Assurance Qualité CAST3M

Cast3M

# Guide de validation

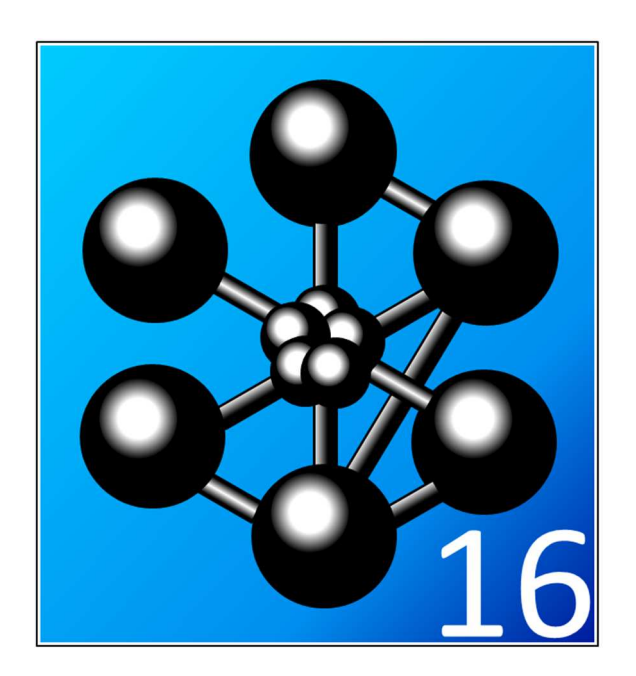

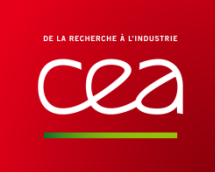

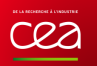

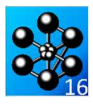

Cast3M est un logiciel de calcul par la méthode des éléments finis pour la mécanique des structures et des fluides. Cast3M est développé au Département de Modélisation des Systèmes et Structures (DM2S) de la Direction de l'Énergie Nucléaire du Commissariat à l'Énergie Atomique et aux Énergies Alternatives (CEA).

Le développement de Cast3M entre dans le cadre d'une activité de recherche dans le domaine de la mécanique dont le but est de définir un instrument de haut niveau, pouvant servir de support pour la conception, le dimensionnement et l'analyse de structures et de composants.

Dans cette optique, Cast3M intègre non seulement les processus de résolution (solveur) mais également les fonctions de construction du modèle (pré-processeur) et d'exploitation des résultats (post-traitement). Cast3M est un logiciel « boîte à outils » qui permet à l'utilisateur de développer des fonctions répondant à ses besoins propres.

Cast3M est notamment utilisé dans le secteur de l'énergie nucléaire, comme outil de modélisation ou comme plateforme de développement d'applications spécialisées. Il est également utilisé par différents partenaires académiques à des fins d'enseignement et de recherche, ainsi que par l'Institut de Radioprotection et de Sûreté Nucléaire (IRSN).

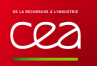

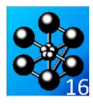

## **SOMMAIRE**

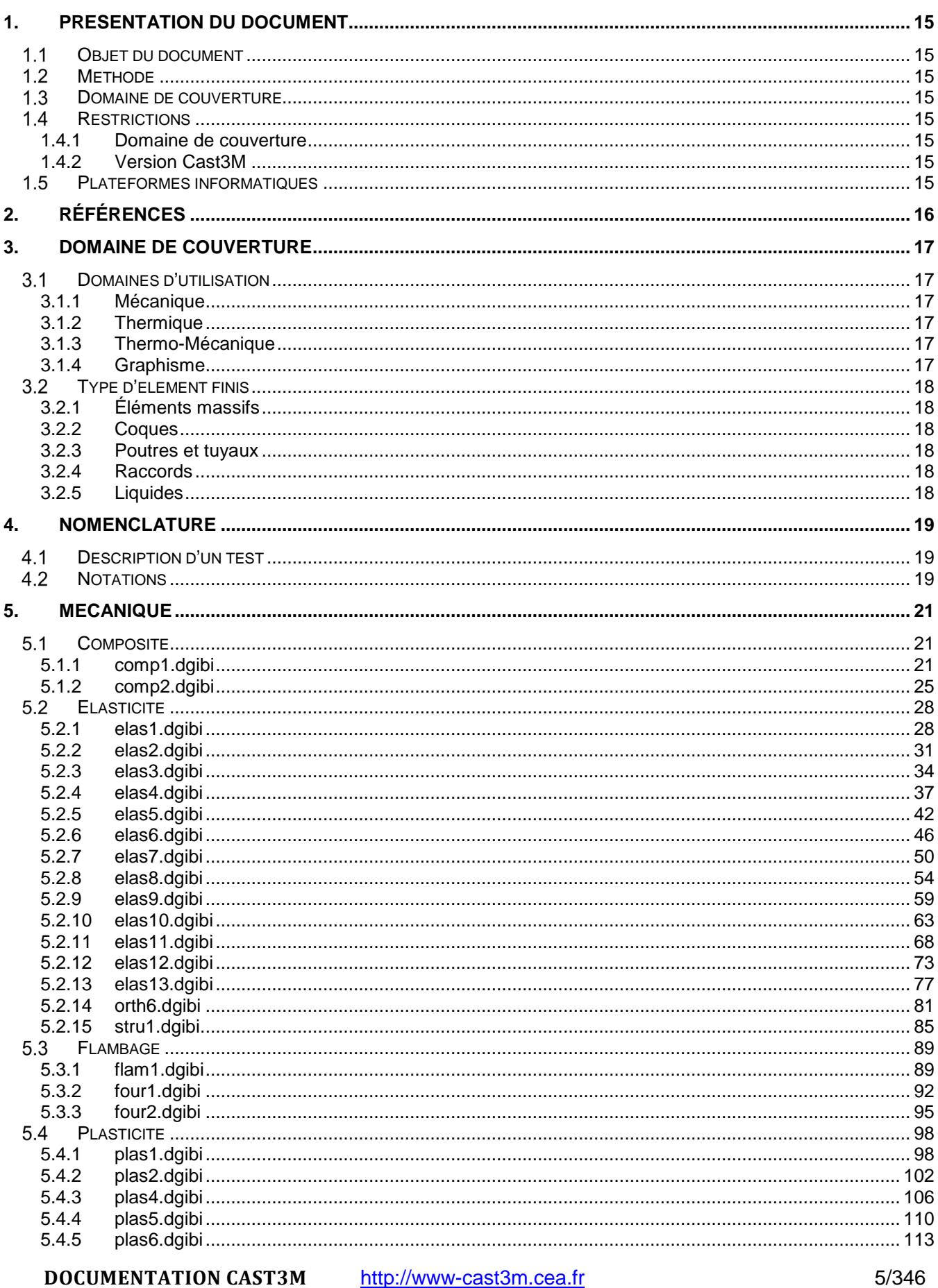

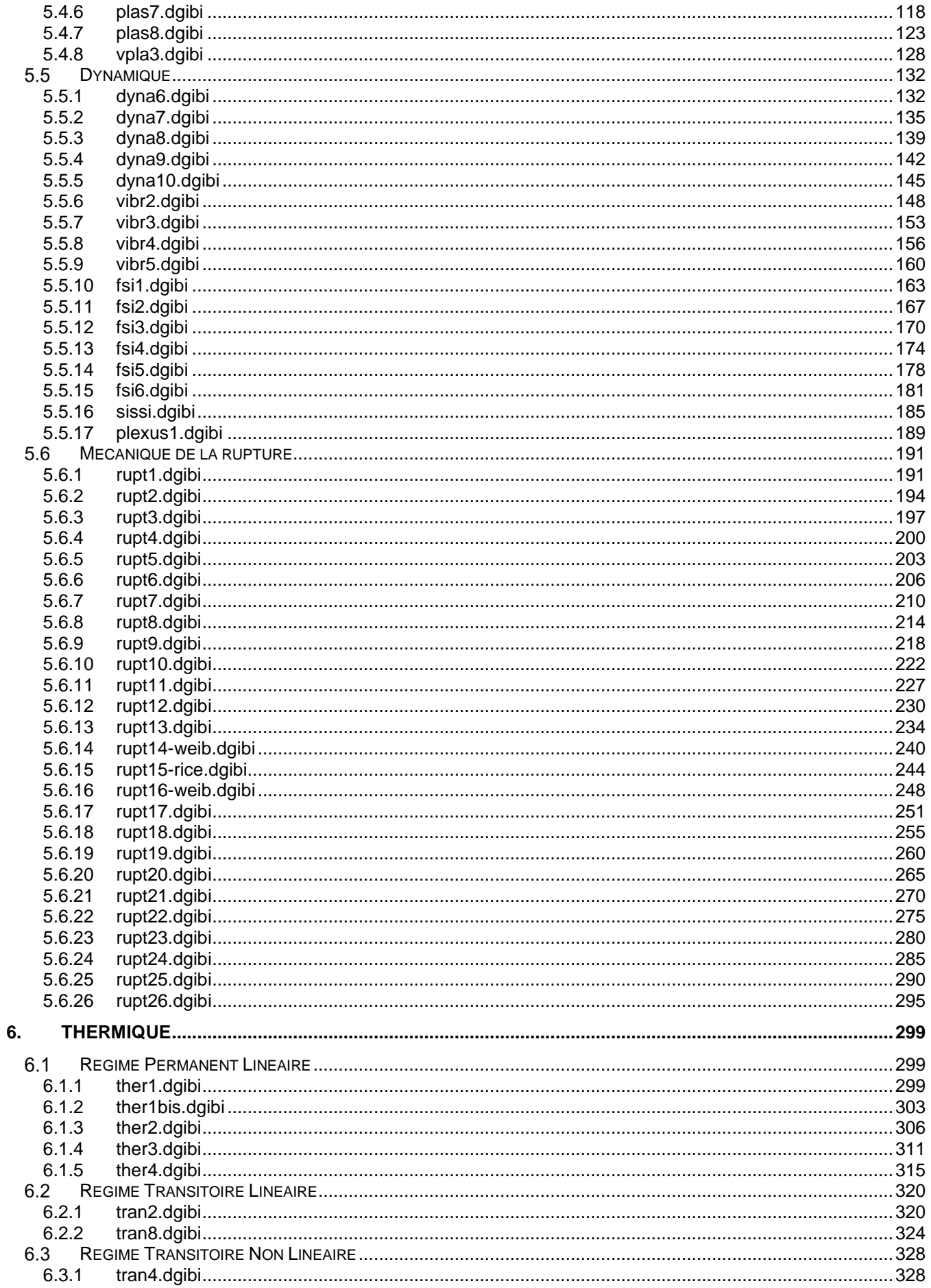

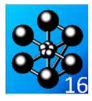

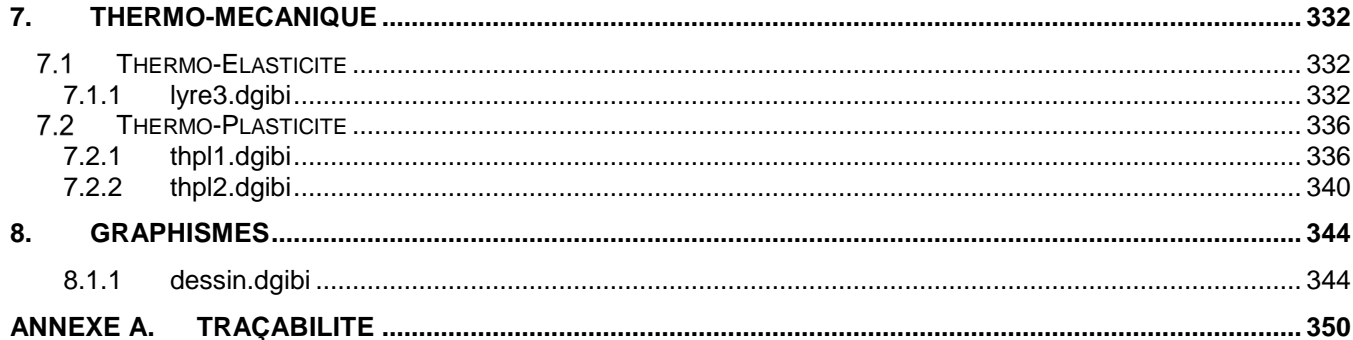

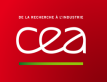

## **Liste des TABLEAUX**

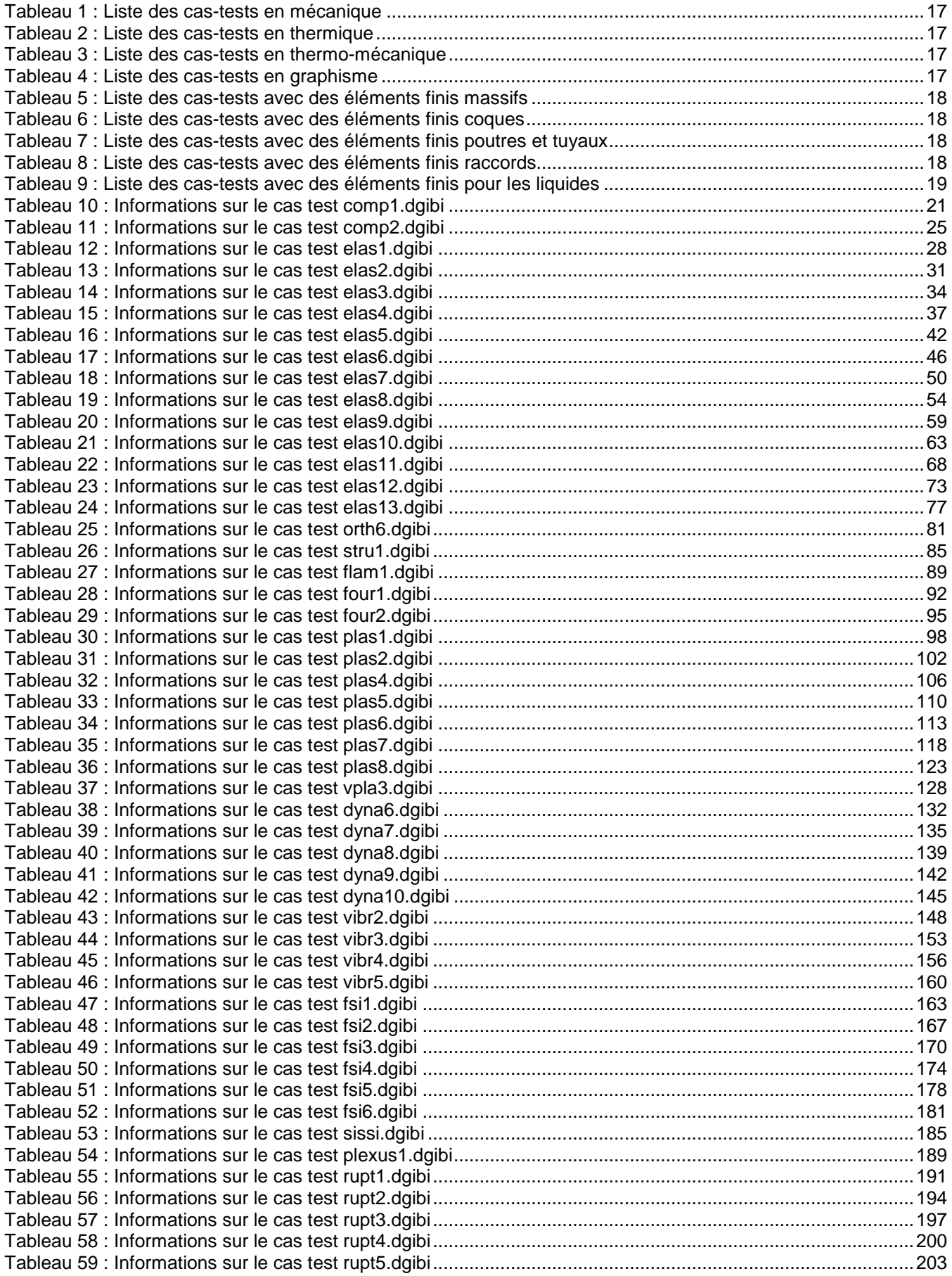

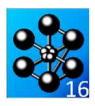

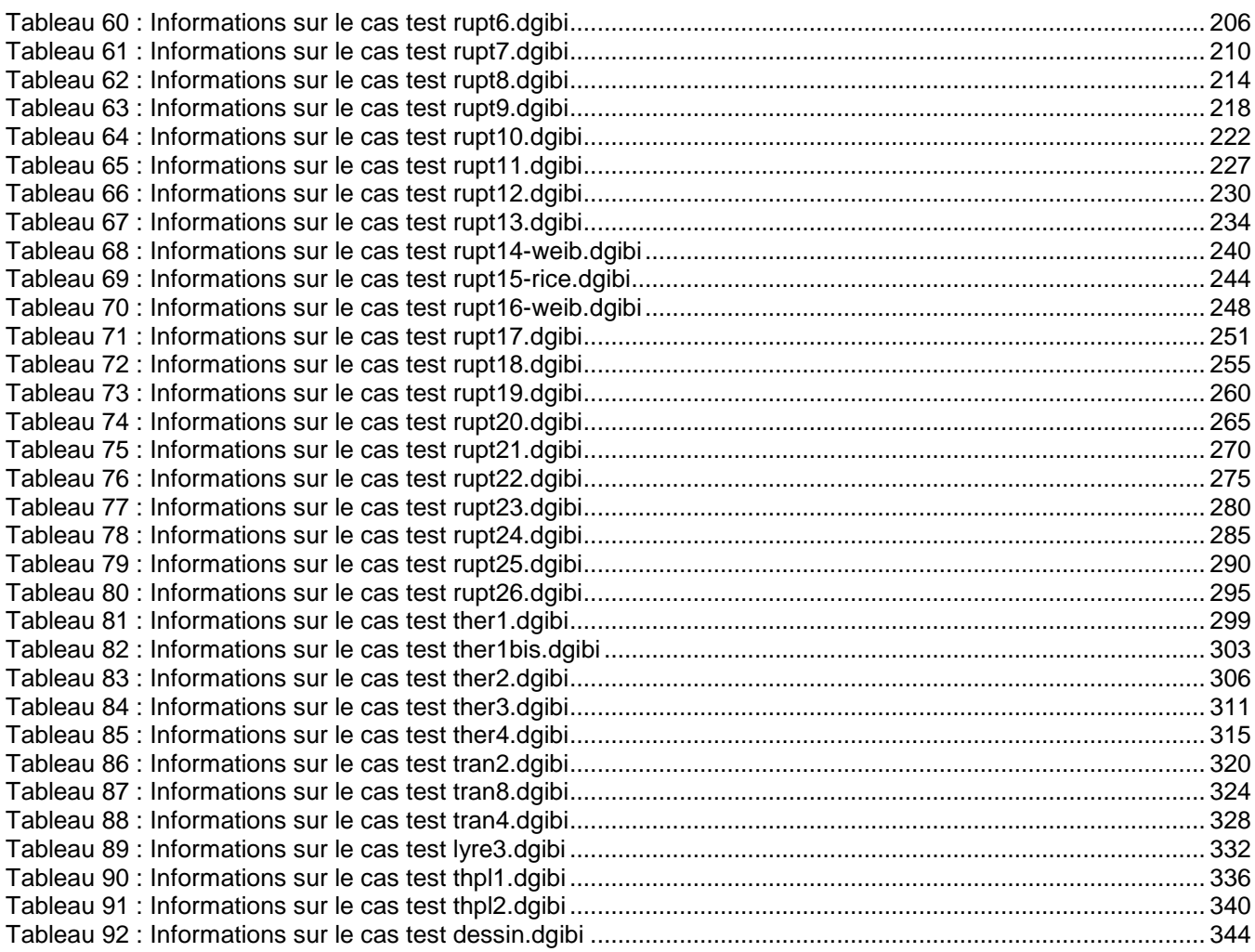

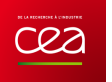

## **Liste des FIGURES**

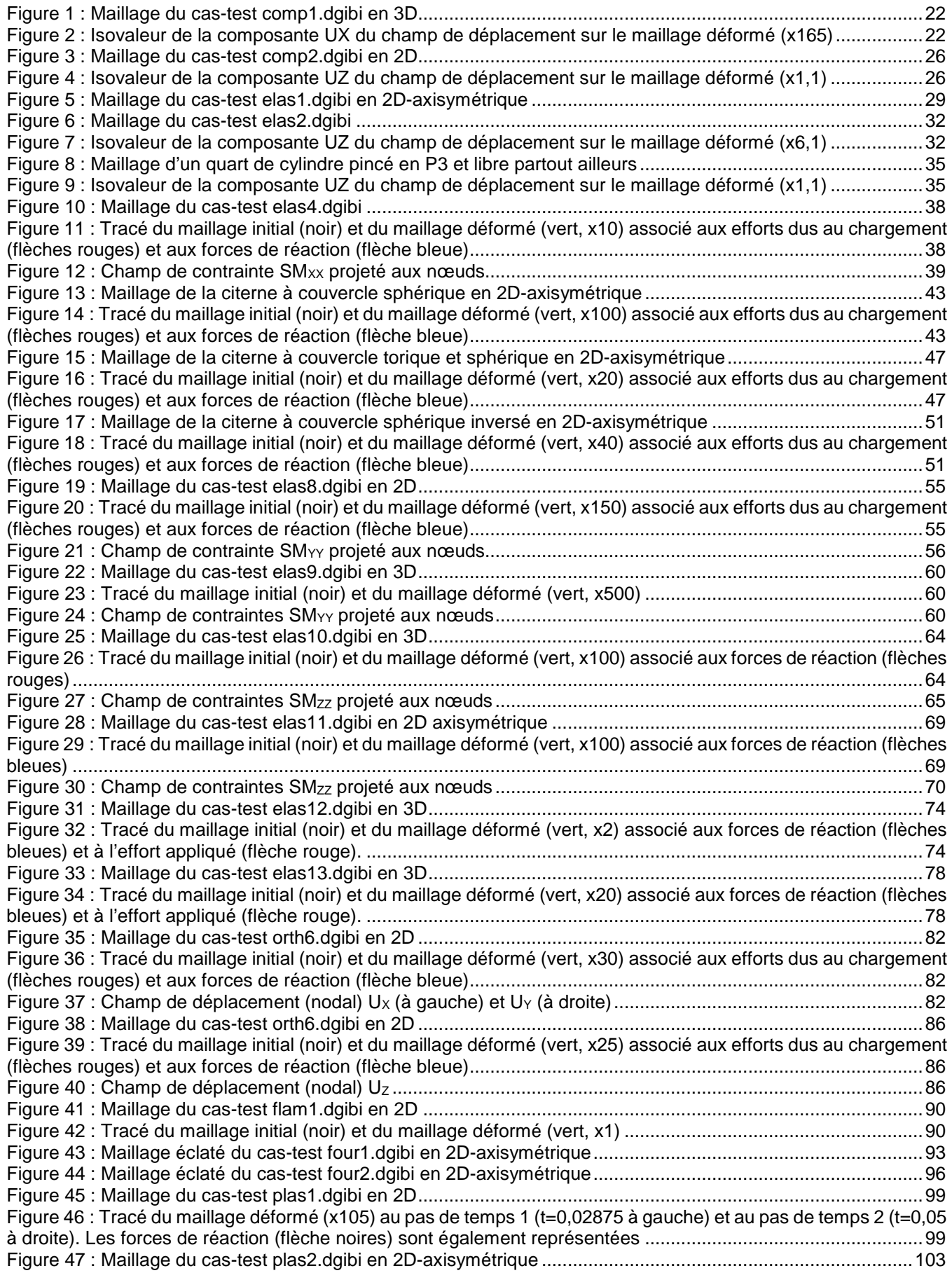

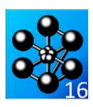

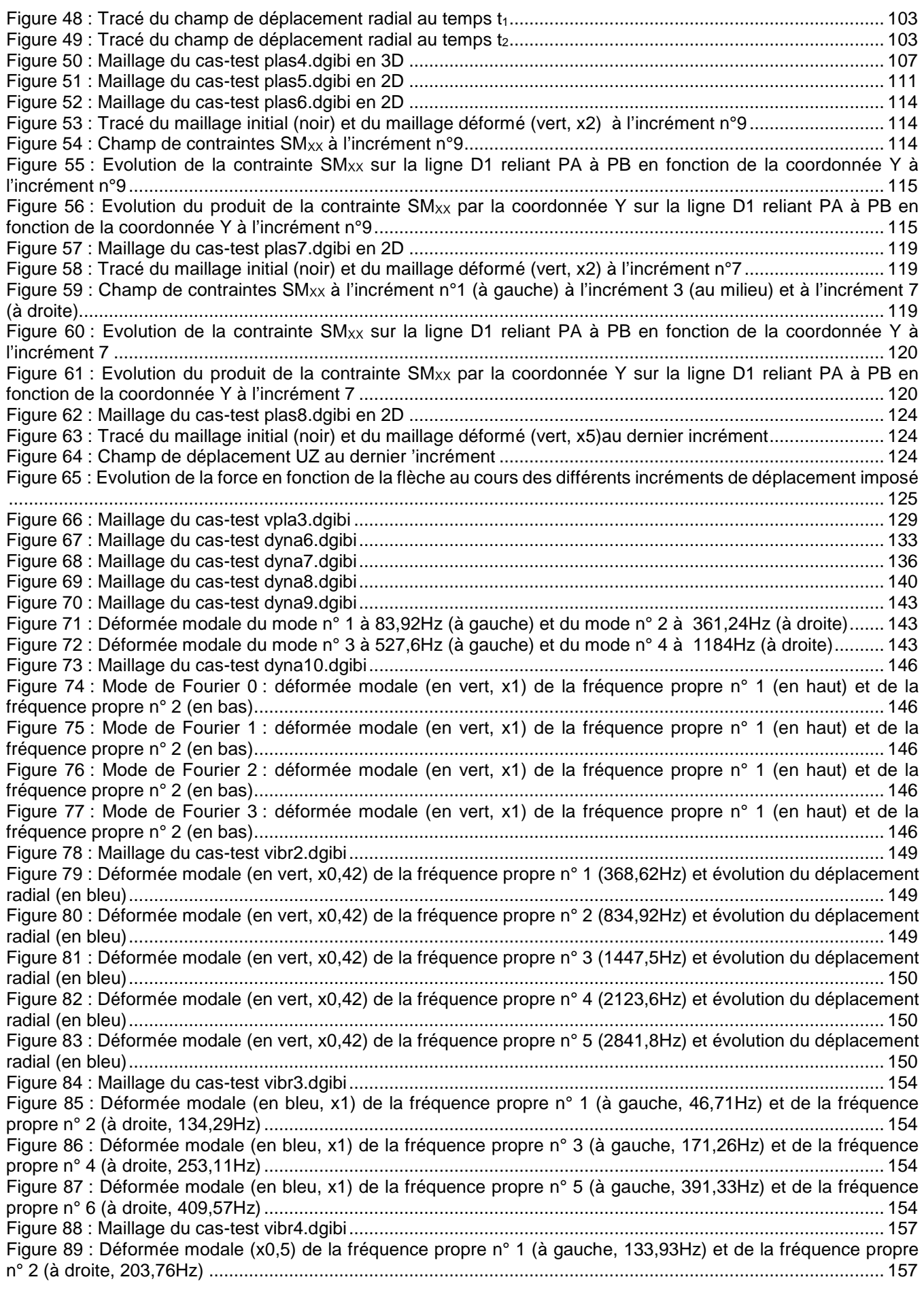

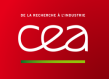

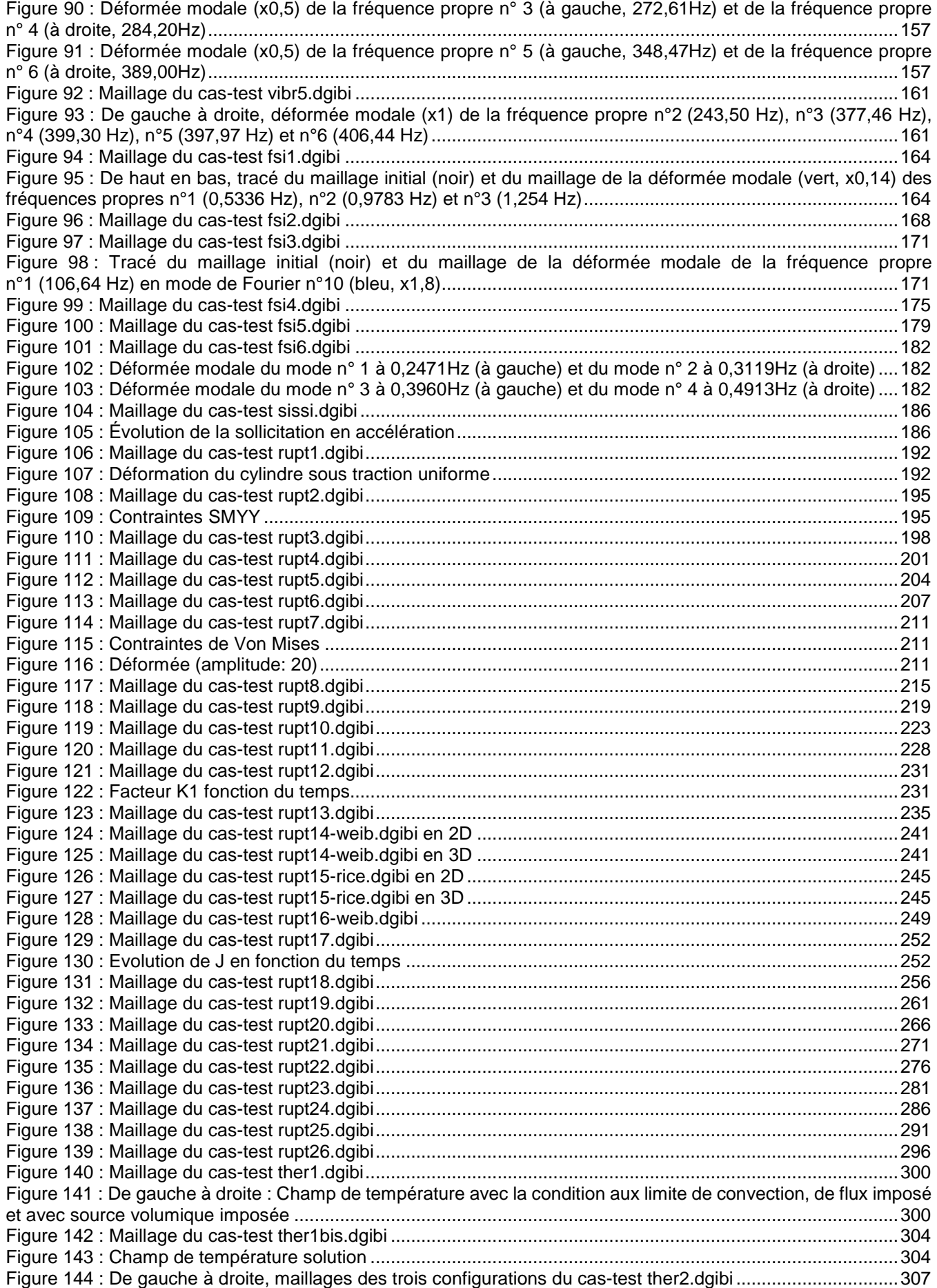

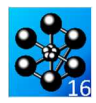

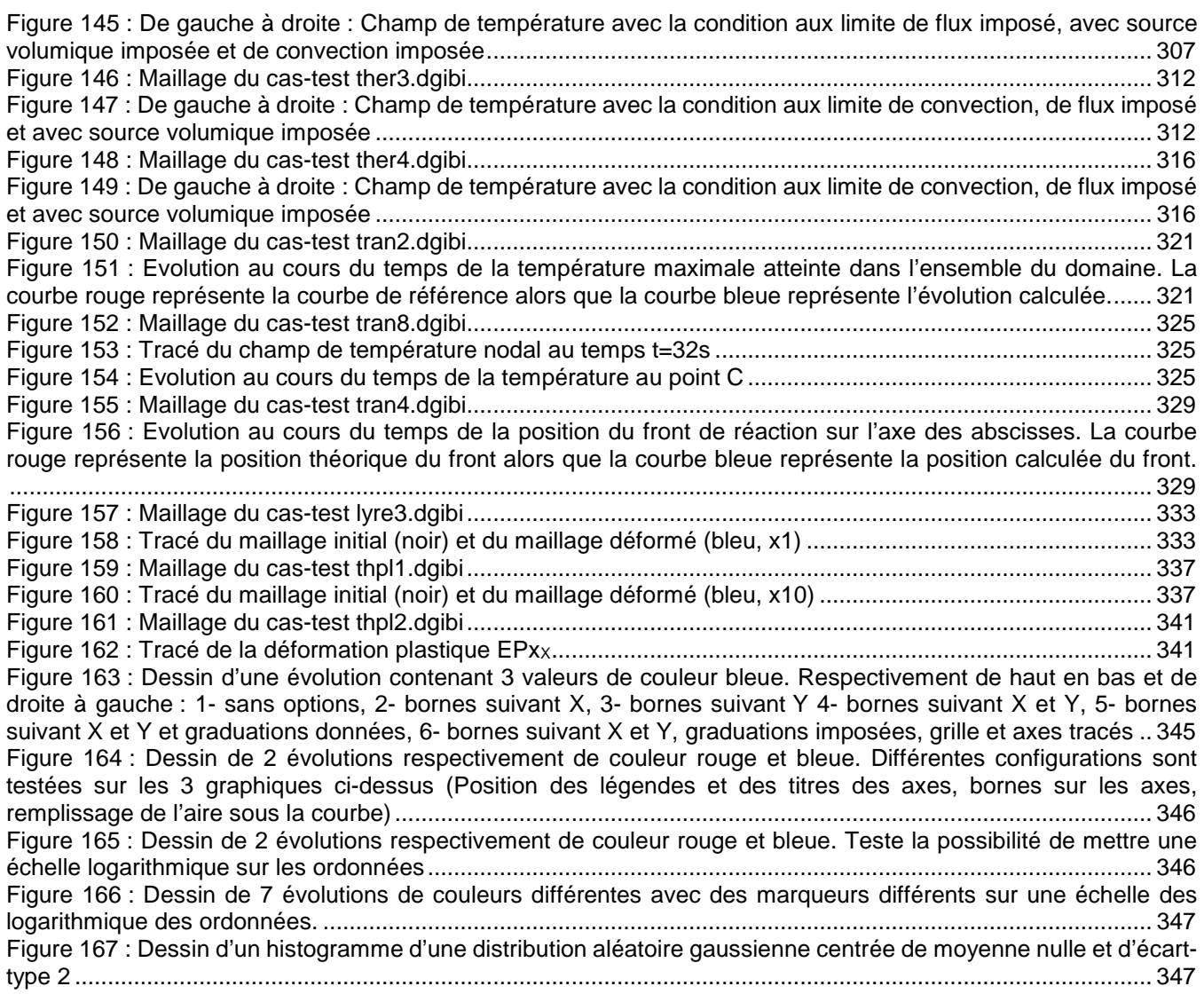

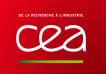

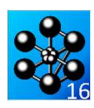

## **1. PRESENTATION DU DOCUMENT**

#### **OBJET DU DOCUMENT**

Ce document présente des éléments de validation de Cast3M en thermomécanique.

Il est réalisé sur la base de la mise à jour 2014 du « Guide de validation de Cast3M » [1].

### **MÉTHODE**

Ces éléments de validation sont des fichiers de calcul Cast3M dont les résultats sont validés par comparaison à des solutions analytiques ou à des résultats obtenus avec d'autres logiciels [2][3].

Ces fichiers de calcul sont nommés « cas-tests ».

Le processus de validation de Cast3M est intégré aux processus de développement du code [4].

#### **1.3 DOMAINE DE COUVERTURE**

Le domaine de validation couvert par ce document est détaillé au paragraphe 3.

Il est défini par les quatre-vingt trois (83) cas-tests présentés.

Ces cas-tests couvrent les domaines d'utilisation suivants :

- la thermique stationnaire et transitoire ;
- la mécanique en élasticité et plasticité ;
- l'analyse au flambement ;
- l'analyse modale en dynamique ;
- la mécanique de la rupture ;
- le couplage thermomécanique en quasi-statique ;

Par ailleurs, ces-cas-tests permettent de couvrir les types d'éléments finis usuels disponibles dans les modes de calcul en deux dimensions : contrainte plane, déformation plane et axisymétrique, et en trois dimensions.

#### **RESTRICTIONS**

#### **1.4.1 Domaine de couverture**

Le quatre-vingt trois (83) cas-tests de ce document ont été extraits de la base de validation de Cast3M, qui en comporte plus de mille [5]. Ce document ne couvre donc pas la totalité du domaine de couverture de Cast3M.

#### **1.4.2 Version Cast3M**

Ce document est illustré par des cas-tests issus de la base de validation de la version 2016 de Cast3M. Toutefois, ces cas-tests font partie de la base validation de Cast3M depuis la version 1992 [2]. Il s'applique donc à toutes les versions postérieures à cette dernière.

#### **PLATEFORMES INFORMATIQUES**

La validation de Cast3M est indépendante de plateforme informatique de distribution.

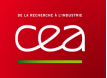

### **2. RÉFÉRENCES**

- [1] C. BERTHINIER, S. PASCAL, « Guide de validation de Cast3M », DEN/DANS/DM2S/SEMT/LM2S/NT/14- 041/A.
- [2] A. MILLARD, L. BOHAR, « Castem2000 Guide de validation », Rapport DMT/92.301.
- [3] X.Z. SUO, P. DOWLATIARY, « Comparaison Castem2000 Abaqus dans le domaine non linéaire », Rapport DMT/96-324
- [4] P. VERPEAUX, « Plan Qualité Logiciel Cast3M», CEA/DEN/DANS/DM2S/SEMT/DIR/PQ/006/A, avril 2011.
- [5] S. PASCAL, J. LEBON, « Classification des cas tests de Cast3M 2015 », Note Technique, DEN/DANS/DM2S/SEMT/LM2S/NT/15-019/A, http://wwwcast3m.cea.fr/html/doc/Classification\_Cas\_tests\_Cast3M2015.pdf

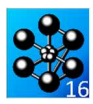

## **3. DOMAINE DE COUVERTURE**

## **DOMAINES D'UTILISATION**

## **3.1.1 Mécanique**

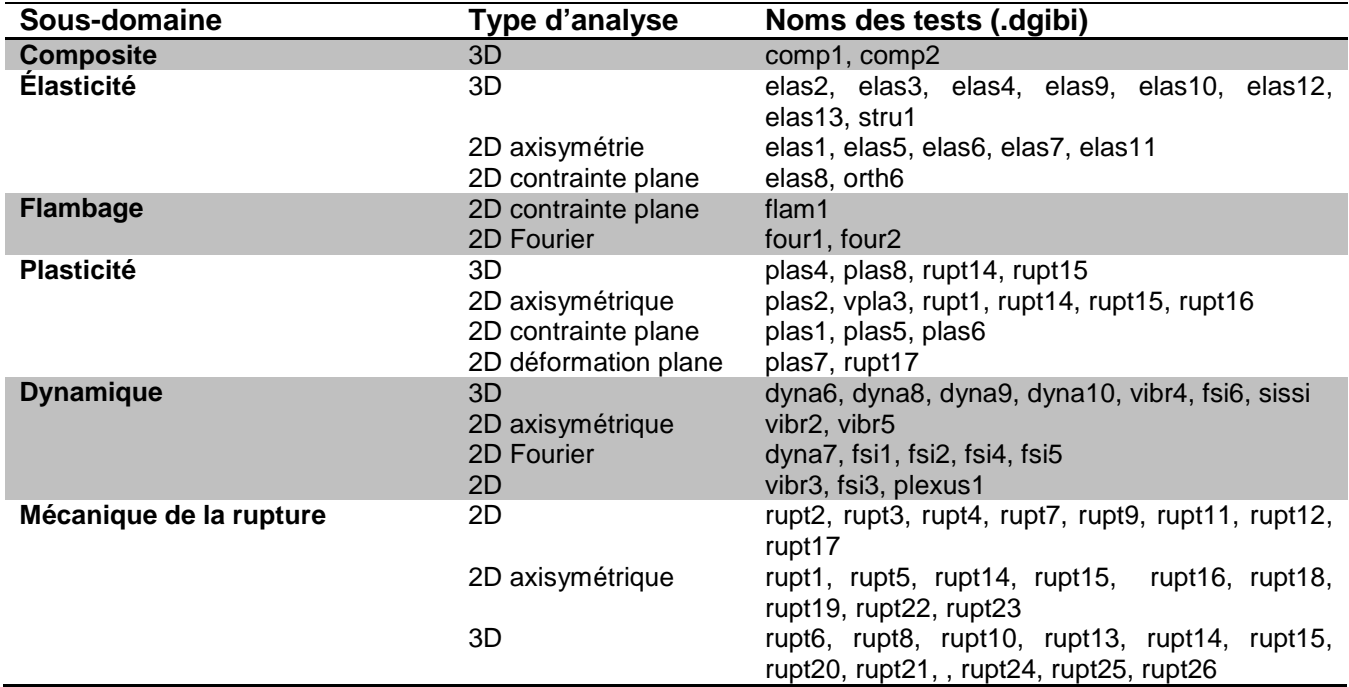

Tableau 1 : Liste des cas-tests en mécanique

#### **3.1.2 Thermique**

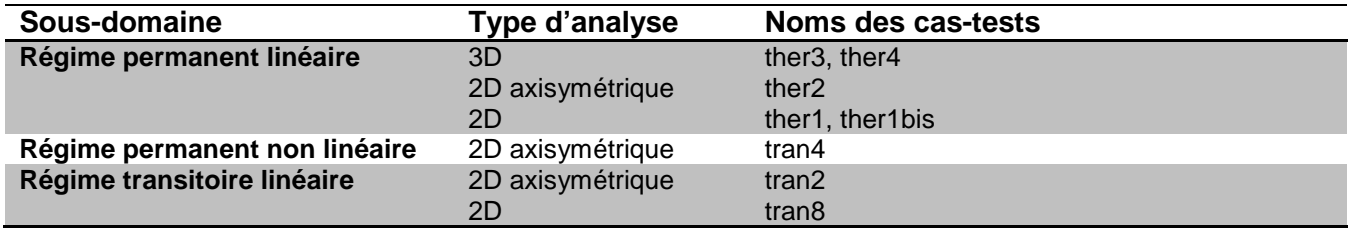

Tableau 2 : Liste des cas-tests en thermique

#### **3.1.3 Thermo-Mécanique**

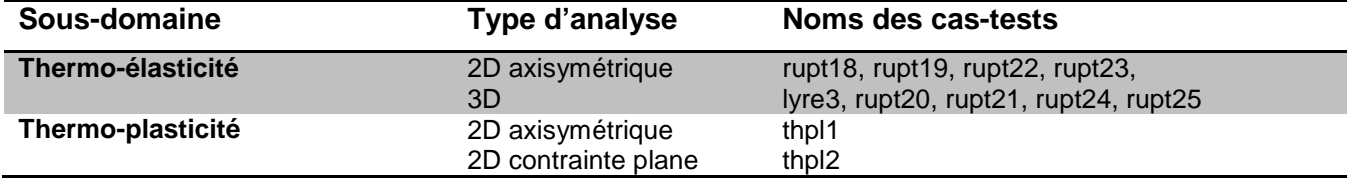

Tableau 3 : Liste des cas-tests en thermo-mécanique

#### **3.1.4 Graphisme**

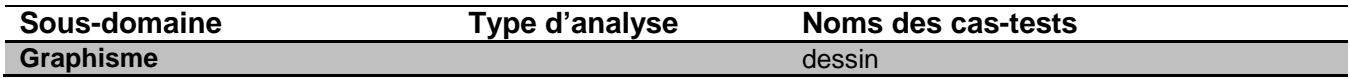

Tableau 4 : Liste des cas-tests en graphisme

#### **TYPE D'ÉLÉMENT FINIS**

#### **3.2.1 Éléments massifs**

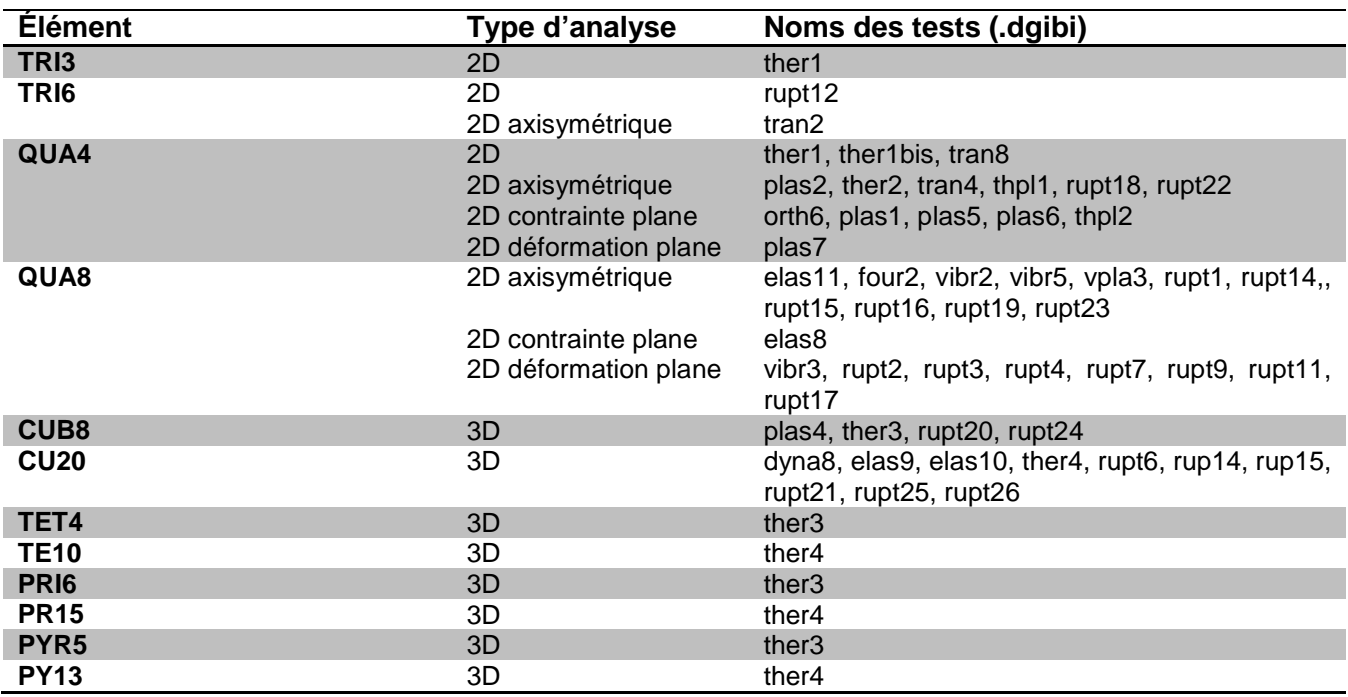

Tableau 5 : Liste des cas-tests avec des éléments finis massifs

#### **3.2.2 Coques**

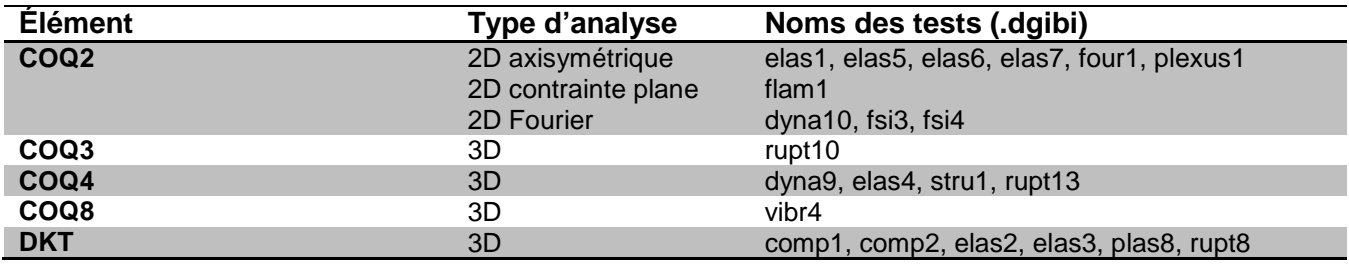

Tableau 6 : Liste des cas-tests avec des éléments finis coques

#### **3.2.3 Poutres et tuyaux**

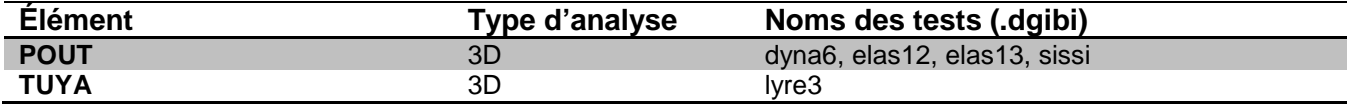

Tableau 7 : Liste des cas-tests avec des éléments finis poutres et tuyaux

#### **3.2.4 Raccords**

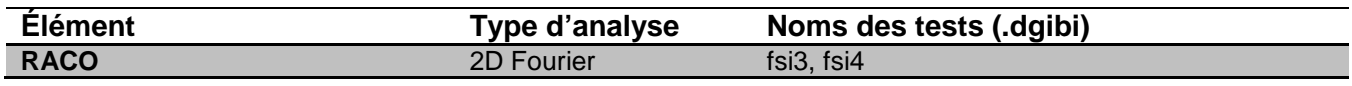

Tableau 8 : Liste des cas-tests avec des éléments finis raccords

#### **3.2.5 Liquides**

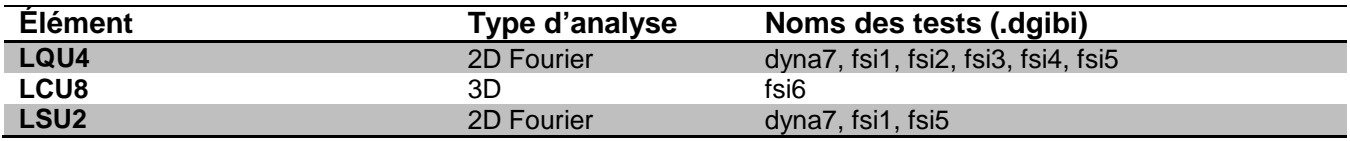

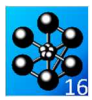

**LSU4** 3D fsi6

Tableau 9 : Liste des cas-tests avec des éléments finis pour les liquides

#### **4. NOMENCLATURE**

#### **DESCRIPTION D'UN TEST**

La présentation de chaque cas-test débute par une fiche descriptive du calcul réalisé. Puis, une ou plusieurs pages illustrent son exécution par des figures générées par le cas-test dans l'ordre d'exécution du jeu de données (premier dessin en haut à gauche de la page et le dernier dessin en bas à droite). Enfin, le jeu de données du cas-test est fourni.

#### **4.2 NOTATIONS**

2D : Calcul bidimensionnel 2D-axisymétrique : Calcul bidimensionnel avec symétrie de rotation autour de l'axe  $(0, \vec{z})$ 3D : Calcul tridimensionnel

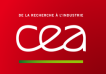

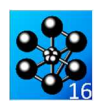

## **5. MECANIQUE**

## 5.1 **COMPOSITE**

## **5.1.1 comp1.dgibi**

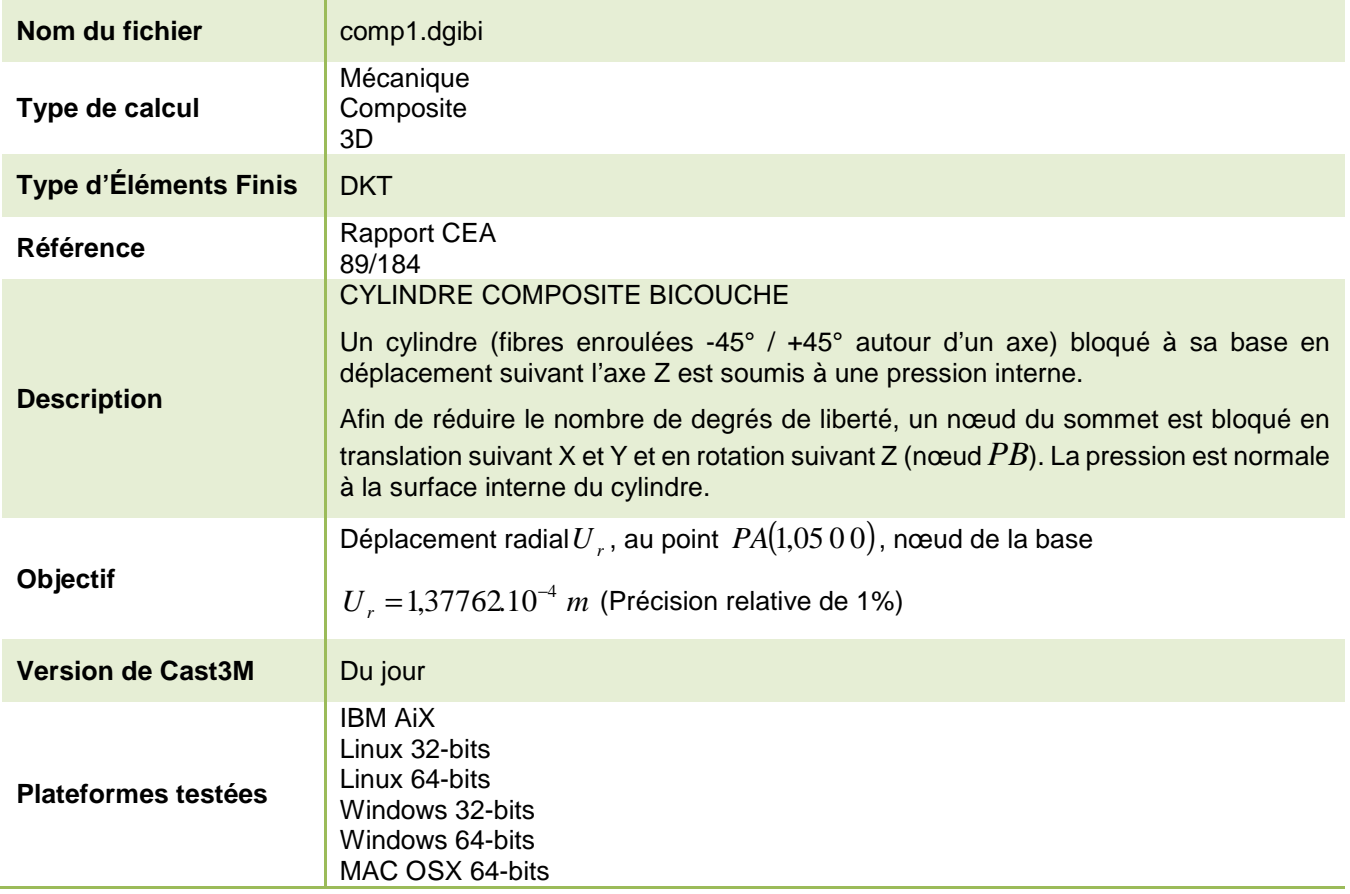

Tableau 10 : Informations sur le cas test comp1.dgibi

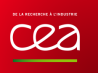

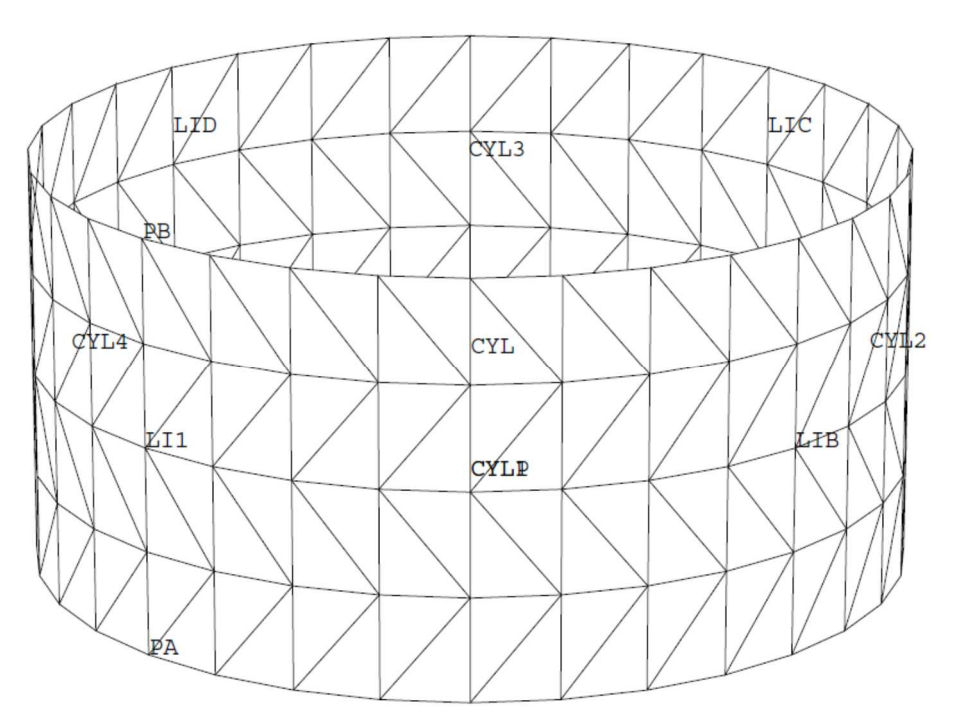

Figure 1 : Maillage du cas-test comp1.dgibi en 3D

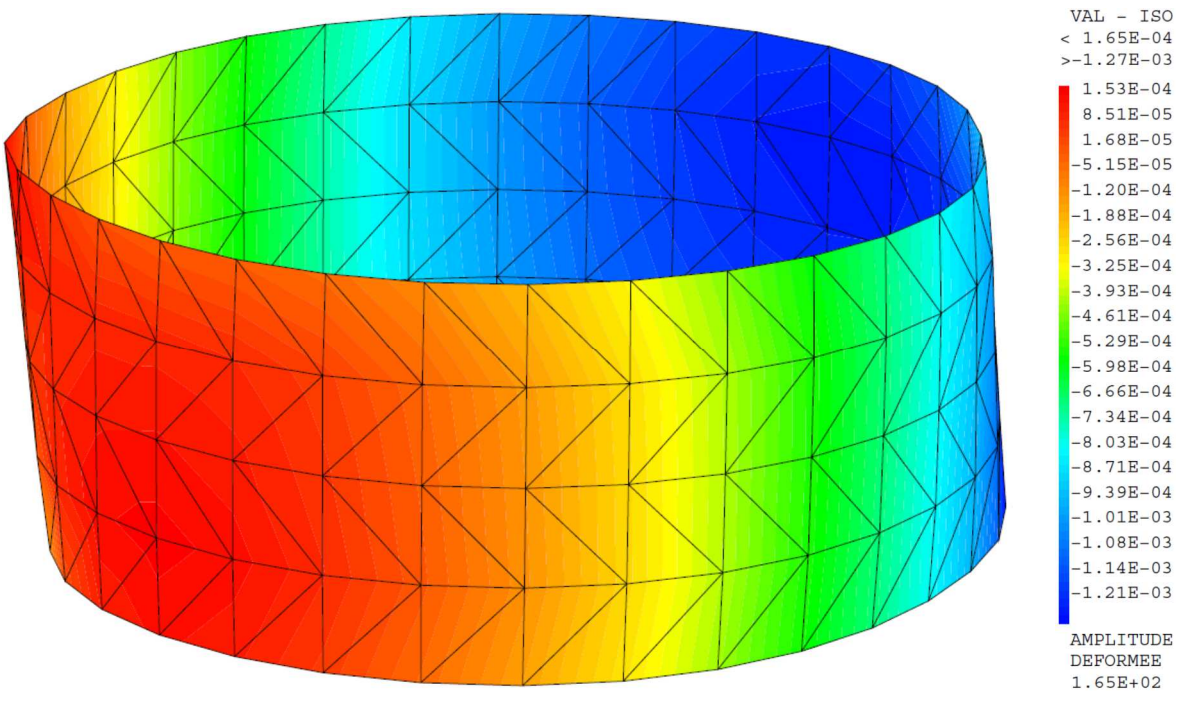

Figure 2 : Isovaleur de la composante UX du champ de déplacement sur le maillage déformé (x165)

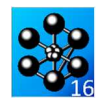

Jeux de données : 1.3E6 NU12 0.28 G12 5E5 ;  $C2R2 = C2R2$  MOD2 EPAI 0.05 EXCENTREMENT -0.025 ; MAT2=MAT2 ET CAR2; \* verification graphique de l'orientation : \* 3D coque => 3 vecteurs : V1, V2 et V3 CYLINDRE COMPOSITE BICOLOHE  $v123 = \overline{V}I}$  MOD2 MAT2; FIBRES ENROULEES -45/+45 AUTOUR DE L'AXE  $v123$  = CHAN 'GRAVITE'  $v123$  MOD2; PRESSION INTERNE ve123 = VECT v123 MOD2 0.07 mo123 (mots 'AZUR' 'BRON' 'POUR'); SI (NEG GRAPH 'N'); TITRE 'COMP1 couche 2 : V1(AZUR) V2 (JAUNE) V3(ROUG)'; \* Un cylindre bloqué à sa base en déplacement suivant TRACE OEIL ve123 CYL 'CACH'  $i$ l'axe Z est soumis à une pression interne. ETMOT: \* 3D element DKT \* Ref : Rapport CEA , DEMT 85-482 , M. Hittinger, 1985<br>\* Remise a plat : BP, 2017-01-23 \* chargement  $MOP = MOPR' CYT' CHARGFMENT' PRRSSTON' DKT$  $MAP = 'MATE' MOP 'PRES' 1.$ \* SI GRAPH =  $N$  PAS DE GRAPHIQUE AFFICHE  $CDP$ \* STNON ST GRAPH DIFFERENT DE N TOUS \* LES GRAPHIQUES SONT AFFICHES MODORT = MOD1 ET MOD2 'ET' MOP ;  $G$ RAPH = 'N' \*  $GRAPH = 'O';$ MATORT = MAT1 ET MAT2 'ET' MAP  $i$ SAUT PAGE;  $RIG12 = RIGI MODORT MATORT$ SI (NEG GRAPH 'N')  $i$ OPTI ECHO 1 OPTI TRAC  $X$  ;  $OPT$  TRAC PROCHER 5: \* CONDITIONS AIR LIMITES  $STND$  : OPTI ECHO 0 ; FINST :  $\begin{array}{lll} {\rm CO1\, = \; COTE\ \ 2\;\; CYL1\;\; \mathit{i}\ \ \, {\rm CO2\, = \; COTE\ \ 2\;\; CYL2\;\; \mathit{i}} \\ {\rm CO3\, = \; COTE\ \ 2\;\; CYL3\ \ \, \mathit{i}\ \ \, {\rm CO4\, = \; COTE\ \ 2\;\; CYL4\;\; \mathit{i}} \end{array}$ TITRE 'CYLINDRE COMPOSITE BICOUCHE SOUS PRESSION INTERNE';  $COB = (CO1 ET CO2 ET CO3 ET CO4) coul BLEU;$ OPTION DIME 3 ELEM TRI3 MODE TRIDIM ;  $CO1 = COTE$  4 CYL1 ;  $CO2 = COTE$  4 CYL2 ;  $CO3 = COTE 4 CYL3$  ;  $CO4 = COTE 4 CYL4$ TEMPS :  $COA = (CO1 ET CO2 ET CO3 ET CO4) coul BOUT$ DENS  $0.1$  ;  $PBI = CYL point proton (0. R H);$ NAX =  $8i$  NCTRC = 16 $i$ PB2 = CYL point proch  $((-1.*R) 0.H);$  $PB3 = CYL point proton (0. (-1. *R) H);$ NAX =  $4i$  NCIRC =  $8i$ \* NAX = 1; NCTRC = 16:  $CDIJ = BIOO' IIZ' OOB :$ CDL1 =  $\text{BLOQ} \cdot \text{UZ} \cdot \text{CDB}$ ,  $\text{CDL2} = (\text{BLOQ} \cdot \text{UV'} \cdot (\text{PB} \text{ et PB2}))$ <br>et ( $\text{BLOQ} \cdot \text{UV'} \cdot (\text{PB} \text{ et PB3})$ );<br>CDL = CDL1 ET CDL2 ;  $\cdot$ **GEOMETRIE**  $R = 1.05$  ;  $H = 1$ , ;  $PA = R$  0. 0. *i*  $PB = R$  0. H *i*<br>O1 = 0. 0. 0. *i* O2 = 0. 0. H *i*  $CATATT$  $RIGITOT = RIG12 ET CDL$ ; NR1 = 1, 1, 0,  $\frac{1}{2}$ LI1 = PA DROIT NAX PB  $\imath$ CYLP = ROTA LI1 NCIRC 90 01 02  $\hat{i}$  $FD = 'DPRE'$  MOD MAD :  $CYL1 = ORIE CYLP NR1;$  $\begin{array}{lll} \text{CTL} & = \text{ORLE} \text{ CTLF} \text{ NKL} \end{array}, \\ \begin{array}{lll} \text{CYL2 LIE} & = \text{TOUR} \text{ CYL1 LIL1 } 90 \text{ O1 O2} \end{array}, \\ \begin{array}{lll} \text{CYL3 LIC} & = \text{TOUR} \text{ CYL2 LIE} \end{array} \end{array}$  $PQQ = PQQQ$  בתחירת הסתפ CYLA LID = TOUR CYL3 LIC 90 O1 O2 ; DEFO0= DEFO CYL  $0.0$  DEP1 GRIS;  $CYL = CYL1 ET CYL2 ET CYL3 ET CYL4;$ DEFO1= DEFO CYL DEP1 (EXCO DEP1 'UX'); ELIM CYL  $\,$  ; OEIL = 10. 10. 5. SI (NEG GRAPH 'N')  $\;$  ; TRAC OEIL (DEFO1 et DEFO0) ;<br>TRAC (0.0.100.) (DEFO1 et DEFO0) ; SI (NEG GRAPH 'N')  $i$ TRAC OEIL CACH CYL $^{\shortmid}$  QUAL $^{\shortmid}$  ;  $^\star$  deplacement UX et UY every = EVOL 'BLEU' 'CHPO' DEP1 COB 'UX';<br>evux = EVOL 'BLEU' 'CHPO' DEP1 COB 'UX';<br>evuy = EVOL 'VERT' 'CHPO' DEP1 COB 'UY'; **FINST:** Tlege =  $\tanh i$  Tlege . 'TITRE' =  $\tanh i$ <br>Tlege . 'TITRE' . 1 =  $\textrm{mo}$ t 'UX'; Tlege . 'TITRE' . 2 =  $\textrm{mo}$ t 'UX'; DESCRIPTION DU MATERIAU ORTHOTROPE : COUCHE 1 DESS (evux ET evuy) LEGE SO Tlege MIMA 'TITRE' 'en z=H';  $\begin{tabular}{lllllllllllll} \bf{evux} & \tt{EWOL} & \tt{BLEU} & \tt{'CHPO'} & \tt{DEPI} & \tt{COA} & \tt{UX'}\, \tt{'} \\ \bf{evuy} & \tt{EWOL} & \tt{VERT'} & \tt{CHPO'} & \tt{DEPI} & \tt{COA} & \tt{UY'}\, \tt{'} \end{tabular}$ MOD1 = MODE CYL MECANIQUE ELASTIQUE ORTHOTROPE DKT  $\cdot$ \* MATI = MATE MODI DIRE O2 INCL 45 NR1 YG1 7E6 YG2<br>MATI = MATE MODI DIRE O2 INCL 45 NR1 YG1 7E6 YG2 DESS (evux ET evuy) LEGE SO Tlege MIMA 'TITRE' 'en z=0'; 1.3E6 NU12 0.28 G12 5E5 ;  $CAR1 = CARA MOD1 FPAT 0.05 EXCENTREMENT 0.025$ ; **FINST:** MAT1=MAT1 RT CAR1; \* ref = calcul element LC8 tire de [DEMT 85-482] \* verification graphique de l'orientation :<br> \* 3D coque => 3 vecteurs : V1, V2 et V3 uref =  $(0.63615E-5 + 0.64702E-5)$  /2.  $v123 = \overline{V}IOC$  MOD1 MAT1; \* VALEUR pour le TEST  $ur1A = FXTR DEPI 'IIX' PA$  $v123 = C$ HAN 'GRAVITE'  $v123$  MOD1; mo123 = mots 'V1x' 'V1x' 'V1z' 'V2x' 'V2x' 'V2z' 'V3x' 'V3x' 'V3z' 'V3z';  $ur1B = EXTR DEPI 'UX' PB$  $v = 123$  = VECT v123 MOD1 0.07 mo123 (mots 'AZUR' 'OR' 'POUR');<br>SI (NEG GRAPH 'N'); NESS<br>MESS ' DEPLACEMENT RADIAL REFERENCE : ' uref; TITRE 'COMP1 couche  $1: VI(AZUR)$  V2 (JAUNE) V3(ROUG)'; MESS ' DEPLACEMENT RADIAL EN PA CALCULE : ' urlA urlB;  $\begin{minipage}{.4\linewidth} \begin{tabular}{ll} \bf{RES1} = \bf{ABS( (ur1A - uref ) } \hspace{0.1cm} / \hspace{0.1cm} uref ) \end{tabular}; \end{minipage}$  <br> MESS  $\hspace{0.1cm} \text{'ECART RELATIF : } \hspace{0.1cm} \text{' RES1 } \hspace{0.1cm} ; \end{minipage}$ TRACE ORTI, ve123 CYL, 'CACH'; FINST ; SAIT $\sqrt{2}$  LIGN : DESCRIPTION DU MATERIAU ORTHOTROPE : COUCHE 2 TEMPS : CODE BON FONCTIONNEMENT

 $MOD2 = MODE CYI, MECANTOIF. ET ASTTOIF. ORTHOTROPE DKT 1$ \* MAT2 = MATE MOD2 DIRE 02 INCL -45 NR1 YG1 7E6 YG2 MAT2 = MATE MOD2 DIRE 02 INCL -45 YG1 7E6 YG2

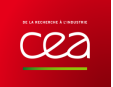

SI (RES1 <EG 5.E-2);<br>
ERRE 0 ;<br>
ERRE 5 ;<br>
SINO;<br>
ERRE 5 ;<br>
FINSI ;<br>
FIN;<br>
FIN;

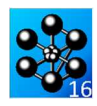

### **5.1.2 comp2.dgibi**

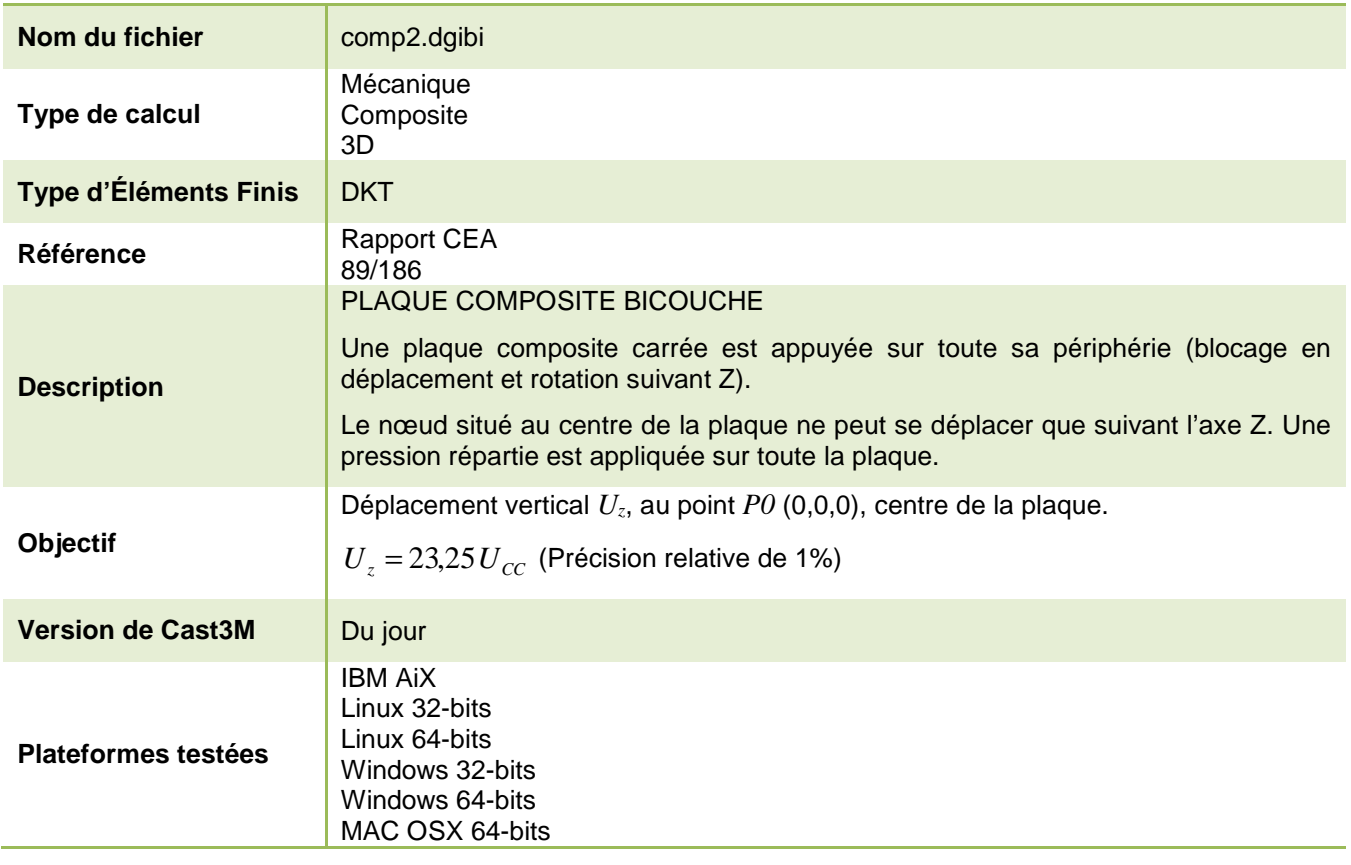

Tableau 11 : Informations sur le cas test comp2.dgibi

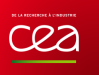

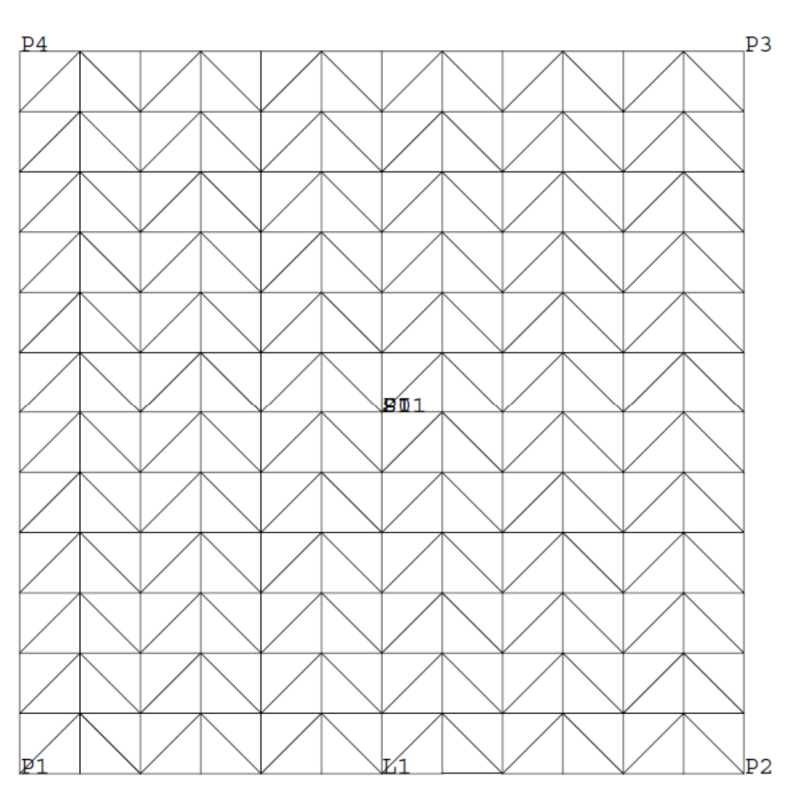

Figure 3 : Maillage du cas-test comp2.dgibi en 2D

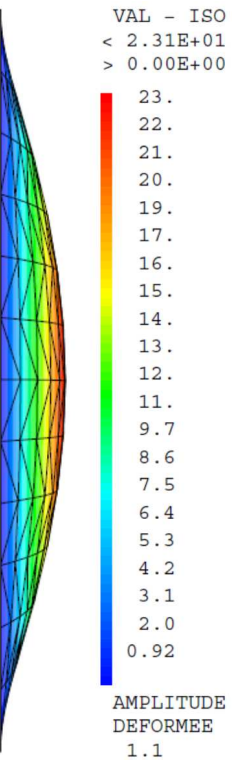

Figure 4 : Isovaleur de la composante UZ du champ de déplacement sur le maillage déformé (x1,1)

CONF (S1 POIN PROC P4) P4  $\,$ 

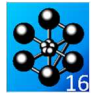

Jeu de données : Test Comp2.dgibi: Jeux de données \* SI GRAPH = N PAS DE GRAPHIOUE AFFICHE \* SINON SI GRAPH DIFFERENT DE N TOUS \* LES GRAPHIQUES SONT AFFICHES  $C$ RAPH = 'N' ; SAUT PAGE  $\!$  $ST$  (NEG GRAPH 'N'); OPTI ECHO 1 OPTI TRAC PSC ;  $STNO$ ;  $OPTI$  ECHO  $0$ FINSI ; PLAQUE BI-COUCHE  $A +/- 45$ APPUYEE, PRESSION REPARTIE ELEMENT DKT \* Une plaque composite carrée est appuyée sur toute sa périphérie (blocage en déplacement suivant Z et en rotation suivant Z). \* Le noeud situé au centre de la plaque ne peut se<br>\* déplacer que suivant l'axe vertical Z (blocage en \* déplacement et en rotation suivant Z). \* Une pression répartie est appliquée sur toute \* la plaque. \* Le déplacement calculé au centre de la plaque est \* comparé au résultat théorique : 23.25 SAUT PAGE ; TITRE 'PLAQUE COMPOSITE APPLIVEE - PRESSION REPARTIE' ; OPTI DIME 3 ELEM TRI3 ECHO 0 ;  $\cdot$ GEOMETRIE TEMPS ;  $A = 127$ , ;  $B = A$ ;  $AM = -127$ , ;  $BM = AM$ ;  $H = 5.08$  ; ES = H/4 ; EI = H/-4 ; S = H/2 ;  $P = 0.6894$ ;  $N = 12$  ;  $P0 = 0 0 0$  $P0 = 0.0.0.$ <br>  $P1 = AM \,PM \,0.$ ;  $P2 = A \,BM \,0.$ ;<br>  $P3 = A \,B \,0.$ ;  $P4 = AM \,B \,0.$ ;<br>  $VI = 0.$  (2\*B) 0.;  $V2 = 0.$  0.1.;<br>  $LI = D \,ROI \,N \,PL \,P2$ ;  $CT1-T1$  TRAN  $VI$  N:  $SL=ORIE$   $SI1$   $V2$ ; CONF (S1 POIN PROC P1) P1  $\mathfrak{p}$  $OMF$  (S1 DOIN DROC D2) D2 : CONF (S1 POIN PROC P3) P3 ;

CONF (S1 POIN PROC P0) P0  $\mathfrak{p}$ SI (NEG GRAPH 'N')  $i$ TRACE S1 V2 'QUAL';<br>FINSI ;  $\star$ ΜΔ ΤΗΡ ΤΔΙΙΥ  $\overline{\text{MOD1}} = \text{MODE} \text{ S1} \text{ MECANIQUE EIASTIQUE ORTHOTROPE DKT};$  $MOP = 'MODE'$  S1 'CHARGEMENT' 'PRESSION' DKT;  $MAP = 'MATE' MOP 'PRES' P$ CARS = CARA MOD1 EPAI S EXCE ES  $\mathbf{i}$ CARI = CARA MOD1 EPAI S EXCE EI ;<br>E11 = 276E3 ; E22 = 6.9E3 ; N12 = 0.25 ; GX = 3.4E3 ; MATS = MATE MOD1 DIRE V1 INCLINE 45. V2 YG1 E11 YG2 E22 NU12 N12 G12 GX ; MATI = MATE MOD1 DIRE V1 INCLINE -45. V2 YG1 E11 YG2 E22 NU12 N12 G12 GX ;<br>NATS=MATS ET CARS; MATI=MATI ET CARI; CONDITIONS AUX LIMITES ET RIGIDITE RTS = RTGT MOD1 MATS  $\cdot$ RII = RIGI MOD1 MATI  $CL = (BLOQ \text{ UZ } (COMT \text{ S1})) \text{ ET } (BLOQ \text{ RZ } (CONT \text{ S1})) \text{ ET } (BLOQ \text{ UX } UY \text{ RX RY P0});$  $RIT = RIS ET RII ET CL$ CALCUL ET SORTIE  $FP = PRES MOP MAP$ : DEP = RESO RIT FP  $FPI = EXTR DEP$  UZ PO  $\cdot$ SAUT PAGE  $\cdot$ SU1=DEFO S1 DEP DZ=EXCO DEP UZ OEIL= 0 1000 0 SI (NEG GRAPH 'N')  $i$ TRAC ORTIL CACH SUIL DZ;  $FINSI$  ; MESS 'FLECHE THEORIOUE  $23.25'$ ;  $SAUT 1 LIGN 7$  $\overline{r}$  FP1 : MESS 'FLECHE CALCULEE NEGO LEGAL :<br>SAUT 2 LIGN ; TEMPS ; CODE FONCTIONNEMENT  $\overline{\text{FLEREF}} = 23.25i$  $\texttt{RESI} \ = \ \texttt{ABS} \ \ (\ \texttt{(FP1-FLEREF)} \ \texttt{/FLEREF}) \; \texttt{;}$ ST (REST  $\leq$  FG  $1E-2$ ); ERRE  $0$  ; STMO:  $ERRE$  5  $i$  $FINSI;$ FIN:

## **ELASTICITÉ**

### **5.2.1 elas1.dgibi**

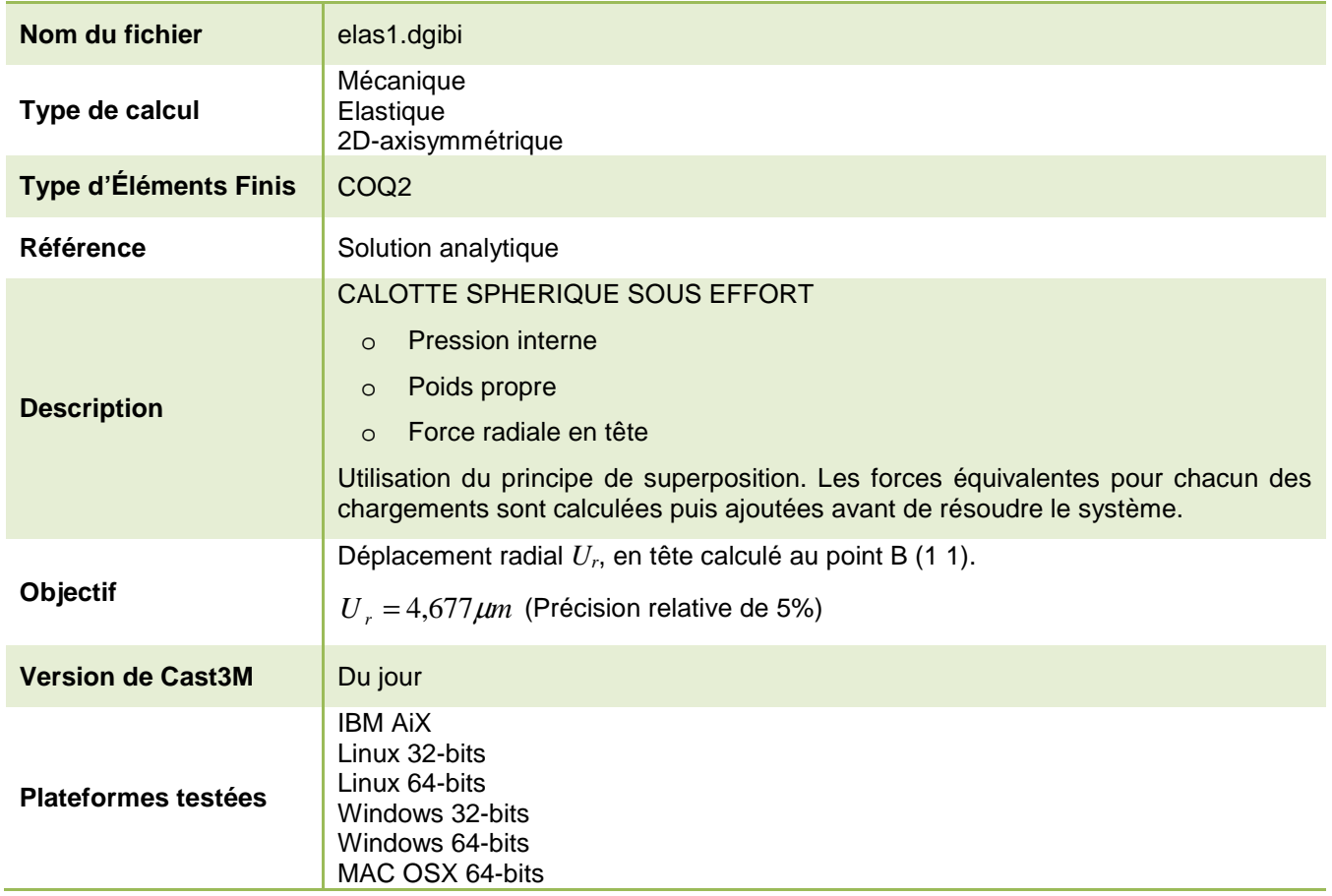

Tableau 12 : Informations sur le cas test elas1.dgibi

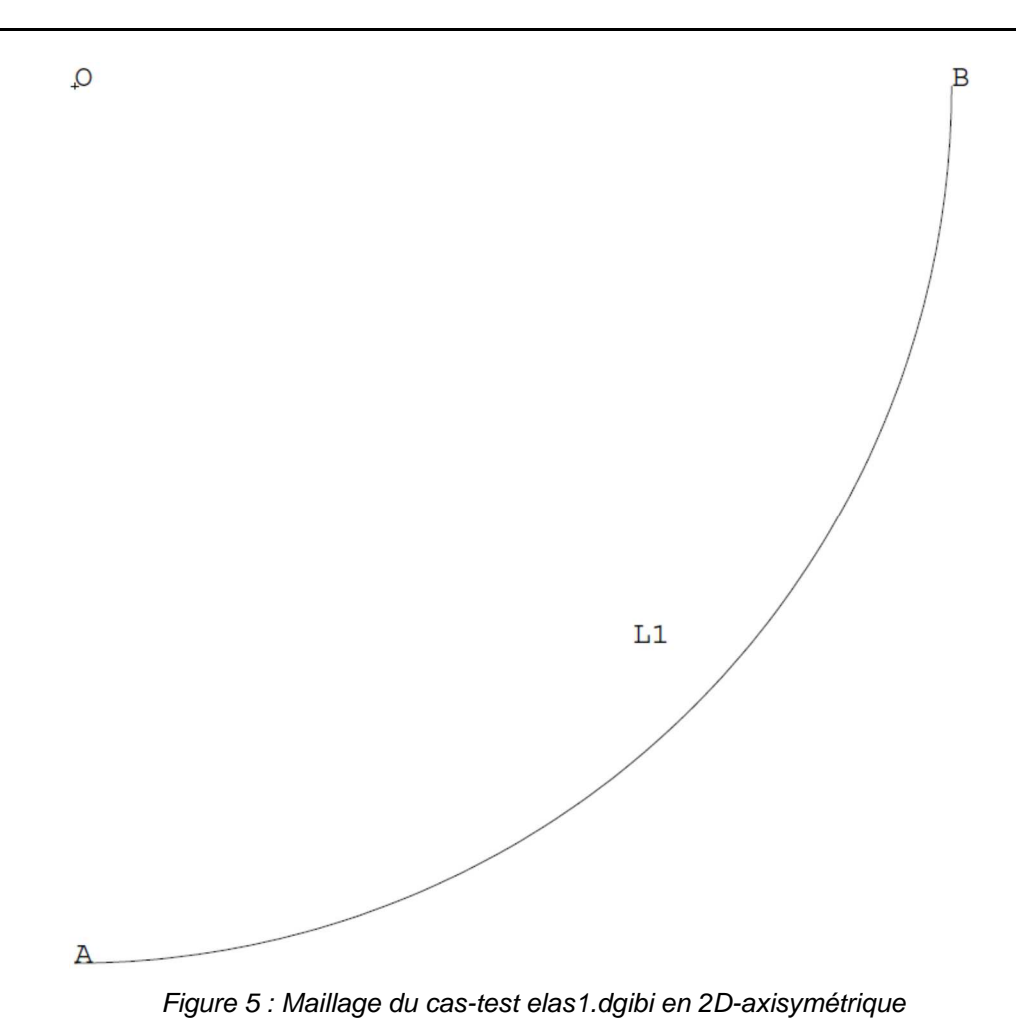

 $IP = 4.677$  MTCRON

Jeu de données :  $FO1 = 'BSIG' MOP MAP ;$ \* fichier : elsel daibi ╺╺╺╶<br>╶┰╒┰<br>  $*$  -- POIDS PROPRE (IL FAUT CALCULER LA MATRICE MASSE) -  $\,$  $M\Delta S = M\Delta S S F M$   $M\Delta$ :  $EL1 = CHANGE L1 POI1$ POP = MANII CHPO EL1 1 UZ -1 ; Test elas1 dgibi: Jeux de données  $FO2 = MAS*POP$  ; \*------------ FORCE RADIALE EN TETE ------------------ $\star$  SI GRAPH = N PAS DE GRAPHIQUE AFFICHE  $\star$  SINON SI GRAPH DIFFERENT DE N TOUS  $F = 1000*2*PI;$  $FOS = FORC$  FR F B : \* LES GRAPHIQUES SONT AFFICHES  $FO = FO1 + FO2 + FO3$  ;  $GRAPH = 'N'$ \*--CALCUL PAR RESO DES DEPLACEMENTS ET POST-TRAITEMENT-SAIT PAGE: SI (NEG GRAPH 'N') ;  $RE = RESO RI2 FO ;$ OPTI ECHO $1\,$ DR = EXTR RE UR B  $\hat{i}$ OPTI TRAC PSC ;  $DR = 1000000*DR$ ;  $SINO$ ; SAUT PAGE  $\,$  ;  $\begin{tabular}{ll} \texttt{SAUT 2 LIGN} & \texttt{\textit{i}} \\ \texttt{MESS} & \texttt{DEPIACEMENT RADIAL EN TETE} & \texttt{THEORIQUE} \end{tabular}$  $\begin{tabular}{ccccc} \multicolumn{2}{c}{\textbf{CALCULE}} & & & & \multicolumn{2}{c}{\textbf{.}}\\ \multicolumn{2}{c}{\textbf{CALCULE}} & & & \multicolumn{2}{c}{\textbf{.}}\\ \multicolumn{2}{c}{\textbf{.}} & & & \multicolumn{2}{c}{\textbf{.}}\\ \multicolumn{2}{c}{\textbf{.}} & & & \multicolumn{2}{c}{\textbf{.}}\\ \multicolumn{2}{c}{\textbf{.}} & & & \multicolumn{2}{c}{\textbf{.}}\\ \multicolumn{2}{c}{\textbf{.}} & & & \multicolumn{2}{c}{\textbf{.}}\\ \mult$ MESS<sub>1</sub> \* TEST ELAS1  $\begin{aligned} \text{I-MLOO} \\ \text{UR} \end{aligned} = \begin{aligned} \text{I-R} \\ \text{D} \\ \text{R} \end{aligned} \begin{aligned} \text{I-MICRON'} \\ \text{I} \\ \text{I-R} \end{aligned}$ TEMPS ;  $\begin{array}{ll} * \text{ One calotte sph}\text{ $p$-ique est soumise :} \\ * \hspace*{2.5cm} - @ \text{ une pression interne} \\ * \hspace*{2.5cm} - @ \text{ son poids proper} \\ \end{array}$ \*----------- CODE DE BON FONCTIONNEMENT ----------------- @ une force radiale en tete ERR= $100*(\text{ABS}(4.677 - \text{DR})/4.677);$ \* En élasticité et en supposant le probleme<br>\* axisymétrique, on se propose de calculer le SI (ERR < 5);<br>ERRE 0; déplacement radial en tete de la calotte. SINON; ERRE  $5$ Pour résoudre ce probleme on utilise le principe **FINSI** \* de superposition. Les forces équivalentes pour chaque chargement sont calculées puis ajoutées avant de FIN; résoudre le systeme. \* Le déplacement radial en tete calculé est comparé à \* la valeur théorique égale à 4.677 microns. TITRE 'CALOTTE SPHERIOUE SOUS PLUSIEURS TYPES DE CHARGEMENT'; OPTION DIME 2 ELEM SEG2 MODE AXIS ;  $A = 0 \quad 0 \quad i$  $B = 1 1 i$  $Q = 0.1$  $L1 = CERC 100 A O B ;$ SI (NEG GRAPH 'N');  $\begin{minipage}{.4\linewidth} \textbf{TRAC (LI ET O)} \quad \textbf{[QUAL'} \quad \textit{i} \quad \textbf{[JUT]} \quad \textit{[JUT]} \quad \textit{[JUT]}$  $ETMCT$ : \*----- DEFINITION DES CONDITIONS AUX LIMITES --------- $CT.1 = RTON$  B IIZ :  $CL2 = BLOQ$  A UR  $C1 = C11$  ET  $C12$  ; \* DEFINITION DU MODELE, DU MATERIAU ET DES CARACTERISTIQUES  $MO = MODE$  I.1 MECANIOUE ELASTIOUE COO2 ;  $\texttt{MA} = \texttt{MATE}$ MO YOUN 2.1E11 NU 0.3 RHO 7.85E4  $i$  CA = CARA MO EPAI 0.02  $i$ MA=MA ET CA;  $\overline{\mathcal{L}_{\text{max}}}$ --- CALCUL DE LA MATRICE DE RIGIDITE ------------- $RII = RIGI MO MA$  $R12 = R11 ET CL$ ----------- DEFINITION DES CHARGES --------------\*------------ PRESSION INTERNE INTEQRME ---------------- $\texttt{MOP} = \texttt{'MODE'} \texttt{LI} \texttt{'CHARGEMENT'} \texttt{'PRESSION'} \texttt{'COQ2'} \texttt{;}$ MAP = 'MATE' MOP 'PRES' -10000 'EPAI'  $0.02$ ;

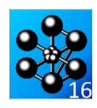

#### **5.2.2 elas2.dgibi**

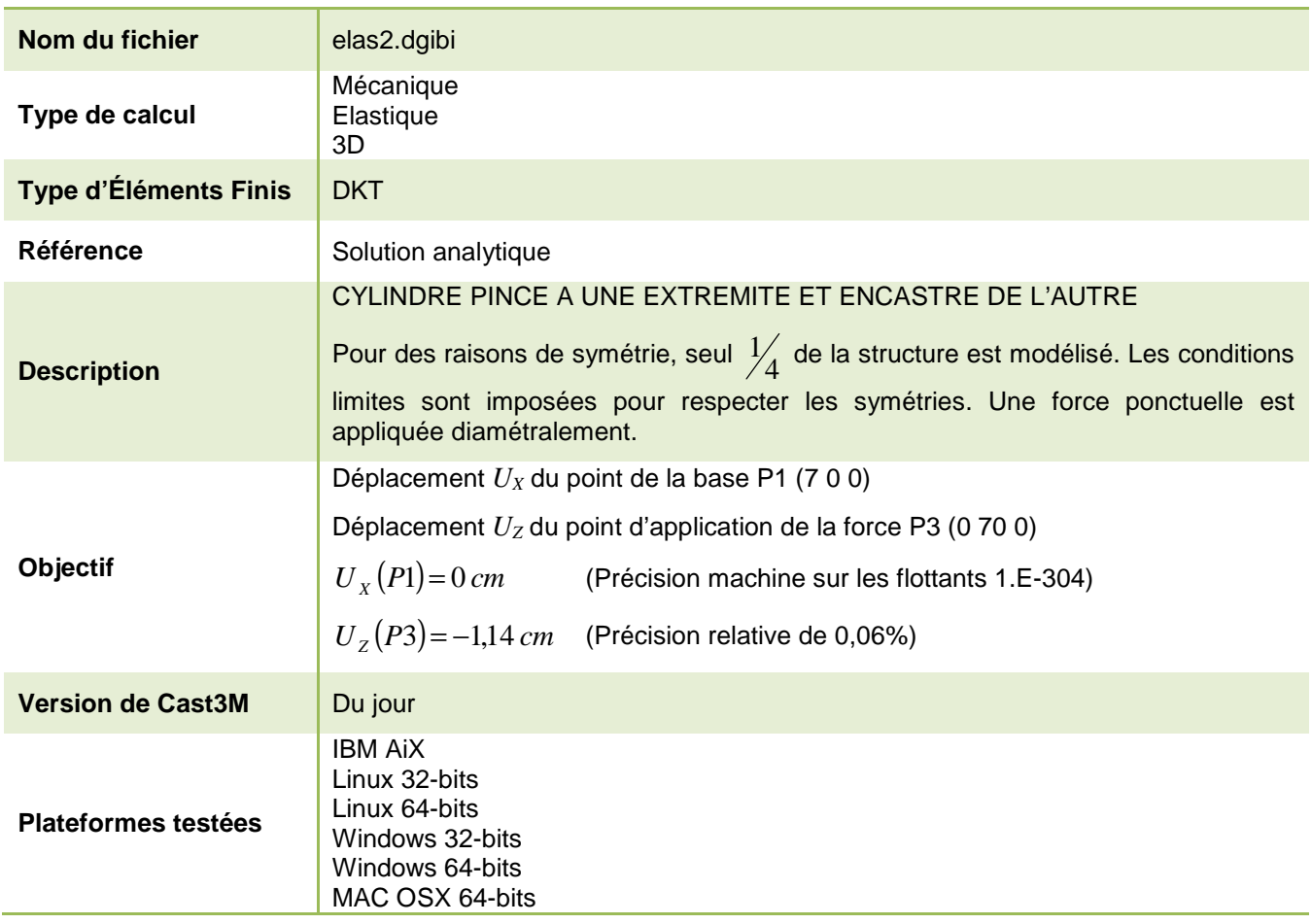

Tableau 13 : Informations sur le cas test elas2.dgibi

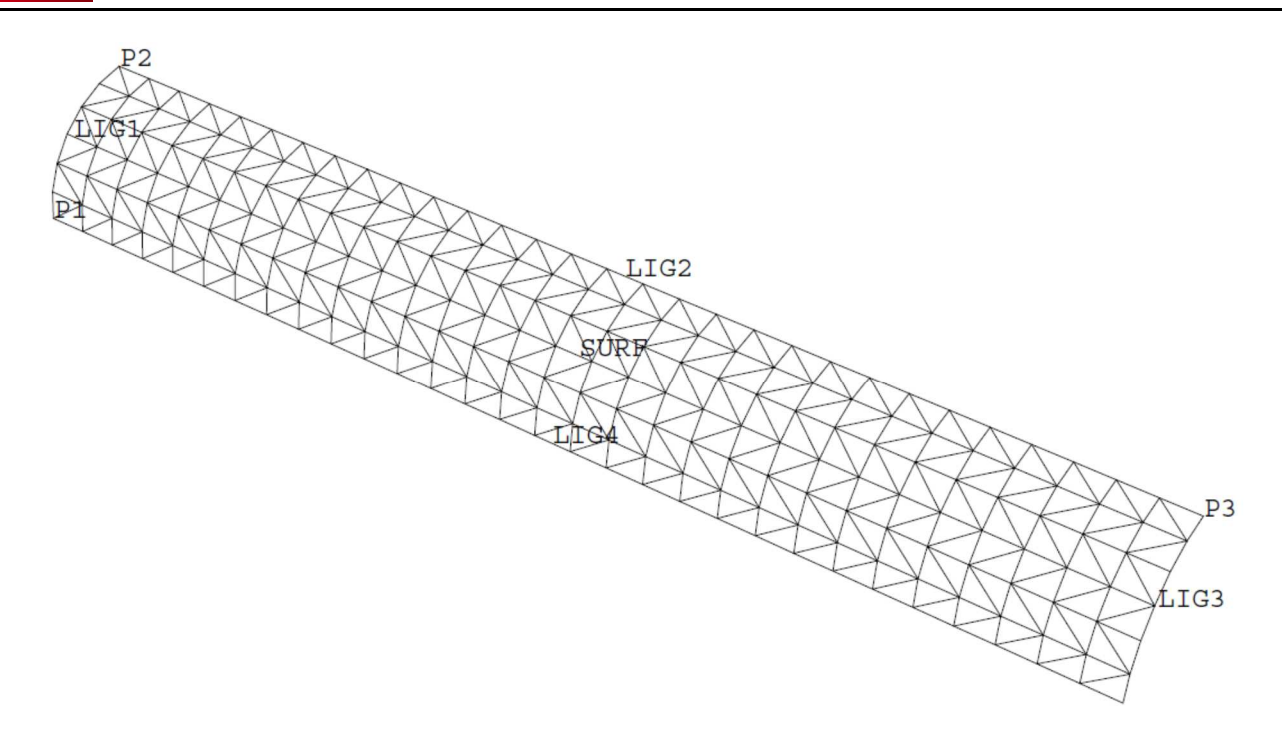

Figure 6 : Maillage du cas-test elas2.dgibi

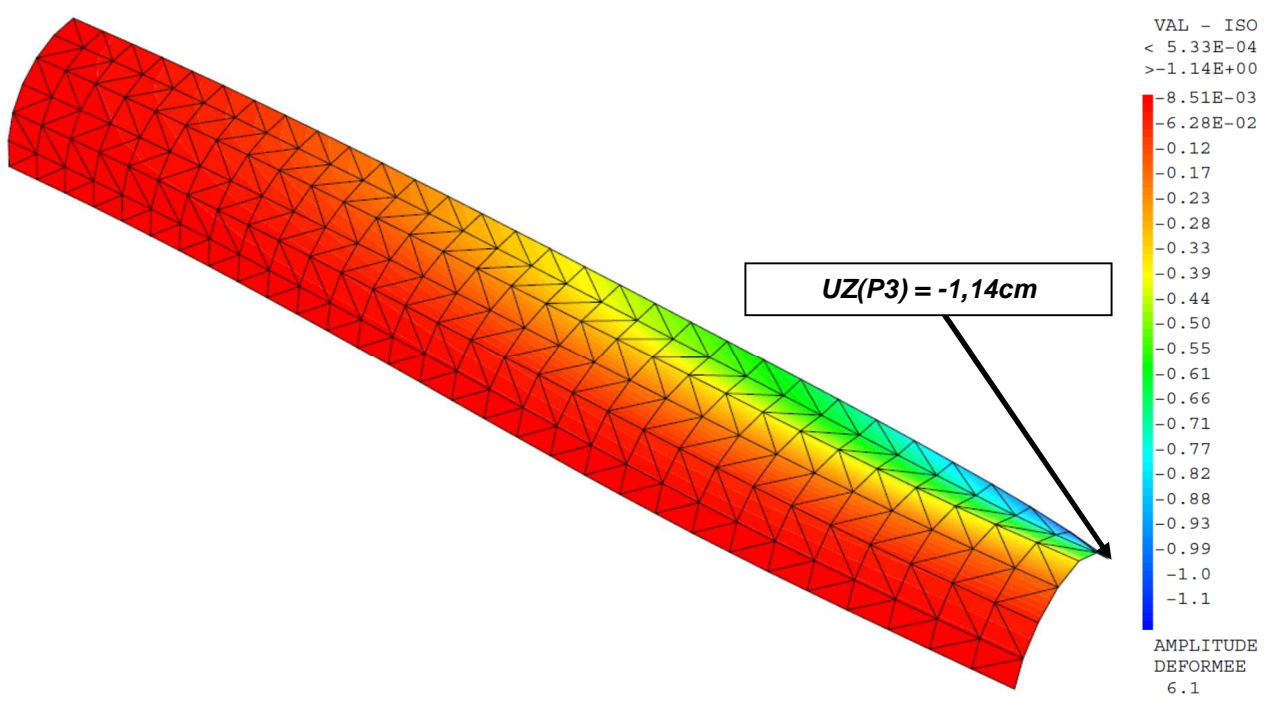

Figure 7 : Isovaleur de la composante UZ du champ de déplacement sur le maillage déformé (x6,1)

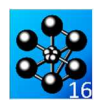

#### Jeu de donnée :

 $\star\star$  $\ddot{x}$ Test elas2.dgibi: Jeux de données  $\star$ \* SI GRAPH =  $N$  PAS DE GRAPHIQUE AFFICHE \* SINON SI GRAPH DIFFERENT DE N TOUS \* LES GRAPHIOUES SONT AFFICHES GRAPH =  $'N'$  ; SAUT PAGE  $\!i$ ST (NEG GRAPH 'N'); OPTT ECHO 1 OPTI TRAC PSC  $\overline{i}$  $SINO$ ; OPTI ECHO 0  $\cdot$  $\begin{array}{cc}\n\text{5.1} \\
\text{FINSL} & \text{?}\n\end{array}$ TEST ELAS2 J. \* Un cylindre est pincé à une de ses extrémités, \* l'autre extrémité étant encastrée.  $\hspace{0.1mm}^*$  Pour des raisons de symétrie seul 1/4 de la structure \* a est modélisé. \* Les conditions aux limites sont imposées pour respecter les symétries. \* Une force ponctuelle est appliquée diametralement.  $^\star$  Le déplacement en X d'un point de la base est comparé  $^\star$  au déplacement théorique (déplacement nul puisque  $*$  encastré). \* Le déplacement en Z du point d'application de force \* est comparé à la valeur théorique (-1.140) OPTION DIME 3 RLEM TRI3 : TITRE 'CYLINDRE PINCE A BORDS ENCASTRES' ;  $TEMPS$ ;  $^\star$  DEFINITION DE LA GEOMETRIE P1=7 0 0 ; P2=0 0 7 ; C1=0 0 0 ; VECT=0 70 0 ; LIG1=C 6 P1 C1 P2 ;SURF=LIG1 TRAN 30 VECT LIG1 LIG2 LIG3 LIG4=COTE SURF ;<br>P3=LIG2 POIN FINA ;  $OPT1 - 100, 100, 100$ ST (NEG GRAPH 'N'); TRAC OEIL1 SURF 'QUAL'; **FINST:** \* DEFINITION DU MODELE MOD1=MODE SURF MECANIQUE ELASTIQUE DKT  $\,$  ;  $\begin{tabular}{lllll} \bf{MAT1=MATE} & \tt{MOD1} & \tt{YOUN} & 3.E7 & \tt{NU} & 0.3 \end{tabular}$ EDEE=CARA MOD1  $FDAT$   $0$   $1$   $t$ MAT1=MAT1 ET EPEE;  $\ast\ast\ast$  CALCUL RIGIDITE ET MASSE  $\,$  ;  $\star$ RIG1=RIGI MOD1 MAT1; \* CONDITIONS AUX LIMITES  $\star$  $FNC1 = BLOO$  LIG4 UZ  $FNC2 = BLOO$  LIG4 RX  $FNC3 = BLOO$  LIG4 RY ENC4=BLOQ LIG2 UX ;ENC5=BLOQ LIG2 RY ;ENC6=BLOQ LIG2 RZ ;  $ENC7=ELOQ \ LIG3 \ UV \ ; ENC8=ELOQ \ LIG3 \ RX \ ; ENC9=ELOQ \ LIG3 \ RL \ ;$   $ENC10=ELOQ \ LIG3 \ ULG1 \ DEPL \ ROTA \ ;$ ENC11=ENC1 ET ENC2 ET ENC3 ET ENC4 ET ENC5 ET ENC6 ET ENCZ ET ENCS ET ENC9 ET ENC10  $i$ \* FORCES  $F1 = 0 0 -2500 i$  $EFOR = FORC F1 P3$ : RIG2=RIG1 ET ENC11; \* RESOLUTION ET RESULTATS : סרופת 1-סרים זורסתם-1תח

```
DIX = EXTR DE1 UX P1 ;
```
 $D3Z = EXTR DE1 UZ P3$ 

**DOCUMENTATION CAST3M** 

 $\texttt{DEFO1= DEFO} \texttt{ SURF} \texttt{ DE1};$  $\begin{array}{lll} \text{DZ} & = & \text{EXCO DE1 UZ}\, \text{;} \\ \text{SI} & (\text{NEG GRAPH 'N'})\, \text{;} \end{array}$ TRAC OEIL1 'CACH' DEFO1 DZ; **FINST:**  $\star$  SORTIE DES RESULTATS SAIT PAGE : UNISS 'DEPLACEMENT EN X DE LA BASE VALEUR THEORIQUE : 0.00' ;<br>MESS 'DEPLACEMENT EN X DE LA BASE VALEUR CALCULEE : 'DIX ; SAILT  $2$  LIGNE  $\colon$ NESS 'DEPLACEMENT EN Z THEORIQUE : -1.140' ;<br>MESS 'DEPLACEMENT EN Z THEORIQUE : -1.140' ;<br>MESS 'DEPLACEMENT EN Z CALCULE : 'D3Z ; TEMPS ; CODE FONCTIONNEMENT  $DZRFE = -1$  14; RESI1=ABS((D3Z-DZREF)/DZREF);  $SI($  RESI1 <EG  $6E-4$  ); ERRE 0;  $SINO;$ ERRE  $5$  $\begin{array}{c} \text{FINSL}\,;\\ \end{array}$ DXREE  $0.0$ :  $RESI2 = ABS D1X;$  $SI($  RESI2 <EG DXREF)  $i$ ERRE 0:  $SINO$ FRRE 5: FTNST; FIN:

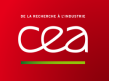

## **5.2.3 elas3.dgibi**

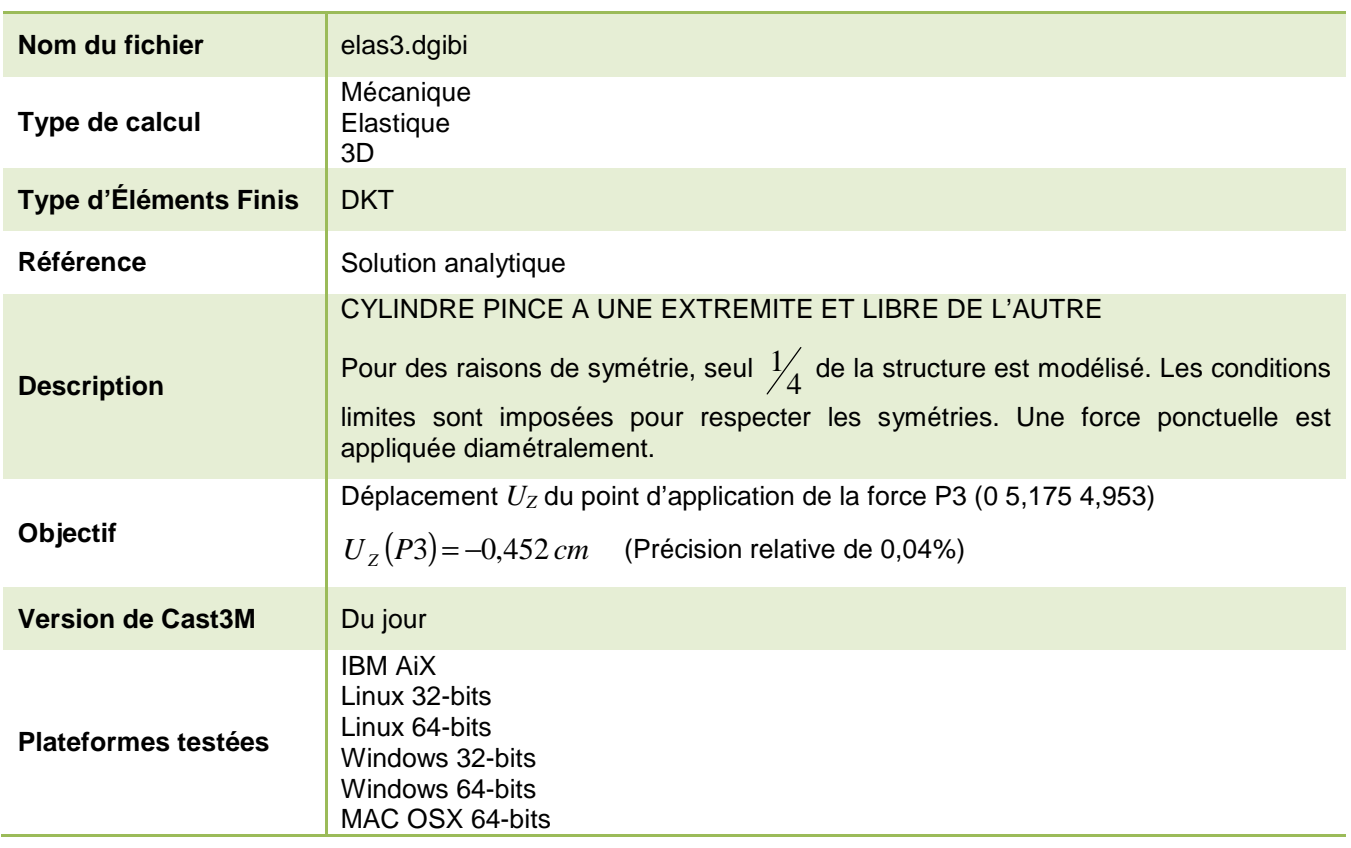

Tableau 14 : Informations sur le cas test elas3.dgibi

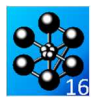

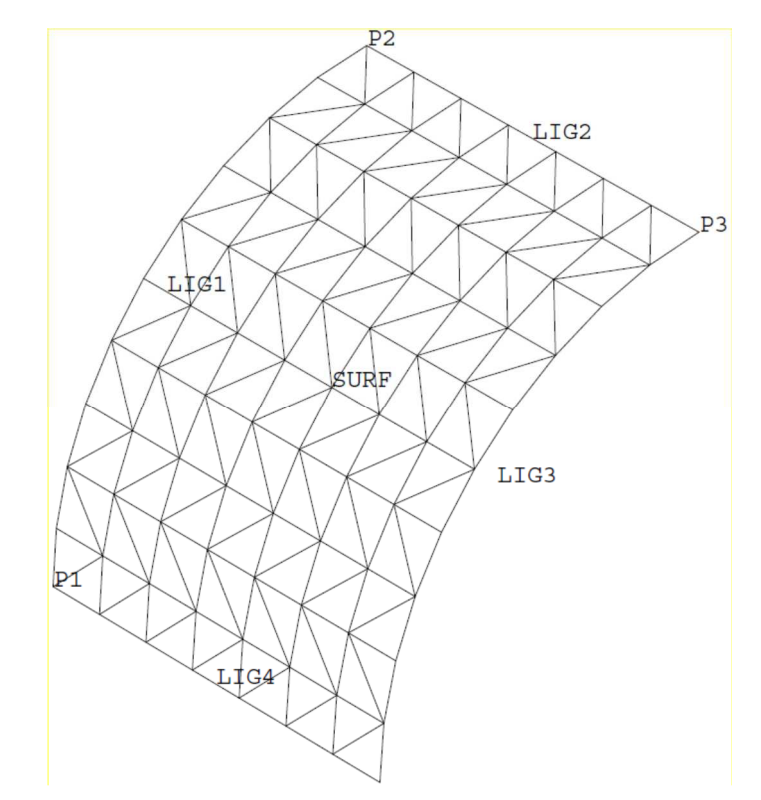

Figure 8 : Maillage d'un quart de cylindre pincé en P3 et libre partout ailleurs

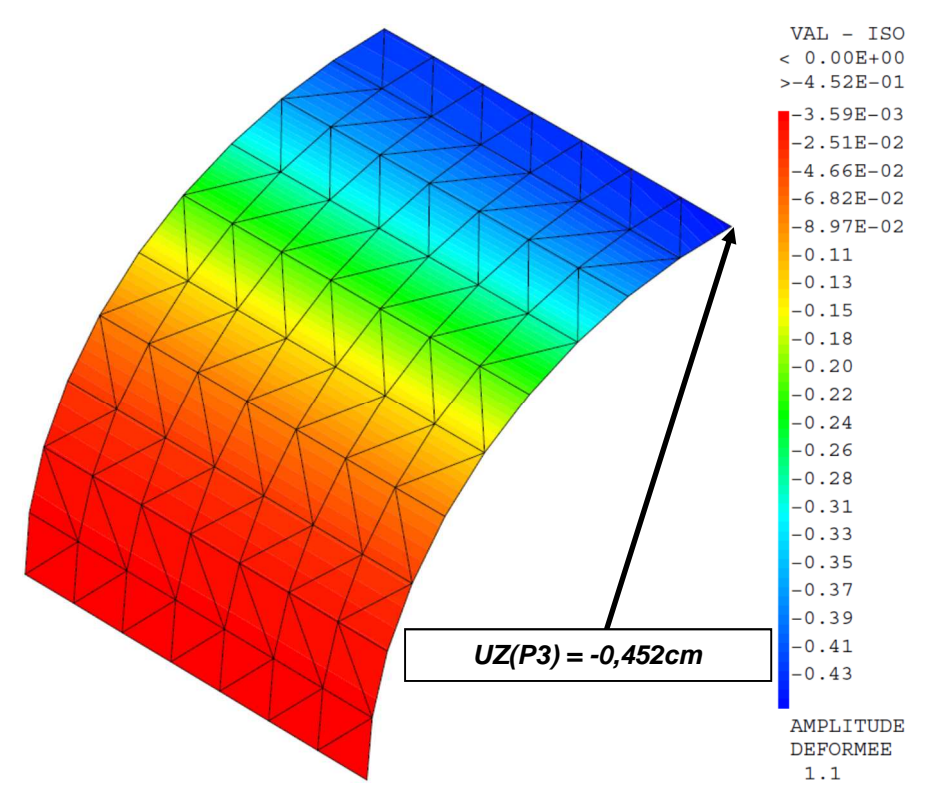

Figure 9 : Isovaleur de la composante UZ du champ de déplacement sur le maillage déformé (x1,1)

 $PQ = PQQQQQQQQQQQ$ 

 $D3Z = EXTR DE1 UZ P3;$ 

SURF1= DEFO SURF DE1;

 $\text{SI}(\text{NEG} \text{ GRAPH } 'N')$  ;

 $=$  EXCO DE1 UZ;

REST=ABS((D3Z-DZREF)/DZREF);

TRAC ORTIJ 'CACH' SURF1 DZ ;

SAUT PAGE ;

DZ

FTNST;

TEMPS :

FTNST;  $FIN$ 

 $DZREF = -0.452$ 

 $\begin{tabular}{ll} & $\mathbb{L}\times \mathbb{R}\mbox{G} \cr & \mathbb{ERRE} \cr & \mathbb{S} \cr \mathbb{S} \cr \mathbb{S} \cr \end{tabular}$ 

 $SI(RESI < EG 4E-4);$ 

ERRE  $5$ 

 $\star$  RESULTATS (isovaleurs de deplacement en Z)

 $\begin{tabular}{lllllllll} {\tt MESS} & \tt DEPIACEMENT EN Z THEORIQUE: & -0.452 \; '; \\ {\tt MESS} & \tt DEPIACEMENT EN Z CALCULE: & \tt ' D3Z \; ; \\ \end{tabular}$ 

CODE FONCTIONNEMENT

Jeu de données : \* Section : Mecanique Elastique Test elas3.dgibi: Jeux de données \* SI GRAPH = N PAS DE GRAPHIOUE AFFICHE \* SINON SI GRAPH DIFFERENT DE N TOUS \* LES GRAPHIQUES SONT AFFICHES  $GRAPH = 'N'$ SAUT PAGE;  $ST$  (NEG GRAPH 'N'); OPTI ECHO  $1$ OPTI TRAC PSC  $\,$ STNO<sub>i</sub> OPTI ECHO 0 ; FINSI ; \* TEST ELASS \* Meme probleme que DFICH10 mais avec une extrémité \* libre au lieu d'etre encastrée (la géométrie est time da ile<br>\* différente). Un cylindre est pincé à une extrémité. l'autre reste \* libre. Pour des raisons de symétrie seul 1/4 de la structure est discrétisé. Les conditions aux limites respectent cette symétrie. \* Une force ponctuelle est appliquée diamétralement. \* La déflexion suivant Z au point d'application de la<br>\* force est comparée à la déflexion théorique (-0.452). OPTION DIME 3 ELEM TRI3 ;DENS 0 75 ; TITR 'CYLINDRE PINCE A BORDS LIBRES' ; TEMPS: \* DEFINITION DE LA GEOMETRIE P1=4.953 0 0 ; P2=0 0 4.953 ; C1=0 0 0 ; VECT=0 5.175 0 ;  $LIG1 = C$  P1  $C1$  P2  $i$ SURF=LIG1 TRAN VECT ; LIG1 LIG2 LIG3 LIG4=COTE SURF ;P3=LIG2 POIN FINA ;  $LTST$   $P3$  $\Phi$  .  $^\star$  TRACE  $\mathbf{r}$  $OPTJ = 100 100 100$ : SI (NEG GRAPH 'N');  $\begin{minipage}{.4\linewidth} \textbf{TRAC OELL1} \textbf{ SURF} \textbf{ 'QUAL'} \textit{?} \end{minipage}$  $ETMCT:$ \* DEFINITION DU MODELE ET DES CARACTERISTIOUES MOD1=MODE SURF MECANIQUE ELASTIQUE DKT; MATI=MATE MOD1 YOUN 10.5E6 NU 0.3125 RHO 1. EPAI 0.094 ;  $^\star$  CALCUL RIGIDITE ET MASSE  $\:$   $\:$ RIG1=RIGI MOD1 MAT1;  $^\star$  CONDITIONS AUX LIMITES  $ENDC1=BLOQ$  LIG4 UZ  $\hat{r}$ ENC2=BLOQ LIG4 RX  $\hat{r}$ ENC3=BLOQ LIG4 RY  $\hat{r}$  $\overline{\text{ENC4-BLOQ}}$  LIG2 UX  $i\overline{\text{ENC5-BLOQ}}$  LIG2 R7  $i\overline{\text{ENC6-BLOQ}}$  LIG2 R7  $i\overline{\text{ENC7-BLOQ}}$  LIG3 UY  $i\overline{\text{ENC8-BLOQ}}$  LIG3 R7  $i\overline{\text{ENC7-BLOQ}}$  LIG3 R7  $i$ ENC10=ENC1 ET ENC2 ET ENC3 ET ENC4 ET ENC5 ET ENC6 ET ENC7 ET ENC8 ET ENC9  $i$  $*$  FORCE  $F1 = 0 0 -100$ ; EFOR=FORC F1 P3 ;  $RTG2 = RTG1$   $ET$   $ETQ10$ \* RESOLUTION
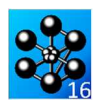

### **5.2.4 elas4.dgibi**

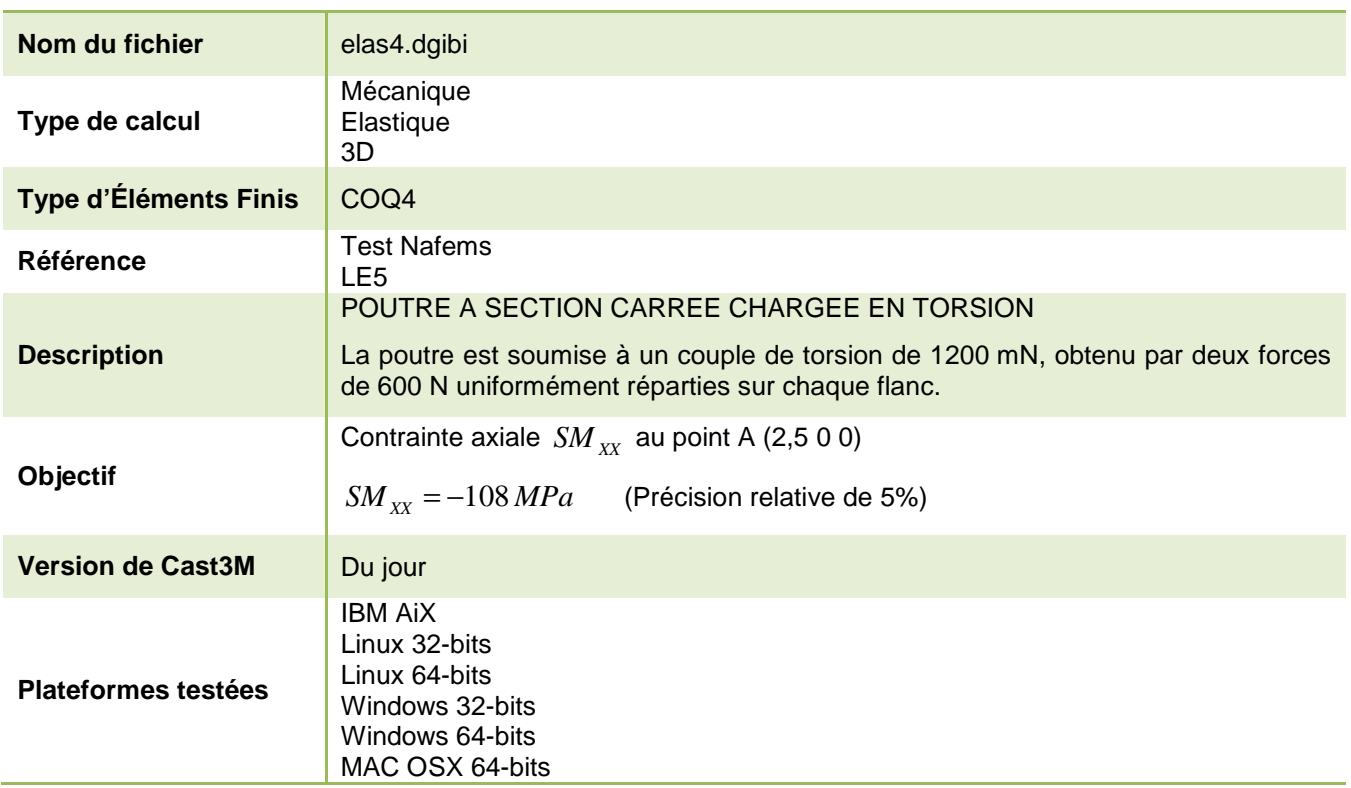

Tableau 15 : Informations sur le cas test elas4.dgibi

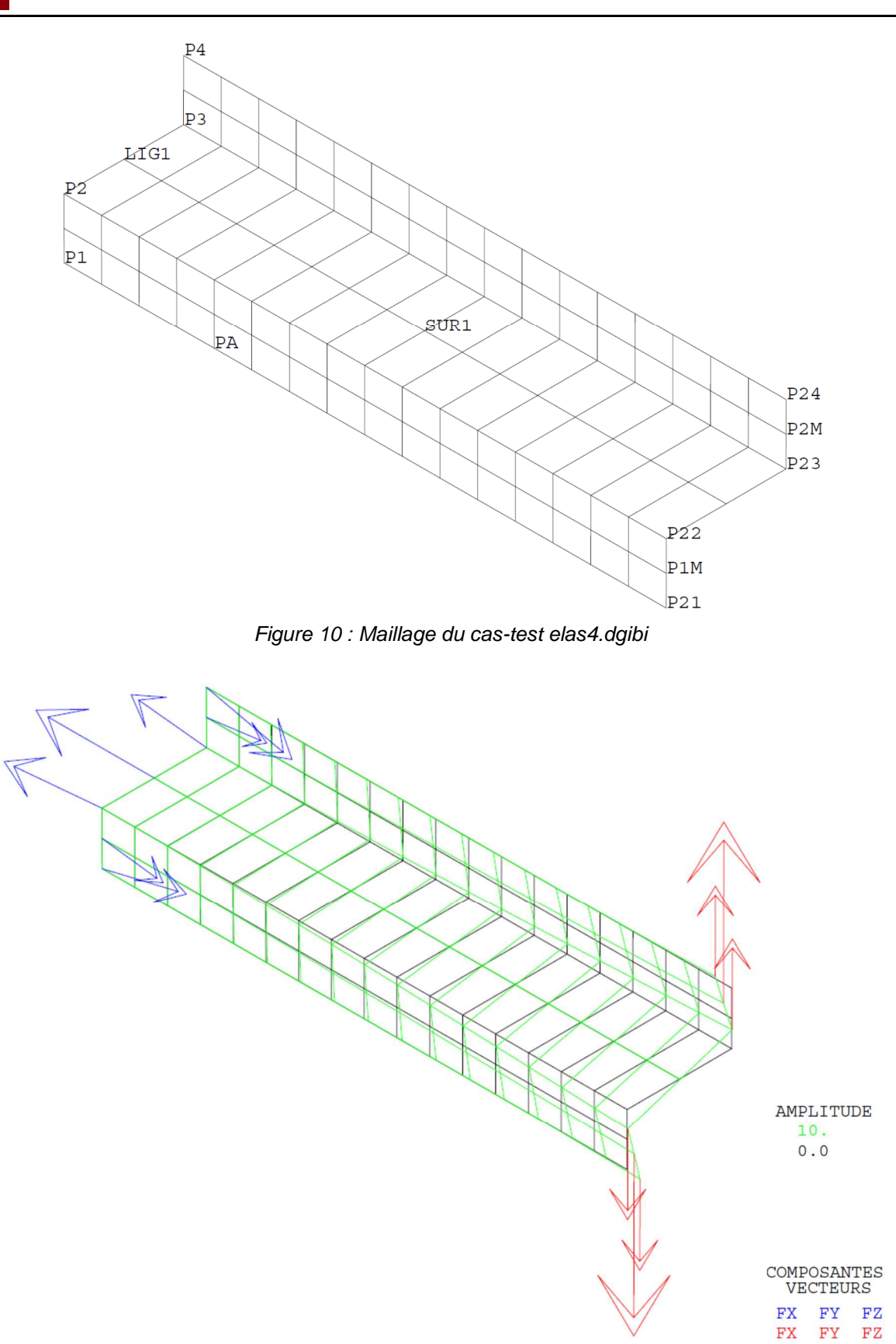

Figure 11 : Tracé du maillage initial (noir) et du maillage déformé (vert, x10) associé aux efforts dus au chargement (flèches rouges) et aux forces de réaction (flèche bleue)

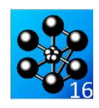

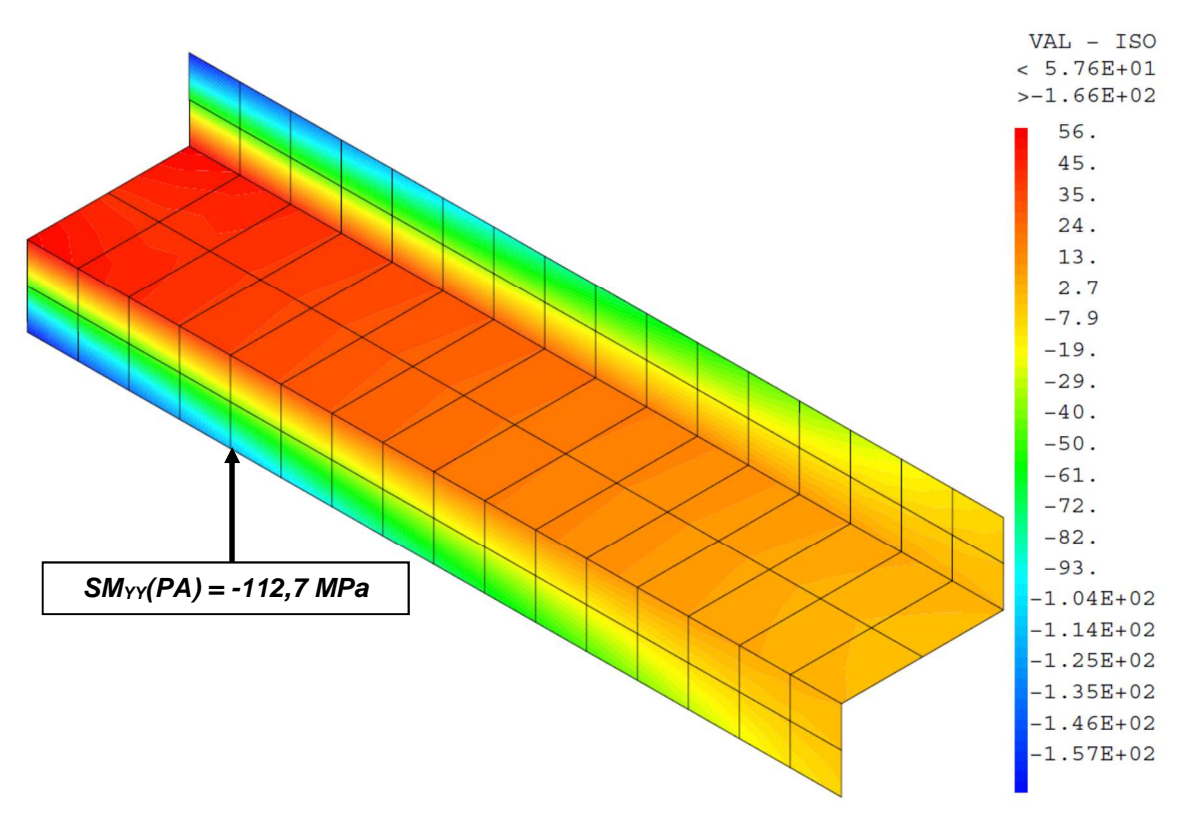

Figure 12 : Champ de contrainte SM<sub>xx</sub> projeté aux nœuds

Jeu de données : Chargement \*--------------------------\* Section : Mecanique Elastique \* Couple de torsion de 1.2e6 m.N applique dans la  $*$  section  $x = 10$  m par deux forces uniformement \* reparties egales de 600 N sur chaque flanc. Test elas4.dqibi: Jeux de données  $F1 = 0.0 - 150F3$  $F1M = 0 0 -300E3$  $F2 = 0 \t0 \t150E3$  $F2M = 0.0 300F3$ \* SI GRAPH = N PAS DE GRAPHIOUE AFFICHE \* SINON SI GRAPH DIFFERENT DE N TOUS FORC1 = FORC F1  $P21$ ;<br>FORC2 = FORC F1  $P22$ ; \* LES GRAPHIQUES SONT AFFICHES FORCIM = FORC FIM PIM;  $\text{FORC3} = \text{FORC F2} = 23i$ <br> $\text{FORC4} = \text{FORC F2} = 24i$  $CRADH = 'N'$  ; SAUT PAGE;  $\text{FORC2M} = \text{FORC F2M P2M}$  $ST$  (NEG GRAPH 'N'); OPTI ECHO  $1$ CHA1 = FORC1 ET FORC2 ET FORC3 ET FORC4 ET FORC1M ET OPTT TRAC PSC ; **FIORCOM:** STNO ; OPTI ECHO 0 FINSI ; resolution : champs de deplacements champs de contraintes SAUT PAGE:  $DFD1 = PFCO PTC1 CH21:$ TEST ELAS4 POUTRE A SECTION EN FORME DE "Z" CHARGEE EN TORSION\* \* Trace facultatif de la deformee et des reactions SI (NEG GRAPH 'N'); Cas test NAFFMS numero LE5 (Z-section cantilever) AMPVEC =  $.5E-67$  $RFA1 = RFAC$  DEP1 RTG1; La poutre est maillee a l'aide d'elements de  $VECT1 = VECT CHAI$  (AMPVEC \* 20) FX FY FZ ROUGE; coques COQ4.<br>Le maillage a ete affine car on ne peut utiliser  $VECT2 = VECT$  REA1 AMPVEC FX FY FZ BLEU; DEF0 = DEF0 0. DEP1 SUR1; l'operateur CALP avec l'element COO8. DEF1 = DEFO 10. DEP1 SUR1 (VECT1 ET VECT2) VERT; TITR ' ELAS4 : Deformee, chargement, reactions'; La poutre est soumis a un couple de torsion TRAC OEIL SUR1 (DEF0 ET DEF1) $\tilde{i}$ de 1200 m.N, obtenue par deux forces de 600 N **FINST:** uniformement reparties sur chaque flanc. On se propose de caculer la contrainte axiale extraction d'une contrainte de la surface au point A.  $\mathbf{r}$ et comparaison avec solution analytique  $*$  - - - - - - - - - - - - - -On cherche la contrainte axiale au point A sur la OPTT DTME  $3i$ \* surface moyenne. OPTT ELEM OITA4: \* Calcul des contraintes generalisees dans le repere \*=========== geometrie : maillage \* local des elements \*------------------------------------------------------- $CHAM1 = STGM MODI.1 MATR1 DEP1$ ; \* Dimension en metres \* Calcul du champs de contraintes au sens des milieux \* continus. Pour cela on utilise l'operateur CALP. \* Points  $CHAM2 = CAI.P CHAM1 MATR1 MODI.1 MOYFN:$ OEIL =  $1000 - 1000 1000$ CHAM3 = CHAN NOEUD CHAM2 MODL1;  $CUDO3 - CUNN CUDO CUNM3 MODI1$  $P1 = 0.0.0$ ;  $P21 = (P1$  PLUS  $(10.0.01)$ ;  $PA = SIR1$  POIN PROC  $(2.5 0 0)$  $P2 = 0 0 1$ ;  $P22 = (P2$  PLUS  $(10 0 0))$ ;  $P3 = 0$  2 1;  $P23 = (P3$  PLUS  $(10 0 0))$ ;<br> $P4 = 0$  2 2;  $P24 = (P4$  PLUS  $(10 0 0))$ ; \* Trace facultatif des contraintes aux noeuds. SI (NEG GRAPH 'N');  $D1M - 100F$ ;  $D2M - 1021F$ ;  $TTTTT$   $TATQA$   $MaillqQ$ : TRAC CACH SUR1 'QUAL'; \* Droites et lignes TITR 'ELAS4 : Contraintes Nodales'; TRAC CACH SUR1 ((EXCO CHPO3 SMYY)\*1e-6); \* Remarque : ne pouvant utiliser d'element coq8, FINSI; \* et seulement des coq4 le maillage a ete affine. SMXXA2 = EXTR CHPO3 SMYY PA;  $SMXXA2 = SMXXA2 / 1.E6;$  $N1 = 2i$  $T_t$ T $G1 = P1$  D N1 P2 D N1 P3 D N1 P4;  $CMYX21 = -108$  $ERGXXA = 100 * (ABS ((SMXXA2 - SMXXA1) / SMXXA1));$ \* Maillage  $N2 = 16$ affichage des resultats  $SIR1 = IJG1$  TRANS N2 (10 0 0);  $*$  ============================ ---------------------------MESS ' RESULTATS TEST ELAS4 '; ELIM (SUR1 ET P21 ET P22 ET P23 ET P24 ET P1M ET P2M) 0.001; MESS<sup>1</sup> SAUT 2 LIGN; SI (NEG GRAPH 'N'); MESS ' On cherche la contrainte axiale sur la surface moyenne';  $\begin{minipage}{.4\linewidth} \texttt{TITR} \quad \texttt{TEST} \ \texttt{ELAS4} \; : \; \texttt{MAILAGE} \; : \; \texttt{?} \end{minipage}$  $MESS$  ' au point A.'; TRAC ORTI, OUAL SUR1; MESS ' Elle est comparee a une valeur theorique obtenue'; MESS ' analytiquement.'; FINST; SAUT 2 LIGN; Contrainte axiale theorique en A :' SMXXA1 'MPa'; .<br>'============ **MESS** modele - materiau - caracteristique NESS 'Contrainte axiale calculee en A : 'SMXXA2 'MPa';<br>MESS 'Contrainte axiale calculee en A : 'SMXXA2 'MPa';<br>MESS ' Soit un ecart de : 'ERGXXA '%'; rigidite - conditions aux limites  $SAIT 1 IJGN$  $\texttt{MODL1 = MODE SUR1 MECANIQUE EIASTIQUE ISOTROPE COQ4};$  $ELSIR1 = NREI$ ,  $SIR1$ ;  $\frac{1}{1000}$   $\frac{1}{1000}$   $\frac{1}{1000}$   $\frac{1}{1000}$   $\frac{1}{1000}$   $\frac{1}{1000}$  $C1.1 = BIOO$  DEPL LIG1: MESS ' Nombre d elements : ' ELSUR1;<br>MESS ' Nombre do nombre de l  $RTG1 = RT1 RT C1.1$ 

40/346

http://www-cast3m.cea.fr

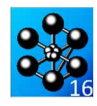

SAUT 2 LIGNE;<br>SAUT 2 LIGNE;<br>SI (ERGXXA <EG 5);<br>ERRE 0; ERRE 07<br>SINON;<br>ERRE 5;<br>FINSI;

TEMPS;  $FIN$ 

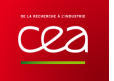

# **5.2.5 elas5.dgibi**

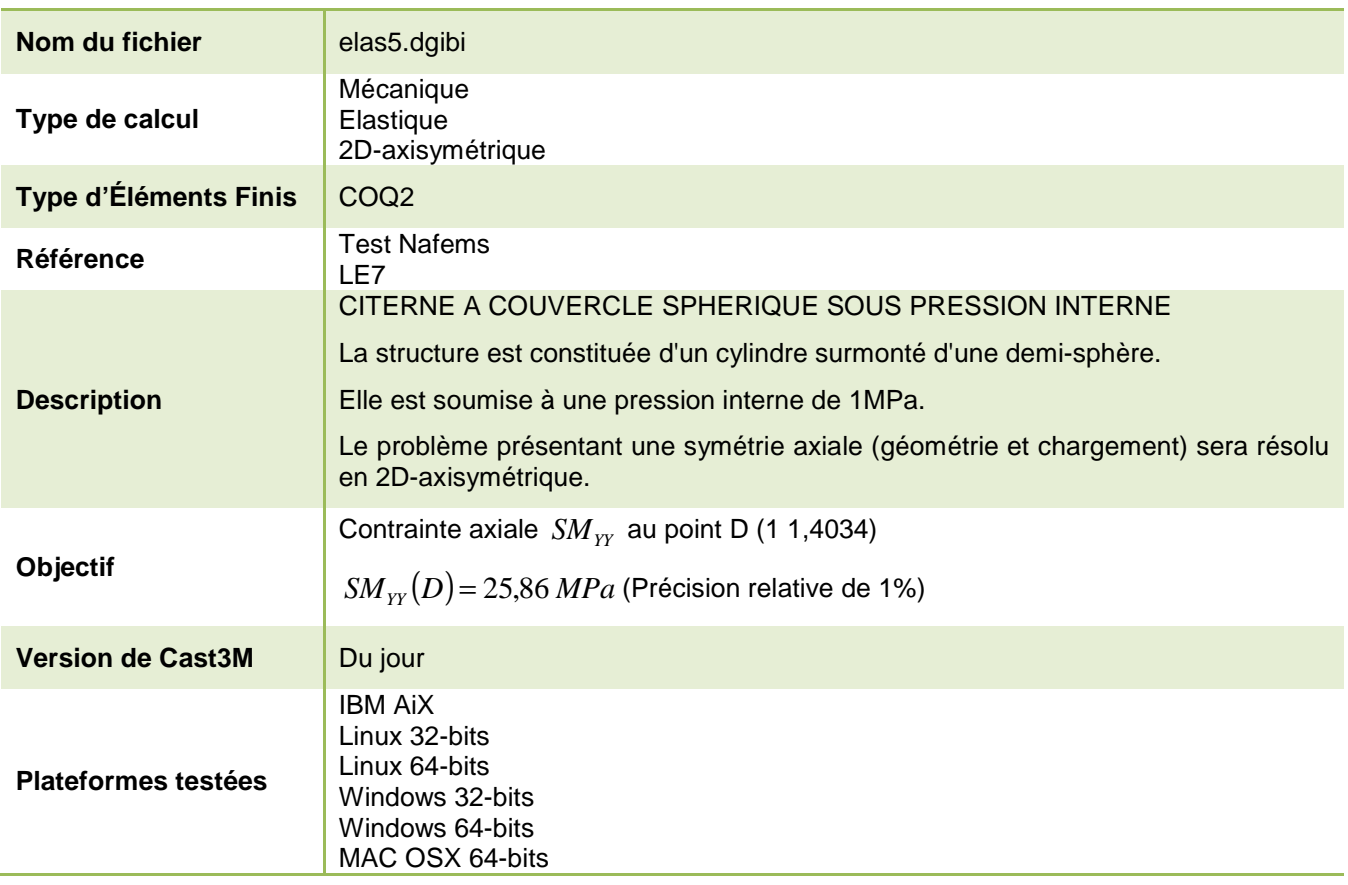

Tableau 16 : Informations sur le cas test elas5.dgibi

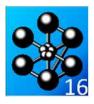

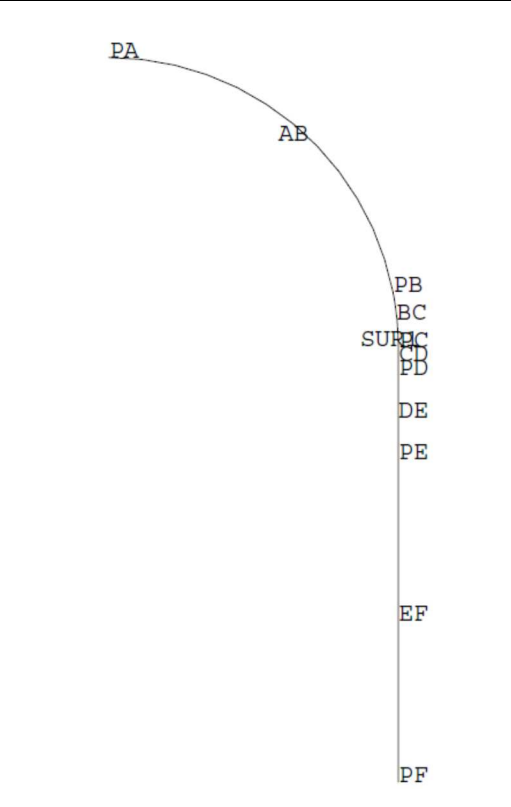

Figure 13 : Maillage de la citerne à couvercle sphérique en 2D-axisymétrique

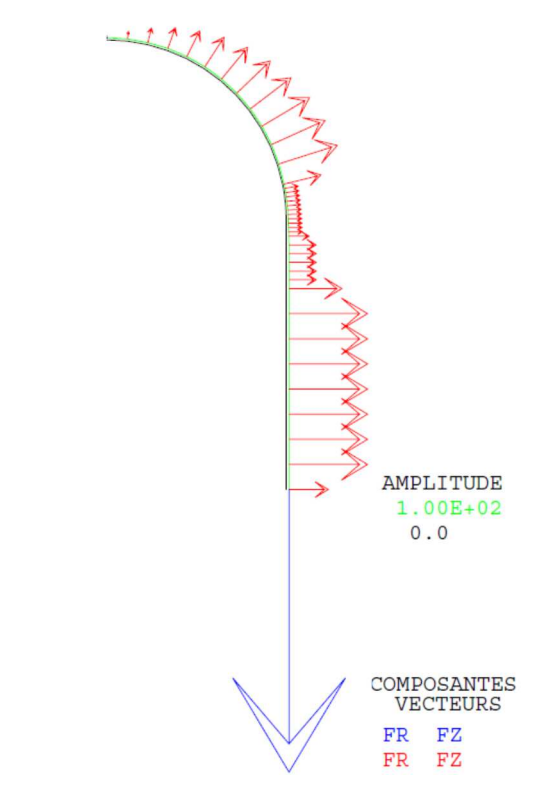

Figure 14 : Tracé du maillage initial (noir) et du maillage déformé (vert, x100) associé aux efforts dus au chargement (flèches rouges) et aux forces de réaction (flèche bleue)

Jeu de données :  $ELSUR1 = NBEL SUR1;$  $M\cap C \cap D1 = M\cap M \cap C \cap D1$ \* Section : Mecanique Elastique modele - affecte - materiau - caracteristique  $\star$ rigidite - conditions aux limites Test elas5 dgibi: Jeux de données  $\texttt{MODL1} = \texttt{MDDE} \texttt{ SUR1} \texttt{ MECANIOUE} \texttt{ELASTIOUE} \texttt{ISOTROPE} \texttt{COO2};$ MATR1 = MATE MODL1 YOUN 210E9 NU 0.3 EPAI 0.025; \* CAS TEST DII 91/06/13 PROVENANCE : TEST  $MOP = 'MODE'$  SUR1 'CHARGEMENT' 'PRESSION' COQ2 ; \* SI GRAPH =  $N$  PAS DE GRAPHIQUE AFFICHE  $MAP = 'MATE' MOP 'PRES' 1.E6 ;$  $\star$  SINON SI GRAPH DIFFERENT DE N TOUS \* LES GRAPHIQUES SONT AFFICHES MODI $T = MODI \cdot 1$  'FT' MOP  $I$  $M \triangle T R T = M \triangle T R 1$  ' $R T'$ '  $M \triangle P$ ;  $GRAPH = 'N'$  $RIG1 = RIGI MODLT MATRT$ SAIT PAGE: SI (NEG GRAPH 'N')  $\cdot$ \* Conditions aux limites - point pa : pas de deplacement radial et pas de rotation,<br>- point pf : pas de deplacement vertical. OPTI ECHO 1 OPTI TRAC PSC ; SINO ;  $CL1 = BLOQ ROTA PA  
\nCL2 = BLOQ UR PA;$ OPTI ECHO 0 ; FINST :  $CL3 = BLOQ$  UZ PF; SAIT DAGE: RIG1 = RIG1 ET CL1 ET CL2 ET CL3; TEST ELASS CYLINDRE - SPHERE AXISYMETRIOUE Chargement cas-test NAFFMS : test numero LE7 \* Pression interne uniforme de 1e6Pa La structure est constituée d'un cylindre surmonté d'une demi-sphère. Elle est soumise a une pression interne de 1MPa.  $CHA1 = 'PRES' MOP MAP$ : Le problème présentant une symétrie axiale (géometrie et chargement), on se place en mode axisymétrique. resolution : champs de deplacements \*---------------------------------------------On se propose de calculer la contrainte axiale Smyy sur la surface extérieure au point D. La valeur trouvée est ensuite  $DEP1 = RESO RTG1 CHA1$ comparée à une valeur théorique trouvée analytiquement. \* Trace facultatif de la deformee et des reactions ST (NEG GRAPH 'N'); OPTT DTMR 2: OPTI MODE AXIS;  $AMPVEC = .5E-6$ OPTI ELEM SECO:  $RFA1 = RFAC DEP1 RTG1;$  $VECT1 = VECT CHAI$  (AMPVEC \* 1) FR FZ ROUGE; VECT2 = VECT REAL AMPVEC FR FZ BLEU geometrie : maillage DEF0 = DEF0  $0.$  DEP1 SUR1; DEF1 = DEFO 100. DEP1 SUR1 (VECT1 ET VECT2) VERT; \* Dimension en metres TITR 'ELAS5 : DEFORMEE, CHARGEMENT, REACTIONS'; TRAC SUR1 (DEFO ET DEF1); \* Points FINSI<sup>j</sup>  $RO2 = 0$ ,  $i$   $ZO2 = 1.5$   $PO2 = RO2$   $ZO2$ \*==================== =============================\* extraction d'une contrainte  $ZA = 2.5i$  $RA = 0$ .  $PA = RA ZA$  $*$  ===================  $RB = 0.9814i$   $ZB = 1.6920i$   $PB = RB ZBi$  $RC = 1$ .;  $ZC = 1.5$ ;  $2C = 1.5$ ;  $PC = RC ZC$ ;<br> $ZD = 1.4034$ ;  $PD = RD ZD$ ; \* On cherche la contrainte axiale sigyy sur la surface exterieure  $RD = 1$ .; \* au point D.  $ZE = 1.1136$ ;  $PE = REZE$ ;<br> $ZF = 0$ ;  $PF = RFZF$ ; Cette valeur est ensuite comparee a la valeur theorique obtenue  $RE = 1$ .  $DF = 1$ : \* analytionement \* Droites, cercles et lignes \* Calcul du champs de contraintes generalisees. \* coefficient de finesse du maillage  $CHAM1 = SIGM MODL1 MATR1 DEP1;$  $K = 2i$ Calcul du champs de contraintes au sens des milieux continus Pour cela on utilise l'operateur CALP.  $N1 = 6 * K;$  $AB = PA$  CERC  $N1$  PO2 PB; CHAM2 = CALP CHAM1 MATRT MODLT SUPE;  $N2 = 4 * K$ \* Interpolation des contraintes au noeuds  $PC = PR$  CERC  $N2$   $PQ2$   $PC$  $N3 = 2 * K$ :  $C$ HAM3 =  $C$ HAN NORITO MODIJ  $C$ HAM2:  $CD = PC DROT N3 PD$  $CHPO3 = CHAN CHPO CHAM3 MOD11;$ \* Extraction de la contrainte smyy au point D : Pour cela on extrait<br>\* la contrainte smox du repere local des elements qui correspond a la  $N4 = 3 * K$  $DE = PD DROI N4 PE$ \* contrainte smyy dans le repere global.  $NS = 4 * 2i$  $EF = PF$  DROT N5 PF;  $SMYYD = EXTR CHPO3 SMXX PD$ SMYYD = SMYYD /  $1.E6$ ; \* Maillage  $SMYYD1 = 25.86i$  $S\Gamma R1 = AR RT BC RT CD RT DE RT RE$ \* Calcul de l'ecart avec la valeur de reference ELIM SUR1  $0.001$ ;  $ERGYYD = 100 * (ABS ((SMYYD1 - SMYYD) / SMYYD1));$ ST (NEG GRAPH 'N');  $TTTTP$   $TTTACE$   $MATTTACF$ affichage des resultats TRAC OUAL SUR1; **FINST:** .\_\_\_\_\_\_\_\_\_\_\_\_\_\_\_\_\_\_\_\_\_\_\_\_\_\_

```
44/346
```
http://www-cast3m.cea.fr

### **GUIDE DE VALIDATION**

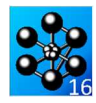

```
{\tt MESS} ' Resultats {\tt ELAS5'} ;
MRSS ' -----------------';
SAUT 2 LIGN;MESS ' La valeur cherchee est la contrainte axiale au point D, 'iMESS ' sur la surface exterieure. Elle est comparee a la valeur
                                                                \rightarrowMESS ' theorique obtenue analytiquement.';
SAUT 1 LIGN;
MESS ' Contrainte axiale theorique en D : ' SMYYD1 'MPa';
SAUT 1 LIGN;<br>MESS ' Contrainte axiale calculee en D : ' SMYYD 'MPa';
SAUT 1 LIGN;
               Soit un ecart de : ' ERGYYD '%';
MESS<sup>1</sup>
SAUT 2 LIGNSI (K EGA 1);
 MESS ' Maillage grossier';
SINONMESS ' Maillage fin';
\texttt{FINSI}\,iMESS ' Nombre d'elements : 'ELSUR1;<br>MESS ' Nombre de noeuds : 'NOSUR1;<br>MESS ' soit '(NOSUR1 * 3) 'd.d.l.';
\starcode fonctionnement
\star\starL'ecart maximum entre valeur theorique et calculee doit etre
^\star inferieure a 1%.
SAITE 2 LIGNE:
SI (ERGYYD <EG 1.);
   ERRE 0;
SINON;
   ERRE 5;
FINSI;\star ===================
                                      ---------------------------*
\mathbf{u}Temps de calcul et fin
.<br>=======================
                     SAIT 1 LIGN;
TEMPS;
SAUT 1 LIGNFIN
```
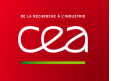

# **5.2.6 elas6.dgibi**

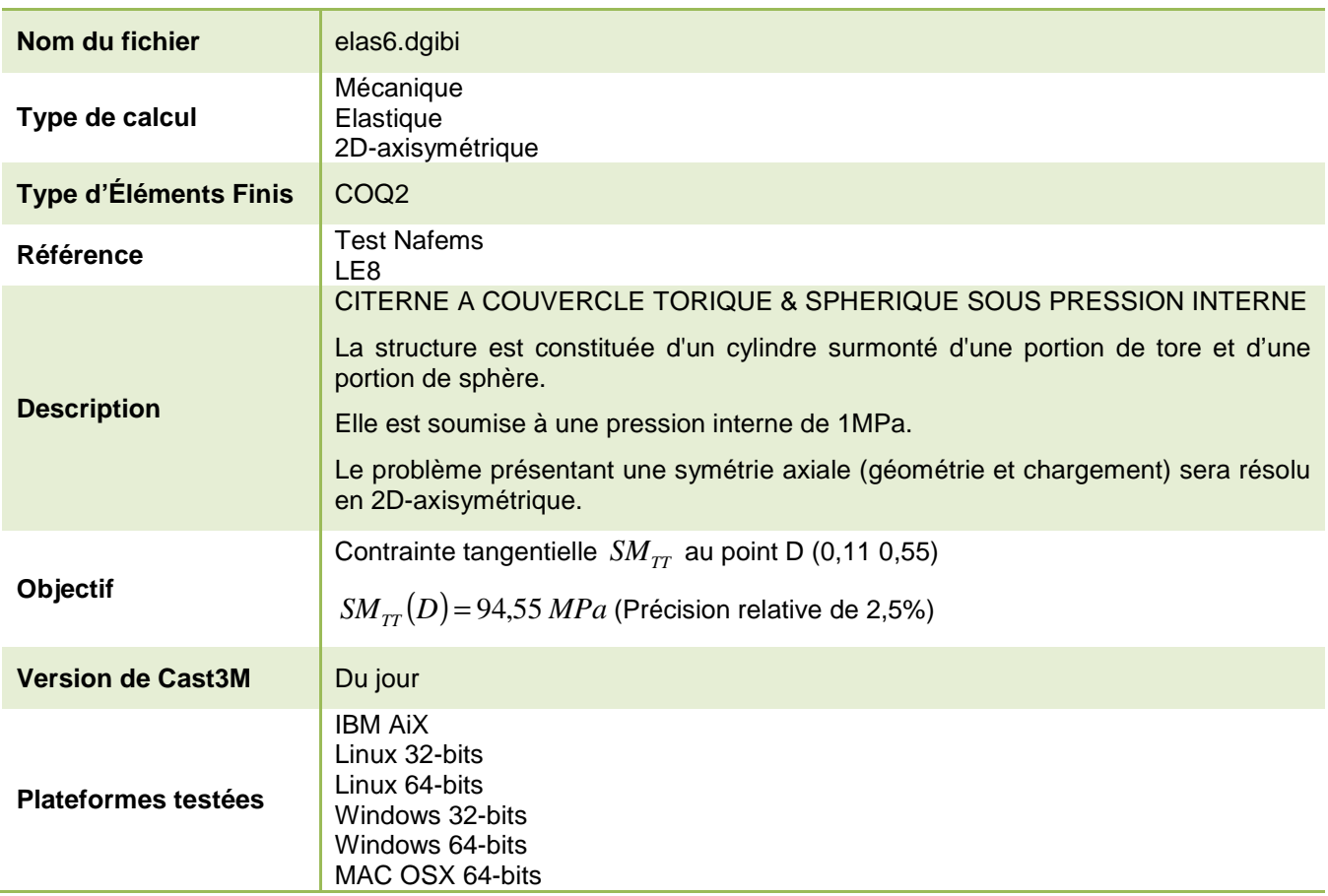

Tableau 17 : Informations sur le cas test elas6.dgibi

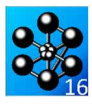

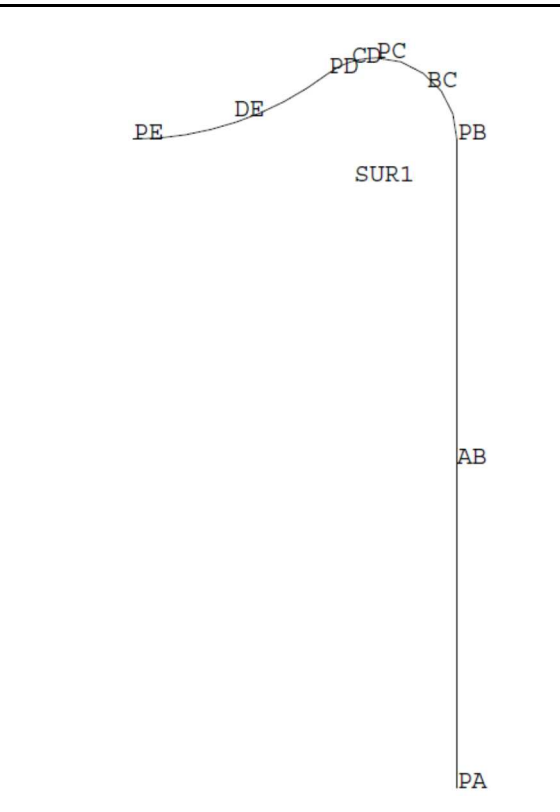

Figure 15 : Maillage de la citerne à couvercle torique et sphérique en 2D-axisymétrique

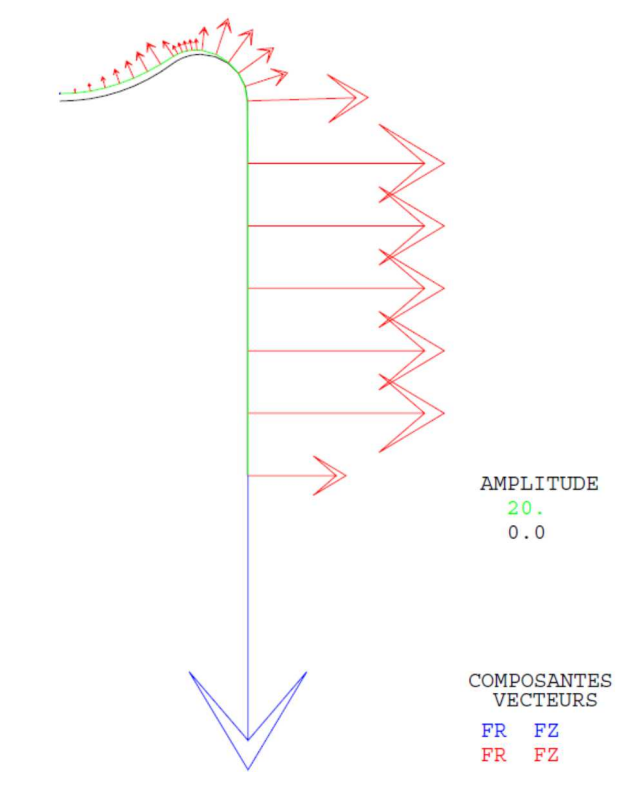

Figure 16 : Tracé du maillage initial (noir) et du maillage déformé (vert, x20) associé aux efforts dus au chargement (flèches rouges) et aux forces de réaction (flèche bleue)

-----------------------------<sup>\*</sup>

-----------------------------

------------------------------------

rigidite - conditions aux limites

Chargement.

resolution: champs de deplacements

extraction d'une contrainte

et comparaison avec solution analytique

affichage des resultats

------------

On cherche la contrainte tangentielle sigtt au noeud pd et

========

Jeu de données : FINSI; \* Section : Mecanique Elastique  $EISIR1 = NBEI$ ,  $SIR1$ ;  $NOSTIR1 = NBNO$   $SIR1$ Test elas6.dqibi: Jeux de données  $*$  - - - - - - - - - - - - -\* CAS TEST DII 91/06/13 PROVENANCE : TEST MODL1 = MODE SUR1 MECANIOUE ELASTIOUE ISOTROPE  $COO2$ ; \* SI GRAPH =  $N$  PAS DE GRAPHIQUE AFFICHE  $MATR1$  = MATE MODL1 YOUN 210E9 NU 0.3 EPAI 0.01;  $\star$  SINON SI GRAPH DIFFERENT DE N TOUS  $RT1 = RTGT MODI.1 MATR1$ \* LES GRAPHIOUES SONT AFFICHES \* Conditions aux limites  $GRAPH = 'N'$  $\star$ SAIT PAGE: SI (NEG GRAPH 'N') ;  $CL1 = BLOQ$  ROTA PE; OPTI ECHO 1  $CL2 = BLOQ \text{ UR PE};$ <br> $CL3 = BLOQ \text{ UZ PA};$ OPTI TRAC PSC ; SINO ;  $CLI1 = CL1 ET CL2 ET CL3;  
RIG1 = RI1 ET CLI1;$ OPTI ECHO 0 ;  $FINSI$  ; SAIT DACR: TEST ELAS6 \* Pression interne uniforme de 1e6Pa. COOUE AXISYMETRIOUE  $MOP = 'MODE'$  SUR1 'CHARGEMENT' 'PRESSION' 'COO2' ; MAP = 'MATE' MOP 'PRES'  $-1.F6$ ; CHA1 = 'PRES' MOP MAP  $\hat{i}$ cas-test NAFFMS : test numero LE8 La structure est constituee d'un cylindre summonte d'une<br>partie de tore et d'une partie de sphere. Elle est soumise a  $*$ ==================== un pression interne de 1MPa.  $*$  = = = = = = = = = = = = = = = = = Le probleme presentant une symetrie axiale (geometrie et DEP1 = RESO RIG1 CHA1; chargement), on se place en mode axisymetrique. \* Trace facultatif de la deformee et des reactions On se propose de calculer la contrainte tangentielle au point D sur la surface exterieure. La valeur trouvee est ST (NEG GRAPH 'N'); ensuite comparee a une valeur theorique trouvee analytiquement.\* AMPVEC =  $.4E-6$  $\texttt{REA1} = \texttt{REAC DEPI RIG1};$  $VET'1 = VET' THA1 (AMPVET' * 5) FR FZ ROTGET :$ OPTI DIME  $2i$ VECT2 = VECT REAL (AMPVEC \* 5) FR FZ BLEU DEFO = DEFO 0. DEP1 SUR1;<br>DEF1 = DEFO 20. DEP1 SUR1 (VECT1 ET VECT2) VERT; OPTT MODE AYTS: OPTI ELEM SEG2; TITR 'ELAS6 : DEFORMEE, CHARGEMENT, REACTIONS'; TRAC SUR1 (DEFO ET DEF1); \*=============================== geometrie : maillage **FINST:** .<br>.\_\_\_\_\_\_\_\_\_\_ \* Dimension en metres \*=============================  $*$  Pointe  $\star$ \*=================  $RO2 = 0.7$   $ZO2 = 0.757$ <br> $RO1 = 0.25 - 0.06257$   $ZO1 = 0.57$  $202 - 202.702$  $P02 = R04 - R$ <br> $P01 = R01 Z01$ \* sur la surface exterieure.  $PA = 0.25$  $72 - 0$  $DA = PA ZA$ \* Calcul du champs de contraintes generalisees.  $ZB = 0.57$  $RB = 0.25i$  $PB = RB ZB$ RC = 0.25 - 0.0625;  $2C = 0.5 + 0.0625$ ;  $2C = RC$ <br>
RC = 0.25 - 0.0625;  $2C = 0.5 + 0.0625$ ;  $2C = RC$ <br>
RD = 0.25 - (0.0625 \* (1 + (SIN 36)));  $2D = 0.5 + (0.0625 * (COS 36))$ ;  $CHAM1 = SIGM MODLI MATR1 DEPI;$  $PD = RD ZD$ \* Calcul du champs de contraintes au sens des milieux continus :  $RE = 0$ .  $ZE = 0.5i$  $\overline{PR} = \overline{RR}$   $\overline{ZR}$ \* Utilisation l'operateur CALP. \* Droites, cercles et lignes  $CHAM2 = CALP CHAM1 MATR1 MODL1 INFE;$ \* coefficient de finesse du maillage \* Interpolation aux noeuds du maillage  $K = 1$  $C$ HAM3 =  $C$ HAN NORITO MODIJ  $C$ HAM2: SI (K EGA 1); CHPO3 = CHAN CHPO MODL1 CHAM3; TITR ' LE8 : MAILLAGE GROSSIER'; SINON; \* Extraction de la contrainte  $\begin{minipage}{.4\linewidth} \textbf{TIME} & \textbf{1} & \textbf{LE8} & \textbf{MAX} & \textbf{MIN} & \textbf{1} \end{minipage}$ **FINST:**  $SMTTD = EXTR$  CHPO3  $SMYY$  PD; SMTTD = SMTTD /  $1.F6$ ;  $N1 = 6 * K$  $AB = PA$  DROI N1 PB;  $SMTTD1 = 94.55$  $N2 = 5 * K$ : \* Calcul de l'ecart avec la solution de reference.  $BC = PB CERC$   $N2$   $PO1 PC$ ; ERGITD = 100 \* (ABS ((SMITD - SMITD1) / SMITD1));  $CD = PC CERC N1 PO1 PD$  $N3 = 8 * K$  $DE = PD CERC N3 PO2 PE$ \*=========================== MESS ' Resultats du test ELAS6 2 '; \* Maillage MESS  $'$  ------SAUT 2 LIGN;  $SUR1 = AB ET BC ET CD ET DE$ MESS ' La valeur cherchee est la contrainte tangentielle au point D, '; ST (NEG GRAPH 'N'); **MESS** TITR ' TEST ELAS6 : MAILLAGE'; ' elle est comparee a une valeur theorique obtenue analytiquement.'; saut 1 lign; TRAC OUAL SUR1;

48/346

http://www-cast3m.cea.fr

#### **DOCUMENTATION CAST3M**

--------------------

---------------------------

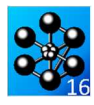

 ${\tt MESS}$  ' Contrainte tangentielle theorique en D : ' SMTTD1 'MPa'; saut 1 lign;<br>MESS ' Contrainte tangentielle calculee en D : ' SMTID 'MPa'; SAUT 1 ${\tt LIGN}$ Soit un ecart de : 'ERGTTD '%'; **MESS**  $SAUT \ 2 \ LIGN;$  $\star$ SI (K EGA 1); MESS ' Maillage grossier'; SINON; NESS ' Maillage fin';  $\overline{\text{FINSL}}\,i$ MESS ' Nombre d elements : 'ELSUR1;<br>MESS ' Nombre de noeuds : 'NOSUR1;<br>MESS ' soit '(NOSUR1 \* 3) 'd.d.l.';  $\star$ L'ecart maximum entre valeur theorique et calculee doit etre  $*$  inferieure a  $1,5$ . SAUT 2 LIGNE; SI (ERGITD <<br/>EG 1.5); ERRE 0;  $SINON$ ERRE 5:  $FINSI;$ Temps de calcul et fin  $_{\star}$ \*-------------------SAITE 2 LIGN: TEMPS; SAUT 2 LIGN; FTN:

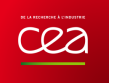

# **5.2.7 elas7.dgibi**

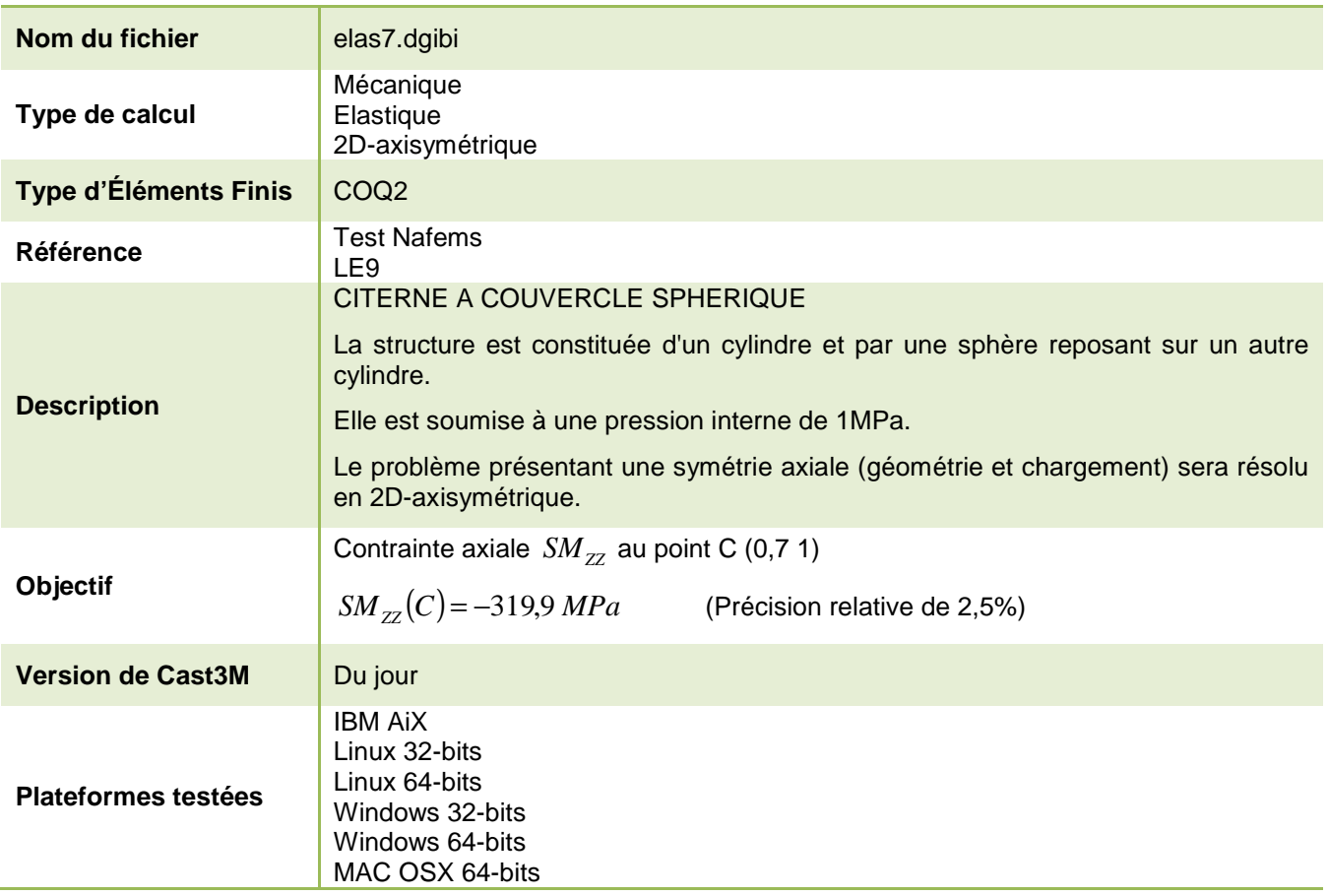

Tableau 18 : Informations sur le cas test elas7.dgibi

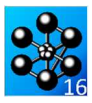

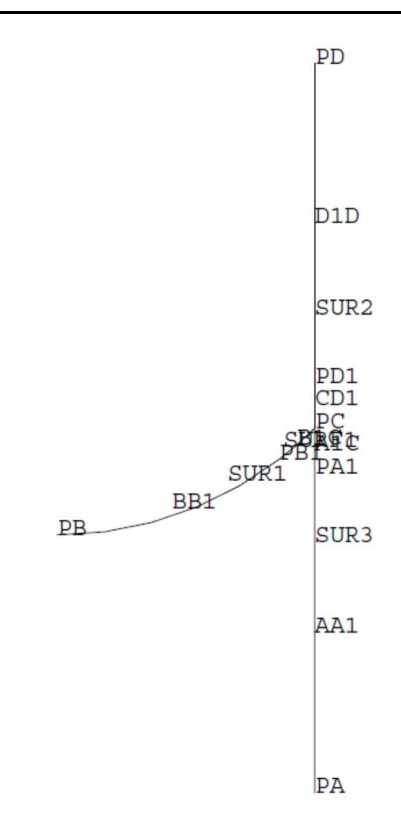

Figure 17 : Maillage de la citerne à couvercle sphérique inversé en 2D-axisymétrique

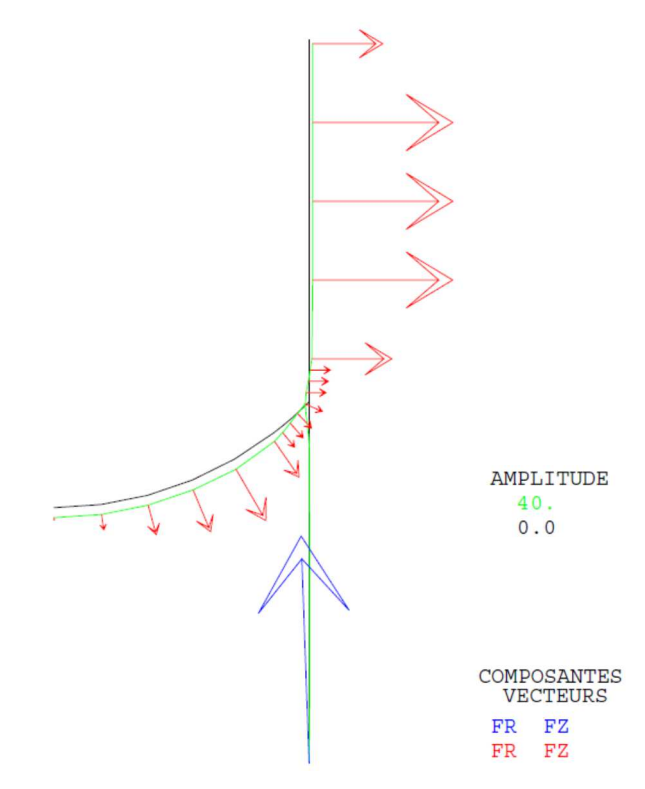

Figure 18 : Tracé du maillage initial (noir) et du maillage déformé (vert, x40) associé aux efforts dus au chargement (flèches rouges) et aux forces de réaction (flèche bleue)

---------------------------<sup>\*</sup>

\_\_\_\_\_\_\_\_\_\_\_\_\_\_\_\_

Jeu de données :  $\texttt{SUR1} = \texttt{BB1} \texttt{ ET} \texttt{B1C} \texttt{?}$  $CFD2 - CDT T T1$ \* Section : Mecanique Elastique  $SUR3 = AAI ET AIC$  $S \text{URT} = S \text{URI} \quad \text{ET} \quad S \text{UR2} \quad \text{ET} \quad S \text{UR3} \, i$ SI (NEG GRAPH 'N'); Test elas7.dqibi: Jeux de données  $TTTTQ$   $TTTATTACT$ : TRAC QUAL SURF1; FTNST; \* CAS TEST DII 91/06/13 PROVENANCE : TEST  $ELSURF1 = NBEL SURF1;$ \* SI GRAPH =  $N$  PAS DE GRAPHIQUE AFFICHE  $\texttt{NOSURF1} \ = \ \texttt{NBNO} \ \ \texttt{SURF1} \, \texttt{?}$  $\star$  SINON SI GRAPH DIFFERENT DE N TOUS \* LES GRAPHIQUES SONT AFFICHES  $\mathbf{r}$ modele - affecte - materiau - caracteristique  $\star$  $GRAPH = 'N'$  ; rigidite - conditions aux limites  $\ddot{x}$ SAIT PAGE: SI (NEG GRAPH 'N')  $\cdot$  $\texttt{MODL1} = \texttt{MODE} \texttt{ SUR1 MECANIQUE EIASTIQUE} \texttt{ISOTROPE COQ2} \texttt{?}$ OPTI ECHO 1 MODL2 = MODE SUR2 MECANIQUE ELASTIQUE ISOTROPE  $COQ2$ ; OPTI TRAC PSC ; MODL3 = MODE SUR3 MECANIOUE ELASTIQUE ISOTROPE COO2; SINO ; OPTI ECHO 0  $\;$  ; FINSI ; MATR3 = MATE MODL3 YOUN 210E9 NU 0.3 EPAI  $0.01$ ; SALLE DAGE  $R11 = R1GI MODL1 MATR1;$ TEST ELAST  $RI2 = RIGI MODL2 MATR2$  $RT3 = RTGT$  MODI3 MATR3; COOUE AVEC BRANCHEMENT \* Conditions aux limites TEST ELEMENTATRE NAFEMS : ANALYSE LINEATRE - point pa : encastrement complet. **ELASTIOUE**  $\mathbf{v}$ mimero LE9 AXISYMETRIOUE  $CL1 = BLOQ$  ROTA DEPL PA; L'enceinte est constituee par un cylindre et RIG1 = RI1 ET RI2 ET RI3 ET CL1; par une sphere (demie), reposant sur un cylindre. L'enceinte est soumise a une pression interne uniforme de le6Pa. Chargement On cherche la contrainte axiale sur la surface exterieure du cylindre superieure au point C. La contrainte obtenue est comparee au resultat Pression interne uniforme de le6Pa. theorique.  $\begin{tabular}{lllllll} \bf{MOP1} & = 'MODE' \hspace{0.2cm} \rm{SURI} \hspace{0.2cm} 'CHARGEMENT' \hspace{0.2cm} 'PRESSION' \hspace{0.2cm} 'COQ2' \hspace{0.2cm} ; \\ \bf{MAP1} & = \hspace{0.2cm} \mbox{'MATE'} \hspace{0.2cm} \mbox{MOP1} \hspace{0.2cm} 'PRES' \hspace{0.2cm} -1.E6 \hspace{0.2cm} ; \end{tabular}$  $CH1 = 'PRES' MOP1 MAP1 ;$  $\begin{array}{rcllcl} \text{WOP2} & = & \text{!} & \text{WODE} & \text{SUR2} & \text{!} & \text{!} \\ \text{VAP2} & = & \text{!} & \text{WODE} & \text{!} & \text{!} & \text{!} \\ \text{WAP2} & = & \text{!} & \text{!} & \text{WAP2} & \text{!} & \text{!} \\ \text{PRE3} & = & \text{!} & \text{!} & \text{!} & \text{!} \\ \text{WAP4} & = & \text{!} & \text{!} & \text{!} & \text{!} & \text{!} \\ \text{VAP5} &$ OPTT DTMR 2: OPTT MODE AXTS; OPTT ELEM SEG2;  $CH2 = 'PRES' MOP2 MAP2$  $CHA1 = CH1 RT CH2$ ; qeometrie : majllage  $+$  - - - - - -\*------------------------------resolution : champs de deplacements ----------------------\*------------------------\* Dimension en metres  $DEP1 = RESO RIG1 CHAI;$  $*$  Points \* Trace facultatif de la deformee et des reactions  $\cos 75 = \cos 7.5$ ;  $\cos 375 = \cos 37.5$ ;  $\cos 45 = \cos 45$ ; SINT5 = SIN 7.5; SIN375 = SIN 37.5; SIN45 = SIN 45;<br>R = 2 \*\* -.5; ST (NEC CRADH 'N'): AMPVEC =  $.4E-6$ ;  $\texttt{REA1 = REAC DEPI RIG1} \, ;$  $VECT1 = VECT CHAI$  (AMPVEC \* 1) FR FZ ROUGE:  $DA = D: 7A = 0: DA = DA 7A$ VECT2 = VECT REAL (AMPVEC \* 1) FR FZ BLEU ;  $RB = 0$ ;  $ZB = COS45$ ;  $PB = RB ZB$ ;  $RC = R i ZC = 1, i PC = RC ZCi$ DEF0 = DEF0 0. DEP1 SURF1;  $PD = R: ZD = 2: PD = PR: ZD$  $TFR1 = TFRO$  40  $TGRR1$  streat ( $TFRT1$   $TRTT$ )  $TRTT2$ )  $TRRT$  $RO = 0$ ;  $ZO = 1 + \text{COS45}$ ;  $PO = RO ZO$ ; TITR 'ELAS7 : DEFORMEE, CHARGEMENT, REACTIONS'; PA1 = PC PLUS  $(0 -0.125)$ ;<br>PD1 = PC PLUS  $(0 0.125)$ ;  $\texttt{TRAC}$  SURF1 (DEF0 ET DEF1); **FINST:** PB1 = PB PLUS (SIN375 (1 - COS375)); \* Droites, cercles et lignes extraction d'une contrainte et comparaison avec solution analytique \* coefficient de finesse du maillage  $*$  - - - - - - - - - ----------------------------- $K = 1:$ On cherche la contrainte axiale sur la surface \* exterieure du cylindre superieure au point C. ST  $(K$  FGA  $1)$ ; \* Calcul du champs de contraintes generalisees<br>\* uniquement sur le cylindre superieur (sur2). TITR ' LE9 : MAILLAGE GROSSIER'; SINON; TITR ' LE9 : MAILLAGE FIN'; FINST; \* Reduction du chpoint des deplacements au cylindre  $*$  superieur.  $NI = 4 * K$ ;<br>AA1 = PA DROI N1 PA1;  $DEP2 = REDU DEP1 SUR2i$  $AIC = PA1$  DROI N1 PC;  $CHAM1 = SIGM MODL2 MATR2 DEP2;$  $CD1 = PC$  DROT N1 PD1;  $D1D = PD1 \text{ DROI N1 PD};$ Calcul du champs de contraintes au sens des milieux  $BIC = PBI CERC NI PO PC$ \* continus. Pour cela on utilise l'operateur CALP. CHAM2 = CALP CHAM1 MATR2 MODL2 INFE;  $N2 = 5 * K$  $BR1 = PR CERC N2 PO PR1$ \* Calcul des contraintes aux noeuds du maillage \* Maillage CHAM3 = CHAN NOEUD MODL2 CHAM2;

```
52/346
```
http://www-cast3m.cea.fr

### **GUIDE DE VALIDATION**

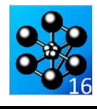

CHPO3 = CHAN CHPO MODL2 CHAM3; \* Extraction de la contrainte recherchee  $\texttt{SMZZC} \ = \ \texttt{EXTR} \ \ \texttt{CHPO3} \ \ \texttt{SMXX} \ \ \texttt{PC7}$  $SMZZC = SMZZC / 1.E6;$  $SMZZC1 = -319.97$ \* Calcul de l'ecart avec la solution de reference  $ERGZZC = 100 * (ABS ((SMZZC - SMZZC1) / SMZZC1));$ MESS ' RESULTATS : TEST ELAS7 ';  $MESS$  ' --- $-- +;$ . . . . . . . . . SAUT 2 LIGN; MESS ' On cherche la contrainte axiale sur la surface exterieure'; MESS ' du cylindre superieure au point C.'; MESS ' Elle est comparee a une valeur theorique obtenue analytiquement.'; SAUT 1 LIGN; MESS ' Contrainte axiale theorique en C:' SMZZC1 'MPa'; SAUT  $1$  LIGN; MESS ' Contrainte axiale calculee en C : ' SMZZC 'MPa';  $SAUT \ 1 \ LIGN;$ Soit un ecart de : 'ERGZZC '%';  $MWCC$  $SAUT \ 2 \ LIGN;$ SI (K EGA 1); MESS ' MAILLAGE GROSSIER'; STNON: INON?<br>MESS ' MAILLAGE FIN';  $FINSI;$ -<br>MESS ' Nombre d elements : 'ELSURF1;<br>MESS ' Nombre de noeuds : 'NOSURF1;<br>MESS ' soit ' (NOSURF1 \* 3) 'd.d.l.'; code fonctionnement -------------------<sup>\*</sup> ====== \* L'ecart maximum entre valeur theorique et calculee \* doit etre inferieure a 2.5%. SAUT 2 LIGN; SI (ERGZZC <EG  $2.5$ ); FRRE 0; SINON; ERRE 5: FINST;  $*$ ============= ======================\*  $\ddot{\phantom{0}}$ Temps de calcul et fin  $*$ ============= \_\_\_\_\_\_\_\_\_\_\_\_\_\_\_\_\_\_\_\_\_\_\_ SAUT 1 LIGN; TEMPS;<br>SAUT 1 LIGN; FTN;

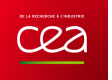

# **5.2.8 elas8.dgibi**

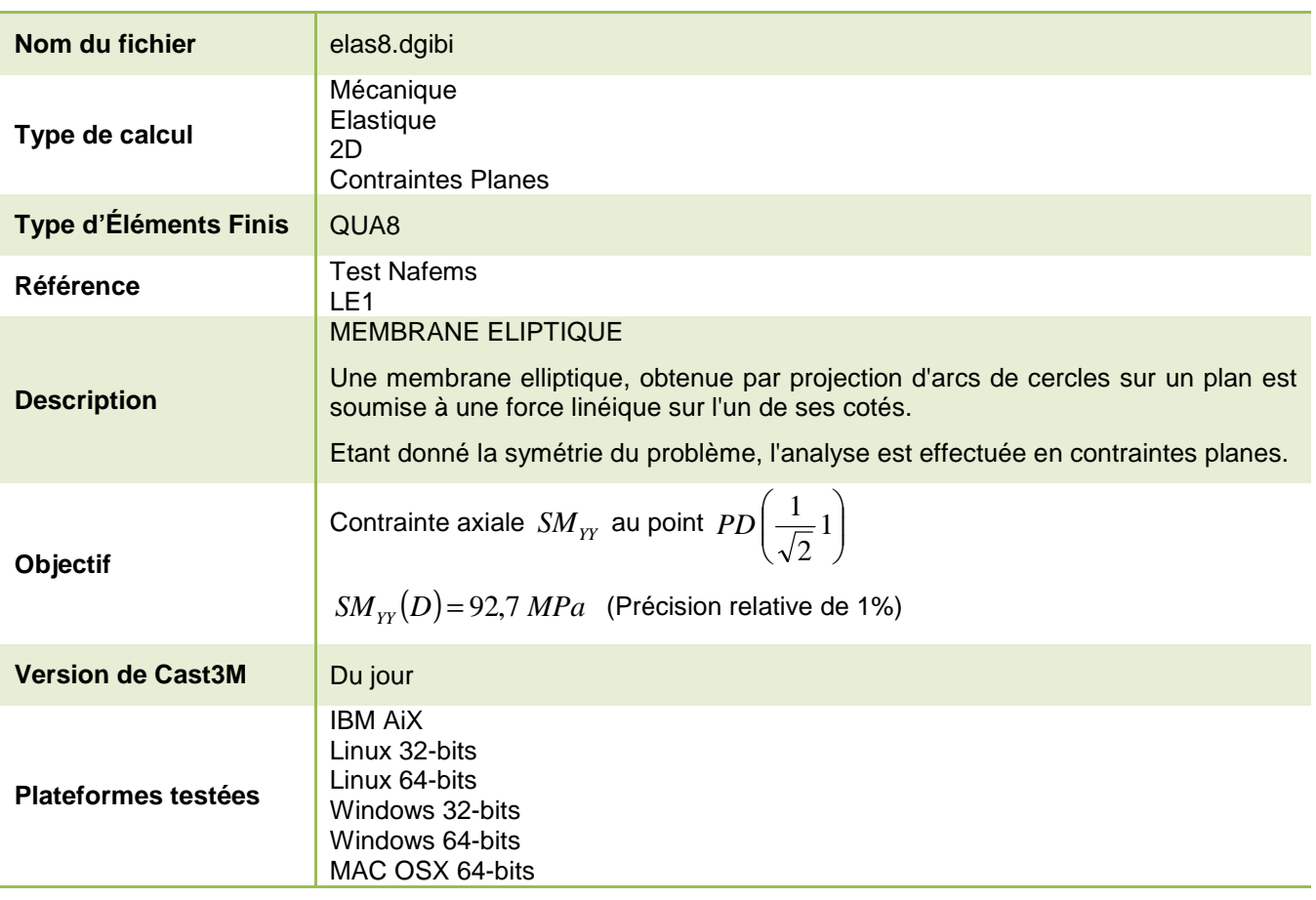

Tableau 19 : Informations sur le cas test elas8.dgibi

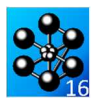

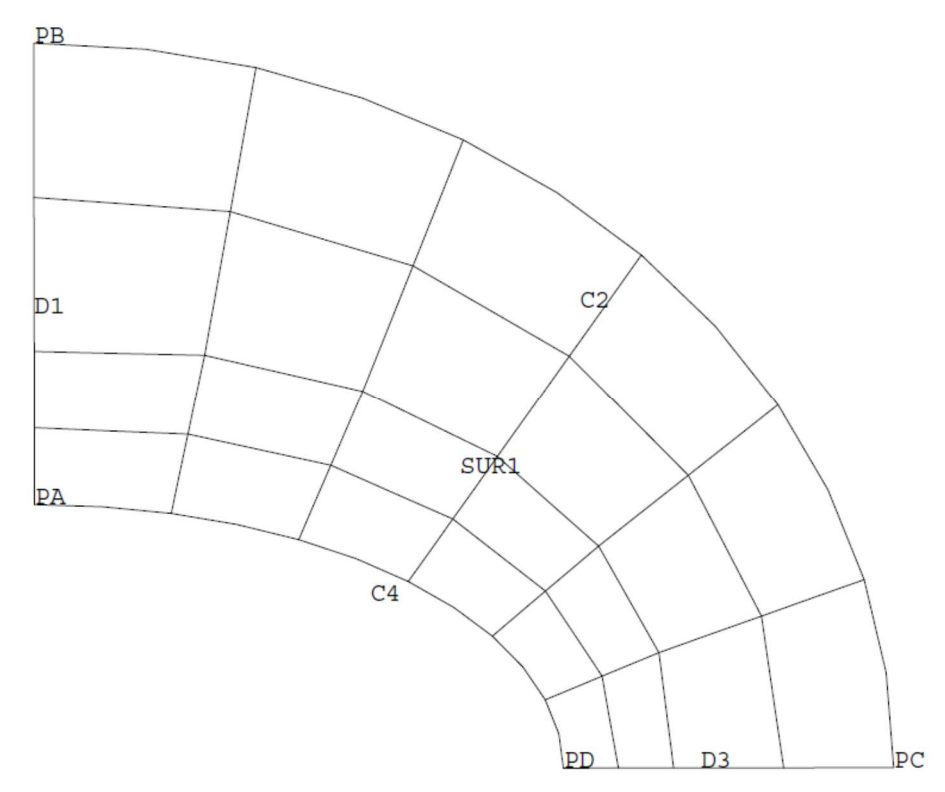

Figure 19 : Maillage du cas-test elas8.dgibi en 2D

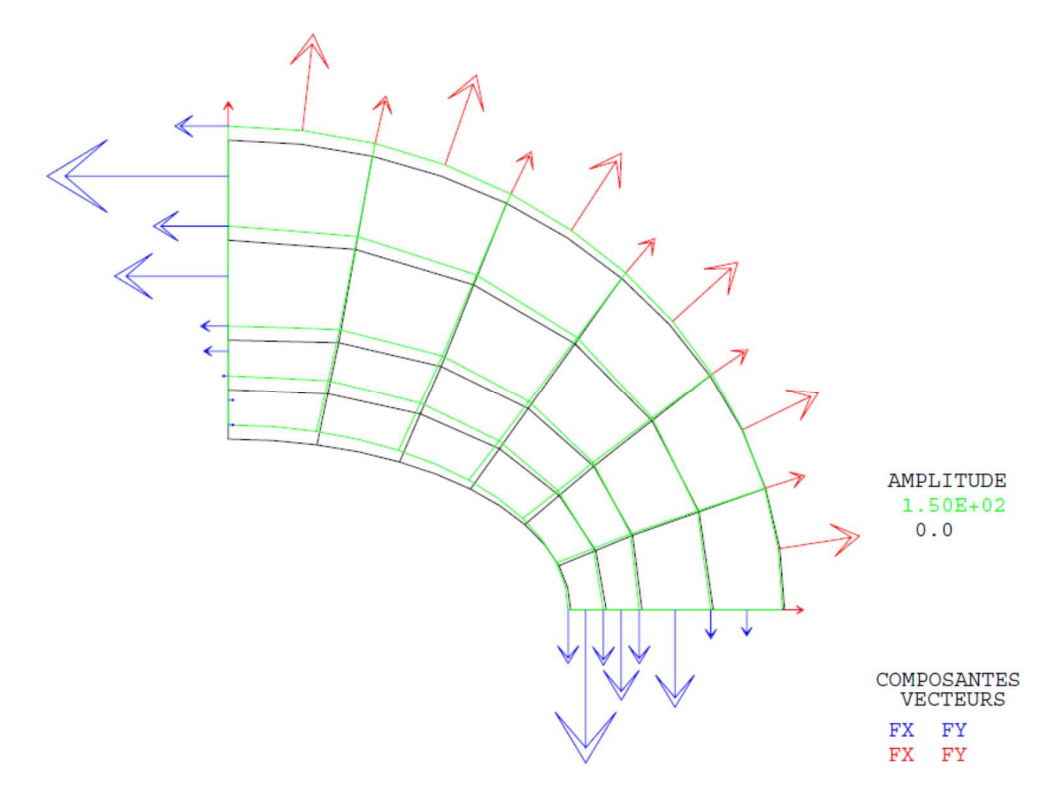

Figure 20 : Tracé du maillage initial (noir) et du maillage déformé (vert, x150) associé aux efforts dus au chargement (flèches rouges) et aux forces de réaction (flèche bleue)

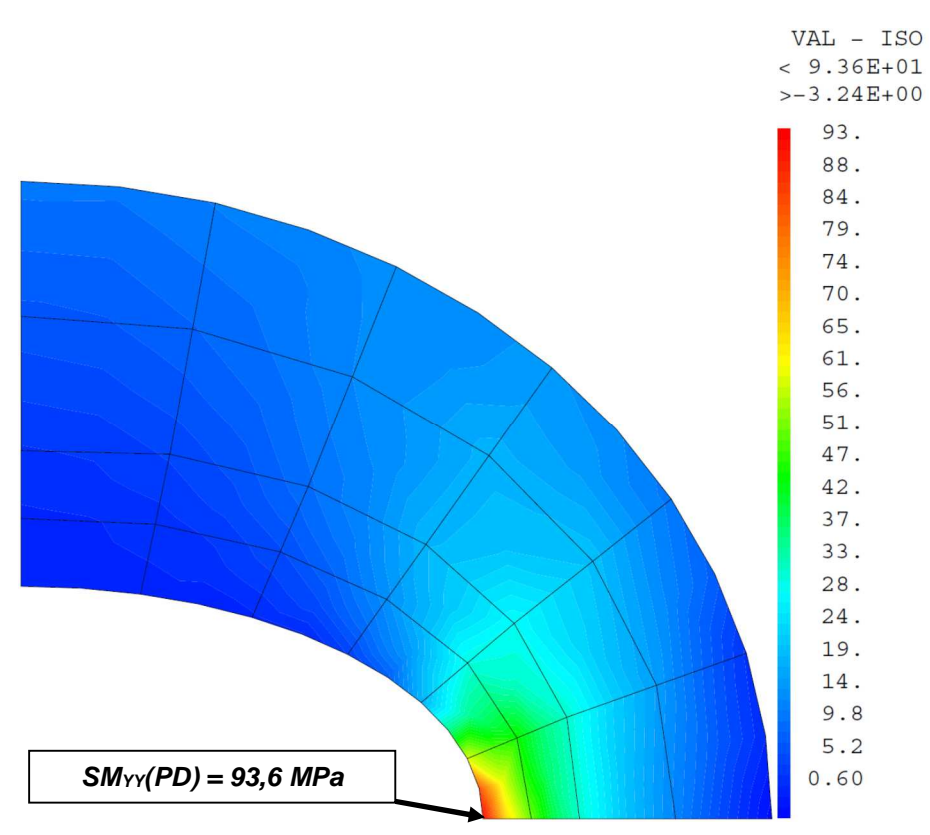

Figure 21 : Champ de contrainte SM<sub>YY</sub> projeté aux nœuds

cea

Jeu de données : Test elas8 dgibi: Jeux de données \* CAS TEST DII 91/06/13 PROVENANCE: TEST  $^{\star}$  SI GRAPH = N PAS DE GRAPHIQUE AFFICHE  $^{\star}$  SINON SI GRAPH DIFFERENT DE N TOUS \* LES GRAPHIQUES SONT AFFICHES  $C$ RADH = 'N' : SAIT PAGE: SI (NEG GRAPH 'N')  $\cdot$ OPTT ECHO 1 OPTI TRAC PSC  $SINO$ ; OPTI ECHO 0 ; FINST ; SAIT DAGE: TEST ELASE \* MEMBRANE ELLIPTIOUE (Contraintes planes) \* cas-test NAFEMS : test numero LE1 Une membrane elliptique obtenue par projection \* d'arcs de cercles sur un plan, est soumis a une \* force lineique sur l'un de ces cotes. Vue les symetries le probleme est traite en \* contraintes planes. On se propose de calculer la contrainte smyy au point D. ODTT DTMR 3: OPTT ELEM OUAR; \*============================ geometrie: maillage  $*$  - - - - - - - - - - - -\_\_\_\_\_\_\_\_\_\_\_\_\_\_\_\_ \* Dimension en metres  $^\star$  Points  $PR = 0.2.75 0.7$ PB1 = 0. 2.75 (((3.25 \*\* 2) - (2.75 \*\* 2)) \*\* 0.5);  $PC = 3.25$  0. 0. i  $CL = PC CERC 6 (0. 0. 0.) PBL$  $C2 = C1$  PROJ CYLI (0.0.1) PLAN (000) (100)  $(0 1 0);$  $PA = 0.1.0.i$ PA1 = 0. 1.  $(((2. ** 2) - (1. ** 2)) ** 0.5)$ ;  $PD = 2. 0. 0.7$  $C3 = PD CERC 6 (0. 0. 0.) PA1;$  $C4 = C3$  PROJ CYLI (0. 0. 1) PLAN (0 0 0) (1 0 0)  $(0 1 0);$  $DI = PA$  DROT 2 (0 1 583 0 ) DROT 2 PB;  $D3 = PC DROI 2 (2.417 0.0.) DROI 2 PDI$ ELTM (D1 ET C2 ET D3 ET C4)  $0.0001$  $S\cup R1$  = DALL D1 C2 D3 C4 PLAN; ST (NEG GRAPH 'N'); TITR 'ELAS8 : MAILLAGE'; TRAC (0 0 1000) OUAL SUR1; FINST; OPTT DIME  $2$ OPTI MODE PLAN CONT; \* modele - affecte - materiau - caracteristique \* rigidite - conditions aux limites  $+$  - - - - -  $-$ MODL $1 =$ MODE SUR1 MECANIOUE ELASTIQUE ISOTROPE OUAR; MATR1 = MATE MODL1 YOUN 210E9 NU 0.3;

\* Conditions aux limites - droite dl: symetrie par rapport a l'axe des ordo.  $\mathbf{r}$ - droite d2: symetrie par rapport a l'axe des absc. CL1 = SYMT DEPL ROTA (0 0) (0 1) SUR1  $0.0001$ ;<br>CL2 = SYMT DEPL ROTA (0 0) (1 0) SUR1  $0.0001$ ; RIG1 = RI1 ET CL1 ET CL2; '====================== Chargement \* Pression externe uniforme de 10e6Pa. CHA1 = PRES MASS MODL1 -10.E6 C2; resolution : champs de deplacements  $\begin{minipage}{.4\linewidth} DEPI = RESO RIG1 CHA1 \end{minipage}.$ \* Trace facultatif de la deformee et des reactions SI (NEG GRAPH 'N');  $AMPVEC = 1.E-7;$  $RFA1 = RFAC$  DEP1 RTG1; VECT1 = VECT CHA1 AMPVEC FX FY ROUGE;  $VECT2 = VECT R E A1$  AMPVEC FX FY BLEU; DEFO = DEFO 0. DEP1 SUR1;  $DEF1 = DEF0 150. DEP1 SURL (VECT1 ET VECT2) VERT;$ TITR 'ELAS8 : DEFORMEE, CHARGEMENT, REACTIONS';<br>TRAC SUR1 (DEF0 ET DEF1); **FINST:**  $\mathbf{r}$ =====================  $\star$ champs de contraintes  $CHAM1 = STGM MODI.1 MATR1 DEP1$ ; \* Interpolation aux noeuds du maillage CHAM2 = CHAN NOEUD CHAM1 MODL1;  $CHP2 = CHAN CHPO CHAM2 MODL1;$ \* Trace facultatif des contraintes aux noeuds. SI (NEG GRAPH 'N'); TITR 'ELAS8 : Contraintes Nodales'; TRAC CACH SUR1 ((EXCO CHP2 SMYY)\*1e-6); FINSI; =============  $*$  = = = = = = = = = = extraction et affichage d'une contrainte \* On cherche la contrainte smyy a point D.  $\texttt{SMYYD} \ = \ \texttt{EXTR} \ \ \texttt{CHP2} \ \ \texttt{SMYY} \ \ \texttt{PD} \texttt{:} \ \texttt{SMYYD} \ = \ \texttt{SMYYD} \ \ / \ \ 1 \texttt{.} \ \texttt{E6} \texttt{:}$ SMYYD1 =  $92.7i$ ERG = 100 \* (ABS ((SMYYD - SMYYD1) / SMYYD1));  $MESS$ ' RESULTATS '  $\overline{\phantom{a}}$  $SAUT \ 1 \ LIGN:$ MESS ' CONTRAINTE SMYY THEORIQUE AU POINT D : ' SMYYD1 IMDA!: MESS ' CONTRAINTE SMYY CALCULEE AU POINT D : ' SMYYD  $^{\shortmid}$  MPA  $^{\shortmid}$   $^{\shortmid}$ SOIT IN ECART DE : 'ERG ' %' ; **MESS** SAUT 1 LIGN; NBNOSUR1 = NBNO SUR1; NBELSUR1 = NBEL SUR1; MESS 'NOMBRE DELEMENTS : 'NBELSUR1 'QUA8';<br>MESS 'NOMBRE DE NOEUDS ; 'NBNOSUR1 ; SAITE 1 LIGN: ;========================  $ST$  (FRG  $\leq$  FG  $1.$ );  $ERRE$  0;  $SINON$ ERRE 5:  $FINSI$ SAUT  $1$  LIGN; **TEMPS:** SAITE 1 LIGN:

```
DOCUMENTATION CAST3M
```
http://www-cast3m.cea.fr

 $RT1 = RTGT MODI.1 MATR1$ 

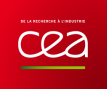

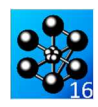

### **5.2.9 elas9.dgibi**

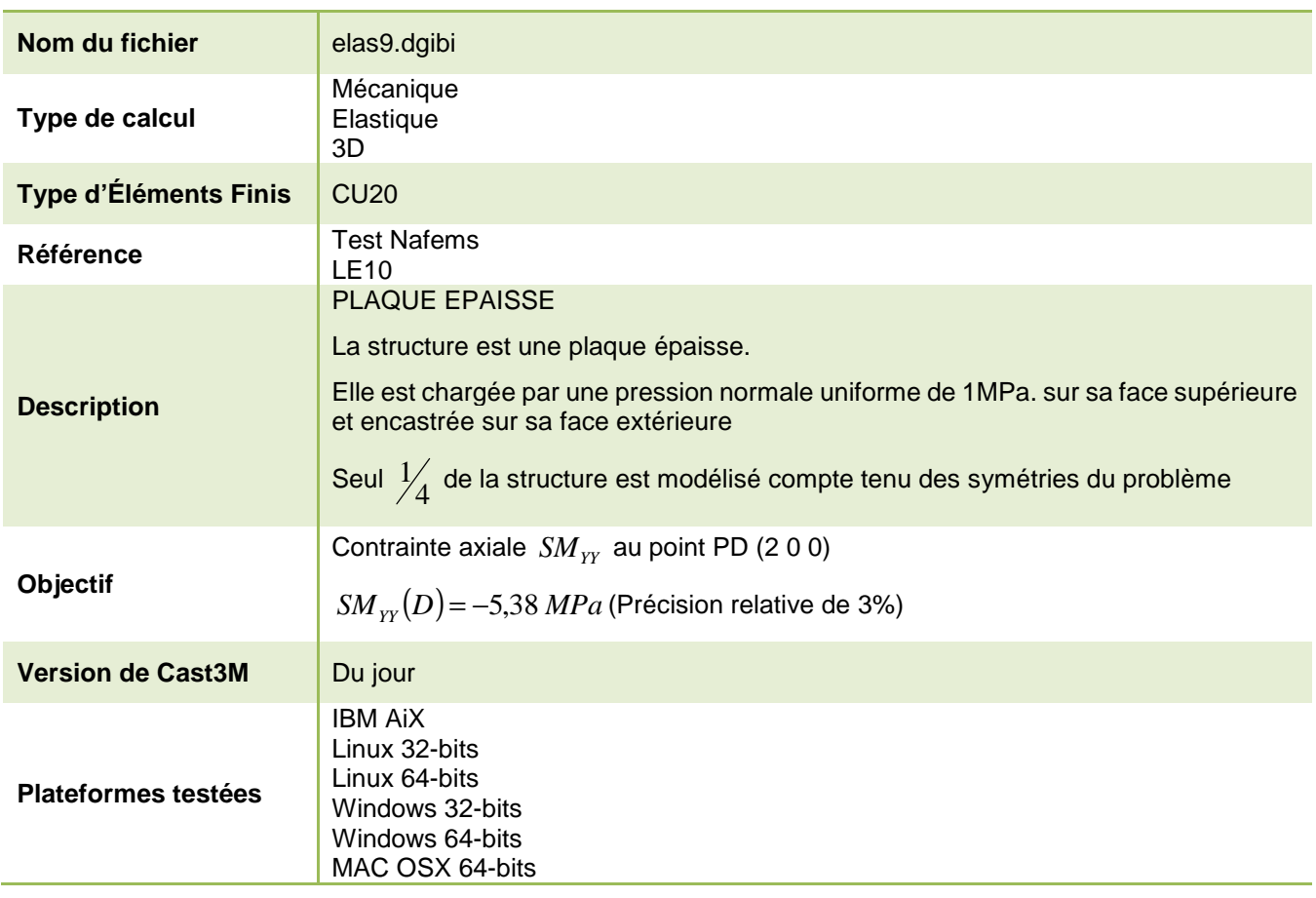

Tableau 20 : Informations sur le cas test elas9.dgibi

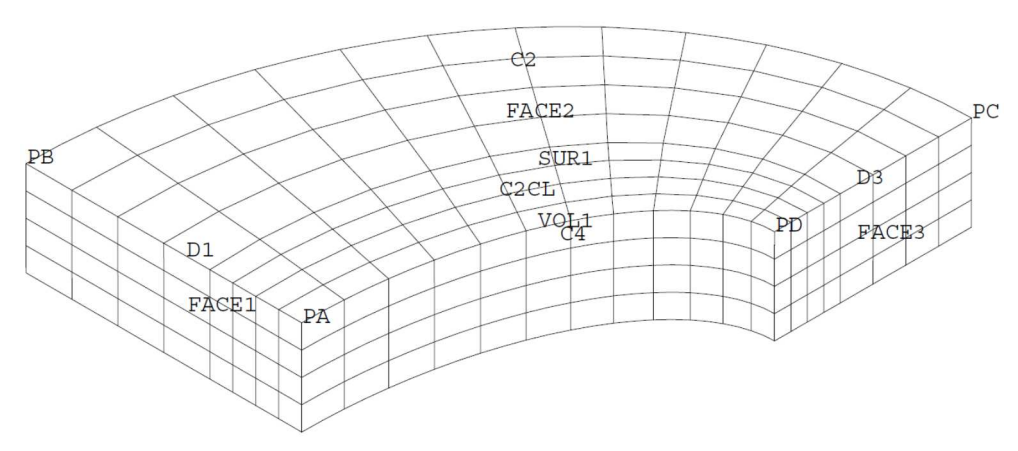

Figure 22 : Maillage du cas-test elas9.dgibi en 3D

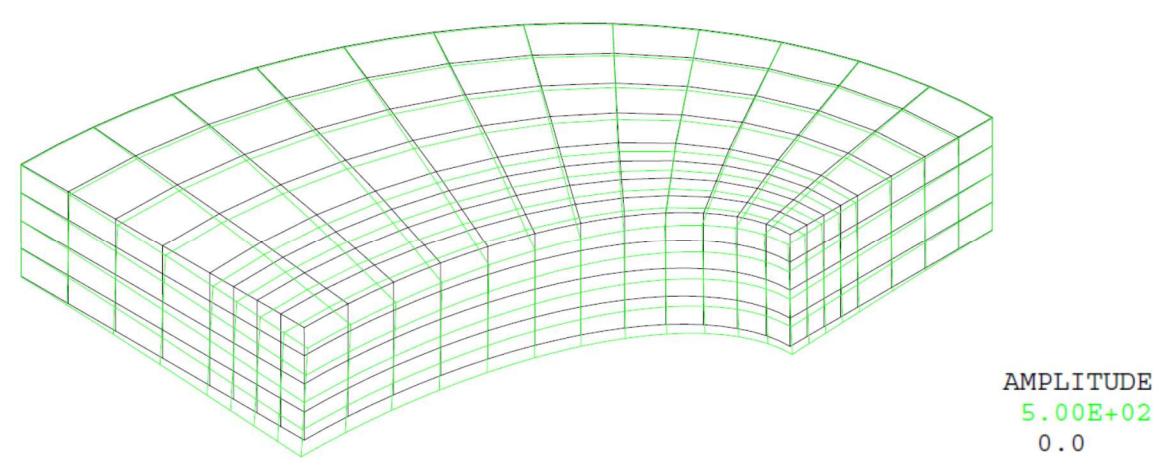

Figure 23 : Tracé du maillage initial (noir) et du maillage déformé (vert, x500)

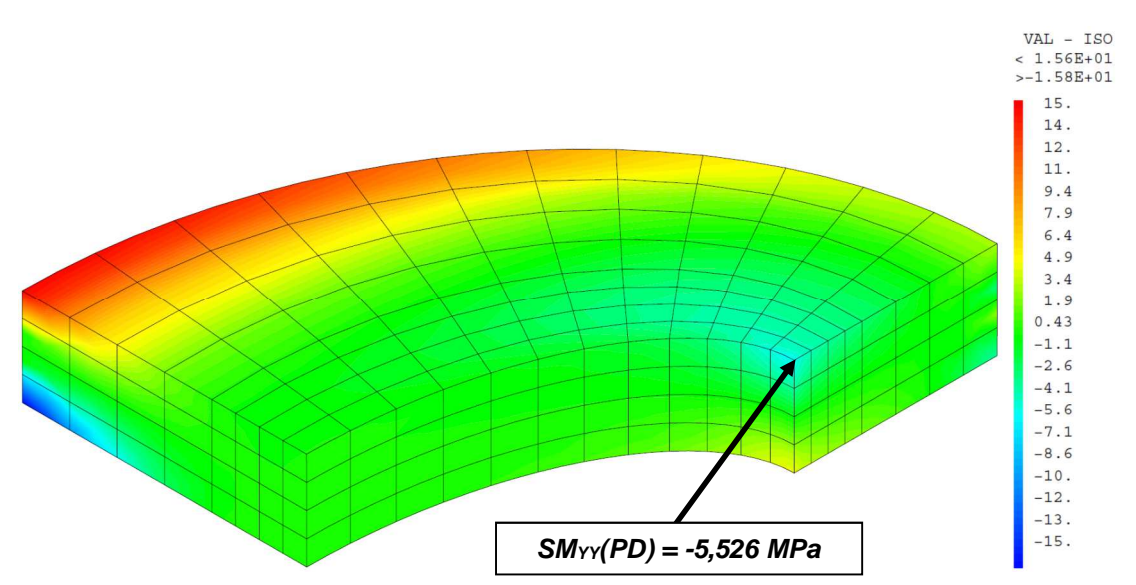

Figure 24 : Champ de contraintes SM<sub>YY</sub> projeté aux nœuds

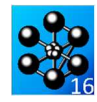

-----------------------

-------------------------

----------------

Jeu de données : ELIM (VOL1 ET FACE1 ET FACE2 ET FACE3 ET C2CL)  $0.0001$ ; \* Section : Mecanique Elastique  $ST$  (NEG GRAPH 'N');  $\begin{minipage}{.4\linewidth} \begin{tabular}{l} \multicolumn{2}{c}{\textbf{TIME}} & \multicolumn{2}{c}{\textbf{P1}} & \multicolumn{2}{c}{\textbf{P2}} \\ \multicolumn{2}{c}{\textbf{TIME}} & \multicolumn{2}{c}{\textbf{ELASS9}} & \multicolumn{2}{c}{\textbf{MAILLAGE}} \\ \multicolumn{2}{c}{\textbf{MAILLAGE}} & \multicolumn{2}{c}{\textbf{MAILLAGE}} \\ \multicolumn{2}{c}{\textbf{MAILLAGE}} & \multicolumn{2}{c}{\textbf{MAILLAGE}} \\ \multicolumn{2}{c}{\textbf{MAILLAGE}} & \mult$ TRAC (-1000 -1000 1000) FACE OITAI, (COIT, VOL1 BLAN): FINSI; Test elas9 dgibi: Jeux de données modele - materiau - caracteristique  $\star$  $_{\star}$ \* CAS TEST DU 91/06/13 PROVENANCE : TEST rigidite - conditions aux limites  $* = = = = = = = = 1$ \* POUR CALCUL COMPLET METTRE COMPLET = VRAI; MODL $1 =$ MODE VOL $1$  MECANIOUE ELASTIQUE ISOTROPE CU20;  $complet = VRAT$  $MATR1 = MATE MODL1 YOUN 2.IE11 NU 0.37$ \* ST GRAPH = N PAS DE GRAPHIOUE AFFICHE  $\texttt{MOP = 'MODE'} \quad \texttt{SUR1 'CHARGEMENT'} \quad \texttt{'PRESSION'} \quad \texttt{?}$ \* SINON SI GRAPH DIFFERENT DE N TOUS  $MAP = 'MATE' MOP 'PRES' 1.E6 ;  
MODLT = MODL1 ET MOP ;$ \* LES GRAPHIQUES SONT AFFICHES GRAPH =  $'N'$  ;  $RTG1 = RTGT MODIT (MATR1 RT MAP);$ SAUT PAGE; SI (NEG GRAPH 'N')  $\mathcal{V}$  $\begin{tabular}{ll} \multicolumn{2}{c}{\text{OPTI} } \text{ECHO} & 1 & ; \\ \multicolumn{2}{c}{\text{OPTI} } \text{TRAC} & \text{PSC} & ; \end{tabular}$ conditions aux limites  $STNO$  ;  $\star$  $OPT$   $RCHO$   $\Omega$  : - face dans le plan  $x0z : ux = 0.$ ,  $FINSI$  ;  $\star$ - face dans le plan  $y0z : uy = 0.7$ \* - face elliptique exterieure :  $ux = uy = 0$ . et  $\star$ SAIT PAGE: uz = 0. le long de la surface moyenne. TEST FLASS  $CT.1 = RTON$  ITY  $F\Delta CFT$ :  $CLA = BLOO IIY FACE3$ MEMBRANE EPAISSE ELLIPTIQUE CHARGEE EN PRESSION  $CL3 = BLOQ$  UX FACE2;  $CT.4 = RTON$  ITY FACE2:  $CL5 = BLOQ$  UZ  $C2CL$ Test NAFFMS numero 1e10 Nom: THICK PLATE PRESSURE  $RIG1 = RIG1$  ET CL1 ET CL2 ET CL3 ET CL4 ET CL5; La plaque epaisse est maillee a l'aide d'elements CU20. Elle est chargee normalement par une pression de 1 MPa. On s'interesse a la contrainte smyy au point D chargement mecanique and the company of the Ia valeur calculee de la contrainte est ensuite comparee avec une valeur theorique obtenue avec un maillage plus fin. La plaque est soumis a une pression uniforme normal de 1 MPa \* sur la face superieure.  $CHA1 = 'PRES' MOP MAP$ ODTT DTMR 3: OPTT ELEM CU20; calcul du champ de deplacement \*===============================  $*$ =================================== geometrie: maillage  $*$  - - - - - - - - - - - - -ר במקור במקור המקור ב- המקור ב- המקור ה --------\* Dimensions en metres. \* Trace facultatif de la deformee. Pour obtenir des arcs d'ellipse on projete des arcs de cercle SI (NEG GRAPH 'N'); \* sur le plan x0y. DEF0 = DEF0  $0.$  DEP1 VOL1; DEF1 = DEFO 5.E2 DEP1 VOL1 VERT; \* Corfficient de finesse du maillage.  $\begin{minipage}{.4\linewidth} \begin{tabular}{ll} \texttt{TITR} & \texttt{'ELAS9} & \texttt{: DEFORMEE'} \end{tabular} \end{minipage}$ TRAC  $(-1000 -1000 1000)$  CACH VOL1 (DEF0 ET DEF1); si complet; FINSI;  $K = 2i$  $c<sub>inom</sub>$ : extraction d'une contrainte  $k=1$ finsi;  $\mathbf{r}$ et comparaison avec solution analytique  $PB = 0.2.75 0.7$ PB1 = 0. 2.75 (( $(3.25 ** 2) - (2.75 ** 2)$ ) \*\* 0.5);<br>PC = 3.25 0. 0.; On cherche la contrainte smyy au point  $D(2, 0, 0.)$ . \* Calcul du champs de contraintes. C1 = PC CERC  $(6 * K)$   $(0. 0. 0.)$  PB1;<br>C2 = C1 PROJ CYLI  $(0. 0. 1)$  PLAN  $(0 0 0)$   $(1 0 0)$   $(0 1 0)$ ; CHAM1 = SIGM MODL1 MATR1 DEP1; \* Interpolation aux noeuds du maillage.  $PA = 0 1 0$ PA1 = 0. 1.  $(((2. ** 2) - (1. ** 2)) ** 0.5);$  $PD = 2, 0, 0, i$  $C$ HAM $2 = C$ HAN NORTID MODIJ  $C$ HAMJ:  $CHPO2 = CHAN CHPO MODI.1 CHAM2$ ; C3 = Pd CERC  $(6 * K)$   $(0. 0. 0.)$  PA1;  $C4 = C3$  PROJ CYLI (0.0.1) PLAN (0000) (100) (010); \* Trace facultatif des contraintes aux noeuds.  $DI = PA$  DROI (2 \* K) (0. 1.583 0.) DROI (2 \* K) PB;  $D3 = PC DROI (2 * K) (2.417 0.0.) DROI (2 * K) PDI$ ST (NEG GRAPH 'N'); TITR 'ELAS9 : Contraintes Nodales'; ELIM (D1 ET C2 ET D3 ET C4)  $0.0001$ ;<br>SUR1 = DALL D1 C2 D3 C4 PLAN; TRAC (-1000 -1000 1000) CACH VOL1 ((EXCO CHPO2 SMYY)\*1e-6); FINST: VOL1 = SUR1 VOLU  $(2 * K)$  TRAN  $(0, 0, -0.6)$ ; \* Extraction de la contriante smyy au point D. \* Surfaces et arc d'ellipse pour conditions aux limites  $SMYYD = EXTR CHPO2 SMYY PD;$ SMYYD = SMYYD /  $1.E6$ ; FACE1 = D1 TRAN  $(2 * K) (0, 0, -0.6)$ FACE2 = C2 TRAN  $(2 * K) (0. 0. -0.6)$ ;<br>FACE3 = D3 TRAN  $(2 * K) (0. 0. -0.6)$ ;  $CMVVDI = -5.38:$ C2CL = C2 PLUS  $(0. 0. -0.3)i$ \* Calcul de l'ecart avec la solution de reference.

**DOCUMENTATION CAST3M** 

 $\text{ERG = 100 * (ABS ((SMYYD1 - SMYYD) / SMYD1));}$ 

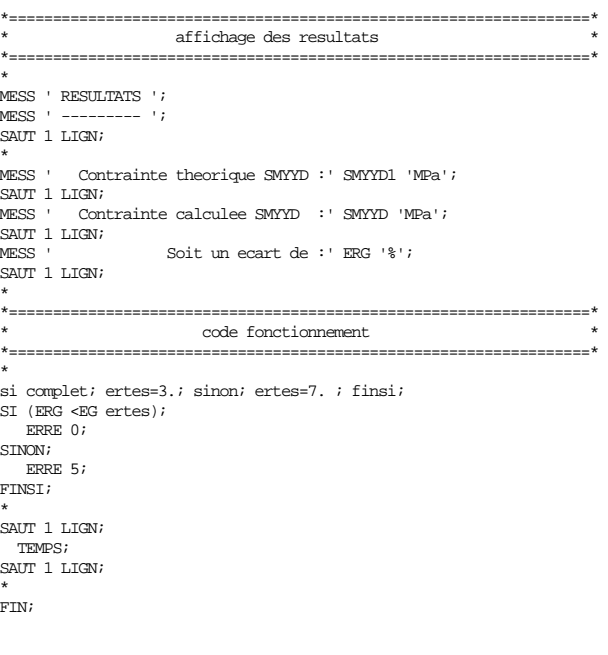

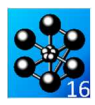

### **5.2.10 elas10.dgibi**

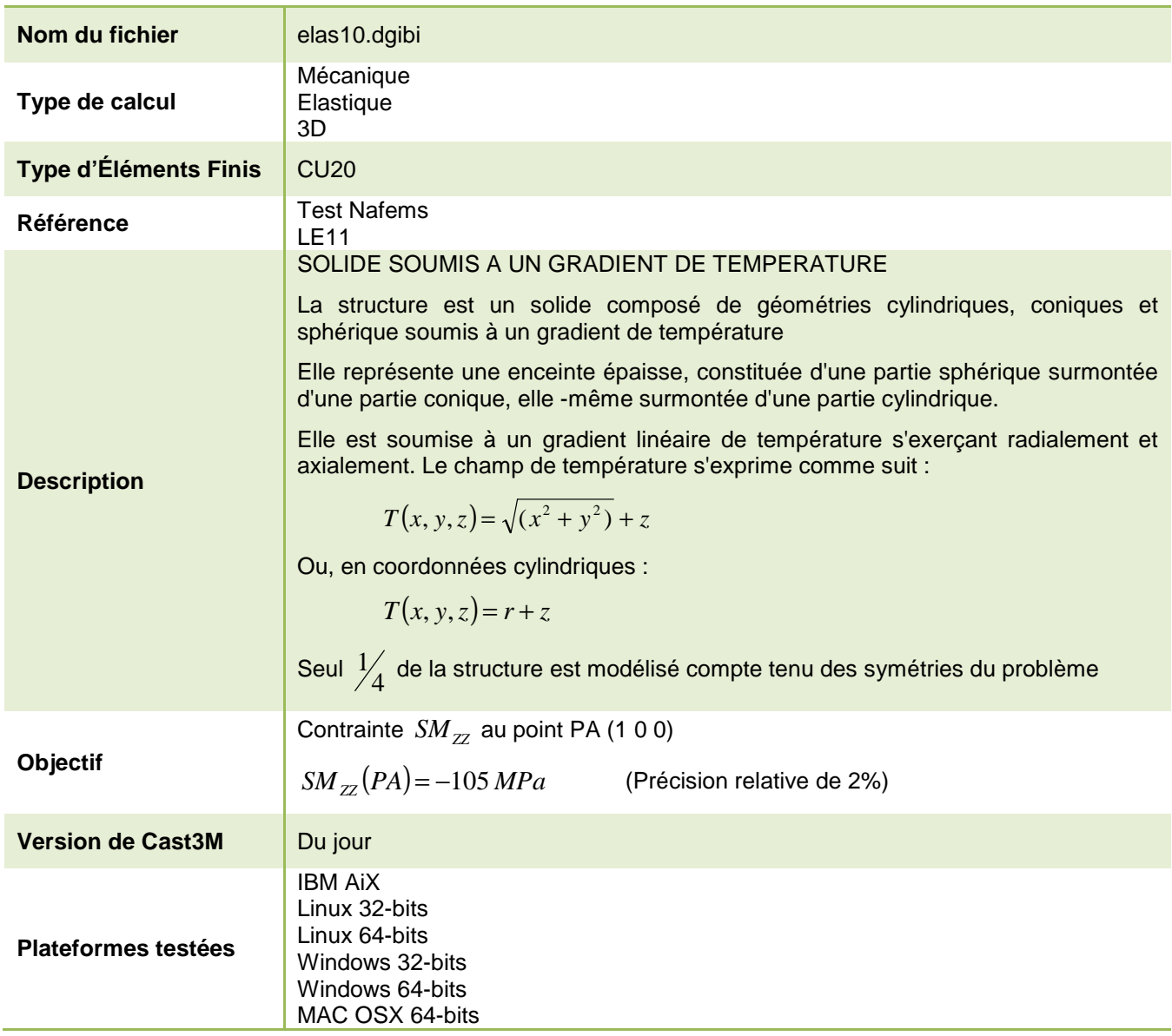

Tableau 21 : Informations sur le cas test elas10.dgibi

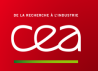

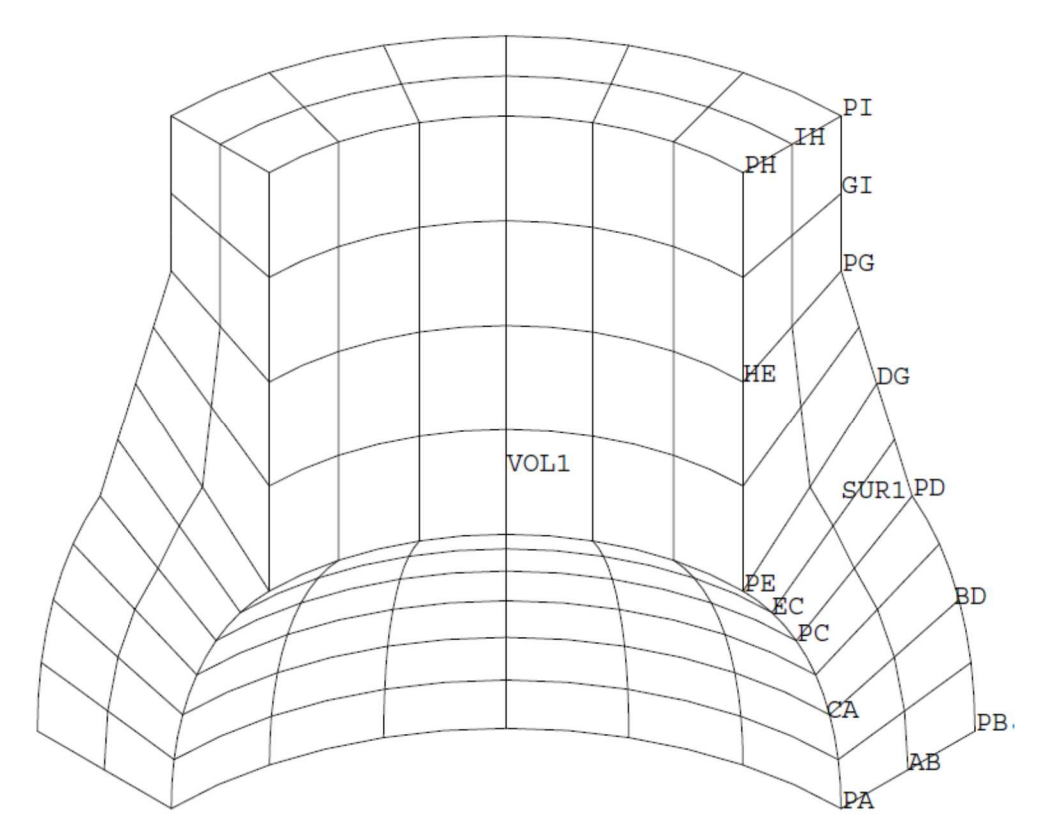

Figure 25 : Maillage du cas-test elas10.dgibi en 3D

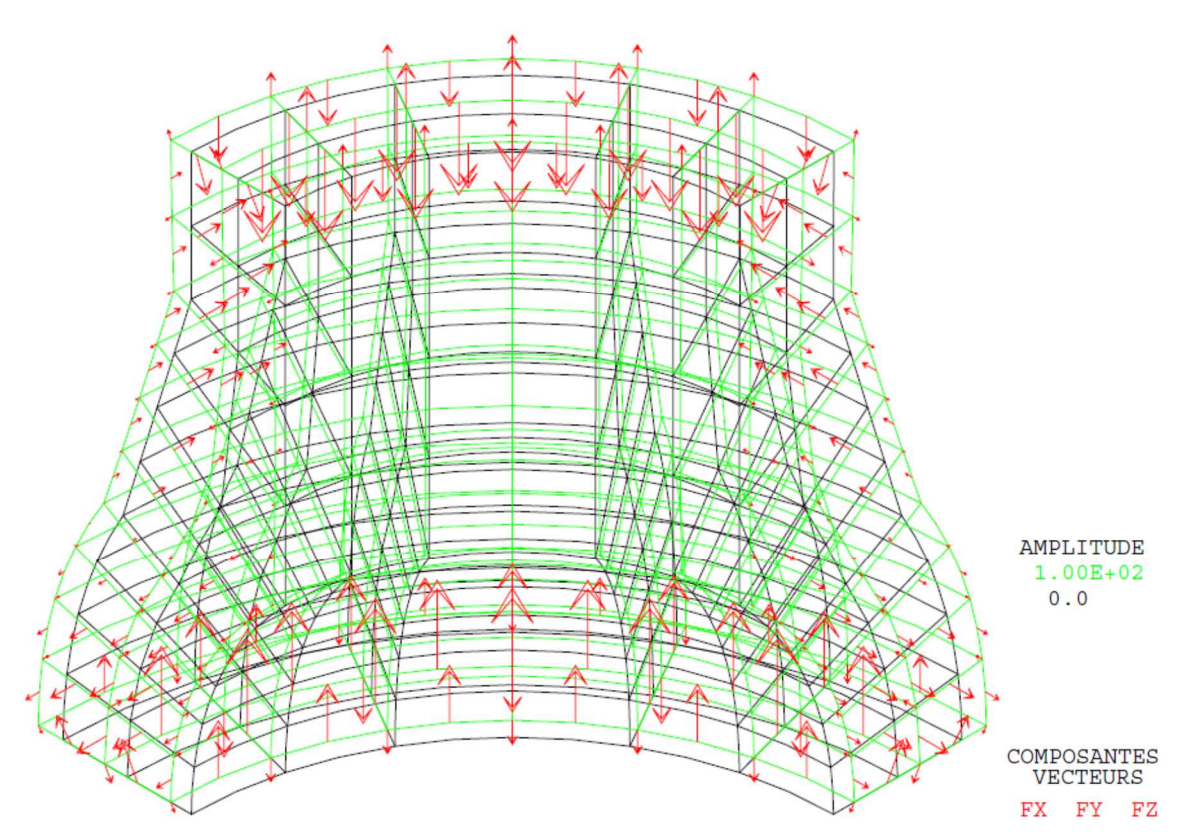

Figure 26 : Tracé du maillage initial (noir) et du maillage déformé (vert, x100) associé aux forces de réaction (flèches rouges)

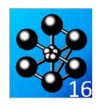

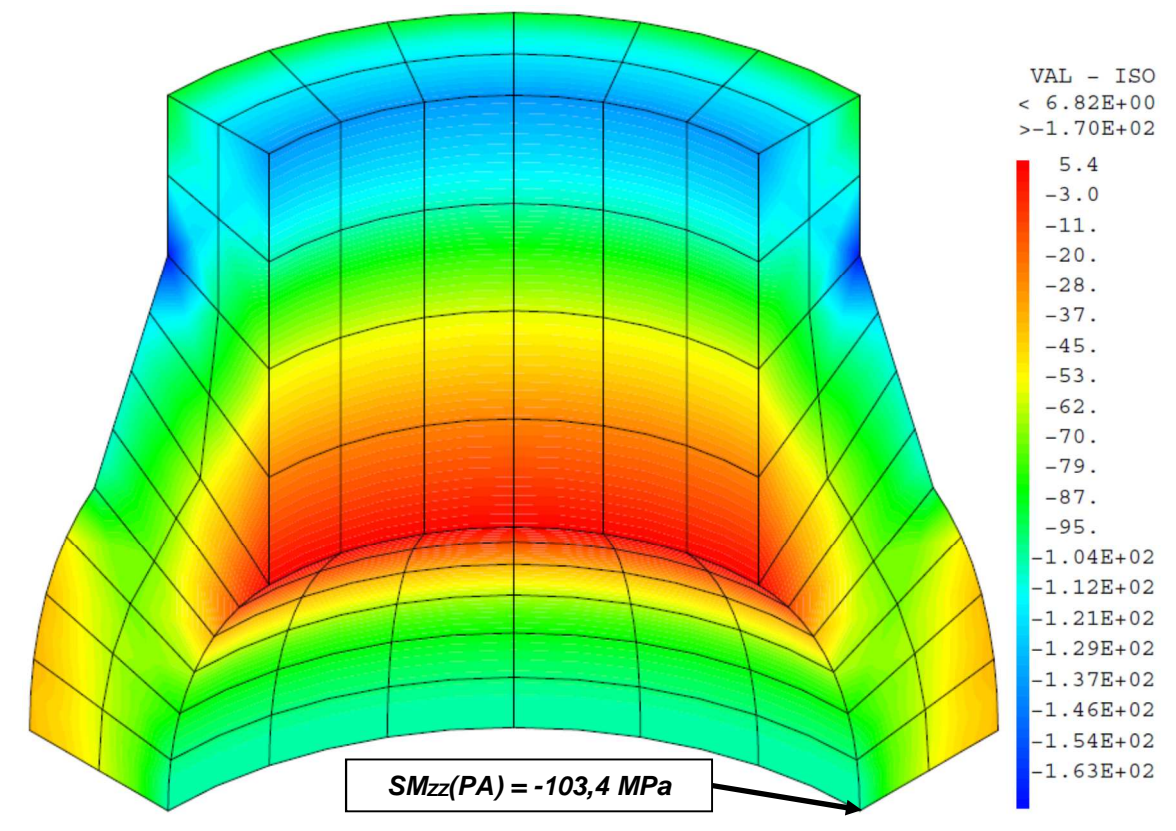

Figure 27 : Champ de contraintes SMzz projeté aux nœuds

 $EC = PE \, CERC \, N1 \, PO \, PC;$  $T U = D T D Q T M1 D U:$ \* Section : Mecanique Elastique  $N2 = 2 * K$  $BD = DB$  (FEPC N2 DO DD):  $DG = PD DROI N2 PG$ Test elas10 dgibi: Jeux de données  $C2 = D2$   $CEDC$   $N2$   $D2$   $D3$ : HE = PH DROT N2 PE; \* CAS TEST DII 91/06/13 PROVENANCE : TEST \* maillage par elements massifs du volume \* SI GRAPH = N PAS DE GRAPHIQUE AFFICHE  $S\texttt{URL} = \texttt{DAL} \ \texttt{AB} \ \ (\texttt{BD} \ \texttt{ET} \ \texttt{DG} \ \texttt{ET} \ \texttt{GI}) \ \ \texttt{IH} \ \ (\texttt{HE} \ \texttt{ET} \ \texttt{EC} \ \texttt{ET} \ \texttt{CA}) \ \ \texttt{PLAN} \label{eq:optimal}$  $\star$  SINON SI GRAPH DIFFERENT DE N TOUS \* LES GRAPHIQUES SONT AFFICHES  $N3 = 3 * K$  $VOT.1 = SIR1 VOTII N3 ROTA 90 PO P1$  $GRAPH = 'N'$  ; SI (NEG GRAPH 'N'); SAIT PAGE:  $ST$   $(K$   $RT2A$  1); SI (NEG GRAPH 'N') ; TITR 'ELAS10 : MAILLAGE GROSSIER' ; OPTI ECHO 1 STNON: OPTI TRAC PSC ; TITR 'ELAS10 : MATLLAGE FIN'; SINO ; FINSI; OPTI ECHO  $0$  ; TRAC  $(-1000 -1000 1000)$  FACE QUAL  $(COUT VOL1 BLAN)$ ;  $FINSI$  ; FINST: SAIT DAGE:  $ETMOT.1 = NRET. VOT.1$ :  $\begin{minipage}{.4\linewidth} \textbf{NOVOL1} & = \textbf{NENO VOL1}; \end{minipage}$ TEST ELAS10 SOLIDE (CYLINDRE - CONE - SPHERE) SOUMIS A UN GRADIENT DE modele - materiau TEMPERATURE (Calcul massif 3D).  $\star$ caracteristique - rigidite \*======================== est NAFEMS : numero LE11  $\texttt{Nom}$  :  $\texttt{solid cylinder}$  /  $\texttt{taper}$  /  $\texttt{sphere}$  temperature MODL1 = MODE VOL1 MECANIOUE ELASTIOUE ISOTROPE CU20; MATR1 = MATE MODL1 YOUN 210E9 NU 0.3 ALPH 2.3E-4; La structure est une enceinte epaisse. Elle est constituee \*  $RT1 = RTGT MODI. MATR1;$ d'une partie spherique surmontee d'une partie conique, elle meme surmontee d'une partie cylindrique.  $\mathbf{r}$ Conditions aux limites  $\label{thm:2} \begin{minipage}[c]{0.9\linewidth} \textbf{Elle est soumis a un gradient lineaire de temperature}\\ \textbf{s'exercant radialement et axialement. Le changes de temperature $\ast$ \end{minipage}$ s'exprime comme suit : - symetrie par rapport on plan xz, - symetrie par rapport au plan yz,  $T(x,y,z) = (x**2 + y**2)**.5 + z$ - deplacement vertical nul pour les faces superieure et inferieure. ou  $T(r, z) = r + z$  $CL1 = BLOO$  UY (FACE 1 VOL1);  $CL2 = BLOO$  UX (FACE 2 VOL1); L'ensemble est maille avec des elements massifs CU20. Le maillage est obtenue par rotation de 90 degres d'une coupe \* Creation des surfaces inferieure et superieure. verticale SURINF = AB ROTA N3 90 PO  $P1$ ; On se propose de calculer la contrainte smyy au point A. SURSUP = IH ROTA N3 90 PO  $P1$ cette valeur est ensuite comparee avec la valeur de reference obtenue a l'aide d'un calcul axisymetrique sur un maillage fin.\* ELIM (VOL1 ET SURINF ET SURSUP) 0.0001;  $CL3 = BLOO$  UZ (SURINF ET SURSUP);  $CL4 = BLOQ$  RY (SURINF ET SURSUP) OPTI DIME 3;  $C1.5 = B1.00$  RX (SURINF ET SURSUP); OPTI ELEM CU20;  $RTG1 = RT1 RT C1. RT C1.2 RT C1.3 RT C1.4 RT C1.5$ Chargement thermique \* Dimension en metres \*--------------------------------------------------------------- $^\star$  Points Le solide est soumis a un gradient de temperature lineaire, \* s'appliquant radialement et axialement.  $PO = 0 0 0$ La temperature est la suivante :  $P1 = 0.0.1.7$  $PA = 1.0.0.7$  $T(x,y,z) = (x^{**}2 + y^{**}2)^{**} \cdot 5 + z$  $PB = 1.4 \t0. 0.7$  $PE = (1. * (COS 30)) 0. (1. * (SIN 30));$ <br> $PD = (1.4 * (COS 30)) 0. 0.7;$ \* Creation du champs de temperature  $PC = (COS 30) 0. (SIN 30)$ CHPX =  $COPR$  1 VOL1;  $PE = (COS 45) 0. (SIN 45);$ CHPY =  $COPR$  2 VOL1;  $CHPZ = CQOR 3 VOL1$  $PH = 0.7071$  0. 1.79;  $PI = 1. 0. 1.79$  $PG = 1. 0. 1.397$  $CHPI = CHPX ** 2:$ CHP2 = CHPY \*\* 2; \* Droites, cercles et lignes  $CHP3 = (CHP1 + CHP2) ** .5;$ \* coefficient de finesse du maillage  $CHP4 = CHP3 + CHP2$ \* Transformation du sous-type "scal" en sous-type "t" pour chp4  $K = 2$ Utilisation de l'operateur "vari". ST  $(K$  FGA  $1)$ ;  $\begin{array}{lll} \texttt{TITR} & \texttt{I} & \texttt{MAILLAGE} & \texttt{GROSSIER} \texttt{'} \texttt{'} \end{array}$  $LTS10 = PROG 0.200$ . SINON;  $LIS20 = PROG 0. 200.7$ TITR ' LE11 : MAILLAGE FIN';  $EVOL1 = EVOL$  MANU SCAL LIS10 T LIS20;  $FINSI$ CHP5 = VARI CHP4 EVOL1 T;  $\text{NI} = 1 * \text{K}$ \* Creation du champ de contraintes equivalentes  $AB = PA$  DROI N1  $PB$  $GI = PG DROI N1 PI;$ CHAM10 = THET MODL1 MATR1 CHP5;

66/346

http://www-cast3m.cea.fr

**DOCUMENTATION CAST3M** 

#### **GUIDE DE VALIDATION**

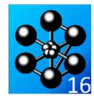

------------------------<sup>\*</sup>

\* Creation du champ de forces equivalentes  $\texttt{CHAR1 = BSIG MODL1 CHAM10}\textit{;}$ Resolution: champs de deplacements .<br>\*============\* DEP1 = RESO RTG1 CHAR1; \* Trace facultatif de la deformee et des reactions SI (NEG GRAPH 'N');  $\begin{aligned} &\text{AMPVEC} = 1.E-7;\\ &\text{REA1} = \text{ REAC DEPI RIG1}; \end{aligned}$  $\text{VECT1} = \text{VECT} \text{ REAL} \text{ AMPVEC} \text{ FX } \text{FY} \text{ FZ} \text{ ROUGE};$ DEF0 = DEFO  $0$ . DEP1 VOL1; DEF1 = DEFO 100. DEP1 VOL1 VECT1 VERT; TITR 'ELAS10 : DEFORMEE, REACTIONS';<br>TITR 'ELAS10 : DEFORMEE, REACTIONS';<br>TRAC (-1000 -1000 1000) VOL1 (DEF0 ET DEF1); FINST: \*================== extraction d'une contrainte et comparaison avec solution analytique  $+$  - - - - - - - - - - - -On cherche la contrainte tangentielle sigtt au noeud pd et \* sur la surface exterieure.  $^\star$  Calcul du champs de contraintes totales.  $CHAM1 = STGM MODI.1 MATR1 DEP1$ \* On retranche les contraintes dites d'origine thermique  $CHAM1 = CHAM1 - CHAM10$ \* Interpolation aux noeuds du maillage des contraintes.  $CHAM2 = CHAN NOTID MODI. CHAM1$ ; CHPO10 = CHAN CHPO MODL1 CHAM2; \* Trace facultatif des contraintes aux noeuds. ST (NEG GRAPH 'N'); TITR 'ELAS9 : Contraintes Nodales'; TRAC (-1000 -1000 1000) CACH VOL1 ((EXCO CHPO10 SMZZ)\*1e-6); FINST: \* Extraction de la valeur cherchee.  $\texttt{SMZZA} = \texttt{EXTR} \texttt{CHPO10} \texttt{SMZZ PA}$ SMZZA = SMZZA /  $1.E6$ ;  $CMZZ\Delta1 = -105$ : \* Calcul de l'ecart avec la valeur de reference. ERGZZA = 100 \* (ABS ((SMZZA - SMZZA1) / SMZZA1)); affichage des resultats --------------------------------------\*  $MESS$ ' RESULTATS '  $\overline{\phantom{a}}$  $SAUT$  1  $LIGN$ MESS ' La valeur cherchee est la contrainte verticale au point  $A, '$ ; **MESS** ' elle est comparee a une valeur theorique obtenue analytiquement.'; SAUT 1 LIGN; MESS ' Contrainte verticale theorique en A : ' SMZZA1 'MPa'; SAUT 1 LIGN; ' Contrainte verticale calculee en A : ' SMZZA 'MPa'; **MESS** SAITE 1 LIGN: Soit un ecart de : ' ERGZZA '%'; **MESS**  $SAUT$  2  $LIGN$ SI (K EGA 1); MESS ' MAILLAGE GROSSIER'; CTNON: NESS ' MAILLAGE FIN';  $FINSI;$ SAUT 1 LIGN; MESS ' NOMBRE D ELEMENTS : ' ELVOL1;<br>MESS ' NOMBRE DE NOEUDS : ' NOVOL1;  $MESS$  $SOTT$  ' (NOVOL1 \* 6) 'D.D.L.'; \*================== ================================ code fonctionnement 

L'ecart maximum entre valeur theorique et calculee doit etre

\* inferieure a 2%.

SI (ERGZZA <EG 2);<br>ERRE 0;

 $\star$  ===================

 $*$  = = = = = = = = = = = = = = = =

SAUTT 1 LIGN:

SAUT 1 LIGN;

Temps de calcul et fin

SAUT 1 LIGNE;

ERRE 5:

 $SINON$ 

 $FINSI;$ 

TEMPS;

 $EFTM$ 

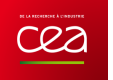

# **5.2.11 elas11.dgibi**

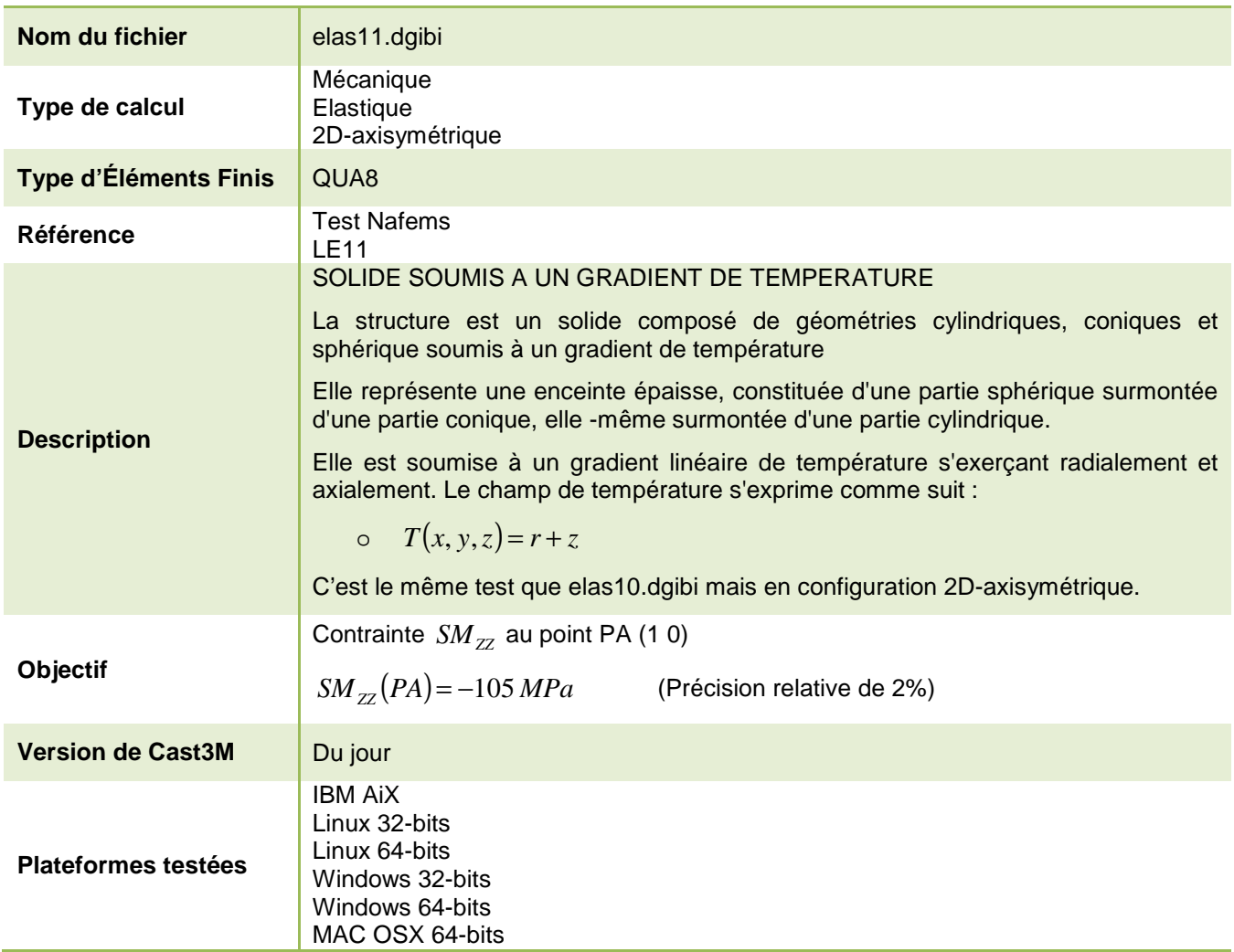

Tableau 22 : Informations sur le cas test elas11.dgibi

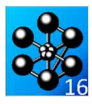

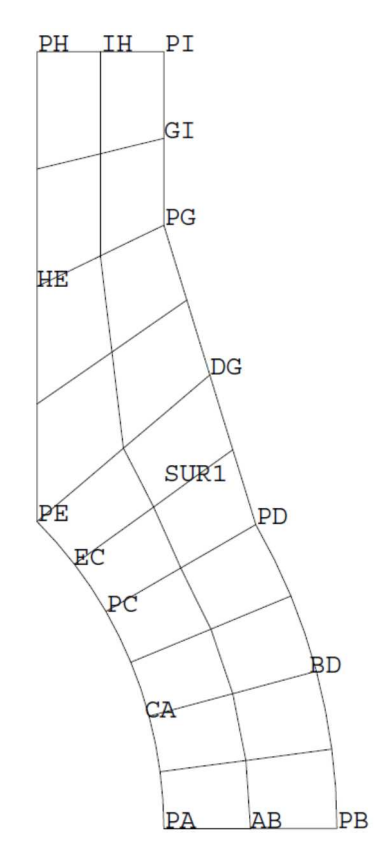

Figure 28 : Maillage du cas-test elas11.dgibi en 2D axisymétrique

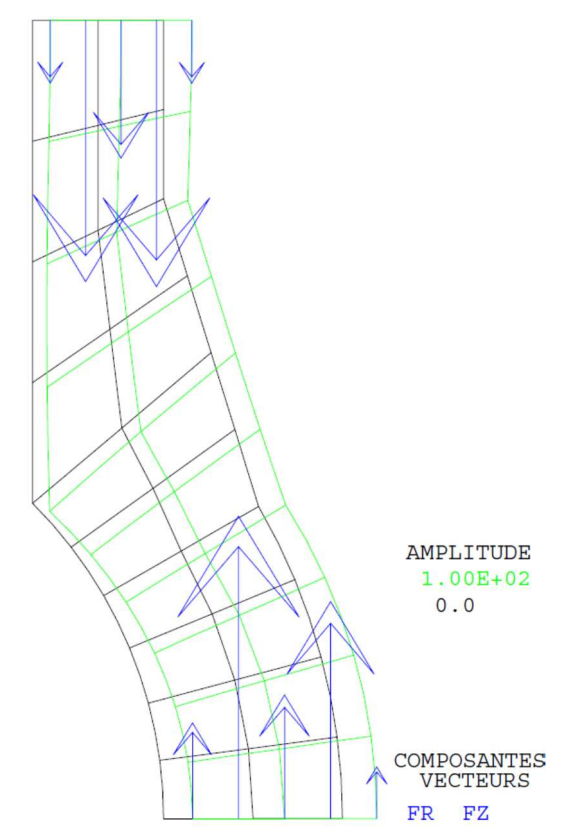

Figure 29 : Tracé du maillage initial (noir) et du maillage déformé (vert, x100) associé aux forces de réaction (flèches bleues)

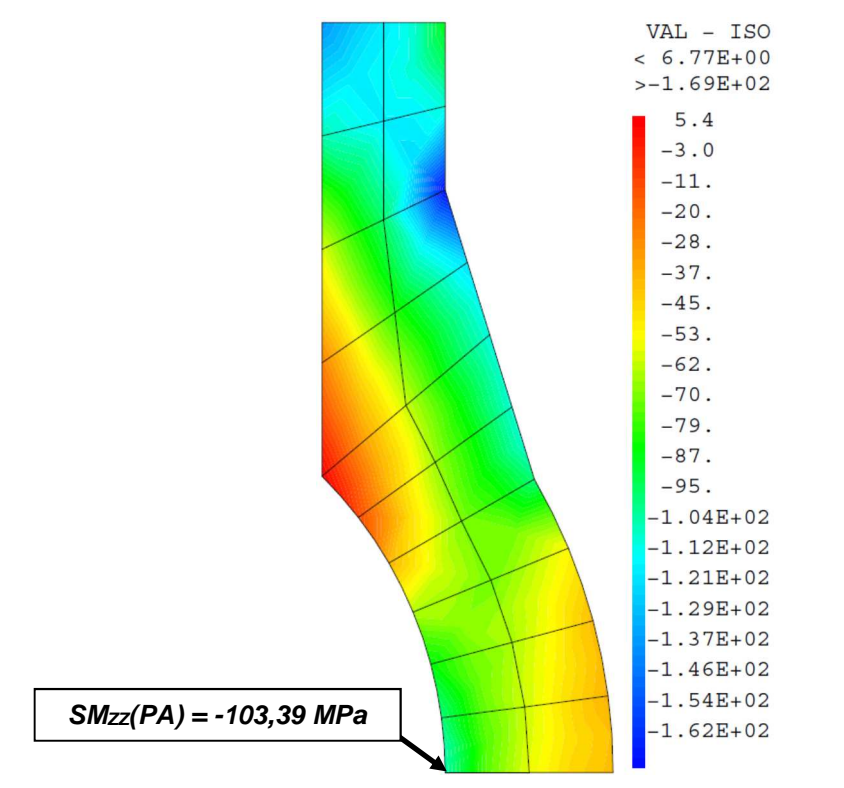

Figure 30 : Champ de contraintes SMzz projeté aux nœuds

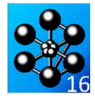

Jeu de données : \* fichier : elas11.dgibi Test elas11 doibi: Jeux de données \* CAS TEST DII 91/06/13 PROVENANCE: TEST  $^{\star}$  SI GRAPH = N PAS DE GRAPHIQUE AFFICHE  $^{\star}$  SINON SI GRAPH DIFFERENT DE N TOUS \* LES GRAPHIQUES SONT AFFICHES  $C$ RADH = 'N' : SAIT PAGE: SI (NEG GRAPH 'N')  $\cdot$ OPTT ECHO 1 OPTI TRAC PSC ;  $SINO$ ; OPTI ECHO 0 ; FINST ; SAIT DAGE: TEST ELAS11 SOLIDE  $(CYLINDER - CONE - SPHERE)$ SOUMIS A UN GRADIENT DE TEMPERATURE (Calcul axisymetrique 2D). Test NAFEMS : numero LE11<br>Nom : solid cylinder / taper / sphere temperature La structure est une enceinte epaisse. Elle est constituee d'une partie spherique surmontee d'une partie conique, elle -meme surmontee d'une partie \* cvlindrique. Elle est soumis a un gradient lineaire de temperature s'exercant radialement et axialement. Le champs de temperature s'exprime comme suit :  $T(x,y,z) = (x^{**}2 + y^{**}2)^{**} .5 + z$  $\sim$ -<br>T(r.z) = r + z L'ensemble est maille avec des elements massifs CU20. Le maillage est obtenue par rotation de 90 degres d'une coupe verticale. On se propose de calculer la contrainte smyy au point A. Cette valeur est ensuite comparee avec la valeur de reference obtenue a l'aide d'un calcul axisymetrique sur un maillage fin. OPTI DIME 2; OPTI MODE AXIS  $OPT$  FIFM  $QIDR$ : \*--------------------------------------------------<sup>\*</sup> geometrie: maillage \* Dimension en metres  $*$  Dointe  $PO = 0.0.7$  $P1 = 0 1$  $PA = 1.0.7$  $PB = 1.4 0.7$  $PE = (1. * (COS 30)) (1. * (SIN 30));$  $PD = (1.4 * (COS 30)) 0.77$  $PC = (COS 30) (SIN 30)$ <br> $PE = (COS 45) (SIN 45)$  $PH = 0.7071 \cdot 1.79i$  $PT = 1.1.79$  $PG = 1, 1, 397$ \* Droites, cercles et lignes \* coefficient de finesse du maillage  $K = 2i$  $\text{NI} = 1 * \text{K}$  $AP = PA$  ראחת הכן בת  $GT = PG$  DROT  $NI$  PT;  $EC = PE$  CERC N1 PO PC;

 $N2 = 2 * K$  $BD = PB CERC N2 PO PD2$  $DG = PD \; DROI \; N2 \; PG;$  $C\Delta = DC$   $CFRC$   $N2$   $DQ$   $D\Delta$ :  $HE = PH DROI N2 PE$ \* maillage par elements massifs du volume  $SURL = DALL AB$  (BD ET DG ET GI) IH (HE ET EC ET CA) PLAN;  $ST$  (NEG GRAPH 'N');  $ST$   $(K$   $FGA$   $1)$ ; TITR 'FLAS11 : MATLLAGE GROSSIER' ; TITR 'ELAS11 : MAILLAGE FIN';<br> FINSI; STNON;  $\begin{tabular}{ll} \multicolumn{2}{l}{{\small\textrm{TRAC}}} & $\cup$ & $\cdots$\\ \multicolumn{2}{l}{\small\textrm{TRAC}}$ & $\mathbb{Q}\text{UAL} \hspace{2mm}$ & $\text{SUR1}:$ \end{tabular}$ **FINST:**  $ELSUR1 = NEEL SUR1;$  $NOSURI = NBNO$   $SURI$ modele - materiau caracteristique - rigidite \*---------------------------------------------------\*  $\texttt{MODL1 = MODE SURI MECANIOUE ELASTIOUE ISOTROPE OUAB};$ MATR1 = MATE MODL1 YOUN 210E9 NU 0.3 ALPH 2.3E-4;  $RT1 = RTGT MODI.1 MATR1;$  $*$ ===================== ----------------------------------<sup>\*</sup> Conditions aux limites  $*$  ---------------------------------------------------- $\mathbf{r}$ - deplacement vertical nul pour les faces superieure  $\star$ et inferieure.  $CT.1 = RTON$  IIZ AR:  $CI.2 = BI.00 UZ TH$  $CTJ = CTJ RTT2$  $RTG1 = RT1 RTCTJ1$ Chargement thermique \*---------------------------------\_\_\_\_\_\_\_\_\_\_\_\_\_\_\_\_\_ Le solide est soumis a un gradient de temperature \* lineaire, s'appliquant radialement et axialement. Ia temperature est la suivante :  $T(r, \sigma) = r + \sigma$ \* Creation du champs de temperature CHPR =  $CODR$  1 SUR1;  $CHPZ = CONR 2 SIR1$  $CHP4 = CHPR + CHPZ$ \* Transformation du sous-type "scal" en sous-type "t" pour chp4. Utilisation de l'operateur "vari  $LIS10 = PROG 0.200.7$ LIS20 = PROG 0. 200.;<br>EVOL1 = EVOL MANU SCAL LIS10 T LIS20;  $CHP5 = VARI CHP4 EVOL1 T;$ \* Creation du champ de contraintes equivalentes  $CHAM10 = THTMODI.1 MATR1 CHP5$ \* Creation du champ de forces equivalentes  $CHAR1 = RSTG MODI.1 CHAM10:$ Resolution : champs de deplacements  $DEP1 = RESO RIG1 CHAR1;$ \* Trace facultatif de la deformee et des reactions SI (NEG GRAPH 'N');  $AMPVEC = 1.E-8;$  $RFA1 = RFAC$  DEP1 RTG1;

vect1 = VECT REA1 AMPVEC FR FZ BLEU;

DEF1 = DEFO 100. DEP1 SUR1 VECT1 VERT;

TITR 'ELAS11 ; DEFORMEE, REACTIONS';

DEEQ = DEEQ 0 DEP1 SUR1 :

TRAC SUR1 (DEF0 ET DEF1);

**DOCUMENTATION CAST3M** http://www-cast3m.cea.fr

TH = PT DROT N1 PH;

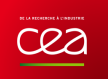

FINSI; \* \*=====================================================\* extraction d'une contrainte et comparaison avec solution analytique \* \*=====================================================\* \* \* On cherche la contrainte axiale sigzz au noeud A \* \* Calcul du champs de contraintes totales. \* CHAM1 = SIGM MODL1 MATR1 DEP1; \* \* On retranche les contraintes d'origine thermique \* CHAM1 = CHAM1 - CHAM10; \* \* Interpolation aux noeuds du maillage. \* CHAM2 = CHAN NOEUD MODL1 CHAM1; CHPO10 = CHAN CHPO MODL1 CHAM2; \* \* Trace facultatif des contraintes aux noeuds. \* SI (NEG GRAPH 'N'); TITR 'ELAS9 : Contraintes Nodales'; TRAC CACH SUR1 ((EXCO CHPO10 SMZZ)\*1e-6); FINSI; \* \* Extraction de la contrainte recherchee. \* SMZZA = EXTR CHPO10 SMZZ PA;  $SMZZA = SMZZA / 1.E6;$ \* SMZZA1 = -105; \* \* Calcul de l'ecart avec la solution de reference. \* ERGZZA = 100 \* (ABS ((SMZZA - SMZZA1) / SMZZA1));  $*$  - - - - - - - - - - - - -\*=====================================================\* \* affichage des resultats \* \*=====================================================\* \* MESS ' RESULTATS '; MESS ' --------- '; SAUT 1 LIGN; \* MESS ' La valeur cherchee est la contrainte axiale au point A,'; MESS ' elle est comparee a une valeur theorique obtenue analytiquement.'; SAUT 1 LIGN; MESS ' Contrainte verticale theorique en A :' SMZZA1 'MPa'; SAUT 1 LIGN; MESS ' Contrainte verticale calculee en A :' SMZZA 'MPa'; SAUT 1 LIGN;<br>MESS ' Soit un ecart de : ' ERGZZA '%'; SAUT 2 LIGN; \* SI (K EGA 1); MESS ' Maillage grossier'; SINON; MESS ' Maillage fin'; FINSI; MESS ' MESS ' Nombre d elements : 'ELSUR1;<br>MESS ' Nombre de noeuds : 'NOSUR1; MESS ' Nombre de noeuds : ' NOSUR1;<br>MESS ' Soit : ' (NOSUR1  $Soit :' (NOSUR1 * 3) 'd.d.1.'$ ; \* \*=====================================================\* \* code fonctionnement \* \*=====================================================\* L'ecart maximum entre valeur theorique et \* calculee doit etre inferieure a 2%. \* SAUT 1 LIGNE; SI (ERGZZA <EG 2); ERRE 0; SINON; ERRE 5; FINSI; \* \*=====================================================\* \* Temps de calcul et fin \* \*=====================================================\* SAUT 1 LIGN; TEMPS; SAUT 1 LIGN; FIN;
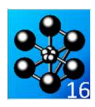

#### **5.2.12 elas12.dgibi**

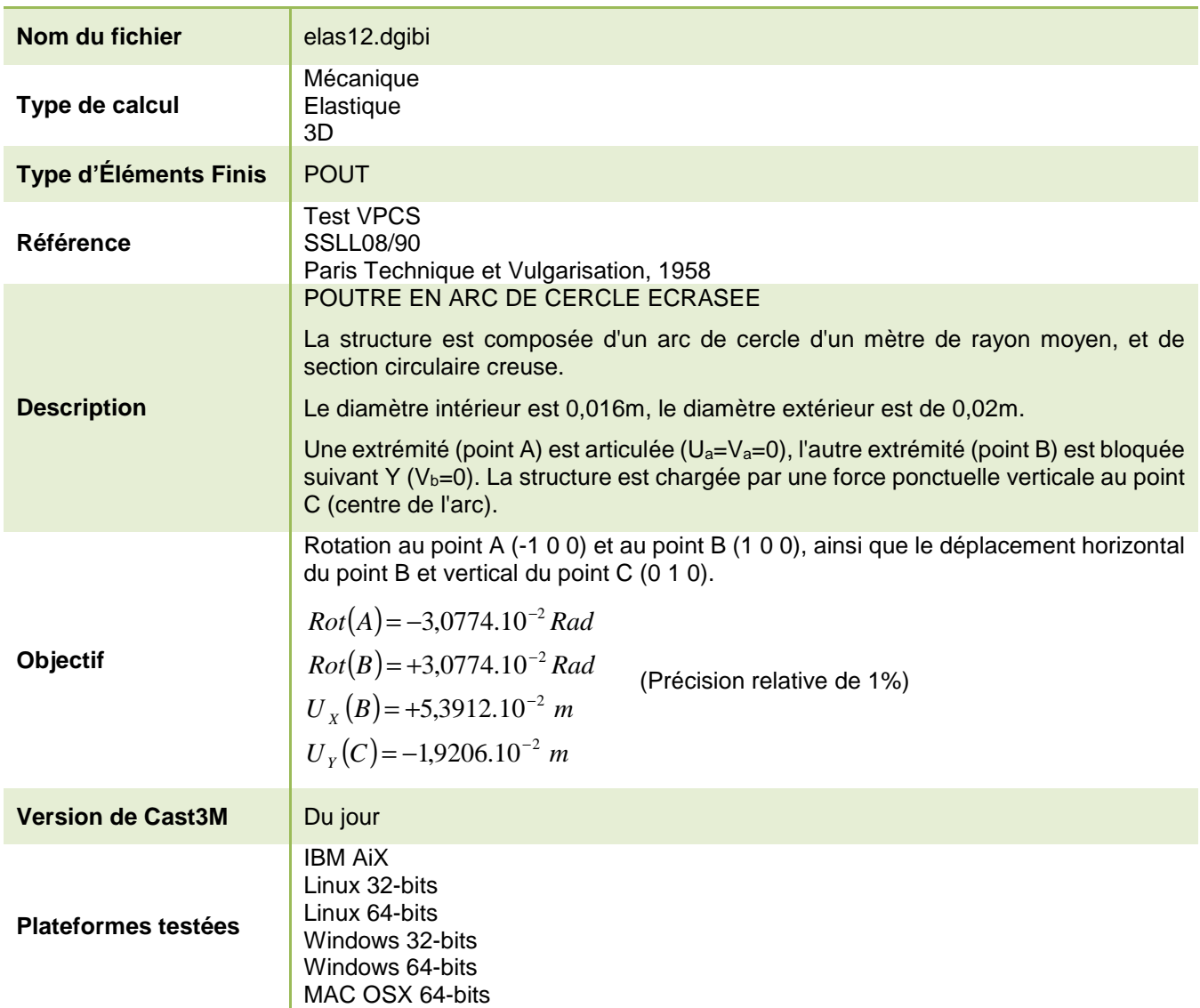

Tableau 23 : Informations sur le cas test elas12.dgibi

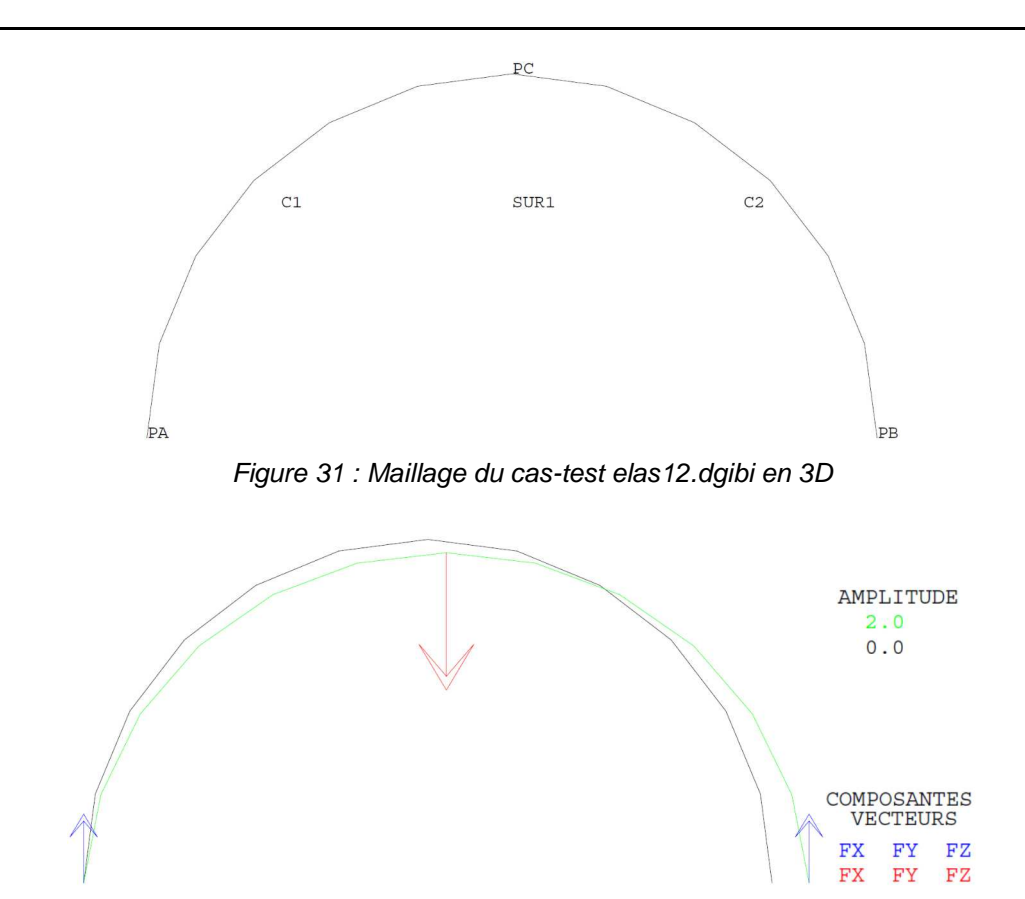

Figure 32 : Tracé du maillage initial (noir) et du maillage déformé (vert, x2) associé aux forces de réaction (flèches bleues) et à l'effort appliqué (flèche rouge).

 $C22$ 

Jeu de données :

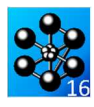

\* fichier : elas12.dgibi Test elas12 doibi: Jeux de données \* CAS TEST DII 91/06/13 PROVENANCE: TEST \* SI GRAPH =  $N$  PAS DE GRAPHIQUE AFFICHE \* SINON SI GRAPH DIFFERENT DE N TOUS \* LES GRAPHIQUES SONT AFFICHES  $C$ RADH = 'N' : SAIT PAGE: SI (NEG GRAPH 'N') ; OPTT ROHO 1 OPTI TRAC PSC ;  $SINO$ ; OPTI ECHO 0 ;  $FTNST$  ; SAIT DAGE: TEST ELAS12 ARC MINCE BI-ARTICULE EN FLEXION PLANE Test V.P.C.S. numero SSLL08/90 Reference : P. Dellus, Resistance des materiaux,<br>Paris, Technique et Vulgarisation, 1958 La structure est composee d'un arc de cercle d'un metre de rayon moyen, et de section circulaire creuse\* Le diametre interieur est de 0.016 m, le diametre exterieur est de 0.02 m. Une extremite (point A) est articule  $(IIA = VA = 0)$ l'autre extremite (point B) est bloque suivant y  $(VB = 0.)$ . La structure est chargee par une force ponctuelle verticale au point C (centre de l'arc). On se propose de calculer les rotations en A et B, \* ainsi que les deplacements horizontal du point B et vertical du point C. Les valeurs trouvees sont ensuites comparees aux valeurs de reference obtenues par solution analytique. OPTI DIME 3;  $OPT$  FLEM  $CFO2$ maillage - geometrie  $D_0 - 0$  0 0 :  $PA = -1.0.0.7$  $PC = 0.1.0.7$  $DR = 1 0 0$ :  $CL = PA CERC 6 PO PC 7  
\nC2 = PC CERC 6 PO PB 7$  $STR1 = C1 RT C2$ SI (NEG GRAPH 'N');<br>TITR 'ELAS12 : MAILLAGE'; TRAC (0. 0. 1000.) QUAL SUR1; **ETNST:** calcul de la rigidite MODL $1 =$ MODE SUR1 MECANIOUE ELASTIQUE ISOTROPE POUT: MATR1 = MATE MODL1 YOUN 2.E11 NU 0.3 TORS 1000. SECT 1.131E-4 INRY 4.637E-9 INRZ 4.637E-9;<br>RIGI1 = RIGI MODL1 MATR1; conditions aux limites  $CT.1 = RTON$  ITX PA:  $CL2 = BLOO$  UY PA;  $C1.3 = B100$  IN PB;

```
CL4 = BLOO UZ SUR1;
```
**DOCUMENTATION CAST3M** 

 $RIGI1 = RIGI1 ET CL1 ET CL2 ET CL3 ET CL4 ET CL5;$ chargement CHAR1 = FORC  $(0. -100 0.)$  PC; resolution : champs de deplacements DEPLI = RESO RIGIL CHAR1: SI (NEG GRAPH 'N'); TITE FLAS12: DEFORMEE? CHARGEMENT REACTIONS';  $\text{VECT1} \; = \; \text{VECT} \; \text{CHAR1} \; \text{FX} \; \text{FY} \; \text{F2} \; \text{4} \; \text{E-3} \; \text{ROUGE} \, ;$ REAC1 = REAC RIGI1 DEPL1;  $VECT2 = VECT REAC1 EX FY FZ 4.F-3 BLEU:$  $\mathtt{DEFO} \ = \ \mathtt{DEFO} \ \ \mathtt{SUR1} \ \ \mathtt{DEPL1} \ \ 0 \mathbin{.} i$  $\begin{minipage}{.4\linewidth} \begin{tabular}{ll} \bf DEF1 = DEFO \; SURI \; DEPL1 \; 2. \; (VECT1 \; ET \; VECT2) \; VERT \emph{;} \\ \bf TRAC \; (0. \; 0. \; 1000.) \; SURI \; (DEF0 \; ET \; DEF1) \emph{;} \end{tabular} \end{minipage}$ FINST: extraction des resultats \* Rotation au noeud A :  $RZA1 = -3.0774E-2i$  $RZA2 = EXTR DEPL1 RZ PA$ ERG1 = 100 \* (ABS ((RZA1 - RZA2) / RZA1)); \* Rotation au noeud B:  $RZB1 = 3.0774E-2i$  $RZB2 = EXTR DEPL1 RZ PB$ ERG2 = 100 \* (ABS ((RZB1 - RZB2) / RZB1)); \* Deplacement vertical du noeud C :  $IVCI = -1.9206E-2i$  $UYC2 = EXTR DEPL1 UV PC;$ ERG3 = 100 \* (ABS ((UYC1 - UYC2) / UYC1)); \* Deplacement horizontal au noeud B :  $TNR1 = 5, 3912F - 2$ :  $UXB2 = EXTR DEPL1 UK PB$ ERG4 =  $100 * (ABS ((UXB1 - UXB2) / UXB1))$ ; affichage des resultats MESS 'RESULTATS : TEST ELAS12'; **MESS**  $C\Lambda T T T T T C\Lambda T$ MESS ' Rotation au noeud A'; MESS ' --------NESS ' Valeur theorique : 'RZA1 'rad'; MESS 'Valeur calculee : 'RZA2 'rad';<br>MESS 'Valeur calculee : 'RZA2 'rad';<br>MESS '  $SAUT$  LIGN;  $\,$  $MESS'$  Rotation au noeud B'; MESS ' Valeur theorique : RZB1 'rad';<br>MESS ' Valeur calculee : RZB2 'rad';  $MESS$ Ecart : ERG2 '%'; SAUT LIGN;  $MESS$ ' Deplacement vertical du noeud C'; **MESS**  $-- MESS$ Valeur theorique : UYCl  $'m'i$ MESS 'Valeur calculee : UYC2 'm';<br>MESS 'Valeur calculee : UYC2 'm';<br>Ecart : ERG3 '\$'; MESS<sup>1</sup> SAUT LIGN: MESS ' Deplacement horizontal au noeud B';  $MFCC$   $\qquad$  $MESS$ Valeur theorique : UXB1 'm'; MESS 'Valeur calculee : 'UXB2 'm';  $MFCC$   $\rightarrow$ Ecart : ERG4 '%';  $SAIT T.TGN:$ code fonctionnement  $FRCMAX = MAXI$  (PROG ERG1 ERG2 ERG3 ERG4);  $ST$  (FRGMAX  $<$  FG 5.);  $ERRE$  0; STNON:

 $CL5 = BLOO RX SUR1;$ 

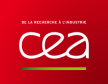

ERRE 5;<br>FINSI;<br>SAUT LIGN;

TEMPS;

FIN;

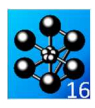

#### **5.2.13 elas13.dgibi**

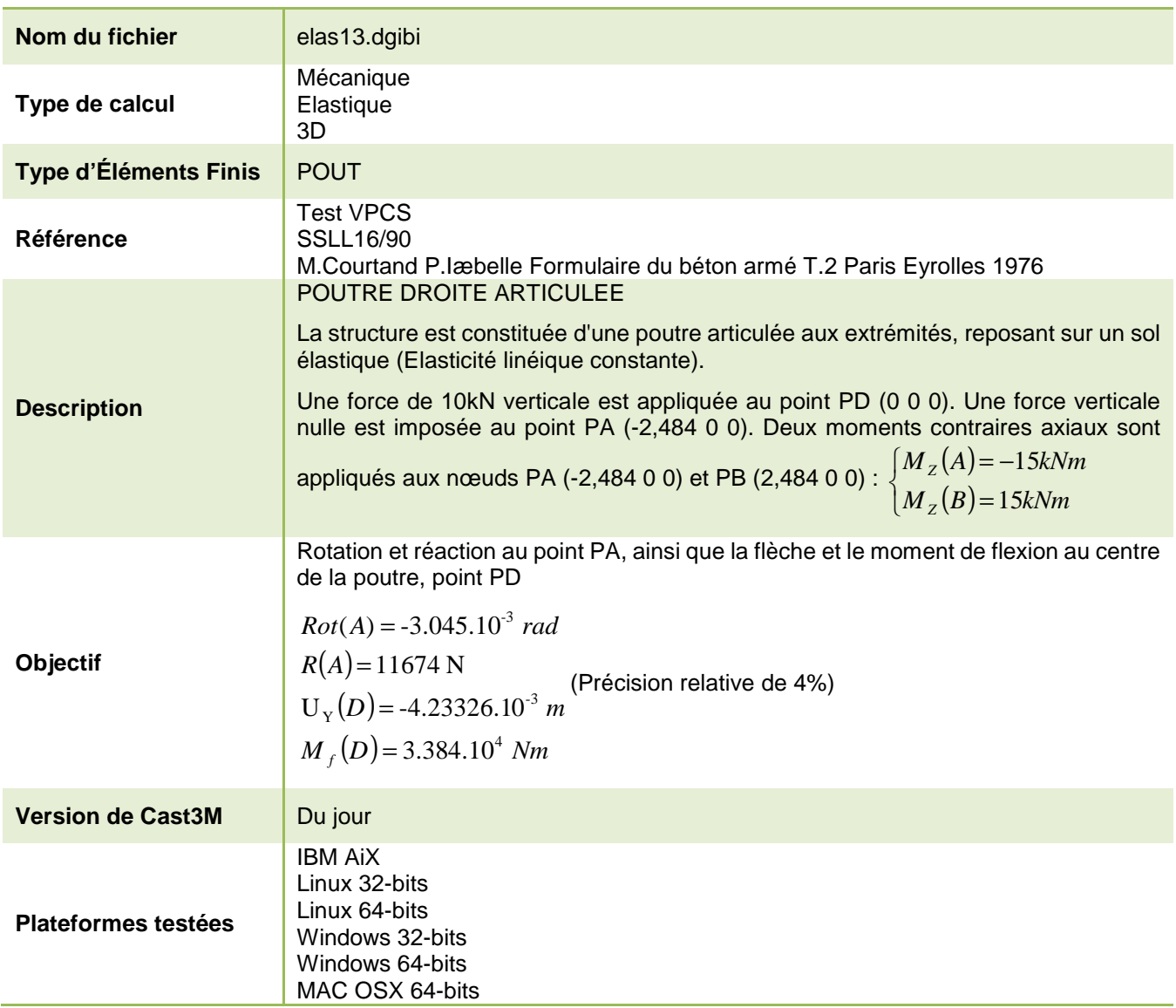

Tableau 24 : Informations sur le cas test elas13.dgibi

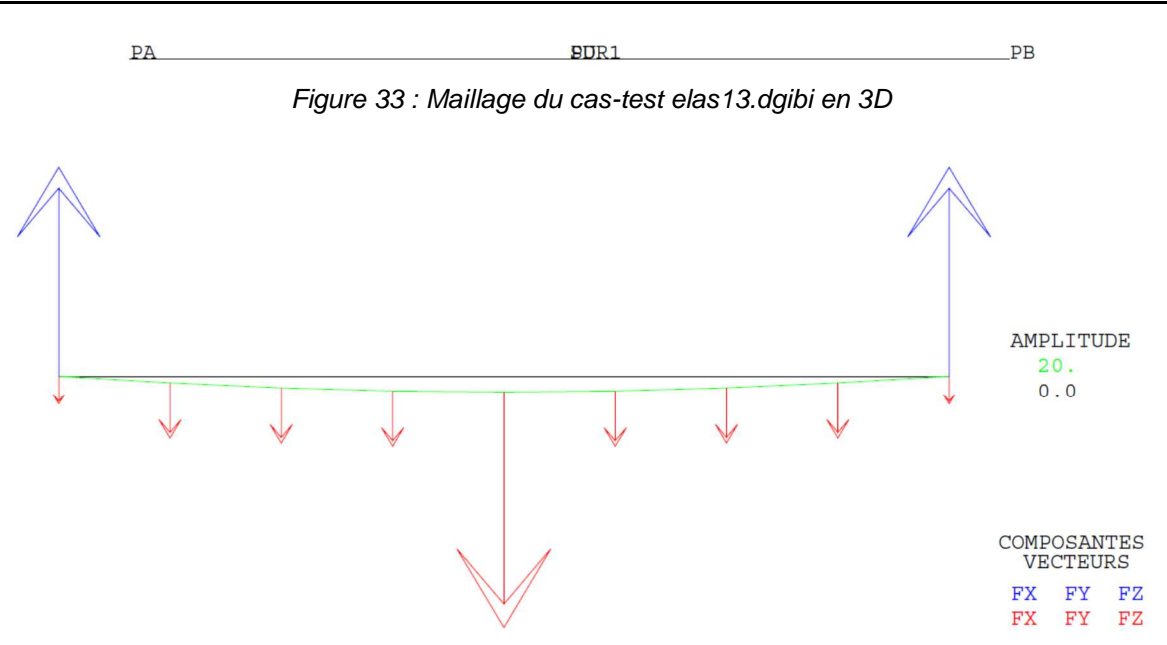

Figure 34 : Tracé du maillage initial (noir) et du maillage déformé (vert, x20) associé aux forces de réaction (flèches bleues) et à l'effort appliqué (flèche rouge).

cea

Jeu de données : \* fichier : elas13.dgibi Test elas13 doibi: Jeux de données \* CAS TEST DII 91/06/13 PROVENANCE: TEST \* SI GRAPH =  $N$  PAS DE GRAPHIQUE AFFICHE \* SINON SI GRAPH DIFFERENT DE N TOUS \* LES GRAPHIQUES SONT AFFICHES  $C$ RADH = 'N' : SAIT PAGE: SI (NEG GRAPH 'N') ; OPTT ECHO 1 OPTI ECHO I  $\overline{\phantom{a}}$  $SINO$ ; OPTI ECHO 0 ;  $FTNST$  ; SAIT DAGE: TEST ELAS13 POUTRE SUR SOL ELASTIOUE, EXTREMITES ARTICULEES Test V.P.C.S. numero SSLL16/89 Reference : M. Courtand et P. Lebelle, Formulaire<br>
du beton arme, T. 2, Paris, Eyrolles, 1976 La structure est constituee d'une poutre articulee\* aux extremites et reposant sur un sol elastique. On se propose de calculer la rotation et la reaction a une extremite, ainsi que la fleche et le moment de flexion au centre de la poutre. Les valeurs trouvees sont ensuites comparees aux valeurs de reference obtenues par solution analytique. OPTT DIME 3; OPTI ELEM SEG2; maillage - geometrie  $T_1 = PT * (10 ** 5) / 2$  $PA = (-.5 * L) 0. 0.7$  $PB = (0.5 * L) 0. 0.7$  $\texttt{SURL} = \texttt{PA} \texttt{DROI} \texttt{8} \texttt{PB};$  $PD = \text{SUR1}$  POIN PROC (0. 0. 0.); SI (NEG GRAPH 'N'); TITTE IRLASIS: MATLLAGE! TRAC (0. 0. 1000.) QUAL SUR1; FINSI; calcul de la rigidite  $MODL1 = MODE$  SUR1 MECANIOUE ELASTIQUE ISOUROPE POUT: MATR1 = MATE MODL1 YOUN 2.E11 NU 0.3 TORS 1000. SECT 1000 INRY 1.E-4 INRZ 1.E-4;  $RIGI1 = RIGI MODL1 MATR1;$ conditions aux limites  $*$  - Rotule en A et B, - Appui continu elastique : sol de raideur lineique<br>constante :  $K = 840,000$  N/m2 \* - Conditions d'un probleme plan.  $CL1 = BLOO$  UX (PA ET PB); CL2 = BLOQ UY (PA ET PB);  $CT.3 = BLOO$  UZ SUR1:  $CL4 = BLOO RX SUR1$ 

 $\text{NEL1}$  =  $\text{NEEL}$  SUR1;  $K = 840000$ 

KNOEUD = K \* L / (2. \* NEL1);  $T = 0$ :  $\overline{C}$  5 = APPUT DEPL 0. SUR1; REPETER BLOC2 NELL  $i$  $T = T + 1$ :  $POI1 = SUR1$   $POIN I$ ;  $POT2 = CTD1$   $POTN$   $(T + 1)$ :  $APPI = APPUT DEPL KNOEUD POII;$  $APP2 = APPUI DEPL KNOEUD POI2;$  $CL5 = CL5 ET APP1 ET APP2;$  $FIN$  BLOC2;  $RTGT1 = RTGT1$  FT  $CT.1$  FT  $CT.2$  FT  $CT.3$  FT  $CT.4$  FT  $CT.5$ ; chargement. \* - Force ponctuelle verticale de -10000 N au point D, \* - Force lineique repartie verticale de -5000 N/m, \* - Moments opposes aux extremites de 15000 N.m. CHA1 = FORC  $(0. -10000. 0.)$  PD;  $FTOTAI = -5000. * IJ$ FPOINT = FTOTAL /  $(2. * NEL1)i$  $CHA2 = FORC FY 0. PA$  $T = 0$ REPETER BLOC1 NEL1;  $I = I + 1;$ POI1 = SUR1 POIN I;<br>POI2 = SUR1 POIN (I + 1);  $FOR1 = FORC FY FPOINT POI1;$  $\begin{tabular}{ll} \bf FOR2 & \tt FORC & \tt FY \tt FPOINT & \tt POI2 \tt; \\ \bf CHA2 & \tt CHA2 & \tt ET \tt FOR1 & \tt ET \tt FOR2 \tt; \end{tabular}$  $FTN$   $RTN$   $21$  : CHA3 = (MOMENT MZ -15000 PA) ET (MOMENT MZ 15000 PB); CHAR $1 =$ CHA $1$  ET CHA $2$  ET CHA $3$ ; resolution : champs de deplacements champ de contraintes DEPLI = RESO RIGIL CHAR1: \* Trace facultatif de la deformee  $\texttt{REAC1} = \texttt{REAC RIGHT} \ \texttt{DEPL1};$  $T = T$   $T = T$ TITR 'ELASI3 : DEFORMEE, CHARGEMENT, REACTIONS'; VECT1 = VECT CHAR1 1.E-4 FX FY FZ ROUGE;  $VECT2 = VECT REAC1 1.E-4 FX FY FZ BLEU2$ DEF0 = DEFO SUR1 DEPL1  $0.7$  $DEF1 = DEFO$  SUR1 DEPL1 20. (VECT1 ET VECT2) VERT; TRAC (0, 0, 1000.) SUR1 (DEF0 ET DEF1); FTNST;  $SIGM1 = SIGM MODL1 MATR1 DEPL1;$  $\begin{minipage}{.4\linewidth} \texttt{SIGM2} = \begin{minipage}{.4\linewidth} \texttt{NOEUD MODL1} \texttt{ SIGM1} \end{minipage} \end{minipage} \end{minipage} \begin{minipage}{.4\linewidth} \begin{minipage}{.4\linewidth} \begin{minipage}{.4\linewidth} \begin{minipage}{.4\linewidth} \begin{minipage}{.4\linewidth} \end{minipage} \end{minipage} \end{minipage} \end{minipage} \begin{minipage}{.4\linewidth} \begin{minipage}{.4\linewidth} \begin{minipage}{.4\linewidth} \begin{minipage}{.4\linewidth} \begin{minipage}{.4\linewidth$  $CTCM2 - CUNN CUDO MONT1 CTCM2$ extraction des resultats  $\star$ \* Rotation du point A : RZA1 = EXTR DEPL1 RZ PA;  $PZAD = -3.045F-3$  $ERG1 = 100 * (ABS ((RZA2 - RZA1) / RZA2))$ \* Reaction au point A :  $VAL$  = EXTR REAC1 FY PA;  $VAD = 1 1674F4$  $FRG2 = 100 * (ARS (VAA - VA1) / VA2)$  $^\star$  Fleche au point D : UYD1 = EXTR DEPL1 UY PD;  $IPTD2 = -4.23326E-3i$ ERG3 =  $100 * (ABS ((UYD2 - UYD1) / UYD2))$ ; \* Moment de flexion au point D :<br>MD1 = EXTR SIGM3 MOMZ PD;<br>MD2 =  $3.3840E4$ ;  $FRG4 = 100 * (ARS (1MD1 - MD2) / MD2)$ ; affichage des resultats 

MESS 'RESULTATS : TEST ELAS13';  $MESS$   $---$ SAITT LIGN:

```
* 
MESS ' Rotation du point A '; 
MESS ' ------------------- '; 
 MESS ' Valeur theorique :' RZA2 'rad'; 
MESS ' Valeur calculee :' RZA1 'rad'; 
MESS ' Ecart :' ERG1 '%'; 
SAUT LIGN; 
 * 
MESS ' Reaction au point A '; 
 MESS ' ------------------- '; 
MESS ' Valeur theorique :' VA2 'N'; 
MESS ' Valeur calculee :' VA1 'N'; 
MESS ' Ecart :' ERG2 '%'; 
SAUT LIGN;
 * 
MESS ' Fleche au point D '; 
 MESS ' ----------------- '; 
MESS ' Valeur theorique :' UYD2 'm'; 
MESS ' Valeur calculee :' UYD1 'm'; 
MESS ' Ecart :' ERG3 '%'; 
SAUT LIGN; 
 * 
MESS ' Moment de flexion au point D '; 
 MESS ' ---------------------------- '; 
MESS ' Valeur theorique :' MD2 'N.m'; 
MESS ' Valeur calculee :' MD1 'N.m'; 
MESS ' Ecart :' ERG4 '%'; 
SAUT LIGN;
 * 
*+++++++++++++++++++++++++++++++++++++++++++++++++++++* 
 * code fonctionnement * 
*+++++++++++++++++++++++++++++++++++++++++++++++++++++* 
ERGMAX = MAXI (PROG ERG1 ERG2 ERG3 ERG4);SI (ERGMAX <EG 5.);
   ERRE 0;
SINON; 
  ERRE 5;
FINSI; 
SAUT 1 LIGN ;
TEMPS;
```
FIN;

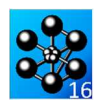

#### **5.2.14 orth6.dgibi**

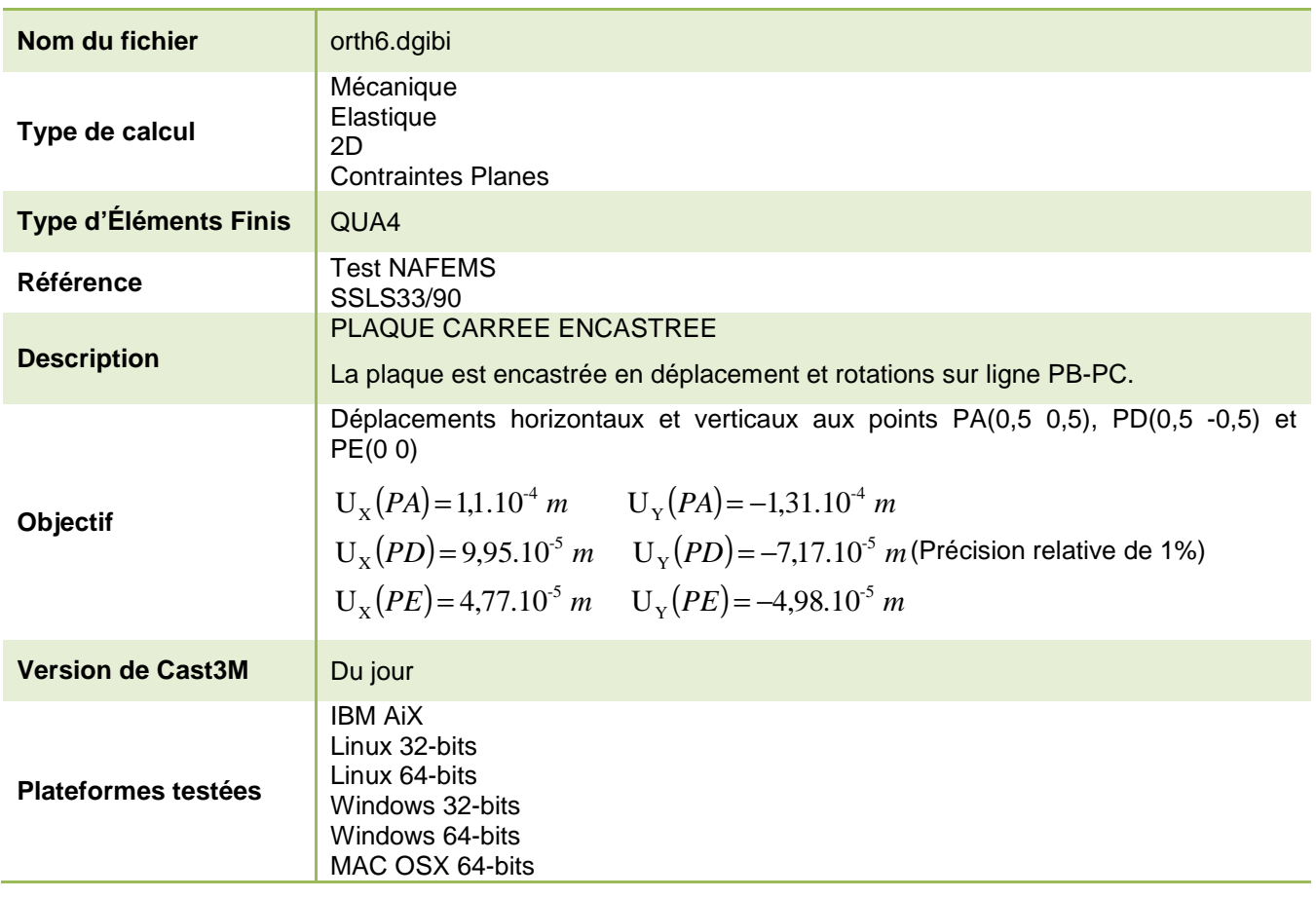

Tableau 25 : Informations sur le cas test orth6.dgibi

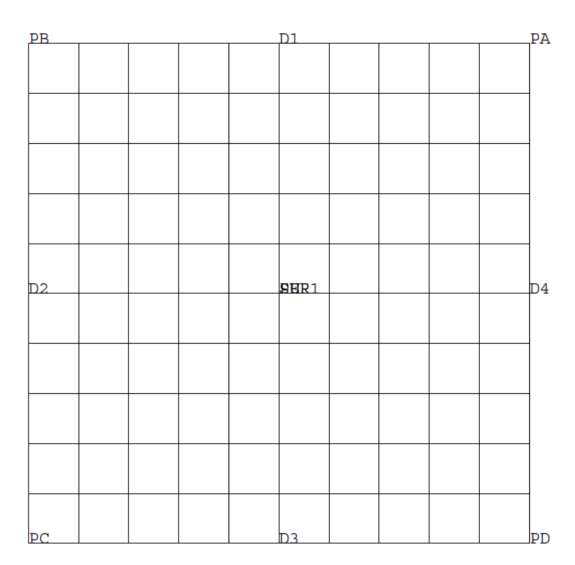

Figure 35 : Maillage du cas-test orth6.dgibi en 2D

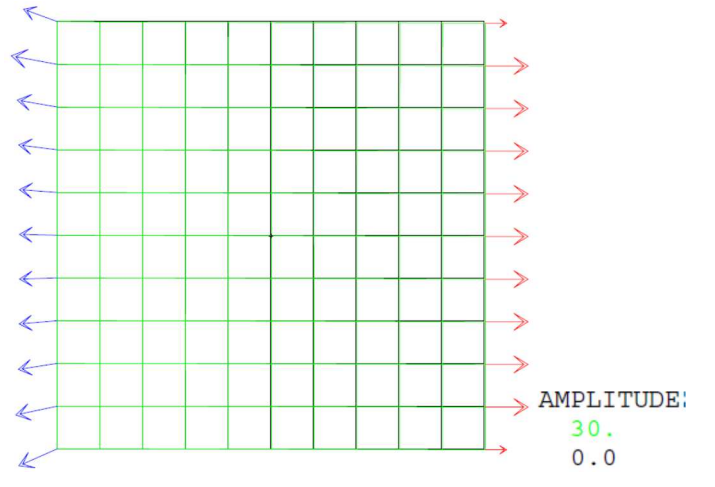

Figure 36 : Tracé du maillage initial (noir) et du maillage déformé (vert, x30) associé aux efforts dus au chargement (flèches rouges) et aux forces de réaction (flèche bleue)

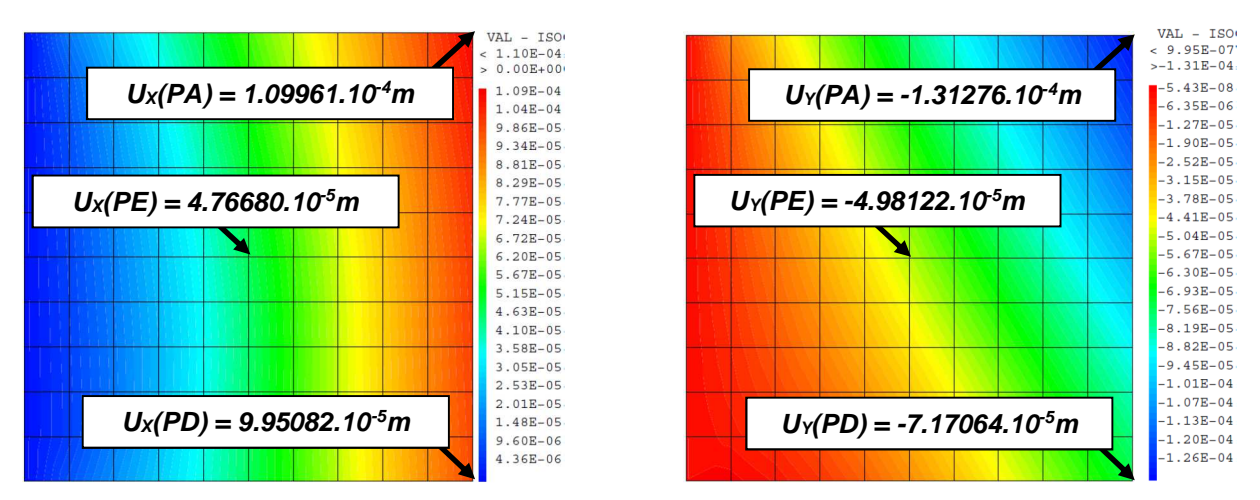

Figure 37 : Champ de déplacement (nodal)  $U_x$  (à gauche) et  $U_y$  (à droite)

#### **GUIDE DE VALIDATION**

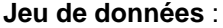

 $*$  CAS TEST DII 91/06/13 DROVENIANCE: TEST SAUT PAGE; \* TEST ORTH6 PLAOUE CARREE ORTHOTROPE ENCASTREE Test V.P.C.S. numero SSLS33/90 Groupe: Statique lineaire Structure assemblee OPTION ECHO 0; OPTION DIME 2 ELEM QUA4; OPTION MODE PLAN CONT; GRAPH =  $'N'$ ;  $GRAPH = 'O'$ SAIT DAGE: SI (NEG GRAPH 'N') ;  $\begin{tabular}{ll} \multicolumn{2}{c}{\text{OPTI}} & \multicolumn{2}{c}{\text{ECHO 1}} & \multicolumn{2}{c}{\text{!}}\\ \multicolumn{2}{c}{\text{OPTI}} & \multicolumn{2}{c}{\text{TRAC PSC}} & \multicolumn{2}{c}{\text{!}}\\ \multicolumn{2}{c}{\text{OPTI}} & \multicolumn{2}{c}{\text{TRAC PSC}} & \multicolumn{2}{c}{\text{!}} \end{tabular}$  $SINO$  $OPT$   $RCMO$   $\Omega$  : FINST ;  $*$  \_ \_ \_ \_ \_ \_ \_ \_ \_ \_ \_ \_ \_ \_ \_ geometrie : maillage  $*$  \_ \_ \_ \_ \_ \_ \_ \_ \_ \_ \_ \_ \_ \_ \_  $PA = 0.5 0.5i$  $PB = -0.5$  0.5;  $PC = -0.5 -0.5i$  $PD = 0.5 -0.5i$ <br> $PF = 0.0i$  $DI = PA$  DROIT 10 PB;  $D2 = PR$  DROTT 10 PC:  $D3 = PC DROIT 10 PD7$  $\mathsf{D4}$  = PD DROTT 10 PA:  $S\texttt{URL} = \texttt{DALAGE} \texttt{DI} \texttt{D2} \texttt{D3} \texttt{D4} \texttt{PLAN};$  $SUR = SUR1 ET PE$  $ET.TM$   $CTD$   $0.001$ : SI (NEG GRAPH 'N'); TITRE 'ORTH6 : PLAQUE CARREE ORTHOTROPE'; TRACE SUR 'OUAL';  $ETNCT$ : NBNOSUR = NBNO SUR1;  $NRT$  SUR =  $NRT$ , SUR1: calcul de la rigidite  $\star$  $MOD = MODE$  SUR1 MECANIOUE FLASTIOUE ORTHOUR OUR OUR  $A:$ DIR1 =  $(COS 30.)$   $(SIN 30.)$ <br>MAT = MATE MOD DIRE DIR1 YG1 2.5737E10 YG2 7.377E9 YG3 7.377E9 NU12 0.31 NU13 0.31 NU23 0.31 G12 2.319E9; verification graphique de l'orientation : \* 2D massif => 2 vecteurs : V1 et V2<br>v12 = VLOC MOD MAT; vel2 = VECT v12 MOD (mots 'V1X' 'V1Y' 'V2X' 'V2Y') 0.02  $(mots 'AZUR' 'BRON');$ SI (NEG GRAPH 'N'); TITRE 'ORTH6 :  $VI(AZUR)$  V2 (JAUNE)'; TRACE vel2 SUR ; FINST ;  $RT = RTGT MOD MAT$  ;  $\ddot{\phantom{1}}$ conditions aux limites  $\star$  $CL = BLOQUE DEPL ROTA D2;$  $RIG = RI ET CL$ chargement  $FTOT = 1.E6$ 

 $F50 = F5 0.7$  $T = 1i$  $NRT = NR NON4 - 1$ : CHA = FORC  $(0. 0.)$  (D4 POIN 1); REPETER BLOC1 NBT: CHA1 = FORC F50  $(D4$  POIN I); CHA2 = FORC F50 (D4 POIN  $(I+1)$ ); CHA = CHA ET CHA1 ET CHA2;  $I = I + 1i$  $\texttt{FIN}$  BLOC1  $i$  $\star$ resolution: calcul elastique \* Champs de deplacements  $DE = RESO RIG CHA$ \* Contraintes : interpolation aux noeuds du maillage CHAM $1 =$  SIGM MOD MAT DE;  $CHAM2 = CHAN NOEUD MOD CHAM1;$  $(THDM) = (THAM) (HPAM) MMD (THAM)$ : \* Trace facultatif du champ de déplacement. SI (NEG GRAPH 'N'); TITR 'ORTH6 : Deplacements UX';<br>TRAC CACH SUR1 (EXCO DE UX); TITR 'ORTH6 : Deplacements UY'; TRAC CACH SUR1 (EXCO DE UY); FINST: extraction des resultats  $*$ -----UA = EXTR DE UX PA; UA1 = 1.10E-4;<br>ERGUA = 100 \* (ABS ((UA1 - UA) / UA1));  $UD = EXTR DE UX PD; UD1 = 9.95E-5;$ ERGUD = 100 \* (ABS ((UD1 - UD) / UD1)); THE = EXTER DE ITX DE: THE =  $4.77E-5$ :  $RGUE = 100 * (ABS ((UE1 - UE) / UE1));$  $VA = EXTIR$  DE ITY PA;  $VA1 = -1$  31E-4; ERGVA =  $100 * (ABS ((VAL - VA) / VA1))$ ;  $VD = EXTR$  DE UY PD;  $VD1 = -7.17E-5$ ; ERGVD =  $100 * (ABS ((VD1 - VD) / VD1))$  $VE = EXTR DE UY PE$ ;  $VE1 = -4.98E-5$ ; ERGVE = 100 \* (ABS ((VE1 - VE) / VE1)); SMXXE = EXTR CHPO1 SMXX PE; SMXXE = SMXXE /  $1.E6$ ; SMXXE1 =  $1.027$  $\texttt{ERGXX = 100 * (ABS ((SMXXE1 - SMXXE) / SMXXE1));}$  $SMYYE = EXTR \text{ CHPO1} \text{ SMYY PE}$ SMYYE = SMYYE /  $1.E6$ ; SMXVE = EXTR CHRO1 SMXV DE: SMXYE = SMXYE /  $1.E6$ ; affichage des resultats  $\star$  . The contract of the contract of the contract of the contract of the contract of the contract of the contract of the contract of the contract of the contract of the contract of the contract of the contract of the co \* Trace facultatif de la deformees SI (NEG GRAPH 'N'); TITR ' PLAQUE CARREE ORTHOTROPE : DEFORMEE . ';  $AMPVEC = 1E-6;$ VECT1= VECT CHA AMPVEC FX FY ROUGE;  $REA2 = REAC DE RIG;$ VECT2= VECT REA2 1e-6 FX FY BLEU; DEF0 = DEF0 SUR DE  $0.7$ DEFI = DEFO SUR DE 30. (VECTI ET VECT2) VERT; TRAC (DEFO ET DEF1); FINSI; SAUT LIGN; MESS 'Resultats : test orth6.dgibi'; **MESS**  $SAUT$  1  $LIGN$ MESS ' Deplacements';<br>MESS ' ------------';  $C\Lambda T$ <sup>T</sup>  $T$   $T$  $C\Lambda T$ :

NBNOD4 = NBNO D4;<br>F5 = FTOT / ((2 \* NBNOD4) - 2);

```
DOCUMENTATION CAST3M
```
http://www-cast3m.cea.fr

MESS ' Point  $A$  : '; NESS ' ---------';

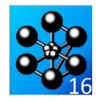

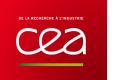

```
SAUT 1 LIGN;<br>MESS ' D
MESS ' Deplacement theorique horizontal : ' UA1 'm'; 
MESS ' Deplacement calcule horizontal : ' UA 'm';<br>MESS ' Deplacement calcule horizontal : ' UA 'm';<br>MESS '
                                  Soit un ecart de : ' ERGUA ' \sqrt[8]{i};
SAUT 1 LIGN;<br>MESS ' De
MESS ' Deplacement theorique vertical : ' VA1 'm'; 
MESS ' Deplacement calcule vertical : ' VA 'm'; 
MESS ' Soit un ecart de : ' ERGVA ' %';
SAUT 1 LIGN;
* 
MESS ' Point D :'; 
MFCS ' ------';
SAUT 1 LIGN;<br>MESS ' De
MESS ' Deplacement theorique horizontal : ' UD1 'm'; 
MESS ' Deplacement calcule horizontal : ' UD 'm'; 
MESS ' Soit un ecart de : ' ERGUD '%'; 
SAUT 1 LIGN;<br>MESS ' De
MESS ' Deplacement theorique vertical : ' VD1 'm'; 
MESS ' Deplacement calcule vertical : ' VD 'm'; 
MESS ' Soit un ecart de : ' ERGVD '%';
SAUT 1 LIGN; 
* 
MESS ' Point E :'; 
MESS ' ---------';
SAUT 1 LIGN; 
MESS ' Deplacement theorique horizontal : ' UE1 'm'; 
MESS ' Deplacement calcule horizontal : ' UE 'm'; 
MESS ' Soit un ecart de : ' ERGUE '%'; 
SAUT 1 LIGN; 
MESS ' Deplacement theorique vertical : ' VE1 'm'; 
MESS ' Deplacement calcule vertical : ' VE 'm'; 
MESS ' Soit un ecart de : ' ERGVE '%'; 
SAUT 1 LIGN; 
* 
MESS ' Contraintes au point E'; 
MESS ' ----------------------'; 
SAUT 1 LIGN; 
MESS '
MESS ' Contrainte theorique horizontale : ' SMXXE1 'MPa'; 
MESS ' Contrainte calculee horizontale : ' SMXXE 'MPa';<br>MESS ' Soit un ecart de : ' FRGXX '*';
                                  Soit un ecart de : ' ERGXX ' %';
SAUT 1 LIGN;<br>MESS ' C
             MESS ' Contrainte calculee verticale : ' SMYYE 'MPa'; 
SAUT 1 LIGN;<br>MESS ' Conti
       MESS ' Contrainte calculee de cisaillement : ' SMXYE 'MPa'; 
SAUT 1 LIGN;
* 
MESS ' Maillage : '; 
MESS ' ---------- '; 
SAUT LIGN; 
MESS ' Nombre de noeuds : ' NBNOSUR; 
MESS ' Nombre d elements : ' NBELSUR 'QUA4'; 
\begin{array}{ll}\n\text{SAUT} & \text{LIGN}\n\end{array}*----------------------------------------------------------------* 
* code fonctionnement * 
*----------------------------------------------------------------* 
* 
ERGMAX = MAXI ( PROG ERGUA ERGUD ERGUE ERGVA ERGVD ERGVD ERGXX); 
* 
* Il y a erreur si un des pourcentages ERG* est suprieur 1.% 
* 
SAUT 2 LIGN; 
SI (ERGMAX <EG 1.0);
     ERRE 0 ;
SINO; 
 ERRE 5 ; 
FINSI; 
* 
SAUT 1 LIGN; 
TEMPS; 
SAUT 1 LIGN;
FIN;
```
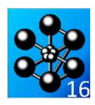

#### **5.2.15 stru1.dgibi**

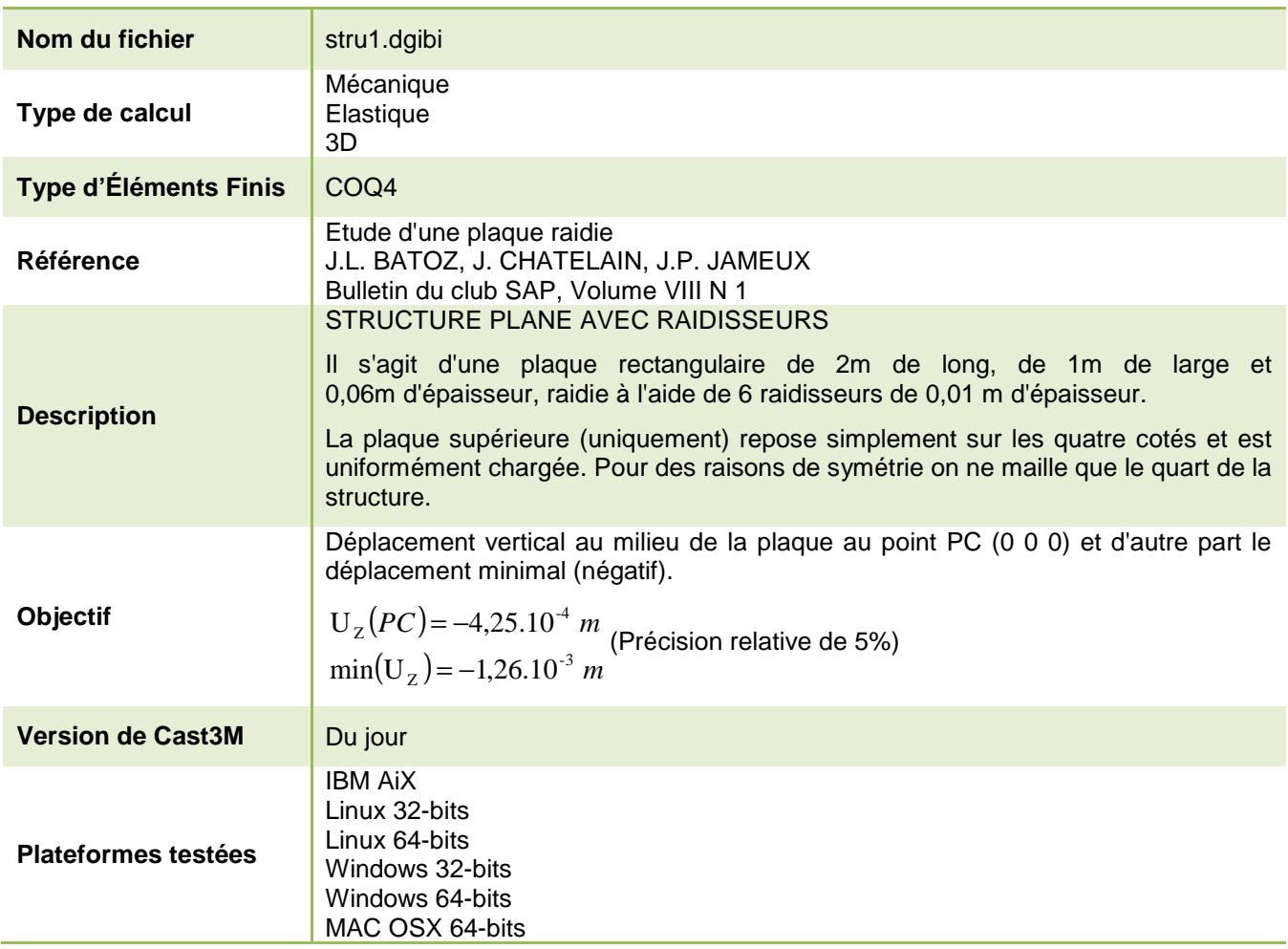

Tableau 26 : Informations sur le cas test stru1.dgibi

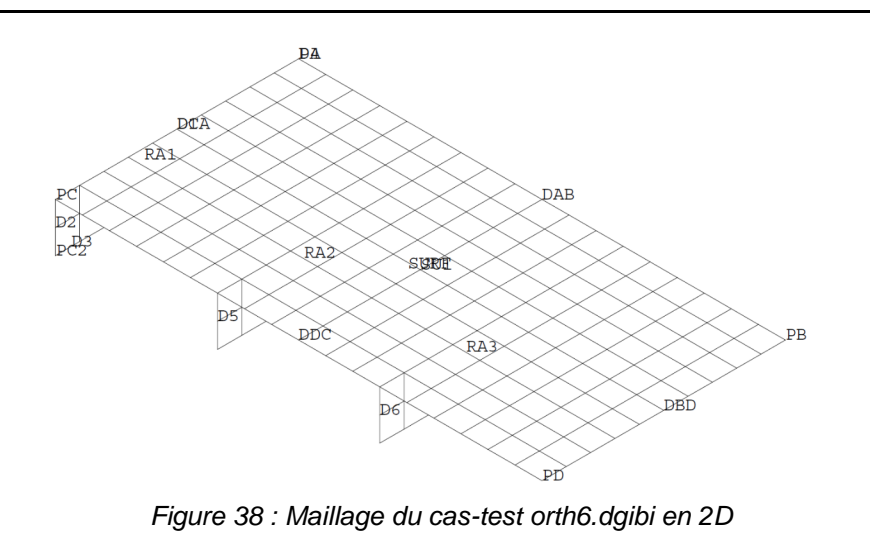

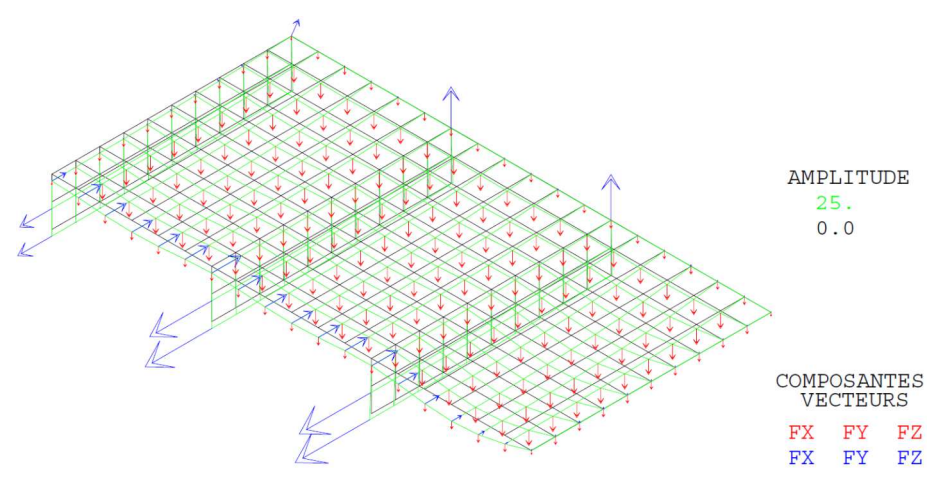

Figure 39 : Tracé du maillage initial (noir) et du maillage déformé (vert, x25) associé aux efforts dus au chargement (flèches rouges) et aux forces de réaction (flèche bleue)

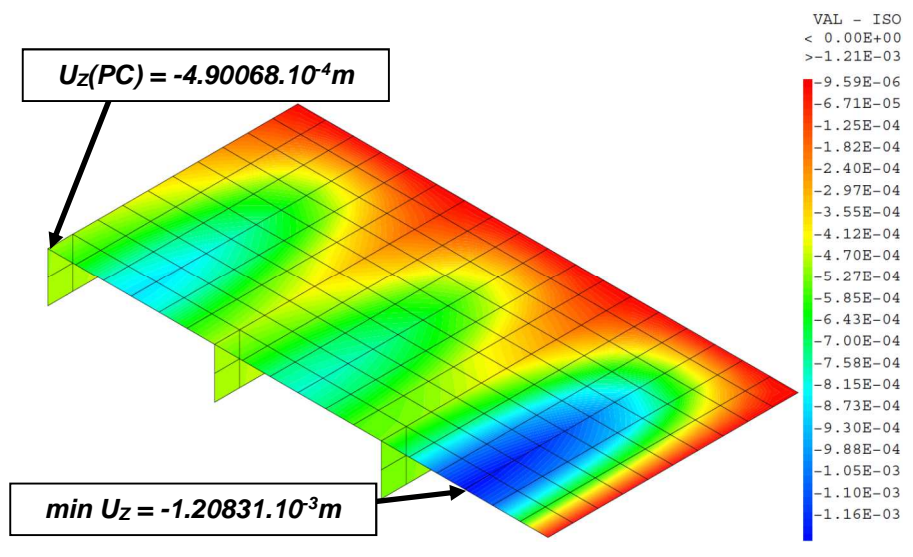

Figure 40 : Champ de déplacement (nodal) Uz

#### **GUIDE DE VALIDATION**

#### Jeu de données :

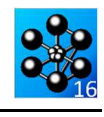

\* Section : Mecanique Endommagement \*  $CAS$  TEST DILATION AND DROMENIAMER : TEST SAUT PAGE; MODL1 = MODE RA1 MECANIQUE ELASTIQUE ISOTROPE COQ4; MODE - MODE RAS MECANIOUR FLASTIQUE TSOURDOR COOL MODL3 = MODE RA3 MECANIQUE ELASTIQUE ISOTROPE COO4;  $MODL4 = MODE$  SU1 MECANIQUE ELASTIQUE ISOTROPE  $COQ4$ ; TEST STRIL MODL5 = MODL1 ET MODL2 ET MODL3 ET MODL4; PLAQUE RAIDIE SUR APPUIS SIMPLES, SOUS CHARGE UNIFORMEMENT  $^{*}$ ++++ **REPARTIE** La plaque rectangulaire de 2 metre de long, de 1 metre de large et 0.06 metre d'epaisseur est raidie a l'aide de 6 MATR1 = MATE MODI1 YOUN 2.E11 NU 0.3 EPAT 0.005 EXCEN 0.0025; raidisseurs de 0.01 metre d'epaisseur. MATR4 = MATE MODL4 YOUN 2.E11 NU 0.3 EPAI 0.006 EXCEN 0.07 La plaque superieure (uniquement) repose simplement sur les quatre cotes et est uniformement chargee. MATR5 = MATR1 ET MATR2 ET MATR3 ET MATR4; Pour des raisons de symetrie on ne maille que le quart de la CONDITIONS AUX LIMITES structure. On se propose de chercher : - d'une part le deplacement vertical du milieu de la plaque,'  $CT.1 = RTOMIR DAR IIZ$ : - d'autre part le deplacement vertical maximal.  $CL2 = BLOQUE DAB RY;$  $CL3 = BLOQUE DBD UZ$ Ref. : JL. BATOZ, J. CHATELAIN, JP. JAMEUX  $CT.A = RT O O I \times D R$ CL5 = SYMT DEPL ROTA (0 0 0) (0 1 0) (0 0 1) SURF 0.0001; ETUDE D UNE PLAQUE RAIDIE CL6 = SYMT DEPL ROTA (0 0 0) (1 0 0) (0 0 1) SURF 0.0001;<br>CL = CL1 ET CL2 ET CL3 ET CL4 ET CL5 ET CL6; BULLETIN DU CLUB S.A.P - VOLUME VIII, N1 CHARGEMENT  $CDADU - INU$ SAUT PAGE;  $\texttt{MOP} = \texttt{'MODE'} \texttt{SUI} \texttt{'CHARGEMENT'} \texttt{'PRESSION'} \texttt{'COQ4'} i$ ST (NEG GRAPH 'N')  $i$  $MAP = 'MATE' MOP 'PRES' 5E4 'EPAI' 0.006 ;$ OPTI ECHO 1 ;  $CHARG = 'PRES' MOP MAP$ OPTI TRAC PSC ;  $STND$  : OPTT  $FCHO$  0 ; RESOLUTION - CALCUL ELASTIQUE FINSI ; SAUT PAGE;  $RTG = RTGT MODI.5 MATRS$  $PTC = PTC P T C T.$ OPTION DIME 3: OPTTON FIEM OUA4;  $DEP = RESO, RTG, CHARG;$ \* QUELQUES DONNEES  $*$  preturbane OEIL =  $10000 - 10000 10000$ ; NOSURF = NBNO SURF  $i$  $ELSURE = NBEL SURE$ **GEOMETRIE** ST (NEG GRAPH 'N');  $AMPL1 = 1.E-5;$ PLAQUE SUPERIEURE  $RFA1 = RFAC$  DED RTG:  $VE = VECT R E A1 A M P L1 F X FY FZ B L EU$  $PA = 0.5 0; PB = 1.5 0; PD = 1.0 0; PC = 0 0 0;$  $\mathtt{VF} \ = \ \mathtt{VECT} \ \ \mathtt{CHARG} \ \ (\mathtt{AMPLl} \ \ * \ \ 20) \ \ \mathtt{FX} \ \ \mathtt{FY} \ \ \mathtt{FZ} \ \ \mathtt{ROUGE} \, i$  $PF = .6667 0 0; PE = .3333 0 0;$  $\overline{M} = \overline{M}$   $\overline{M}$   $\overline{M}$ DEFO = DEFO SURF DEP  $0.i$  $DAB = PA$  DROTT 18 PB; DBD = PB DROTT 10 PD; DEF1 = DEFO SURF DEP 25. W VERT;  $DDC = PD DROIT 18 PC; DCA = PC DROIT 10 PA;$ TITE ' STRIT : DEFORMEE CHARGEMENT REACTIONS' :  $\texttt{SUI} \; = \; \texttt{DALLER} \; \texttt{DAB} \; \texttt{DBD} \; \texttt{DDC} \; \texttt{DCA} \; \texttt{PLAN7}$ TRACE OEIL (DEFO ET DEF1); RAIDISSEUR CENTRAL TITR 'STRU1 : Deplacements UZ'; TRAC CACH SURF (EXCO DEP UZ) ;  $P\Delta$ 2 = 0 5 = 1:  $P\Delta$ 2 = 0 0 = 1:  $DI = PA DROIT 10 PC$ DEF1 = DEFO SURF DEP 25. ROUGE;  $D3 = PC2 DROIT 10 PA2$ OEIL =  $0.25 -1.E6 0.7$ <br>TITR ' STRU1 : DEFORMEE'7  $D2 = PC DROIT 2 PC2i$ <br> $D4 = PA2 DROIT 2 PAi$ TRACE OEIL (DEFO ET DEF1);  $RA1 = DALI$ ,  $D1$ ,  $D2$ ,  $D3$ ,  $D4$ ,  $PIAN$ ; **FINST:** \* SEGMENTS DE DROITES POUR CONDITIONS DE SYMETRIE UZC = EXTR DEP UZ PC  $i$  $DS = D2$  PLUS (.33333 0. 0.);<br> $D6 = D2$  PLUS (.66667 0. 0.);  $UZCl = -0.475E-3;$  $ERG1 = ABS ((UZC - UZC1) / UZC1) * 100;$ RAIDISSEURS 2 ET 3  $DX = EXCO$  DEP UZ;  $ZMIN = MAXI (ABS (DZ))$ ;  $ZMIN = -1. * ZMIN$ ;  $RA2 = RA1$  PLUS (.33333 0 0) ;  $2MINI = -0.126E-2$ ;<br> $ERG2 = ABS$  ((ZMIN – ZMIN1) / ZMIN1) \* 100 ;  $RA3 = RA1$  PLUS (.66667 0 0);  $STRF = STI 1 FTP 21 FTP 22 2 FTP 23 3.$ SAIT PAGE: SAUT 2 LIGN  $RT$ ,  $TM$   $SURF$   $.0001$ ; ELIM (SURF ET D1 ET D2 ET D3 ET D4 ET D5 ET D6)  $.001$ ; MESS ' RESULTATS '; MESS<sup>1</sup>  $CT$  (NEC CRADLE INTI): TITR ' TEST STRU1 : MAILLAGE'; SAUT  $2$  LIGN  $i$ TRAC CACH OEIL QUAL SURF; MESS ' DEPLACEMENT THEORIQUE AU POINT PC : ' UZC1 'METRES'; **FINST:** MESS 'DEPLACEMENT CALCULE AU POINT PC : 'UZC 'METRES' ;

**DOCUMENTATION CAST3M** 

http://www-cast3m.cea.fr

87/346

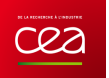

MESS ' SOIT UN ECART DE : ' ERG1 ' $\mathcal{E}^\dagger$  ; \* SAUT 2 LIGN ; MESS ' DEPLACEMENT THEORIQUE MAXIMUM (ABS) : ' ZMINI 'METRES';<br>MESS ' DEPLACEMENT CALCULE MAXIMUM (ABS) : ' ZMIN 'METRES';<br>MESS ' SOIT UN ECART DE \* \*SAUT 1 LIGNE; \*MESS ' ABSICE DU POINT OU SE TROUVE LE MAXIMUM : ' ;<br>\*MESS ' - ABSICE THEORIQUE : ' XX1 'METRES';<br>\*MESS ' - ABSICE CALCULEE : ' XX 'METRES';<br>\*MESS ' SOIT UN ECART DE : ' ERG3 ' %' ;<br>\* SAUT 1 LIGNE; MESS ' Nombre de noeuds : ' NOSURF ; MESS ' Nombre d elements : ' ELSURF ; MESS ' Soit ' (NOSURF \* 6) 'd.d.l.'; SAUT 1 LIGNE; \* \*++++++++++++++++++++++++++++++++++++++++++++++++++++++++++++++++++++\* \* CODE FONCTIONNEMENT \* \*++++++++++++++++++++++++++++++++++++++++++++++++++++++++++++++++++++\* \* ERGMAX = MAXI (PROG ERG1 ERG2); \* \* Il y a erreur si un des pourcentages ERG\* est suprieur 5% \* SI (ERGMAX <EG 5.); ERRE 0 ; SINO; ERRE 5; FINSI; \* SAUT 1 LIGN; TEMPS; SAUT 1 LIGN;

FIN;

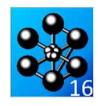

#### **FLAMBAGE**

## **5.3.1 flam1.dgibi**

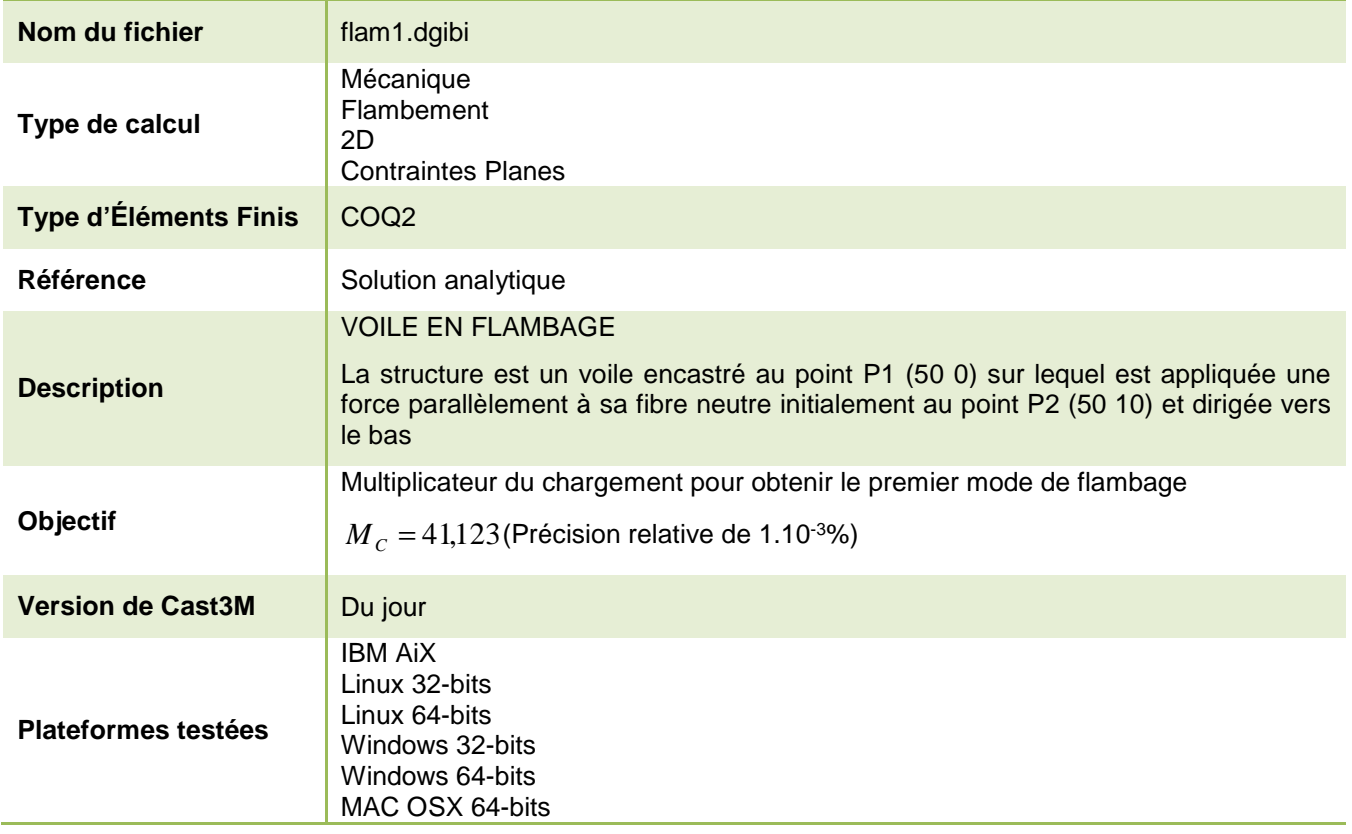

Tableau 27 : Informations sur le cas test flam1.dgibi

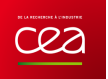

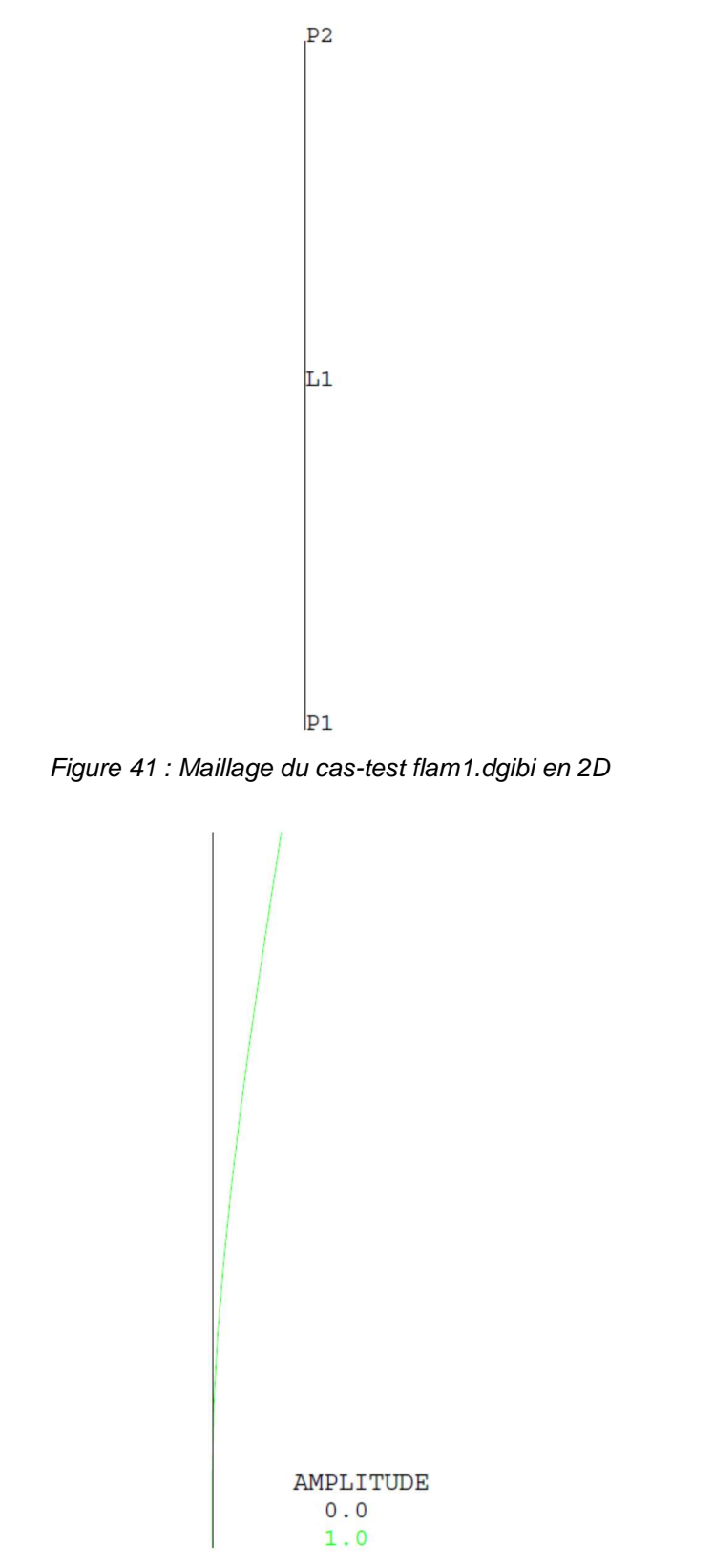

Figure 42 : Tracé du maillage initial (noir) et du maillage déformé (vert, x1)

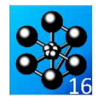

Jeu de données : Test Flaml dgibi: Jeux de données  $\star$  $\mathbf{r}$ \* TEST FLAM1 FLAMBAGE EULERIEN D'UNE POUTRE ENCASTREE A INE EXTREMITE \* Dans cet exemple on se propose d'étudier le flambage \* d'une poutre encastrée à une de ses extrémités et \* soumise à une force parallele à la poutre et \* appliquée à l'extrémité libre de la poutre. \* Le flambage est visualisé en fin de calcul et le \* multiplicateur de chargement calculé est comparé à \* celui obtenu par la théorie (41.123).  $GRAPH = 'N';$ SAUT PAGE; SI (NEG GRAPH 'N')  $\cdot$ OPTI ECHO  $1$  ;<br>OPTI TRAC PSC ;  $SIND$ : OPTI ECHO 0 ;  $FINSI$  ; SAIT PAGE: TITRE ' FLAMBAGE D UNE POUTRE ENCASTREE '  $i$ OPTI DIME 2 ELEM SEG2 MODE PLAN CONT  $\mathcal{V}$ OPTI EPSI LINEAIRE; TEMPS ; \*------------ DEFINITION DU MAILLAGE ----------------DENSITE  $1. i$  $P1 = 50.0.7$  $P2 = 50.10.7$  $LI = P1 D P2 ;$ SI (NEG GRAPH 'N'); TRAC 'QUAL' L1  $FINSI$ \*-------- CREATION DU MODELE ET DE MMODEL ----------- $MOD1 = MODE$  I.1 MECANIOUE ELASTIOUE COO2:  $*$  -------- DEFINITION DES CARACTERISTIOUES ---------\* ----------- MATERIELLES ET GEOMETRIQUES ----------MAT1 = MATE MOD1 YOUN 20000.<br>CAR1 = CARA MOD1 EPAI 1. ;  $MT_0$  2  $\rightarrow$  $\texttt{MAT1=MAT1}$ ET CAR1; \*--------- CALCUL DES RIGIDITES ELEMENTAIRES ------- $*-----$  FT DEFINITIONS DES BLOCAGES  $---$ \_\_\_\_\_\_\_\_\_\_  $\begin{tabular}{lllll} \bf RIG1 & = \bf RIGI & \tt MOD1 \tt MAT1 & \tt i \end{tabular}$  $RT.1$ = BLOOUE DEPL ROTA P1  $i$  $RIG11 = RIG1 ET BL1;$ \*------------ DEFINITION DU CHARGEMENT -------------FE1 = FORC (  $0 -1$ , ) P2 ; \*------- RESOLUTION ET CALCUL DES CONTRAINTES ------ $DEF1 = RESO RIG11$  $FE1$ ;  $\texttt{SIG1 = SIGM 'LINE' MOD1 MAT1 DEPI };$  $*---$  CALCUL DE LA MATRICE DES CONTRAINTES INITIALES --- $KSI1 = KSIGMA MOD1 SIG1 CAR1 'FIAM'$ ; \*----------- INITIALISATION DE LA TABLE --------------\*--------- EN ENTREE DE LA PROCEDURE FLAMBAGE -----**ETAR**  $=$  TARLE  $\cdot$  $ETAB. 'CLIM' = BL1;$  $PTC1 = CTC1$  $ETAB. 'MATE' = MAT1;$ ETAB. 'LAM1' =  $0.001$ 

ETAB.'NMOD' =  $1$  ;<br>FTAB 'OBJM' = MOD1; ------- APPEL A LA PROCEDURE DE FLAMBAGE ------ $\Delta t$ SAUT PAGE  $\cdot$  $STAR = FTAMRAGF. FTAR$ : \*------------ RECUPERATION DES RESULTATS --------------- $\mathtt{LA1} \ \ = \ \ \mathtt{STAB} \ \ . \ \ 1 \ \ . \ \ \mathtt{LAMB} \ \ i$ SAUT PAGE  $\cdot$  $\star$ --- DESSIN DU MODE DE FLAMBAGE -------------- $MM = STAB$ , 1, DEPL;  $DE = DEFO MM1 L1 1. VERT$ ;<br> $DA = DEFO MM1 L1 0. NOIR$ ; ST (NEG GRAPH 'N'); TRAC ( DE ET DA )  $\cdot$ FINSI; LREF =  $41.123i$ ERR= $100*(\text{ABS}(\text{LREF} - \text{IAL})/\text{LREF})$ ;  $MESS'$  ' ;  $MESS + 1$  $\begin{tabular}{lllllllllll} \multicolumn{2}{l}{{\small\tt\tt{MESS}}}& & & {\small\tt{}}\\ \multicolumn{2}{l}{\small\tt{MESS}}& & & {\small\tt{MULTIPLICATEUR}}& {\small\tt{DU CHARGEMENT}} & {\small\tt{}}\\ \multicolumn{2}{l}{\small\tt{MESS}} & & & & \multicolumn{2}{l}{\small\tt{}}\\ \multicolumn{2}{l}{\small\tt{MESS}} & & & & \multicolumn{2}{l}{\small\tt{}}\\ \multicolumn{2}{l}{\small\tt{MESS}} & & & & \multicolumn{2}{l}{\small\tt{}}\\ \multicolumn{2}{l}{\small\tt{$ MESS ' SOLUTION ANALYTIQUE : ' LREF; NESS SOLUTION AVALITIQUE : IREF /<br>MESS ' SOLUTION CALCULEE : 'IA1 ;<br>MESS ' SOIT UN ECART DE  $: 'ERR '$   $'$ TEMPS : SI (ERR < 1e-3);  $RRRR$  0; SINON;  $ERRE<sub>5</sub>$ FINST; **ETN:** 

ETAB. 'LAM2' =  $100.7$ 

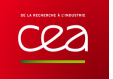

# **5.3.2 four1.dgibi**

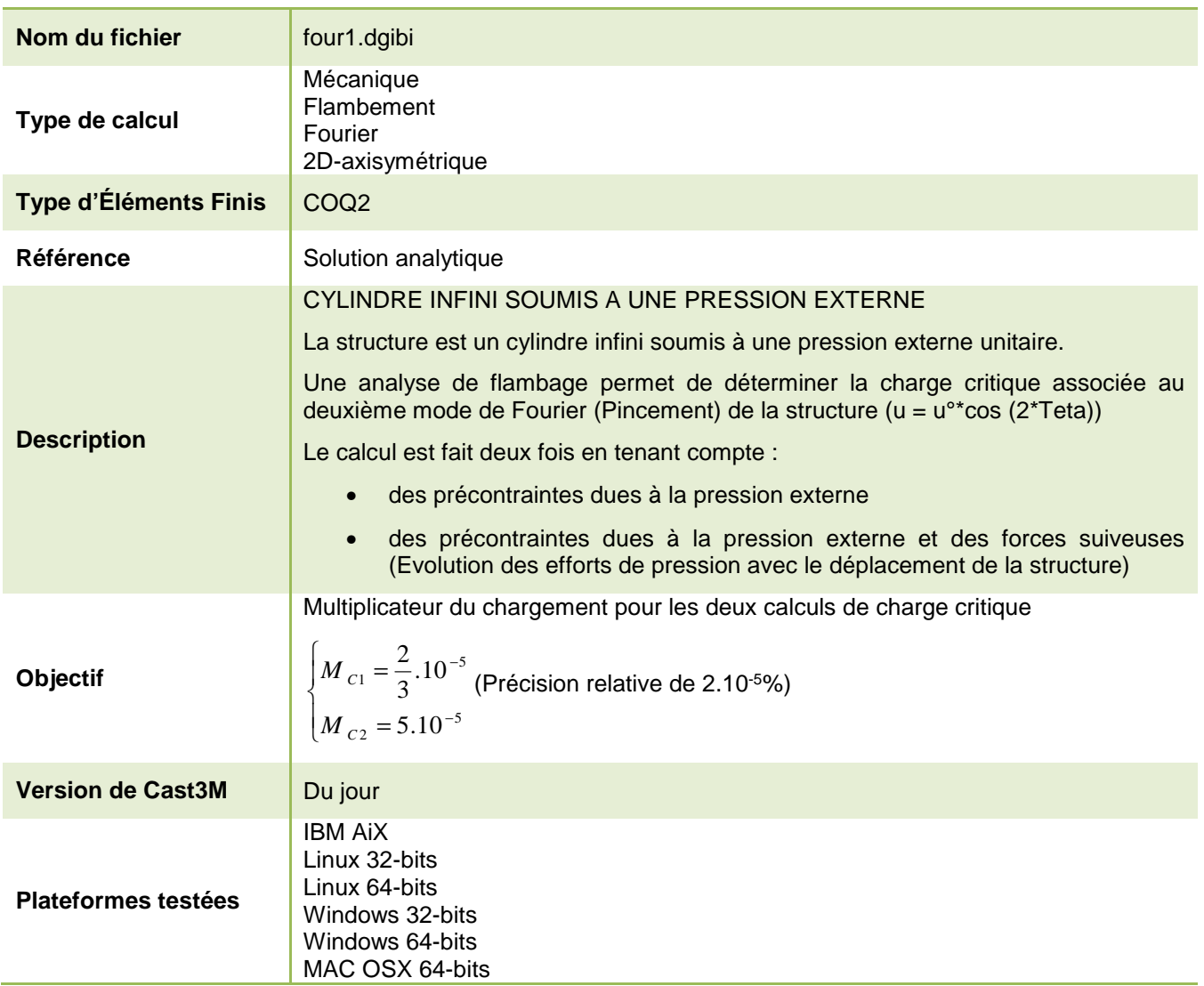

Tableau 28 : Informations sur le cas test four1.dgibi

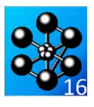

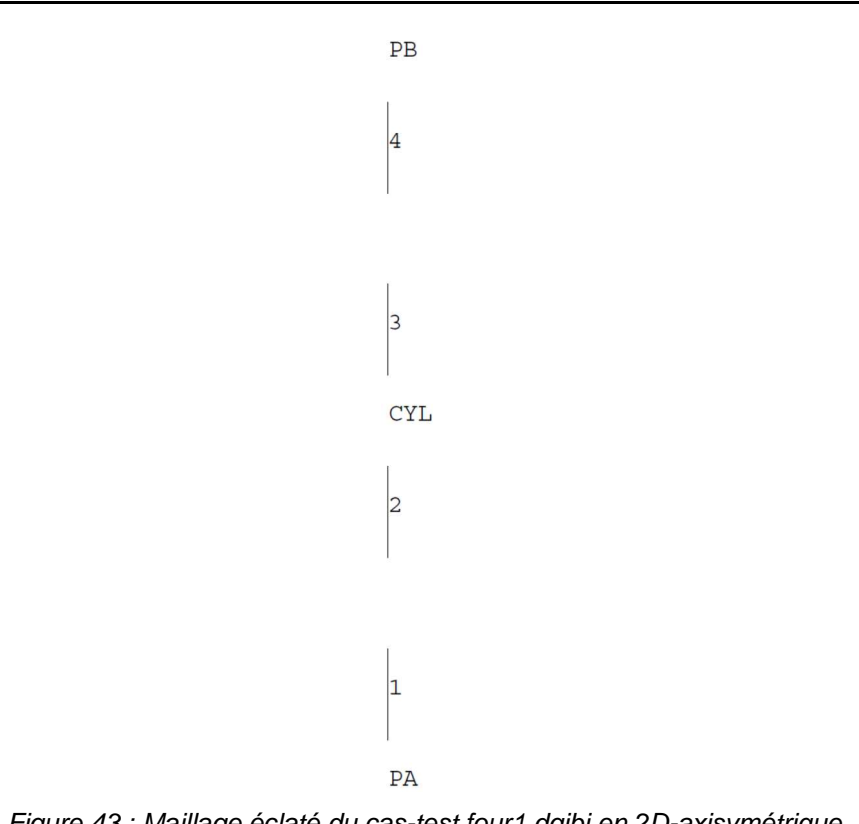

Figure 43 : Maillage éclaté du cas-test four1.dgibi en 2D-axisymétrique

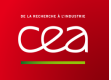

Jeu de données :  $\lambda \lambda = \text{PTC}$  תח המבלום ידים בדום לה \* Section : Mecanique Fourier Test Four1 daibi: Jeux de données  $\ddot{\phantom{0}}$ Test four1.dgibi: Jeux de données \* SI GRAPH =  $N$  PAS DE GRAPHIQUE AFFICHE \* STNON ST GRAPH DIFFERENT DE N TOUS \* LES GRAPHIQUES SONT AFFICHES  $CRADH = 'N'$  ; SAUT PAGE: ST (NEG GRAPH 'N')  $i$ OPTI ECHO  $1$  ; MKP OPTI TRAC PSC  $\;$  ;  $SIND$  : OPTI ECHO  $0$  ; **FINST:** SAUT PAGE; \* TEST FOUR1 \* CYLINDRE INFINI SOUS PRESSION EXTERNE (NU=0) \* Soit un cylindre infini soumis à une pression externe \* Une analyse de flambage permet de déterminer la charge critique associée au deuxième mode de Fourier de la structure :  $(u = u^o * cos(2 * Teta) )$ TEMPS ; \* Le calcul est fait deux fois 1- Avec les précontraintes dues à la pression externe 2- Avec en plus la prise en compte des forces suiveuses (Evolution des efforts de pression avec le déplacement de la structure) TITRE 'CYLINDRE INFINI SOUS PRESSION EXTERNE'  $\boldsymbol{i}$ SINON ; OPTI DIME 2 ELEM SEG2 MODE FOUR 0;  $\overline{\text{FINSI}}$  ; OPTI EPSI LINEAIRE; TEMPS ; FTN: \*----------- CONSTRUCTION DE LA GEOMETRIE ---PA=1000. 0.; PB=1000. 100.; PO1=0. 0.; PO2=0. 100.;  $CYL = PA D 4 PB$  $ST$  (NEG GRAPH 'N'); TRAC 'QUAL' ECLA ELEM CYL; **FINST:**  $\texttt{MOD1 = MODE CYL MECANIQUE ELASTIQUE COQ2}\texttt{?}$ \*--- DECLARATION DE FOURIER NOHARM POUR LES OBJETS ---\*------- QUI SERONT UTILISES POUR PLUSIEURS ----------<br>\*-------------- NUMEROS D'HARMONIOUE -----------------OPTI MODE FOUR NOHARM: ---- CONDITIONS AUX LIMITES SYMETRIQUES -------SYMB = SYMT CYL DEPL ROTA PA PO1  $0.5$  $S Y M H = S Y M T C Y L D E P L R O T A P B P O 2 0.57$  $CDI_1 = SYMB RT SYMH$  $\mathbf{r}$ -- MATERIAU ET CARACTERISTIQUES ----------MAT = MATE MOD1 YOUN 20000. NU 0.; CAR = CARA MOD1 EPAI  $1.7$  $MAT = MAT$   $ET$   $CAR$   $i$ \*----------- DECLARATION DE FOURIER MODE 0 --------<br>\*----------- POUR LE CALCUL DES CONTRAINTES -------OPTI MODE FOUR 0: MOP = 'MODE' CYL 'CHARGEMENT' 'PRESSION' 'COO2' ; MAP =  $'$ MATE' MOP 'PRES' 1. ;  $MOD1 = MOD1$  ET MOP ; MAT = MAT ET MAP ;

 $U = RESO AAA FP$ SIG=SIGMA U MOD1 MAT; ------ DECLARATION DE FOURIER MODE 2 ---------\*------------ POUR L'ANALYSE DE FLAMBAGE ---------------OPTI MODE FOUR 2;  $PP = MANU CHPO CYL 1 P 1.$  $MKST = KSTGMA MOD1 MAT (STG * -1) FIAM$  $RIG = RIGI MOD1 MAT$ ; \*------- RECHERCHE DE LA 1ERE FREQUENCE PROPRE -----MODE = VIBR PROC (PROG. 0 ) (RIG. ET CDL) MKSI; LAMBDA1=((TIRE MODF FREQ RANG 1) \* PI \* 2) \*\* 2; ERR1 =  $100*(\text{ABS}((2E-5/3) - \text{Lambdal})/(2E-5/3));$ = KP PP MOP FLAM  $\mathfrak{i}$  $\begin{tabular}{ll} MODF & = VIER PROC (PROG 0.) (RIG ET CDL) (MKSI ET MKP);\nonumber\\ {\small \textbf{LAMBDA2= ((TIRE MODF FREG RANG 1) * 2 * PI) ** 2};} \end{tabular}$ ERR2 =  $100*(ABS(5E-6 - LAMBDA2)/5E-6)$ ; SAUT PAGE ; SAUT  $5$  LIGN  $i$ MESS ' LE CALCUNESS ' LE CALCUNESS '  $\therefore$  FRR1  $\frac{12}{5}$ SAUT  $2$  LIGN  $i$  $\begin{tabular}{lllllllllll} \mbox{MESS} & \mbox{`K(SIG)+K(P)} & : \mbox{ON DOTT TROUVER LAMBDA=} & \mbox{5E-6'} \\ \mbox{MESS} & & \mbox{LE CALCLL DONNE LAMBDA='} & \mbox{LAMBDA2} \end{tabular}$  $MESS$ SOIT UN ECART DE  $: '$  FRR2  $\frac{12}{3}$  ;  $SAUT \ 2 \ LIGN \ \, ;$ \*------------ CODE DE FONCTIONNEMENT ---------------- $FRRMAX=MAX$  (PROG  $FRR1$   $FRR2$ ); SI (ERRMAX < 2e-5 ); ERRE 0: ERRE 5:

RIGADD = RIGI UT  $1.E-4 PA$ 

 $FP = 'PRES' MOP MAP'$  $RTG = RTGT MOD1 MAT;$ 

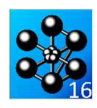

#### **5.3.3 four2.dgibi**

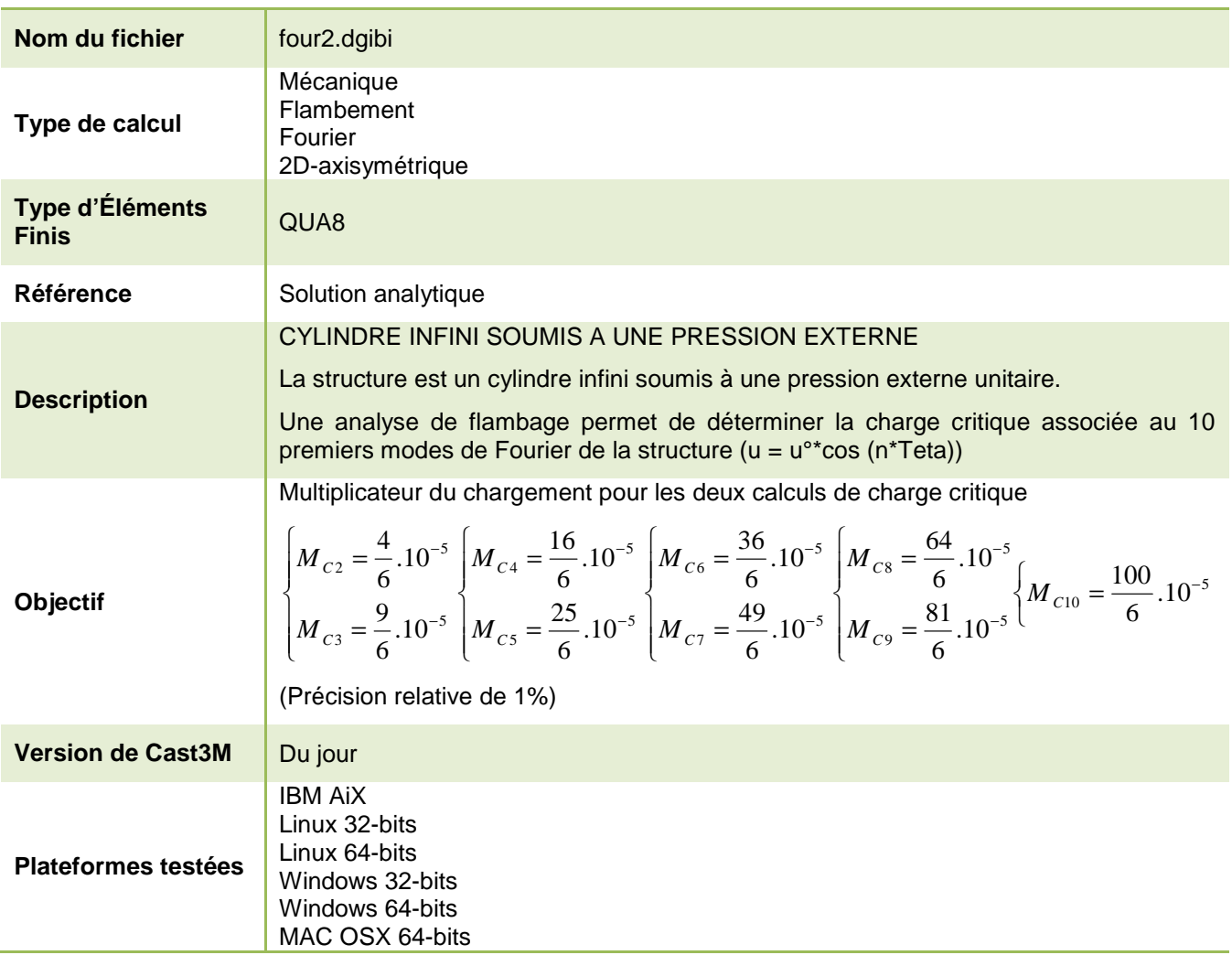

Tableau 29 : Informations sur le cas test four2.dgibi

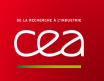

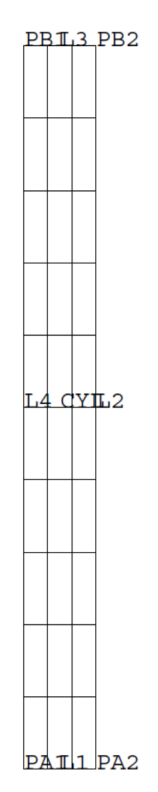

Figure 44 : Maillage éclaté du cas-test four2.dgibi en 2D-axisymétrique

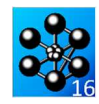

Jeu de données :

\* fichier : four2.dgibi \* Section : Mecanique Fourier Test. Four2.daibi: Jeux de données  $\star$ Test four2.dgibi: Jeux de données \* SI GRAPH =  $N$  PAS DE GRAPHIQUE AFFICHE \* STNON ST GRAPH DIFFERENT DE N TOUS \* LES GRAPHIQUES SONT AFFICHES  $C$ RAPH = 'N' ; SAUT PAGE; ST (NEG GRAPH 'N')  $i$ OPTI ECHO  $1$  ; OPTI TRAC PSC  $\qquad$  ;  $SINO$ OPTI ECHO  $0$  ; **FINST:** SAUT PAGE; \* TEST FOUR2 \* CYLINDRE INFINI SOUS PRESSION EXTERNE(NU=0) \* Soit un cylindre infini soumis a une pression externe. \* Une analyse de flambage permet de determiner la charge critique associée aux 10 premiers modes de Fourier de la structure : \*  $(u = u^o * cos(2 * Teta) )$ \*  $(u = u^{\circ *} \cos(3 * \text{Teta})$  $(u = u^{\circ *} \cos(4* \text{Teta}))$ \*  $(u = u^{\circ *} \cos(5 * \text{Teta})$ \* Les éléments utilisés sont des éléments massifs. TITRE 'CYLINDRE INFINI SOUS PRESSION EXTERNE'; OPTI DIME 2 ELEM qua8 MODE FOUR 0; OPTT EPST LINEATRE:  $\ddot{\phantom{0}}$ ------------ CONSTRUCTON OF LA CROMETRITE -------------------PA1=999.5 0.; PB1=999.5 10.; PO1=0. 0.; PO2=0. 10.; PA2=1000.5 0. ; PB2=1000.5 10. ;  $LI = PA1 DROI 5 PA2;$ <br> $I.2 = PA2 DROI 19 PR2;$  $IA = PBA DROT 5 PBI$  $L4 = \text{PB1 DROI 19 PA1};$  $CYL = DAILER L1 L2 L3 L4 PLAN$ SI (NEG GRAPH 'N'); TRAC 'OUAL' CYL; FINSI; MOD1=MODE CYL MECANTOUE ELASTIQUE qua8; \*--- DECLARATION DE FOURIER NOHARM POUR LES OBJETS QUI SERONT UTILISES -- $\star$ ---- POUR PLUSIEURS NUMEROS D'HARMONIQUE OPTI MODE FOUR NOHARM;  $\Delta \tau$ ------ CONDITIONS AUX LIMITES SYMETRIQUES ---------SYMB=SYMT CYL DEPL PA1 PO1  $0.05i$  $SVMH = SVMT CYL DEPL PBI PO2 0.057$ CDL=SYMB ET SYMH;  $\Delta \tau$ ------- MATERIAU ET CARACTERISTIQUES --------MAT =MATE MOD1 YOUN 20000. NU 0.; \*------ DECLARATION DE FOURIER MODE 0 POUR LE CALCUL DES CONTRAINTES -OPTI MODE FOUR 0:  $FP = PRES$  MASS MOD1 1. L2 ; RIG=RIGI MOD1 MAT:  $\mathtt{AAA} = \mathtt{RIG} \ \mathtt{ET} \ \mathtt{CDL} \ \mathtt{et} \ \mathtt{(blog\;PA1\;UT)} \, \mathtt{i}$  $=$  RESO AAA FP TT.  $SIG = SIGMA U MOD1 MAT;$ 

 $= 1i$  $TDDMNY - 0$ : REPE BOUC1 9;  $I = I + 1;$  $\star$ --- DECLARATION DE FOURIER MODE I POUR L'ANALYSE DE FLAMBAGE ------ $\ddot{\phantom{1}}$ OPTI MODE FOUR I: MKSI = KSIGMA MOD1 MAT (SIG \*  $-1$ .) FLAM;  $RIG = RIGI MOD1 MAT;$  $*----- \begin{tabular}{ll} \texttt{\texttt{R}\texttt{C}\texttt{H}\texttt{E}\texttt{C}\texttt{H}\texttt{E} \texttt{ DE} \texttt{IA} \texttt{1}\texttt{E}\texttt{R}\texttt{E} \texttt{F}\texttt{REQUENCE} \texttt{PROPRE} \texttt{-----} \end{tabular}$ MODF=VIBR PROC (PROG  $0.01$ ) (RIG ET CDL) MKSI; LAMBDA1=((TIRE MODF FREQ RANG 1) \* 6.28) \*\* 2;<br>LDUM =  $(20000./(1. - 0.))*( (1.1000.)**)/12.7$  $LITH1 = L DUM*I*I;$ <br> $ERR1 = (LITH1 - LAMBDA1)/LITH1*100;$ SAUT  $1$  LIGN  $i$ MESS 'Mode: ' T;  $SAUT \begin{tabular}{ll} \bf 1 & \bf 1 & \bf 1 & \bf 1 & \bf 0 \\ \bf 2 & \bf 3 & \bf 1 & \bf 0 & \bf 0 \\ \bf 0 & \bf 1 & \bf 0 & \bf 0 & \bf 0 \\ \bf 0 & \bf 0 & \bf 0 & \bf 0 & \bf 0 \\ \bf 0 & \bf 0 & \bf 0 & \bf 0 & \bf 0 \\ \bf 0 & \bf 0 & \bf 0 & \bf 0 & \bf 0 \\ \bf 0 & \bf 0 & \bf 0 & \bf 0 & \bf 0 \\ \bf 0 & \bf 0 & \bf 0 & \bf 0 & \bf 0 \\ \bf 0 & \bf 0 &$  $\begin{tabular}{lllllllll} \texttt{MES} & \texttt{K(SIG)} & \texttt{SEUL} & : & \texttt{ON} & \texttt{DOT} & \texttt{TROUVER} & \texttt{LAMBDA='} & \texttt{LTH1} \, \texttt{I} \\ \texttt{MES} & & & \texttt{LE} & \texttt{CALCL} & \texttt{DONE} & \texttt{LAMBDA='} & \texttt{LAMBDA1} \, \texttt{I} \end{tabular}$  ${\begin{tabular}{ll} \bf{MESS} & \tt{HE} \\ \bf{MESS} & \tt{SOTT UN ECART DE} \end{tabular}$  $: 5.5$  FRR1  $1\$ SALTP  $1$  LIGN :  $\texttt{ERRMAX} = \texttt{MAX} \texttt{ARS} \texttt{(PROG ERRMAX ERR1)} \texttt{?}$ FIN BOIL"1; mess ' errmax vaut ' errmax '%'; ST  $(FRRMAX < 1.1D0)$ ; ERRE 0; STNON: ERRE 5: **FINST:** FTN;

**DOCUMENTATION CAST3M** 

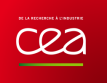

## **PLASTICITÉ**

## **5.4.1 plas1.dgibi**

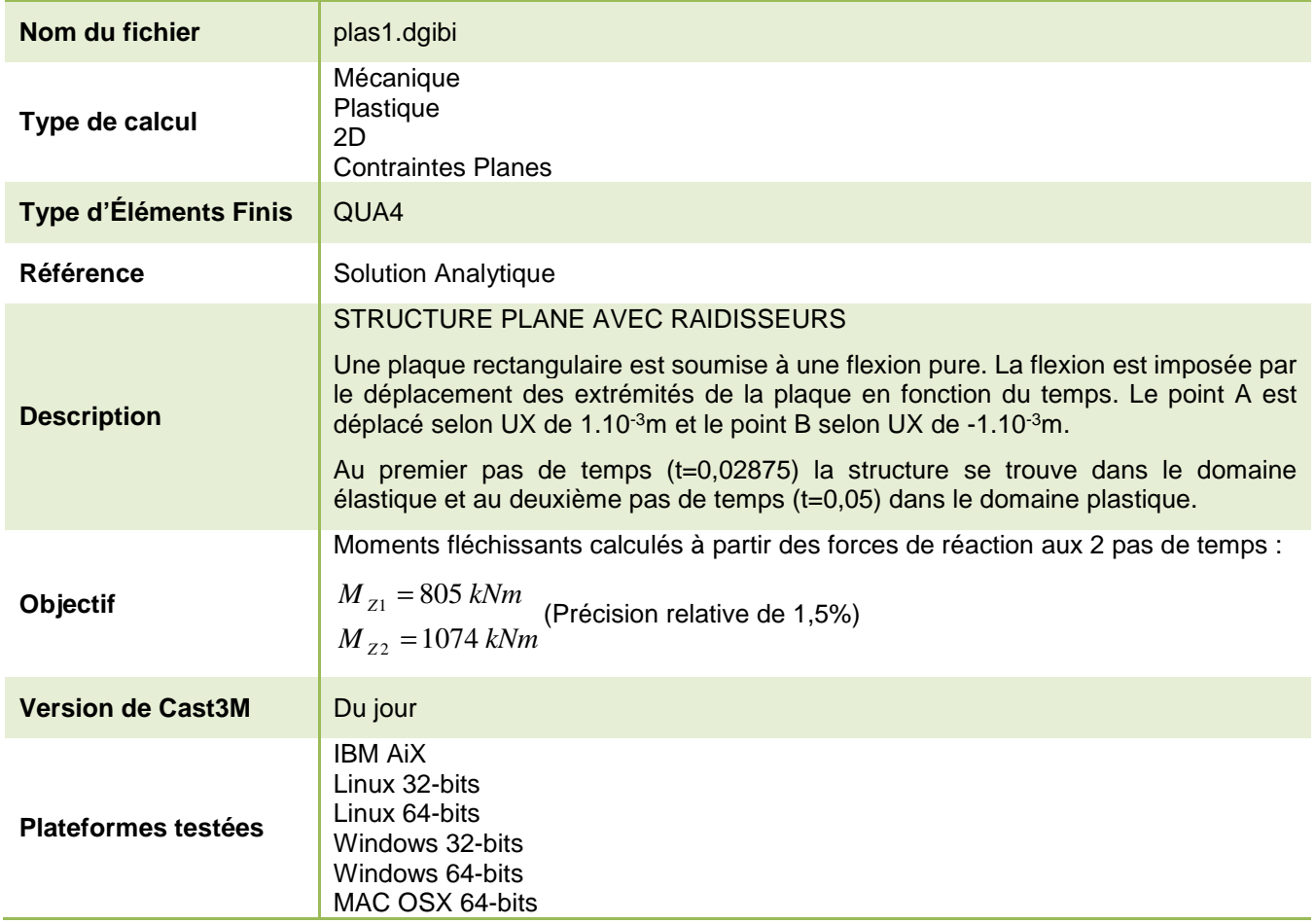

Tableau 30 : Informations sur le cas test plas1.dgibi

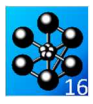

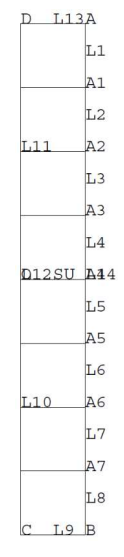

Figure 45 : Maillage du cas-test plas1.dgibi en 2D

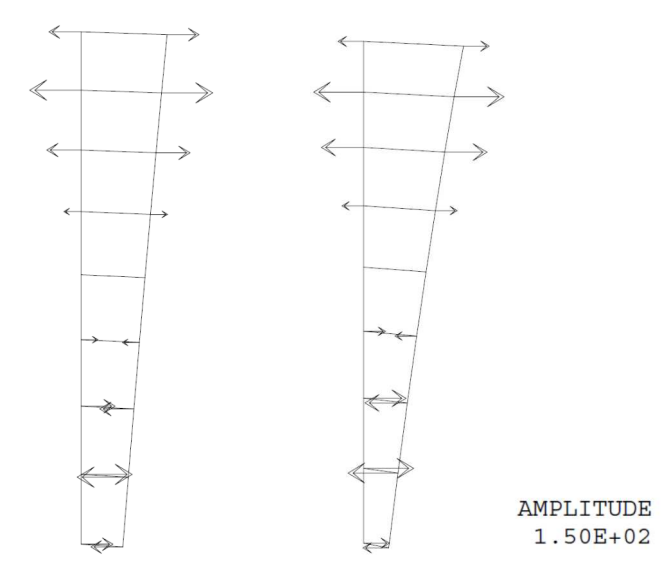

Figure 46 : Tracé du maillage déformé (x105) au pas de temps 1 (t=0,02875 à gauche) et au pas de temps 2 (t=0,05 à droite). Les forces de réaction (flèche noires) sont également représentées

```
Jeu de données :
AY = 12.5E-3 -37.5E-3* Section : Mecanique Plastique
                                                                                  LI = A \; DROIT \; 1 \; A1 \; ;L2 = A1 DROIT 1 A2 ;
           Test Plas1 dgibi: Jeux de données
                                                       \starT.3 = \Delta 2 DROTT 1 \Delta 3 :
                                                                                  LA = A3 DROIT 1 A4TS = 24 \text{ POP}T T = 35:
                                                                                  L6 = AB DROIT 1 A6 ;
                         PROVENANCE : MILL<br>PROVENANCE : STRU
* CAS TEST DU 91/10/24T = 46 DROTT 1 A7
* CAS TEST DU 91/10/15
                                                                                  IA = A7 DROTT 1 B I\text{L}14 = \text{L}1 ET \text{L}2 ET \text{L}3 ET \text{L}4 ET \text{L}5 ET \text{L}6 ET \text{L}7 ET \text{L}8 ;
          Test plas1.dgibi: Jeux de données
                                                                                  I.9 = B DROTT 1 C iL10 = C DROIT 4 0 \dot{\textit{i}}TJ1 = 0 DROTT 4 D i* SI GRAPH = N PAS DE GRAPHIQUE AFFICHE
                                                                                  \text{L}12 = \text{L}10 ET \text{L}11 ;
* SINON SI GRAPH DIFFERENT DE N TOUS
                                                                                  T.13 = D PROTT 1 A* LES GRAPHIQUES SONT AFFICHES
                                                                                  SU = 1.14 1.9 1.12 1.13 DALL PLAN ;
GRAPH = 'N' ;
                                                                                  ETJM 0.01 SU;* GRAPH = '0' ;
                                                                                  \text{SI}(\text{NEG} \text{ GRAPH } 'N') ;
                                                                                     TRACE 'QUAL' SU \, ;
                                                                                  FINST:
SAIT PAGE:
* TEST PLAS1
                                                                                   *------- Définition des conditions aux limites -------
                                                                                  *------------ et des déplacements imposés ---
* Sortie du domaine élastique et phase plastique
 (comportement élasto-plastique parfait)
                                                                                  CL1 = BLOO L12 UX ;CL1B = BLOO O UVCL2 = BLOQ A UX<br>CL3 = BLOQ B UXUne plaque rectangulaire est soumise à une flexion
 pure. La flexion est imposée par le déplacement des
  extrémités de la plaque (voir schéma ci-dessous) en
                                                                                  CL = CL1 ET CL1B ET CL2 ET CL3 ;
 fonction du temps.
                                                                                  DI = DEPI CL2 IE-3;Au premier pas de temps (0.02875) on se trouve dans
                                                                                  D2 = DEPI CL3 -1E-3;le domaine élastique et au deuxième pas de temps
                                                                                  DEP = D1 ET D2 ;
 (0.05) on se trouve dans le domaine plastique. Au
  deux pas de temps, les moments fléchissants calculés
  à partir des forces de réaction sont comparés avec
                                                                                   \star Exemple : EN A1 , D = 7/8 D1 + 1/8 D2
 les résultats théoriques.
*-------- Les déplacements en chaque noeud --------
                                                                                  *----------- est une relation linéaire des ------------<br>*------------ deplacements des extrémités -------------
     \mathbb{D}. A
                   ---> D1*------- Création de la rigidité correspondante -------
                                                                                  R1 = RELA 8 UN A1 - 7 UN A - 1 UN B່ 21
                                                                                  R2 = RELA 8 UN A2 - 6 UN A - 2 UN B ;<br>R3 = RELA 8 UN A3 - 5 UN A - 3 UN B ;R4 = RELA 8 UX A4 - 4 UX A - 4 UX BA2R5 = RRTA R TK R = 3 TK R = 5 TK R :
                                                                                  R5 = RELA 8 UX A5 - 3 UX A - 5 UX B ;<br>R6 = RELA 8 UX A6 - 2 UX A - 6 UX B ;<br>R7 = RELA 8 UX A7 - 1 UX A - 7 UX B ;
              . A3
                                                                                  R = R1 FT R2 FT R3 FT R4 FT R5 FT R6 FT R7 \hat{i}--- Utilisation de la procédure PASAPAS ----
      \bigcap\overline{\Lambda}A*------- définis dans les lignes qui suivent ---
              . A5MO= MODE SU MECANIQUE ELASTIQUE PLASTIQUE PARFAIT QUA4;
               \overline{\Lambda}*----- Définition du matériau et de la rigidité -----
                                                                                  *---------- SIGY est la limite élastique ---
               \Delta7
                                                                                  MAT1 = MATE MO YOUN 2.1E11 SIGY 483E6 NU 0.3 ;
                                                                                  RI1 = RIGI MO MAT1 ;<br>RIG1 = RI1 ET CL ET R ;
                   2 - - - 0\sim \simÌв.
                                                                                  *------ Création d'une relation linéaire entre -------
                                                                                   *------------- le déplacement et le temps -----------
 LES POINTS A1 A A7 SERVIRONT A FAIRE VARIER LE
* DEPLACEMENT IMPOSE LINEAIREMANT DE A (D1) A B (D2)
                                                                                  T.T1 = PRO3 0 1LI2 = PROG 0.1.EV = EVOL MANU T LI1 F(T) LI2 ;
TITRE 'PLAQUE RECTANCULATRE EN FLEXTON PURE' ;
OPTION RCHO 1 ;
                                                                                  * Remarque : au temps T, le deplacement vaut F(T)*D.
OPTION DIME 2 ELEM QUA4 MODE PLAN CONT ;
TEMPS ;
                                                                                  \mathtt{CHAI} \ = \ \mathtt{CHAR} \ \ \mathtt{DIMP} \ \ \mathtt{DEP} \ \ \mathtt{EV} \ \ i*------------- Definition de la geometrie -------------
                                                                                  \mathbf{r}-- Création de la liste des pas de calcul ---
                                                                                  x----- 0.02875 est le dernier incrément élastique -----<br>x- 0.05 est un incrément plastique (calcul analytique)
O = 0 0 ;<br>
A = 12.5E-3 50E-3 ;
B = 12.5E-3 -50E-3C = 0 -50E-3;
                                                                                  T_tTS1 = PROG 0.02875 0.05D = 0 50E-3;
                                                                                  *----------- Calcul par la procédure PASAPAS ----------
A1 = 12.5E-3 37.5E-3 ;<br>A2 = 12.5E-3 25E-3 ;
                                                                                  TAB1 = TABLE 'PASAPAS' iA3 = 12 5F-3 12 5F-3;
                                                                                  \mathtt{TAB1.}\ \vdash \mathtt{BLOCAGES\_MECANIQUES}\ \vdash\ \mathtt{CL}\ \vdash \mathtt{ET'}\ \mathtt{R}\, iA4 = 12.5E-3.0 ;
                                                                                  TAB1. 'MODELE' = MO;
AS = 12.5E-3 -12.5E-3\begin{tabular}{lll} \texttt{TABI.} & \texttt{CHARGENENT} & = \texttt{CHAI} \end{tabular}A6 = 12.5E-3 -25E-3TAB1. 'CARACTERISTIQUES' = MAT1;
                    100/346
                                                            http://www-cast3m.cea.fr
                                                                                                                 DOCUMENTATION CAST3M
```
#### **GUIDE DE VALIDATION**

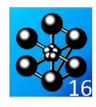

TAB1.'TEMPS\_CALCULES' = LIS1; PASAPAS TAB1 ; \*... Test de la procedure EXPLORER ... ...en interactif SI (NEG GRAPH 'N'); EXPLORER TAB1; FINSI; \* ...en ps opti trac PSC; \* par defaut -> contrainte sur maillage deformee d'amplification auto EXPLORER TAB1; \* reaction puis contrainte sur maillage deformee d'amplification x200  $\text{toto} = \text{tabl};$ toto . 'AMPL' =  $200$ .; EXPLORER TAB1 (mots 'DEPL' 'REAC' 'VAR') toto; EXPLORER TAB1 (mots 'DEPL' 'CONT' 'VAR') toto; \* evolution avec le temps de UX en A toto . 'EVOL' = tabl; toto . 'EVOL' . 'TYPE' = mot 'TEMP'; toto . 'EVOL' . 'COMP' = mot 'UX'; toto . 'EVOL' . 'POIN' = A; EXPLORER TAB1 (mots 'DEPL' 'EVOL') toto; \* evolution avec le temps de FY en 0 toto . 'EVOL' . 'COMP' = mot 'FY'; toto . 'EVOL' . 'POIN' = O; EXPLORER TAB1 (mots 'REAC' 'EVOL') toto; \* evolution avec le temps de SMXX (zone 1, elem 1, ptg 1) toto . 'EVOL' . 'COMP' = mot 'SMXX'; EXPLORER TAB1 (mots 'CONT' 'EVOL') toto; \* evolution spatiale de FX le long de L14 (ligne A vers B) toto . 'EVOL' . 'TYPE' = mot 'ESPA'; toto . 'EVOL' . 'COMP' = mot 'FX'; toto . 'EVOL' . 'LIGN' = L14; EXPLORER TAB1 (mots 'REAC' 'EVOL') toto; \* \*--------- calcul et impression des résultats --------- \*  $REA1 = REAC RTG1$  (TAB1. DEPLACEMENTS. 1) ; REA2 = REAC RIG1 (TAB1.DEPLACEMENTS.1) ;  $R11 = RXTR RFA1 FX A$ ;  $R21 = EXTR REA2 FX A$ ; R12 = EXTR REA1 FX A1 ; R22 = EXTR REA2 FX A1 ; R13 = EXTR REA1 FX A2  $R23 = EXTR REA2 FX A2$ ;  $R14 = EXTR REA1 FX A3$  $R24 = EXTR REA2 FX A3$ \* \* Pour obtenir les moments fléchissants, les réactions \* - obtenues sont multipliées par leur bras de levier - \* M1 = (2.E-3)\*((0.050\*R11)+(0.0375\*R12)+(0.025\*R13) +(0.0125\*R14)) ; M2 = (2.E-3)\*((0.050\*R21)+(0.0375\*R22)+(0.025\*R23)  $+(0.0125*R24)$ ) ; MR1=805. MR2=1074. ; RESI1=100. \* (ABS((M1-MR1)/MR1)); RESI2=100. \* (ABS((M2-MR2)/MR2)); SAUT PAGE ; SAUT 2 LIGN ;  $CNTT 1 T TCM :$ MESS 'INCREMENT ELASTIQUE Theorique : M1= 805 KN ' ; MESS 'INCREMENT ELASTIQUE Calcule : M1= 'M1 'KN' ; MESS ' SOIT UN ECART DE : ' RESI1 '%' ; NESS ' SOIT UN ECART DE<br>SAUT 1 LIGN ; MESS 'INCREMENT PLASTIQUE Theorique : M2= 1074 KN ' ; MESS 'INCREMENT PLASTIQUE Calcule : M2= 'M2 'KN' ; MESS ' SOIT UN ECART DE : ' RESI2 '%' ; \* TEMPS ; \* CODE FONCTIONNEMENT SI((RESI1 <EG 1.5) ET (RESI2 <EG 1.5)); ERRE 0;  $SIND$  ERRE 5; FINSI; FIN ;

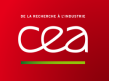

# **5.4.2 plas2.dgibi**

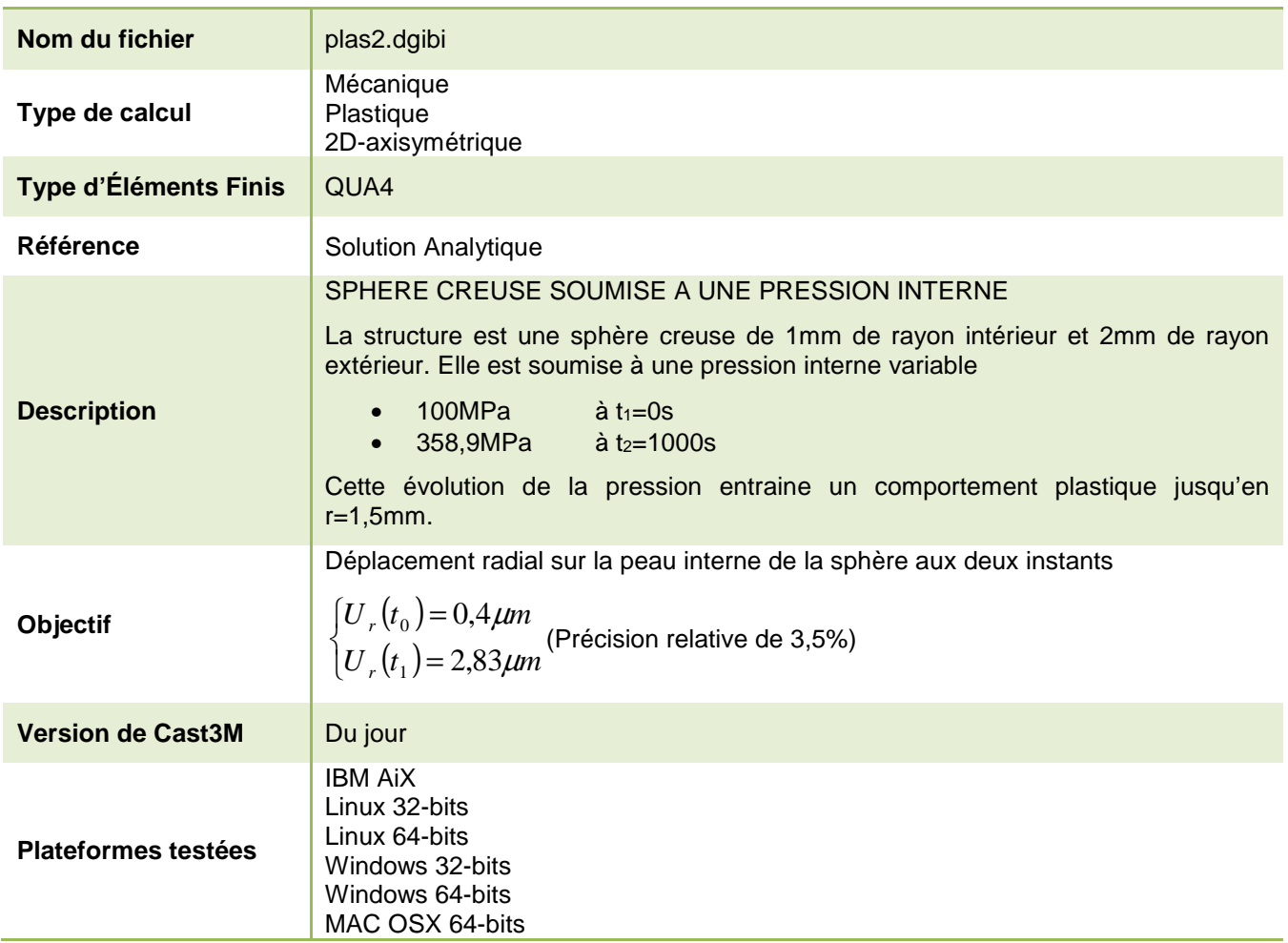

Tableau 31 : Informations sur le cas test plas2.dgibi

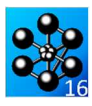

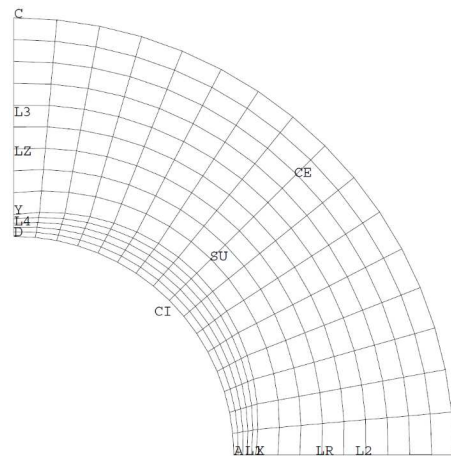

Figure 47 : Maillage du cas-test plas2.dgibi en 2D-axisymétrique

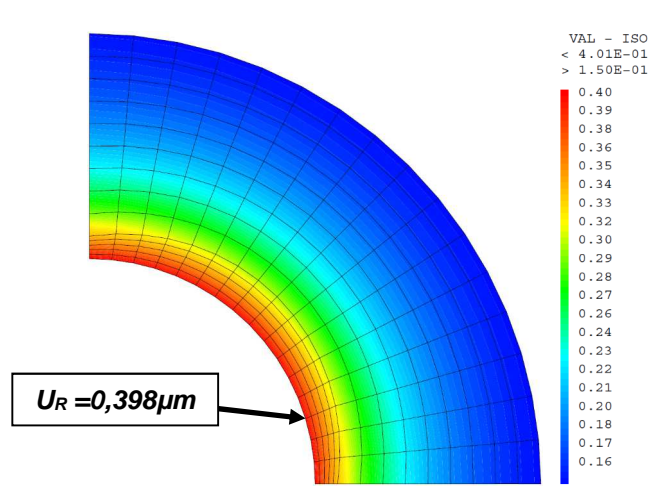

Figure 48 : Tracé du champ de déplacement radial au temps  $t_1$ 

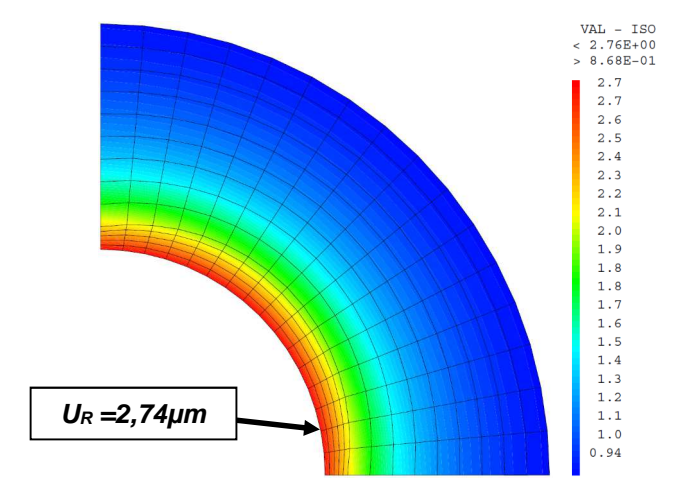

Figure 49 : Tracé du champ de déplacement radial au temps  $t_2$ 

Jeu de données : - Les objets utilisés par la procédure PASAPAS sont -\*--------- définis dans les lignes qui suivent \* Section : Mecanique Plastique MO= MODE SU MECANIQUE ELASTIQUE PLASTIQUE PARFAIT QUA4; Test Plas2.dgibi: Jeux de données \* STGY est la limite élastique Test plas2.dgibi: Jeux de données \*------------ Définition du matériau -------------- $\texttt{MATl}$  =  $\texttt{MATE}$  MO YOUN 2E11 SIGY 300E6 NU 0.3; \* ST GRAPH = N PAS DE GRAPHTOUE AFFICHE \*------ Définition en Pa de la pression unitaire ---\* STNON ST GRAPH DIFFERENT DE N TOUS \* LES GRAPHIQUES SONT AFFICHES  $FO = PRES MASS MO 1EG CT$  ; \*--------- au pas de temps T. la pression vaut F(T)\*FO  $CRADH = 'N'$  ; SAUT PAGE:  $LII = PROG 0. 1000.$ ST (NEG GRAPH 'N')  $i$  $LT2 = PRO3 0. 1000. i$ OPTI ECHO  $1$  ; EV = EVOL MANU T LI1  $F(T)$  LI2 ; OPTI TRAC PSC  $\;$  ; CHA1 = CHAR MECA FO EV  $\imath$  $SIND$  : OPTI ECHO  $0$  ; \*-- Liste des pas de calcul, 100. MPa est la pression -**FINST:** \*--- de début de plastification, 358.9 MPa engendre \*----- un comportement plastique jusqu'en R=1.5 mm -SAUT PAGE; LIS1 = PROG 100. 358.9  $i$ <br>TAB1 = TABLE  $i$ \* TEST PLAS2 TAB1. 'BLOCAGES MECANIQUES' = CL; Sortie du domaine élastique et phase plastique TAB1. 'MODELE' = MO; TAB1: ::------<br>TAB1: 'CARACTERISTIQUES' = MAT1; (comportement élasto-plastique parfait) Calcul axisymétrique avec prise en compte des  $\text{TRI}$  'CHARGEMENT' = CHA1; symétries. TAB1. TEMPS CALCULES' = LIS1; Une sphère de ravon extérieur égal à 2 mm et de ravon PASAPAS TAB1 ; intérieur égal à 1 mm (centre 0 et contour ABCD) est soumise à une pression interne. \*-------- Calcul et impression des résultats ------- $\begin{tabular}{ll} \bf{RE1} & = & (TAB1, DEPLACEMENTS.1) & \it{i} \\ \bf{RE2} & = & (TAB1, DEPI.ACEMENTS.2) & \it{i} \\ \end{tabular}$ La pression évolue en fonction du temps de 100 MPa à 0 s jusqu'à 358.9 MPa à 1000 s. Cette évolution de la pression entraine un comportement plastique jusqu'en R=1.5 mm. ST (NEG GRAPH 'N'); \* Premier Increment \* Les déplacements radiaux à 0 s et à 1000 s  $\ensuremath{\text{TITR}}$  'Deplacement Radial apres le premier increment'  $i$ DEPR = EXCO RE1 'UR'; sont comparés aux valeurs théoriques (0.4 microns et 2.83 microns) DEPZ = EXCO RE1 'UZ'; DEPRAD =  $(((DEFR**2) + (DEFZ**2))**0.5) * 1. e6;$ TRAC SU DEPRAD; TITRE 'PLAS2 - SPHERE SOUS PRESSION INTERNE'; OPTION DIME 2 FIEM OUA4 MODE AXIS ; TITR 'Deplacement Radial apres le deuxieme increment' ; DEPR = EXCO RE2  $'UR'$ ; TEMPS ;  $DFDZ = EXCO PED2$   $UZ$ : DEPRAD =  $(((DEFR**2) + (DEPZ**2))**0.5) * 1.66;$  $*_{--}$ ------ Définition de la géométrie -------------TRAC SILDEPRAD:  $Q = Q Q$ FTNST;  $A = 1E-3 0 ;$  $B = 2E-3.0$  $C = 0 2E-3 i$  $D = 0 1E-3 i$  $\texttt{VI}$  = EXTR RE1 UR A  $\emph{i}$  $571 - 106$  \*  $571$  :  $V1 = 180 V1$ \* La peau interne est maillée de façon plus fine pour  $V2 = 1E6*V2$ \* un meilleur calcul des contraintes radiales, les \* points X et Y sont introduits à cet effet. ERR1 =  $100*(\text{ABS}(0.4 - V1)/0.4)$ ; ERR2 =  $100*(\overline{ABS}(2.83 - V2)/2.83)$ ; SAUT PAGE  $i$  SAUT 2 LIGN  $i$  $X = 1.1E-3 0 i$  $Y = 0.1.1E-3$ MESS 'EN R=1MM : DEPLACEMENT THEORIQUE ET CALCULE'  $i$  $LI = A DROI 5 X$ SAUT 2 LIGN  $\cdot$ MESS INCREMENT ELASTIQUE THEORIQUE UR= 0.40 MICRONS!  $I.2 = X$  DROT 9 B  $I$  $\frac{1}{1}$  IR = L1 ET L2  $\frac{1}{7}$ MESS 'INCREMENT ELASTIQUE CALCULE UR= 'VI 'MICRONS'<br>MESS ' NCREMENT ELASTIQUE CALCULE UR= 'VI 'MICRONS'<br>MESS ' SOIT IN ECART DE  $CE = CERC$  16 R  $OC$  : MESS ' SOIT UN ECART DE MESS 'INCREMENT PLASTICUE THEORICUE UR= 2.83 MICRONS  $TA = C$  DROT 9 Y  $I$  $TA = Y DROT 5 D$ MESS 'INCREMENT PLASTIQUE CALCULE UR= 'V2 'MICRONS' ;  $LZ = L3 ET L4$ MESS ' SOIT UN ECART DE  $+$  ERR2  $+$  %  $+$  $CT = CERC 16 D Q A$ TEMPS ; --- Code de fonctionnement --- $SU = IR$  CE LZ CI DALL PLAN :  $LTST1 = PROG$   $ERR1$   $RRR2$ ; SI (NEG GRAPH 'N'); ERRMAX=MAXI (PROG ERR1 ERR2); TRAC 'OUAL' SU ;  $FINSI$ ST  $(RRRMAX < 3.5)$ ; --- Définition des conditions aux limites ----- $ERRE$  0; \*----------- (conditions de symétrie) ----------------- $SINON$  $F_R R E 5$ FINSI  $CT.1 = RTONIRIIZ$  $CL2 = BLOQ$  LZ UR  $\rightarrow$  $CL = C11$  ET  $C12$  ; FTN;

\*--------- Utilisation de la procedure PASAPAS --------

```
104/346
```
http://www-cast3m.cea.fr

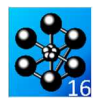

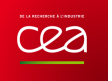

## **5.4.3 plas4.dgibi**

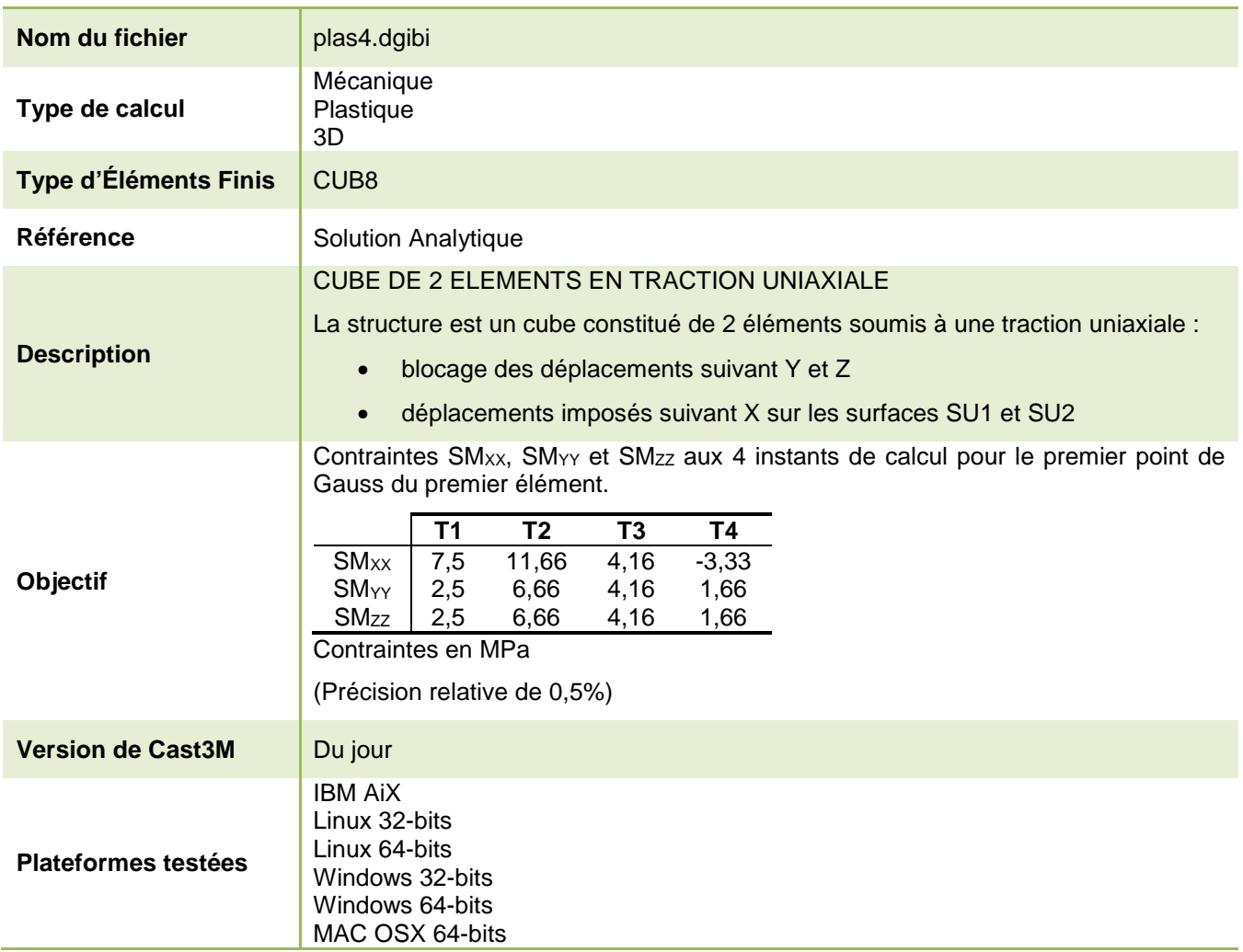

Tableau 32 : Informations sur le cas test plas4.dgibi

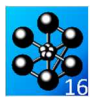

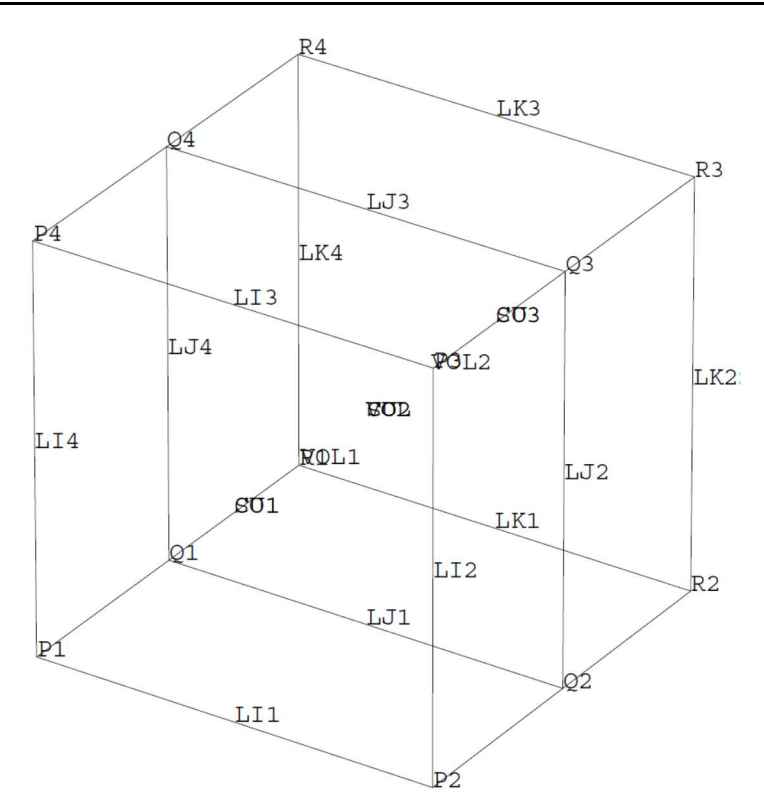

Figure 50 : Maillage du cas-test plas4.dgibi en 3D

Jeu de données : \* Section : Mecanique Plastique Test. Plas4 doibi: Jeux de données Test plas4.dgibi: Jeux de données \* ST GRAPH = N PAS DE GRAPHTOUE AFFICHE \* STNON ST GRAPH DIFFERENT DE N TOUS \* LES GRAPHIQUES SONT AFFICHES  $CRADH = 'N'$  ; SAUT PAGE: ST (NEG GRAPH 'N')  $i$ OPTI ECHO  $1$  ; OPTI TRAC PSC  $\;$  ;  $SIND$  : OPTI ECHO  $0$  ; **FINST:** SAUT PAGE; CUBE EN TRACTION UNIAXIALE TEST ELEMENTATRE DU GROUPE DE TRAVAIL "STATIQUE NON LINEAIRE" COMMISSION VPCS LE CALCUL MARCHE ET DONNE EXACTEMENT LES RESULTATS THEORIQUES LE 05/05/90 Un cube constitué de 2 éléments CUB8 est soumis à une traction uniaxiale (blocages des déplacements suivant Y et Z et déplacement imposé suivant X aux deux extrémités (surfaces SU1 et SU2)) Les contraintes obtenues sont comparées aux résultats théoriques et donnent les résultats précisés plus bas. SAIT PAGE: TITRE 'CUBE EN TRACTION UNIAXIALE' ; OPTION DIME 3 ECHO 0; TEMPS ;  $DENS$  1;  $\star$  $\star\star\star\star\star$  DEFINITION DE LA GEOMETRIE  $*$ <sub>---</sub>  $A = 1.7$  $AI = -1$ .  $A2 = .5i$  $B = 1$ .  $C = 1$ .  $P1 = A \cap P2$ ;  $P1 = A2 \cap P3$ ;  $P1 = A \cap P3$ ;  $P2 = AB 0; Q2 = AZ B 0; R2 = 0 B 0;$ <br> $P2 = AB 0; Q2 = AZ B 0; R2 = 0 B 0;$  $P3 = A B C$ ;  $Q3 = A2 B C$ ; R3 = 0 B C;  $P4 = A \cup C$ ;  $O4 = A2 \cup C$ ;  $R4 = 0 \cup C$ ;  $TR = A1 \ 0 \ 0;$ OPTION ELEM SEG2  $T.T1 = P1$  DROTT 1 P2;  $LL2 = P2 DROIT 1 P3;$  $LT3 = P3$  DROTT 1 P4;  $LI4 = P4 DROIT 1 P1;$  $\text{CO1 = L11 ET L12 ET L13 ET L14:}$  $T_tT1 = 01$  DROTT 1 02:  $LJ2 = Q2$  DROIT 1  $Q3$ ;  $LJ3 = 03$  DROIT 1 04;  $T_tT4 = 04$  DROTT 1 01;  $CO2 = LJ1$  ET LJ2 ET LJ3 ET LJ4;  $IK1 = R1 DROIT 1 R2;$ <br> $IK2 = R2 DROIT 1 R3;$  $IK3 = R3$  DROTT 1 R4;  $IK4 = R4$  DROTT 1 R1;  $CO3 = LKL$  ET LK2 ET LK3 ET LK4; OPTION ELEM QUA4;  $SU1 = SURFACE CO1 PLANE$  $SU2 = SURFACE CO2 PLANE$  $STI3 = STRFACFC72 \text{ } C13 \text{ } PTANE$ OPTION ELEM CUB8;  $VOL1 = SU1 VOLU 1 SU2$  $VOL2 = SU2 VOLU 1 SU3;$  $VOL = VOL1 ET VOL2$  $ET.TM$  001 VOL: \*\*\*\*\* TRACE

OEIL =  $(30\ 20\ 20);$  $CT/NTPZ$   $CEDADU INU$ TRAC OEIL 'QUAL' VOL; FTNST; \*\*\*\*\* CONDITIONS AUX LIMITES  $\ddot{\phantom{0}}$  $C1.1 = BLOOIF$  SU3 UX;  $CL2 = BLOQUE VOL UY UZ$  $CL3 = BLOOLE$  SU2 UX;  $CL4 = BLOO$  SU1 UX;  $CL = CL1 ET CL2 ET CL3 ET CL4;$ \* VALEURS IMPOSEES DES DEPLACEMENTS  $RPS0 = .25E-4;$ COEF1 =  $A * EPS0 * .5$ <br>COEF2 =  $A * EPS0$ ;  $DI = DEPI CL3 COEF1;$  $D2 = D$ FPT  $CTA$   $CORF2$ : DEP =  $D1$  ET  $D2$ ; \*\*\*\*\* CALCUL MODELE CARACTERISTIOUES  $MO=MOED$  VOL MECANIQUE ELASTIQUE PLASTIQUE PARFAIT CUB8; MAT1 = MATE MO YOUN 2.5E11 SIGY 5.0E6 NU .25; \*\*\*\*\* CHAMPS RELATIFS A L'OPERATEUR NONLIN LP1 = PROG 0. 1. 2. 3. 4.  $i$  $LP2 = PROG 0. 1. 2. 1. 0.7$ <br> $EV = EVOL MANU T LPL F(T) LP27$  $CHAI = CHAR DIMP DEP EV$  $LIS1 = PROG 1. 2. 3. 4.7$ \*\*\*\*\* CALCUL NON LINEATER ------------------------- $\texttt{TAB1} = \texttt{TABI} \cdot \texttt{F}$ TAB1. 'CARACTERISTIOUES'  $=$  MAT1;  $\begin{array}{lll} \text{TABLE 1} & \text{CFT-1} & \text{CFT-2} & \text{CFT-3} \\ \text{TABLE 1} & \text{TAB1.} & \text{YODELE} & \text{SFT-3} \\ \end{array} \hspace*{-0.8cm} \begin{array}{lll} \text{TABLE 2} & \text{SFT-3} & \text{SFT-4} \\ \text{SFT-4} & \text{SFT-5} & \text{SFT-6} \\ \text{SFT-6} & \text{SFT-6} & \text{SFT-7} & \text{SFT-7} \\ \end{array}$ TAB1. 'TEMPS\_CALCULES'  $=$  LTS1 TAB1. BLOCAGES\_MECANIQUES' = CL; PASAPAS TAB1; \*\*\*\*\* EXTRACTION DES RESULTATS  $\texttt{S11}$  = TAB1.CONTRAINTES.1;  $SL2 = TAB1$ . CONTRAINTES. 2  $ST3 = TARI$  CONTRAINIES 3;  $\texttt{SI4}$  = TAB1.CONTRAINTES.4;  $SXX1 = EXTR ST1$  SMXX 1 1 1;  $SYY1 = EXTR ST1$  SMYY 1 1 1; SZZ1 = EXTR SI1 SMZZ 1 1 1;  $SXX2 = EXTR ST2$   $SMXX 1 1 1$  $SYY2 = EXTR SI2 SMYY 1 1 1;$  $C772 - FYTD C12 CMP7 1 1 1$  $SXX3 = EXTR STS SMXX 1 1 1$  $SYY3 = EXTR SI3 SMYY 1 1 1;$  $9773 = FYTR 9T3 9W77 1 1 1$ SXX4 = EXTR SI4 SMXX  $1 1 1$  $SYY4 = EXTR SI4 SMYY 1 1 1;$  $C77A$  = FVTD CTA CM77 1 1 1: ST (NRC CRADH 'N'): TITR 'Contrainte SMYY increment 4 en MPa'; TRAC OEIL ((EXCO SMYY SI4)/1e6) MO;  $FTNSI;$ PTATITION OF THE STATITION \*\*\*\*\* SAUT PAGE; \*////////// PARAMETRE D'EVOLUTION T : 1 //////////// MESS<sub>1</sub>  $T = 1 + 1$ MESS 'RESULTATS THEORIOUES : SIGMAXX = 7.5 E6' ;  $SGWAYY = 2.5 E6'$ <br> $SGWAZZ = 2.5 E6'$ MESS<sup>1</sup> MESS ' MESS<sup>1</sup>  ${\tt MESS} \quad \texttt{RESULTATS CALCULES} \quad \texttt{:: SIGMAX} \quad = \texttt{ 'SXX1} \; \; \texttt{;}$  $STGMARY = 'SYY1$  ; MESS<sup>1</sup> MESS<sup>'</sup>  $STGMAZZ = 'SZZ1$ SAUT 1 LIGNE  $\dot{i}$  $\begin{array}{lll} \text{RESX1} &= 100 \textrm{\texttt{ }} * \textrm{ (ABS( (SXX1-7.5e6)/7.5e6) ) }; \\ \text{RESY1} &= 100 \textrm{\texttt{ }} * \textrm{ (ABS( (SYY1-2.5e6)/2.5e6) ) }; \\ \text{RESZ1} &= 100 \textrm{\texttt{ }} * \textrm{ (ABS( (SZZ1-2.5e6)/2.5e6) ) }; \end{array}$ \*////////// PARAMETRE D'EVOLUTION T : 2 ///////////;  $M \cap C \subset T$  $T = 2 + 1$ MESS ' RESULTATS THEORIOUES : SIGMAXX = 11.66 E6' ;  $SGMAYY = 6.66 E6'$ <br> $SGMAYY = 6.66 E6'$ <br> $SGMAZZ = 6.66 E6'$ MESS<sup>1</sup> MESS '

```
108/346
```
 $*$ ----

http://www-cast3m.cea.fr

**DOCUMENTATION CAST3M**
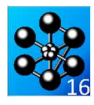

```
MESS ' ' ;
MESS ' RESULTATS CALCULES : SIGMAXX = 'SXX2 ; 
M \to \infty indicated calculed \cdot SIGMAYY = 'SXX2 ;<br>M \to S \to \infty ; SIGMAYY = 'SYY2 ;<br>M \to \infty ; SIGMAZZ = 'SZZ2 ;
                                               SIGMAZZ = 'SZZ2 ;SAUT 1 LIGNE ;
 RESX2 = 100 * (ABS((SXX2-11.66e6)/11.66e6));<br>RESY2 = 100 * (ABS((SYY2-6.66e6) /6.66e6 ));<br>RESZ2 = 100 * (ABS((SZZ2-6.66e6) /6.66e6 ));
 * 
*////////// PARAMETRE D'EVOLUTION T : 3 //////////'; 
 *------------------------------------------------------ 
 MESS ' T = 3 ' ;<br>MESS ' RESULTATS THEORIQUES : SIGMAXX = 4.16 E6' ;
 MESS ' SIGMAYY = 4.16 E6' ;
MESS ' SIGMAZZ = 4.16 E6' ;
 MESS ' ' ;
MESS ' RESULTATS CALCULES : SIGMAXX = 'SXX3 ; 
MESS ' MESS ' MESS ' SIGMAYY = 'SYY3 ;<br>MESS ' SIGMAZZ = 'SZZ3 ;
                                              SIGMAZZ = 'SZZ3 ;SAUT 1 LIGNE \, ;
 RESX3 = 100 * (ABS((SXX3-4.16e6) /4.16e6));<br>RESY3 = 100 * (ABS((SYY3-4.16e6) /4.16e6 ));<br>RESZ3 = 100 * (ABS((SZZ3-4.16e6) /4.16e6 ));
 * 
*////////// PARAMETRE D'EVOLUTION T : 4 //////////'; 
 *------------------------------------------------------ 
 MESS ' T = 4 ' ;<br>MESS ' RESULTATS THEORIQUES : SIGMAXX = -3.33 E6' ;
MESS' \begin{array}{rcl} \text{STGMAYY} & = & 1.66 \text{ E6}' \\ \text{STGMAZZ} & = & 1.66 \text{ E6}' \\ \end{array};
\begin{array}{ccccccccc} \texttt{MESS} & & & & & \texttt{SIGMAZZ} = & 1.66 \texttt{ E6}' & i & & & \\ \texttt{MESS} & & & & & & \texttt{'} & i & & \\ \end{array}MESS ' ' ;
MESS ' RESULTATS CALCULES : SIGMAXX = 'SXX4 ; 
 MESS ' SIGMAYY = 'SYY4 ; 
MESS ' SIGMAZZ = 'SZZ4 ; 
SAUT 1 LIGNE ; 
 TEMPS ;<br>RESX4 = 100 * (ABS((SXX4+3.33e6) /-3.33e6 ));<br>RESY4 = 100 * (ABS((SYY4-1.66e6) / 1.66e6 ));
RESZ4 = 100 * (ABS((SZZ4-1.66e6) / 1.66e6 ));
*------------------<br>*
```
\* CODE DE FONCTIONNEMENT

\*------------------------------------------------------ RESID=MAXI (PROG RESX1 RESX2 RESX3 RESY1 RESY2 RESY3 RESZ1 RESZ2 RESZ3);

 $ST(RESTD < FG 0.5)$ ; ERRE 0; SINO; ERRE 5; FINSI;

FIN;

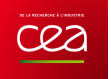

### **5.4.4 plas5.dgibi**

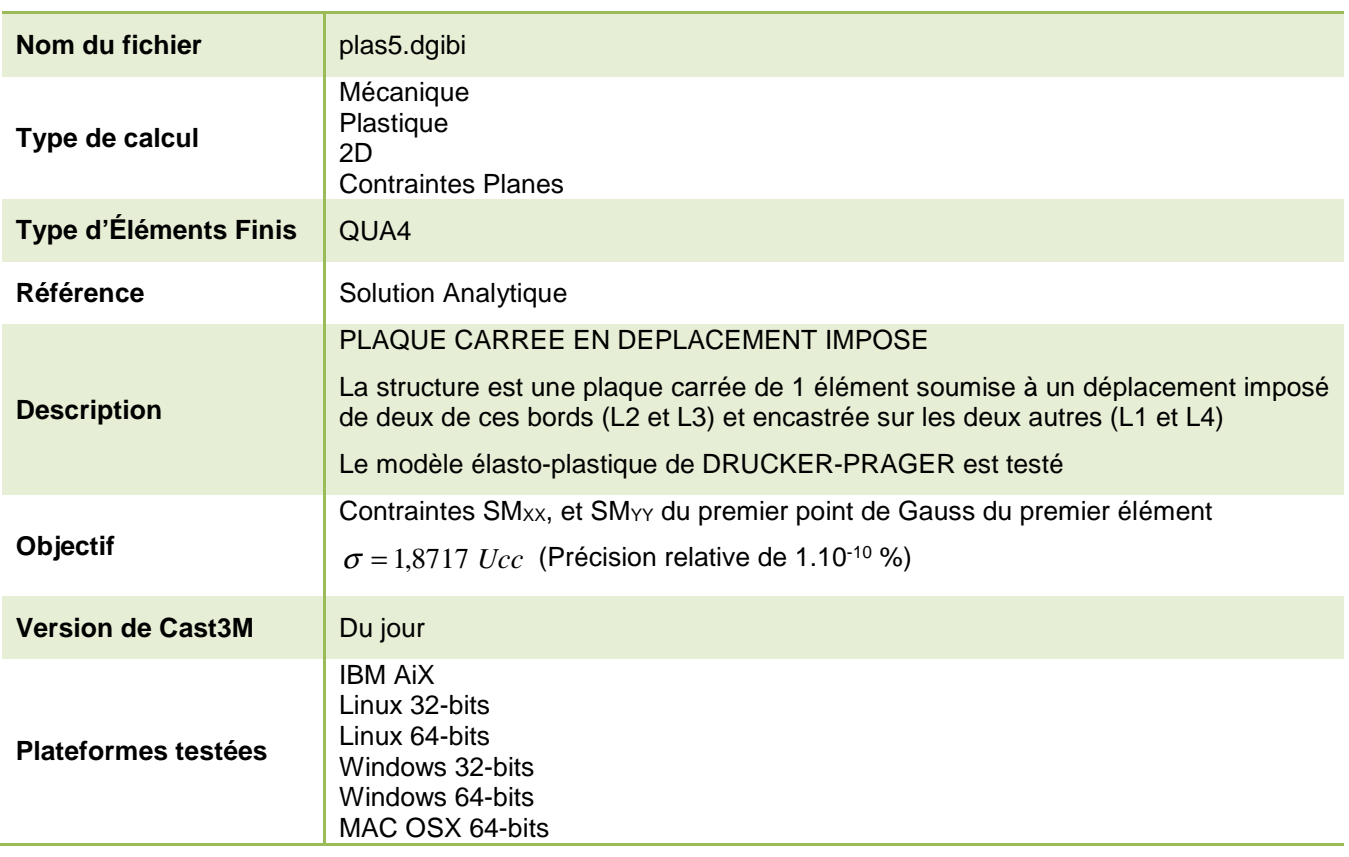

Tableau 33 : Informations sur le cas test plas5.dgibi

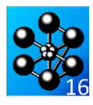

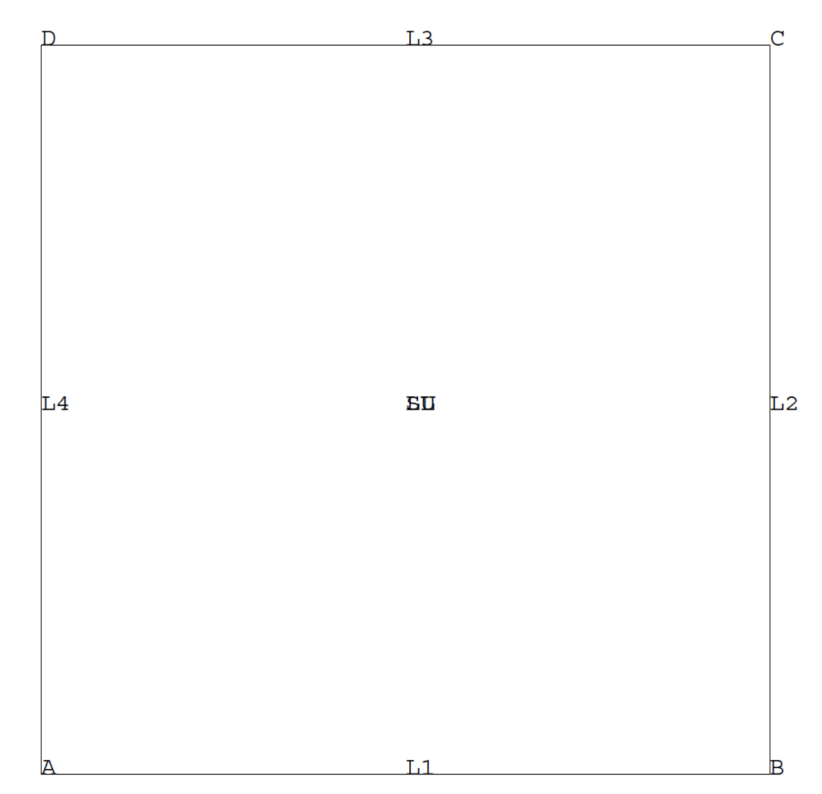

Figure 51 : Maillage du cas-test plas5.dgibi en 2D

Jeu de données : ETT=  $0.441$ ;  $MTI - 102$ : \* Section : Mecanique Plastique  $MAT1 = MATE MO YOUN 40000 NU 0.21$ ALFA 0.441 BETA 1.02 K 4.1 GAMM 0.441 DELT 1.02 ETA Test. Plas5.dgibi: Jeux de données  $RTT$  MII MIII KI, KIJ, H  $\theta$  : \*------ Création d'une relation linéaire entre --------- le déplacement et le temps : \* Remarque : au temps  $T$ , le déplacement vaut  $F(T)$ \*D. Test plas5.dgibi: Jeux de données LI1 = PROG 0. 1. 2. 3. 4. 5. ; LI2 = PROG 0. 1. 2. 3. 4. 5. ;<br>EV = EVOL MANU T LI1  $F(T)$  LI2 ; \* SI GRAPH =  $N$  PAS DE GRAPHIQUE AFFICHE  $CHA1 = CHAR DIMP DEP EV$ \* STNON ST GRAPH DIFFERENT DE N TOUS \* LES GRAPHIQUES SONT AFFICHES \*------ Création de la liste des pas de calcul ------- $T.T.S1 = PROG 0 1 2;$  $CRADH = 'N'$  ;  $TAB1 = TABLE$ ; SAUT PAGE: TAB1. 'CARACTERISTIQUES' = MAT1; ST (NEG GRAPH 'N')  $i$  $TABLEU$   $CHAPTERGEMENT' = CHAI$ ; OPTI ECHO  $1$  ; TAB1. 'MODELE' =  $MO$ ;  $\begin{tabular}{ll} \bf TRMS\_CALCUES' & = LIS1\,;\cr \bf TRBI \,.\, 'BLOCAGES\_MECANIQUES' & = CL\,;\cr \end{tabular}$ OPTI TRAC PSC  $\;$  ;  $SIND$  : OPTI ECHO  $0$  ; \*---------- Calcul par la procedure PASAPAS -----------**FINST:** PASAPAS TAB $1$ SAUT PAGE; \* TEST PLAS5  $\mathcal{L}$ recherche des contraintes resultats par la procedure PECHE Sortie du domaine élastique et phase plastique \* (comportement élasto-plastique modèle DRUCKER-PRAGER) SIG1 = PECHE TAB1 CONTRAINTES  $1.i$  $SIG2 = PECHE TABLE$  CONTRAINTES  $2.7$ Une plaque carrée est soumise à un déplacement imposé sur deux de ses bords et fixée sur les deux autres. On compare les contraintes à la solution exacte. SI(NEG GRAPH 'N'); TITR 'Contrainte SMYY increment 2 en MPa'; TRAC (EXCO SMYY SIG2) MO; FINSI;  $|$  d(t) \* extraction d'une valeur d'une composante  $^{\star}~$  en un point de gauss  $\mathbb{D}$  $\cdot$  C  $---> d(t)$  $SXX = EXTR SIG2 'SMXX' 1 1 1 i$  $\sim$  1  $SYY = EXTR$  STG2 'SMYY' 1 1 1 ;  $\overline{B}$  = ---> d(t)  $\mathbb{A}$ calcul de la valeur th{orique  $\mathbf{u}$  .  $\begin{tabular}{ll} \textbf{VAI.} \textbf{TH} = \textbf{KLL} \ / \ ( \ 2 \cdot * \textbf{ETT} \ ) + \textbf{MUU} \ ) \textit{;} \\ \textbf{RESI1=100} \ * \ (\textbf{ARS} (\textbf{SXX-VALI:} \textbf{H}) / \textbf{VAL.} \textbf{TH})) \textit{;} \\ \textbf{RESI2=100} \ * \ (\textbf{ABS} (\textbf{SYY-VALI:} \textbf{H}) / \textbf{VAL.} \textbf{TH})) \textit{;} \\ \end{tabular}$ TITRE 'PLAQUE CARRE EN BI-TRACTION PURE ';  $SAUT \,\, PAGE \,\, : \,\, SAUT \,\, 2 \,\, LIGN \,\, :$ OPTION ECHO 0 ; OPTION DIME 2 FIEM OUA4 MODE PLAN CONT ; TEMPS ; MESS<sup>1</sup> CONTRAINTE THEORIOUE CONTRAINTES CALCULEES DEFINITION DE LA GEOMETRIE SAUT  $1$  LIGN  $\mathcal{V}$  $\ddot{\phantom{0}}$ MESS<sup>'</sup>  $SIG = ' VALUE$  $A = 0. 0. i$  $\begin{tabular}{lllllllll} \texttt{SMXX} = & & & & & & & & \\ \texttt{SMXX} = & & & & & & & & \\ \texttt{MNXX} = & & & & & & & & \\ \texttt{MESS} & & & & & & & & & \\ \texttt{MESS} & & & & & & & & & \\ \texttt{MESS} & & & & & & & & & \\ \texttt{MESS} & & & & & & & & & \\ \texttt{MESS} & & & & & & & & & \\ \texttt{MESS} & & & & & & & & & \\ \texttt{MESS} & & & & & & & & & \\ \texttt{MESS} & & & & & & & & & \\ \texttt{MESS} & & & & & & & & & \\ \texttt{$  $B = 1.5 0.$  $C = 1.5 1.5 i$  $D = 0$  15 : TEMPS  $\cdot$  $L1 = A \; \text{DROIT} \; 1 \; B \quad ;$ CODE FONCTIONNEMENT  $\begin{array}{lll} \text{L2 = B} & \text{DROIT 1 C} & ; \\ \text{L3 = C} & \text{DROIT 1 D} & ; \end{array}$  $SI($  (RESI1 <<br/>EG 1e-10) ET (RESI2 <<br/>EG 1e-10));  $L4 = D \quad \text{DROIT 1 A} \quad ;$ <br> $L L = L1 \quad \text{ET L2 ET L3 ET L4} \quad ;$ ERRE 0;<br>SINO;  $SU = SURF$  LL PLAN  $i$  $ERRE$  5; ST (NEG GRAPH 'N'); **FINST:** TRACE OUAL SU ;  $\texttt{FINSI}\,i$ FIN;  $\overline{a}$ DEFINITION DES CONDITIONS AUX LIMITES ET DES DEPLACEMENTS IMPOSES  $CIA = BLOO$  T.4 UX  $CL2 = BLOQ L2 UX$  $CL3 = BLOQ L3 UV$  $CL1 = BLOQ L1 UY$  $C1 = C11$  FT  $C12$  FT  $C13$  FT  $C14$  ;  $D3 = DEPI CL3 1.5E-4$ <br> $D2 = DEPI CL2 1.5E-4$  $DEF = D2 ET D3$ - Utilisation de la procedure PASAPAS -\*-- Les objets utilisés par la procédure PASAPAS sont -\*-------- définis dans les lignes qui suivent -- $MO = MODE$  SILMECANIOUE ELASTIOUE PLASTIOUE DRUCKER PRAGER OUA4 ; KLL=  $3.56$ ;

```
112/346
```
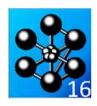

### **5.4.5 plas6.dgibi**

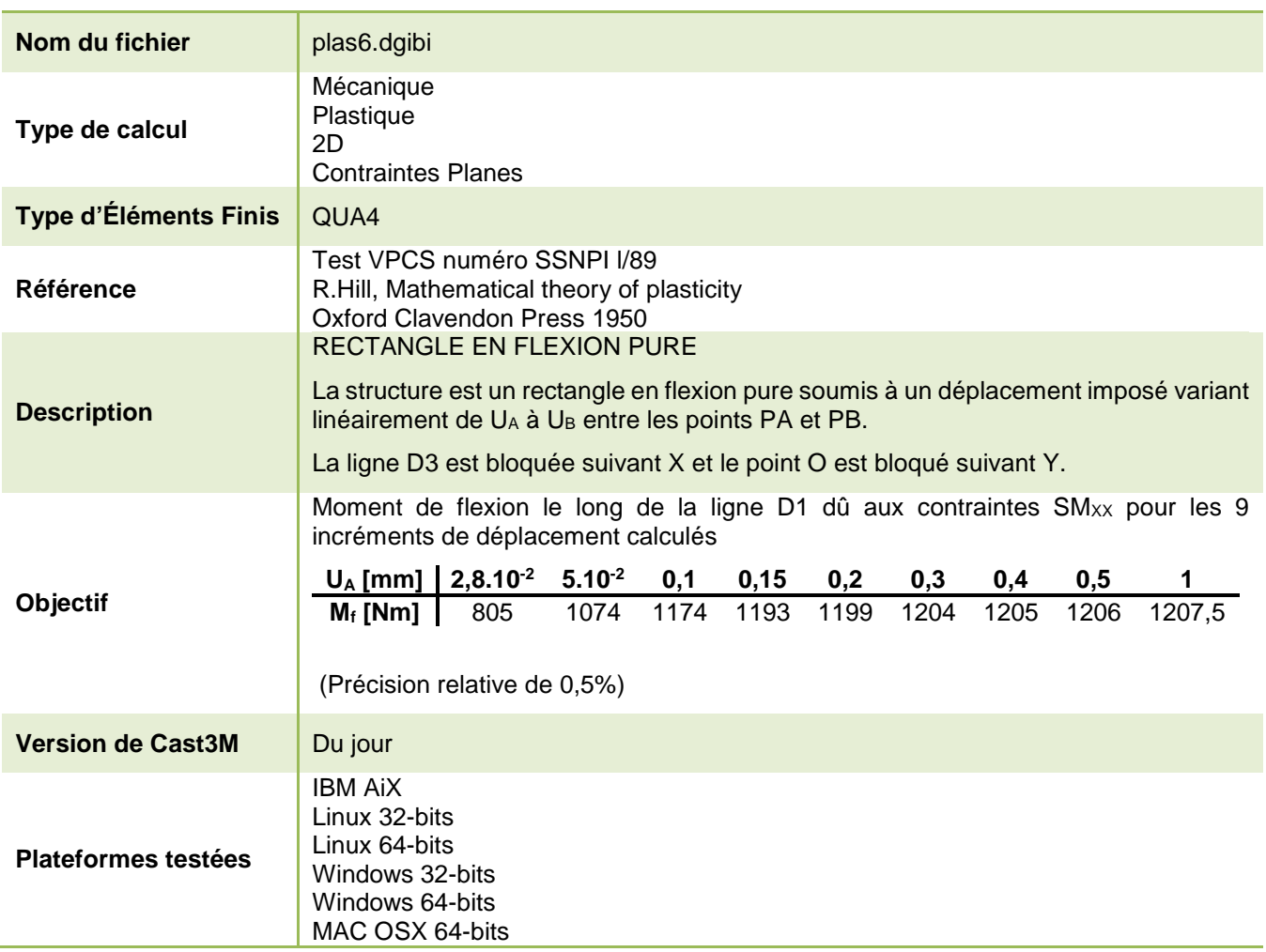

Tableau 34 : Informations sur le cas test plas6.dgibi

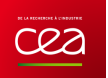

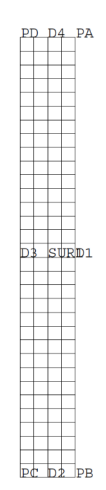

Figure 52 : Maillage du cas-test plas6.dgibi en 2D

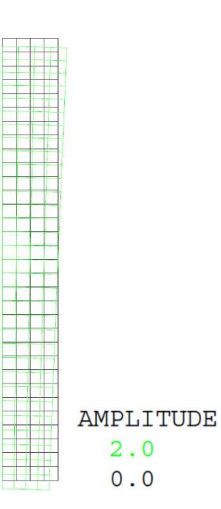

Figure 53 : Tracé du maillage initial (noir) et du maillage déformé (vert, x2) à l'incrément n°9

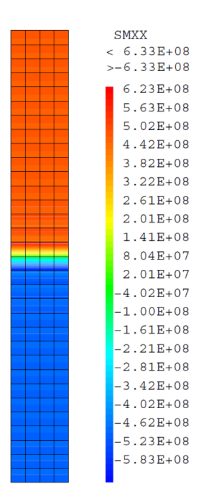

Figure 54 : Champ de contraintes SM $_{XX}$  à l'incrément n°9

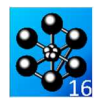

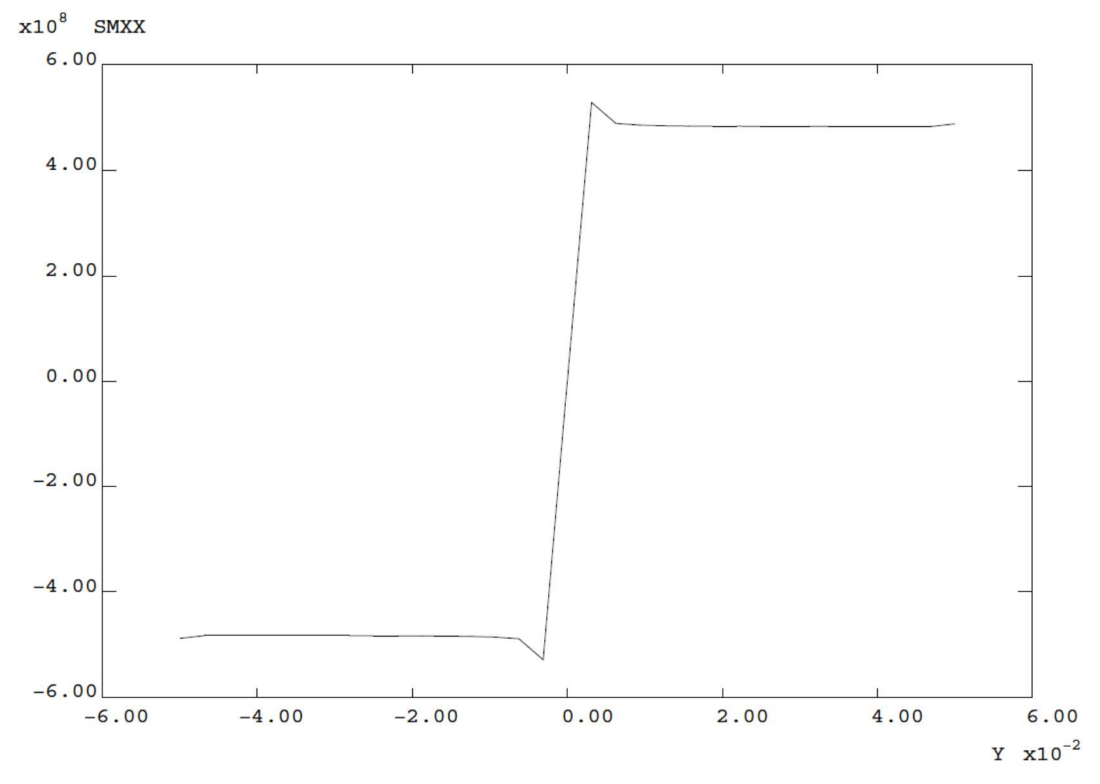

Figure 55 : Evolution de la contrainte SM<sub>XX</sub> sur la ligne D1 reliant PA à PB en fonction de la coordonnée Y à l'incrément n°9

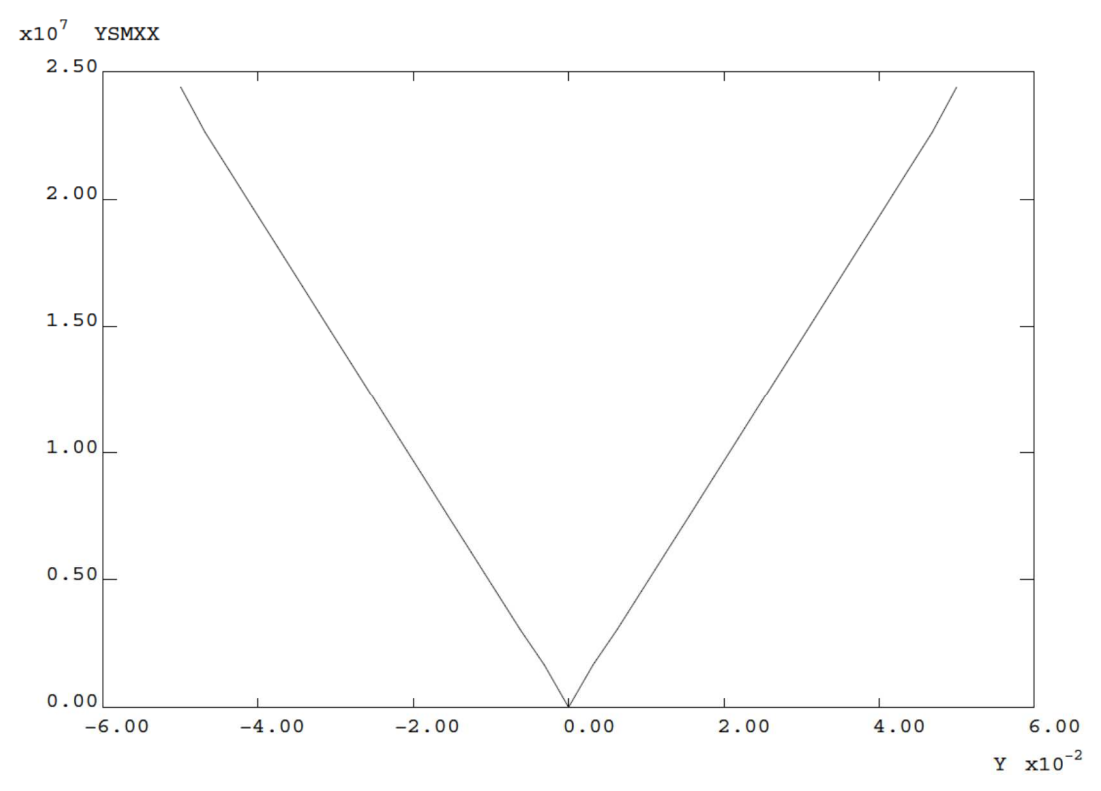

Figure 56 : Evolution du produit de la contrainte SM $_{XX}$  par la coordonnée Y sur la ligne D1 reliant PA à PB en fonction de la coordonnée Y à l'incrément n°9

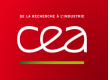

Jeu de données : SI (NEG GRAPH 'N'); \* Section : Mecanique Plastique TRAC QUAL SUR1; **FINST:** Test. Plas6.dgibi: Jeux de données  $N\text{BNO1} = N\text{BNO} \text{ SUR1};$ NBEL1 = NBEL SUB1: CAS TEST DU 91/07/23 PROVENANCE: BIRET . . . . . . . . . . . . Test plas6.dgibi: Jeux de données  $\texttt{MOD1 = MODE SURI MECANIQUE EIASTIQUE PIASTIQUE}$ PARFATT;  $MAT1 = MATE MOD1 YOUN 2.IE11 NU 0.3 SIGY 483.E6;$ \* ST GRAPH = N PAS DE GRAPHIOUE AFFICHE \* STNON ST GRAPH DIFFERENT DE N TOUS \* LES GRAPHIQUES SONT AFFICHES GRAPH =  $'N'$  ;  $CL1 = BLOQ UX D3 ;$  $CL2 = BLOQ$  UY (SUR1 POIN PROC  $(0, 0.))$ ;  $C13 = B100$  IIX D1; SAUT PAGE; SI (NEG GRAPH 'N')  $\,$  ;  $CL = CL1 ET CL2 ET CL3;$  $\begin{tabular}{ll} \multicolumn{2}{c}{\text{OPTI} } \text{ECHO} & 1 & \text{ } i \\ \multicolumn{2}{c}{\text{OPTI} } \text{TRAC} & \text{PSC} \end{tabular}$ ۰, \* Creation du chpoint de deplacement impose variable :  $STNO$ ; \* deplacement impose variant lineairement de u a -u  $OPT$   $RCHO$   $\Omega$  : entre A et B, u croissant jusqu'a 0.5 mm.  $\overline{\text{FINSI}}$  ;  $I = 0$ .  $LISD1 = PROG 1.7$ SALTE PAGE: REPETER BLOC10 NB1;  $I = I + 1$ .;<br>YY = 1. - (2. \* (I / NB1)); LISD1 = LISD1 ET (PROG YY); TEST PLASE FIN BLOC10; RECTANGLE EN FLEXION PURE (CONTRAINTES PLANES, LISD1 = LISD1 \*  $1.E-3$ ; PLASTICITE PAREATTE)  $CHPO1 = MANU CHPO (CHAN 'POI1' D1) 1 UX LISDI;$ Test V.P.C.S. numero SSNP11/89  $CHAI = DEPI CL3 CHPO1;$ References: R. Hill, Mathematical theory of plasticity, Oxford, Oxford Clavendon Press, 1950.  $\texttt{TAB1} = \texttt{TABI}$ , ; Description: \*On prend comme liste des pseudo-temps le deplacement u<br>IREEL1= PROG 0.02875 0.05 0.1 0.15 0.2 0.3 0.4 0.5 1.0; axe y  $\overline{D}$ \* Chargement **TTA** epaisseur  $a = 12.5$  mm<sup>3</sup>  $EVAL = EVAL$  EVOL1 = EVOL MANU UA LREEL1 COEFF LREEL1; hauteur  $b = 100.0$  mm  $CHAR1 = CHAR DIMP CHA1 EVOL1;$  $\Omega$  $---\geq 2^{\log n}$  $\sqrt{ }$  $\texttt{TAB1. 'CARACTERISTIQUES'} \qquad \texttt{= MATLAB1;}$ TAB1. 'CHARGEMENT'  $= \underbrace{1111}_{111}$ <br>= MOD1;<br>= TREEL  $=$  CHAR1 : TAB1. 'MODELE' TAB1. 'TEMPS\_CALCULES'  $-$  TDPPT.1: TAB1. 'BLOCAGES\_MECANIQUES' =  $CL$ ;  $C$  UB B PASAPAS TAB1; Chargement : Deplacement impose variant lineairement de UA a -UA entre A et B, UA croissant jusqu'a : UAmax =  $0.5$  mm. Conditions aux limites : sur  $CD: u = 0$ . \* Initialisation au point  $0 : v = 0$ .  $\begin{array}{rcl} \text{MOM1} & = \text{TABLE} & \text{;} \\ \text{LISD2} & = \text{LLSD1} \; * \; 50 \text{;} \end{array}$  $\begin{array}{rcl} \text{MOM2} & = & \text{TABL} \\ \text{ERG} & = & \text{TABL} \end{array}$  ${\small \texttt{Properties}~\texttt{des}~\texttt{materialux}:}$ Materiau elastique, parfaitement plastique<br>E = 210 000 MPa , NU = 0.3 , SIGY = 483 MPa MOM2.1 =  $805.0$ ; MOM2.2 = 1074.; MOM2.3 = 1174.; MOM2.4 = 1193.; MOM2.5 = 1174.7 Nov12.4 = 1155.7<br>MOM2.5 = 1199.; MOM2.6 = 1204.;<br>MOM2.7 = 1205.; MOM2.8 = 1206.; OPTI DIME 2; OPTT MODE PLAN CONT:  $MOM2.9 = 1207.57$ OPTI ELEM OUA4;  $GRAPH2 = GRAPH$ \*Boucle pour chaque pas de chargement : fonction de UA.  $T = 0$ TEMPS; REPETER BLOC1 9;  $\begin{aligned} \mathbb{I} \; &= \; \mathbb{I} \; + \; \mathbb{1} \, ; \\ \text{CONT}1 \; &= \; \text{TABLE. CONTRAIMIES.1} \, ; \end{aligned}$ DEPLI = TAB1. DEPLACEMENTS. I  $PA = 12.5E-3 50.E-37$  $PB = 12.5E-3 -50.E-3;$ <br> $PC = 0.$   $-50.E-3;$ <br> $PD = 0.$   $50.E-3;$ \* Passage du champs de contrainte en chpoints<br>\* (utilisation des nouveaux chamelems) CHPO10 = CHAN CHPO MOD1 CONT1;  $NBI = 32i NB2 = 4i$ Trace facultatif de la repartition  $DI = PA DROI NB1 PB$  $D2 = PR$  DROT NB2 PC;  $D3 = PC DROI NB1 PD7$ SI (NEG GRAPH2 'N'); TITR 'PLAS6 : CONTRAINTE SMXX';<br>BB = EXCO 'SMXX' CONT1;  $DA = PD$  DROT NB2 PA:  $SUR1 = DALL D1 D2 D3 D4 PLAN$ TRAC BB MOD1; FINST:

http://www-cast3m.cea.fr

### **GUIDE DE VALIDATION**

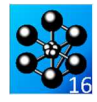

**FINST:**  $\ddot{\phantom{a}}$ Trace facultatif de la deformee \* (verification du chargement)<br>SI (I EGA 9);  $SI$  (NEG GRAPH2 'N'); TITE 'DLASS : DEFORMEE' : DEFO = DEFO SUR1 DEPL1 0.;  $DEF1 = DEFO$  SUR1 DEPL1 2. VERT; TRAC SUR1 (DEF0 ET DEF1);  $FINSI$ **FINST:** \* Calcul du moment de flexion du aux contraintes  $^\star$  smxx s'exercant le long de AB.  $LIST2 = PROG$  $\tau = 0$  $NB = NB1 + 1$ REPETER BLOC4 NB;  $J = J + 1;$ <br>D = EXTR LISD2 J; POI1 = SUR1 POIN PROC  $(12.5E-3 D)$ ;  $\overline{w}$   $\overline{w}$  **CM**  $LIST2 = LIST2 ET (PROG SM);$ FIN BLOC4; LIST3 = LIST2 \* LISD2;  $TTTTTQ + CYNTTQA TNTWTQ CMYYH$  $ESMXX = EVOL MANU Y LISD2 SMXX LIST2;$ TITR 'PRODUIT Y \* SMXX'; EYSWXX = EVOL MANII Y LISD2 YSWXX LIST3;  $ST(TRT49)$ SI (NEG GRAPH2 'N'); DESS ESMXX; DESS EVSMYY: FINSI;  $ETMCT$ :  $MOM1$ .  $T = TMIG$   $EYSMXX$ ;  $MOM1. I = EXTR MOM1. I1$ MOM1.I =  $-1.E-3$  \* MOM1.I; ERG.I = 100. \* (ABS ((MOM1.I - MOM2.I) / MOM2.I)); FIN BLOCLE MESS 'RESULTATS : PLAS6';  $MESS$   $1$ SAITE LIGN: MESS 'Moment de flexion du aux contraintes SMXX le long de AB.'; **MESS** MESS ' UAmax =  $0.02875$  mm : '; PESS<br>
MESS<br>
MESS<br>
MESS<br>
MESS<br>
Moment calcule : 'MOM1.1 'N.m';<br>
MESS<br>
Moment calcule : 'MOM2.1 'N.m';<br>
MESS<br>
Soit un ecart de : 'ERG.1 '%';  $\begin{array}{ll}\n\text{SAUT} & \text{LIGN}\n\end{array}$ MESS ' UAmax =  $0.05$  mm : '; MESS' UARAX = 0.05 mm : ;<br>MESS ' ------------------ ';<br>MESS ' Moment theorique :' MOM1.2 'N.m';<br>MESS ' Moment calcule :' MOM2.2 'N.m';<br>MESS ' Soit un ecart de :' ERG.2 '%'; SAIT LIGN: MESS ' ITAmax =  $0$  1 mm : '; MESS ' UARAX = U.1 uu · ·<br>MESS ' ---------------';<br>MESS ' Moment theorique :' MOM1.3 'N.m';<br>MESS ' Moment calcule :' MOM2.3 'N.m';<br>MESS ' Soit un ecart de :' ERG.3 '%';  $S\Delta T T T T T T C N T$ MESS ' UAmax =  $0.15$  mm :'; MESS<br>
MESS '--------------';<br>
MESS ' Moment theorique :' MOM1.4 'N.m';<br>
MESS ' Moment calcule :' MOM2.4 'N.m';<br>
MESS ' Soit un ecart de :' ERG.4 '%';  $\begin{array}{ll}\n\text{SAUT LIGN}\n\end{array}$  $MFCS'$  |  $IIMmax = 0.2 \text{ mm}$  : | : MESS' unimax = u.c.u.u.''<br>MESS ' -------------';<br>MESS ' Moment theorique :'MOM1.5 'N.m';<br>MESS ' Moment calcule :'MOM2.5 'N.m';<br>MESS ' Soit un ecart de :'ERG.5 '%';  $S\Delta T T T T T T C N T$ MESS ' UAmax =  $0.3$  mm : '; MESS UATRAX = 0.3 mm · /<br>MESS ' --------------'/<br>MESS ' Moment theorique :' MOM1.6 'N.m'/

MESS 'Moment calcule : 'MOM2.6 'N.m';<br>MESS 'Soit un ecart de : 'ERG.6 '%'; SAUT LIGN; MESS ' UAmax =  $0.4$  mm : '; MESS ' UAMAX = 0.4 mu ...<br>MESS ' ----------------';<br>MESS ' Moment theorique :' MOM1.7 'N.m';<br>MESS ' Moment calcule :' MOM2.7 'N.m';<br>MESS ' Soit un ecart de :' ERG.7 '%'; SAIT LIGN: MESS ' UAmax =  $0.5$  mm : '; MESS ' --------------'; MESS<br>MESS<br>MESS<br>MESS Moment theorique : MOM1.8 'N.m'; Moment calcule : MOM2.8 'N.m';<br>Soit un ecart de : 'ERG.8 '%';  $C\Lambda T T T T T C\Lambda T$  $MESS$  ' UAmax = 1.0 mm : '; NESS<br>
MESS<br>
MESS<br>
MESS<br>
MESS<br>
Moment calcule : MOM1.9 'N.m';<br>
MESS<br>
Moment calcule : MOM2.9 'N.m';<br>
MESS<br>
Soit un ecart de : ERG.9 '%';  $\frac{1}{1000}$  . SAUT LIGN: MESS 'Donnees sur le maillage'; **MESS** MESS ' Nombre d elements : ' NBEL1 'QUA4';<br>MESS ' Nombre de noeuds : ' NBN01 ;  $SAIT I.TGN$ ERGMAX = MAXI (PROG ERG.1 ERG.2 ERG.3 ERG.4 ERG.5 ERG.6 ERG. 7 ERG. 8 ERG.  $9$ );  $ST$  (FRGMAX  $\leq RT$  0 5); ERRE 0; SINON; ERRE 57<br>FINST: SAUT LIGN; **TEMPS;**  $FIN$ 

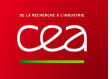

# **5.4.6 plas7.dgibi**

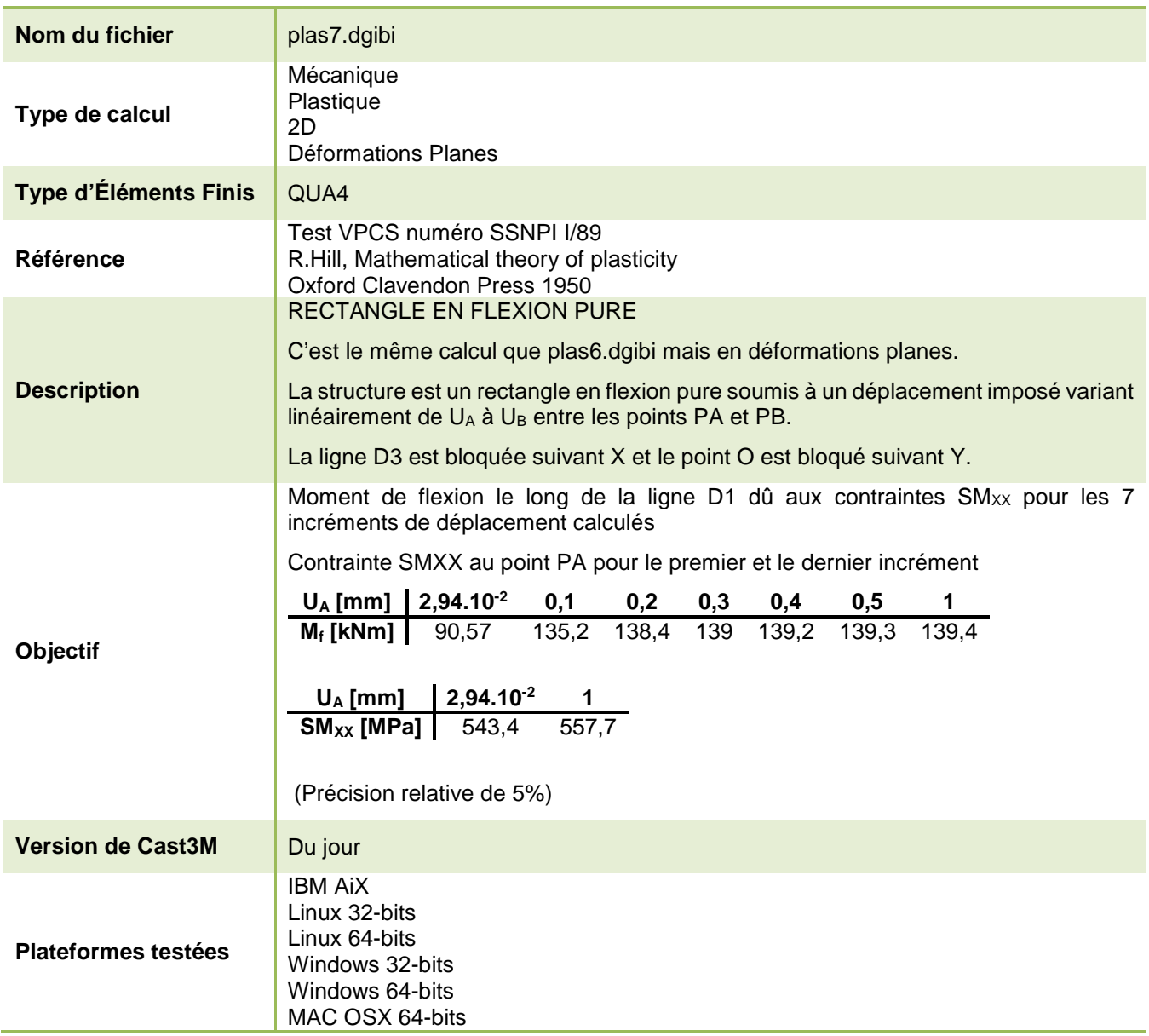

Tableau 35 : Informations sur le cas test plas7.dgibi

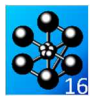

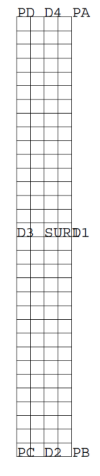

Figure 57 : Maillage du cas-test plas7.dgibi en 2D

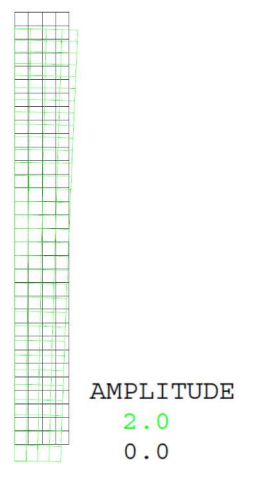

Figure 58 : Tracé du maillage initial (noir) et du maillage déformé (vert, x2) à l'incrément n°7

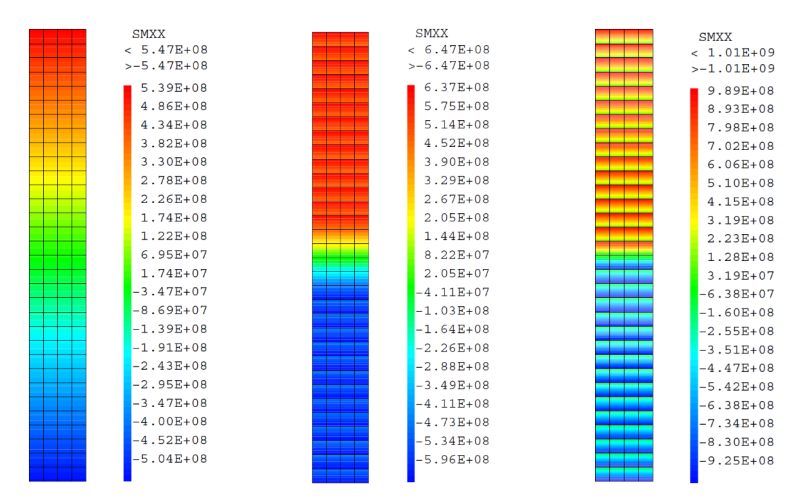

Figure 59 : Champ de contraintes SM<sub>XX</sub> à l'incrément n°1 (à gauche) à l'incrément 3 (au milieu) et à l'incrément 7 (à droite)

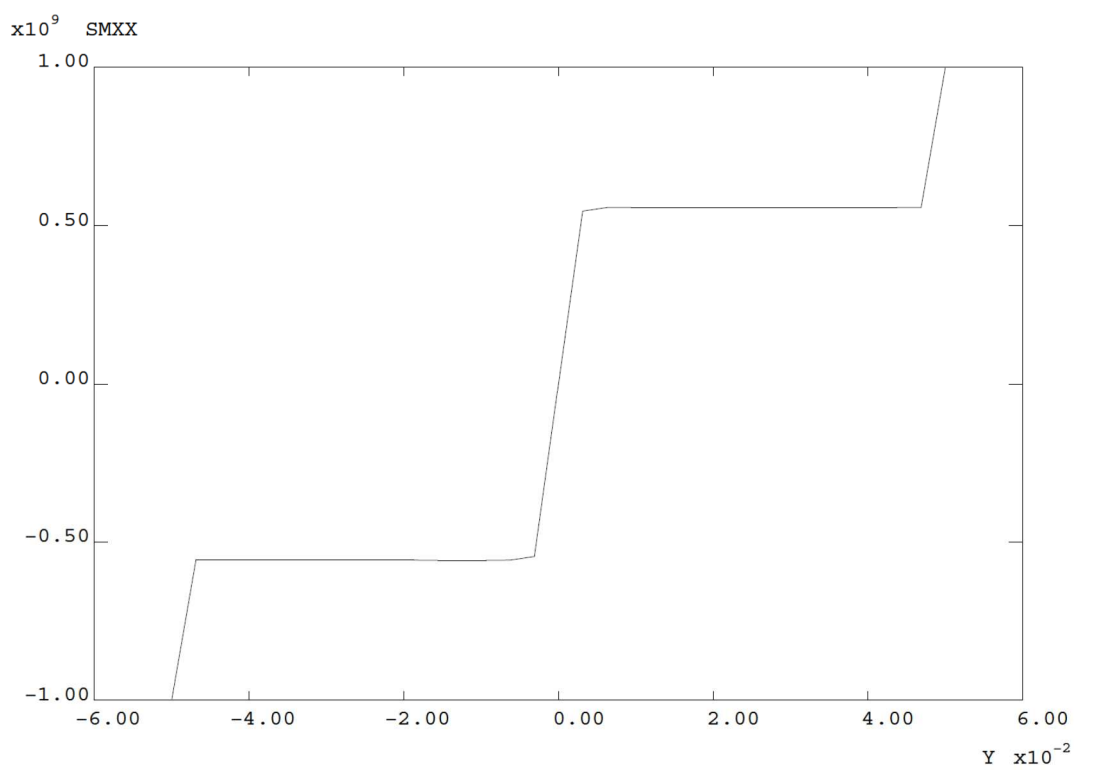

Figure 60 : Evolution de la contrainte SM<sub>XX</sub> sur la ligne D1 reliant PA à PB en fonction de la coordonnée Y à l'incrément 7

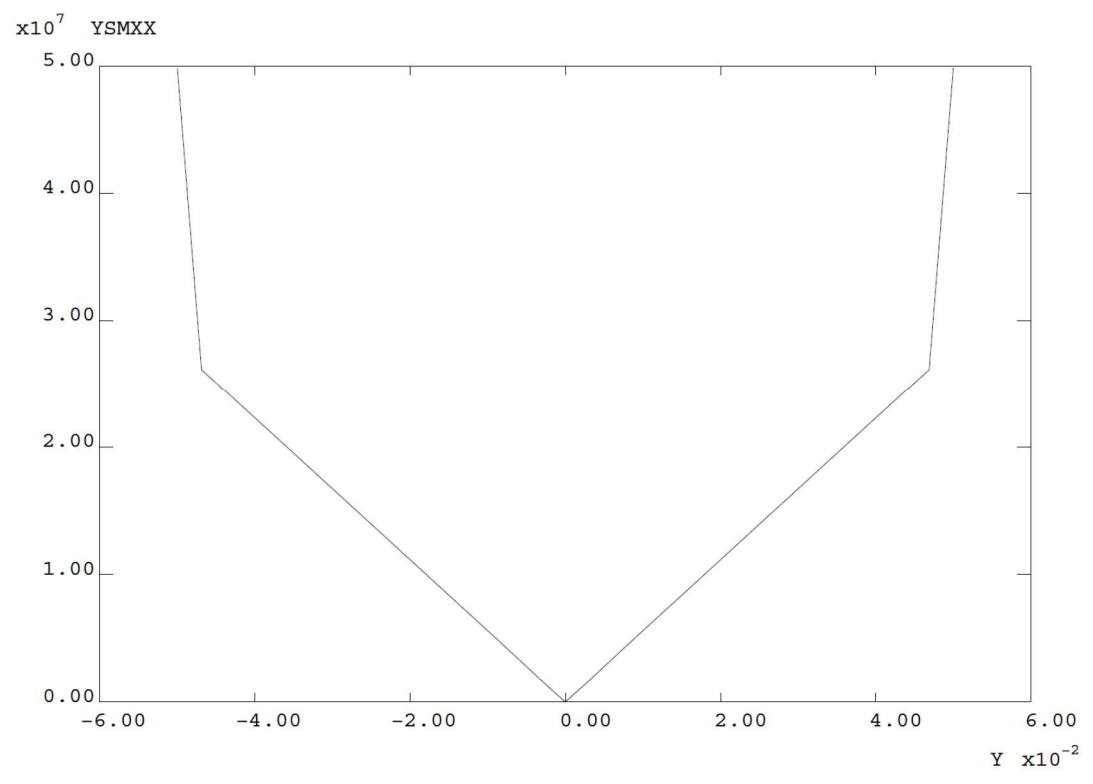

Figure 61 : Evolution du produit de la contrainte SM<sub>XX</sub> par la coordonnée Y sur la ligne D1 reliant PA à PB en fonction de la coordonnée Y à l'incrément 7

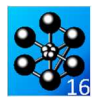

Jeu de données : Test Plas7 doibi: Jeux de données  $\star$  $\ddot{\phantom{1}}$ \* CAS TEST DU 91/06/13 PROVENANCE: TEST Test plas7.dgibi: Jeux de données \* ST GRAPH = N PAS DE GRAPHIOUE AFFICHE \* SINON SI GRAPH DIFFERENT DE N TOUS \* LES GRAPHIQUES SONT AFFICHES GRAPH =  $'N'$  ; SAUT PAGE; SI (NEG GRAPH 'N') ; OPTI ECHO 1<br>OPTI TRAC X  $STNO$ ;  $OPT FCHO 0$  :  $FINSI$  ; SAIT PAGE: \* TEST PLAS7 RECTANGLE EN FLEXION PURE (DEFORMATIONS PLANES, \* PLASTICITE PAREAITE) Test V.P.C.S. numero SSNP11/89 References: R. Hill, Mathematical theory of plasticity, Oxford, Oxford Clavendon Press, 1950. Description :  $axe y$  $D<sub>1</sub>$  $\Delta$ epaisseur a =  $12.5$  mm **TTA** hauteur  $b = 100.0$  mm  $\Omega$  $\rightarrow$  axe  $x$  $\overline{1}$  $C$  UB  $\overline{B}$ Chargement : Deplacement impose variant lineairement de UA a -UA entre A et B, UA croissant jusqu'a : UAmax =  $0.5$  mm. Conditions aux limites :  $sur CD : u = 0.$ au point  $0 : v = 0$ . Proprietes des materiaux : Materiau elastique, parfaitement plastique  $E = 210000 MPa$ ,  $NU = 0.3$ ,  $SIGY = 483 MPa$ OPTT ECHO 1; OPTT DTME 2; OPTI MODE PLAN DEFO; OPTI ELEM QUA4; TEMPS;  $PA = 12$   $5E-3$   $50$   $E-3$  $PB = 12.5E-3 -50.E-3$  $PC = 0. -50.E-3;$  $PD = 0.$  $50 E-3;$  $MT21 - 32: MT22 - 4:$  $DI = PA$  DROT NB1 PB;  $D2 = PB$  DROI NB2 PC;  $D3 = PC$  DROT NB1 PD;

```
D4 = PD DROI NB2 PASURL = DALL D1 D2 D3 D4 PLANST (NEC CRADH 'N'):
  TITR 'PLAS7 : MAILLAGE';<br>TITR 'PLAS7 : MAILLAGE';<br>TRAC 'QUAL' SUR1;
FTNST;
NRNO1 = NRNO STR1;
NBEL1 = NBEL SUR1;
\mathbf{r}definition du modele, des caracteristiques
\texttt{MOD1} = \texttt{MODE} \texttt{ SUR1} \texttt{MECANIQUE} \texttt{EIASTIQUE} \texttt{PIASTIQUE}PARFATT OITA4:
MAT1 = MATE MOD1 YOUN 2.1E11 NU 0.3 SIGY 483.E67conditions aux limites
CL1 = BLOQ UN D3;CT.2 = BLOO IN (SUR1 POIN PROC (0, 0, 1);
CL3 = BLOQ UX D1;
CL = CL1 ET CL2 ET CL3;* Creation du chpoint de deplacement impose variable :
deplacement impose variant lineairement de u a -u<br>
* entre A et B. u croissant jusqu'a 0.5 mm
   entre A et B, u croissant jusqu'a 0.5 mm.
\ddot{\phantom{a}}I = 0.
\text{LISD1} = \text{PROG 1.1}REPETER BLOC10 NB1;
 I = I + 1, iYY = 1. - (2. * (I / NB1));LISD1 = LISD1 ET (PROG YY);FIN BLOC10;
LTSD1 = T.TSD1 * 1.F-3iCHPO1 = MANU CHPO (CHAN 'POI1' D1) 1 UX LISD1;
CHAI = DEPI C1.3 CHPO1:objets relatifs a la procedure PASAPAS
TAB1 = TABLE:
       On prend comme liste des pseudo-temps
                le deplacement u.
LREEL1 = PROG 0.029435 0.1 0.2 0.3 0.4 0.5 1.0;
* Chargement
EMOT.1 = EMOT. MANILITA LEEEL1 COEFE LEEEL1:
CHAR1 = CHAR DIMP CHA1 EVOL1;
resolution
\texttt{TABLEI} \cdot \texttt{CARACTERISTIQUES'} \qquad \texttt{= MATLAB1:}\begin{aligned}\n &= \text{CHAR1}; \\
 &= \text{MOD1}; \\
 &= \text{MOD1}; \\
 &= \text{LREEL1};\n \end{aligned}TAB1. 'CHARGEMENT'<br>TAB1. 'MODELE'
TAB1. TEMPS_CALCULES'
TAB1. BLOCAGES_MECANIQUES = CLPASAPAS TAB1;
extraction des resultats
* Initialisation
MOM1 = TABLELISD2 = LISD1 * 50.;
\begin{array}{rcl} \text{MOM2} & = & \text{HLO2} \\ \text{MOM2} & = & \text{TABL} \\ \text{ERG} & = & \text{TABL} \\ \end{array}MOM2.1 = 90.57MOM2.2 = 135.27MOM2 3 = 1384MOM2.4 = 139.07MOM2.5 = 139.27MOM2.6 = 139.3;<br>MOM2.7 = 139.4;
```
**DOCUMENTATION CAST3M** 

http://www-cast3m.cea.fr

MOM2.8 = 543.4;

 $MOM2.9 = 557.77$ 

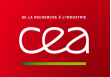

#### **GUIDE DE VALIDATION**

```
*Boucle pour chaque pas de chargement : fonction de UA. 
T = 0;REPETER BLOC1 7;
I = I + 1;<br>CONT1 = TAB1.CONTRAINTES.I;
  DEPL1 = TAB1.DEPLACEMENTS.I;
  CHPO10 = CHAN CHPO MOD1 CONT1;

* Trace facultatif de la deformee 
* (verification du chargement) 
SI (I EGA 7); 
  SI (NEG GRAPH 'N'); 
       TITR 'PLAS7 : DEFORMEE Increment :' I; 
       DEF0 = DEFO SUR1 DEPL1 0.;
 DEF1 = DEFO SUR1 DEPL1 2. VERT; 
 TRAC SUR1 (DEF0 ET DEF1); 
   FINSI; 
FINSI; 
     * Calcul du moment de flexion du aux contraintes
* smxx s'exercant le long de AB. 
  LIST2 = PROG;J = 0;
  NB = NB1 + 1; REPETER BLOC4 NB; 
      J = J + 1iD = EXTR LISD2 J;
      POT1 = SIR1 POIN PROC (12.5E-3 D);
      SM = EXTRA CHPO10 SMXX POI1;
      LIST2 = LIST2 ET (PROG SM);
  FTN BLOC4;
  LIST3 = LIST2 * LISP2;
   TITR 'CONTRAINTE SMXX Increment :' I; 
  ESMXX = EVOL MANU Y LISD2 SMXX LIST2;
   TITR 'PRODUIT Y * SMXX Increment :' I; 
   EYSMXX = EVOL MANU Y LISD2 YSMXX LIST3; 
ST (T FGA 7);
   SI (NEG GRAPH 'N'); 
    DESS ESMXX;
      DESS EYSMXX; 
   FINSI; 
FINSI; 
  \text{MOM1 I} = \text{INTG EYSMXX};MOM1.I = EXTR MOM1.I 1;
  MOM1.1 = 24.5 - 4 * MOM1.1;* Calcul de l'ecart entre theorie et calcul. 
  ERG.I = 100. * (ABS ((MOM1.I - MOM2.I) / MOM2.I));* Extraction de la contrainte maximale SMXX 
                    pour les pas 1 et 7.
SI (I EGA 1);
  MOM1.8 = EXTR CHPO10 SMXX PA;
   MOM1.8 = MOM1.8 / 1.E6; 
  ERG.8 = 100. * (ABS ((MOM1.8 - MOM2.8) / MOM2.8));
FINSI; 
SI (I EGA 7);
  MOM1.9 = EXTR CHPO10 SMXX (D1 POIN 2);
  MOM1.9 = MOM1.9 / 1.E6;ERG.9 = 100. * (ABS ((MOM1.9 - MOM2.9) / MOM2.9));
FINSI; 
SI (NEG GRAPH 'N'); 
 TITR 'SMXX Increment :' I; 
 TRAC MOD1 (EXCO CONT1 SMXX); 
FINSI; 
FIN BLOC1; 
*+++++++++++++++++++++++++++++++++++++++++++++++++++++* 
                   affichage des resultats
*+++++++++++++++++++++++++++++++++++++++++++++++++++++* 
MESS 'RESULTATS : PLAS7'; 
MFCS ----SAUT LIGN;
MESS 'Moment de flexion du aux contraintes SMXX 
le long de AB.'; 
MESS '--------------------------------------------------------'; 
CAUT LIGN:
MESS ' UAmax = 0.029435 mm :'; 
MESS ' ------------------- '; 
MESS ' Moment theorique :' MOM2.1 'kN.m'; 
MESS ' Moment calcule :' MOM1.1 'kN.m'; 
MESS ' Soit un ecart de :' ERG.1 '%'; 
SAUT LIGN; 
MESS ' UAmax = 0.1 mm :';
MESS ' -------------- ';<br>MESS '   Moment theorique :' MOM2.2 'kN.m';<br>MESS '   Moment calcule   :' MOM1.2 'kN.m';
                                                                                                                  MESS ' Soit un ecart de :' ERG.2 '%'; 
                                                                                                                  SAUT LIGN;
                                                                                                                   MESS ' UAmax = 0.2 mm :';<br>MESS ' -------------';<br>MESS '   Moment theorique :' MOM2.3 'kN.m';
                                                                                                                   MESS ' Moment calcule :' MOM1.3 'kN.m'; 
MESS ' Soit un ecart de :' ERG.3 '%'; 
                                                                                                                  SAUT LIGN;
                                                                                                                  MESS ' UAmax = 0.3 mm :';
                                                                                                                   MESS ' --------------'; 
MESS ' Moment theorique :' MOM2.4 'kN.m'; 
MESS ' Moment calcule :' MOM1.4 'kN.m'; 
MESS ' Soit un ecart de :' ERG.4 '%'; 
                                                                                                                  SAUT LIGN; 
                                                                                                                  MESS ' UAmax = 0.4 mm :';<br>MESS ' --------------';
                                                                                                                  PESS ' --------
                                                                                                                   MESS '   Moment theorique :' MOM2.5 'kN.m';<br>MESS '   Moment calcule   :' MOM1.5 'kN.m';<br>MESS '   Soit un ecart de :' ERG.5 '%';
                                                                                                                  CAUT LIGN:
                                                                                                                  MESS ' UAmax = 0.5 mm :';
                                                                                                                   MESS ' --------------'; 
MESS ' Moment theorique :' MOM2.6 'kN.m'; 
MESS ' Moment calcule :' MOM1.6 'kN.m'; 
MESS ' Soit un ecart de :' ERG.6 '%'; 
                                                                                                                  SAUT LIGN; 
                                                                                                                  MESS ' UAmax = 1.0 mm :';<br>MESS ' ---------------';
                                                                                                                   MESS ' ---------------'; 
MESS ' Moment theorique :' MOM2.7 'kN.m'; 
MESS ' Moment calcule :' MOM1.7 'kN.m'; 
MESS ' Soit un ecart de :' ERG.7 '%'; 
                                                                                                                  SAUT LIGN; 
                                                                                                                  MESS 'Contrainte maximale smxx :';<br>MESS '------------------------ :';
                                                                                                                               MESS '------------------------ :'; 
                                                                                                                  SAUT LIGN:
                                                                                                                   MESS ' UAmax = 0.029435 mm'; 
MESS ' -------------------'; 
                                                                                                                   MESS ' Valeur theorique :' MOM2.8 'MPa'; 
MESS ' Valeur calculee :' MOM1.8 'MPa'; 
MESS ' Soit un ecart de :' ERG.8 '%'; 
                                                                                                                  SAUT LIGN;
                                                                                                                   MESS ' UAmax = 1.0 mm'; 
MESS ' --------------'; 
MESS ' Valeur theorique :' MOM2.9 'MPa'; 
MESS ' Valeur calculee :' MOM1.9 'MPa'; 
MESS ' Soit un ecart de :' ERG.9 '%'; 
                                                                                                                  SAUT LIGN; 
                                                                                                                  MESS 'Donnees sur le maillage'; 
                                                                                                                   MESS '--------------------------';<br>MESS '     Nombre d elements :' NBEL1 'QUA4';<br>MESS '     Nombre de noeuds  :' NBNO1 ;
                                                                                                                  MESS ' Nombre de noeuds : 'NENO1;<br>SAIT LIGN;
                                                                                                                   *+++++++++++++++++++++++++++++++++++++++++++++++++++++* 
                                                                                                                   * code fonctionnement * 
*+++++++++++++++++++++++++++++++++++++++++++++++++++++* 
                                                                                                                   ERGMAX = MAXI (PROG ERG.1 ERG.2 ERG.3 ERG.4 ERG.5 ERG.6 ERG.7 ERG.8 ERG.9);
                                                                                                                  ST (FRGMAX \leq FG 5.0);
                                                                                                                     ERRE 0; 
                                                                                                                  SINON; 
                                                                                                                    ERRE 5; 
                                                                                                                  FINSI; 
                                                                                                                  SAUT LIGN;
                                                                                                                  TEMPS; 
                                                                                                                  FIN;
```
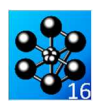

## **5.4.7 plas8.dgibi**

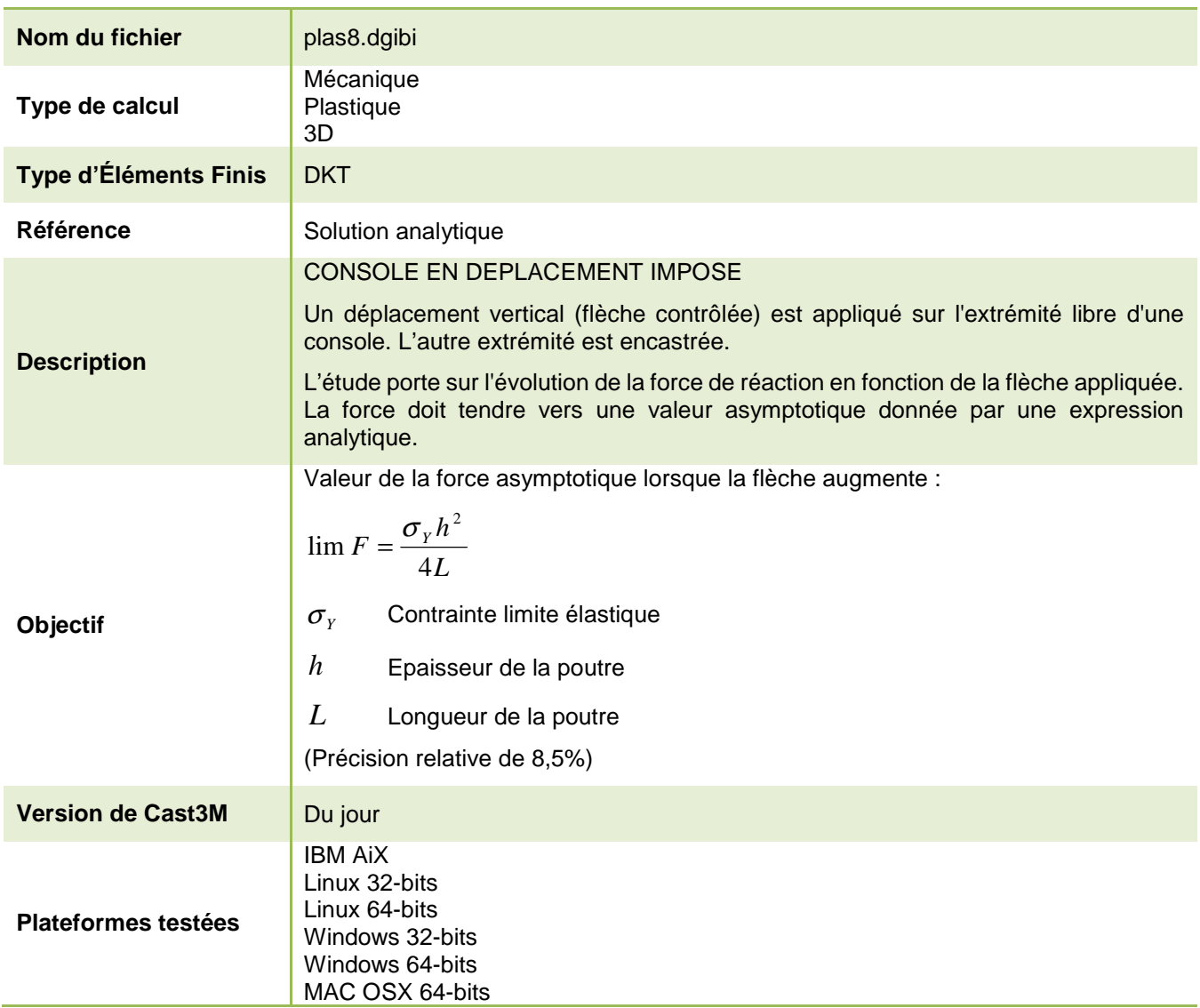

Tableau 36 : Informations sur le cas test plas8.dgibi

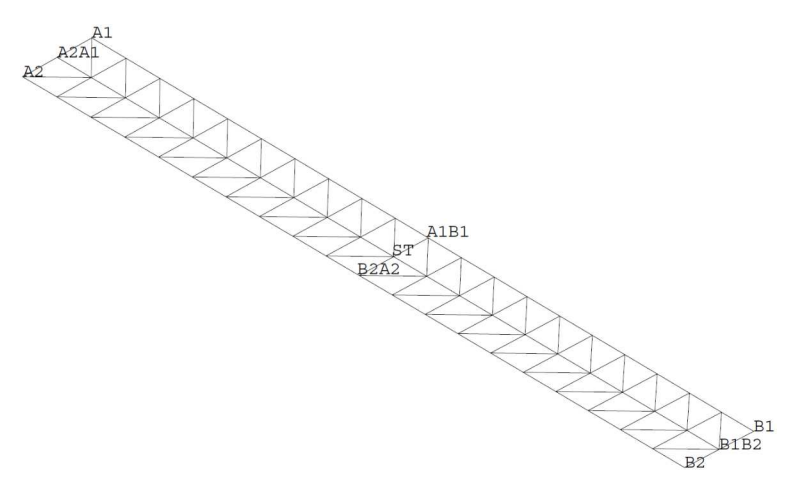

Figure 62 : Maillage du cas-test plas8.dgibi en 2D

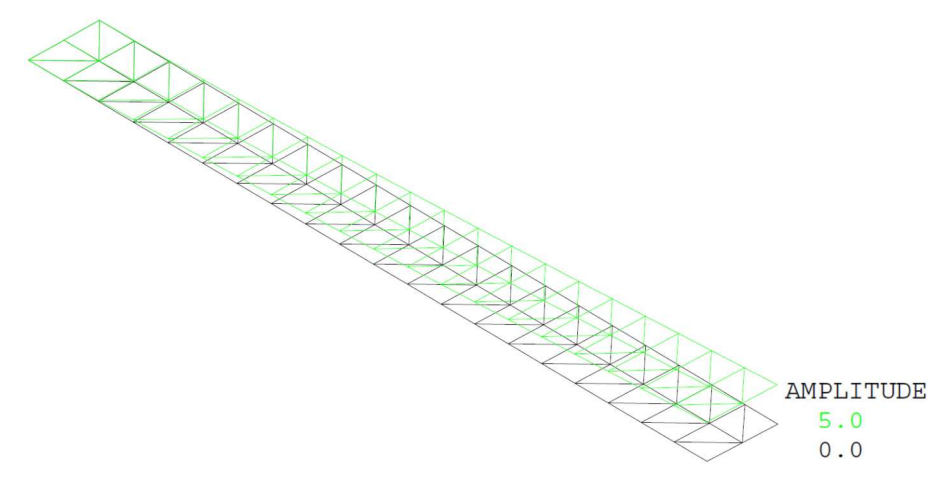

Figure 63 : Tracé du maillage initial (noir) et du maillage déformé (vert, x5)au dernier incrément

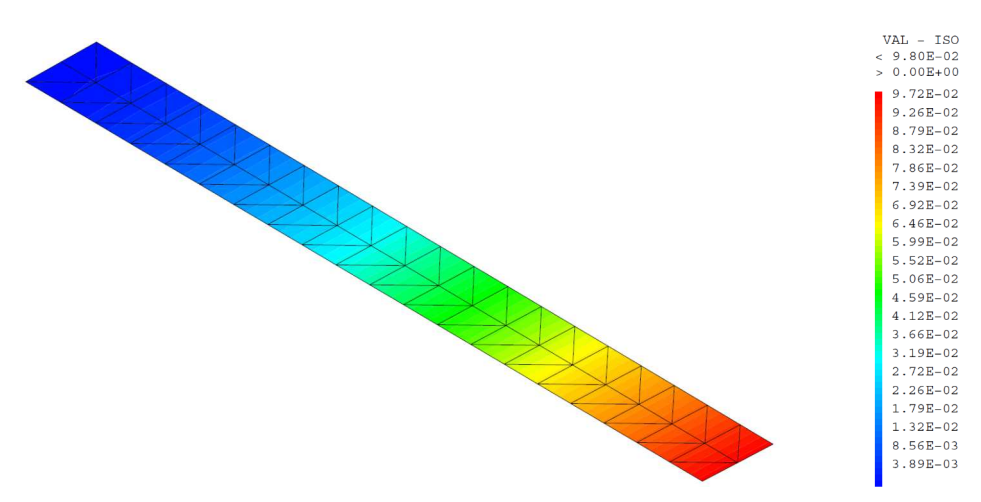

Figure 64 : Champ de déplacement UZ au dernier 'incrément

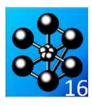

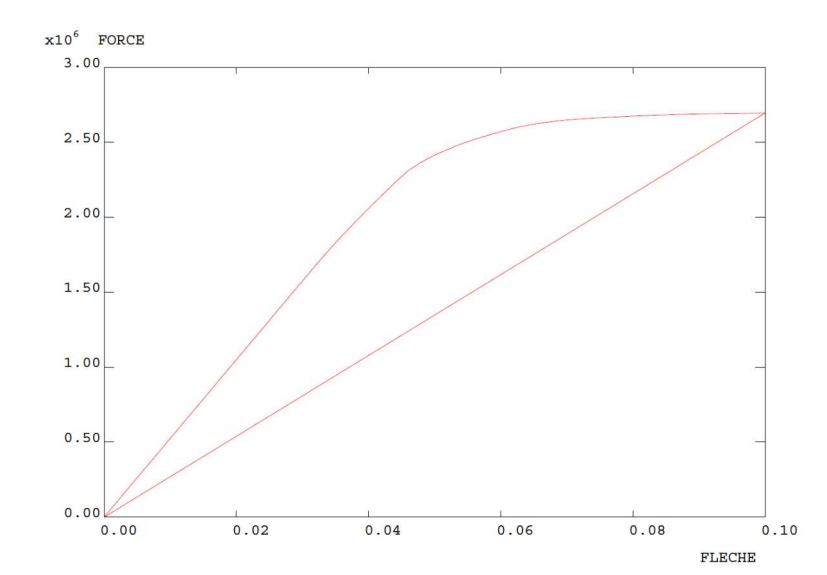

Figure 65 : Evolution de la force en fonction de la flèche au cours des différents incréments de déplacement imposé

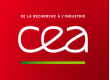

Jeu de données : CONDITIONS AUX LIMITES ET RIGIDITE \* Section : Mecanique Plastique  $\begin{tabular}{ll} \multicolumn{2}{c}{\textbf{R}} \end{tabular} \begin{tabular}{ll} \multicolumn{2}{c}{\textbf{R}} \end{tabular} \begin{tabular}{ll} \multicolumn{2}{c}{\textbf{R}} \end{tabular} \begin{tabular}{ll} \multicolumn{2}{c}{\textbf{R}} \end{tabular} \begin{tabular}{ll} \multicolumn{2}{c}{\textbf{R}} \end{tabular} \begin{tabular}{ll} \multicolumn{2}{c}{\textbf{R}} \end{tabular} \begin{tabular}{ll} \multicolumn{2}{c}{\textbf{R}} \end{tabular} \begin{tabular}{ll} \multicolumn{2}{c}{$ = BLOQ UX UY UZ RY RZ A2A1 ;  $CL1$ Test Plas8.dgibi: Jeux de données  $CLDEF = BLOO$  UZ B1B2 ;  $CL = CL1 ET CLDEF;$ <br> $RIT1 = RI1 ET CL;$ Test plas8.dgibi: Jeux de données  $\star$ DEPLACEMENT IMPOSE  $FDEP = DEPI CIDEP 0.27$ \* POUR CALCUL COMPLET METTRE COMPLET À : VRAT; \* PREPARATION POUR PASAPAS  $complet = vrai$  $LII = PROG 0. 1.$ \* ST GRAPH = N PAS DE GRAPHIOUE AFFICHE  $LT2 = PROG 0 1 1$  $EV = EVOL$  MANU T LI1  $F(T)$  LI2 ; SINON SI GRAPH DIFFERENT DE N TOUS \* LES GRAPHIQUES SONT AFFICHES  $\mathtt{CHAI} \ = \ \mathtt{CHAR} \ \ \mathtt{DIMP} \ \ \mathtt{FDEP} \quad \mathtt{EV} \ \ ;$ GRAPH =  $'N'$  ; si complet;  $LIS1 = PROG 0. PAS 0.01 0.57$  $\begin{minipage}{.4\linewidth} \textbf{SAUT} \textbf{ PAGE:} \end{minipage}$  $s$ inon $\overline{\phantom{a}}$ SI (NEG GRAPH 'N')  $i$ LIS1 = PROG PAS 0.03333 0.1 PAS 0.02 0.16 ; OPTT ROHO 1 finei:  $\cdot$ : OPTI TRAC PSC  $\cdot$  $\texttt{TAB1 = TABLE } i$  $STNO$ ; OPTI ECHO 0 ; TAB1. 'CARACTERISTIQUES'  $=$  MAT1;  $FINSL$  ; TAB1: GIRRGEMENT'<br>TAB1.'CHARGEMENT'  $=$  CHA1 TAB1 . 'MODELE'  $=$  MOD1: TAB1. 'TEMPS\_CALCULES' SAUT PAGE;  $=$  LTS1; TAB1. BLOCAGES\_MECANIQUES' = CL \* TEST PLASS TAB1. 'PROCESSEURS'  $= 'MOT' ' COMPORTEMENT'$ CONSOLE SOUS CHARGE CONCENTREE  $*$  CALCUL On impose un deplacement vertical (une fleche) sur l'extremite libre d'une console. On etudie PASAPAS TAB1; l'evolution de la force de reaction fonction de la fleche.La force doit tendre vers une valeur TEMPO : asymptotique donnee par l'expression suivante (si on considere la loi elastoplastique parfaite): \* POST-TRAITEMENT  $FT = (STGY*H**2)/(4*T.)$  $\text{pu} = (\text{slust}^{\text{max}}/(\text{m}^{\text{max}}))$ <br>ou SIGY = contrainte limite elastique<br> $\text{H} = 1$ 'epaisseur de la poutre<br>L = longueur de poutre  $=$  DIME LIS1  $\overline{MB}$  $XABS = INSER XABS 1 (0.0)$ FONC1= INSER FONC1 1  $(0.0)$  ; REPE BOUCLAR : OPTI DIME 3 ELEM TRI3 DENS  $0.5$  ; ITER1 =  $&\text{BOUC1}$  ;  $\begin{tabular}{lllll} \texttt{ITR} & \texttt{21.23.1} & \texttt{11.23.1} & \texttt{11.23.1} & \texttt{11.23.1} & \texttt{11.23.1} & \texttt{11.23.1} & \texttt{11.23.1} & \texttt{11.23.1} & \texttt{11.23.1} & \texttt{11.23.1} & \texttt{11.23.1} & \texttt{11.23.1} & \texttt{11.23.1} & \texttt{11.23.1} & \texttt{11.23.1} & \texttt{11.$ GEOMETRIE  $FLECH = EXTR DEP UZ B1$  $\star$  $= REAC DEP RTT1$ FF.  $\, {\bf B}$  $= 1.7$ <br>= 10.7  ${\rm FFF}$  $=$  RESU(REDU FF B1B2)  $\begin{minipage}{.4\linewidth} \textbf{FOR} & = \textbf{EXTR} \textbf{ FFF} \textbf{ 'FZ'} \textbf{ B1} \end{minipage}$  $\tau$  . XABS = TNSER XABS TTER1 FLECH  $ne1 = 20i$  $\cdot$  $\texttt{FONCl}$  = INSER  $\texttt{FONCl}$  ITER1  $\texttt{FORC}$  $A1 = 0, 0, 0, i$  $A2 = 0. B 0.$ SI (ITER1 EGA (NB-1));  $B1 = L$  0. 0. *i*<br> $B2 = L$  B 0 *i* LIST TAB1. 'DEPLACEMENTS'  $\;$  ;  $\mathtt{A2A1} = \mathtt{DROI} \ \mathtt{2} \quad \mathtt{A2} \ \mathtt{A1} \ ;$ SI (NEG GRAPH 'N')  $\,$  ; A1B1 = DROI nel A1 B1  $\colon$ TITE 'DEPLACEMENT UZ'; TRAC 'CACH' (EXCO DEP UZ) ST ;  $B1B2 = DROI 2 B1 B2 ;$  $B2A2 = DROI \neq B2 A2 ;$   $ST = DALL A2A1 A1B1 B1B2 B2A2 PLAN ;$  $\begin{tabular}{ll} \texttt{TITR} & \texttt{DEFORMEE'} \\ \texttt{TRAC} & \texttt{CACH} \\ \end{tabular} \begin{tabular}{ll} \texttt{CEFORMEE'} \\ \texttt{DEFO ET DEF1)} \\ \texttt{ST} \\ \end{tabular} \begin{tabular}{ll} \texttt{3.1} & \texttt{2.1} \\ \texttt{5.1} & \texttt{6.1} \\ \end{tabular}$ OEIL =  $-100 -100 -100$  $FINSI$ **FINST:** SI (NEG GRAPH 'N') ; FIN BOUC1 ; TRAC OEIL 'QUAL' ST ; FINST : \* ON TRACE LA COURBE FORCE-FLECHE TNITTALTSATION TITR 'FORCE PONCTURILE FONCTION DE LA FLECHE  $EVI = EVOL$  ROUGE MANU 'FLECHE' XABS 'FORCE' FONC1  $i$  $XARS = PROG$  $\tt FONCl = PROG$  $= T<sub>1</sub>/10$ \* CALCUL ANALYTIQUE DE LA VALEUR ASYMPTOTIQUE **FD**  $s$   $i$   $complete$ FU=  $(SY * (EP * 2))/(4*L)$ ;<br>ERRMAX = 8.5; MODELE MOD1 = MODE ST MECANIQUE ELASTIQUE PLASTIQUE PARFAIT DKT 'INTEGRE' 7 ; sinon;  $FT = 1.679E+06$  $RRRMAX = 0.06$  $\cdot$ MATERIAUX finsi;  $= 2.1E11$  $\overline{E}$ ST (NRG GRAPH 'N'); .....<br>ז DESS EV1  $CV = 100 \text{ }\text{F6}:$ MAT1 = MATE MOD1 YOUN E NU 0. STGY SY EPAT EP CALE 1.  $i$ FINST ;

http://www-cast3m.cea.fr

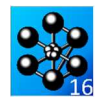

 $\star$  $\texttt{CODE}$  FONCTIONNEMENT

 $\begin{tabular}{ll} $\star$ & \text{CODE FORTIONF} \\ $\star$ & $\text{FC}$ & \text{RESULT IF BIB2} & \text{;} \\ \text{FCC} & \text{EXTR FC 'FZ' B1 ;} & \end{tabular}$ 

RESI= 100 \* (ABS((FCC-FU)/FU))  $i$ 

MESS 'Porce theorique : 'FU 'N';<br>MESS 'Porce calcule : 'FCC 'N';<br>MESS 'Soit un ecart de : 'RESI '%';  $\begin{tabular}{ll} \bf SI & (REST & **EG ERRMAX) & \it ; \\ & \bf ERRE & 0 & \it ; \\ & \bf SINO & \it ; \\ \end{tabular}**$ 

ERRE 5;<br>FINSI;

TEMPS  $\cdot$ FIN  $\,$  ,

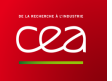

# **5.4.8 vpla3.dgibi**

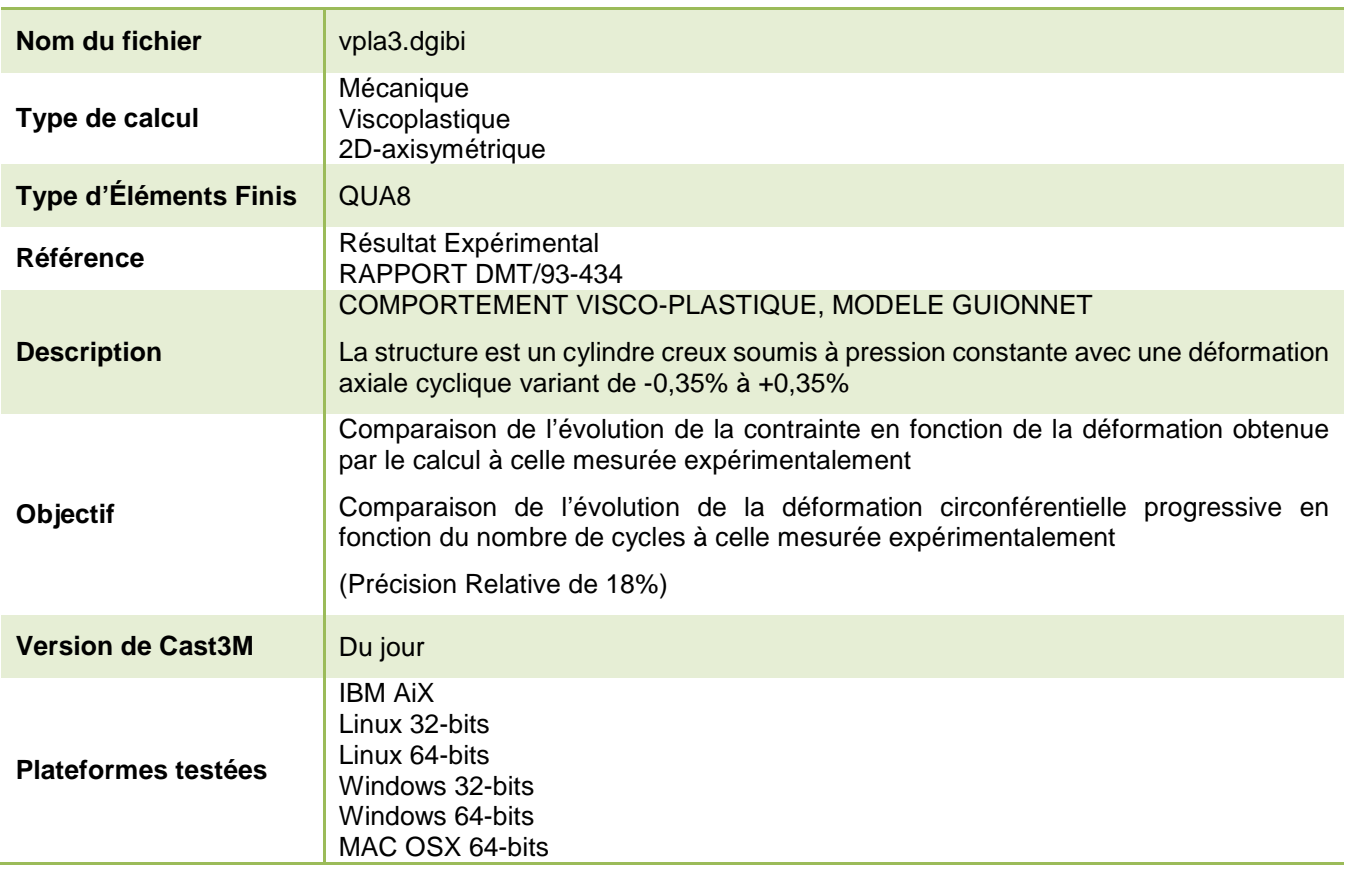

Tableau 37 : Informations sur le cas test vpla3.dgibi

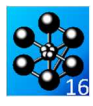

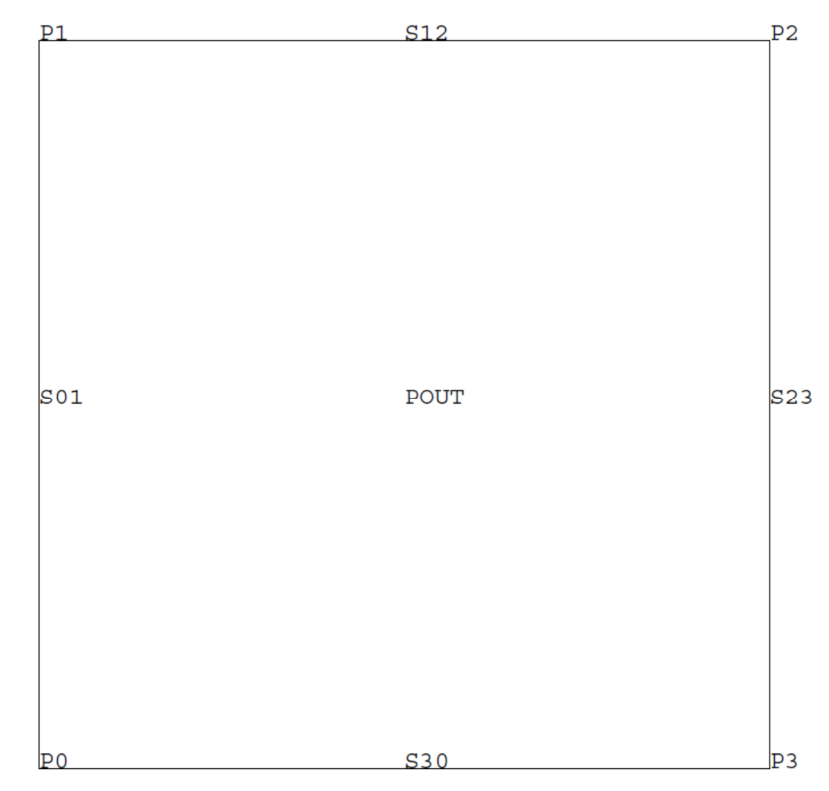

Figure 66 : Maillage du cas-test vpla3.dgibi

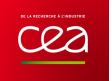

Jeu de données :  $\begin{array}{lll} \text{X} & = \text{EXTR L1 NL1} & ; \\ \text{L1} & = \text{L1 ET (PROG (X+2.) (X+4.))} & ; \\ \text{L2} & = \text{L2 ET (PROG -1 1)} & ; \\ \end{array}$ FIN STRUI Test vola3.dgibi: jeux de données **FINST:**  $W = W(X)$  . MANIT PP 1.1 PRIP 1.2 :  $CHAI = CHAR' DIMP' FLI EV;$ Test vpla3.dgibi: jeux de données \* -----CHARGEMENT EN PRESSION  $MOP = 'MODE'$  S01 'CHARGEMENT' 'PRESSION' ; MAP = 'MATE' MOP 'PRES' -21.5;<br>MOTOT = MO 'ET' MOP ;  $MATOR = MAET MAP$ ; \* POUR CALCUL COMPLET METTRE COMPLET À : VRAI;  $EVPRE = 'EVOL' 'MANU' 'TEMP' ('PROG' 0. 1. 100000.)$ COMPLET = VRAT; \* ST GRAPH = N PAS DE GRAPHIOUE AFFICHE CHA2 = 'CHAR' 'PRES' VALP EVPRE ;  $\star$  SINON SI GRAPH DIFFERENT DE N TOUS \* LES GRAPHIOUES SONT AFFICHES ----- MTSE EN CHARGE LISO = PROG .2 .3 .4 PAS .05 .6 PAS .02 .8 PAS .01 1; GRAPH =  $'N'$  ; SI COMPLET: SAIT PAGE: SI (NEG GRAPH 'N')  $i$  $\star$  ------PREMIER CYCLE LIS1 = PROG 1.01 1.02 PAS 0.02 1.1 PAS 0.05 2.9 PAS 0.02 2.98 2 99 3  $\begin{tabular}{llll} \no{\cal D} & \tt{\it P} & \tt{\it ECHO} & 1 & \tt{\it i} \\ \no{\cal D} & \tt{\it P} & \tt{\it T} & \tt{\it R} & \tt{\it X} & \tt{\it i} \\ \no{\cal D} & \tt{\it P} & \tt{\it T} & \tt{\it R} & \tt{\it X} & \tt{\it i} \\ \end{tabular}$ 3.01 3.02 PAS 0.02 3.1 PAS 0.05 4.9 PAS 0.02 4.98 4.99 5.7  $STNO$ ; OPTI ECHO  $0$  ;  $---CYCLE 2 A 10$  $\overline{\text{FINSL}}$  ; **NLIS**  $=$  DIME LIS1  $T.TSCTTA=DROC; NTTS * 4:$  $LISA = LISA + LISCTR4$ ; SAUT PAGE;  $\frac{1}{11} = \frac{1}{11} = \frac{1$ TEST VPLA3  $LISA = LISA + LISCTE4$  $LISS = LISA + LISCTE4$  $\ast$  SORTIE DU DOMAINE ELASTIQUE ET PHASE VISCO-PLASTIQUE  $LTS6 = LTS5 + LTSTTR4$ : COMPORTEMENT VISCO-PLASTIOUE - MODELE GUIONNET - CAS AXISYMETRIOUE LIS7 = LIS6 + LISCTE4  $\hat{i}$ CYLINDRE CREUX SOUMIS A PRESSION INTERNE CONSTANTE ET LIS8 = LIS7 + LISCTE4  $\pi$ DEFORMATION AXIALE IMPOSEE CYCLIOUE VARIANT DE LIS9 = LIS8 + LISCTE4  $i$  $0.35% A - 0.35%$ LIS10= LIS9 + LISCTE4  $i$ \* COMPARAISON DES BOUCLES SIGMA AXIALE FONCTION DE DEFORMATION AXIALE \* AVEC RESITINATS EXPERIMENTAIX (RAPPORT DWT/93-434)  $\overline{1.1}S = \overline{1.1}S0$  ET  $\overline{1.1}S1$  ET  $\overline{1.1}S2$  ET  $\overline{1.1}S3$  ET  $\overline{1.1}S4$  ET  $\overline{1.1}S5$  ET  $\overline{1.1}S6$  ET  $\overline{1.1}S7$ COMPARAISON DE LA DEFORMATION CIRCONFERENTIELLE PROGRESSIVE EN ET LIS8 ET LIS9 ET LIS10;  $^\star$  FONCTION DU NOMBRE DE CYCLES AVEC RESULTATS EXPERIMENTAUX STNON:  $T.S = T.S0$ ; OPTI DIME 2 ELEM QUA8 MODE AXISYMETRIQUE  $\mathcal{V}$  $\overline{FINSL}$  $\mathbf{r}$  $\text{TR} = \text{TR}$ --DEFINITION DE LA GEOMETRIE TAB. 'PRECISION' RAY =  $8.7$  $= 1E-3i$ TAB. 'BLOCAGES MECANIQUES' =  $CT$ .  $E\mathbb{P} = 2$  :  $\begin{tabular}{lll} TAB. 'BLUCAUBD\_TELCAVLYVAX & & & -- \\ \noalign{\vskip 1pt} TAB. 'CARACTERISTIQUES' & = MATOT & ; \\ \noalign{\vskip 1pt} TAB. 'CFAZFTRRTIQUES' & = CHA1 'ET' CHA2 ; \end{tabular}$ LONG =  $EP$  ;  $\begin{tabular}{lllllllll} \texttt{TAB. 'CARACTEKLSL111} & & & & & \\ \texttt{TAB. 'CHARGEMENT'} & & = \texttt{CHAI 'ET} \\ \texttt{TAB. 'TEMES_CALCUES'} & & = \texttt{LIS } \texttt{;} \\ & & & & & \\ \texttt{!`} & & & & & \\ \texttt{!`} & & & & & \\ \texttt{!`} & & & & & \\ \texttt{!`} & & & & & \\ \texttt{!`} & & & & & \\ \texttt{!`} & & & & & \\ \texttt{!`} & & & & & \\ \texttt{!`} & & & & & \\ \texttt{!`} & & & & & \\ \texttt{!`$  $P0 = RAY$  $\overline{0}$ .  $P1 = RAY$ LONG 7  $P2 = (RAY + FP)$  TONG DASADAS TAR :  $\ddot{\phantom{a}}$  $P3 = (RAY+EP)$  0.  $\cdot$  $S01 = P0$  DROTT 1 P1 \* COMPARATSON DES RESULTATS AVEC RESULTATS EXPERIMENTALIX  $S12 = P1$  DROIT 1 P2 RAPPORT DMT/93-434  $S23 = P2$  DROTT 1 P3  $S30 = P3 DROIT 1 P0$  $J = 0;$ POUT= DALL S01 S12 S23 S30 'PLAN'  $\,$  ;  $PROGSIG = PROG \textit{?}$  $DDOCHDC = DDO2$ SI COMPLET; SI (NEG GRAPH 'N') ; LECTI = LECT 37 85 133 181 229 277 325 469 517 949 997; TRAC 'OUAL' POUT ; STNON:  $FINSI$  ; LECTI = LECT  $37i$ **FINST:** \* -----DEFINITION DES CONDITIONS AUX LIMITES--- $\cdot$   $\cdot$ ET DES DEPLACEMENTS IMPOSES  $C1.1 = R100117.512 :$  $^\star$  CONTRAINTE AXIALE EN FIN DE MONTEE EN CHARGE EN MILIEU ET FIN DES CYCLES 1 2 ET 3  $CL2 = BLOO$  UZ S30 ;  $CL = CL1 ET CL2$ ST COMPLET: DELTAL=LONG  $* 0.35E-2i$  $NFOIS = (DIME LECTI) - 4$ ;  $F1.1 = DEPI C1.1 DET.TAI.$ STNON: NFOIS =  $1:$  $MO = MODE POUT \quad 'MECANIQUE' \quad 'ELASTIQUE' \quad 'VISCOPLASTIQUE' \quad 'GUIONNET' \quad 'HISTI QUE' \quad 'GUDINSET' \quad 'HISTI QUE' \quad 'HUSTI QUE' I' ISCOPIASTI QUE' \quad 'GUDINSET' \quad 'HISTI QUE'$ FINST;  $MR = MATE$  MO  $'20UN'$  192500.  $'NU'$  '0.3  $'N$  '24<br>  $'CK$  '0. 'R0 '25. 'CD '0.  $K$  200.<br>  $M$  0.8 REPETER STRU1 NFOIS;  $J = J + 1i$  $\overline{A1}$  ' 3.3E5 'C ' 180.  $124000$ .  $°C1 - 40.$  $T = EXTR$  LECTI J: 'A 41 '3.325 'C '180. 'C1 '40.<br>'R '0. 'NN '0.005 'C2 '40.<br>'G1 '0. 'R1 '0. 'BETA'1.1"  $\cdot$  0.  $STG = TAB$ . CONTRAINTES. I:  $G$  $, 1.466$  $SG11 = EXTR SIG SMZZ 1 1 97$  $^{\circ}$  $-0.0$  $180.$ 'P1MO' 0.00333;  ${\tt PROGSIG} \; = \; {\tt PROGSIG} \; \; {\tt ET} \; \; (\; {\tt PROG} \; \; {\tt SIG11}) \; ;$ FIN STRILL MONTEE EN CHARGE ET 1ER CYCLE DEFORMATION CIRCONFERENTIELLE MOYENNE (EN %) POUR CYCLES 5 ET 10 L1 = PROG 0. 1. 3. 5. ;<br>L2 = PROG 0. 1. -1. 1. ; ST COMPLET: REPETER STRU2 2; ATT TOTAT 10 OVOT FO  $T = T + 1i$  $\texttt{COMPLET}\xspace$  $T1 = EXTR$  LECTI J **ST** REPETER STRU1 9;  $I2 = EXTR LECTI (J+1);$  $NLI = DIME L1$  $\texttt{EPS\_1} \quad = \texttt{EPSI MOTOT} \ (\texttt{TAB.DEPLACEMENTS. I1}):$ 130/346 http://www-cast3m.cea.fr **DOCUMENTATION CAST3M** 

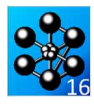

```
 EPS_2 = EPSI MOTOT (TAB.DEPLACEMENTS.I2); 
 EPS22_1 = ( (EXTR EPS_1 EPTT 1 1 9) + (EXTR EPS_1 EPTT 1 1 6) + 
 (EXTR EPS_1 EPTT 1 1 3) ) / 3.; 
 EPS22_2 = ( (EXTR EPS_2 EPTT 1 1 9) + (EXTR EPS_2 EPTT 1 1 6) + 
 (EXTR EPS_2 EPTT 1 1 3) ) / 3.; 
     EPS22 = (EDS22_1 + EPS22_2) / 2.PROGEPS = PROGEPS ET (PROG EPS22);<br>J = J + 1;
  FIN STRU2;
  PROGEPS = 100. * PROGEPS;
FINSI; 
*+++++++++++++++++++++++++++++++++++++++++++++++++++++++ 
 * RESULTATS EXPERIMENTAUX 
* RAPPORT DMT/93-434 
*+++++++++++++++++++++++++++++++++++++++++++++++++++++++ 
SI COMPLET; 
  PROGSX = PROG 300 -300 330.3 -309.8 345.9 -312.8 351.9 ; 
   PROGEX = PROG 0.22 0.2675 ; 
SINON; 
  PROGSX = PROG 300 ;
FINSI; 
*++++++++++++++ 
* COMPARAISON 
*++++++++++++++ 
 ERR_SIG = ABS ( (PROGSIG - PROGSX) / PROGSX ) ; 
ERR_SIG = MAXI ERR_SIG ; 
MESS 'Erreur sur les Contraintes : ' ERR_SIG ; 
 SI COMPLET ; 
 ERRADM = 0.18 ; 
   ERR_EPS = ABS ( (PROGEPS - PROGEX) / PROGEX ) \imath ERR_EPS = MAXI ERR_EPS ; 
 MESS 'Erreur sur les Deformations : ' ERR_EPS ; 
  SI (ERR_EPS \leqEG 0.18);
    ERRE 0;
   SINON; 
  ERRE 5; 
 FINSI; 
SINON;
    ERRADM=0.03; 
  SI (ERR_SIG <EG ERRADM);
     ERRE 0; 
   SINON; 
  ERRE 5; 
 FINSI; 
FINSI; 
FIN;
```
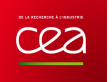

# **DYNAMIQUE**

# **5.5.1 dyna6.dgibi**

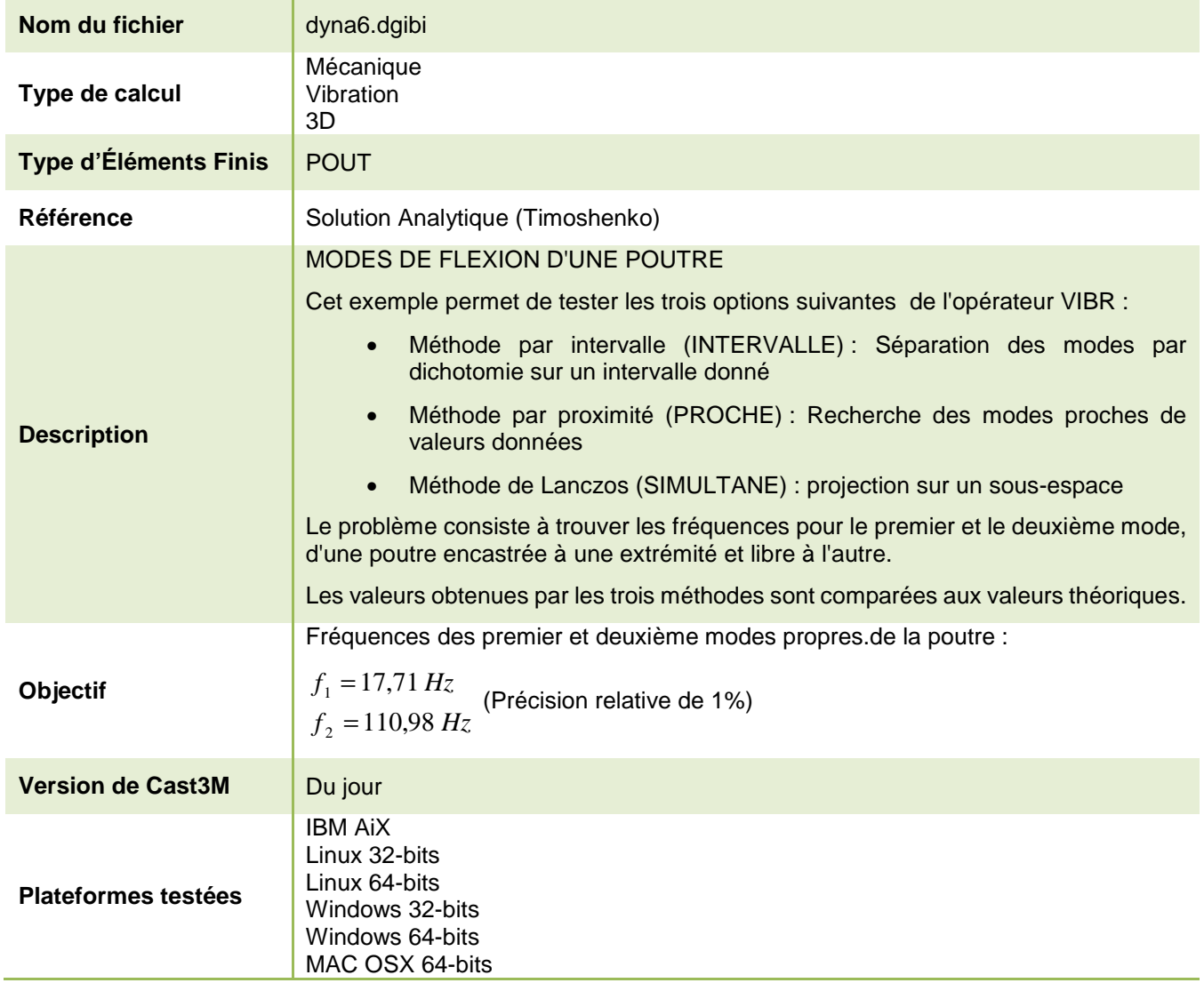

Tableau 38 : Informations sur le cas test dyna6.dgibi

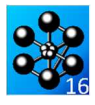

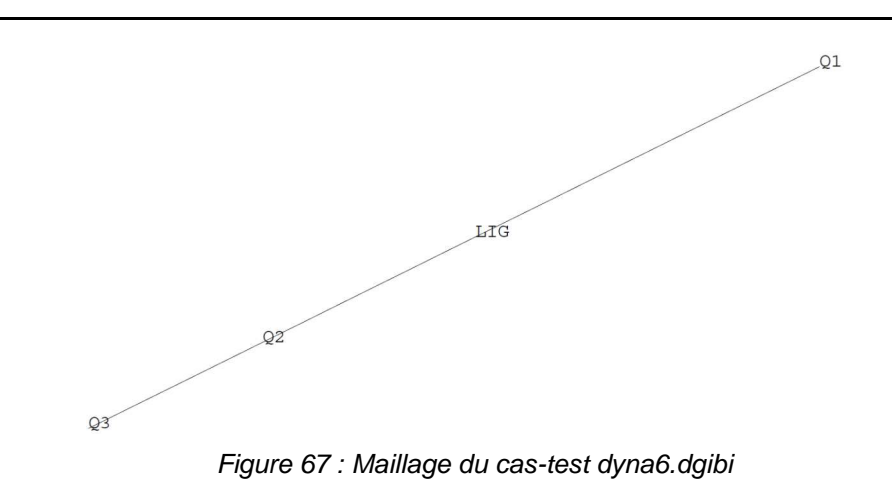

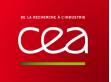

Jeu de données : ON LANCE LES ITERATIONS INVERSES  $\star$ A PARTIR DES FREOUENCES CONTENUES \* Section : Mecanique Dynamique  $\overline{a}$ DANS LE LISTREEL Test. Dyna6.dgibi: Jeux de données  $DP = DP \cap 2$  17 110 : MODPLA2=VIBR PROC PR RIGPLA1 MASPLA1 ; TROISIEME OPTION (SIMULTANE) Test dyna6.dgibi: jeux de données  $_{\star}$ ON UTILISE LA METHODE DE LANCZOS (PROJECTION SUR UN SOUS-ESPACE) MODPLA3=VIBR SIMU 1. 2 RIGPLA1 MASPLA1; \* SI GRAPH =  $N$  PAS DE GRAPHIQUE AFFICHE \* STNON ST GRAPH DIFFERENT DE N TOUS \* LES GRAPHIQUES SONT AFFICHES OPTI ECHO $0\,i$  $CRADH = 'N'$  ; SALTER PAGE:  $F1 = TIRE$  MODPLA1 FREQ RANG 1; SAUT PAGE: G1=TIRE MODPLA1 FREQ RANG 2; ST (NEG GRAPH 'N')  $i$  $F2 = TTRE$  MODPLA2 FREQ RANG 1;  $OPTI ECHO 1$ G2=TIRE MODPLA2 FREQ RANG 2;  $\begin{tabular}{ll} $\texttt{F3=True} & $\texttt{MDPIA3} $\texttt{FREQ} $ \texttt{RANG} $ 1$; \\ $\texttt{G3=True} $ \texttt{MDPIA3} $\texttt{FREQ} $ \texttt{RANG} $ 2$; \end{tabular}$ OPTI TRAC $\mathbf X$  $\cdot$  $SIND$  : OPTI ECHO  $0$  ;  $MFCC + * + :$ **FINST:** MESS '\*\*\*\*\*\*\*\* ON VERIFIE LES FREQUENCES';  $MESS$   $**$ ; SAUT PAGE: **MESS** DYNA6  ${\small \bf ANALYTIQUE \hspace{2.0cm} * \hspace{1.2cm} INTERVALLE \hspace{2.0cm} * \hspace{1.2cm} }$ PROCHE  $*$  SIMULTANE'; CAS TEST OPERATEUR VIBRATION **MESS** MODES DE FLEXION D'UNE POUTRE **Contract Contract Street**  $\rightarrow$ ENCASTREE-LIBRE \* Cet exemple permet de tester les trois options NESS ''; de l'opérateur VIBR :  $MESS'$  ';  $MESS + * +$ - par intervalle (INTERVALLE) o° on sépare les modes par dichotomie sur un intervalle donné **MESS** المساويات<br>المساويات المساويات المساويات par proximité (PROCHE) o<sup>o</sup> on recherche les ON VERIFIE LA DEFORMEE DU DEUXIEME MODE';  $MESS$   $**$ ; modes proches de valeurs données  $MESS$   $, 7$ - par la méthode de Lanczos (SIMULTANE) o° on X1=EXTR (TIRE MODPLA1 DEPL RANG 2) UZ  $Q2$ ; projette sur un sous-espace  $X2=EXTF$  (TIRE MODPLA2 DEPL RANG 2) IIZ  $O2$ ; X3=EXTR (TIRE MODPLA3 DEPL RANG 2) UZ Q2; Le problème consiste à trouver les fréquences pour **MESS** le premier et le deuxième mode, d'une poutre  $\begin{tabular}{lllll} \bf{ANALYTIQUE} & \ast & \tt{INTERVALLE} & \ast \\ \end{tabular}$ **PROCHE**  $\star$ encastrée à une extrémité et libre à l'autre.  $SIMULTANE':$ **MESS** Les valeurs obtenues par les trois méthodes sont comparées aux valeurs théoriques. -----\*----------------\*  $\pm$  X1  $\pm$  X2  $\pm$   $\pm$  X3; MESS  $MODE$  2  $0.00$ TEMPS ; TITR 'FLEXION D UNE POUTER ENCASTREE-LIBRE';  $\begin{minipage}{.4\linewidth} \textbf{CODE} \end{minipage} \begin{minipage}{.4\linewidth} \textbf{FORCTIONNEWENT} \end{minipage}$ FREF=17.71; OPTI DIME 3 ELEM SEG2 MODE TRID IMPI 0; OPTT EPST LINEATRE:  $CPF - 110.08:$ TEMPS ;  $\begin{array}{lll} \texttt{RESI1=100} & \texttt{\#} & \texttt{\{ABS(\texttt{F1-FREE})/FREE\}}) \texttt{;} \\ \texttt{RESI2=100} & \texttt{\#} & \texttt{\{ABS(\texttt{GI-GREF})/GREF\}}) \texttt{;} \end{array}$ DENSTTE 0.1;  $\texttt{SI}(\texttt{(RES1} \texttt{$  $TDDF \cap T$ DINO; LIG= Q1 D Q2 D Q3 ; OEIL1 =  $5\overline{5}$  5 ; ERRE  $5:$ **ETNST:**  $\text{SI}(\text{NEG} \text{ GRAPH } 'N')$  ;  $\begin{minipage}{.4\linewidth} \begin{tabular}{ll} \multicolumn{2}{c}{\textbf{1}} & \multicolumn{2}{c}{\textbf{1}} & \multicolumn{2}{c}{\textbf{1}} & \multicolumn{2}{c}{\textbf{1}} & \multicolumn{2}{c}{\textbf{1}} & \multicolumn{2}{c}{\textbf{1}} & \multicolumn{2}{c}{\textbf{1}} & \multicolumn{2}{c}{\textbf{1}} & \multicolumn{2}{c}{\textbf{1}} & \multicolumn{2}{c}{\textbf{1}} & \multicolumn{2}{c}{\textbf{1}} & \multicolumn{2}{c}{\textbf{1}} & \multicolumn{2}{c$ FIN; STAN= MODE LIG MECANIOUE POUT  $i$ \*----------- MATERIAU ET CARATERISTIQUES ---MATPLL=MATE STAN YOUNG 2 E11 NIL 0 3 RHO 7800; CARPLI=CARA STAN SECT 0.01 INRY 6.25E-6 INRZ 1.E-3 TORS  $1. E-2i$ MATPLI=MATPLI ET CARPLI; ---------- RIGIDITE ET MASSE ------------------ $\begin{minipage}{.4\linewidth} \begin{tabular}{l} \bf RIGPL1 = \bf RIGI \end{tabular} \end{minipage}$ MASPLA1=MASS STAN MATPL1 ; ----------- ON BLOQUE Q1 ------------------- $\begin{tabular}{ll} \bf BLOQ1 = BLOQ DEPL ROTA Q1 & \it i\\ \bf RIGPLA1 = RIGPL1 ET BLOO1 & \it i\\ \end{tabular}$ PREMIERE OPTION (INTERVALLE)  $\overline{a}$ ON SEPARE LES MODES PAR DICHOTOMIE PHTS ON LANCE LES TTERATIONS INVERSES MODELA1=VTRR TNTR 10 120 RTGPLA1 MASPLA1 :

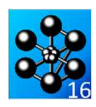

## **5.5.2 dyna7.dgibi**

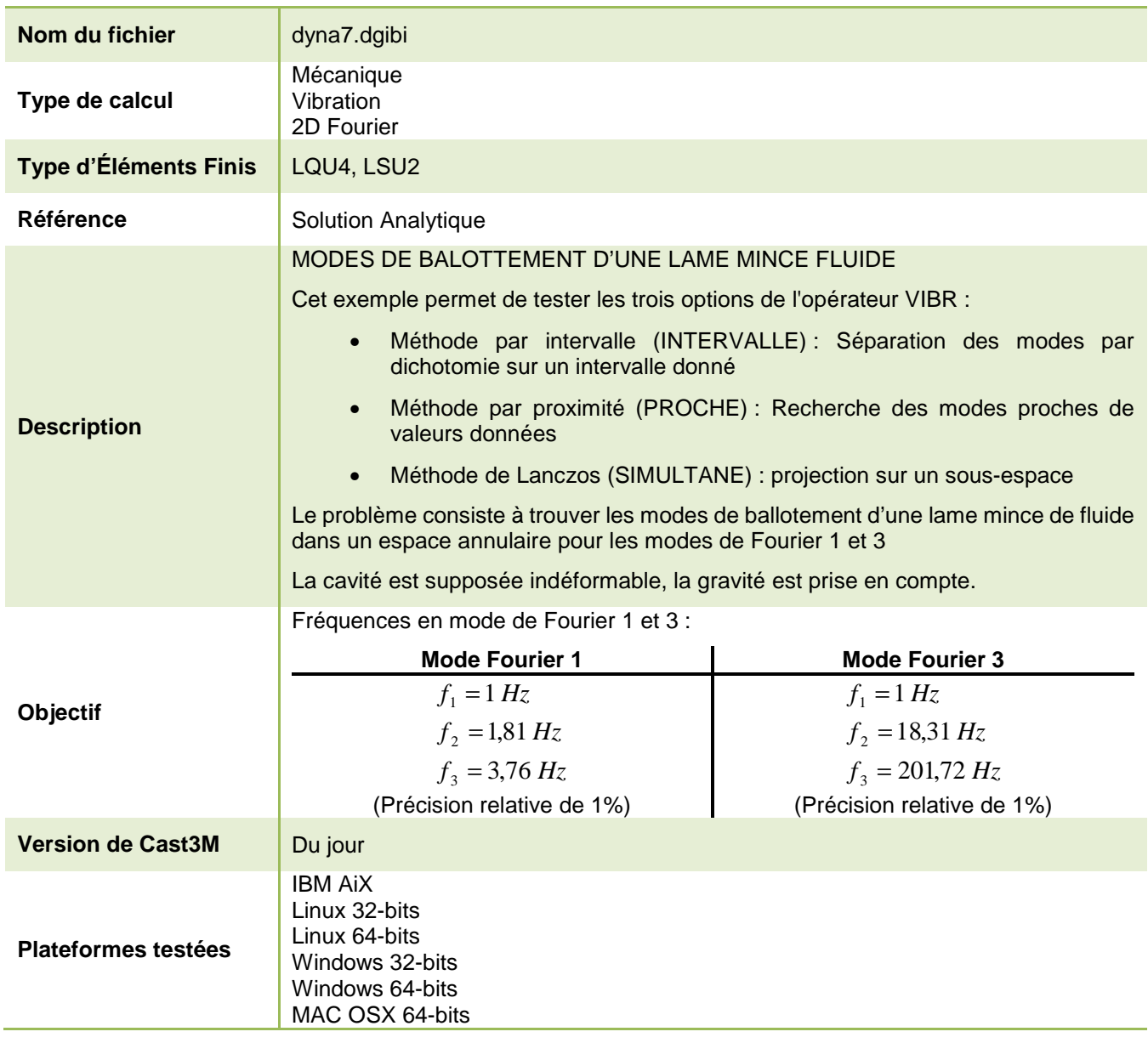

Tableau 39 : Informations sur le cas test dyna7.dgibi

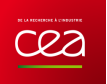

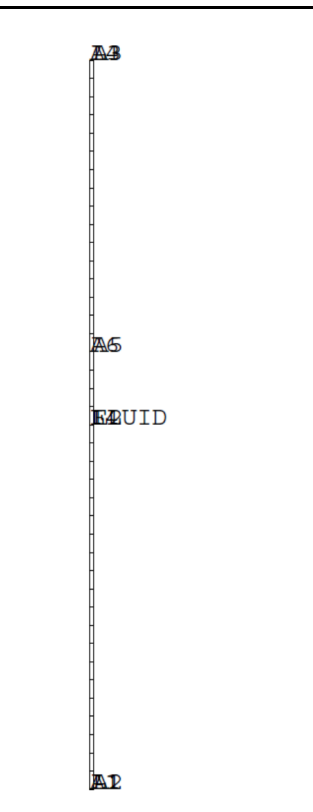

Figure 68 : Maillage du cas-test dyna7.dgibi

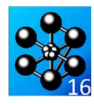

Jeu de données :

\* Section : Mecanique Dynamique Test. Dyna7.dgibi: Jeux de données Test dyna7.dgibi: jeux de données \* ST GRAPH = N PAS DE GRAPHTOUE AFFICHE \* STNON ST GRAPH DIFFERENT DE N TOUS  $\star$  LES GRAPHIQUES SONT AFFICHES  $C$  $R$   $A$   $P$   $H = 'N'$ ; SAUT PAGE; ST (NEG GRAPH 'N')  $i$ OPTI ECHO 1 OPTI TRAC $\mathbf X$  $STND$ OPTI ECHO  $0$  ; **FINST:** SAUT PAGE;  $\star$ DYNA7 CAS TEST OPERATEUR VIBRATION  $^{\star}$  Cet exemple permet de tester les trois options de  $^{\star}$  l'opérateur VIBR \* On calcule les modes de ballotement d'une lame mince  $\overline{a}$ de fluide dans un espace annulaire en mode de \* Fourier 1 et 3. \* On suppose la cavité indéformable. L'effet de la \* gravité est pris en compte. TITR 'MODES DE BALLOTEMENT D<br/> UNE LAME MINCE DE FLUIDE' $\overline{\imath}$ OPTI DIME 2 FLEM OUA4: OPTI EPSI LINEAIRE; TEMPS ; - MAILLAGE -\*---------------- ON NE MATLLE OUE LE FLUIDE ---------Al=0.995 0.;A2=1.005 0.;A3=1.005 2.;A4=0.995 2.;  $A5=1.005$  1.2; $A6=0.995$  1.2;  $L1=D 1 A1 A2$  $1.2 - 3.2$  D  $24$   $35$  D  $16$   $33$ :  $TA = D 1 A3 A4;$ L4=A4 D 16 A6 D 24 A1; FLUTD=DALL L1 L2 L3 L4;  $\texttt{SI}$  (NEG GRAPH  $~\texttt{'N'}$  )  $\!$ TRAC 'OUAL' FLUID ;  $FINSI$ OPTT ELEM SEC22:  $SURFA=D 1 A3 A4;$  $ST$  (NEG GRAPH  $'N')$ ; TRAC 'QUAL' SURFA ; **FINST:** MAIL=FLUID ET SURFA; SI (NEG GRAPH 'N'); TRAC 'OUAL' MAIL FTNST; \*---------- DEFINITION DE QUELQUES CONSTANTES --------- $ROREF=1$ ,  $ICRREF=1$ ,  $ICRRA=1$ ,  $i$ RO0=1000. ;CS=1200. ;GRA=9.81; \*-- MODELE ET OBJET AFFECTE FLUIDE ET SURFACE LIBRE ---<br>\*-------- POUR L'HARMONIOUE DE FOURIER 1 --------------OPTT MODE FOUR 1: MODLIO1=MODE FLUID LIQUIDE LQU4; MODLIQ2=MODE SURFA LIQUIDE LSU2; MODLIO=MODLIO1 ET MODLIO2; \*--------------- MATERIAII LIQUIDE -----------------------MAT=MATE MODLIQ RHO ROO RORF ROREF CSON CS CREF CEREF LCAR LCARA G GRA;

RAI=RIGI MODLIQ MAT; MAS=MASS MODIJO MAT; \* ON CALCULE LE PREMIER MODE AVEC L'OPTION INTERVALLE \* DE VIBR. ON RENORMALISE LE CHAMP DE DEPLACEMENT (ET DE PRESSION) DE MANIERE A CE OUE LA PRESSION SOIT EGALE A 1 A L'ALTITUDE 0 ET ON EXTRAIT LES PRESSIONS \* AUX POINTS A2, A5 ET A3  $MOD1 = VTRR$  TNTE  $0$  1 RAT MAS:  $F1 = TTRE$  MOD1 FREO RANG 1; PRE=TIRE MOD1 DEPL RANG 1; PRAS=EXTR PRE P A2; PP=PRE/PBAS;  $X1 = EXTR$  PP P A2; Y1=EXTR PP P A5; Z1=EXTR PP P A3; \* ON CALCULE LE PREMIER MODE AVEC L'OPTION PROCHE DE VIBR MOD2=VIBR PROC (PROG 0.5) RAI MAS;  $F2 = TIRE$  MOD2 FREQ RANG 1; PRE=TIRE MOD2 DEPL RANG 1; PBAS=EXTR PRE P A2;  $DD = DRF / DRAC$ :  $X2=EXTR$  PP P A2; Y2=EXTR PP P A5; Z2=EXTR PP P A3; \* ON CALCULE LE PREMIER MODE AVEC L'OPTION SIMULTANE  $*$  DE VIBR MOD3=VIBR SIMU 0.5 1 RAI MAS; F3=TIRE MOD3 FREO RANG 1; PRE=TIRE MOD2 DEPL RANG 1; PBAS=EXTR PRE P A2; PP=PRE/PBAS; X3=EXTR PP P A2; Y3=EXTR PP P A5; Z3=EXTR PP P A3; \* ON RECOMMENCE LES OPERATIONS CETTE FOIS \* AVEC L'HARMONIQUE 3 OPTI MODE FOUR 3; MODLIO1=MODE FIJIID LIOUIDE LOU4: MODITO2=MODE SURFA LIQUIDE LSU2; MODIJO=MODIJO1 Et MODIJO2; MATEMATE MODIJO RHO ROO RORE ROREE CSON CS CREE CEREE ICAR ICARA G GRAZ RAI=RIGI MODLIQ MAT; MAS=MASS MODLIQ MAT;  $M \cap \neg 1 - V \cap T$   $N \cap T \cap T \cap T$   $\cap T \cap T \cap T \cap T$ G1=TIRE MOD1 FREQ RANG  $1$ ; DREETTRE MOD1 DEDI. RAM2 1: PBAS=EXTR PRE P A2; PP=PRE/PBAS;  $T1 = EXTR \text{ PP } P \text{ A2:UL} = EXTR \text{ PP } P \text{ A5:VL} = EXTR \text{ PP } P \text{ A3:U}$ MOD2=VTBR PROC (PROG 0.9) RAT MAS:  $G2 = TIRE MOD2 FREQ RANG 1;   
PRE = TIRE MOD2 DEPL RANG 1;$ PBAS=EXTR PRE P A2; DD=DRE/DRAS: T2=FXTR PP P A2;II2=FXTR PP P A5;V2=FXTR PP P A3; MOD3=VTBR STMT 0 9 1 RAT MAS: G3=TIRE MOD3 FREQ RANG 1; PRE=TIRE MOD3 DEPL RANG 1; PBAS=EXTR PRE P A2; PP=PRE/PBAS; T3=EXTR PP P A2;U3=EXTR PP P A5;V3=EXTR PP P A3; SAUT PAGE; SAUT 2 LIGNE ; MRSS '\*'; MESS '\*\*\*\*\*\*\*\* ON VERIFIE LES FREQUENCES';  $MESS$   $**$ ;  $MERSS + 1$ **MESS**  $\begin{tabular}{lllll} \bf{ANALYTIOUE} & \ast & \bf{INTERVALLE} & \ast & \bf{PROCHE} \\ \end{tabular}$ STMUTTANE';

..<br>\*--------------- RIGIDITE ET MASSE ------------

**DOCUMENTATION CAST3M** 

http://www-cast3m.cea.fr

**MESS** 

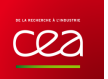

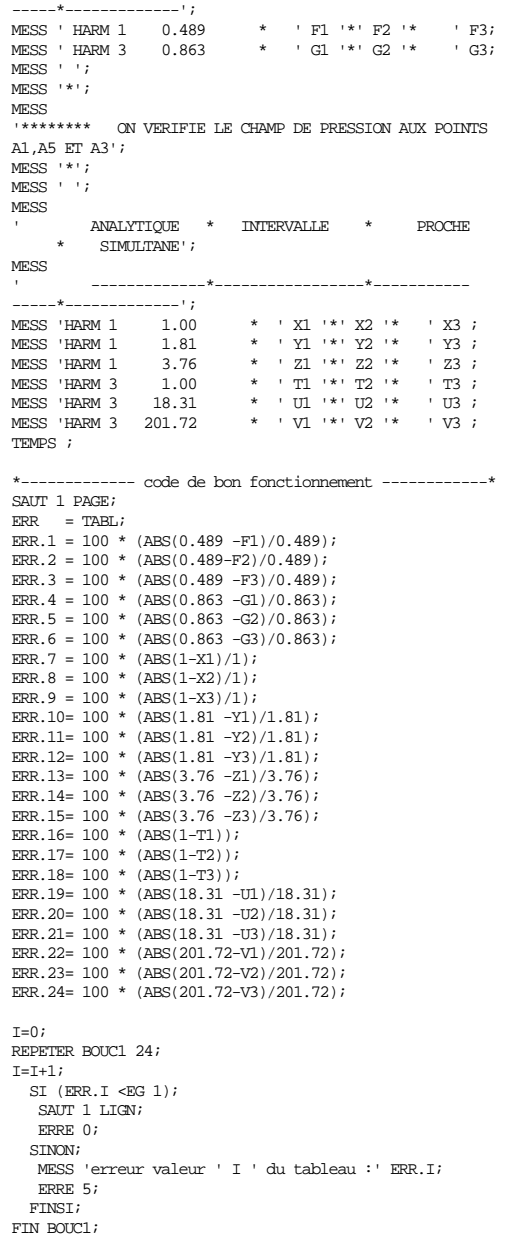

FIN;

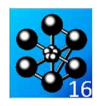

### **5.5.3 dyna8.dgibi**

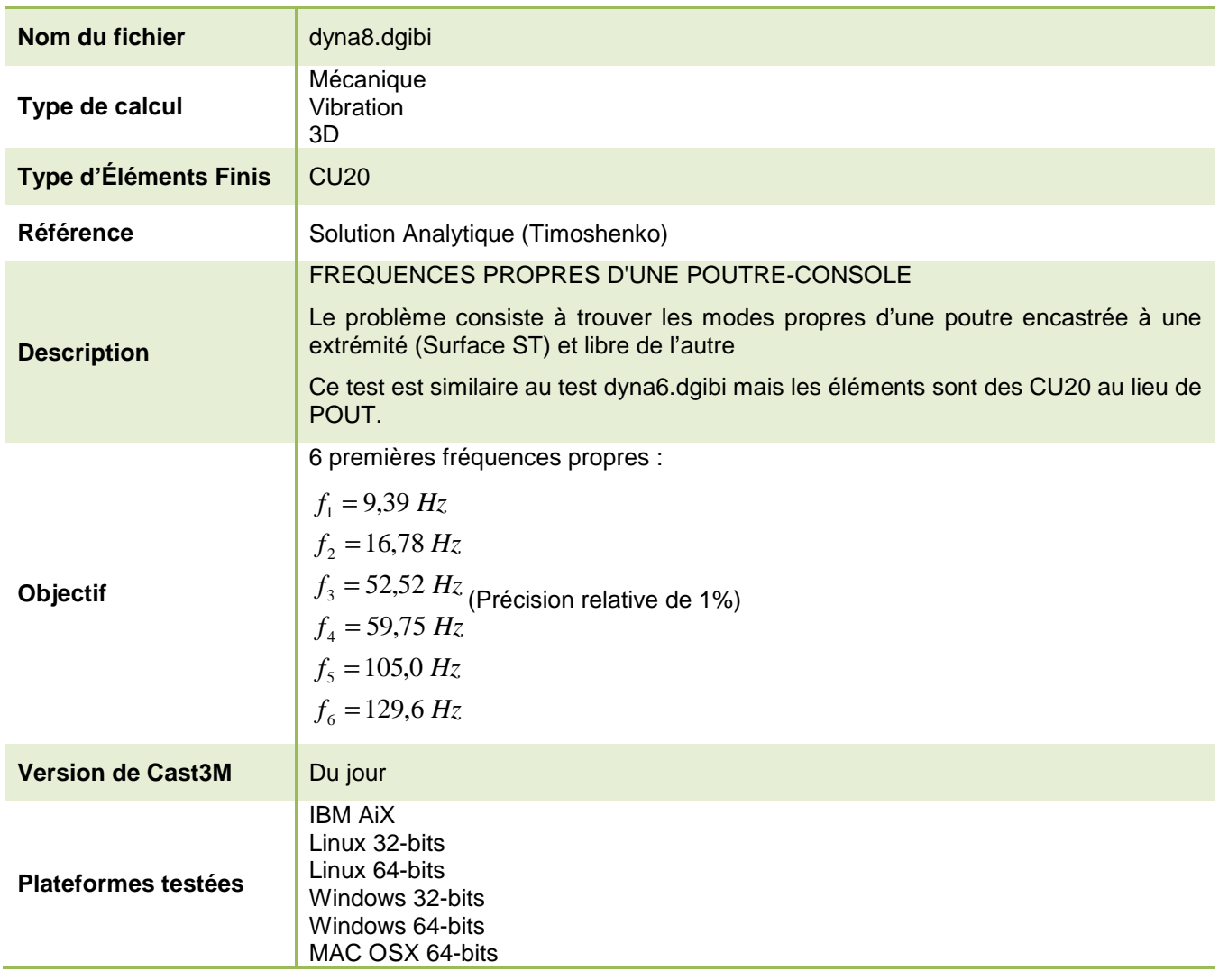

Tableau 40 : Informations sur le cas test dyna8.dgibi

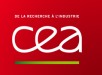

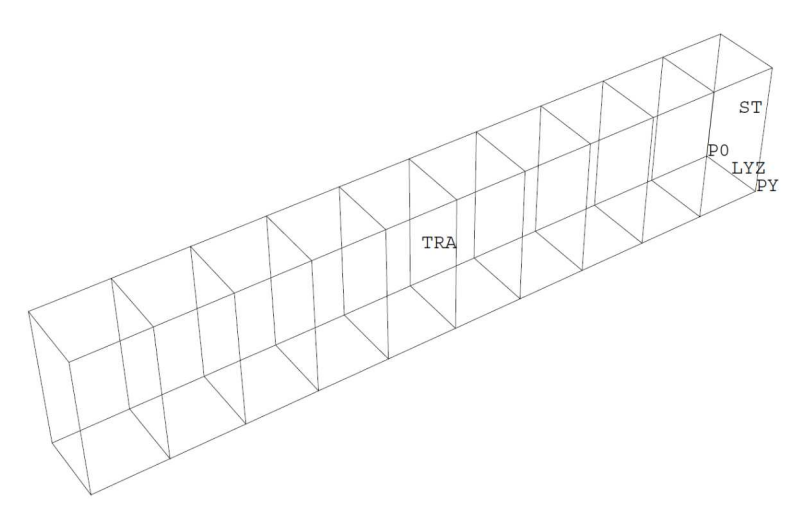

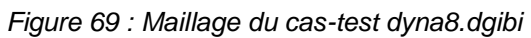

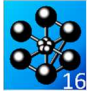

Jeu de données :

```
* fichier : dyna8.dgibi
                  * Section : Mecanique Dynamique
Test. Dyna8.dgibi: Jeux de données
Test dyna8.dgibi: jeux de données
* SI GRAPH = N PAS DE GRAPHIQUE AFFICHE
* STNON ST GRAPH DIFFERENT DE N TOUS
\star LES GRAPHIQUES SONT AFFICHES
C R
A
P
H = 'N';
SAUT PAGE;
ST (NEG GRAPH 'N') iOPTI ECHO 1 ;
 OPTI TRAC PSC \qquad ;
SINOOPTI ECHO 0 ;
FINST:
SAUT PAGE;
DYNA8
\mathcal{L}CALCUL DES FREQUENCES PROPRES D'UNE POUTRE-CONSOLE
                  (COMPARAISON AVEC TIMOSHENKO)
* On recherche les frequences propres d'une poutre encastree a une
* extremite (surface ST) et libre a l'autre extremite.
* Ce test est similaire au test DYNA6, mais au lieu d'utiliser des
* elements POUT on utilise ici des elements massifs CU20.
* Les resultats sont compares aux resultats obtenus par methode analyti-
* que et cites dans l'ouvrage de Timoshenko.
TITR 'FREQUENCES PROPRES D UNE POUTRE-CONSOLE' iOPTI DIME 3 ELEM CU20
OPTT EPST LINEATRE;
TEMPS;
*-----
     D0 - 0 0 0P10 = 1000iPro = 10 0 0 7<br>PY = 0 1 0 7<br>PZ = 0 0 2 7
LYZ = PO DROI 1 PY ;<br>ST = LYZ TRAN 1 PZ ;
TRA = ST VOLU 10 TRAN P10 ;
OETL1 = 15 15 15 i\texttt{SI} (NEG GRAPH ~\texttt{'N'} ) \!TRAC 'OUAL' OEIL1 TRA ;
FINSI;
\star------------------- MATERIAII -------------------
MM = MODE TRA MECANIQUE CU20 \; ;
MA = MATE MM YOUN 2.1E11 NU 0.3 RHO 7800 ;
          ------ CONDITIONS AUX LIMITES, RIGIDITE ET MASSE ---
TNC = RTOO DEPL ROTA ST :
K = RIGI MM MAKT = K RT TNC;
MT = MASS MM MA*--------------- CALCUL DES FREQUENCES PAR INTERVALLE -------
* Cette methode de recherche en trois intervalles est plus rapide que
* la recherche en une seule fois sur l'intervalle 0-150.
AUTO0 = VIBR INTERVALLE 0. 50. BASSE 2 KT MT ;<br>AUTO1 = VIBR INTERVALLE 50. 100. BASSE 2 KT MT ;
AUTO2 = VIBR INTERVALLE 100. 150. BASSE 2 KT MT \imath-- TRACE ET SORTIES -
F1 = (TIRE AUT00 FRE0 NUME 1)F2 = (TIRE AUTOO FREQ NIME 2)F3 = (TTRE AITO1 FREO NIME 1);
F4 = (TIRE AUTO1 FREQ NUMBER 2)F5 = (TIRE AUTO2 FREQ NUMBER 1);
```
 $F6 = (TIRE AUTO2 FREQ NUMBER 2)$  ; SAUT PAGE  $i$  SAUT 2 LIGNE  $i$  $MFCS$  /  $MODF$  1  $CATCTTER + F1$ : FREQUENCE THEORIOUR 8 391 FREQUENCE THEORIQUE 16.78 CALCULEE ' F2 ;  ${\tt MESS}$  '  $MODE$  2  $MDCC$   $MODC$   $2$ FREQUENCE THEORIQUE 52 52  $CNTCTTRT + T2$ : CALCULEE 'F4; MESS ' MODE 4 FREQUENCE THEORIQUE 59.75 FREQUENCE THEORIQUE 100.0<br>FREQUENCE THEORIQUE 129.6 MESS ' MODE 5 CALCULEE ' F5 ; MESS ' MODE 6 CALCULEE ' F6 ;  $\mathbf{L}$ ------ CODE DE FONCTIONNEMENT --------- $ERR = TART.E$ ERR.  $1=100*(ABS(8.391 - F1)/8.391)$ ; ERR. 2=100\*(ABS(16.78 -F2)/16.78); ERR.3=100\*(ABS(52.52 -F3)/52.52); ERR. 4=100\* (ABS (59.75 -F4)/59.75);<br>ERR. 5=100\* (ABS (59.75 -F4)/59.75);<br>ERR. 5=100\* (ABS (105.0 -F5)/105.0); ERR.6=100\*(ABS(129.6 -F6)/129.6);  $T = 0$ : REPETER BOUC 6;  $\tt I = I + 1\,i$ SI (ERR. I < 1); ERRE 0; STNON; ERRE 5:  $FINSI;$ FTN; TEMPS; FTN;

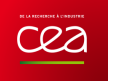

# **5.5.4 dyna9.dgibi**

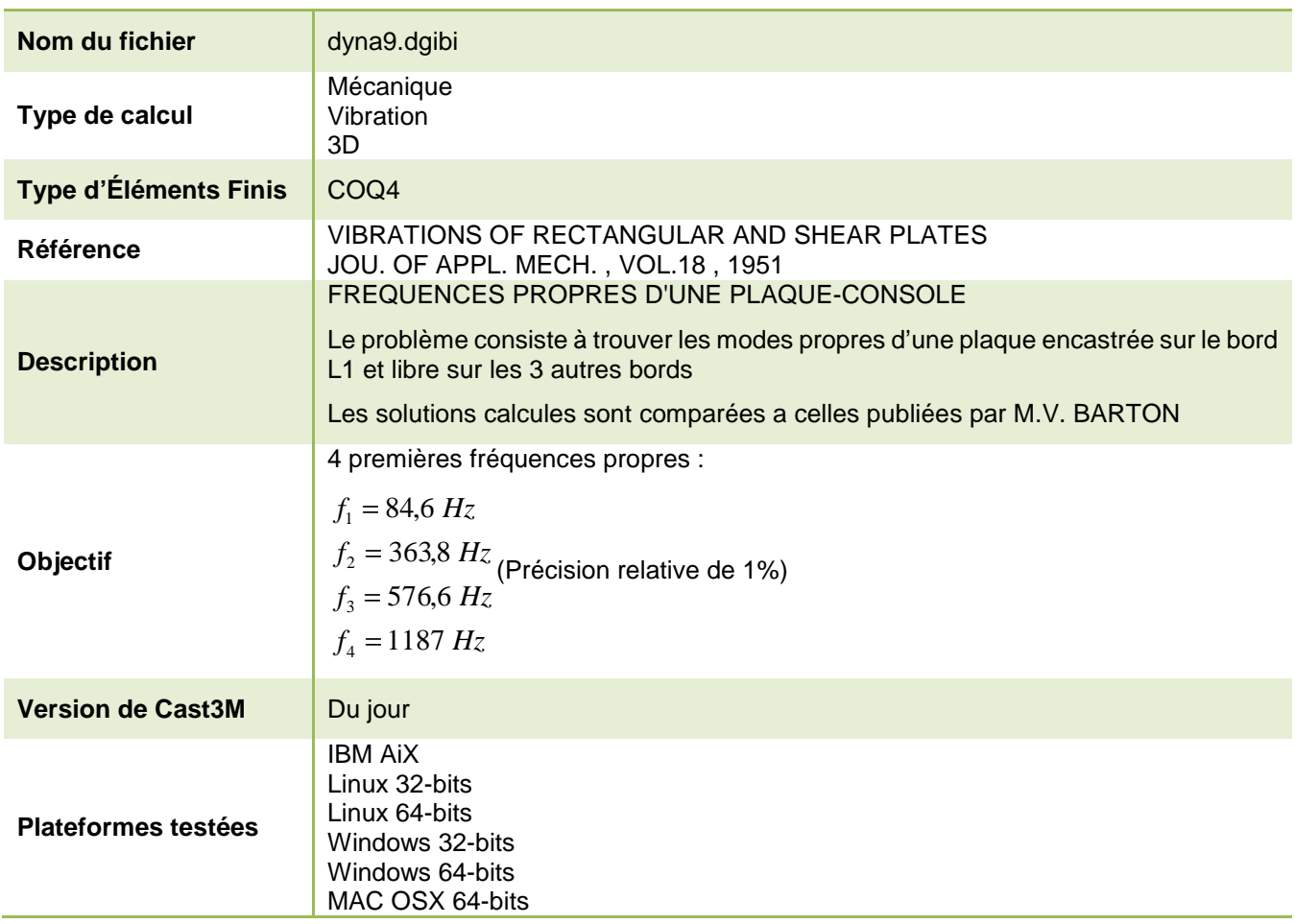

Tableau 41 : Informations sur le cas test dyna9.dgibi

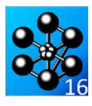

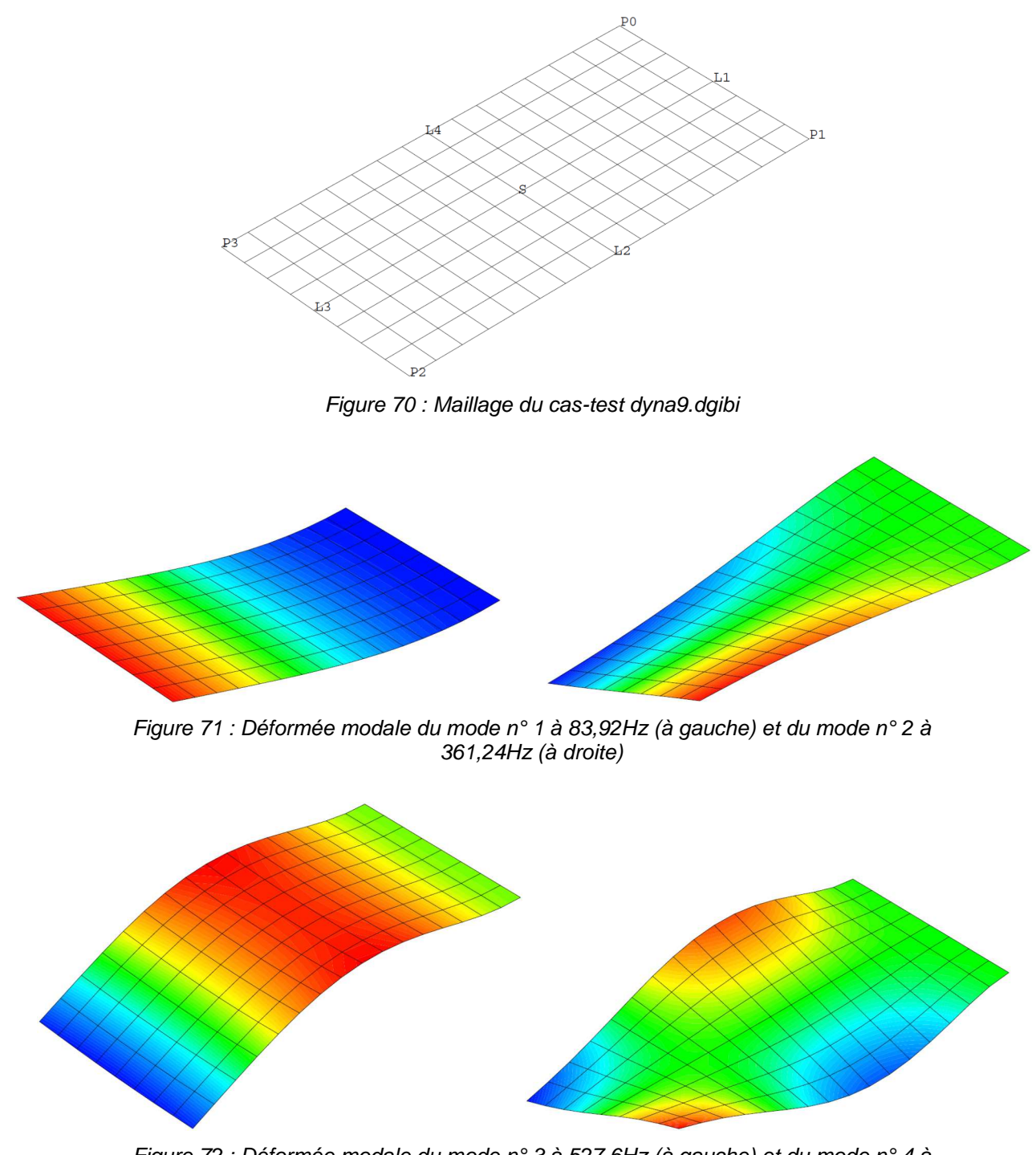

Figure 72 : Déformée modale du mode n° 3 à 527,6Hz (à gauche) et du mode n° 4 à 1184Hz (à droite)

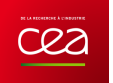

Jeu de données :  $\mathtt{TRAC}$  'QUAL' OEIL1 S $\,$  ;  $ETNCT:$ \* Section : Mecanique Dynamique  $\star$ Test. Dyna9.dgibi: Jeux de données  $MM = MODEL S MECANIQUE COQ4$  ;  $MA = MATE$  MM YOUN 30E6 NU 0.3 RHO 7.32E-4 ;  $CA = CARA MM EPAL 0.01$ Test dyna9.dgibi: jeux de données  $MA = MA ET CA;$ \*-------------- CONDITIONS AUX LIMITES - CALCUL DES MATRICES ------------\* SI GRAPH =  $N$  PAS DE GRAPHIQUE AFFICHE  $\text{INC} = \text{BLOQ}$  DEPL ROTA L1  $\,$  ;  $K = RIGI MM MA$ <br> $KT = K ET INC$ \* STNON ST GRAPH DIFFERENT DE N TOUS \* LES GRAPHIQUES SONT AFFICHES  $=$  MASS MM MA;  $\mathbb M$  $C$  $R$   $A$   $P$   $H = 'N'$ ;  $\mathbf{r}$  $-CALCUL$ SAUT PAGE:  $\texttt{PROGREF}\ =\ \texttt{PROG}\ \ 84.6\ \ 363.8\ \ 526.6\ \ 1187\quad \ i$ ST (NEG GRAPH 'N')  $i$  $\begin{tabular}{lllll} \bf{PROG1} & = PROG & 85. & 360. & 530. & 1200. & $i$ \\ \hline \text{AUTO} & = \text{VIEW PROCHE PROG1KT M} & & $i$ \\ \end{tabular}$ OPTI ECHO  $1$  ; OPTI TRAC PSC  $\;$  ;  $SINO$ OPTI ECHO  $0$  ; ----------------- TRACE ET SORTIES --------------------------- $PROGERR = VIDE' \cup ISTRERU'$ **FINST:** REPE SURMOD (DIME AUTO);  $\begin{tabular}{ll} \bf{INDICE} = & \& \tt{SURMOD} \end{tabular}$ SAUT PAGE;  $\begin{array}{lll} \texttt{FREDQEN} = & (\texttt{TIRE} \texttt{ AUTO} \texttt{FREQ} \texttt{ NUMBER} \texttt{INDICE}) & \texttt{I} \\ \texttt{FREDCREF} = & \texttt{EXTR} \texttt{PROCREF} \texttt{INDICE} \texttt{I} \end{array}$ j. DYNA9 MESS ' MODE ' INDICE CALCUL DES FREQUENCES PROPRES D'UNE PLAQUE-CONSOLE 'FREQUENCE REF : ' (EXTR PROGREF INDICE) FREQUENCE CAL : FREQEN ;<br>FREQUENCE CAL : FREQEN ;<br>MESS ' ERREUR RELATIVE : ' ERREUR ; \* Dans cet exemple on calcule les frequences propres d'une plaque<br>\* encastree sur un cote et libre sur les trois autres cotes.  $P = (TIRF, \text{AITO DEPI}, \text{NIMF}, \text{INDICF})$  $DEPLZ = EXCO DEPIA 'UZ';$ Les solutions calcules sont comparees a celles publiees par SI (NEG GRAPH 'N'); M.V. BARTON dans l'article : TRAC OEIL1 DEPLZ (DEFO 0.5 DEPLA S); VIBRATIONS OF RECTANGULAR AND SHEAR PLATES FINSI; JOU. OF APPL. MECH. , VOL.18 , 1951 SAUT 1 LIGNE  $\cdot$ ERREUR = 100 \* ((ABS(FREQREF -FREQEN) / FREQREF )); TITR 'FREQUENCES PROPRES D UNE PLAQUE CONSOLE'  $\,$  ;  ${\tt PROGERR} \; = \; {\tt PROGERR} \; \; {\tt ET} \; \; (\; {\tt PROG} \; \; {\tt ERREUR}) \; ;$ OPTI DIME 3 ELEM QUA4 ; FIN SURMOD; OPTI EPSI LINEATRE;  $\mathbf{r}$ -- CODE DE FONCTIONNEMENT ------TEMPS ;  $ERRMAX = MAXI PROGERR$  $\star$ -------------- GEOMETRIE ----SI (ERRMAX < 1);  $ERRE$  0;  $PO = 0.0.0 < i$ STNON;  $P1 = 0 1 0 ;$  $ERRE$  5;  $P2 = 2 1 0 ;$ <br> $P3 = 2 0 0 ;$ **FINST:**  $L1 = D 8 P0 P1$ TEMDO:  $1.2 = D$  16 P1 P2 ; FTN;  $L3 = D 8 P2 P3 ;$  $TA = D 16 P3 P0;$  $S = L1 L2 L3 L4 DALL PLAN$  $OPT1 - 10 10 10 :$ SI (NEG GRAPH 'N');
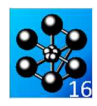

# **5.5.5 dyna10.dgibi**

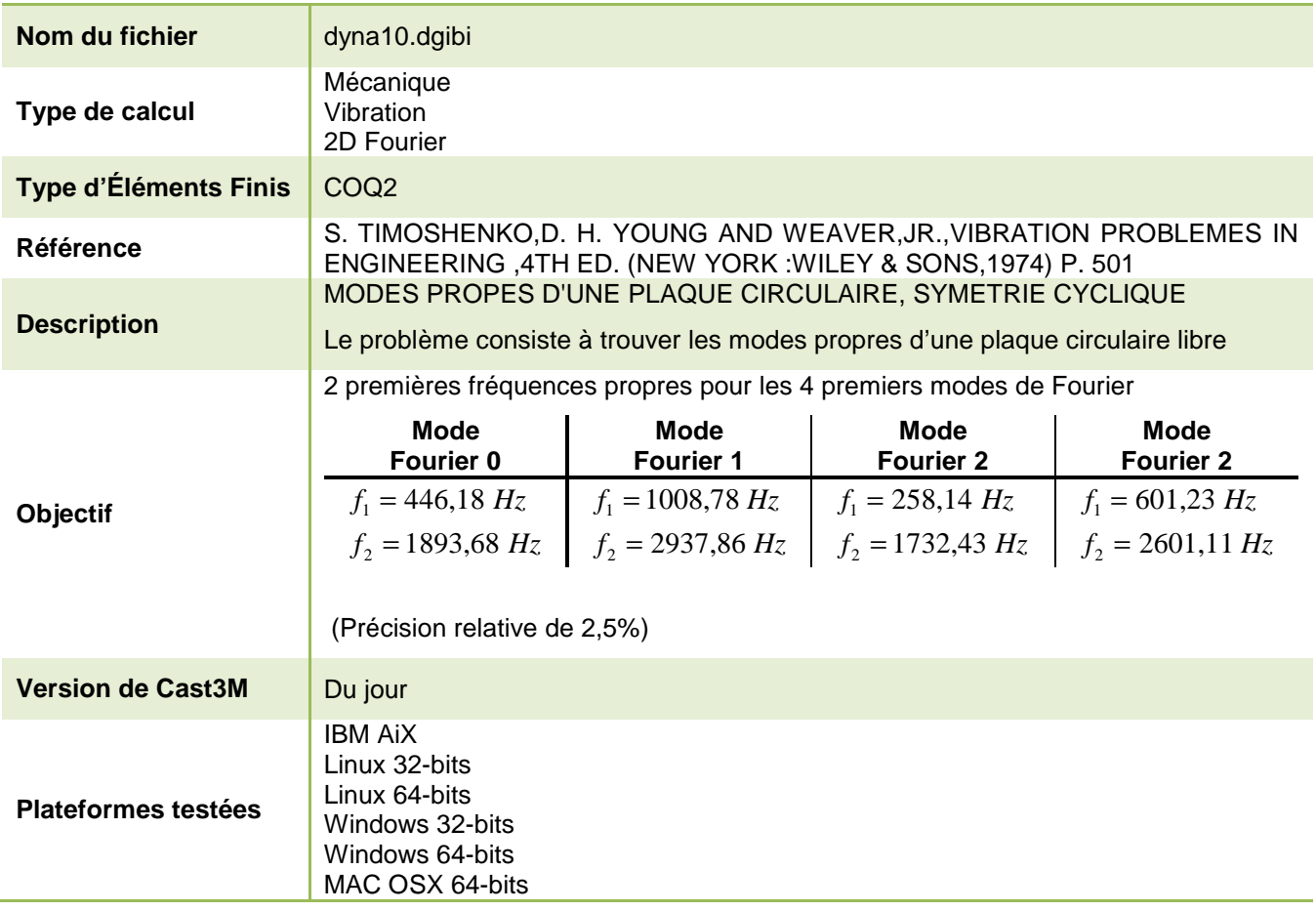

Tableau 42 : Informations sur le cas test dyna10.dgibi

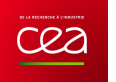

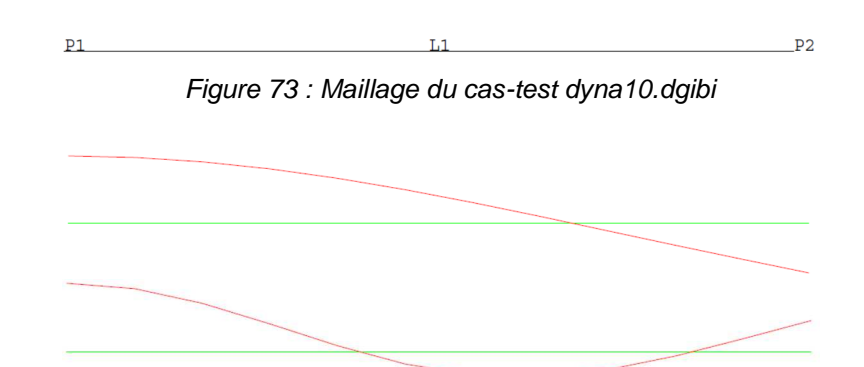

Figure 74 : Mode de Fourier 0 : déformée modale (en vert, x1) de la fréquence propre n° 1 (en haut) et de la fréquence propre n° 2 (en bas)

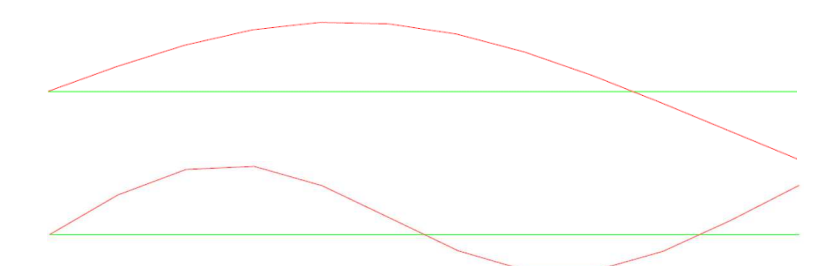

Figure 75 : Mode de Fourier 1 : déformée modale (en vert, x1) de la fréquence propre n° 1 (en haut) et de la fréquence propre n° 2 (en bas)

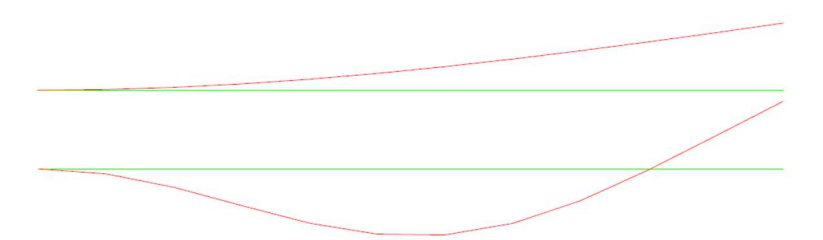

Figure 76 : Mode de Fourier 2 : déformée modale (en vert, x1) de la fréquence propre n° 1 (en haut) et de la fréquence propre n° 2 (en bas)

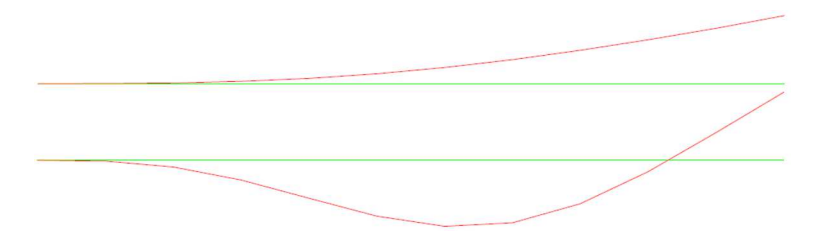

Figure 77 : Mode de Fourier 3 : déformée modale (en vert, x1) de la fréquence propre n° 1 (en haut) et de la fréquence propre n° 2 (en bas)

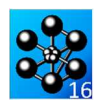

Jeu de données :

\* fichier : dyna10.dgibi \* Section : Mecanique Dynamique Test Dynal 0 dgibi: Jeux de données Test dyna10.dgibi: jeux de données \* ST GRAPH = N PAS DE GRAPHTOUE AFFICHE \* STNON ST GRAPH DIFFERENT DE N TOUS  $\star$  LES GRAPHIQUES SONT AFFICHES  $C$ RAPH = 'N' ; SAIT DAGR: ST (NEG GRAPH 'N')  $i$ OPTI ECHO 1 OPTI TRAC PSC ;  $STND$ OPTT ECHO  $0$  ; FINST: SAUT PAGE: \* MODES PROPES D'UNE PLAQUE CIRCULAIRE , SYMETRIE CYCLIQUE \* DESCRIPTION DI PROBLEME \* IL S'AGIT DE CALCULER LES FREQUENCES NATURELLES D'UNE PLAQUE \* CIRCULAIRE LIBRE  $*$  REFERENCE : \* S. TIMOSHENKO, D. H. YOUNG AND WEAVER, JR., VIBRATION PROBLEMES IN \* ENGINEERING .4TH ED. (NEW YORK :WILEY & SONS, 1974) P. 501 OPTI DIME 2 ELEM OUA4 : OPTI EPSI LINEAIRE  $*$  MAILLAGE  $P1 = 0.$  0. *i*  $P2 = 11.$  0. *i*  $T \cdot 1 = D \cdot 11$   $P1 \cdot P2$ ; ST (NEG GRAPH 'N'); TRAC 'OUAL' L1 **FINST:** OPTI MODE FOUR 0;  $*$  MODELE  $MOD1 = MODETE I.1 MECANTOIF ETASTTOIF. COO2:$ \* PROPRIETES DE MATERIAUX MAT1 = MATE MOD1 YOUN 1.E7 NU 0.3 RHO 0.0002588  $\cdot$  $CND1 - CNDA MND1 TND1 T 0 1 :$ MATRICE DE RIGIDITE  $RTCI = RTCTTTTTR MOD1 (M\Delta TT) RTC\Delta P1$  : J. \* MATRICE DE MASSE  $MAS1 = MASSE MOD1 (MAT1 ET CAR1)$  ; L. \* CALCUL DES MODES TAB1 = VIBR 'INTERVALE' 1. 1000. (RIG1 ) MAS1 'TBAS'; \* COMPARAISON AVEC LES RESULTATS ANALYTIQUES TAB2 = TAB1.MODES  $\hat{i}$ OMEG1 =  $(((\text{TABLE 1}).\text{FREGUENCE}) * 2.)* \text{PI}$ ; OPEGITH = 446.18 ;EROL = ((OMEGI = OMEGITH) / (ABS OMEGITH) )\*100.;<br>OMEGITH = 446.18 ;EROL = ((OMEGI = OMEGITH) / (ABS OMEGITH) )\*100.;<br>OMEGIZH = 1893.68 ;EROL = ((OMEGI = OMEGIZH) / (ABS OMEGIZH) )\*100.;  $MFSS$ DEUXIEME MODE  $\overline{\phantom{a}}$ MESS 'THEORIQUE ' OMEG2TH 'CASTEM 'OMEG2 '%ERREUR ' ER02  $\it i$  $*$  DEFORMEES  $\mathtt{DEF1} \ = \ \mathtt{DEFORM} \ \ (\mathtt{TAB2.1}) \ . \ \mathtt{DEFORMEE\_MODALE\ L1} \ \ 1 \ . \quad \mathtt{ROUG} \ \ ;$ DEF2 = DEFORM (TAB2.2).DEFORMEE MODALE L1 1. ROUG ; DEF0 = DEFORM (TAB2.1).DEFORMEE\_MODALE L1 0. VERT ; ST (NEG GRAPH 'N');  $TRAC$  $(PRR)$   $RT$   $PRT$   $)$ TRAC (DEFO ET DEF2) ; FTNST; \* CALCUIL DES MODES (MODE FOURTER 1)

OPTIO MODE FOUR 1; MAS1 = MASSE MOD1 (MAT1 ET CAR1) ;  $\texttt{TAB1 = VIBR 'INTERVALE' 1. 1000.}$  $(RIG1)$  MAS1 'TBAS'; COMPARATION AVEC LES RESIDENCE ANALYTICING TAB2 = TAB1.MODES  $i$ OMEG1 =  $(((\text{TABLE.}) \cdot \text{FREQUENCE}) * 2. ) * \text{PI}$ ; OMEGITH = 1008.78 ;ER11 = ((OMEGI – OMEGITH) / (ABS OMEGITH))\*100 ;<br>OMEGIZ = (((TAB2.2).FREQUENCE) \* 2. ) \* PI ;  $\texttt{OMEG2TH} \ = \ 2937.86 \ \texttt{jER12} \ = (\ (\texttt{OMEG2 - OMEG2TH}) \ \texttt{/} \ \ (\texttt{ABS OMEG2TH}) \ ) \ *100 \ \texttt{j}$ MESS<sup>1</sup> PREMIER MODE i i MESS 'THEORIQUE ' OMEG1TH 'CASTEM 'OMEG1 '%ERREUR ' ER11 ; MRSS ' .<br>אממא אואדאדאד  $\cdots$ MESS 'THEORIQUE ' OMEG2TH 'CASTEM 'OMEG2 '%ERREUR ' ER12 ; \* DEFORMEES DEF1 = DEFORM (TAB2.1). DEFORMEE\_MODALE L1 1. ROUG  $\mathcal{V}$ DEF2 = DEFORM  $(TAB2.2)$ . DEFORMEE\_MODALE L1 1. ROUG ; DEFO = DEFORM (TAB2.1). DEFORMEE MODALE I.1 0. VERT ; SI (NEG GRAPH 'N');  $\begin{tabular}{ll} \texttt{TRAC} & (DEF0 ET DET) & \texttt{7} \\ \texttt{TRAC} & (DEF0 ET DET) & \texttt{7} \\ \end{tabular}$  $FTNST$ \* CALCUL DES MODES (MODE FOURIER 2) OPTIO MODE FOUR 2 ;  $RTG1 = RTGTDTTFMOD1 (MAT1 ET CAR1)$ ; MAS1 = MASSE MOD1 (MAT1 ET CAR1) TAB1 = VTBR 'TNTERVALE' 1. 1000. (RIG1 ) MAS1 'TBAS'; \* COMPARATSON AVEC LES RESULTATS ANALYTICIES  $TAB2 = TAB1.MODES$  ; OMEG1 =  $(((\text{TRB2.1}).\text{FREQUENCE}) * 2. ) * \text{PI}$  ;  $OMEG1TH = 258.14$  ;  $ER21 = ((OMEG1 - OMEG1TH) / (ABS OMEG1TH))^*100$  ; OMEG2 =  $(((TAB2.2).FREQUENCE) * 2.)*PI ;$ OMEG2TH = 1732.43  $|FR22|$  = ((OMEG2 - OMEG2TH) / (ABS OMEG2TH))\*100  $|F|$ MESS<sup>1</sup> PREMIER MODE MESS 'THEORIOUE ' OMEG1TH 'CASTEM 'OMEG1 '%ERREUR ' ER21 ; DELIXTEME MODE MESS<sup>1</sup> MESS 'THEORIQUE ' OMEG2TH 'CASTEM 'OMEG2 '%ERREUR ' ER22 ; **DEFORMEES** DEF1 = DEFORM (TAB2.1).DEFORMEE\_MODALE L1 1. ROUG ; DEF2 = DEFORM (TAB2.2).DEFORMEE MODALE L1 1. ROUG ;<br>DEF0 = DEFORM (TAB2.1).DEFORMEE MODALE L1 0. VERT ; SI (NEG GRAPH  $'N'$ );  $\begin{tabular}{ll} TRAC & (DEF0 ET DET) & \text{?} \\ TRAC & (DEF0 ET DEF2) & \text{?} \end{tabular}$  $ETNCT:$ \* CALCUL DES MODES (MODE FOURIER 3) OPTTO MODE FOUR 3 ; OTICI = RIGIDITE MOD1 (MAT1 ET CAR1) ;<br>MAS1 = MASSE MOD1 (MAT1 ET CAR1) ;<br>TAB1 = VIER 'INTERVALE' 1. 1000. (RIG1 ) MAS1 'TBAS'; \* COMPARAISON AVEC LES RESULTATS ANALYTIQUES  $\begin{tabular}{lll} TAB2 = TAB1.MODES & ; \\ OMEG1 = & (( (TAB2.1) . FREOUENCE) * 2. ) * PI ; \\ \end{tabular}$ OMEGITH =  $601.23$ ; ER31 =  $((0 \text{MEG1 - OMEG1TH}) / (ABS OMEG1TH))^*100$ ; OMEG2 =  $(((\text{TABLE2.2}). \text{FREQUENCE}) * 2.)* \text{PI}$ OMEG2TH = 2601.11  $|FR32| = (10$ MEG2 - OMEG2TH) / (ABS OMEG2TH)  $*100$  $\frac{1}{1}$  ; MESS<sup>1</sup> PREMIER MODE MESS MESS 'THEORIQUE ' OMEG2TH 'CASTEM 'OMEG2 '%ERREUR ' ER32 ;  $\star$  DEFORMEES DEF1 = DEFORM (TAB2.1). DEFORMEE\_MODALE L1 1. ROUG  $\hat{i}$ DEF2 = DEFORM (TAB2 2) DEFORMEE MODALE 1.1 1 ROLG : DEFO = DEFORM  $(TAB2.1)$ . DEFORMEE MODALE L1 0. VERT ;  $ST$  (NEG GRAPH 'N'); TRAC (DEFO ET DEF1) ;<br>TRAC (DEFO ET DEF1) ; FINST: ST ((MAXT ABS (PROG ER01 ER02 ER11 ER12 ER21 ER22 ER31 ER32)) <  $2.5$ );  $FRRR$  0; STNON;  $ERRE<sub>5</sub>$ **HINGT:** FIN ;

http://www-cast3m.cea.fr

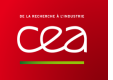

# **5.5.6 vibr2.dgibi**

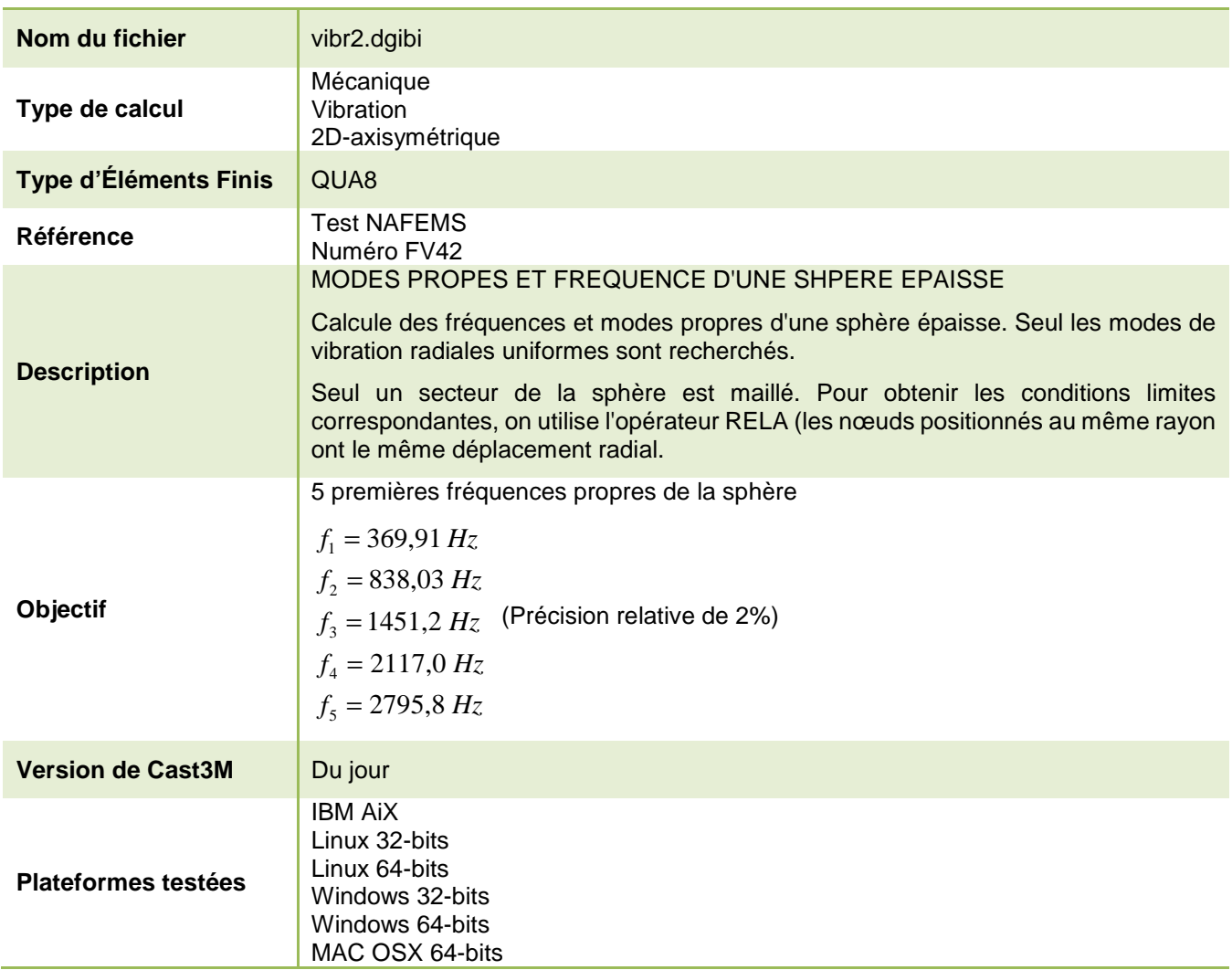

Tableau 43 : Informations sur le cas test vibr2.dgibi

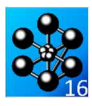

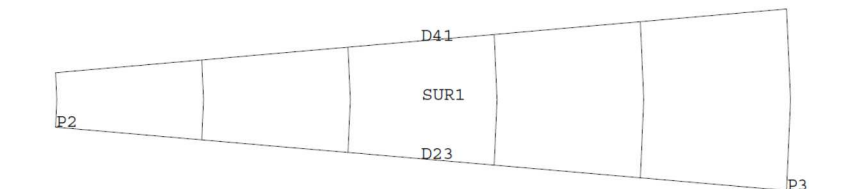

Figure 78 : Maillage du cas-test vibr2.dgibi

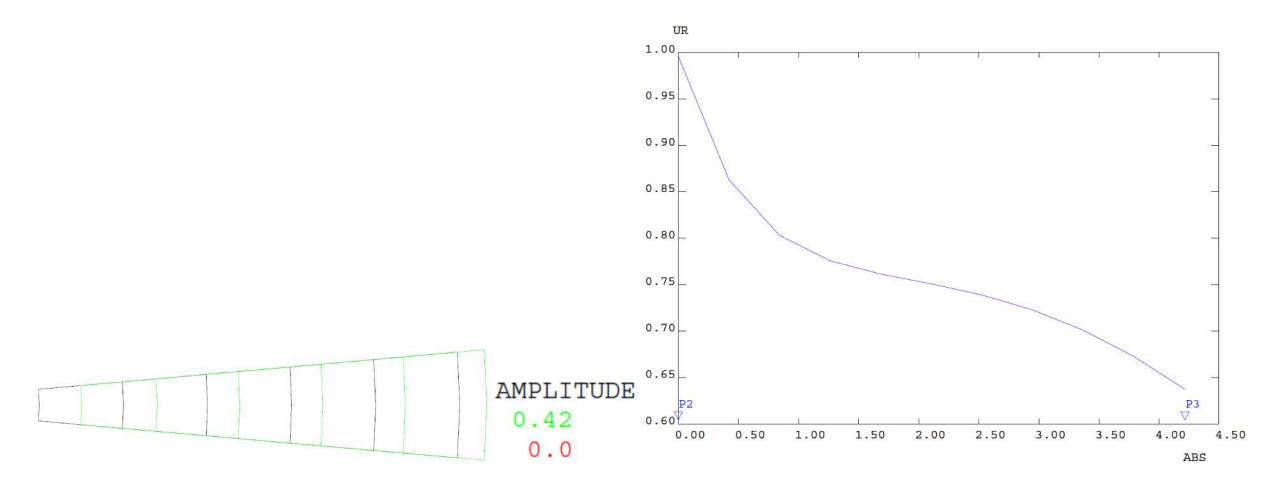

Figure 79 : Déformée modale (en vert, x0,42) de la fréquence propre n° 1 (368,62Hz) et évolution du déplacement radial (en bleu)

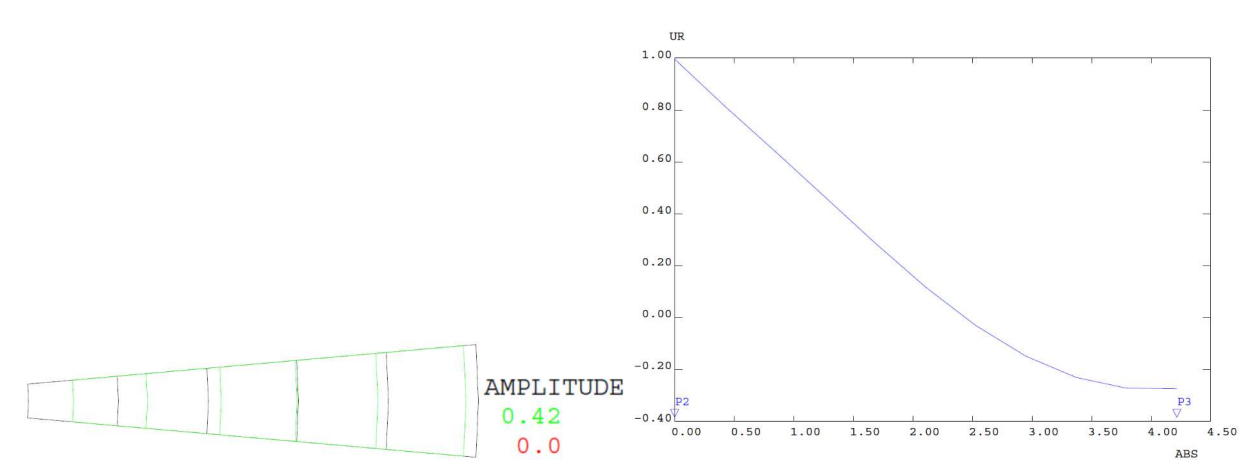

Figure 80 : Déformée modale (en vert, x0,42) de la fréquence propre n° 2 (834,92Hz) et évolution du déplacement radial (en bleu)

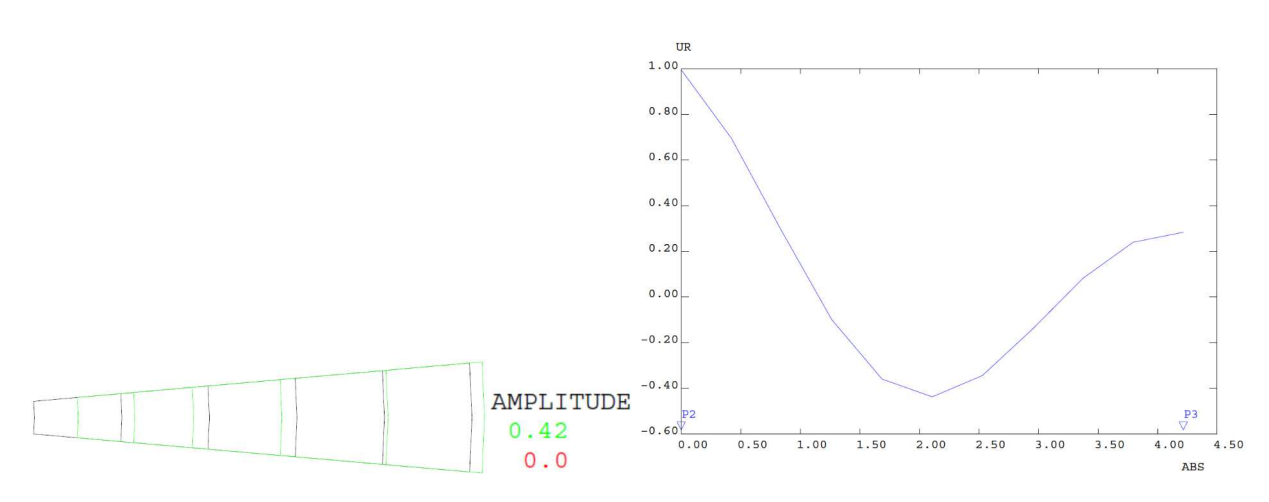

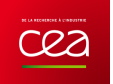

Figure 81 : Déformée modale (en vert, x0,42) de la fréquence propre n° 3 (1447,5Hz) et évolution du déplacement radial (en bleu)

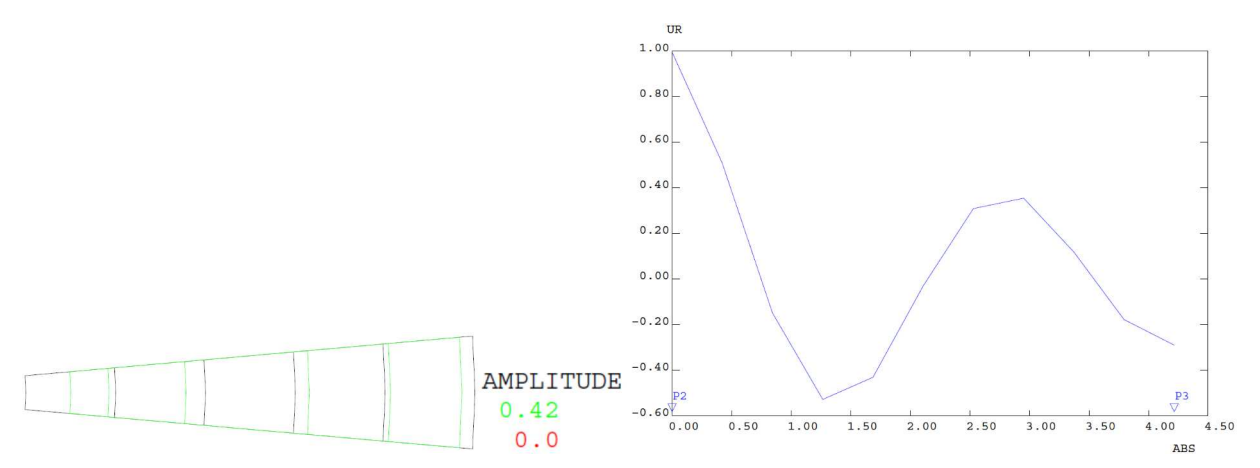

Figure 82 : Déformée modale (en vert, x0,42) de la fréquence propre n° 4 (2123,6Hz) et évolution du déplacement radial (en bleu)

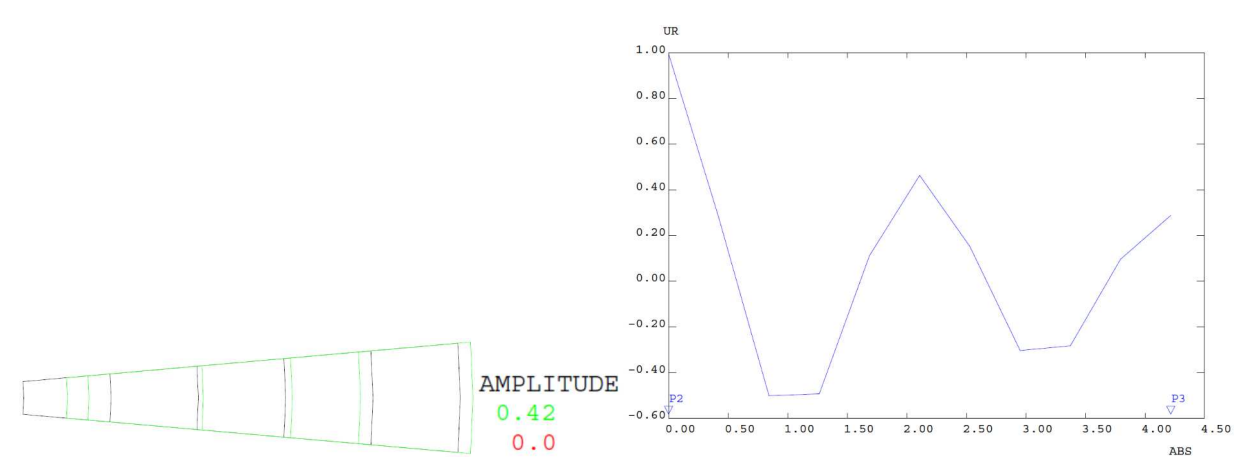

Figure 83 : Déformée modale (en vert, x0,42) de la fréquence propre n° 5 (2841,8Hz) et évolution du déplacement radial (en bleu)

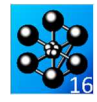

Jeu de données :

Test vibr? daibi: Jeux de données Test vibr2.dgibi: jeux de données \* ST GRAPH = N PAS DE GRAPHTOUE AFFICHE \* STNON ST GRAPH DIFFERENT DE N TOUS  $^\star$  LES GRAPHIQUES SONT AFFICHES  $C$  $R$   $A$   $P$   $H = 'N'$ ; SAUT PAGE; ST (NEG GRAPH 'N')  $i$ OPTI ECHO 1 OPTI TRAC PSC ;  $STND$ OPTI ECHO  $0$  ; **FINST:** SAUT PAGE:  $\mathbf{r}$ VIBR2 \* Mots-clés : Vibrations, calcul modal, axisymetrique \* TEST VIRR2 CAS TEST DU 91/06/13 PROVENANCE : TEST \* SPHERE EPAISSE : VIBRATION RADIALE UNIFORME \* Test NAFEMS, test numero fv42 On se propose de calculer les frequences et modes propres d'une sphere epaisse. On ne s'interesse qu'aux modes de vibration radiale uniforme On ne maille qu'un secteur de la sphere et l'on travaille en mode axisymetrique. Pour obtenir les conditions aux limites correspondantes, on utilise l'operateur RELA (les noeuds ayant le meme rayon ont le meme deplacement radial) OPTI DIME 2;  $OPT$  MODE  $NYTC$ OPTT ELEM OUA8; OPTI EPSI LINEATRE: \*------------------------------<br>geometrie - maillage<br>\*-------------------------ALPHA =  $5.7$  COSALPHA = COS ALPHA; SINALPHA = SIN ALPHA;  $PO = 0. 0.7$  $P1 = 1.8$  (  $1.8 * SIMALPHA$ );<br> $P2 = 1.8$  (-1.8 \* SINALPHA);  $P3 = 6.0 (-6.0 * SIMALPHA);$ <br> $P4 = 6.0 (6.0 * SIMALPHA);$ <br> $P4 = 6.0 (6.0 * SIMALPHA);$  $D23 = P2$  DROI 5  $P3$ SUR1 = D23 ROTA 1 (2 \* ALPHA) P0;  $D41 = COTF. 3 STR1;$ ELIM (SUR1 ET D23 ET D41) 0.001; SI (NEG GRAPH 'N'); TITR 'VIBR2 : MAILLAGE'  $\!$ TRAC 'OUAL' SUR1; FINST; \* MODE - materiau - rigidite - masse  $\star$  $\text{MOD1} = \text{MODE SUR1 MECANIQUE QUA8};$  $MAT1 = MATE MOD1 YOUN 2.E11 NU 0.3 RH0 8E3;$  $PTC1 = PTT$  MOD1 MAT1:  $MAS1 = MASS MOD1 MAT1$ 

conditions aux limites  $*$ -------------DIR1 =  $(-1 * SIMALPHA)$   $(-1 * COSALPHA)$ ; DIR2 =  $(-1 * SIMALPHA)$  COSALPHA; CL1 = BLOQ DEPL DIRECTION DIR1 D23;  $CT.2 = \overline{B}$  FOO DEPL DIRECTION DIR2 D41:  $CUT = CUT$  or  $T = CUT$ DIR3 = COSALPHA  $(-1 * SIMALPHA)$ ;  $\begin{minipage}{.4\linewidth} \texttt{DIR4 = COSALPHA} \end{minipage} \begin{minipage}{.4\linewidth} \begin{minipage}{.4\linewidth} \texttt{SINALPHA} \end{minipage} \begin{minipage}{.4\linewidth} \end{minipage} \begin{minipage}{.4\linewidth} \begin{minipage}{.4\linewidth} \begin{minipage}{.4\linewidth} \begin{minipage}{.4\linewidth} \end{minipage} \end{minipage} \begin{minipage}{.4\linewidth} \begin{minipage}{.4\linewidth} \begin{minipage}{.4\linewidth} \begin{minipage}{.4\linewidth} \end{minipage} \end{minipage} \begin{minipage}{$  $I.JST1 = IECT 27 22 17 23 18 24 19 25 20 26 21$  $\text{LIST2} = \text{LECT} \quad 1 \quad 6 \quad 2 \quad 7 \quad 3 \quad 8 \quad 4 \quad 9 \quad 5 \quad 10 \quad 11;$  $I = 0;$ REPETER BLOC1  $11\!$  $T = T + 1$  $J = EXTR$  LIST1 I  $K = EXTR$  LIST2 I;  $CT.3 = RETA 1$  DEPL DIRECTION DIR4 (NORID J) 1 DEPL DIRECTION DIR3 (NOEUD K);  $CLI1 = CLI1 ET CL3;$  $FTN$   $RTQ$ <sup>1</sup>; LIST1 = LECT 27 17 18 19 20 21:  $LIST2 = LECT 28 12 13 14 15 16$  $T = 0$  $E$  =  $\frac{37}{200}$  =  $\frac{1}{200}$  =  $\frac{1}{200}$  =  $\frac{1}{200}$  =  $\frac{1}{200}$  =  $\frac{1}{200}$  =  $\frac{1}{200}$  =  $\frac{1}{200}$  =  $\frac{1}{200}$  =  $\frac{1}{200}$  =  $\frac{1}{200}$  =  $\frac{1}{200}$  =  $\frac{1}{200}$  =  $\frac{1}{200}$  =  $\frac{1}{200}$  =  $\frac{$  $T = T + 1i$  $J = EXTR$  LIST1 I;  $K = EXTR$  LIST2 I;  $\mathtt{CL4}\,$  = RELA 1 DEPL DIRECTION DIR4 (NOEUD J)  $1 \text{ UR} (\text{NOEUD K});$  $- 1 \text{ UR} \text{ (NO)}$  <br> CLI1 = CLI1 ET CL4; FIN BLOC2;  $RIG1 = RIG1 ET CLI1;$  $\Delta \omega$ calcul des frequences propres  $*$ -----------\* Utilisation de l'operateur VIBR.  $FPR1 = TART.$  $FRR1.1 = 369.91$ FRE1.2 =  $838.037$ FRE1  $3 = 1451$  2;  $FRE1.4 = 2117.07$ FRE1  $5 = 2795$  8: LIST1 = PROG FRE1.1 FRE1.2 FRE1.3 FRE1.4 FRE1.5;  $RESUL = VIBR PROC LIST1 RIG1 MAS1;$  $\Phi$ extraction des resultats  $\star$  and  $\star$  ${\tt MESS}$ ' RESULTATS ${\tt FV42.DGIBI}$ ' ;  $M \to \infty$  $SAUT$  2  $LIGN$  $\tt{MESS}$  ' SPHERE EN VIBRATION RADIALE'  $i$ SAIT 2 LIGN:  $\begin{aligned} \text{FRE2}\ =\ \text{TABLE}\, \text{;}\quad \text{ERG}\ =\ \text{TABLE}\, \text{;}\quad \\ \text{DEP}\ =\ \text{TABLE}\, \text{;}\quad \text{DEF}\ =\ \text{TABLE}\, \text{;}\quad \text{EVO}\ =\ \text{TABLE}\, \text{;} \end{aligned}$  $T = 0$ REPETER BLOC3 5;  $T = T + 1i$ FRE2. I = TIRE RESUL FREQ RANG  $I$ ;  $\begin{array}{lll} \texttt{ERG.I} = 100 * ( \texttt{ARS} ~ (( \texttt{FRE1.I} - \texttt{FRE2.I}) ~ / \texttt{FRE1.I} )) \texttt{;} \\ \texttt{MES} & \texttt{MODE} & \texttt{I} \texttt{;} \end{array}$  $\sim$ MESS ' -NESS ' Frequence propre theorique : ' FRE1.I 'Hz';<br>MESS ' Frequence propre calculee : ' FRE2.I 'Hz'; MESS 1 Soit un ecart de : ' ERG.I '%';  $SAIT 1 IJGN$ \* Trace facultatif des modes propres  $ST$  (NEG GRAPH 'N'); DEP.I = TIRE RESUL DEPL RANG I;<br>DEF0 = DEF0 SUR1 DEP.I 0. NOIR;  $DEF. I = DEFO SURL DEP.I$  $VERT$ TITR ' Mode propre : Deplacement radial';<br>TRAC (DEF0 ET DEF.I);

 $*$  - - - - -

 $FMO$   $I = FMOI$ . BLET CHPO DEP I IR D23;

DESSIN EVO. T;

FINST:

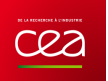

FIN BLOC3;

\* \*-----------------------------------------------------\* \* code fonctionnement \* \*-----------------------------------------------------\* \*  ${\tt ERGMAX}$  =  ${\tt MAXI}$  (  ${\tt PROS}$   ${\tt ERG.1}$   ${\tt ERG.2}$   ${\tt ERG.3}$   ${\tt ERG.4}$   ${\tt ERG.5})$  ; \* SAUT 2 LIGN; SI (ERGMAX <EG 2.);<br>
ERRE 0;<br>
SINON;<br>
ERRE 5; FINSI; \* SAUT 2 LIGN; TEMPS; SAUT 2 LIGN; \*

FIN;

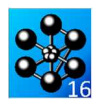

# **5.5.7 vibr3.dgibi**

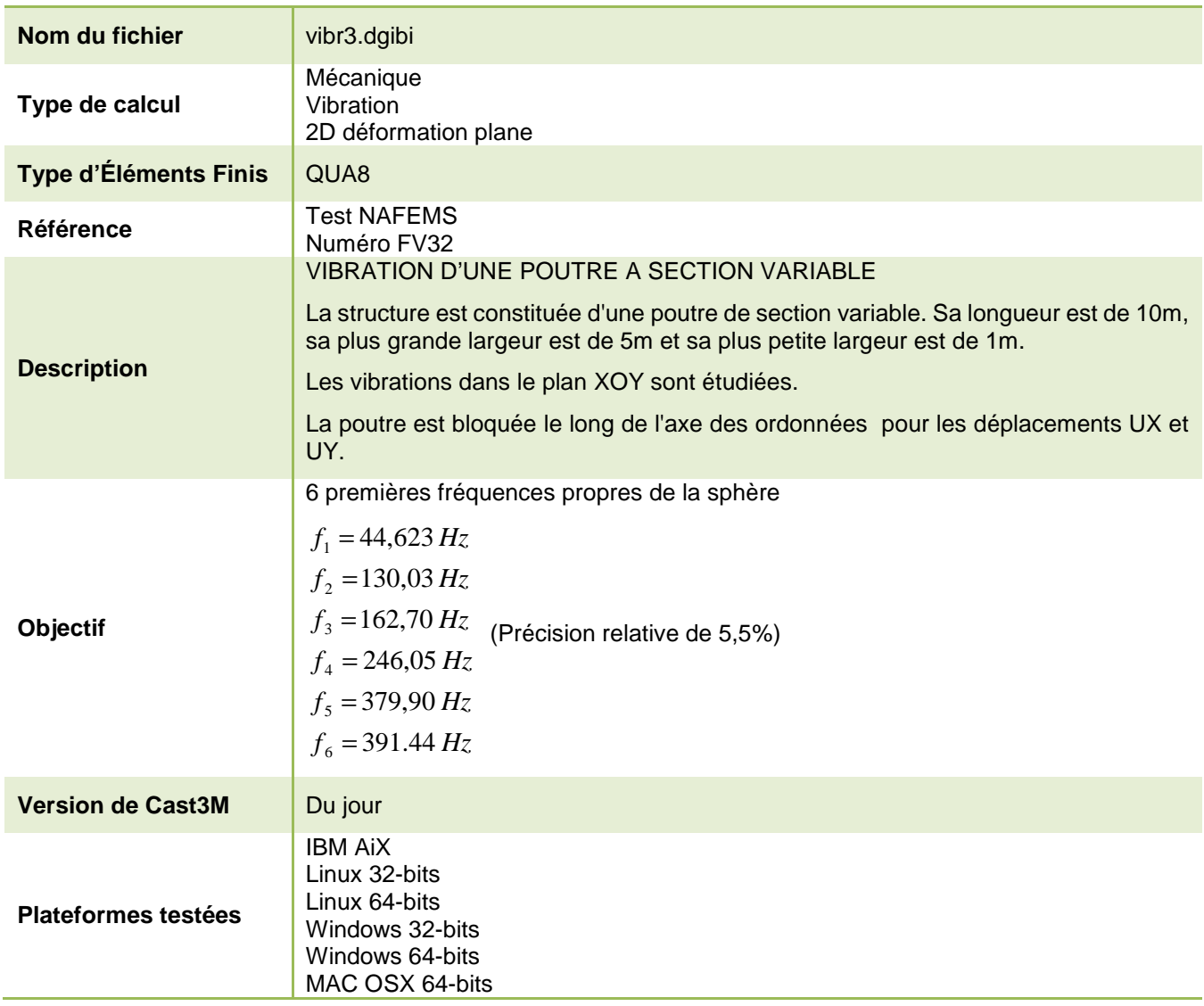

Tableau 44 : Informations sur le cas test vibr3.dgibi

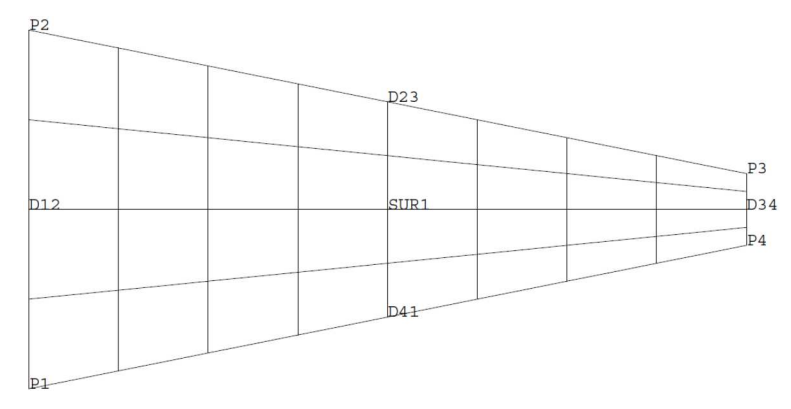

Figure 84 : Maillage du cas-test vibr3.dgibi

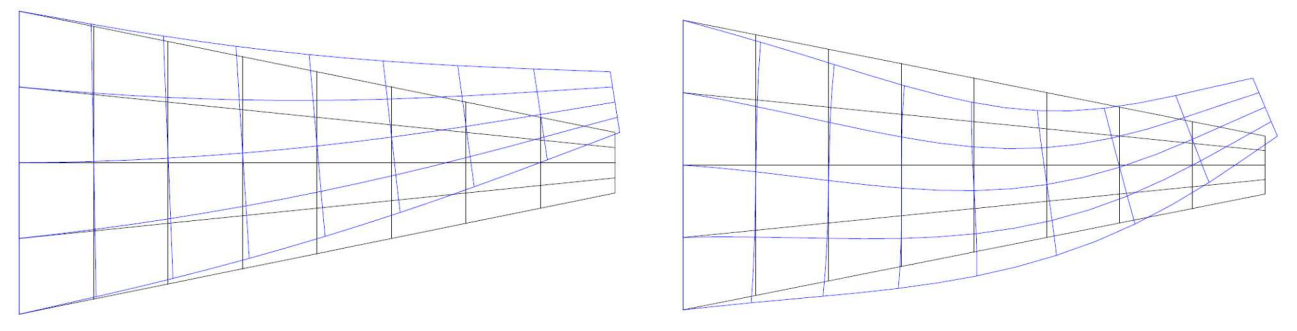

Figure 85 : Déformée modale (en bleu, x1) de la fréquence propre n° 1 (à gauche, 46,71Hz) et de la fréquence propre n° 2 (à droite, 134,29Hz)

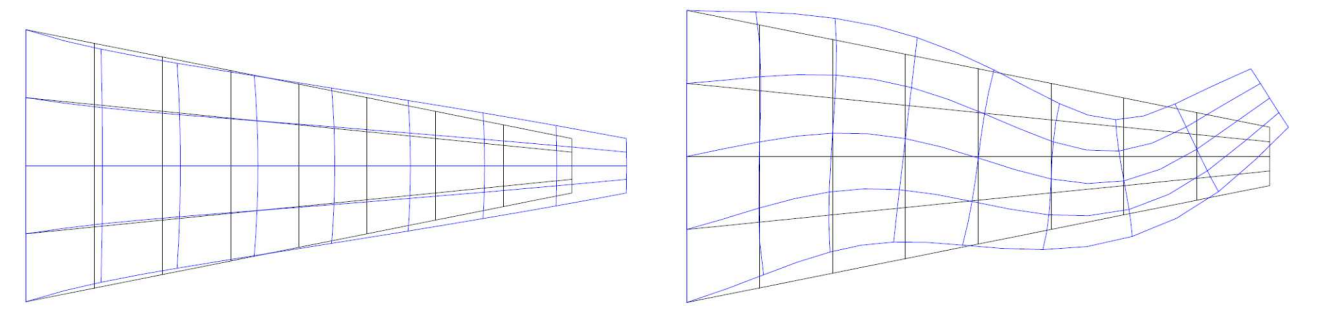

Figure 86 : Déformée modale (en bleu, x1) de la fréquence propre n° 3 (à gauche, 171,26Hz) et de la fréquence propre n° 4 (à droite, 253,11Hz)

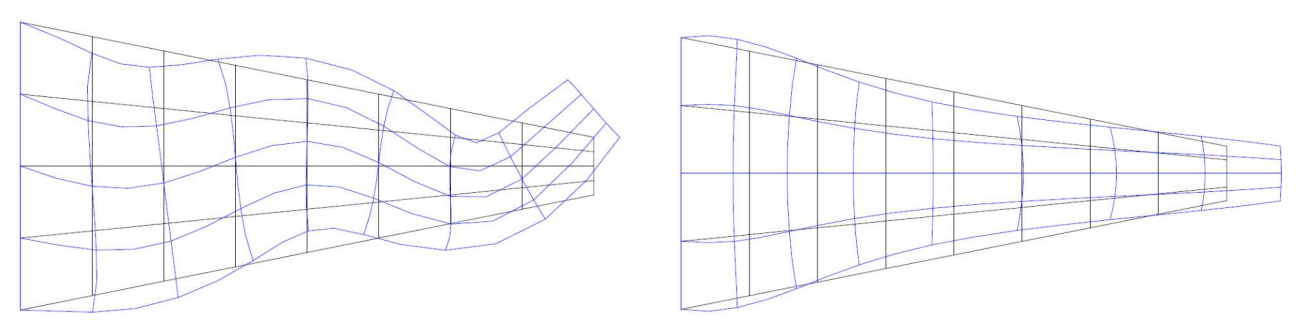

Figure 87 : Déformée modale (en bleu, x1) de la fréquence propre n° 5 (à gauche, 391,33Hz) et de la fréquence propre n° 6 (à droite, 409,57Hz)

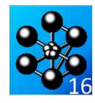

Jeu de données :

```
* Section : Mecanique Dynamique
Test vibr? daibi: Jeux de données
Test vibr3.dgibi: jeux de données
* ST GRAPH = N PAS DE GRAPHTOUE AFFICHE
                                                           \omega .
* STNON ST GRAPH DIFFERENT DE N TOUS
^\star LES GRAPHIQUES SONT AFFICHES
C R
A
P
H = 'N';
SAUT PAGE;
ST (NEG GRAPH 'N') iOPTI ECHO 1
 OPTI TRAC PSC ;
STNDOPTI ECHO 0 ;
FINST:
SAUT PAGE:
\mathbf{r}VIBR3
* Mots-clés : Vibrations, calcul modal, 2D
* TEST VIBR3
 CAS TEST DU 91/06/13 PROVENANCE : TEST
* POUTRE DE SECTION VARIABLE : VIBRATION DANS LE PLAN
* Test NAFEMS numero fy32
    La structure est constituee d'une poutre de section
  variable. Sa longueur est de 10.0 m, sa plus grande largeur
  est de 5.0 m et sa plus petite largeur est de 1.0 m.
    On s'interesse aux vibrations dans le plan xOy, c'est-a-
  dire que le deplacemnt uz de tous les noeuds est nul. On
   travaille donc en mode plan (dimension 2).
     La poutre est bloquee le long de l'axe des ordonnees pour '
  les deplacements ux et uy.
OPTT DTME 2;
OPTI ELEM OUA8;
\overline{O}TEMPS:
* Dimensions en metres
^\star Points
P1 = 0. -2.5;<br>P2 = 0. 2.5;<br>P3 = 10. 0.5;
P4 = 10. -0.57* Droites
K = 1:
N1 = 4 * K; N2 = 8 * K;
D12 = P1 DROT N1 P2D23 = P2 DROI N2 P3;FIN:
D34 = P3 DROI N1 P4;D41 = P4 DROT N2 P1;
\texttt{SURL} \ = \ \texttt{DAL} \ \ \texttt{D12} \ \ \texttt{D23} \ \ \texttt{D34} \ \ \texttt{D41} \ \ \texttt{PLAN} \, \texttt{?}* Trace facultatif du maillage
SI (NEG GRAPH 'N');
 TITR ' VIBR3 : MAILLAGE';
 TRAC 'OUAL' SUR1;
FINST:
                      --------------------------------------
    modl- materiau - rigidite - masse
-<br>---------------------------
```
 $MOP1 - MOPP$  CIID1  $MCPONITOIFP$   $OITAR$ :  $MAT1$  =  $MATE$  MOD1 YOUN 2.E11 NU 0.3 RHO 8.E3;  $RTG1 = RTGT MOD1 MAT1;$  $MASI = MASS MOD1 MAP1$ : conditions aux limites  $CLI1 = BLOQ DEPL D12;$  $\widetilde{\text{RIGl}} \; = \; \widetilde{\text{RIGl}} \; \; \text{ET} \; \text{CLI1};$ calcul des frequences propres  $et.$ extraction des resultats \* Utilisation de l'operateur VIBR.  $FRE1 = TABLE$ FRE1.1 =  $44.623i$ <br>FRE1.2 = 130.03; FRE1.3 =  $162.70i$  $EPR1$  4 = 246 05:  $FREL.5 = 379.907$  $FRE1.6 = 391.44i$  $RESULT = VIBR INTERVAILE$  40 450 BASSE 6 RIG1 MAS1; \*================== ---------------------<sup>\*</sup> affichache des resultats MESS ' RESULTATS '; NESS ' --------- '; SAUT  $1$  LIGN;  $FRE2 = TABLE$ ; MOD = TABLE; DEF = TABLE; ERG = TABLE;  $T = 0$ REPETER BLOC1 6;  $I = I + 1i$ FRE2.I = TIRE RESUL FREQ RANG I;  $\begin{array}{lll} \hbox{\tt ERG.T = 100 * (ABS ((FRE1.T - FRE2.T) / FRE1.I));} \\ \hbox{\tt MESS ' MODE 'I;} \end{array}$ NESS ' Frequence theorique : ' FRE1.I 'Hz'; MESS Prequence calculee : PRE2.I Hz 7<br>MESS ' Frequence calculee : PRE2.I 'Hz';<br>MESS ' Soit un ecart de : 'ERG.I '%'; SAUT  $1$  LIGN; \* Extraction et trace des modes propres et calcul des deformees.  $(facultatif)$ ST (NEG GRAPH 'N'); NOD.I = TIRE RESUL DEPL RANG I;<br>DEFO = DEFO SUR1 0. MOD.I;<br>DEF.I = DEFO SUR1 MOD.I BLEU; TITR 'VIBR3 : MODES PROPRES' ; TRAC (DEFO ET DEF.  $I$ ); FINSI; FIN BLOC1; \*================== ------------------------<sup>,</sup> code fonctionnement ERGMAX = MAXI (PROG ERG.1 ERG.2 ERG.3 ERG.4 ERG.5 ERG.6); SI (ERGMAX < EG  $5.5$ );  $EPRR$  0: SINON; ERRE  $5$ ;<br>FINSI; SAITE 1 LIGN: TEMPS;  $SAUT$  1  $LIGN$ 

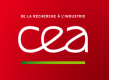

# **5.5.8 vibr4.dgibi**

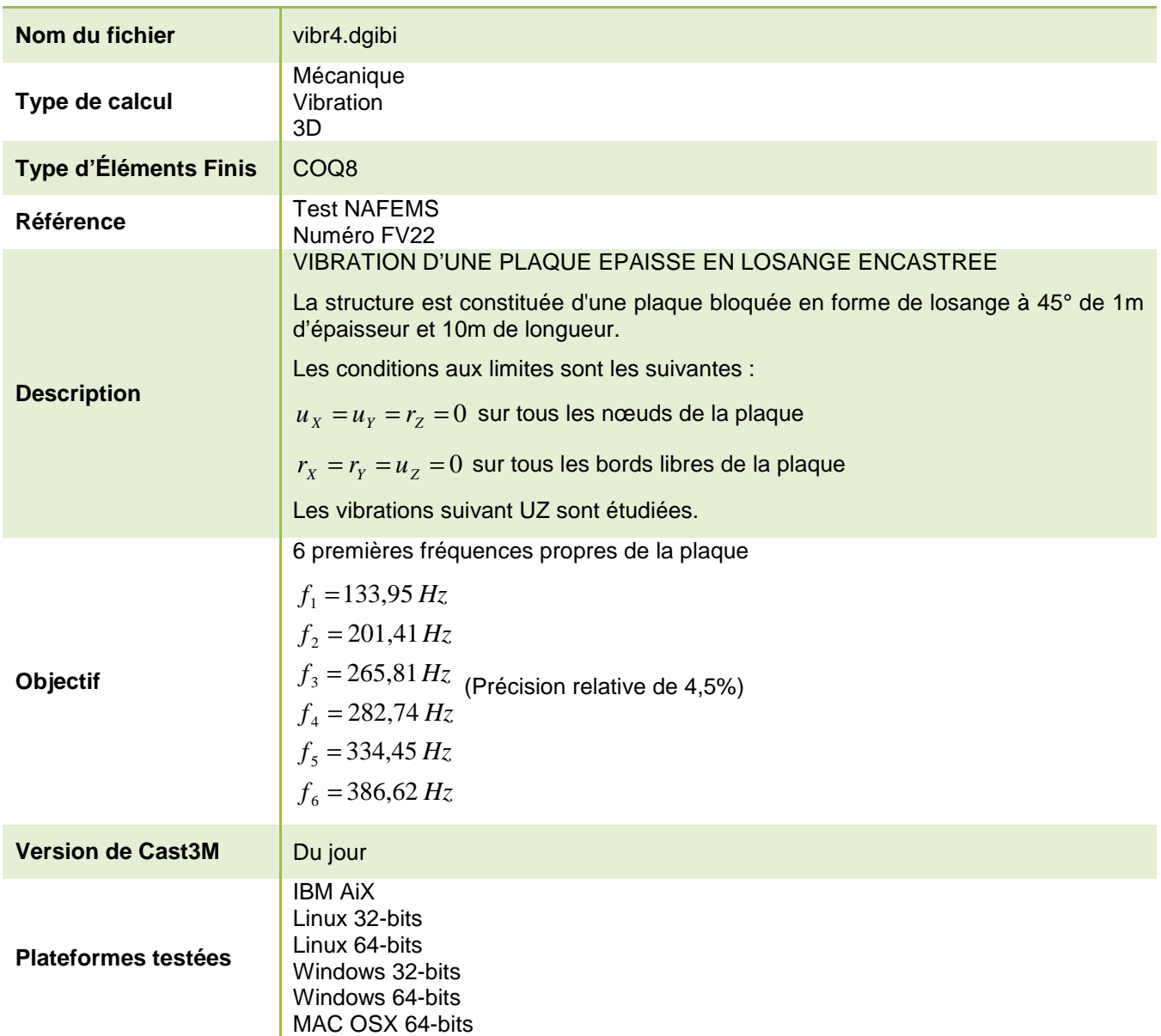

Tableau 45 : Informations sur le cas test vibr4.dgibi

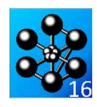

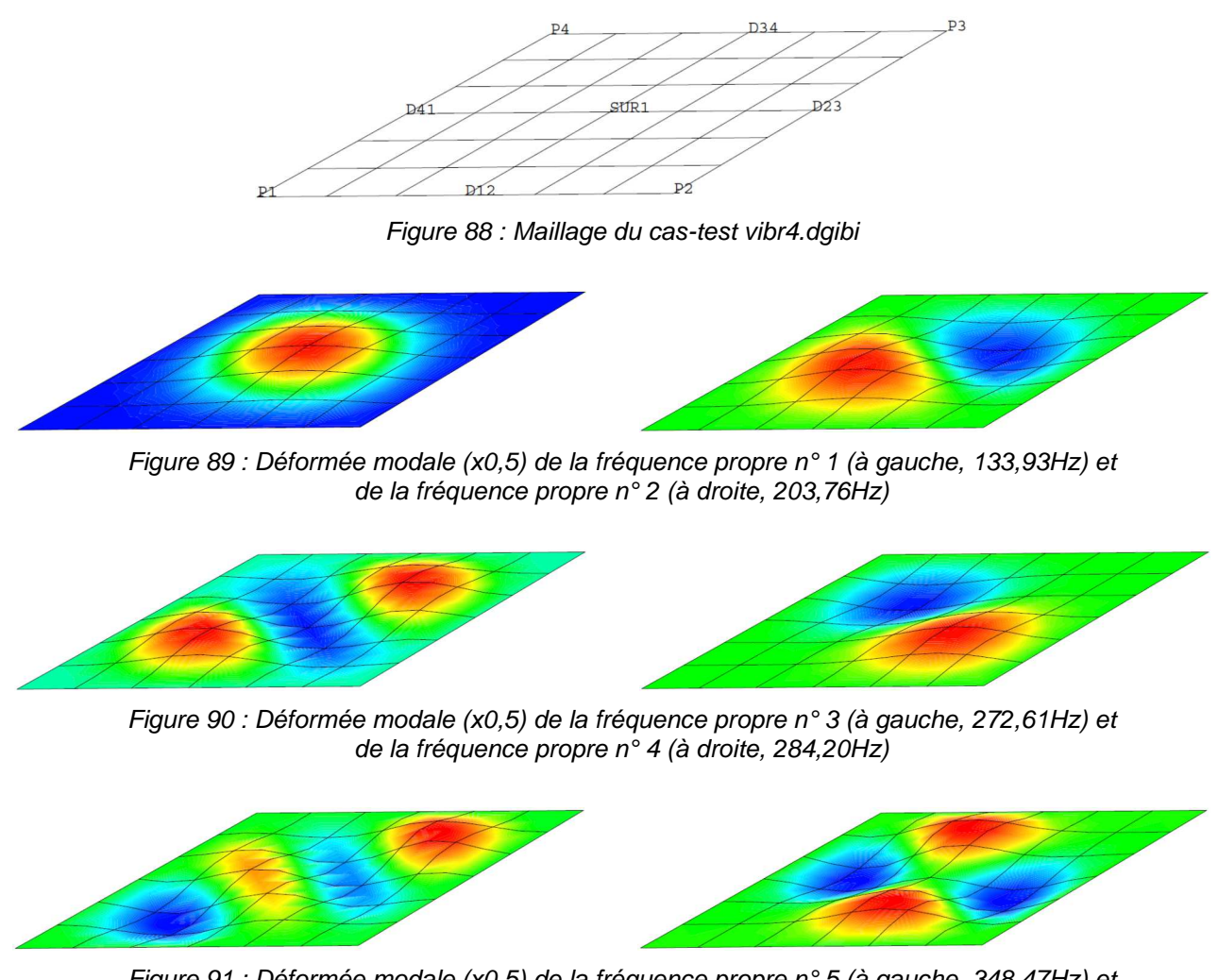

Figure 91 : Déformée modale (x0,5) de la fréquence propre n° 5 (à gauche, 348,47Hz) et de la fréquence propre n° 6 (à droite, 389,00Hz)

Jeu de données : MODE - materiau - caracteristique \* Section : Mecanique Dynamique  $\overline{a}$ rigidite - masse  $\mathbf{u}$  $\text{MOD1} = \text{MODE SURI MECANIQUE COQ8};$ Test vibr4.dgibi: jeux de données MAT1 = MATE MOD1 YOUN 2 E11 NU 0 3 RHO 8 E3;  $CAR1 = CARA MOD1 EPAI 1.7$  $MAT1 = MAT1 ET CAR1;$  $RTG1 = RTGT MOD1 MAT1$ :  $MAS1 = MASS MOD1 MAT1;$ \* SI GRAPH = N PAS DE GRAPHIOUE AFFICHE \* SINON SI GRAPH DIFFERENT DE N TOUS \* LES GRAPHIQUES SONT AFFICHES conditions aux limites  $*$ -------------- $CRADH = 'N'$  ;  $^*$   $\,$  – ux  $\,$  = uy  $\,$  = rz = 0 pour tout les noeuds,  $^*$   $\,$  – uz  $^{\prime}$  = rx  $^{\prime}$  = ry  $^{\prime}$  = 0 pour les 4 cotes. SAUT PAGE;  $ST$  (NEG GRAPH 'N'); OPTI TRAC PSC  $\,$ si (faux); **FINST:**  $C1.1 = B100$  IIX SUR1; SAUT PAGE;  $CL2 = BLOQ$  UY SUR1;  $CL3 = BLOQ$  RZ SUR1; VIBR4  $CL4 = BLOQ$  UZ (D12 ET D34);  $C1.5 = B100 RX (D12 RT D34);$ Mots-clés : Vibrations, calcul modal, 3D  $CL6 = BLOQ \ RY (D12 ET D34);$  $\begin{array}{lll} \mbox{DIR1 & = COS SIN 0.7 DIR2 & = (-1 * SIN) COS 0.7 \\ \mbox{CL7 & = BLOQ UZ (D23 ET D41);} \end{array}$ TEST VIRR4 CAS TEST DU 91/06/13 PROVENANCE : TEST  $C1.8 = B1.00$  ROTA DIRECTION DIR1 (D23 ET D41);  $C1.9 = B I QQ$  ROTA DIRECTION DIR2 (D23 ET D41); PLAQUE EPAISSE EN FORME DE LOSANGE  $\begin{aligned} \text{RIGl}\ = \ \text{RIGl}\ \ \text{ET}\ \text{CLl}\ \ \text{ET}\ \text{CL2}\ \ \text{ET}\ \text{CL3}\ \ \text{ET}\ \text{CL4}\ \ \text{ET}\ \text{CL5} \\ \text{ET}\ \text{CL6}\ \ \text{ET}\ \text{CL7}\ \ \text{ET}\ \text{CL8}\ \ \text{ET}\ \text{CL9}\ \end{aligned};$ Test NAFEMS numero fy22 On cherche les frequences et modes propres d'une plaque " sinon; \* CL1 = BLOQ 'UX' 'UY' 'RZ' SUR1; en forme de losange d'un metre d'epaisseur.  $CL1 = BLOQ' UX' UY' SURI;$ <br> $CL2 = BLOQ' UZ' VRY' SURI;$ <br> $CL2 = BLOQ' UZ' VRY' (D12 ET D23 ET D34 ET D41);$ Les conditions aux limites imposees (voir dessin) sont les suivantes : % = ux = uy = rz = 0 pour tout les noeuds,<br>- uz' = rx' = ry = 0 pour les 4 cotes.  $RTG1 = RTG1 RT C1. RT C1.2$ ; finsi; dessin  $\mathbf{a}$ calcul des frequences propres axe v' \* table des frequence propres theoriques  $FRE1 = TABLE$ ;<br> $FRE1 = 133.95$ ; axe x  $DA$  $\sim$  $FREL.2 = 201.41$  $- P3$  $FRE1.3 = 265.817$ axe v FRE1  $4 = 282$  74:  $FRE1.5 = 334.45$ FRE1  $6 = 386.62$ \* Utilisation de l'operateur VIBR avec l'option PROCH  $*$  + listreel de 6 valeurs :  $--->$  axe  $x$ \* 6 repetitions de la methode de la puissance inverse avec 6 decalage  $P1$  $P<sub>2</sub>$  ${\tt spectral}$  $\begin{array}{lllll} \textbf{LIST1} & = \textbf{PROG FRE1.1 FRE1.2 FRE1.3 FRE1.4 FRE1.5 FRE1.6}\textit{ } \\ \textbf{RESUL2} & = \textbf{VIER PROC LIST1 RIG1 MAS1}\textit{ } \end{array}$  $10<sub>m</sub>$  $\mathbf{L}$ \* RESUL2 = VIBR PROC (prog 100.) (lect 6) RIG1 MAS1; \* Utilisation de l'operateur VIBR avec l'option IRAM : \* opti impi 5;<br>RESUL3 = VIBR IRAM 100. 6 RIG1 MAS1; OPTI DIME 3; OPTI ELEM OUAR: opti impi 0; OPTI EPSI LINEAIRE; geometrie - maillage  $\ddot{\phantom{a}}$ extraction des resultats ALPHA =  $45$ ,  $70S$  =  $70S$  ALPHA;  $STN$  =  $STN$  ALPHA; \*... via la procedure explorer :  $P1 =$  $0.0.0.0.7$  $P2 = 10. 0. 0.$ ;<br>  $P3 = (10. * (1 + \cos)) (10. * \sin) 0.$ ;<br>  $P4 = (10. * \cos) (10. * \sin) 0.$ ;  $*$  il faut une table BASE\_MODALE en entree d'EXPLORER $*$  (obtenue directement avec: TVIBR3 = VIBR IRAM 100. 6 RIG1 MAS1 'TBAS'; ou en effectuant la petite transformation ci-dessous:) TRES3 = TRADUIRE RESUL3;  $\begin{minipage}{0.9\linewidth} \textbf{TNIRR3 = TABL 'BASE}\textbf{MODALE'}; \textbf{TVIBR3 = TABL 'BASE}\textbf{MODALE'}; \textbf{TVIBR3 = TABL;} \end{minipage}$ OETL = 7.  $-100.70.7$  $D12 = P1 DROI 6 P2$  $D23 = P2 DROI 6 P3;$  $\frac{1}{2}$  toto . 'MAILLAGE' = SUR1; \* \* +en interactif<br>\* 0PTI TRAC X ;  $D34 = P3$  DROT 6 P4;  $D41 = P4 DROI 6 P1;$ \* EXPLORER TVIBR3 (mots 'TABL' 'DEF0' 'DEFO') toto;  $*$  +en ps<br>OPTI TRAC PSC  $i$  $SUR1 = DALL D12 D23 D34 D41 PLAN$  $CT / NWC$   $CDDU / N!$ ): EXPLORER TVIBR3 (mots 'TABL' 'DEF0' 'DEFO') toto; TRAC ORTI, 'OUAL' SUR1;  $*...$  a la main : **FINST:** 158/346 http://www-cast3m.cea.fr **DOCUMENTATION CAST3M** 

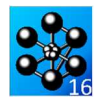

```
FRE3 = TABLE; ERG3 = TABLE; 
FRE2 = TABLE; ERG2 = TABLE; 
DEP = TABLE; DEF = TABLE;
OPTI ECHO 0; 
MESS ' RESULTATS ';<br>MESS ' -------------
 MESS ' ----------------------------------------------------------'; 
MESS ' | Frequence propre en Hz (erreur relative en %) '; 
MESS ' Mode | Theorie | VIBR PROCH | VIBR IRAM '; 
MESS ' ----------------------------------------------------------'; 
I = 0;
REPETER BLOC1 6; 
 I = I + 1i<br>FRE2.I = TIRE RESUL2 FREQ RANG I;
  ERG2.I = 100 * (ABS ((FRE2.I - FRE1.I) / FRE1.I)); 
 FRE3.I = TIRE RESUL3 FREQ RANG I; 
 ERG3.I = 100 * (ABS ((FRE3.I - FRE1.I) / FRE1.I));<br>
chacha = chai I *5 ' | 'FORMAT' (F9.3)' FRE1.I<br>
' | FORMAT' (F9.3)' FRE2.I ' ('FORMAT' (F5.3)' ERG2.I '$)'<br>
' | 'FORMAT' (F9.3)' FRE2.I ' ('FORMAT' (F5.3)' ERG3.I '$)';
    MESS chacha;
    SI (NEG GRAPH 'N'); 
  DEP.I = TIRE RESUL2 DEPL RANG I; 
 DEPZ = EXCO DEP.I 'UZ'; 
  DEF0 = DEFO SUR1 DEP.I 0. 'NOIR'; 
 DEF.I = DEFO SUR1 DEP.I 1. 'BLEU'; 
 TRAC OEIL (DEF0 ET DEF.I); 
      TRAC OEIL DEPZ SUR1 (DEFO SUR1 DEP.I 0.5 NOIR);
    FINSI; 
FIN BLOC1;<br>MESS !MESS ' ----------------------------------------------------------'; 
OPTI ECHO 1; 
 * 
\star*--------------------------------------------------------------* 
* code fonctionnement * 
*--------------------------------------------------------------* 
 * 
ERG2MAX = MAXI (PROG ERG2.1 ERG2.2 ERG2.3 ERG2.4 ERG2.5 ERG2.6); 
ERG3MAX = MAXI (PROG ERG3.1 ERG3.2 ERG3.3 ERG3.4 ERG3.5 ERG3.6);
ST (RRG2MAX > 4.5);
  MESS 'ERREUR VIBR OPTION PROCHE';
    ERRE 5; 
FINSI; 
SI (ERG3MAX > 4.5);
   MESS 'ERREUR VIBR OPTION IRAM'; 
   ERRE 5;
FINSI; 
   ERRE 0; 
TEMP; 
FIN;
```
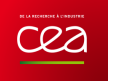

# **5.5.9 vibr5.dgibi**

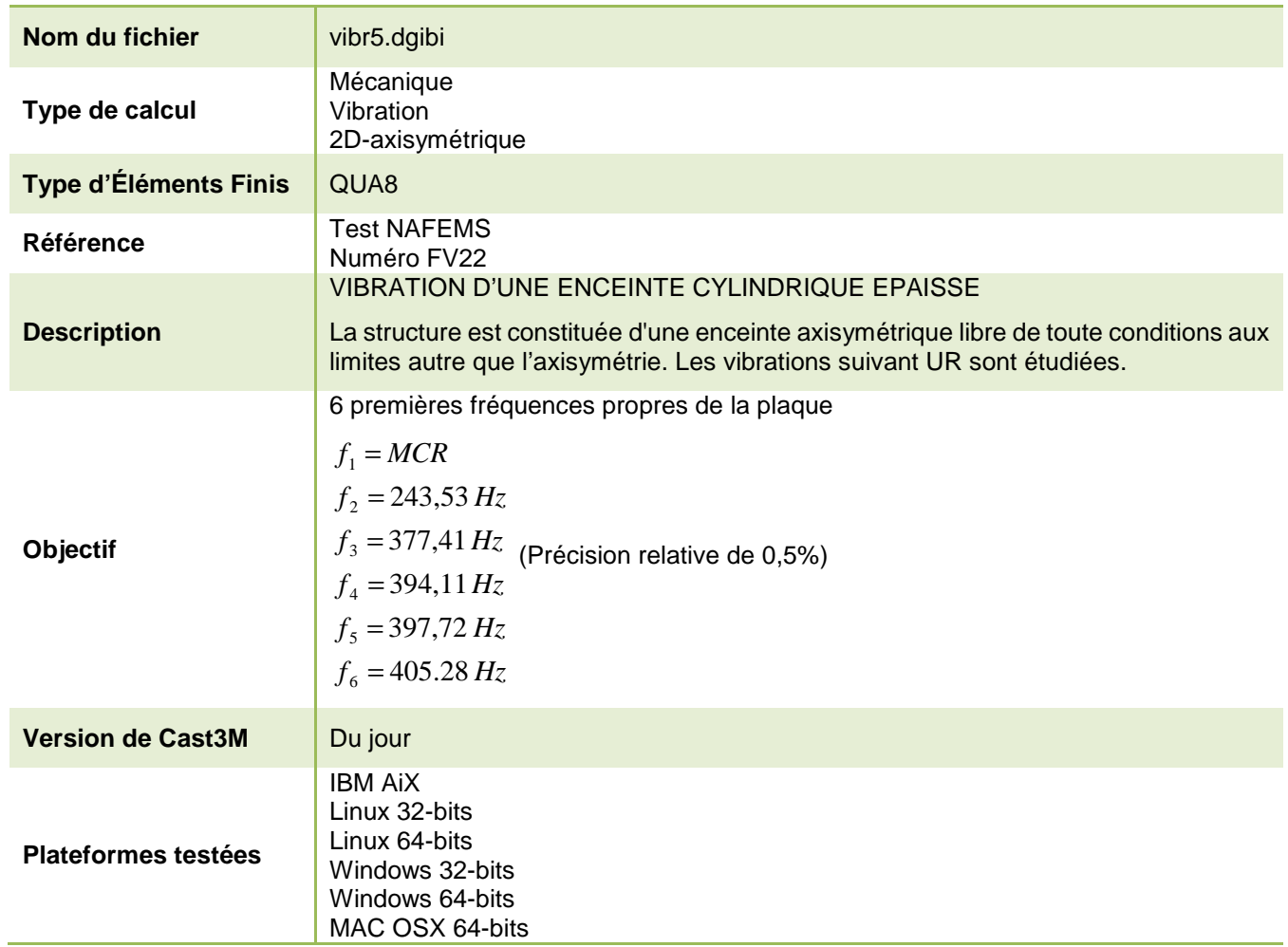

Tableau 46 : Informations sur le cas test vibr5.dgibi

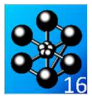

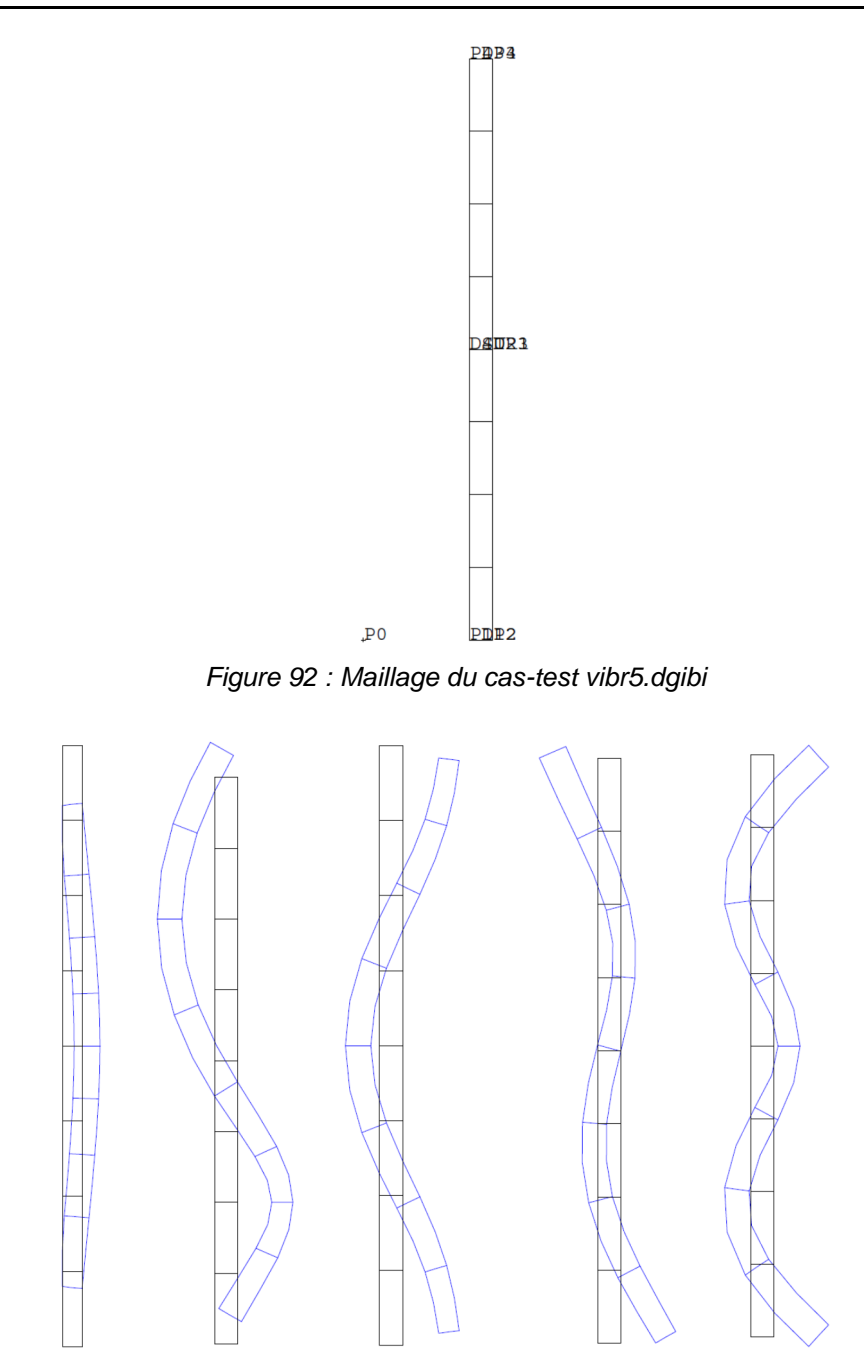

Figure 93 : De gauche à droite, déformée modale (x1) de la fréquence propre n°2 (243,50 Hz), n°3 (377,46 Hz), n°4 (399,30 Hz), n°5 (397,97 Hz) et n°6 (406,44 Hz)

Jeu de données : \* Section : Mecanique Dynamique \* Pas de conditions autre que la symetrie axiale. calcul des frequences propres Test vibr5.dgibi: jeux de données  $\rightarrow$ extraction des resultats \* Utilisation de l'operateur VIBR. (option PROC) \* SI GRAPH = N PAS DE GRAPHIOUE AFFICHE \* SINON SI GRAPH DIFFERENT DE N TOUS \* LES GRAPHIQUES SONT AFFICHES  $FRR1 = TARTR$  $FREL.1 = 0.$  $CRADH = 'N'$  ; FRE1.2 =  $243.53i$ FRE1.3 =  $377.41$ FRE1.4 =  $394.11i$ SAUT PAGE;  $ST$  (NEG GRAPH 'N'); FRE1  $5 = 397$  72; OPTI ECHO  $1$  $FRE1.6 = 405.28$ OPTT TRAC PSC ; RESUL = VIBR PROC (prog 50) (lect 6) RIG1 MAS1 'IMPR'; STNO ; OPTI ECHO  $0$  ; FINSI ;  $*$ ====================== ;==================================\* affichache des resultats SAUT PAGE: VIBR5 MESS ' RESULTATS ';  $MESS'$   $---$ SAUT 1 LIGN; \* Mots-clés : Vibrations, calcul modal, axisymetrique  $FRR2 = TABLR$ ; MOD = TABLE; DEF = TABLE; ERG = TABLE; TEST VIBR5  $I = 0;$ \* CAS TEST DU 91/06/13 PROVENANCE : TEST REPETER BLOC1 6;  $I = I + 1i$ CYLINDRE LIBRE : VIBRATION AXISYMETRIQUE FRE2.I = TIRE RESUL FREQ RANG I; MESS ' MODE '  $(I + 1)i$ <br>MESS ' ----------'; Test NAFEMS numero FV41 MESS ' Frequence theorique : ' FRE1.I 'Hz'; MESS 'Frequence calculee : 'FRE2.I 'Hz';<br>SI (i > 1) ;<br>ERG.I = 100 \* (ABS ((FRE1.I - FRE2.I) / FRE1.I); On cherche les frequences et modes propres d'un cylindre libre. Le diametre interieur du cylindre est de  $1.8$  m, son Soit un ecart de : 'FRG.T' \* ' : diametre exterieur est de 2.2 m et sa hauteur est de 10.0 m MESS '  $\begin{tabular}{ll} \bf 1 & \bf 2 & \bf 3 \\ \bf 2 & \bf 1 & \bf 1 \\ \bf 2 & \bf 2 & \bf 3 \\ \bf 3 & \bf 1 & \bf 1 \\ \bf 2 & \bf 2 & \bf 3 \\ \bf 3 & \bf 1 & \bf 2 \\ \bf 4 & \bf 1 & \bf 3 \\ \bf 5 & \bf 1 & \bf 1 \\ \bf 6 & \bf 1 & \bf 2 \\ \bf 1 & \bf 1 & \bf 3 \\ \bf 2 & \bf 1 & \bf 1 \\ \bf 3 & \bf 1 & \bf 2 \\ \bf 4 & \bf 1 & \bf 3 \\ \bf 5 & \bf 1 & \bf 1 \\ \bf$ Les valeurs trouvees sont ensuite comparees aux valeurs SAUT 1 LIGN; theoriques. \* Extraction et trace des modes propres et calcul des deformees. (facultatif)  $\star$ OPTI DIME 2; OPTI MODE AXIS; SI (NEG GRAPH 'N'); OPTT ELEM OLIAR: MOD. I = TIRE RESUL DEPL RANG I; DEF0 = DEF0 SUR1 MOD.I  $0.7$ OPTI EPSI LINEAIRE;  $DEF. I = DEFO$  SUR1 MOD. I BLEU; geometries et maillages TRAC (DEF.  $T$  ET DEFO); FINSI; \*------------------ $FTN$  BLOC1; \* Dimensions en metres \*-------------------\* Points code fonctionnement  $P_0 = 0$  $\bigcap$   $\bigcap$   $\bigcap$  $P1 = 1.8$  0.; ERGMAX = MAXI (PROG ERG.6 ERG.2 ERG.3 ERG.4 ERG.5);  $P2 = 2.2$  $0.7$  $D2 - 2210$ :  $CT$  (FDCMAY  $ZFC$  0  $5$ ):  $P4 = 1.8$  10. ERRE 0;  $\texttt{SINON}\xspace$ \* Droites ERRE 5:  $FINSI;$  $N1 = 1; N2 = 8;$ SAITE 1 LTGN:  $D12 = P1$  DROT N1  $P2$ ;  $D23 = P2 DROI N2 P3;$ TEMPS;  $D34 = D3$  DROT N1 D4:  $SAIT 1 IJGN$  $D41 = P4$  DROI N2  $P1$ ; FIN;  $S\texttt{URL} = \texttt{DAL} \ \ \texttt{D12} \ \ \texttt{D23} \ \ \texttt{D34} \ \ \texttt{D41} \ \ \texttt{PLAN} \tag*{}$ \* Trace facultatif du maillage SI (NEG GRAPH 'N'); TITR ' FV32 : MAILLAGE'; TRAC 'QUAL' (SUR1 ET  $P0$ ); FINST;  $*$ -----MODE - materiau - rigidite - masse  $MOD1 = MODE$  SUR1 MECANIQUE QUA8; MAT1 = MATE MOD1 YOUN 2.E11 NU 0.3 RHO 8.E3; RIG1 = RIGI MOD1 MAT1;  $\text{MAS1}$  = MASS MOD1 MAT1; ----------------------conditions aux limites

http://www-cast3m.cea.fr

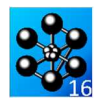

# **5.5.10 fsi1.dgibi**

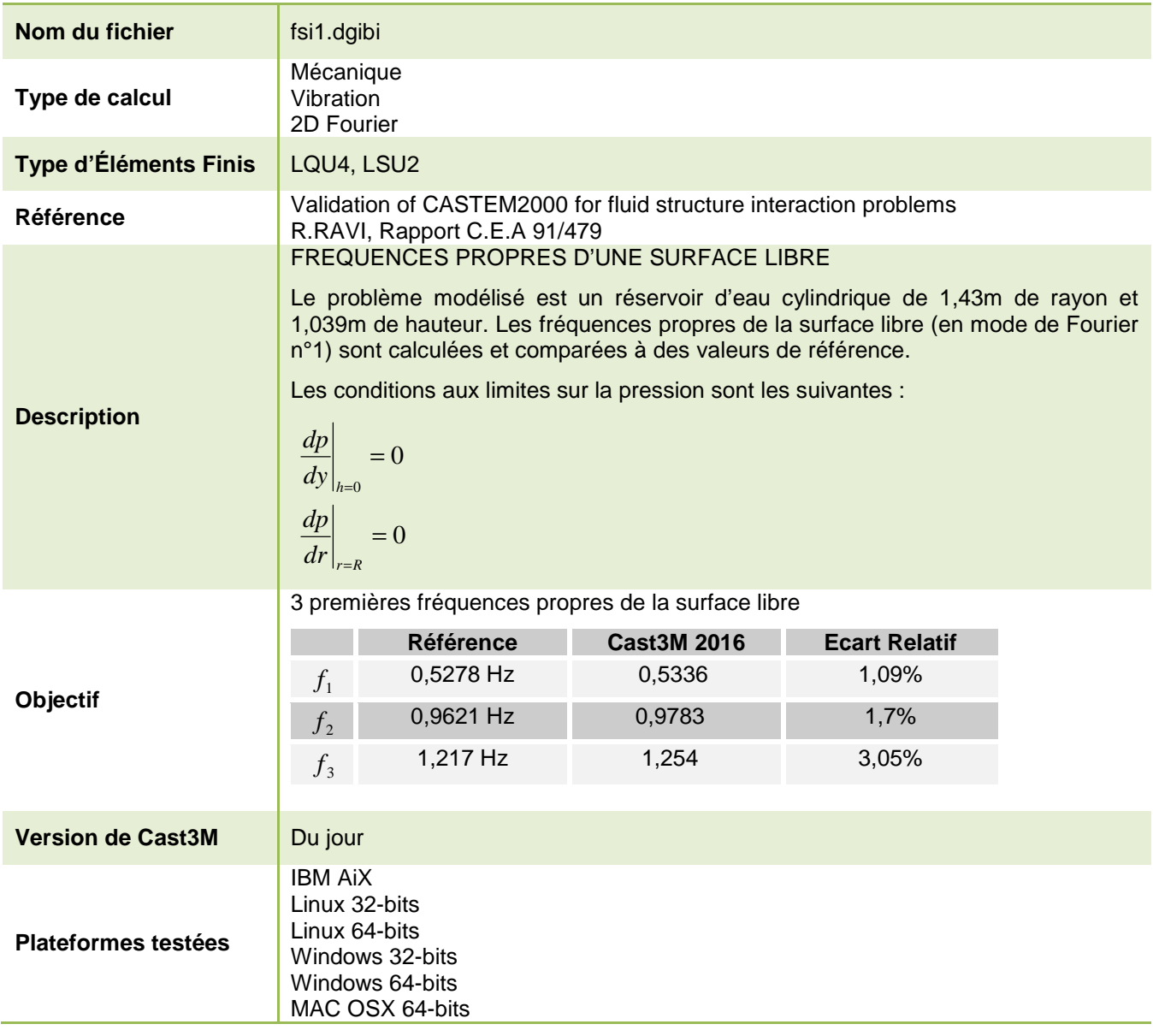

Tableau 47 : Informations sur le cas test fsi1.dgibi

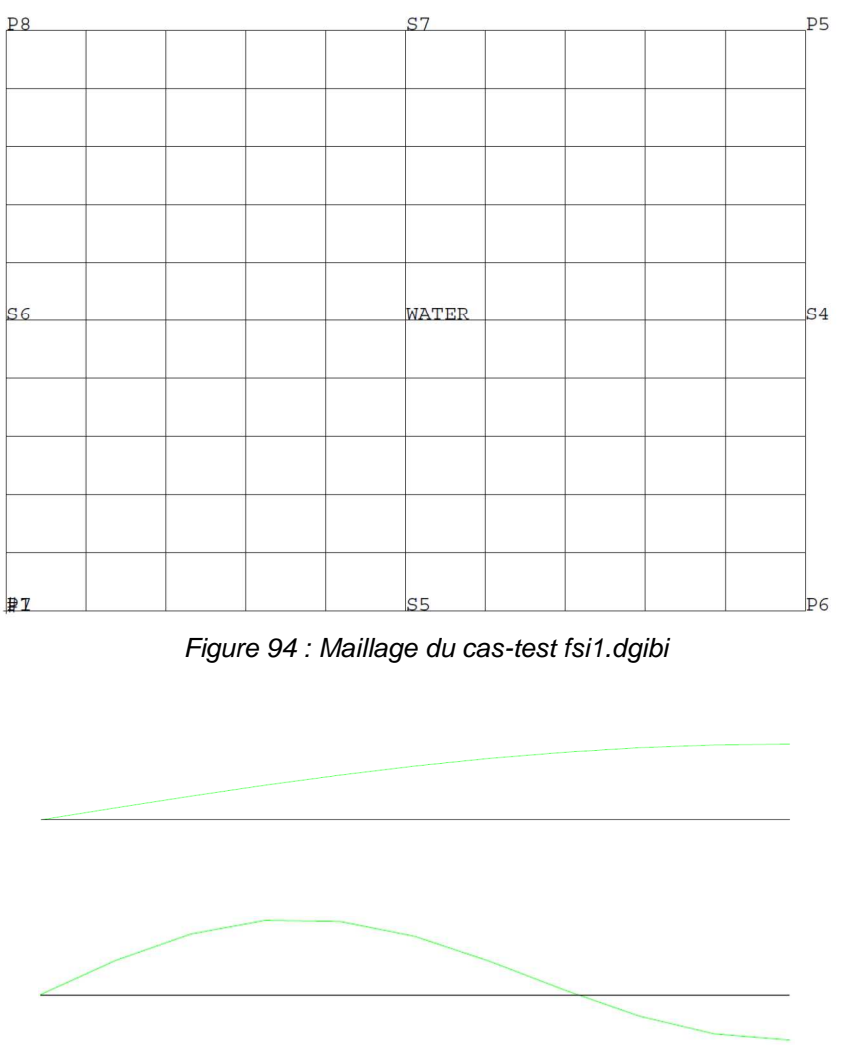

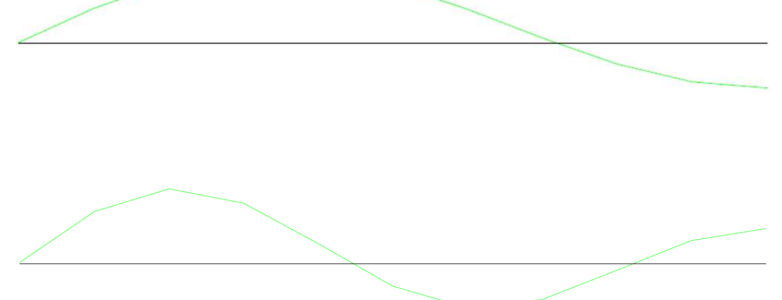

Figure 95 : De haut en bas, tracé du maillage initial (noir) et du maillage de la déformée modale (vert, x0,14) des fréquences propres n°1 (0,5336 Hz), n°2 (0,9783 Hz) et  $n^{\circ}3(1,254 \text{ Hz})$ 

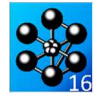

Jeu de données : \* Section : Fluides Vibration \* CAS TEST DII 91/10/16 **DROVENIANCE: DETT** Test fsil.dgibi: Jeux de données Test fsil.dgibi: jeux de données \* ST GRAPH = N PAS DE GRAPHTOUE AFFICHE \* SINON SI GRAPH DIFFERENT DE N TOUS \* LES GRAPHIQUES SONT AFFICHES GRAPH =  $'N'$  ; SAUT PAGE; SI (NEG GRAPH 'N') ;  $\begin{tabular}{ll} \multicolumn{2}{c}{\text{OPTI} } \text{ECHO} & 1 & \text{ } i \\ \multicolumn{2}{c}{\text{OPTI} } \text{TRAC} & \text{PSC} \end{tabular}$ ۰,  $STNO$ ;  $OPT$   $RCHO$   $\Omega$  :  $\begin{minipage}{.4\linewidth} \begin{tabular}{l} \hline \texttt{FINSI} & \texttt{?} \end{tabular} \end{minipage}$ SAIT PAGE: ;\*\*\*\*\*\*\*\*\*\*\*\*\*\*\*\*\*\*\*\*\*\*\*\*\*\*\*\*\*\*\*\*\*\*\*  $\star$ L. TEST FST1 \* CYLINDRICAL FLUID CAVITY WITH FREE \* **SURFACE** \* Calculation of the frequencies of free \* surface mode, for  $m = 1$ , of cylindrical \* water volume of radius 1.43m and height \* 1.039m **P5 P8**  $P7$ .<br>P6 The boundary conditions are  $d_{\mathcal{D}}$  $= 0$  $dz$  |  $h = 0$ .  $dp$  |  $= 0$ LLL.  $\text{d}r$  $\int r = R$ TEMPS; OPTI DIME 2  $i$ OPTI MODE FOUR  $1$ ; OPTT ELEM OITA4: OPTI EPSI LINEAIRE; ------------------\* \*------------qeometry \*---------------------.<br>\_\_\_\_\_\_\_\_\_\_\_\_\_\_\_\_\_\_\_\_\_ \* Dimensions en metres \* Points  $P5 = 1.43 1.039 i$  $P6 = 1.43 0.0$  $P7 = 0.0.$ <br> $P8 = 0.1.039$  $\cdot$  $\sim$  $N1 = 10$  $S4 = P6 D N1 P5$ ;  $S5 = P7 D N1 P6$ ;  $S6 = P7 D M1 P8$  ;  $S7 = P8 D M1 P5$  ; WATER = DALL S4 S5 S6 S7 PLAN  $\cdot$  $\star$  OPTIO FOR TRACE SI (NEG GRAPH 'N');<br>TITR ' FSI1 : MAILLAGE'; TRAC QUAL (WATER ET  $(0 0)$ ); FTNST; 

```
CREF 1435. LCAR 1 G 10.0
RIG1 = RIGI (MODLIQ1 ET MODLIQ2) MATLIQ ;
MS1 = MASS (MODLIQ1 ET MODLIQ2) MATLIQ ;______________________
                 boundary conditions
* No explicit boundary condition
* the boundary conditions are natural
de la contrata de la contrata de
* Theoritical values of frequencies
\begin{aligned} \text{FRE1} \; & = \; \text{TABLE:} \\ \text{FRE1.1} \; & = \; 0.5278 \, i \end{aligned}FRE1.2 = 0.9621FPR1 3 = 1 2170:
LIST1 = PROG FRE1.1 FRE1.2 FRE1.3 ;
* Theoritical values of mode shapes
S7PRE = TABLE iS7PRE.1 = prog 0.0 .15755 .31110 .45677.95212 .98801 1.0000 ;
S7PRE.2 = prog 0.0 .45137 .80878 1.0000-.52329-.60741iS7PRE.3 = prog 0.0 .67298 1.0000 .83272.<br>29951 - 27942 - 58584<br>- 48679 - 9.75875E-02
                 30721 47269 ;
                             -----------------*
\star calculation of the frequencies \star\frac{1}{2} and
        extraction of some results
* Use of the operator VIBR. (option PROC)
RESIT. = VTRR PROC IJST1 RIG1 MAS1;
                    results
MESS ' RESULTATS ' ;
MESS<sup>1</sup>
         __________ +;
SAITE 1 LIGN:
FRE2 = TABLEMOD = TARIDEF = TABL;
ERG = TABL;
S70 = CHAN 'POI1' S7 ;T = 0REPETER BLOC1 3;
 I = I + 1;<br>FRE2.I = TIRE RESUL FREQ RANG I;
  ERG.I = 100 *(ABS ((FRE1.I - FRE2.I) / FRE1.I));
  MOD. T = TTRE RESUL DEPL RANG T;
  PRE1 = REDU MOD.I S7 ;<br>PRE2 = EXCO 'P' PRE1 'P' ;
  CHP1 = MANU CHPO S70 1 P S7PRE.ICHP1 = PRE2 / (MAXI PS) F 5 / PRE2 (HP2 = (PRE2 / (MAXI PRE2 ABS)) ;<br>CHP3 = (CHP1 – CHP2 ) ;<br>CHP4 = (CHP1 + CHP2 ) ;
  MESS ' MODE ' I ;<br>MESS ' ----------';
  MESS 'Frequence theorique : ' FRE1.I 'Hz';
  MESS 'Frequence calculee : FRE2.I 'Hz';<br>MESS ' Soit un ecart de : 'ERG.I '%';
  SAUT 1 LIGN* mode shape extraction and optional trace
  ST (NEG GRAPH 'N');
```
\* MODE - materiau - rigidite - masse

MODLIQ1=MODE WATER LIQUIDE LQU4 ;

MODLIO2=MODE S7 LIQUIDE LSU2  $\,$  ;

 $MATT.TO = MATE$  (MODITO1 ET MODITO2)

RHO 1.E3 RORF 1.E3 CSON 1435.

------------------+

\*-----------------------

DEF0 = DEFO S7 MOD.I 0.;<br>DEF.I = DEFO S7 MOD.I 0.;<br>DEF.I = DEFO S7 MOD.I BLEU;

**DOCUMENTATION CAST3M** 

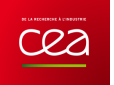

TRAC (DEF.I ET DEF0); FINSI; FIN BLOC1;

\*=========================================\* \* code validation \* \*=========================================\*

 $\texttt{ERGMAX} \ = \ \texttt{MAXI} \ \ (\texttt{PROG} \ \texttt{ERG.1} \ \texttt{ERG.2} \ \texttt{ERG.3} \ \) \texttt{;}$ 

\* SI (ERGMAX <EG 5.); ERRE 0;<br>
SINON;<br>
ERRE 5;<br>
FINSI; SAUT 1 LIGN; TEMPS;  $SAUT$  1 LIGN;

FIN;

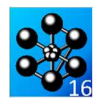

# **5.5.11 fsi2.dgibi**

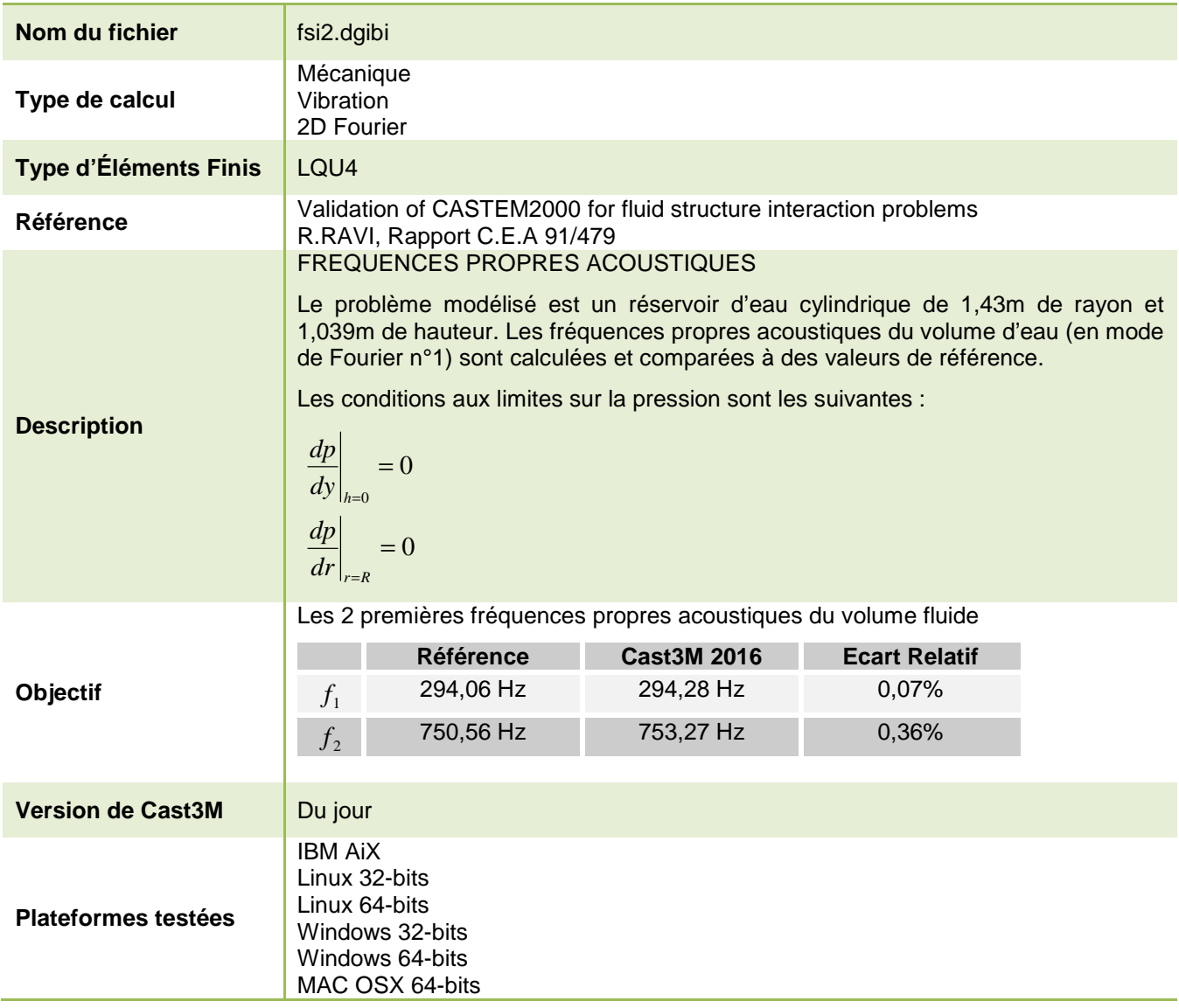

Tableau 48 : Informations sur le cas test fsi2.dgibi

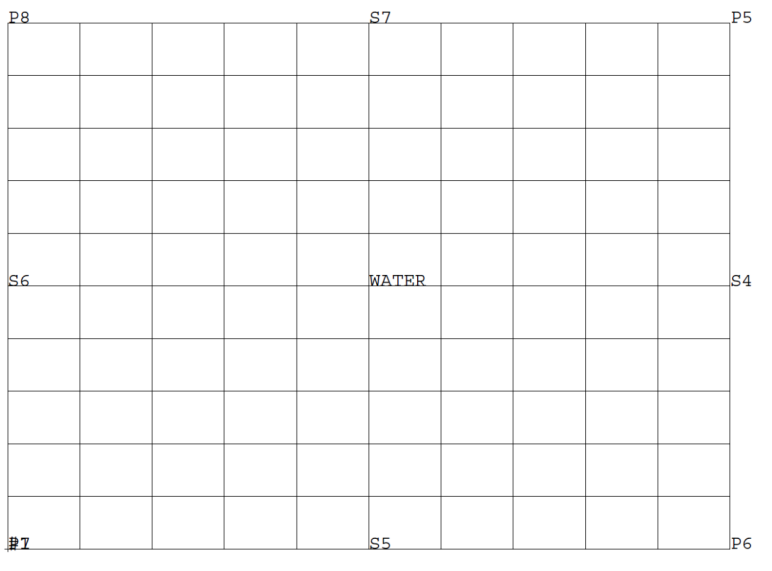

Figure 96 : Maillage du cas-test fsi2.dgibi

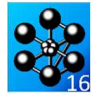

Jeu de données : \* Section : Fluides Vibration \* CAS TEST DU  $91/10/04$  PROVENANCE : PETI Test fsi2.dqibi: jeux de données  $^{\star}$  SI GRAPH = N PAS DE GRAPHIQUE AFFICHE  $^{\star}$  SINON SI GRAPH DIFFERENT DE N TOUS \* LES GRAPHIQUES SONT AFFICHES GRAPH =  $'N'$  ; SAIT PAGE: SI (NEG GRAPH 'N') ; OPTI ECHO  $1$  ;<br>OPTI TRAC PSC ;  $SINO$ ; OPTI ECHO  $0$  ;  $\begin{tabular}{ll} \multicolumn{2}{c}{\hspace{-2mm}} & \multicolumn{2}{c}{\hspace{-2mm}} & \multicolumn{2}{c}{\hspace{-2mm}} & \multicolumn{2}{c}{\hspace{-2mm}} & \multicolumn{2}{c}{\hspace{-2mm}} & \multicolumn{2}{c}{\hspace{-2mm}} & \multicolumn{2}{c}{\hspace{-2mm}} & \multicolumn{2}{c}{\hspace{-2mm}} & \multicolumn{2}{c}{\hspace{-2mm}} & \multicolumn{2}{c}{\hspace{-2mm}} & \multicolumn{2}{c}{\hspace{-2mm}} & \multicolumn{2}{c}{\hspace{-2mm}} & \multicolumn{2}{c$ SAIT DAGE: \*\*\*\*\*\*\*\*\*\*\*\*\*\*\*\*\*\*\*\*\*\*\*\*\*\*\*\*\*\*\*\*\*\*\*  $_{\star}$ TEST FST2  $\mathcal{L}$  $\star$ CYLINDRICAL FLUID CAVITY WITHOUT FREE SURFACE \* Calculation of the acoustic frequencies,<br>\* for  $m = 1$ , of cylindrical water volume \* \* of radius 1.43m and height 1.039m  $P8 + - - - - - - - + P5$ P7+-----------+P6 The boundary conditions are  $dp$  |  $= 0$  $\begin{vmatrix} -2 & -2 \\ 2 & 2 \end{vmatrix}$  h = 0.  $\overline{a}$  $dp$  |  $\begin{array}{c|c} \mathcal{R} & \multicolumn{2}{c}{} & \multicolumn{2}{c}{} \\ \hline \multicolumn{2}{c}{} & \multicolumn{2}{c}{} & \multicolumn{2}{c}{} & \multicolumn{2}{c}{} \\ \multicolumn{2}{c}{} & \multicolumn{2}{c}{} & \multicolumn{2}{c}{} & \multicolumn{2}{c}{} \\ \multicolumn{2}{c}{} & \multicolumn{2}{c}{} & \multicolumn{2}{c}{} & \multicolumn{2}{c}{} \\ \multicolumn{2}{c}{} & \multicolumn{2}{c}{} & \multicolumn{2}{c}{} & \multicolumn{2}{c}{} \\ \multic$  $= 0$ \*  $\text{d}r \mid r = R$  \* TEMPS; OPTT DIME 2: OPTI MODE FOUR 1; OPTI ELEM QUA4;  $\overline{C}$ geometry \*===================== \* Dimensions en metres  $*$  Dointe  $P5 = 1.43 1.039$  ;<br> $P6 = 1.43 0.0$  ;  $P7 = 0.0$ .  $P8 = 0.1.039$  $\cdot$  $N1 = 10$ S4 = P6 D N1 P5 ; S5 = P7 D N1 P6 ;<br>S6 = P7 D N1 P8 ; S7 = P8 D N1 P5 ; WATER = DALL S4 S5 S6 S7 OUELC  $\colon$  $^\star$  OPTIO FOR TRACE SI (NEG GRAPH 'N'); TITR ' FSI2 : MATLLAGE' ; TRAC OUAL (WATER ET  $(0 0)$ ); FINSI; MODE - materiau - rigidite - masse \*  $*_{\equiv \equiv \equiv \equiv \equiv}$ ------

 $M\lambda T T T \Omega = M\lambda T T$   $M\Omega T T \Omega$ RHO 1.E3 RORF 1.E3 CSON 1435. CREF 1435. LCAR 1 G 0.; RIG1 = RIGI MODLIQ MATLIQ  $MAS1 = MASS$  MODLIO MATLIO  $\cdot$ boundary conditions  $*$  = = = = = = = = \* No explicit boundary condition \* the boundary conditions are natural.  $*$ ============= calculation of the frequencies  $\star$ and<br>and<br>extraction of some results \*==================================== \* Use the operator VIBR. (option PROC) FRE1 = TABLE;<br>FRE1.1 = 294.06;<br>FRE1.2 = 750.56;  $LIST1 = PROG FRE1.1 FRE1.2$ ;  ${\tt RESUL} \; = \; {\tt VIBR} \; \; {\tt PROC} \; \; {\tt LIST1} \; \; {\tt RIG1} \quad \; {\tt MAS1} \; \; ;$ results  $\star$ ===============  $\begin{tabular}{ll} MESS & \texttt{RESULTATS} & \texttt{;\quad} \\ \texttt{MESS} & \texttt{-----} & \texttt{;\quad} \\ \end{tabular}$ SAUT  $1$  LIGN;  $FRR2 = TARI$  $\texttt{MOD = TABLE:}$  $\begin{array}{rcl} \text{DEF} & = \text{TABL}: \\ \text{ERG} & = \text{TABL}: \end{array}$  $I = 0i$ REPETER BLOC1  $2i$  $\begin{aligned} \text{I} \; &= \; \text{I} \; + \; \text{1}\,; \\ \text{FRE2} \, . \; \text{I} \; &= \; \text{TIRE} \; \text{RESUL} \; \text{FREQ} \; \text{RANG} \; \text{I}\,; \end{aligned}$  $FRG. T = 100 *$ (ABS ((FRE1.I - FRE2.I) / FRE1.I)); (ABS ((PREI.1 - P)<br>MESS ' MODE ' I ;<br>MESS ' ----------'; ness<br>MESS 'Frequence theorique :' FRE1.I 'Hz';<br>MESS 'Frequence calculee :' FRE2.I 'Hz';<br>MESS ' Soit un ecart de : ' ERG.I '\$'; SAUT 1 LIGN; FIN RLOCL: code validation ERGMAX = MAXI (PROG ERG.1 ERG.2 );  $CT$  (FDCMAY  $>CFT$   $5$ ): ERRE 0;  $\texttt{SINON}\textit{i}$ ERRE 5:  $FINSI$ SAUT  $1$  LIGN; **TEMPS;** SAUT 1 LIGN FIN;

DOCUMENTATION CAST3M

MODLIQ = MODE WATER LIQUIDE LQU4 ;

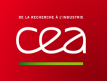

## **5.5.12 fsi3.dgibi**

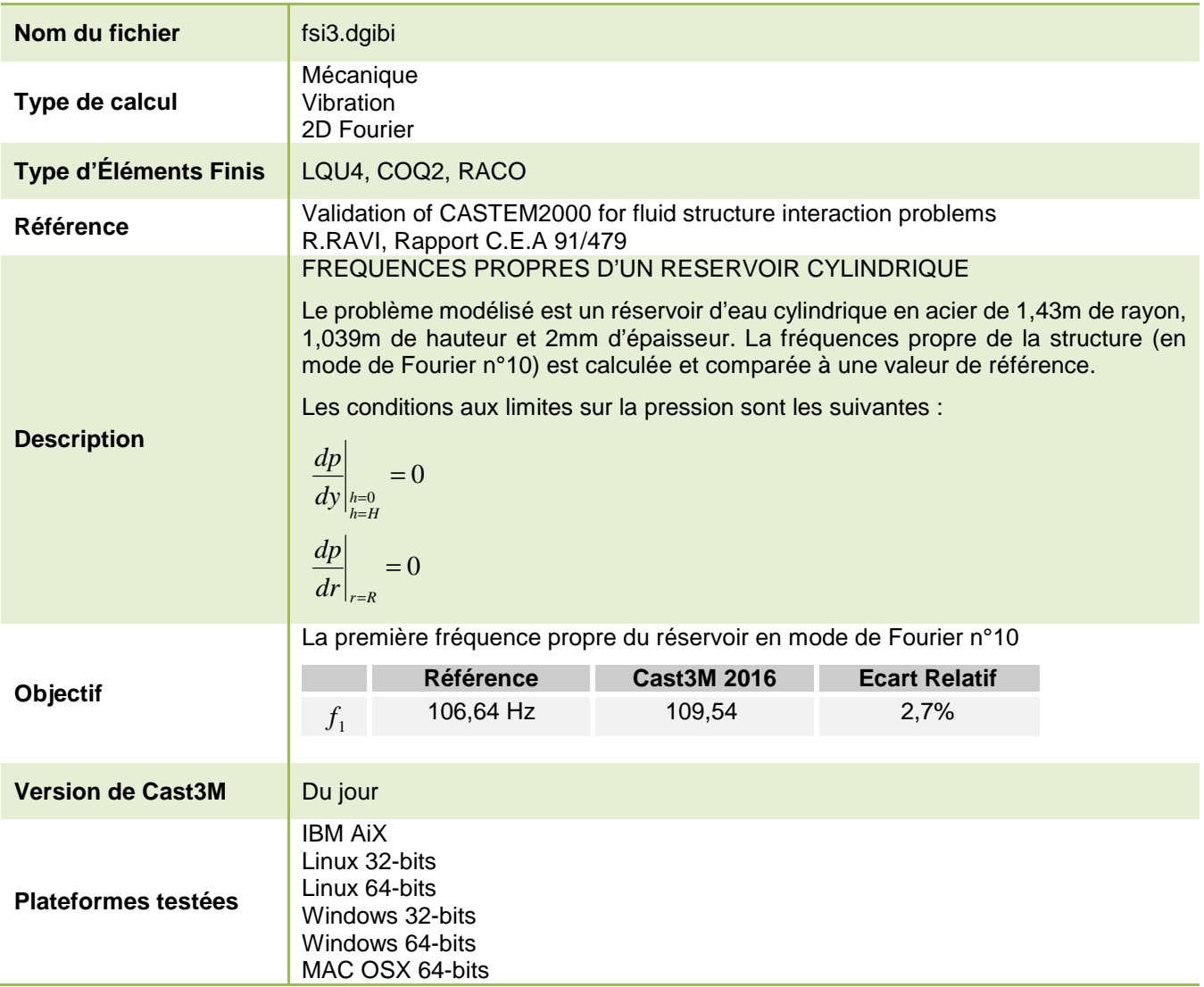

Tableau 49 : Informations sur le cas test fsi3.dgibi

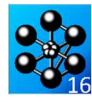

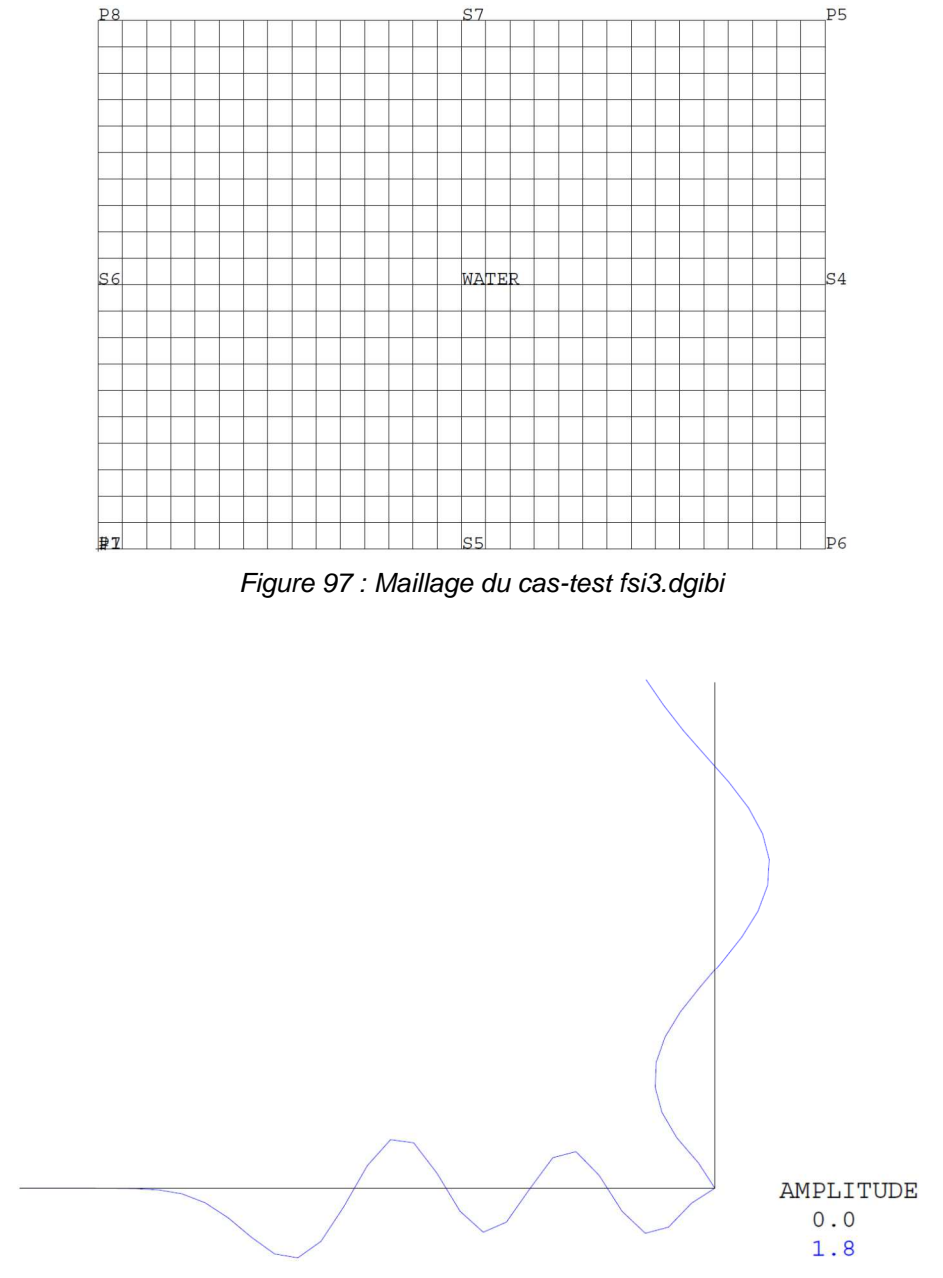

Figure 98 : Tracé du maillage initial (noir) et du maillage de la déformée modale de la fréquence propre n°1 (106,64 Hz) en mode de Fourier n°10 (bleu, x1,8)

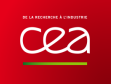

#### **GUIDE DE VALIDATION**

Jeu de données : FINST; \* Section : Fluides Vibration  $\mathbf{r}$ \* CAS TEST DU  $91/10/04$  PROVENANCE : PETI Test fsi3.dgibi: jeux de données \* ST GRAPH = N PAS DE GRAPHTOLIE AFFICHE \* SINON SI GRAPH DIFFERENT DE N TOUS \* LES GRAPHIOUES SONT AFFICHES GRAPH =  $'N'$  ; SAUT PAGE  $\boldsymbol{i}$ ST (NEG GRAPH 'N') ;  $\begin{tabular}{llllll} \no{\sf DPTI} & {\sf ECHO} & 1 & \textit{;} \\ \no{\sf DPTI} & {\sf TRAC} & X & \textit{;} \\ \end{tabular}$  $STNO$  : OPTI ECHO 0  $\overline{\phantom{a}}$ FINST ; SAUT PAGE; TEST FSI3 CYLINDRICAL TANK CONTAINING WATER Calculation of the frequencies of cylindrical tank containing water, for  $m = 30$ . The radius is 1.43m and height is 1.039m.  $P<sub>2</sub>$  $\ddot{\phantom{a}}$ fluid  $P4$  $P<sub>3</sub>$ The boundary condition: p3 is fixed  $d_{\mathcal{D}}$  $= 0.$  $dz$  | h = 0., 1.43  $dp$  | allar  $= 0.$  $\text{d}r$  $\vert r = R$ TEMPS; OPTI DIME  $2i$ OPTI MODE FOUR  $10$  ; OPTT ELEM OITA4: OPTI EPSI LINEAIRE; \*--------------geometry \* Dimensions en metres \* Points  $M1 = 20$  $; N2 = 30$  $\rightarrow$  $P2 = 1.43$  1.039 ;  $P3 = 1.43 0.0$  $P4 = 0.0$ .<br>  $P5 = 1.43 1.039$ <br>  $P6 = 1.43 0.0$  $P7 = 0.0$ .  $\cdot$  $P8 = 0.1.039$  $S2 = P3 D N1 P2$  ;  $S3 = P3 D N2 P4$  ;  $S4 = P6 D N1 P5$ ;  $S5 = P7 D N2 P6$ ;  $S6 = P7 D N1 P8$ ;  $S7 = P8 D N2 P5$ ;  $T$ STEEL =  $S2$  ET  $S3$ WATER = DALL S4 S5 S6 S7 QUELC ;<br>RAC1 = RACC 0.002 WATER STEEL ; TEMPS: \* OPTIO FOR TRACE FIN: SI (NEG GRAPH 'N');

```
172/346
```
 $\begin{minipage}{.4\linewidth} \texttt{TTTR} \quad \texttt{FSI3} \quad \texttt{!} \quad \texttt{MAILAGE'} \; \texttt{;} \end{minipage}$ TRAC OUAL (WATER ET  $(0, 0)$ ); MODE - materiau - rigidite - masse \*  $\text{MODCOQ} = \text{MODE} \text{ STEEL MECANIQUE COQ2};$ MATCOQ = MATE MODCOQ RHO 7.8E3 YOUN 2.E11  $NT0.3;$  $\begin{array}{lll} \text{MATLIQ} = \text{MATE} & \text{(MODLIQ ET MODRAC)}\\ \text{RHO 1.E3 RORF 1.E3 CSON 1435}. \end{array}$ CREF 1435  $ICAR$  1 G 0 :  $CARCOQ = CARA MODCOQ EPAI 0.002$  $C \!\! A \!\! R \!\! R \!\! A \!\! C = \!\! \begin{array}{ll} \!\! \texttt{CARA} \!\! & \!\! \texttt{MD} \!\! \texttt{R} \!\! \texttt{R} \end{array} \!\! :$  $MATCOO = MATCOO ET CARCOO$ MATLIQ = MATLIQ ET CARRAC  $RIG1 = RIGI$  (MODCOQ ET MODLIQ ET MODRAC)  $(MATCOQ ET MATTLIQ)$  ; MAS1 = MASS (MODCOO ET MODLIO ET MODRAC) (MATCOQ ET MATLIQ) \*=============== boundary conditions  $RES1 = RIOO$  DEPL ROTA P3 : \* theritical value of frequency  $EPE1 = 106.64$ :  $HKL = 100.04$  /<br>LIST1 = PROG FRE1 / and the contract of the contract of the calculation of the frequencies  $r = 1$ extraction of some results ---------------\* Use of the operator VIBR. (option PROC)  ${\tt RESULT} = {\tt VIBR} \ \, {\tt PROC} \ \, {\tt LIST1}$ (RES1 ET RIG1 ) MAS1 results  $MESS$  '  $RESTIT,TATS$ ';  $MFCS$   $SAIT 1 IJGN$  $\begin{tabular}{ll} \bf{FRE2} & = \tt{TIRE} \; \tt{RESUL} \; \tt{FREQ} \; \tt{RANG} \; 1 \emph{;} \\ \bf{ERG} & = \; 100 \; * \; \end{tabular}$  $(ABS ((FRE1 - FRE2) / FRE1))$ MESS 'MODE ' 1 ;<br>MESS ' ----------'; MESS 'Soit un ecart de : 'ERG '%'; SAITE 1 LIGN: \* mode shape extraction and optional trace SI (NEG GRAPH 'N'); TRAC (DEF ET DEF0); FINST: code validation  $*$ ---------------- $ERGMAX = ERG$ SI (ERGMAX < EG 5.);  $RRRE$  0; STNON:  $ERRE$  5; SAUT 1 LIGN; SAUT 1 LIGN;

 $\cdot$ 

http://www-cast3m.cea.fr

## **DOCUMENTATION CAST3M**

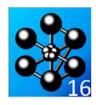

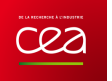

# **5.5.13 fsi4.dgibi**

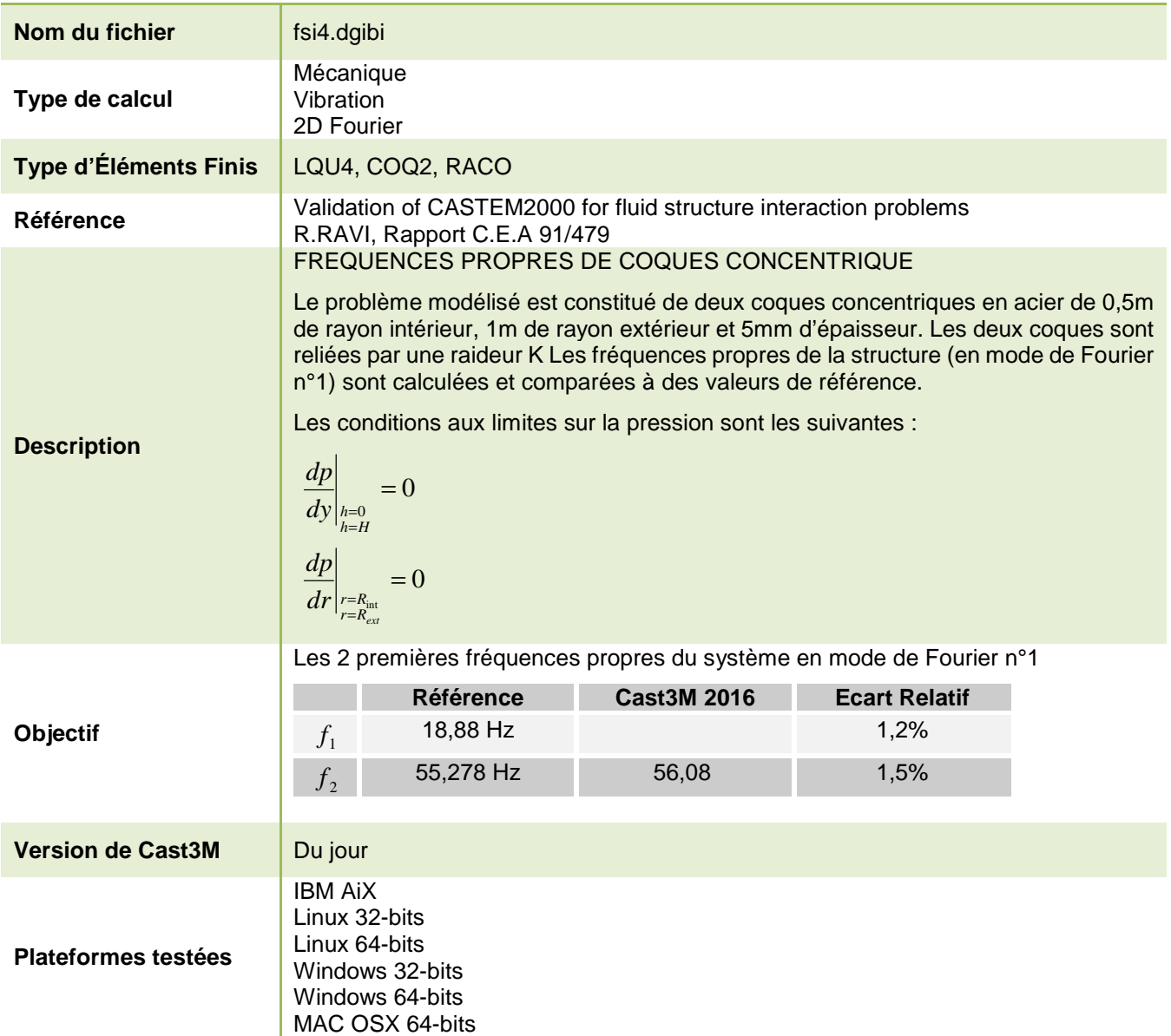

Tableau 50 : Informations sur le cas test fsi4.dgibi

**D**<sup>4</sup>

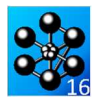

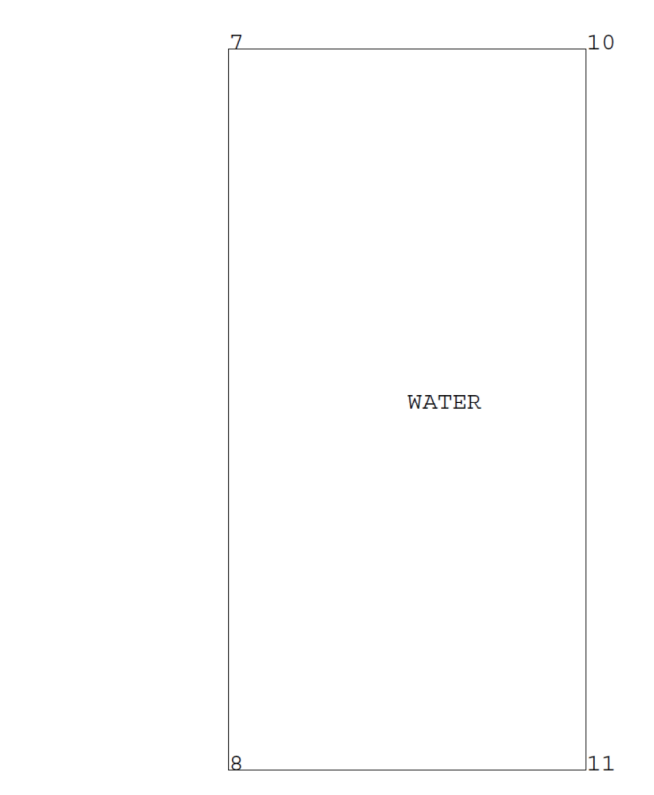

Figure 99 : Maillage du cas-test fsi4.dgibi

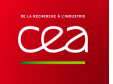

### **GUIDE DE VALIDATION**

Jeu de données : \* Section : Fluides Vibration \* Section : Mecanique Interaction Fluide Structure \* fichier: fsi4.dgibi Test Fsi4.dqibi: Jeux de données \* CAS TEST DU  $91/10/04$  PROVENANCE : PETI \* Test fsi4.dgibi: jeux de données  $*$  SI GRAPH = N PAS DE GRAPHIQUE AFFICHE SINON SI GRAPH DIFFERENT DE N TOUS \* LES GRAPHIQUES SONT AFFICHES  $C\mathbb{R}\Delta \mathbb{D}H = 'W'$ : SAUT PAGE  $\!i$ SI (NEG GRAPH 'N')  $\,$  ; STMO:  $OPTI ECHO 0$  ; FINST ; SAUT PAGE; TEST FSI4 CONCENTRIC SHELLS COUPLED BY FILITD Calculation of the frequencies of two concentric shells with springs coulped by water in between. The inner radius is 0.5m and the outer radius is 1.0m  $P<sub>5</sub>$  $P<sub>7</sub>$ fluid K P6 K P8 K The boundary conditions are  $d\mathbf{p}$  $= 0.$  $dz$  | h = 0., 1.0  $dp$  $= 0.$  $\begin{array}{c|c|c|c|c|c} \n\text{dr} & r = \text{Ri} & \text{Ro} \n\end{array}$ an securitan<br>An altre altre altre altre altre altre altre altre altre altre altre altre altre altre altre altre altre altre TEMDS: OPTI DIME  $2$ ;<br>OPTI MODE FOUR  $1$  ; OPTI ELEM QUA4; OPTI EPSI LINEATRE: geometry  $*$  = = = = = = = = = = = = = = = \* Dimensions en mm \* Points  $P0 = 0.0.7$  $M = 1$  $; N2 = 1$  $P5 = 500.0 1000.0$ ;  $P6 = 500.0 0.0$ ;  $P7 = 1000. 1000.0 ; P8 = 1000. 0.0 ;$ S5 = P5 D N1 P6 ; S6 = P8 D N1 P7 ; STEEL =  $SS$  ET  $SS$  $W \overline{A} \overline{C} = (S5 \text{ PLUS } (2.5 \text{ 0.}))$ WALER =  $(35 \text{ PLOS} (2.3 \text{ } 0.1))$ <br>TRAN N2  $(495.0 \text{ } 0.1)$  ;<br>RAC1 = RACC 3.0 WATER STEEL ;  $*$  OPTIO FOR TRACE SI (NEG GRAPH 'N'); TITR ' FSI4 : MAILLAGE';

176/346

```
*================================<br>* modele - affecte - materiau<br>* rigidite - masse
 MODCOQ = MODE STEEL MECANIQUE COQ2 ;
MATCOQ = MATE MODCOQ RHO 8.E-9 YOUN 2.E5
                            NT0.3;MATLIQ = MATE (MODLIQ ET MODRAC)<br>RHO 1.E-9 RORF 1.E-9CSON 1435.0E3 CREF 1435.0E3
\begin{minipage}{0.5\linewidth} \textbf{LCAR 1000.} & \textbf{G 0} \\ \textbf{CARCOQ = CARA MDDCOQ EPAI 5.0 } \end{minipage}G_0, iC \!\! A \!\! R \!\! R \!\! A \!\! C = \!\! \begin{array}{ll} \!\! \texttt{CARA} \!\! & \!\! \texttt{MD} \!\! \texttt{R} \!\! \texttt{R} \end{array} \!\! :MATCOO = MATCOO ET CARCOOMATLIQ = MATLIQ ET CARRAC;
        = 3.7458E4/2.07\mathbf{K}\texttt{PPNEW} \ = \ \texttt{PROG} \ \texttt{K} \ \ (\ -1^{\star}\texttt{K}) \ \ (\ -1^{\star}\texttt{K}) \ \ \texttt{K} \, i\begin{tabular}{ll} \bf RIGI & = \bf RIGI & (MODCOQ ET MODLIQ ET MODRAC) \\ & (MATCOQ ET MATLIQ) & \end{tabular}MAS4 = MASS (MODRAC ET MODLIQ) (MATLIQ);
*================
                    boundary conditions
                                    ------------
RES1 = RIOO IIZ RT (S5 RT S6)\overline{\phantom{a}}RIG2 = (APPU UR UT K P8) ET
         (APPU UR UT K P6) \cdot\begin{tabular}{ll} \bf RIG3 = (MANU 'RIGI' type 'RIGIDITE' \\ (P6 D 1 P8) (MOTS UR) PPNEN) \\ \bf ET (MANU 'RIGI' type 'RIGIDITE') \\ \end{tabular}(P6 D 1 P8) (MOTS UT) PPNEWRIG4 = RIG1 ET RIG2 ET RIG3;
* theoretical value of frequency
FRE1 = TABLE iFRE1.1 = 18.88 ;
FRE1.2 = 55.278LIST1 = PROG FRE1.1 FRE1.2 i\overline{\phantom{a}}*===========
                                  ------------------<sup>+</sup>
* calculation of the frequencies
                        andextraction of some results
* Use of the operator VIBR. (option PROC)
RESTI_1 = VTRR PROC IJST1(RES1 ET RIG4 ) MAS4 ;.................*
                          results
 MESS ' RESULTATS ' \ddot{i}<br>MESS ' --------- ' \ddot{i}SAUT \ 1 \ LIGN:FRR2 = TARI.\begin{array}{rcl} \text{MOD} & = & \overline{\text{TABLE1}}\\ \end{array}DEF = \text{TR}ERG = TABLET = 0;REPETER BLOC1 2iI = I + 1; FRE2.I = TIRE RESULT FREQ RANG I;ERG. I = 100 *(ABS ((FRE1.I - FRE2.I) / FRE1.I));
  (ABS ((FREI.1 - F)<br>MESS ' MODE ' I ;<br>MESS ' ----------';
   MESS 'Frequence theorique : ' FRE1.I 'Hz';
   MESS 'Frequence calculee : 'FRE2.I 'Hz',<br>MESS 'Frequence calculee : 'FRE2.I 'Hz',<br>MESS ' Soit un ecart de : 'ERG.I '$';
   SAUT 1 LIGN;
FTN BLOC1;
  '====================
                         code validation
 *================================
ERGMAX = MAXI (PROG ERG.1 ERG.2 );
SI (ERGMAX < EG 5.);
```
ERRE 0:

STNON;

http://www-cast3m.cea.fr

TRAC QUAL (WATER ET  $P0$ );

FTNST;

**DOCUMENTATION CAST3M** 

ERRE 5; FINSI;

SAUT 1 LIGN; TEMPS; SAUT 1 LIGN;

FIN;

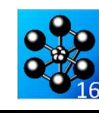

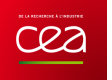

# **5.5.14 fsi5.dgibi**

| Nom du fichier           | fsi5.dgibi                                                                                                    |
|--------------------------|----------------------------------------------------------------------------------------------------|
| Type de calcul           | Mécanique<br>Vibration<br>2D Fourier                                                                                                    |
| Type d'Éléments Finis    | LQU4, LSU2                                                                                                    |
| <b>Référence</b>         | Validation of CASTEM2000 for fluid structure interaction problems<br>R.RAVI, Rapport C.E.A 91/479                                                                                                    |
| <b>Description</b>       | FREQUENCES PROPRES D'UNE COUCHE ANNULAIRE D'EAU<br>Le problème modélisé est une couche annulaire d'eau avec une surface libre de<br>rayon moyen 0,5m et d'épaisseur 5mm.<br>La première fréquence propre de ce système (en mode de Fourier n°1) est calculée<br>et comparée à une valeur de référence.<br>Les conditions aux limites sur la pression sont les suivantes :<br>$\frac{dp}{dt}$<br>$= 0$<br>$\frac{dy}{dx}$<br>$\frac{dp}{dt}$<br>$= 0$<br>$\frac{dr}{r=R_{\text{int}}R_{\text{ext}}}$ |
| Objectif                 | Les 2 premières fréquences propres du système en mode de Fourier n°1<br><b>Référence</b><br><b>Cast3M 2016</b><br><b>Ecart Relatif</b><br>0,6922 Hz<br>0,02%<br>$f_1$                                                                                                    |
| <b>Version de Cast3M</b> | Du jour                                                                                                    |
| Plateformes testées      | <b>IBM AIX</b><br>Linux 32-bits<br>Linux 64-bits<br>Windows 32-bits<br>Windows 64-bits<br>MAC OSX 64-bits                                                                                                    |

Tableau 51 : Informations sur le cas test fsi5.dgibi

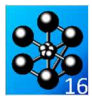

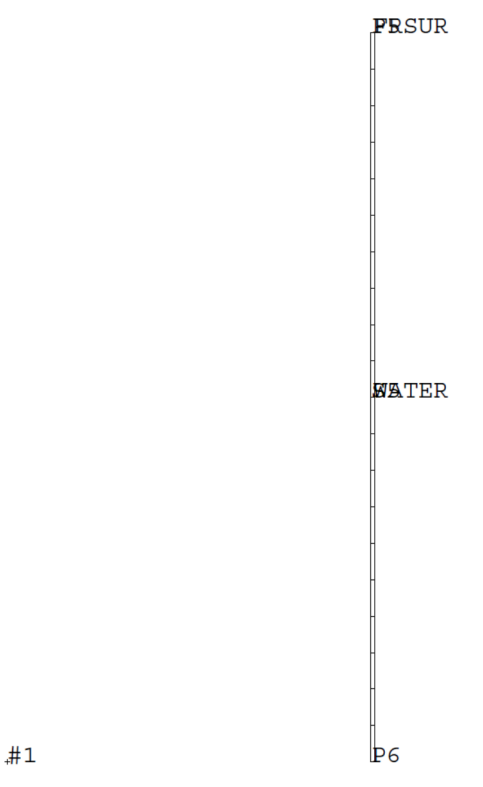

Figure 100 : Maillage du cas-test fsi5.dgibi

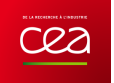

## **GUIDE DE VALIDATION**

 $MATLIQ = MATE (MODLIQ ET MOD SUR)$ Jeu de données : RHO 1. R-9 RORF 1. R-9 CSON 1435.E3 CREF 1435.E3 LCAR 1000. G 9810.; \* Section : Fluides Vibration  $\begin{minipage}{.4\linewidth} \begin{tabular}{ll} \bf RIG1 & (MODLIQ ET MOD SUR) MATLAB & \end{tabular} \end{minipage}$  $MAS1 = MASS$  (MODLIO ET MODSUR) MATLIO ; \* CAS TEST DU  $91/10/04$  PROVENANCE : PETI boundary conditions \* Test fsi5.dgibi: jeux de données \* No explicit boundary condition \* the boundary conditions are natural \* ST GRAPH = N PAS DE GRAPHTOLIE AFFICHE  $^\star$  theoretical value of frequency \* SINON SI GRAPH DIFFERENT DE N TOUS  $FRE1 = 0.6922$ <br> $LIST1 = PROG FRR1$ \* LES GRAPHIOUES SONT AFFICHES GRAPH =  $'N'$  ; calculation of the frequencies  $\star$  $\begin{minipage}{.4\linewidth} \textbf{SAUT} \textbf{ PAGE}\textit{;} \end{minipage} \vspace{-0.5em}$ and SI (NEG GRAPH 'N')  $i$ extraction of some results OPTT TRAC PSC ; FINSI ;  $^\star$  Use of the operator VIBR (option PROC) SAIT PAGE:  $\overline{\phantom{a}}$  $RESUL2 = VIBR 'PROC' LIST1$ RIG1 MAS1 TEST FST5 \* Use of the operator VIBR (option IRAM)  $\frac{1}{2}$  opti impi 5; ANNULAR FLUID LAYER WITH FREE SURFACE  $\quad$  $PESUL3 = VIBR' IRAM' 0.001 1$  RIG1 MAS1  $\cdot$ \* opti impi $0$ ; Calculation of the frequencies of an annular water layer with free surface, for  $m=1$ results The mean radius is  $0.5m$  and the \*---------------------thickness of annulus is 5mm OPTI ECHO 0; D5  ${\tt MESS}$  <br>  $\cdot$  RESULTATS  $\cdot$   $\cdot$  $\overline{1}$  $MESS$ Frequence propre en Hz (erreur relative en %) '; fluid  $\texttt{FRE2}$  = TIRE RESUL2  $\texttt{FREQ}$  RANG 1;  $FRG2 = 1102$  Mesong rangitates 17<br> $FRG2 = 100 * (ABS ((FRE1 - FRE2) ) / FRE1 ))$ D<sub>6</sub> FRE3 = TIRE RESUL3 FREQ RANG 1; ERG3 = 100 \* (ABS ((FRE1 - FRE3 ) / FRE1 ));<br>chacha = chai 1 \*5 ' | ' FORMAT '(F9.6)' FRE1 The boundary conditions are  $d_{\mathcal{D}}$  $= 0.$ MESS chacha:  $dz$  |  $h = 0$ . \* mode shape extraction and optional trace  $dp$  |  $= 0.$  $ST$  (NEG GRAPH 'N'); dr  $\vert$  r = Ri , Ro  $\text{MOD2} = \text{TIRE RESULT} \quad \text{DEPL} \quad \text{'RANG} \quad 1 \, \text{;}$ \*\*\*\*\*\*\*\*\*\*\* ,<br>\*\*\*\*\*\*\*\*\*\*\*\*\*\*\*\*\*\*\*\*\*\*\*\*\*\*\*\*\*\*\*\*  $\begin{minipage}{.4\linewidth} \begin{tabular}{llll} \bf DEF0 & \tt PEFO & \tt FRSUR & MOD2 & 0 \end{tabular}. \end{minipage}$ TEMP ZERO; DEF2 = DEFO FRSUR MOD2 'BLEU'; TRAC (DEF2 ET DEF0)  $i$ OPTT DIME 2; DEF3 = DEFO FRSUR MOD3 'ROSE';<br>TRAC (DEF3 ET DEF0); OPTI MODE FOUR  $1$  ; OPTT ELEM OUA4; **FINST:** OPTI EPSI LINEAIRE; ===================\* \*=================  $MESS'$   $---$ qeometry OPTI ECHO  $1$ ; \* Dimensions en metres code validation \* Points  $FRG2MAX = FRG2$  : THICK =  $5.0$  $\cdot$  $ERG3MAX = ERG3$  ;  $N1 = 20$  $\cdot$  $R = 500$ . SI  $(ERG2MAX > 4.5)$  $PS = (R - (THICK * 0.5)) 1000.0 ;$ <br> $PG = (R - (THICK * 0.5)) 0.0 ;$ MESS 'ERREUR VIBR OPTION PROCHE'; ERRE  $5:$ FINST:  $CS = DS$   $D$   $NI$   $DG$  $\ddot{\phantom{1}}$ ST  $(ERG3MAX > 45)$ : MESS 'ERREIR VIBR OPTION TRAM'; WATER =  $S5$  TRAN 1 (THICK 0.) ;  $ERRE$  5; FRSUR = COTE WATER  $4$  ; FINST; ERRE 0; \* OPTIO FOR TRACE  $TTUMD:$ SI (NEG GRAPH 'N');  $\begin{tabular}{ll} \texttt{TTTR} & FSI5 & \texttt{MAILAGE'}; \\ \texttt{TRAC OUAL} & (\texttt{WATER ET (0 0))}; \\ \end{tabular}$ FTN; **FINST:** \* MODE - materiau - rigidite - masse \* \*-----------------------------------------+ MODLIO =MODE WATER LIOUIDE LOU4  $\,$ MODSUR = MODE FRSUR LIQUIDE LSU2;
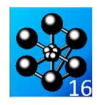

## **5.5.15 fsi6.dgibi**

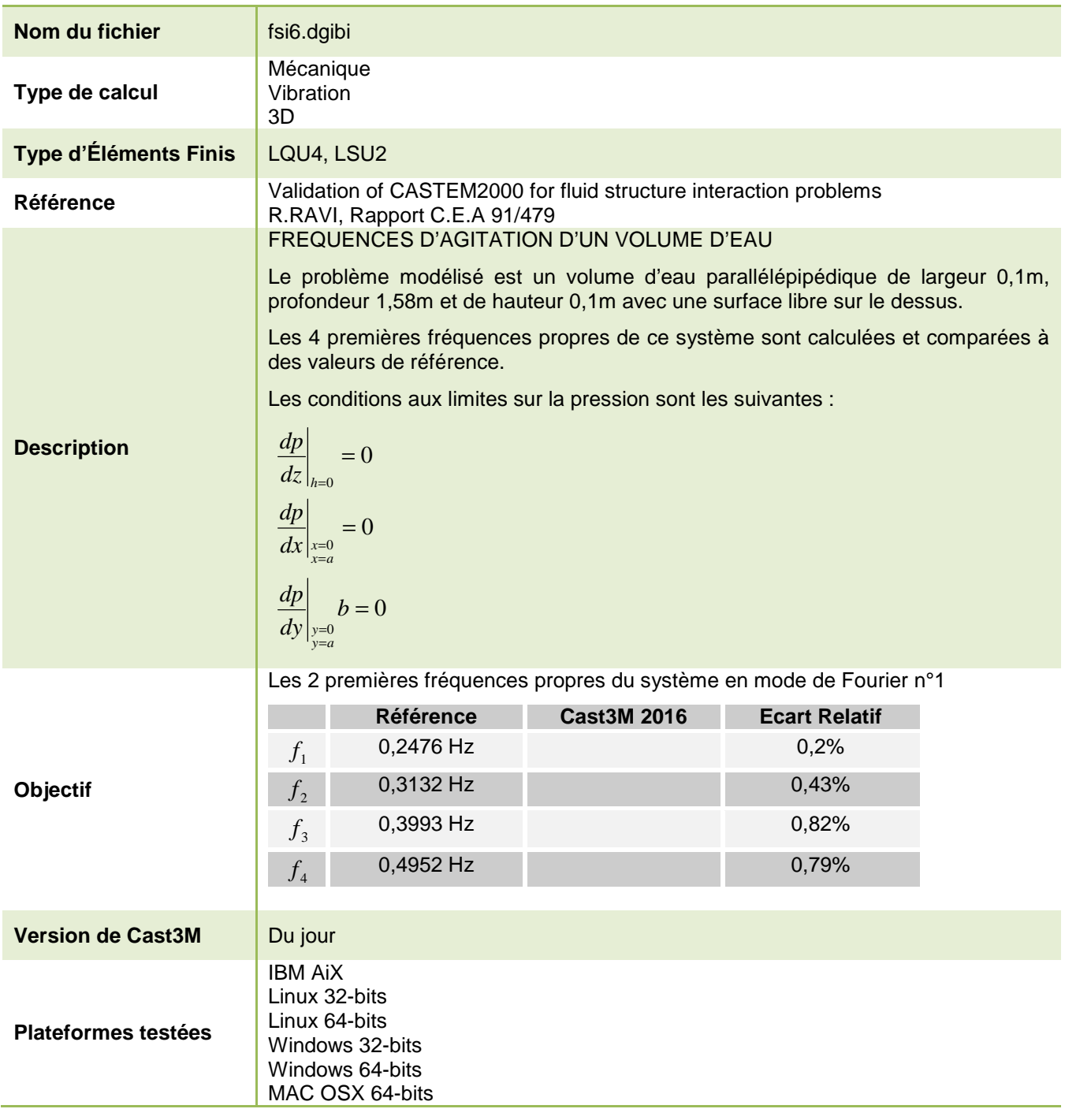

Tableau 52 : Informations sur le cas test fsi6.dgibi

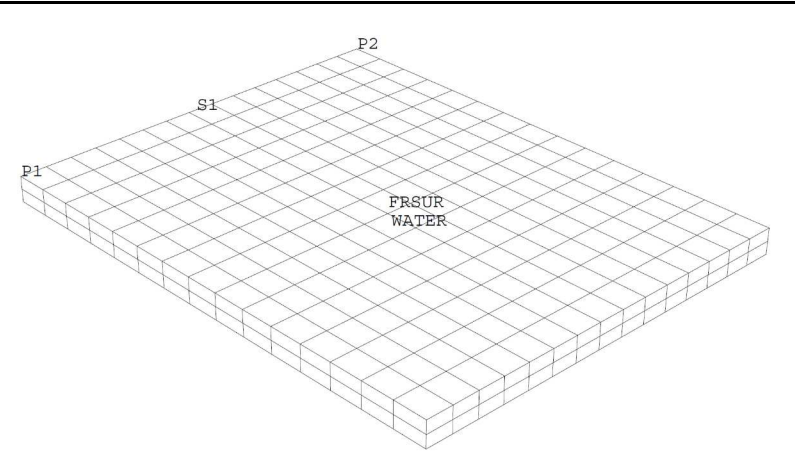

Figure 101 : Maillage du cas-test fsi6.dgibi

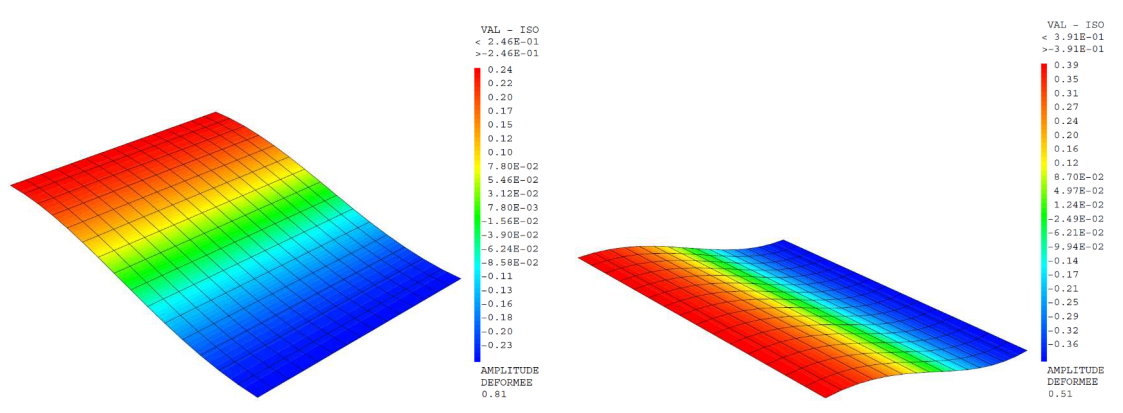

Figure 102 : Déformée modale du mode n° 1 à 0,2471Hz (à gauche) et du mode n° 2 à 0,3119Hz (à droite)

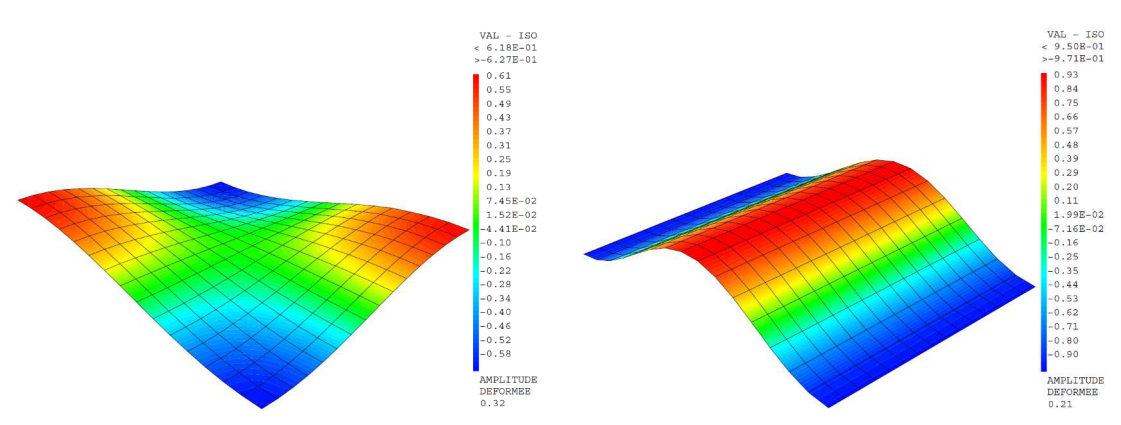

Figure 103 : Déformée modale du mode n° 3 à 0,3960Hz (à gauche) et du mode n° 4 à 0,4913Hz (à droite)

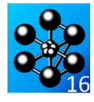

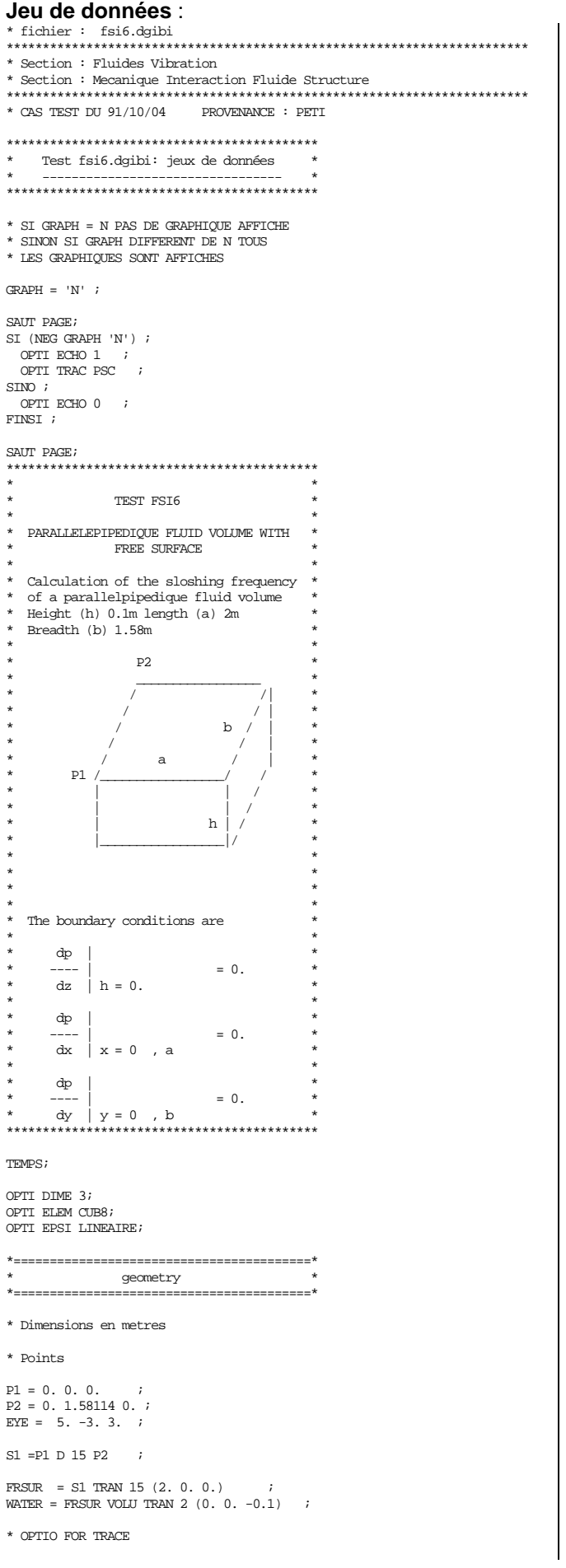

**DOCUMENTATION CAST3M** http://www-cast3m.cea.fr

FINST;

```
MODLIO1=MODE WATER LIOUTDE LOUR:
MODLIO2=MODE FRSUR LIOUIDE LSU4;
MATT.TO = MATE (MODIJO1 ET MODIJO2)
             RHO 1.E3 RORF 1.E3
             CSON 1435. CREF 1435.<br>LCAR 1.0 G 9.81 ;
RTG1 = RTGT (MODI.TO1 RT MODI.TO2) MATI.TO ;
MAS1 = MASS (MODLIQ1 ET MODLIQ2) MATLIQ ;
boundary conditions
+-----------------------
* No explicit boundary condition
^\star the boundary conditions are natural
* Theoritical value of frequency
FRE1 = TABL;
FRE1.1 = 0.2476iFRE1.2 = 0.3132iFRE1.3 = 0.39937FRE1.4 = 0.4952iLIST1 = PROG FREL.1 FREL.2 FREL.3 FREL.4 ;calculation of the frequencies
\mathbf{r}\starand
      extraction of some results
and the company
* Use of the operator VIBR. (option PROC)
RESUL = VIBR PROC LIST1 RIG1 MS1 ;
reculto
MESS ' RESULTATS ';
MESS '
          ----- 1;SAIT 1 LIGN:
FRE2 = TABLEMOD = TARI.DEF = TABLEI<br>TRRG = TABLEIT = 0REPETER BLOC1 (dime resul);
 I = I + 1i(ABS ((FRE1.I - FRE2.I) / FRE1.I));
 MESS 'MODE ' I ;<br>MESS ' ----------';
 MESS 'Frequence theorique : ' FRE1.I 'Hz';
 MESS 'Frequence calculee : 'FRE2.I 'Hz';<br>MESS ' Soit un ecart de : 'ERG.I '%';
  SAIT 1 IJGN* mode shape extraction and optional trace
 SI (NEG GRAPH 'N');<br>MOD.I= TIRE RESUL DEPL RANG I;
   DEFO = DEFO FRSUR MOD.I 0.7
   DEF. T= DEFO FRSUR MOD. I VERT;
   DEPZ = EXCO MOD. T 'UZ' ;
   TRAC CACH (DEF.I ET DEF0) EYE CACH ;
   TRAC DEPZ FRSUR
           (DEFO FRSUR MOD.I NOIR);
 ETMCTFTN BLOC1;
*===================
                  code validation
FRGMAX = MAXT(PROG ERG.1 ERG.2 ERG.3 ERG.4 ) ;
SI (ERGMAX <EG 5.0);
  \overline{V}STNON;
  ERRE 5:
```
 $\texttt{SI}$  (NEG GRAPH  $~\texttt{'N'}$  )  $\!$  $TTTD$   $TTTA T1120T$ 

**FINST:** 

TRAC QUAL WATER CACH EYE

MODE - materiau - rigidite - masse \*

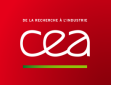

FIN;

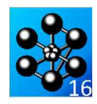

## **5.5.16 sissi.dgibi**

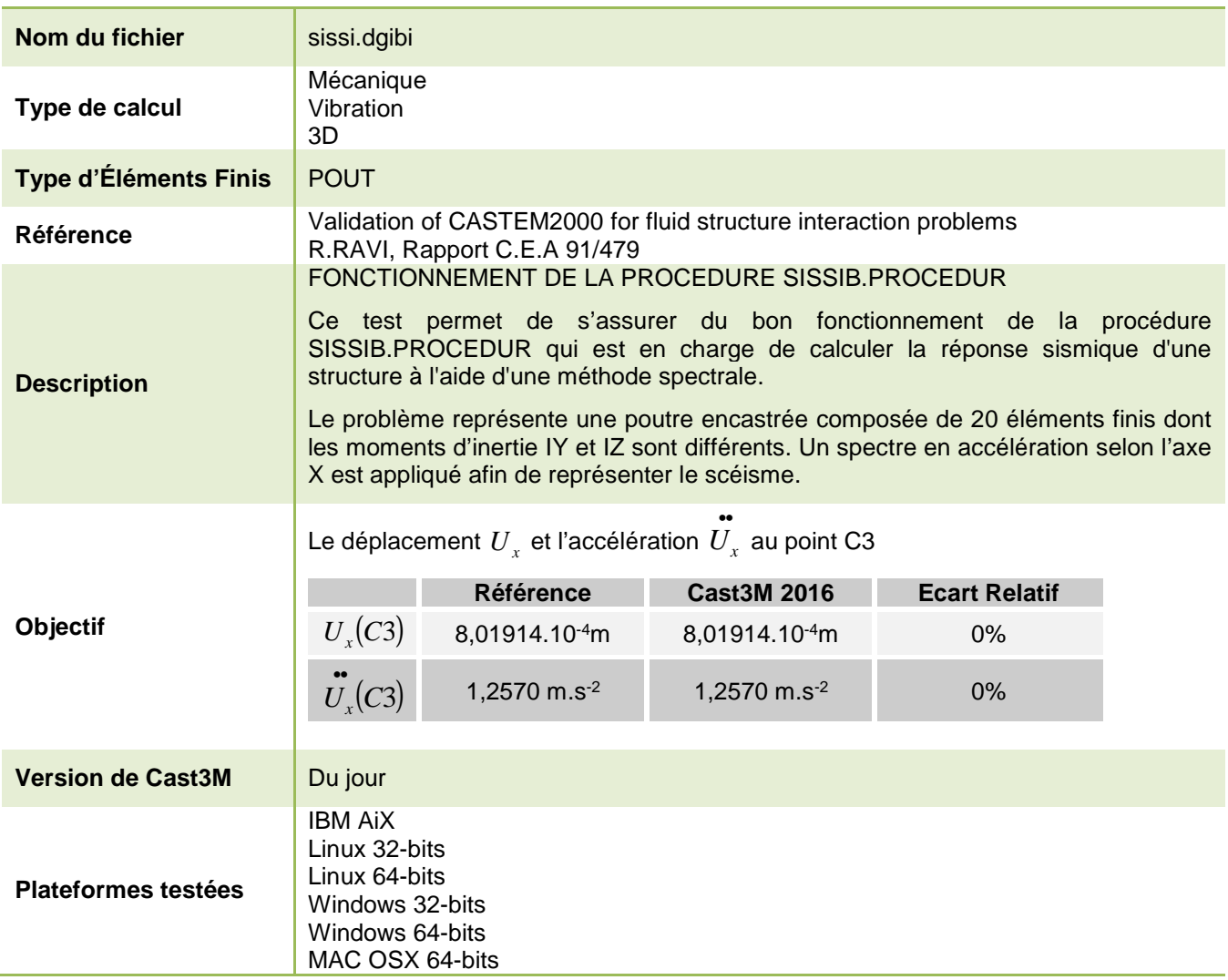

Tableau 53 : Informations sur le cas test sissi.dgibi

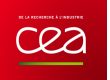

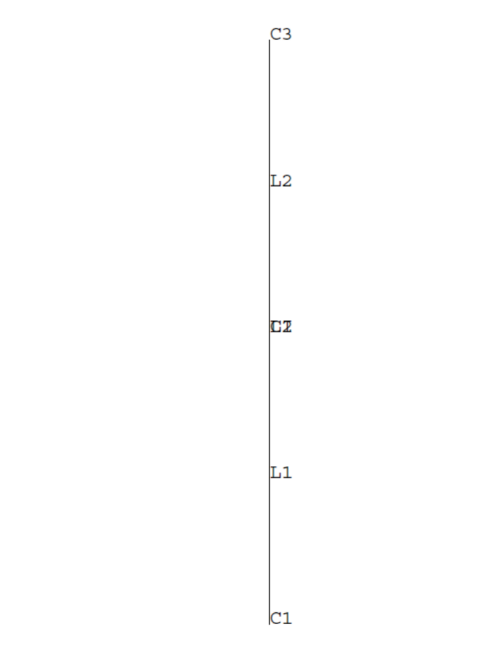

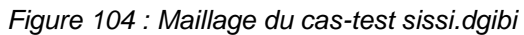

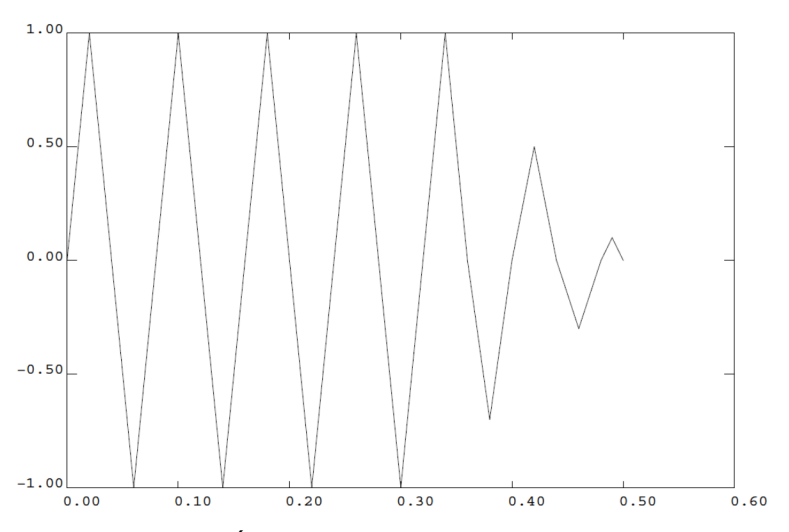

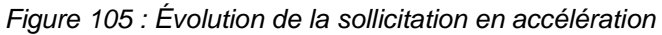

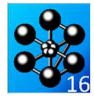

Jeu de données : Test sissi.dgibi: jeux de données \* SI GRAPH =  $N$  PAS DE GRAPHIQUE AFFICHE \* SINON SI GRAPH DIFFERENT DE N TOUS \* LES GRAPHIQUES SONT AFFICHES  $C$ RAPH = 'N' ; SAUT PAGE  $\!$  $ST$  (NEG GRAPH 'N'); OPTI ECHO  $1$  ; OPTI TRAC PSC  $\cdot$  $STNO$ ; OPTI ECHO 0 ; FINSI $\,$  ; SAUT PAGE; L. Mots-clés : Vibrations, calcul modal, poutre, seisme STORT \* CAS TEST DU 91/06/19 PROVENANCE : PLAF \* \* CAS TEST DU 91/06/18 PROVENANCE : PLAF \* test de la procedure SISSIB \* 1 poutre encastree, 20 elements finis, \* \* IY different de IZ, un spectre d'oscillateurs en ACCE direction du  $s$ eisme :  $X$ TEMPS ; OPTI DIME 3 ELEM 'SEG2' ; OPTT FPST 'LIMEATRE':  $C1 = 0. 0. 0. i$  $C2 = 0. 0. 5. i$ <br> $C3 = 0. 0. 10. i$ L1 = DROITE 10 C1 C2 ;<br>L2 = DROITE 10 C2 C3 ;  $LL = LLET L2 ;$  $CT / NWR$   $CDADH / N!$ ): TRAC 'OUAL' LI; FTNST;  $\texttt{MOD1}$  =  $\texttt{MODE}$  LI MECANIQUE ELASTIQUE POUT  $\emph{i}$  $C$ ש אחר נותן לידות המתורש המתורשים שידות המתורשים המתורשים המתורשים המתורשים המתורשים המתורשים המתורשים המתורשים ה RHO 7800. ;  $CH_CAR = CARA MOD1 SECT 0.25 INRY 0.006$ INRZ 0.004 TORS 0.01<br>VECT ( 0. 1. 0. ) ; CH\_MAT=CH\_MAT et CH\_CAR;  $RIG1 = RIGI CH_MAT MOD1$  $\begin{tabular}{ll} \bf ENCI & BLOQ & \bf CI & DEPL & ROTA & \it i\\ \bf RIGFI & RIGI & ET & ENCI & \it i\\ \end{tabular}$  $MAS1 = MASS CH MAT MOD1$  ; Calcul des premiers modes L FREQ = PROG  $3.58$  4.38 24.09 25.15; MODE\_POU = VIBR PROCHE L\_FREQ RIGFI<br>MAS1 TBAS ; Calcul des contraintes modales MODE\_POU = SIGSOL MOD1 CH\_MAT MODE\_POU ; Calcul des reactions modales MODE\_POU = REAC ENC1 MODE\_POU ; ITAB2 = MODE POU . 'MODES'  $NB_MODE = (DIME ITAB2 ) - 2$ Definition du spectre acceleration LIS TEMP = PROG 0. PAS  $1.E-2$  0.50;  $\frac{1}{11}$   $\frac{1}{11}$   $\frac{1}{100}$   $\frac{1}{100}$   $\frac{1}{100}$  $0.05$  1. 0.5 0. -0.5 -1. -0.5<br>0. 0.5 1. 0.5 0. -0.5 -1. -0.5

**DOCUMENTATION CAST3M** 

#### $\begin{array}{cccccc} 0. & 0.5 & 1. & 0.5 & 0. & -0.5 & -1. & -0.5 \\ 0. & 0.5 & 1. & 0.5 & 0. & -0.5 & -1. & -0.5 \\ 0. & 0.5 & 1. & 0.5 & 0. & -0.35 & -0.7 & -0.35 \\ 0. & 0.25 & 0.5 & 0.25 & 0. & -0.15 & -0.3 & -0.15 \end{array}$  $0.010$ : TTO CUAD - FUNT MANTITTO TEMP TTO ACCEPT SI (NEG GRAPH 'N'); TITR 'Chargement en Acceleration';<br>DESS LIS\_CHAR; **FINST:** LIS\_FREQ = PROG 1. PAS 2. 400. ;<br>LIS\_AMOR = PROG 2. 5. 10. 15. ;<br>LIS\_AMOR = LIS\_AMOR \* 1.e-2 ; SEISME\_X = SPO LIS\_CHAR 'AMOR'<br>LIS\_AMOR LIS\_AMOR LIS\_AMOR LIS\_FREQ 'ACCE' ; BAS AMOR = PROG 4, 6, 7, 9,  $i$  $BAS_MMOR = BAS_MMOR * 1.e-2;$  $\text{TARI} = \text{TARI}$ .  $\texttt{TABLE 1.} \quad \texttt{!} \quad \texttt{STRUCTURE'} \ = \ \texttt{MODE\_POU} \ \texttt{!}$ TAB1 . 'AMORTISSEMENT' = BAS AMOR ;  $\texttt{TAB3} = \texttt{ 'TABLE'} \texttt{ 'EXCITATION'} \texttt{ } i$ TAB1 . 'EXCITATION'  $=$  TAB3  $\rightarrow$ TAB3 .  $1 = 'TABLE'$  ; TAB3  $\cdot$  1  $\cdot$  DIRECTION' = 'X' ; TAB1 . 'RECOMBINAISON MODES' = 'SRSS'; TAB1 . 'RECOMBINAISON\_DIRECTIONS' 'OUADRATIOUE' ; TAB4 =  $'TABLE'$  'SORTIES' ;  $\begin{tabular}{ll} \bf 1AB= & \bf 1AD= & \bf 00111110 \\ \bf TRB1 & . & \bf 15ORTIES' = TRB4 ; \\ \bf TRB4 & . & \bf 15OMAINE' = MOD1 ; \\ \end{tabular}$  $\begin{tabular}{lllllllll} \texttt{TPAB} & & & & & & & & & \\ \texttt{TPAB} & & & & & & & & \\ \texttt{TPAB} & & & & & & & & \\ \texttt{TPAB} & & & & & & & & \\ \texttt{TPAB} & & & & & & & & \\ \texttt{TPAB} & & & & & & & & \\ \texttt{TPAB} & & & & & & & & \\ \end{tabular} \hspace{0.2cm} \begin{tabular}{lllllllllllllllllll} \texttt{PBC} & & & & & & & \\ \texttt{TPAB} & & & & & & & & \\ \texttt{TPAB} & & & & & & & & \\ \texttt{TPAB} & & & & & & & & \\$ TAB2 = SISSIB TAB1  $\mathbf{i}$  ${\tt MESS}$   $\,$   $\,$  Chpoint de deplacement du point C3 issu de SISSIB : ;  $MESS'$   $\qquad$   $\qquad$  $CHP$  DEP = TAB2  $: Y$  . 'DEPLACEMENTS' ;  $\begin{tabular}{lllllllllll} \hline \texttt{LIST (REDU CHP\_DEP C3)} & \texttt{?} & \texttt{?} & \texttt{?} \\ \hline \end{tabular}$ MESS ' Chpoint d acceleration du point C3 issu de SISSIB : ;  $M \to C$  $CHP\_ACC = TAB2$  . 'X' . 'ACCELERATIONS' ; LIST (REDUCHP\_ACC C3); CHE\_CONT = TAB2 . 'X' . 'CONTRAINTES'  $i$  $\overline{\text{MAX\_CONT}} = \text{MAXI } \text{CHE\_CONT} \text{ ; }$ MFCC ' Valeur mayimale des contraintes issue de SISSIB = MAX\_CONT ;  $MESS'$   $\rightarrow$   $\rightarrow$ Verification de la procedure  $\mathbf{r}$  $\star$ \* Verification du deplacement Verification de l'acceleration  $\star$ \* Verification de la contrainte maximale ----- calcul de  $S(N,X,B)$  -----TSEIS = TABL  $\ddot{i}$  $NB_$ AMOR = 'DIME' LIS\_AMOR ;  $T$  MODE = 0 : REPETER BOUC1 NB\_MODE ;  $I_MODE = I_MODE + 1 ;$ <br> $ITAB3 = ITAB2 . I_MODE ;$  $F_N = ITAB3$ . 'FREQUENCE' ;  $LOG_F_N = LOGF_N ;$ <br> $BN = EXTRAIRE BAS ANOR I MODE ;$  $P$  SPEC = 'PROG' ; I AMOR =  $0$  ; REPETER BOUC10 NB\_AMOR ;  $I\_AMOR = I\_AMOR '++' 1 ;$ <br> $EVOLS1 = 'EXTR' SEISME_X 'COUR'$  $\begin{array}{rcl} \texttt{LIMOR} & \texttt{LIMOR} & \texttt{SOLAR} \\ & & \texttt{LAMOR} \\ \texttt{LISABS1} & = & \texttt{!EXTR'} & \texttt{EVOLS1} & \texttt{!ABSC'} \\ \end{array} \; ;$

 $LISORD1 = 'EXTR' EVOLS1 'ORDO' ;$  $\frac{1}{10}$  IOG ABS1 =  $\frac{1}{10}$  ISABS1 ;

http://www-cast3m.cea.fr

```
LOG\_ORD1 = 'LOG' \; LISORD1 \; ;SL = IDOL LOG_F N LOG_ABS1 LOG_ORD1 ;
          S_1 = 'EXP' S1 ;P_SPEC = P_SPEC ET ( 'PROG' S_1 ) ;
     FIN BOUC10 ;
     S_N = 'IPOL' B_N LIS_AMOR P_SPEC ;
 \begin{minipage}{.4\linewidth} \texttt{TSEIS . I_MODE} = \texttt{S\_N :} \\ \texttt{FIN BOUT1 :} \end{minipage}I_MODE = 0 ;
ZTRON = 'MANU' 'CHPO' LI 1 'UX' 1. ;* 
REPETER BOUC2 NB_MODE ; 
     I_MODE = I_MODE + 1;
     S_I = TSEIS. I_MODE ;
     ITAB3 = ITAB2 . I_MODE ;
 F_I = ITAB3 .'FREQUENCE' ;<br>D_I = ITAB3 .'DEFORMEE_MODALE' ;<br>C_I = ITAB3 .'CONTRAINTE_MODALE' ;
      ITAB4=ITAB3 .'DEPLACEMENTS_GENERALISES'; 
     Q_I = ITAB4 . 1 ;
  M_I = ITAB3 . 'MASSE_GENERALISEE' ; 
 W_I = 2.0 * PI * F_I ; 
 QSM = Q_I / M_I ; 
 \begin{split} \text{COEF\_1}\;&=\;\text{QSM}\ /\ (\ \text{W\_I}\ \text{*}\ \text{W\_I}\ )\ \text{;} \\ \text{DEPL\_I}\;&=\;\text{COEF\_1}\ \text{*}\ \text{S\_I}\ \text{*}\ \text{D\_I}\ \text{;} \end{split}\overline{ACCE} I = \overline{QSM} \times \overline{S} I \times D I ;
  ZTRON = ZTRON - ( QSM * D_I ) ; 
 CONT_I = COEF_1 * S_I * C_I ; 
 'SI' ( I_MODE 'EGA' 1 ) ; 
          \begin{array}{rcl}\n\text{DEPL} & \text{T} & = & \text{DEPL} & \text{T} & * & 2 \\
\end{array}ACCE_T = ACCE_I * * 2;CONT_T = CONT_L * 2;
       'SINON' ; 
 \begin{array}{l} {\tt DEPL\_T = DEPL\_T + (DEPL\_I ** 2 ) \text{ ;}}\\ {\tt ACCE\_T = ACCE\_T + ( ACCE\_I ** 2 ) \text{ ;}} \end{array}\overline{CONT\_T} = \overline{CONT\_T} + (\overline{CONT\_I} ** 2);
      'FINSI' ; 
FIN BOUC2 ;
LISORD1 = 'EXTR' SEISME X 'ORDO' 1;
 NVAL_1 = 'DIME' LISORD1 ; 
GAMMA0 = 'EXTR' LISORD1 NVAL_1 ; 
\text{ACCE\_T = ACCE\_T + ( ( GAMMA0 * GAMMA0 ) * } ( ZTRON ** 2 ) ); 
DEPL T = DEPI, T * * 0.5;
ACCE_T = ACCE_T * 0.5;
CONT_T = CONT_T * 0.5;
 D_SOM_X = 'EXTR' DEPL_T C3 'UX' ; 
A_SOM_X = 'EXTR' ACCE_T C3 'UX' ; 
C MAX = 'MAXI' CONT_T ;
\begin{minipage}{.4\linewidth} \begin{tabular}{l} \bf DEP = EXTR \text{ }CHP\_DEP \text{ }C3 \text{ } \text{ }'UX' \text{ } \text{ }; \end{tabular} \end{minipage}ACC = EXTR CHP<sub>ACC C3 'UX'</sub>;
 MESS ' deplacement du point C3 :' ; 
LIST ( 'REDU' DEPL_T C3 ) ; 
 SAUTER 2 LIGNES ; 
MESS ' acceleration du point C3 :' ; 
MESS acceleration on point and provided acceleration on providence of the material of the material of the material of the material of the material of the material of the material of the material of the material of the mate
SAUTER 2 LIGNES ;<br>MESS ' contraint
               contrainte maximale = C_MAX ;
SAUTER 2 LIGNES ;
TEMPS ; 
          Code de bon fonctionnement
REF\_DEP = D_SOM_X ;
 REF_ACC = A_SOM_X ;<br>REF_CON = C_MAX ;
RES1 = 100 *(ABS ( (DEF - REF\_DEP ) / REF\_DEP );
RES2 = 100 *(ABS ( ( ACC - REF\_ACC ) / REF\_ACC ));<br> RES3 = 100 *
(ABS ( (MAX\_CONT - REF\_CON ) / REF\_CON ) );SAUTER 2 LIGNES ; 
 MESS 'deplacement theorique :' D_SOM_X 'm'; 
MESS 'deplacement calculee :' DEP 'm'; 
MESS ' Soit un ecart de : ' RES1 '%'; 
SAUTER 1 LIGNES ;
MESS 'acceleration theorique:' A_SOM_X 'm'; 
 MESS 'acceleration calculee :' ACC 'm'; 
MESS ' Soit un ecart de : ' RES2 '%'; 
SAUTER 1 LIGNES ;
```

```
 
SI ( RES1 <EG 1. ) ; 
   ERRE 0 ;
SINON ; 
   ERRE 5;
FINSI ; 
SI ( RES2 <EG 1. ) ;
   ERRE 0 ;
SINON ; 
  ERRE 5 ;
FINSI ; 
SI ( RES3 <EG 1. ) ; 
   ERRE 0 ;
SINON ; 
  ERRE 5;
FINSI ; 
FIN ;
```
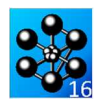

## **5.5.17 plexus1.dgibi**

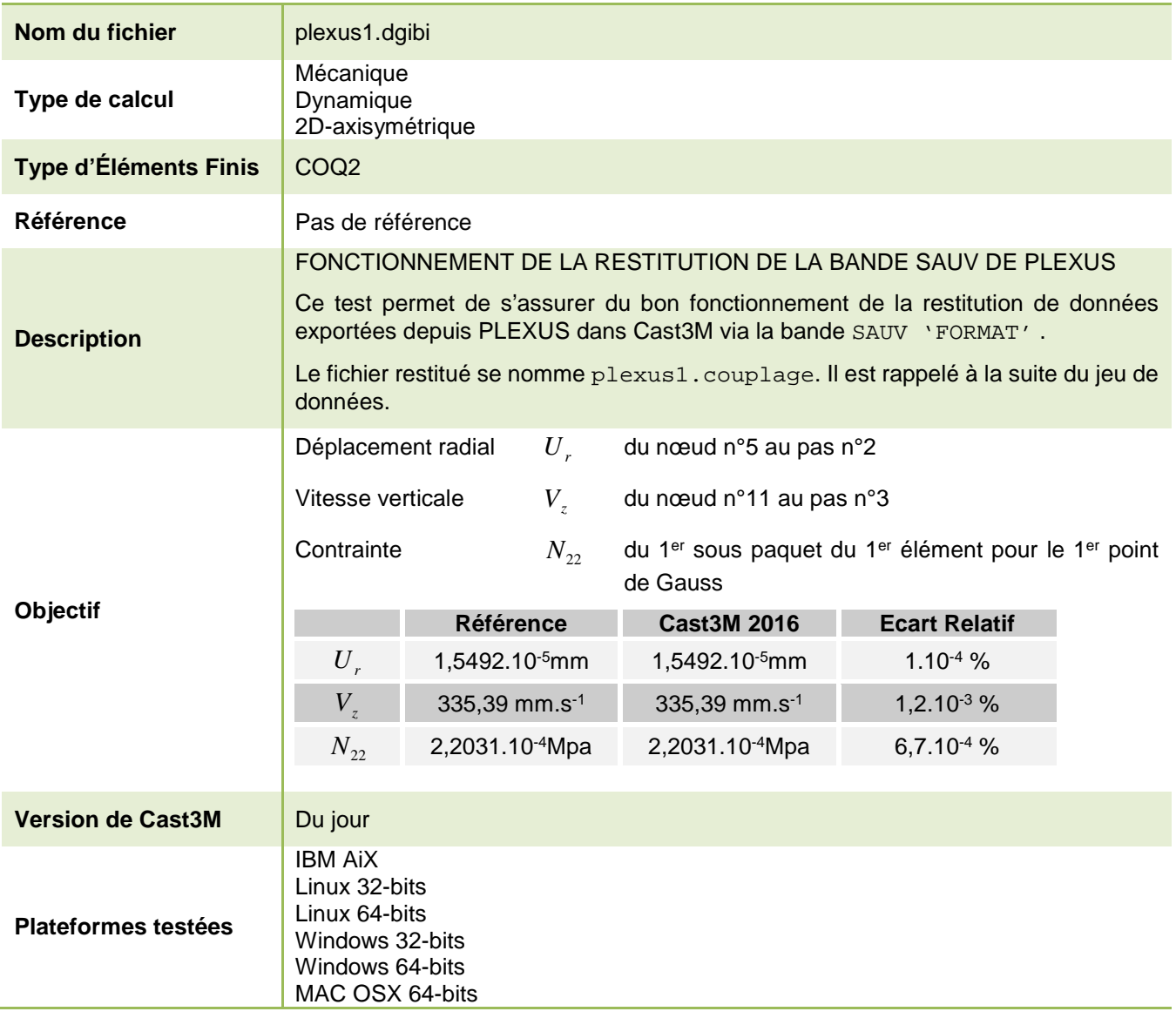

Tableau 54 : Informations sur le cas test plexus1.dgibi

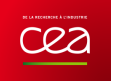

Jeu de données : \* Section : Langage Objets \* Section : Maillage Autres \* CAS TEST DI 92/01/16 PROVENANCE: PLA2 \* Test plexus1.dgibi: jeux de données \* SI GRAPH =  $N$  PAS DE GRAPHIQUE AFFICHE \* STNON ST GRAPH DIFFERENT DE N TOUS \* LES GRAPHIQUES SONT AFFICHES  $CRADH = 'N'$  ; SAUT PAGE: ST (NEG GRAPH 'N')  $i$ OPTI ECHO  $1$  ; OPTI TRAC $\mathbf X$  ;  $SINO$ ; OPTI ECHO  $0$  ; **FINST:** SAUT PAGE; DI FXIISI  $\rm CAS$  TEST DE L $\rm INTERFACE$ CASTEM 2000 - PLEXUS \* Cet exemple permet de tester la relecture de la bande CAST3M cree par  $\mathcal{L}$ PLEXUS OPTI REST FORMAT '/u/castem/divers/plexus1.couplage' ; TITRE 'TEST NTERFACE CAST3M - PLEXUS'  $i$ \*-Restitution de la bande cree par PLEXUS TEMPS ; REST FORMAT : SI (NEG GRAPH 'N'); TITR 'MATLLAGE TOUT DANS PLEXUS1 DGIBI'; TRAC 'OUAL' TOUT ; FINSI; TESTS DES CHPO CREES PAR PLEXUS  $NDS = NORU$  5 *i*  $ND11 = NOFII 11$ \* creation d un chpo de deplacements et \* de vitesses ( 2 et 3eme sauvegarde) DEP12 = TABPLEX . 2 . DEPL  $\mathcal{V}$ VITE3 = TABPLEX . 3 . VITE  $\mathcal{V}$ SI (NEG GRAPH 'N'); TITR 'CHAMP DE DEPLACEMENT au pas  $2'$  ; TRAC DEP12 TOUT  $\,$  ; TITR 'CHAMP DE VITESSE au pas 3' ; TRAC VITE3 TOUT ;  $\texttt{FINSL}\,i$ 

\* extraction du deplacement suivant r pour \* le noeud no 5 et de la vitesse suivant z

 $*$  du nooud 11

FD5R = EXTR DEPL2 ND5 UR  $\hat{i}$ <br>FV11Z = EXTR VITE3 ND11 UZ  $\hat{i}$ TESTS DES MCHAML CREES PAR PLEXUS \_\_\_\_\_\_\_\_\_\_\_\_\_\_\_\_\_\_\_\_\_\_\_\_\_\_\_\_\_\_\_\_\_\_\_\_  $\texttt{CONT3} = \texttt{TABLEX}$  . <br> 3 .  $\texttt{CONT}$  ;  $EPST2 = TABPIEX$  . 2 . EPTS ; \* on extrait du champ de contrainte et du  $^\star$  champ des de<br>fo. totales la composante S\_2  $^\star(\text{resp. D\_1})$  pour laquelle on change le nom \* de la composante.  $CHN22 = EXCO S 2 CONT3 N22 ;$  $CHDI1 = EXCO D1 RPST2 D11$ \* on cree un objet de type MODE, un objet \* de type MATE associes a la 1 ere zone du \* maillage ZONE\_1  $\texttt{MODL1=MODE}$  ZONE\_1 MECANIQUE ELASTIQUE COQ2; CAR1 = MATE MODL1  $YOUN'$  200.E3 'NU' 0.<br>
'EPAI' 2. 'RHO' 7.8E-9; \* on reduit le nouveau chamelem sur la \* premiere zone du maillage ZONE 1 CHN22R=REDII CHN22 ZONE 1:  $^{\star}$ on extrait la composante N22 du 1er \* sous-paquet du 1er element pour le 1er \* point de gauss (dans notre cas le ler \* noeud : mchaml au noeuds en sortie de \* PLEXUS) N22 1 = EXTR CHN22R N22 1 1 1 ;  $TEMPS$  ; VAL1 =  $1.5492E-5$ ;  $VAL2 = 335.39$  ; VAL3 =  $2.2031$  ; REST1 =  $100*(ABS/(FDSR - VAI.1)/VAI.1))$ ; RESI2 =  $100*(ABS((FV11Z - VAL2) / VAL2))$ RESI3 =  $100*(ABS((N22_1 - VAL3))/VAL3)$ ); MESS 'deplacement theorique : 'VAL1 'mm'; MESS 'deplacement calculee : 'FD5R 'mm';<br>MESS ' Soit un ecart de : 'RESI1 '%'; SAUTER 1 LIGNES ; MESS 'vitesse theorique: 'VAL2 'mm/s';<br>MESS 'vitesse calculee : ' FV11Z 'm/s';  $MESS$ Soit un ecart de : 'RESI2 '%'; SAUTER 1 LIGNES ;  $\begin{tabular}{ll} \mbox{MESS} & \mbox{contrainte}~theorique: & \mbox{VAL3} & \mbox{'MPa'}\\ \mbox{MESS} & \mbox{contrainte}~calculate: & \mbox{N22\_1} & \mbox{'MPa'}\\ \end{tabular}$ MESS ' Soit un ecart de : ' REST3 '%'; SAUTER 1 LIGNES ; CODE FONCTIONNEMENT  $SI($  (RESI1  $\leq$  1E–2) ET (RESI2  $\leq$  1E–2) ET  $(REST3 < FG1E-2))$ ;  $ERRE$  0;  $\texttt{SINO}\xspace$  $ERRE$  5; FINST; **ETN:** 

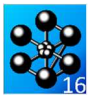

## **MÉCANIQUE DE LA RUPTURE**

### **5.6.1 rupt1.dgibi**

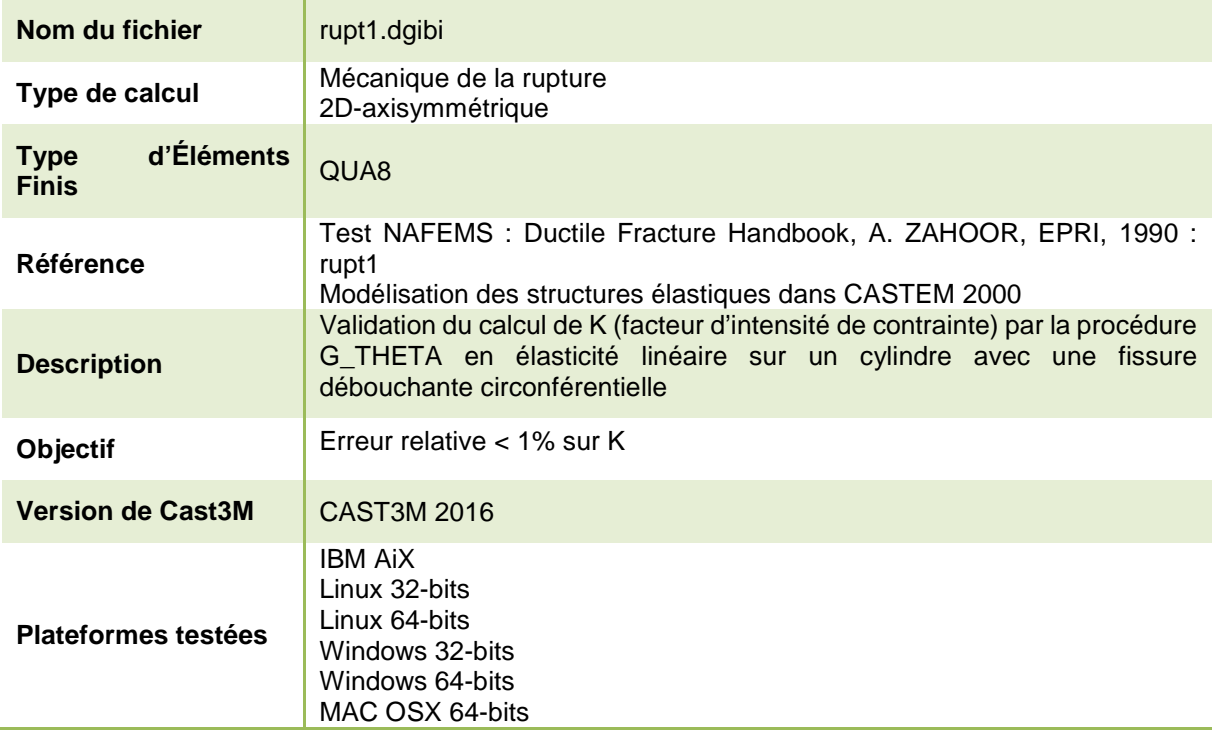

Tableau 55 : Informations sur le cas test rupt1.dgibi

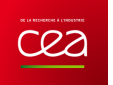

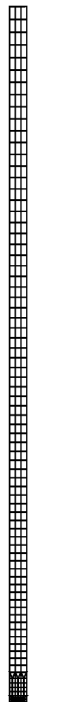

Figure 106 : Maillage du cas-test rupt1.dgibi

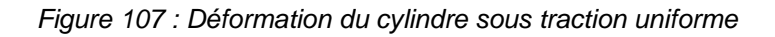

#### Jeu de données :

 $\ddot{\phantom{0}}$ Test Rupt1.dgibi: Jeux de données  $\ast$ OPTION echo  $1$  $GRAPH = 'N'$ ; SAUT PAGE; OUALIFICATION DU CALCUL DE K EN ELASTICITE LINEAIRE SUR UN CYLINDRE AVEC UNE FISSURE DEBOUCHANTE CIRCONFERENTIELLE \* Le calcul est compare a celui obtenu par A ZAHOOR \* R = rayon interne de la tuyauterie (M) \* B = épaisseur de la tuyauterie (M)  $L = C_1$ <br>  $\star$  L = longueur de la tuyauterie (M)<br>  $\star$  A = longueur de la fissure (M) \* MYOU = module d'Young (Pa) \* TA = chargement appliqué (N)  $***$  $TA = 1.E6$  $R = 1$ .;<br>B = 0.1;  $A = B / 2.7$  $T_1 = R * 4.7$  $MYOII = 2.0E11i$  $***$ \*\*\* Maillage  $\overline{a}$ OPTION DIME 2 FLEM OUA8 MODE AXIS;  $t = a / 100$ .; densite  $t$ ; pf = (a 0.);<br>c1 = (c ( pf moin (t 0.)) pf ( pf plus (0. t))) c pf ( pf plus  $(t 0.))$ ;<br>sf = cout pf cl;  $r1 = t$ ;  $rr1 = ti$ repeter bhomo  $7$ ;  $ri = r1 + (0.3 * r1);$  $\mathtt{rri}$  =  $\mathtt{rrl}$  +  $\mathtt{ri}\colon$  dens  $\mathtt{ri}\colon$ ci =  $(c (pf moin (rri 0.))) pf (pf plus (0. rri)))$ <br>c pf (pf plus (rri 0.));  $fin bhomo$ dens  $(a / 3.);$ <br>p0 =  $(0. 0.);$   $p1 = (b 0.);$  $p0 = (0. 0.7 r p1 - (0.0.7 r p1)$ <br>  $p2 = p0$  plus  $(0. a)$ ;  $p3 = p1$  plus  $(0. a)$ ;<br>  $p11 = ci$  poin 1;  $11 = pi1$  d  $p0$ ;  $n = (nbe1 11) * -1$ ;  $pi2 = ci$  poin 4 ; 12 = pi2 d n p2; plz = cl poin 4 *i*  $12 = p12$  d n pz;<br>
pi3 = ci poin 10 *i* 13 = pi3 d n p3;<br>
pi4 = ci poin 13 *i* 14 = pi4 d p1;<br>
ci = inve ci *i* ligh = p2 d p3;<br>
sc1 = dall 11 (p0 d p2) (inve 12) (ci ELEM comp pi2 pi1);<br>
sc2 = dall 12  $\text{sc}3 = \text{dall } 13 \text{ (p3 d p1)}$  (inve 14) (ci ELEM comp pi4 pi3);  $\text{sc}$  =  $\text{sc}1$  et  $\text{sc}2$  et  $\text{sc}3$ ; dens  $(a / 2.)i$ mrestl = ligh tran  $(0. (2.*a))$  dini  $(40*t)$  dfin  $(50*t)$ ;  $11 = \text{mrest1 code } 3i$  $YY1 = coord$  (point 11 init); 12 = D 3 (B (YY1 + (0.7\*a))) (0. (yy1 + (0.7\*a)));  $S1 = COUT L1 L2;$  $YY1 = COOR 2 (12 point init)$ mrest2 = 12 tran  $(0. (L - YY1))$  dini  $(80*t)$ dfin  $(150*t);$ sut = sf et sc et mrest1 et S1 et mrest2; ELIM  $1.E-8$  SUT; DEPL PLUS SUT  $(R 0.);$  $L1 = (CONT \, SIT)$  FLEM APPU (SUT POIN DROI (R 0.)  $((B + R) 0.) 1.E-8)$  $L2 = (CONT$  SUT) ELEM APPU (SUT POIN DROI  $((B + R) 0.)(B + R) L) 1.E-8$  $\begin{array}{rcl} \text{L3} & = & (\text{CONT} \text{ SUT}) \text{ E.LAM APPU} \text{ (SUT POLN)} \\ \text{DROI} & (\text{B + R)} \text{ L}) & (\text{R L)} \text{ 1.E-8)} \\ \text{DROI} & (\text{B + R)} \text{ L}) & (\text{R L)} \text{ 1.E-8)} \\ \text{L4} & = & (\text{CONT} \text{ SUT}) \text{ ELEM APPU} \text{ (SUT POLN)} \end{array}$ DROI (R L) (R 0.)  $1.E-8$ );  $L5 = (CONT ST) ELEM COMP P1 PF;$ SI (NEG GRAPH 'N' ); TITR 'MAILLAGE DU CYLINDRE'  $\!$ 

 $TPAC$  cut:  $\texttt{FINSI}\texttt{;}$  $*****$ \*\*\*\*\*\* RESOLUTION EN ELASTICITE LINEAIRE \*\*\*\*\*\*  $MO1 = MODELE$  SIT MECANIOUE ELASTIOUE PLASTIQUE ISOTROPE; MA1 = MATER MO1 YOUNG MYOU NU 0.3 TRAC COUTRAC; RI = (BLOQ UZ L5) ET (RIGI MA1 MO1);<br>
AIR1 = PI\*(((R + B)\*\*2.) - (R\*R));<br>
FOR1 = PRES 'MASS' MO1 (0. - (TA/AIR1)) L3;  $DEPI = RESO FOR1 RI$  $\begin{minipage}{.4\linewidth} \verb|SIG1|| = \verb|SIGMA MO1| MA1| DEPI|; \end{minipage}$  $\begin{tabular}{lllllllllll} \texttt{STI} & \texttt{NEG} & \texttt{RRFH} & \texttt{'N'} & \texttt{)} \\ \texttt{STI} & \texttt{(NEG} & \texttt{GRAPH} & \texttt{'N'} & \texttt{)} \\ \texttt{TITR} & \texttt{'DEFORMATION DU} & \texttt{CYLINDER SOUS} & \texttt{TRACTION} & \texttt{UNIFORME'} \texttt{'} \end{tabular},$  $\begin{tabular}{ll} \bf TRAC & \color{black}{(DEFO & \color{black}SUT & DEP1)} \end{tabular};$ **FTNST:** عاعات \*\*\* Solution COD (MM) et K (MPA M^0.5) de castem  $***$ COD\_CAL =  $(EXTR DEPI 'UZ' PI)*2000.$  $CTIDTPA = TAPI.F$ : SUPTAB - TABLE  $'$ <br>SUPTAB . 'OBJECTIF' = MOT 'J'; SUPTAB. 'LEVRE\_SUPERIEURE' = 11 diff  $15$ ; SUPTAB. FRONT FISSURE = PF  $\hat{i}$  $SUPTABLE' = MO1$ ; SUPTAB. 'CARACTERISTIQUES' =  $ma1$ ; SUPTAB 'SOLUTION RESO' =  $den1$  $SUPTAB$ . CHARGEMENTS MECANIQUES' =  $for 1;$ SUPPLE CONCHET =  $\overline{5}$ : G THETA SUPTAB; K\_CAL =  $(MYOUV*(SUPTAB. "RESULTATS')/(1 - (0.3**2)))**0.5;$  $K$  CAL =  $K$  CAL\*1.E-6; UT. \*\*\* Solution Analytique Zahoor  $***$  $RAP1 = R / B$ SI (RAP1 < 10.); GRANDA =  $((0.125*RAP1) - 0.25)*0.25$ ; **FINST:** SI (RAP1 >EG 10.); GRANDA =  $((0.4*RAP1) - 3.00)*0.25$ ; FTNST;  $F = (1.9480*( (A/B)*1.5)) + (0.3342*((A/B)*4.2))$  $\texttt{F = 1.1 + (GRANDA*F)} \texttt{;}$  $STGT = TA / ATR1$ ;  $K_Z A H = SIGT^*((PL*A)*0.5)*F;$ K\_ZAH = K\_ZAH\*1.E-6;  $ERR1 = abs ((K_CAL - K_ZAH)/K_ZAH);$ EARLE - and (IQ\_CAL) - N\_CARI/N\_CARI/<br>MESS ' Facteur K CASTEM = ' K\_CAL '(Mpa.M^0.5)';<br>MESS ' Facteur K ZAHOOR = ' K\_ZAH '(Mpa.M^0.5)';<br>MESS ' Exreur relative = ' ERR1; SI (ERR1 <  $1.E-2$ );  $ERRE$  0; SINO; ERRE 52  $FINSI$  $ETM$ :

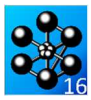

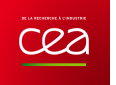

## **5.6.2 rupt2.dgibi**

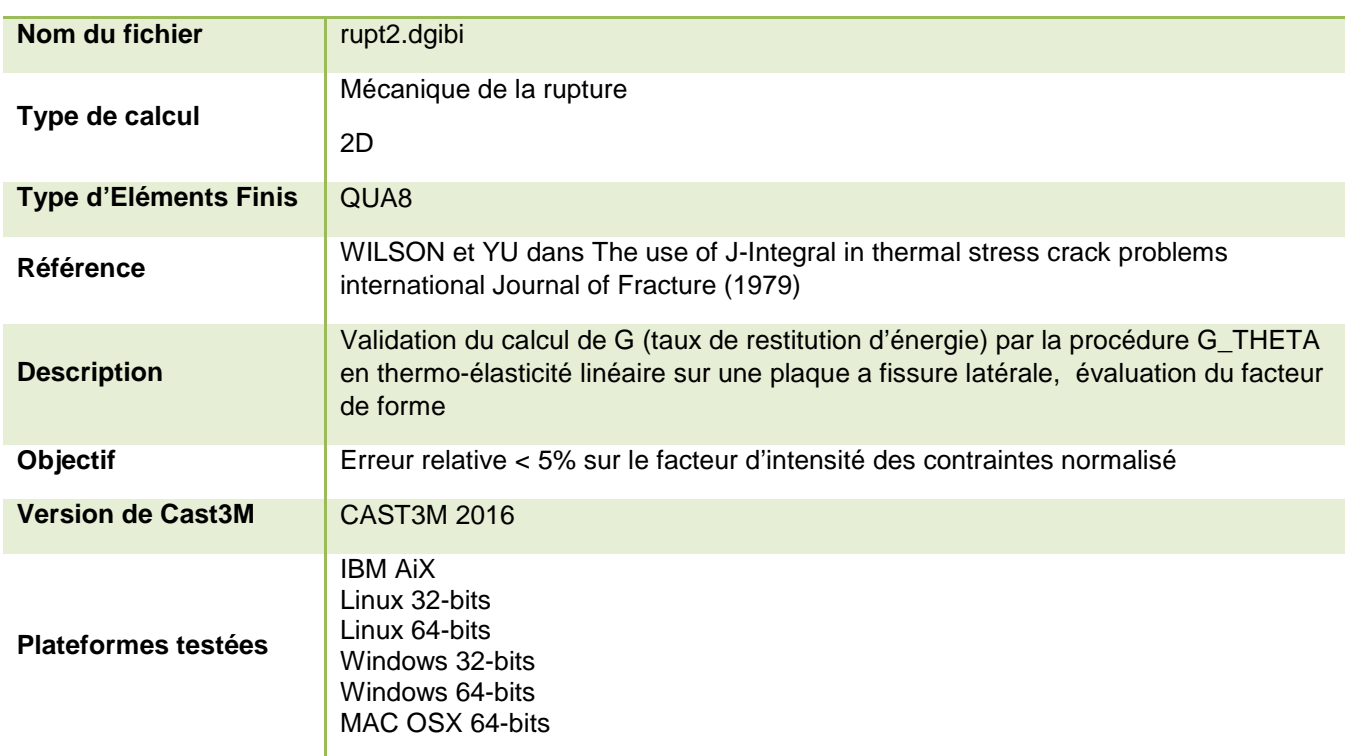

Tableau 56 : Informations sur le cas test rupt2.dgibi

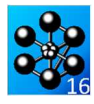

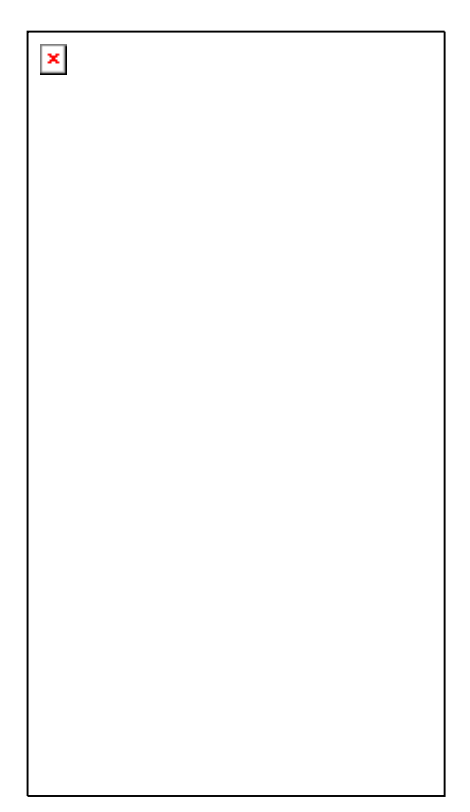

Figure 108 : Maillage du cas-test rupt2.dgibi

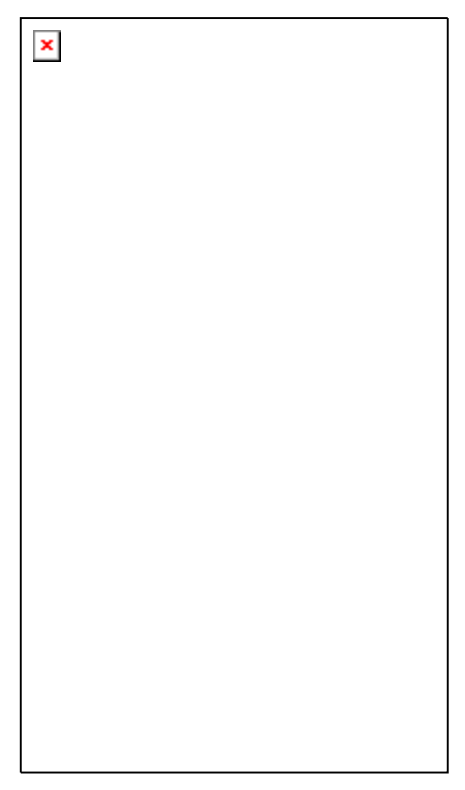

Figure 109 : Contraintes SMYY

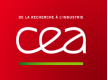

Jeu de données :

\* Section : Mecanique Endommagement Test Rupt2.daibi: Jeux de données OPTION echo 1  $GRAPH = 'N'$ SAIT PAGE QUALIFICATION DU CALCUL DE G EN THERMO-ELASTICITE LINEAIRE SUR UNE PLAQUE A FISSURE LATERALE EVALUATION DU FACTEUR DE FORME \* le calcul est compare a celui obtenu par \* WILSON et YU  $^\star$  dans <br> The use of J-Integral in thermal stress crack  $^\star$  <br>problems international Journal of Fracture (1979) OPTION DIME 2 ELEM QUA8 MODE PLAN DEFO \*---------------- DEFINITION DU MAILLAGE ----------- $a = 100$ , *i*  $b = 200$ , *i*  $h = 400$ , *it* = a / 100. densite t  $\pi$  pf = (a 0.) c1 =  $(c (pf moin (t 0.)) pf (pf plus (0. t)))$ <br>
c pf  $(pf plus (t 0.))$  $sf = \text{out } \text{pf } \text{cl}:$  $r1 = t$ ;  $rr1 = t$ repeter bhomo 7;  $ri = r1 + (0.3 * r1)$  $\begin{aligned} \n & \text{rri} = \text{rrl} + \text{ri} \n \end{aligned}$ dens ri  $\text{ci} = \begin{pmatrix} c & (pf \text{ moin (rri 0.)) pf} & (pf \text{ plus } (0. \text{ rri}))) \\ c & (pf \text{ plus } (\text{rri 0.})) \end{pmatrix}$  $sf = sf \text{ et } ( \text{ cout } cl \text{ ci } )$  $cl = ci : rl = ri : rr1 = rri$ fin bhomo dens  $(a / 3.)$  $p0 = (0, 0, )$  ;  $p1 = (b, 0, )$  $p2 = p0$  plus (0. a) ;  $p3 = p1$  plus (0. a) pi1 = ci poin 1 ; 11 = pi1 d p0<br>  $n = (nbe1 11) * -1$  $pi2 = ci$  poin 4 ; 12 = pi2 d n p2  $pi3 = ci point 10 : 13 = pi3 d n p3$ pi3 = ci poin 10 ; 13 = pi3 d n p3 ;<br>
pi4 = ci poin 13 ; 14 = pi4 d p1<br>
ci = inve ci  $\cdot$  ligh = p2 d p3 ;<br>
sc1 = dall 11 (p0 d p2) (inve 12) (ci ELEM comp pi2 pi1) ;<br>
sc2 = dall 12 ligh (inve 13) (ci ELEM comp pi3 pi2) ;  $\text{sc}3 = \text{dall } 13 \text{ (p3 d p1)} \text{ (inve 14)} \text{ (ci ELEM comp pi4 pi3)}$  $\text{sc}$  =  $\text{sc}1$  et  $\text{sc}2$  et  $\text{sc}3$ dens  $(a / 2.)$ mrest = ligh tran  $(0. (h - a))$  dini  $(a / 2.)$  $linaut = mrest \; code \; 3$  $phd = linaut point in it  
\ncep = sf et sc et mrest$ elim ccp  $0.001$  $\begin{tabular}{ll} ccep & = cont & ccp \\ \hline \end{tabular} \begin{tabular}{ll} \hline & \color{red}{cc}cep & ELEM & \color{red}{comp} & \color{red}{pf} & \color{red}{p0} \end{tabular}$ libas = cccp ELEM comp pl pf  $\cdot$  $\star$ --------------- CREATION DU MODELE ---------objaf = MODE ccp mecanique elastique isotrope \*--------- DEFINITION DES CARACTERISTIOUES ----------; \*---------- MATERIELLES ET GEOMETRIQUES -------- $mat = MATE \text{ obiaf}$   $YOIN 2.64 \text{ NI} 0.3 AIDH 5.6-6$  $*$ --------- CALCUL DES RIGIDITES ELEMENTAIRES --------; ET DEFINITION DES BLOCAGES  $*$ -------- $ria = riai$  objaf mat.  $\text{cd11} = \text{blog } \text{Uy}$  libas  $cd12 = blog Uy$  lihaut<br> $cd13 = blog Ux$  phd \*-------- DEFINITION DILOHAMP DE TEMPERATIERS --------;

```
chx = conx 1 con\frac{1}{2} \frac{1}{2} \frac{\cdotchx = nomc 'T' (chx - cha)cht = chx * (100. / a)
                                                                                          \cdot\frac{\text{ch} - \text{ch} \cdot \text{ch}}{\text{ch} \cdot \text{ch} \cdot \text{ch}}sicht = that MAT ohiaf cht*-------- RESOLUTION ET CALCUL DES CONTRAINTES -----
U = reso (rig et cdl1 et cdl2 et cdl3 )(bsiq \text{ obiaf} \text{si}qth) ;
SIG = sigma mat objaf USIG = SIG - sightsigy = exco SIG smvSI ( NEG GRAPH 'N' )
        TRAC CCP
        TRAC SIGY OBJAF CCP
FTNST
 *----- INITIALISATION DE LA TABLE EN ENIREE ---
*----
                  DE LA PROCEDURE G\_THETA \qquad \qquad \textit{-----} \qquad \qquadSUPTAB = TABLE \cdot\begin{array}{lll} \text{SUS} & \text{SUS} & \text{SUS} \\ \text{SUS} & \text{SUS} & \text{SUS} & \text{SUS} \\ \end{array}SUPTAB. 'LEVRE SUPERIEURE' = lifis;
 SUPTAB. 'FRONT_FISSURE' = PF \cdotSUPTAB 'MODELE' = objaf;
 SUPTAB. CARACTERISTIQUES' = mat;
SUPTAB, 'SOLUTION RESO' = u_iSUPTAB. TEMPERATURES' = cht;
 SUPTAB. 'COUCHE' = 4;\mathbf{r}--- APPEL A LA PROCEDURE G_THETA ------
SAUT PAGE
G_THETA suptab
 *------ RECUPERATION DU RESULTAT ET COMPARAISONS -----;
G =suptab. 'RESULTATS'
G = supcab. RESOLUTATS<br>
K = (20000 \cdot 5.6 - 6 \cdot 10 - (0.3^{*}*2)))*0.5<br>
F = K * (1 - 0.3) /<br>
(20000 * 5.e-6 * 100 * ((100*pi)**0.5))<br>
mess 'coefficient d intensite de contrainte K :' K<br>
mess 'coefficient d intensite de contrainte K :
                                                                     --- --<br>Foal :' F
mess 'facteur de forme calcule
mess
 'facteur de forme analytique
                                                            Fthe: 0.514
                                CODE FONCTIONNEMENT
F = abs ((F - 0.514) / 0.514)ST (REST < 5E-2)
       ERRE 0
STNO
ERRE 5
fin;
```
 $\cdot$ 

 $\cdot$ 

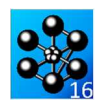

#### **5.6.3 rupt3.dgibi**

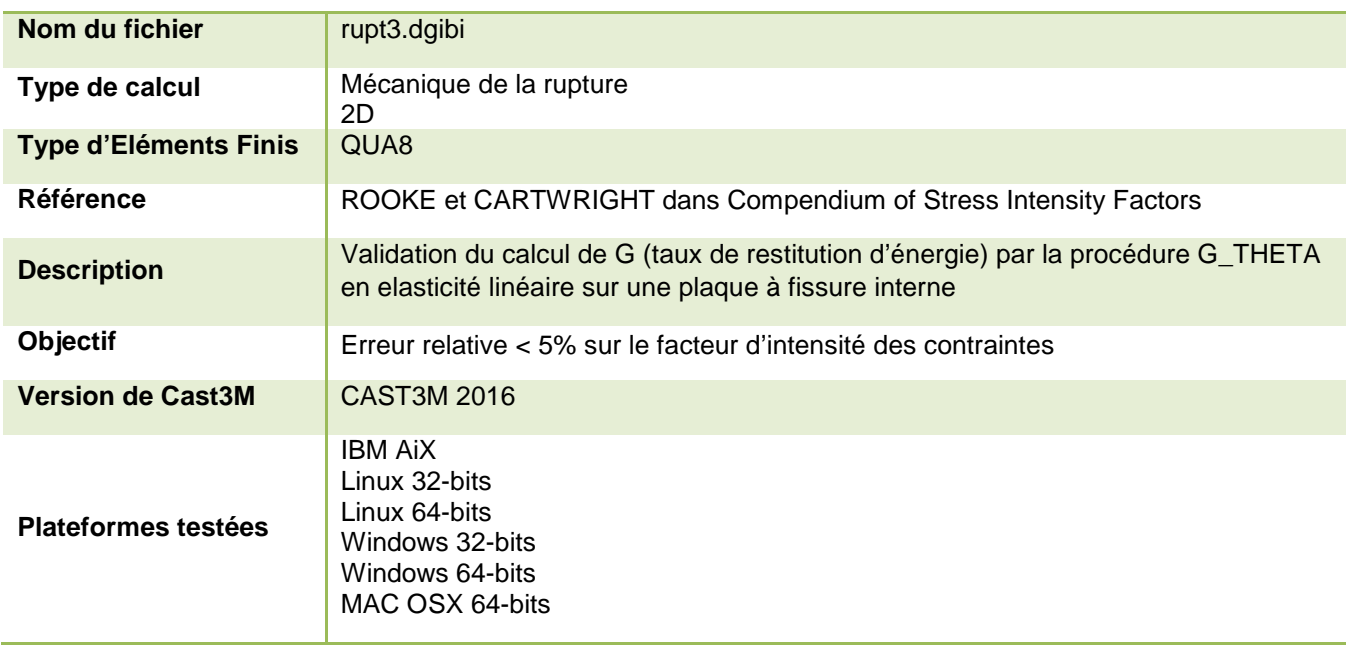

Tableau 57 : Informations sur le cas test rupt3.dgibi

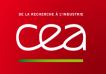

Figure 110 : Maillage du cas-test rupt3.dgibi

#### Jeu de données :  $\hspace{0.1mm}^{\star}$ fichier : rupt3.dgibi

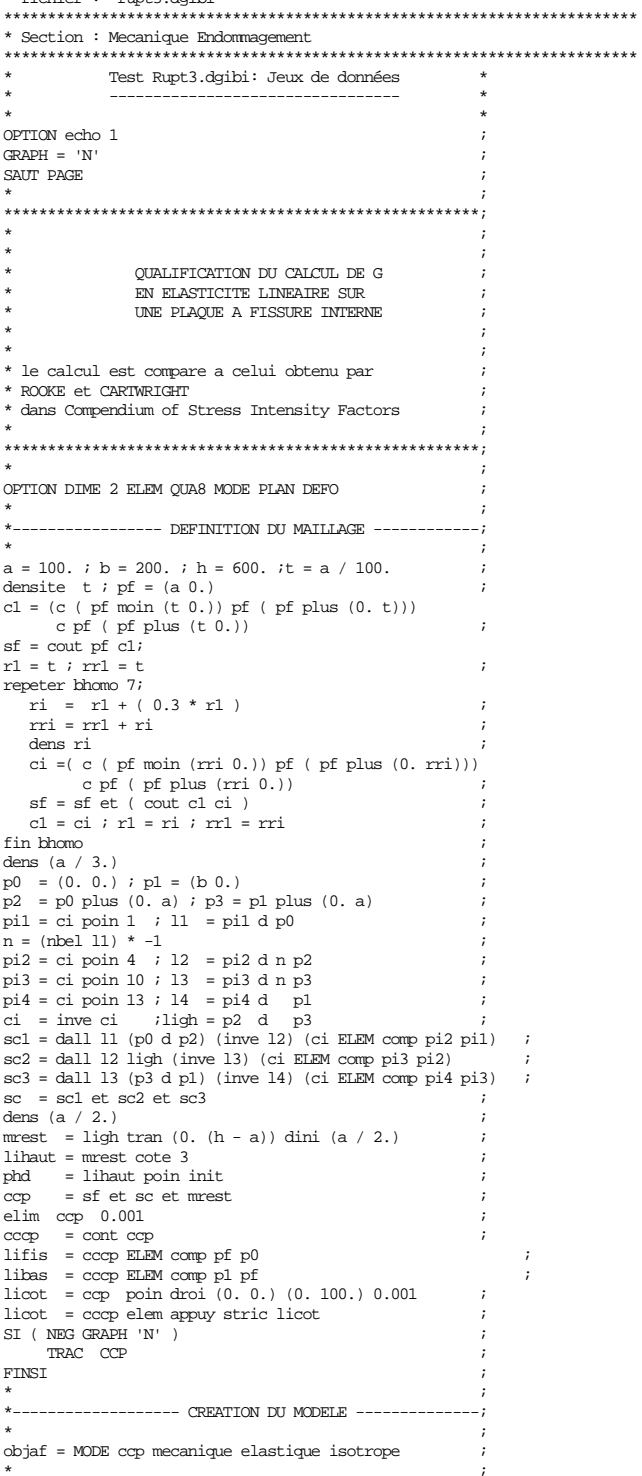

 $\begin{tabular}{|c|c|} \hline \texttt{\texttt{\texttt{\char'1}}}} & \texttt{\texttt{\char'1}}$ & \texttt{\char'1}0$ & \texttt{\char'2}0$ & \texttt{\char'2}0$ & \texttt{\char'2}0$ & \texttt{\char'3}0$ & \texttt{\char'3}0$ & \texttt{\char'3}0$ & \texttt{\char'4}0$ & \texttt{\char'4}0$ & \texttt{\char'4}0$ & \texttt{\char'4}0$ & \texttt{\char'4}0$ & \texttt{\char'4}0$ & \texttt{\char'4}0$ & \texttt{\char'4}0$ & \texttt{\char'4}0$ &$  $mat = MATE$  objaf YOUN 2.e4 NU 0.3  $*$ --------ET DEFINITION DES BLOCAGES ----------; rig = rigi objaf mat<br>cdl1 = bloq Ux licot  $\text{cd12} = \text{blog}$  Uy libas \*-------------- DEFINITION DU CHARGEMENT --------------;  $\mathbf{r}$  $F = pres$  mass objaf -1. lihaut  $*-----$ RESOLUTION ET CALCUL DES CONTRAINTES  $-----;$ U = reso (rig et cdl1 et cdl2 ) F<br>SIG = sigm mat objaf U  $\cdot$  $\hspace{0.1mm}^{\star} \hspace{-0.03cm} \text{\small{-----}}$  INITIALISATION DE LA TABLE EN ENIREE $\hspace{0.1mm} \text{\small{---}} \hspace{0.1mm} \text{\small{---}}$  $\star \mbox{\sc \dots} \mbox{\sc \dots}$  DE LA PROCEDURE G\_THETA  $\qquad \mbox{\sc \dots} \mbox{\sc \dots} \mbox{\sc \dots}$  $\mathcal{L}$  $\cdot$  $\texttt{SUPTAB = TABLE } i$ SUPIAB - IABLE /<br>SUPTAB.'OBJECTIF' = MOT 'J';<br>SUPTAB.'LEVRE\_SUPERIEURE' = lifis; SUPTAB. 'FRONT\_FISSURE' = PF  $\cdot$ SUPTAB. 'MODELE' = objaf;<br>SUPTAB. 'CARACTERISTIQUES' = mat; SUPTAB. 'SOLUTION RESO' =  $ui$  $SUPTAB$ . CHARGEMENTS MECANIQUES ' = F; SUPTAB. 'COUCHE' =  $47$ \*-------------- APPEL A LA PROCEDURE G\_THETA ------- $\overline{\phantom{a}}$  $\star$ SAUT PAGE **G\_THETA** suptab \*----- RECUPERATION DU RESULTAT ET COMPARAISONS ------;  $\mathbf{a}_i$  $\mathbf{G} \quad = \text{subtab. 'RESULTATS'}$  $Kth = 20.8426$ K =  $(20000. * G / (1 - (0.3**2))) **0.5$  $\begin{array}{ccc}\n\text{mess} & \cdot & \cdot \\
\text{mess} & \cdot & \cdot\n\end{array}$  ${\tt mess}$  'taux de restitution energetique  $\,$  G  $\,$  '  $\,$  G mess 'solution calculee Kcal : 'K<br>mess 'solution calculee Kcal : 'K<br>mess 'solution analytique Kthe : 'Kth  $\cdot$  $\textbf{CODE FONCTIONNEMENT}$  $\star$ ÷ RESI = abs  $((k - Kth) / Kth)$ SI (RESI <  $5E-2$ )<br>ERRE 0 SINO ERRE 5<br>FINSI  $f_{\text{in}}$ 

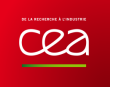

# **5.6.4 rupt4.dgibi**

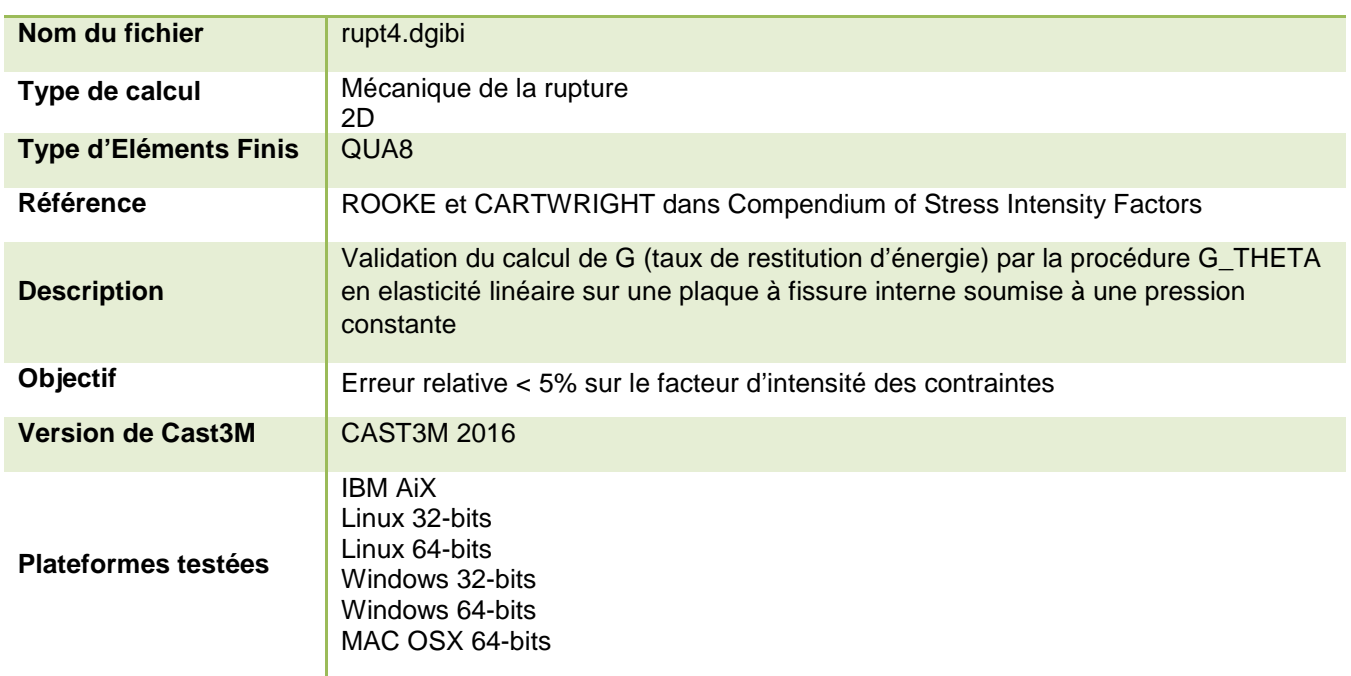

Tableau 58 : Informations sur le cas test rupt4.dgibi

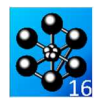

|  | 趿 |  |  |  |  |  |
|--|---|--|--|--|--|--|

Figure 111 : Maillage du cas-test rupt4.dgibi

Jeu de données : \* Section : Mecanique Endommagement Test Rupt4.daibi: Jeux de données OPTION echo 1  $GRAPH = 'N'$ SAIT PAGE OUALIFICATION DU CALCUL DE G EN ELASTICITE LINEAIRE SUR UNE PLAQUE A FISSURE INTERNE SOUNTSE A UNE PRESSION CONSTANTE \* le calcul est compare a celui obtenu par \* ROOKE et CARTWRIGHT \* dans Compendium of Stress Intensity Factors OPTION DIME 2 ELEM QUA8 MODE PLAN DEFO --------------- DEFINITION DI MAILLAGE -------------- $a = 100$ , *i* b = 200, *i* h = 1200.  $m = 600$  ; t = a / 100 densite t  $\overrightarrow{p}$  = (a 0.) c1 =  $(c (pf min (t 0.)) pf (pf plus (0. t)))$ <br>
c pf ( pf plus (t 0.))  $sf = \text{out } \text{pf } \text{cl}:$  $r1 = t$ ;  $rr1 = t$ repeter bhomo 7;  $ri = r1 + (0.3 * r1)$  $\begin{aligned} \n & \text{rri} = \text{rrl} + \text{ri} \n \end{aligned}$ dens ri  $ci = (c (pf moin (rri 0.))) pf (pf plus (0. rri)))$ c pf  $($  pf plus  $($ rri  $0.$  $))$  $sf = sf \text{ et } ( \text{ cout } cl \text{ ci } )$  $cl = ci : r1 = ri : rr1 = rri$ fin bhomo dens  $(a / 3.)$  $p0 = (0, 0.)$  ;  $p1 = (b 0.)$  $p2 = p0$  plus (0. a) ;  $p3 = p1$  plus (0. a) pi1 = ci poin 1 ; 11 = pi1 d p0<br>  $n = (nbe1 11) * -1$  $pi2 = ci$  poin 4 ; 12 = pi2 d n p2  $pi3 = ci point 10 : 13 = pi3 d n p3$ pi3 = ci poin 10 ; 13 = pi3 d n p3<br>
pi4 = ci poin 13 ; 14 = pi4 d pl<br>
ci = inve ci  $\cdot$  ligh = p2 d p3<br>
sc1 = dall 11 (p0 d p2) (inve 12) (ci ELEM comp pi2 pi1) ;<br>
sc2 = dall 12 ligh (inve 13) (ci ELEM comp pi3 pi2) ;<br>
;  $\text{sc}3 = \text{dall } 13 \text{ (p3 d p1)} \text{ (inve 14)} \text{ (ci ELEM comp pi4 pi3)}$  $\text{sc}$  =  $\text{sc}1$  et  $\text{sc}2$  et  $\text{sc}3$ dens  $(a / 2.)$ denis (a / 2.)<br>
lighl = pl d p3<br>
mrestl = lighl tran ((m-b) 0.) dini (a/2.)<br>
ala = mrestl cote 3<br>
al = mrestl cote 2 mrest = ligh tran  $(0. (h - a))$  dini  $(a / 2.)$ mrest2 = al tran  $(0. (h - a))$  dini  $(a / 2.)$ <br>lihaut1= mrest cote 3  $1$ ihaut = mrest cote 3<br>1ihaut2= mrest2 cote 3 lihaut = lihaut1 et lihaut2  $ccp = sf et sc et mrest et mrest1 et mrest2$  $clip$   $ccp$   $0.001$  $cccp = cont$   $ccp$  $=$  ala poin fina pj lifis = cccp ELEM comp pf p0  $libas = ccep$  ELEM comp  $pj$  pf  $licot = ccp$  poin droi  $(0, 0, 0, 100, 0.001)$  $\overline{\phantom{a}}$ licot. = cccp elem appuy stric licot SI (NEG GRAPH 'N' )<br>TRAC CCP **FTNST** 

```
*------------------ CREATION DU MODELE ------
objaf = MODE ccp mecanique elastique isotrope
 *---------- DEFINITION DES CARACTERISTIONES ----------;
*------------- MATERIELLES ET GEOMETRIQUES -------;
mat = MATE objaf YOUN 2.e4 NU 0.3
*-------- CALCUL DES RIGIDITES ELEMENTAIRES ----------;
              ET DEFINITION DES BLOCAGES
                                                  -------
ria = riai \text{ ohiaf mat}\frac{1}{1} = \frac{1}{1} \frac{1}{3} \frac{1}{3} \frac{1}{3} \frac{1}{3} \frac{1}{3} \frac{1}{3} \frac{1}{3} \frac{1}{3}cd12 = blog Ux licot
      -------------- DEFINITION DU CHARGEMENT ---------;
Fp = pres mass objaf 1. lifis
*------- RESOLUTION ET CALCUL DES CONTRAINTES -------;
\begin{tabular}{ll} U & = reso (rig et cell1 et cell2 ) FP \\ SIG & = sign mat objaf U \end{tabular}*----- INITIALISATION DE LA TABLE EN ENTREE ----------;
*-----
               DE LA PROCEDURE G THETA
                                                      SUPTAR = TARLE \boldsymbol{\tau}S\cup TAB. OBJECTIF' = MOT 'J';
TSUPTAB. FRONT FISSURE = PF \hat{i}SUPTAB. 'MODELE' = objaf;SUPTAB. 'CARACTERISTIQUES' = mat;<br>SUPTAB. 'SOLUTION_RESO' = u;
SUPTAB. 'CHARGEMENTS MECANIQUES' = Fp;
SUPTAB. 'COUCHE' = 4i*---------- APPEL A LA PROCEDURE G THETA ---------
CAIT DACE
G THETA suptab
*----- RECUPERATION DU RESULTAT ET COMPARAISONS ------;
G = switch. 'RESTIITATS'K+h = 1777245K = (20000. * G / (1 - (0.3**2)))*0.5mess '
\begin{array}{ccc}\n\text{mess} & & \cdot & \cdot \\
\text{mess} & & & \cdot & \cdot\n\end{array}mess 'taux de restitution energetique G : 'G
mess 'solution calculee
                                            Kcal : Kmess 'solution calculee Mical : 'K<br>mess 'solution analytique Kthe : 'Kth
                        CODE FONCTIONNEMENT
\texttt{RESI} = abs (( \texttt{k} - \texttt{Kth} ) / \texttt{Kth} )
SI (RESI < 5E-2)<br>ERRE 0
STNO
   ERRE 5
FTNST
fin;
```
 $\cdot$ 

 $\cdot$ 

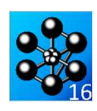

#### **5.6.5 rupt5.dgibi**

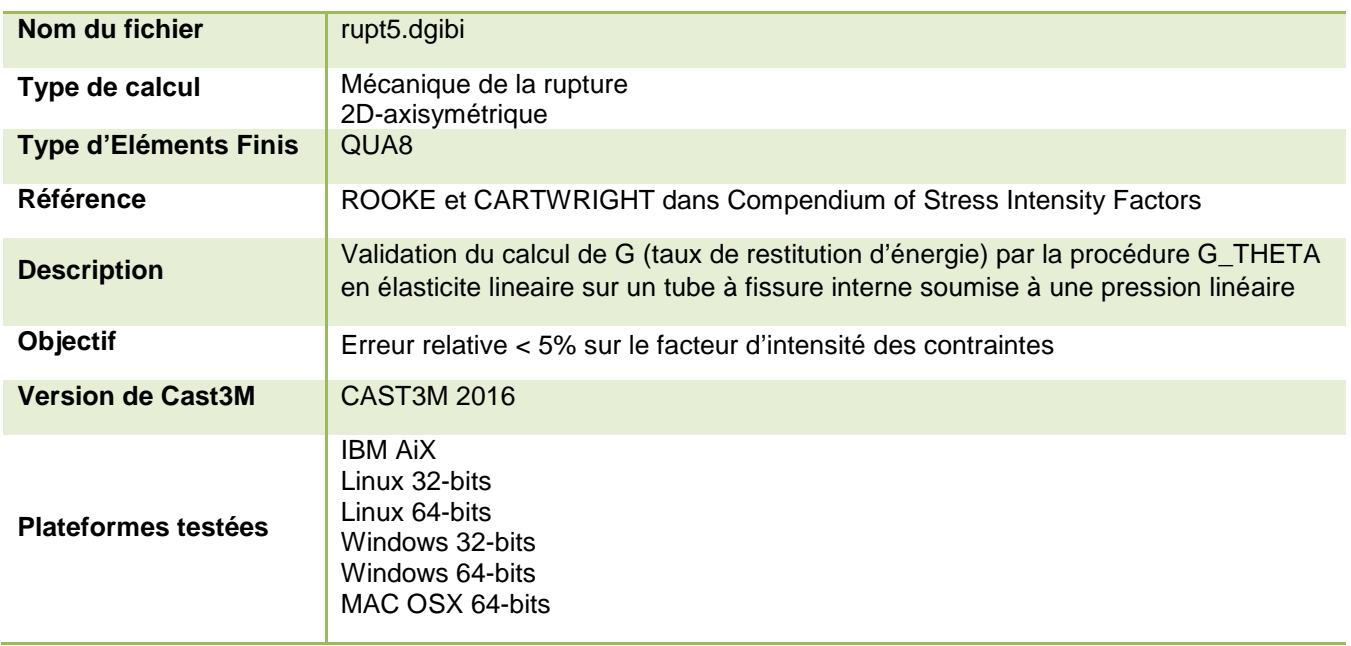

Tableau 59 : Informations sur le cas test rupt5.dgibi

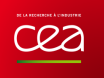

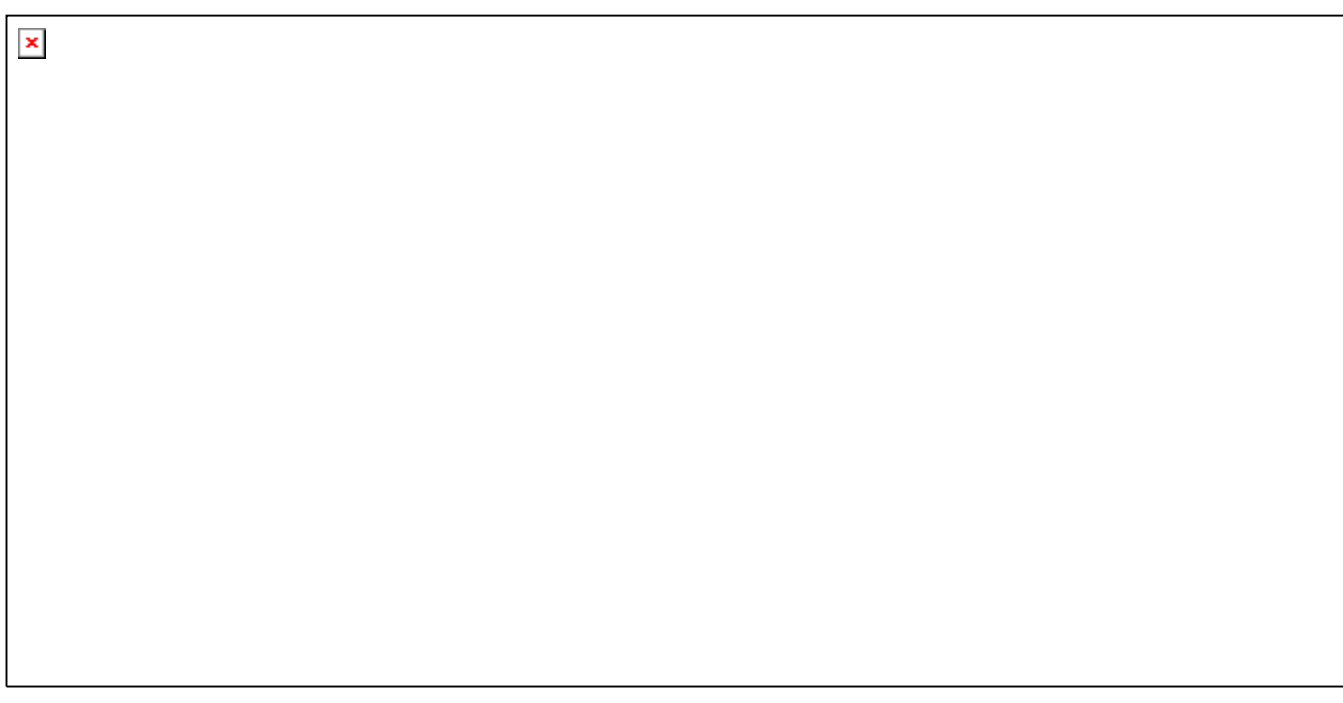

Figure 112 : Maillage du cas-test rupt5.dgibi

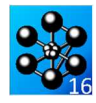

#### Jeu de données :

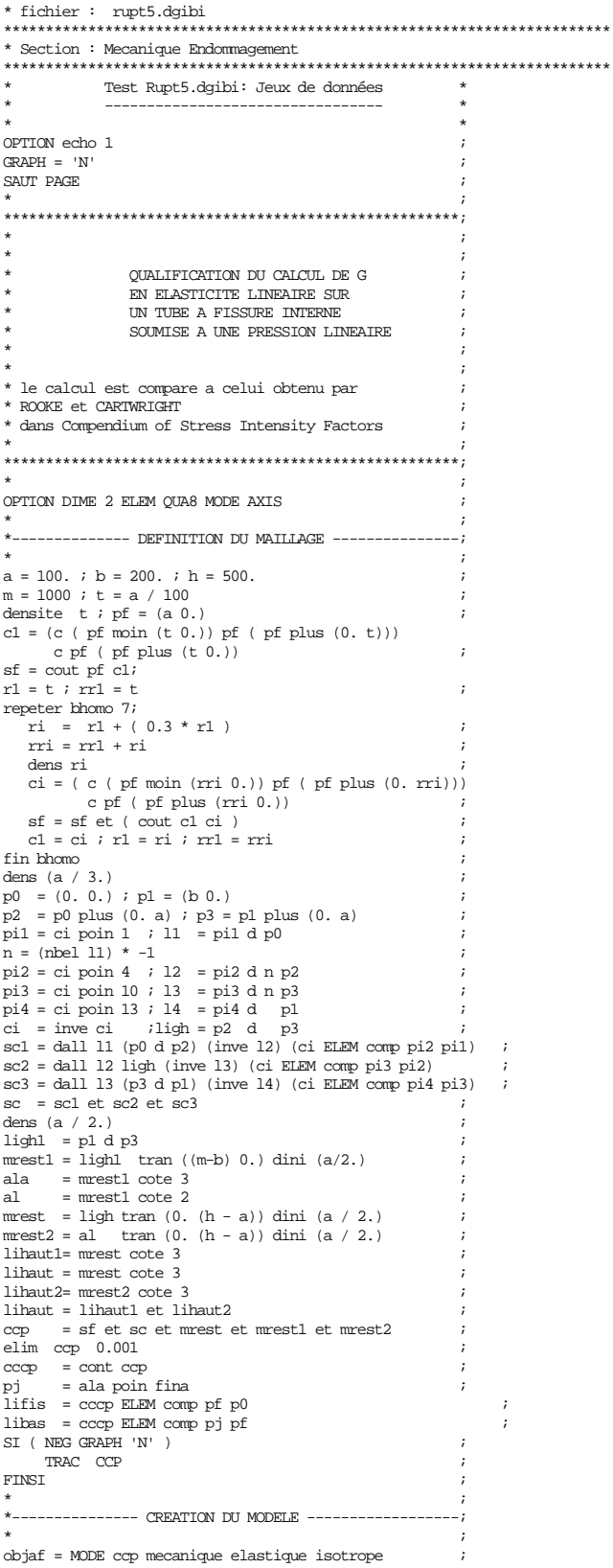

 $*$ --------- DEFINITION DES CARACTERISTIOUES -----------; \*------------- MATERIELLES ET GEOMETRIQUES -------;  $\mathbf{u}$  $mat = MATE$  objaf YOUN 2.e4 NU 0.3  $*$ --------- CALCUL DES RIGIDITES ELEMENTAIRES ---------;  $*$ ---------ET DEFINITION DES BLOCAGES . . <u>. . . . . . .</u>  $--;$ rig = rigi objaf mat<br>cdll = bloq Uz libas  $cd12 = bloq$  Uz lihaut  $\overline{\phantom{a}}$ \*-------------- DEFINITION DU CHARGEMENT -------- $\star$  $pchx = coord$  1 lifis puna = manu chpo lifis 1 scal a<br>pchx = nomc 'P' (pcha - pchx)<br>pcht = pchx \* (1/a)  $pch0 = pcht *0.$  $Fp = pres \text{ mass } objaf \text{ pcht}$  $*-----$  RESOLUTION ET CALCUL DES CONTRAINTES  $-----;$ U = reso (rig et cdll et cdl2 ) Fp<br>SIG = sigm mat objaf U  $*-----$  INITIALISATION DE LA TABLE EN ENTREE  $-----;$  $\star_{---}$ DE LA PROCEDURE G\_THETA  $-- \star$ SUPTAB = TABLE  $i$ SUPTAB. 'OBJECTIF' = MOT 'J';  $SUPTAB$ . LEVRE\_SUPERIEURE' = lifis; SUPTAB. FRONT\_FISSURE' = PF ;<br>SUPTAB. 'MODELE' = objaf; SUPTAB. 'CARACTERISTIQUES' =  $mat$ ; SUPTAB. 'SOLUTION RESO' =  $ui$ SUPTAB. 'CHARGEMENTS\_MECANIQUES' =  $Fp$ ; SUPTAB. 'COUCHE' =  $47$ \*----------- APPEL A LA PROCEDURE G\_THETA -------------;  $_{\star}$  $\operatorname{SAUT}$  PAGE  ${\tt G\_THEN}$  suptab \*------ RECUPERATION DU RESULTAT ET COMPARAISONS -----;  $G =$  suptab. 'RESULTATS'  $Kth = 2.4215$ K =  $(20000. * G / (1 - (0.3**2)))**0.5$  $mess'$   $\overline{\phantom{a}}$ mess 'taux de restitution energetique G : 'G mess 'caux de restruction energetique G : G<br>mess 'solution calculee Kcal : K<br>mess 'solution analytique Kthe : Kth  $\overline{\phantom{a}}$ CODE FONCTIONNEMENT RESI = abs  $((k - Kth) / Kth)$ SI (RESI < 5E-2)<br>ERRE 0 **STNO** ERRE 5  $\cdot$  $\tt{FINSI}$  $f_{\text{in}}$ :

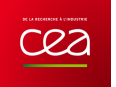

# **5.6.6 rupt6.dgibi**

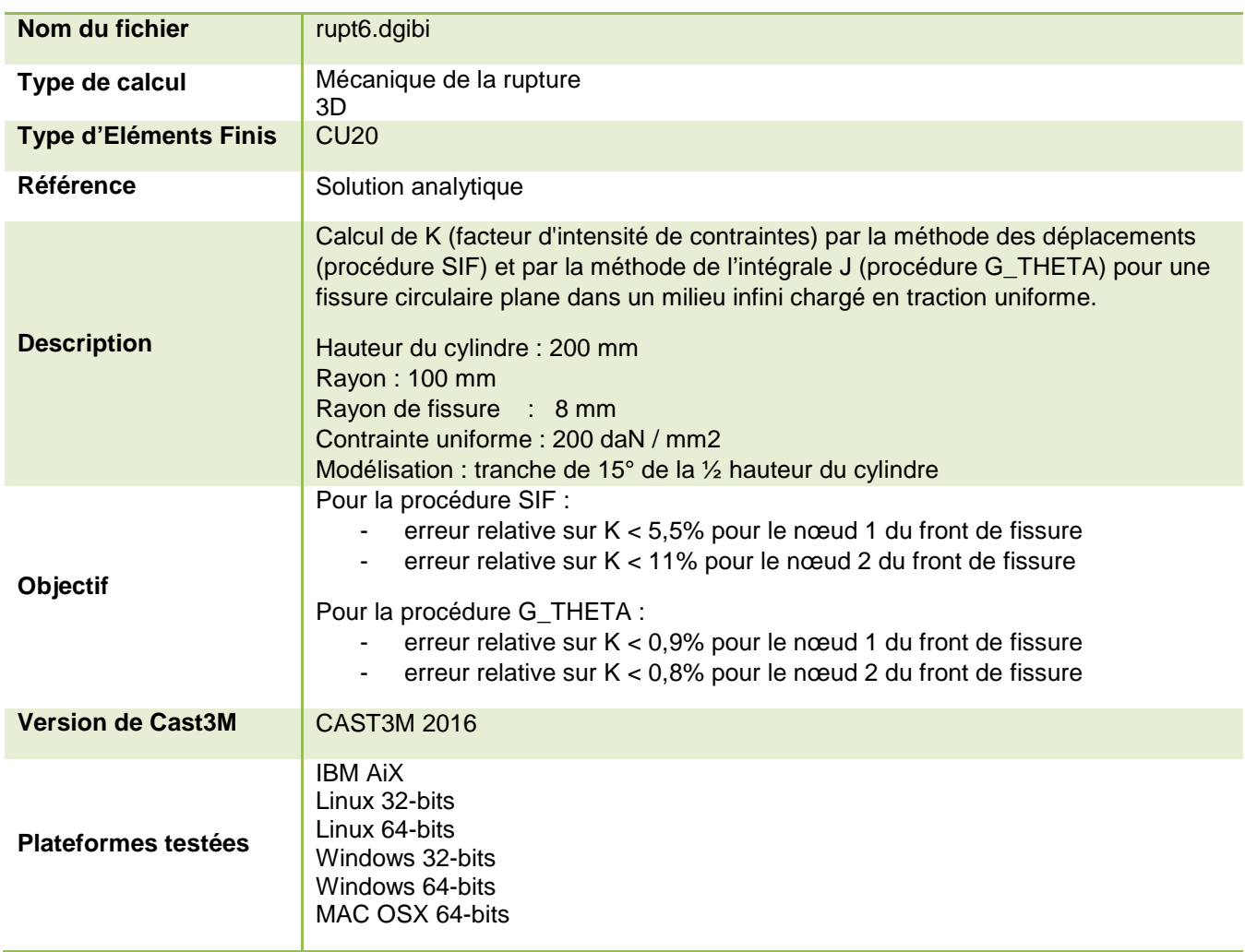

Tableau 60 : Informations sur le cas test rupt6.dgibi

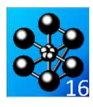

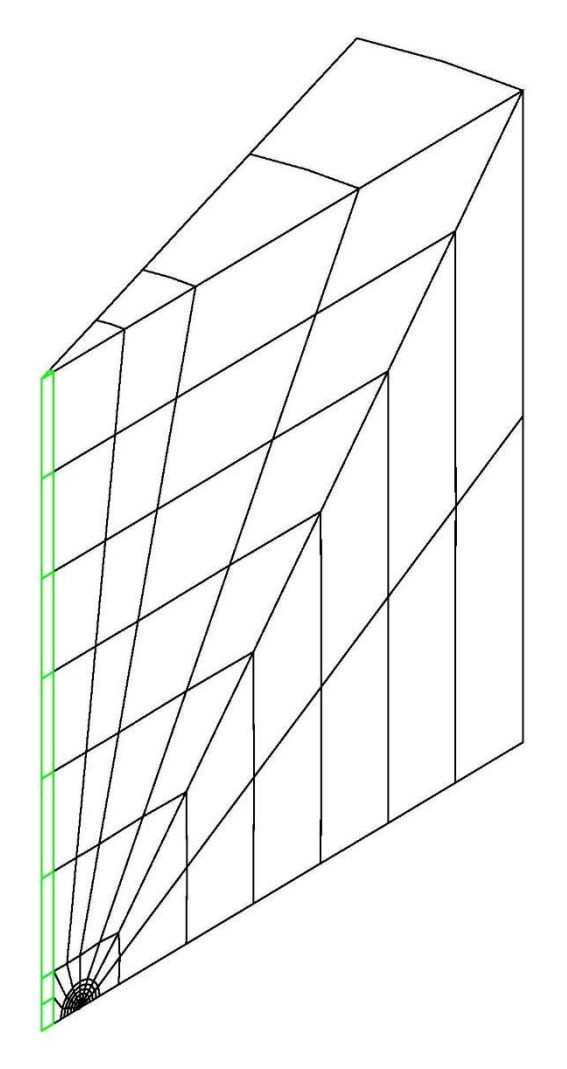

Figure 113 : Maillage du cas-test rupt6.dgibi

 $\star$ 

 $\boldsymbol{i}$ 

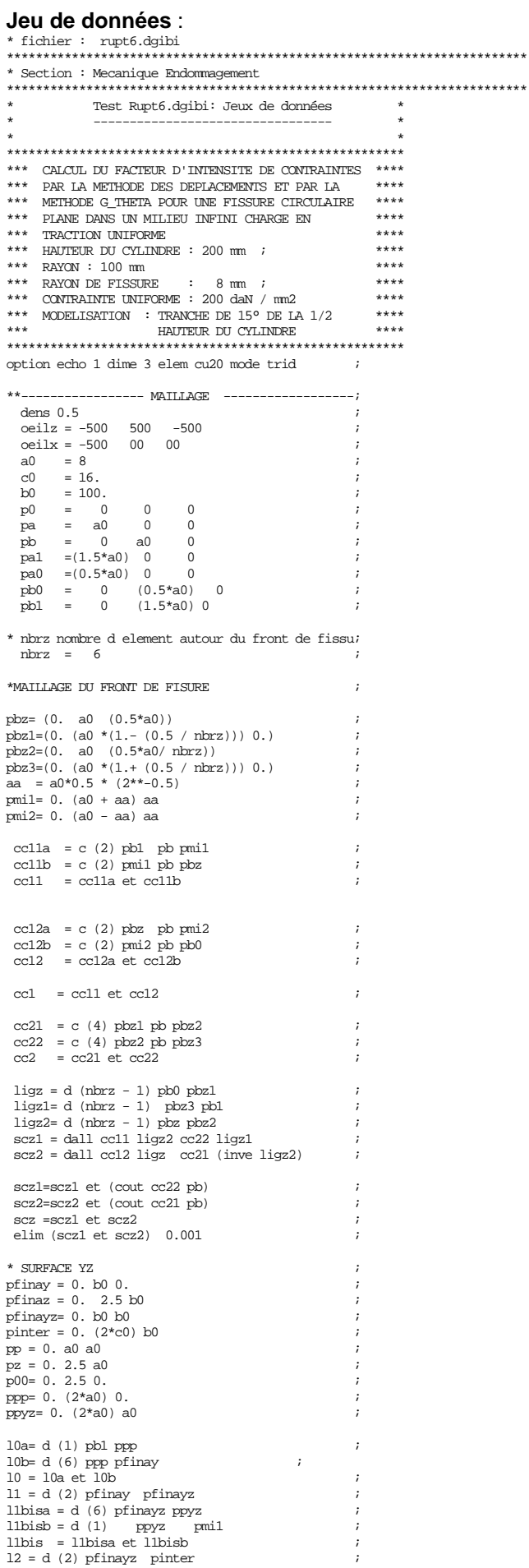

208/346

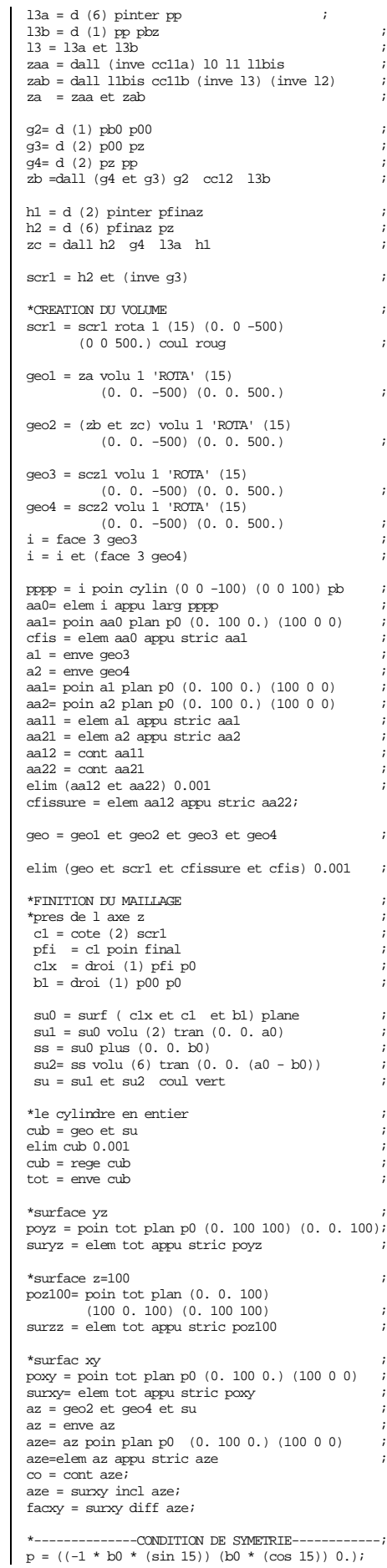

http://www-cast3m.cea.fr

#### **GUIDE DE VALIDATION**

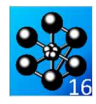

condi<br/>1 $=$ symt depl p0 $(0. 0. b0)$ p cub $0.01$  ; condi2 = symt depl p0 pfinay pfinayz suryz;<br>condi3 = symt depl p0 (b0 b0 0.) (b0 0.0.) facxy;  $\text{condit} = \text{condi1 et condi2 et condi3}$ \*----------- CREATION DU MODELE ----------------; affel = MODE qeol mecanique elastique isotrope; affe2 = MODE geo2 mecanique elastique isotrope;  $affe3 = MODE$  geo3 mecanique elastique isotrope;<br> $affe4 = MODE$  geo4 mecanique elastique isotrope; affe5 = MODE su mecanique elastique isotrope; affetot = affel et affe2 et affe3 et affe4 et affe5  $\overline{\phantom{a}}$ \*----------DEFINITION DII MATERIAII ----------------;  $mate1 = MATE$  affel young 20000. nu  $0.3$  $\cdot$  $mate2 = MATE$  affe2 young 20000.  $\cdot$  $0.3$ nu  $mate3 = MATE \text{ after } 3$ young 20000.  $\frac{1}{n}$  $0.3$  $\cdot$  $mate4 = MATE$  affe4  $\gamma$ oung  $20000$ . nu  $0.3$  $\cdot$  $mate5 = MATE affe5$ young 20000.<br>nu 0.3  $0<sup>3</sup>$  $\cdot$  $match = 2$  = matel et mate2 et mate3 et mate4 et mate5 \*------------------RIGIDITE-------------------------;  $=$  (rigidite matot affetot) et condit ; rial  $=$  bloque uz surzz rig2  $=$  depi rig2 1.  $f<sub>O</sub>1$  $-1$  $\begin{array}{lll}\n\text{dep} & = \text{resou (rig1 et rig2) fol} \\
\text{sig} & = \text{sigma matot} \quad \text{affetot} \quad \text{dep}\n\end{array}$  $\cdot$ \*----CALCUL DU FACTEUR D'INTENSITE DE CONTRAINTES----\*----initialisations des paramètres de procedure-----\* SUPPAR = TARLE:  $SUPTAB$ . 'MAILLAGE' =  $cub$ SUPTAB. ' $PSF1' = P0$ ;  $SUPTAB. 'FRTFISS' = elem aa12 apou stri aa22;$ \*------APPEL DE LA PROCEDURE SIF --------------------------SIF SUPTAB MATOT dep; \*-----APPEL DE LA PROCEDURE G THETA -------------------- $\begin{tabular}{ll} \bf TRBGL = TABLE \it i \\ \bf TRBGL \rm{. 'OBIECTIF'} & = MOT \; 'J' \it i \\ \end{tabular}$ TABG1. 'COUCHE' =  $3i$ TABG1. 'FRONT\_FISSURE' = cfissure; TABG1. 'LEVRE\_SUPERIEURE' =  $aa21$  ; TABG1. 'MODELE' =  $affetot;$  $TRBG1$ , 'SOLUTION RESO' = dep; TABG1. 'CHARGEMENTS\_MECANIQUES' = fol; TABG1. 'CARACTERISTIQUES' = matot;

\*\*\*\*\*\*\*\* DEPOULLEMENT PROCEDURE SIF \*\*\*\*\*\*\*\*\*\*\*\*\*\*  $\mathbf{T} \ = \ \mathbf{INDEX} \ \left(\ \mathbf{SUPTAB.K1} \ \right) \text{;}$ MESS 'K1 NORUD 1 DU FRONT DE FISSURE (NORUD SOMMET) : '  $\texttt{SUPTABLE} \begin{minipage}{.4\linewidth} \begin{tabular}{l} \bf 1 & 0 & 0 & 0 & 0 \\ \bf 2 & 0 & 0 & 0 \\ \bf 3 & 0 & 0 & 0 \\ \bf 4 & 0 & 0 & 0 \\ \end{tabular}$ MESS 'K1 NOEUD 2 DU FRONT DE FISSURE (NOEUD MILIEU) : '  $SUPTAB.K1.(T.2)$ \*---------TEST D'ERREUR-------EC1 = ((SUPTAB.K1.(T.1)) - 638.47) /<br>(SUPTAB.K1.(T.1)) \* 100;<br>EC2 = ((SUPTAB.K1.(T.2)) - 638.47) /<br>(SUPTAB.K1.(T.2)) - 638.47) /<br>(SUPTAB.K1.(T.2)) \* 100;  $\begin{array}{ll} \text{SI} & (\text{EC1} < 5.5) \text{ ET (EC2} < 11))\text{ };\;\\ \text{MESS 'PROCEDURE <} & \text{SIF> ERR 0'};\; \end{array}$ ERRE 0: SINON; MESS 'PROCEDURE <SIF> ERR 5'; ERRE  $5:$ FINSI; \*\*\*\*\*\*\*\* DEPOITH EMENT PROCENTER G THETA \*\*\*\*\*\*\*\*\* .\*\*\*\*\*\*\*\*\*\*\*\*\*\*\*\*  $\texttt{TBG} \ = \ \texttt{TABG1}\,.\,\, \texttt{'RESULTATS'}\,\, i$  $\begin{aligned} \text{IND1} \; &= \; \text{INDEX} \; \text{TBG}\, i \\ \text{GSOM} \; &= \; \text{TBG}\, . \; (\text{IND1}\, .1)\, i \end{aligned}$  $CMTL = TRG (TND1 2);$ EPRI =  $20000. / 0.91$ KSOM =  $(GSOM * EPRI) ** 0.5$ KMIL =  $(GMIL * EPRI) ** 0.5;$ SAUT 1 LIGNE; MESS 'K1 NOEUD 1 DU FRONT DE FISSURE (NOEUD SOMMET) : ' KSOM:  $MESS$ 'K1 $NOEUD$ 2 $DU$  FRONT $DE$  FISSURE (NOEUD $MILLEU$ ) : ' KMIL; ---TEST D'ERREUR-------EC1 = ABS (((KSOM - 638.47) / KSOM) \* 100);<br>EC2 = ABS (((KMIL - 638.47) / KMIL) \* 100); SI ( $(EC1 < 0.9)$  ET  $(EC2 < 0.8)$ ) ; MESS 'PROCEDURE <G THETA> ERR  $0$ '; ERRE 0; CTNON:  $\begin{minipage}{.4\linewidth} \textbf{MESS} \quad \textbf{PROCEDURE} \quad \textbf{\texttt{ ERR} \quad \textbf{5'} \, \textbf{\textit{i}} \end{minipage}$  $ERRE$  5; FINST: FTN;

G THETA TABG1; SAUT 1 LIGNE;

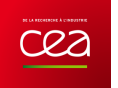

## **5.6.7 rupt7.dgibi**

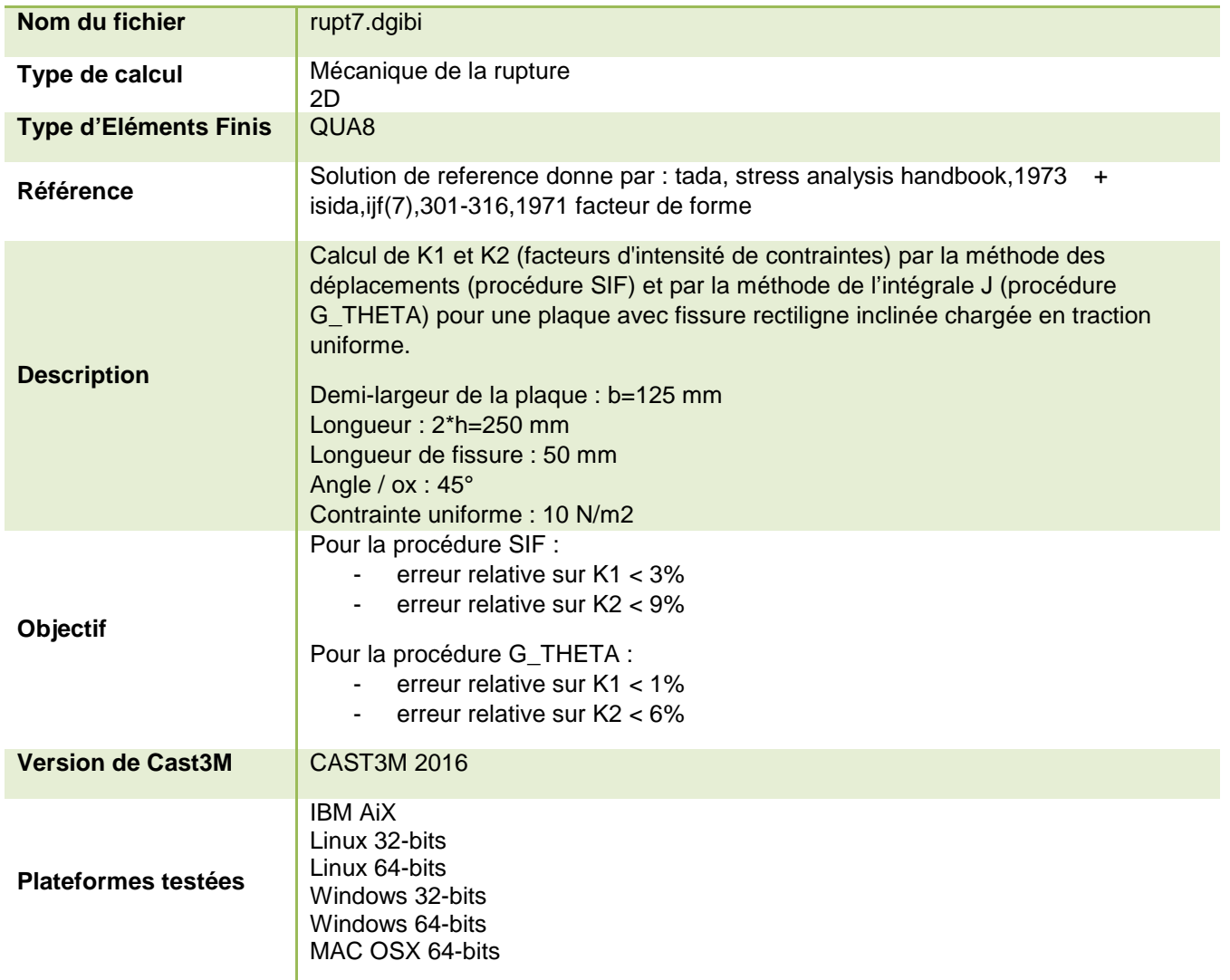

Tableau 61 : Informations sur le cas test rupt7.dgibi

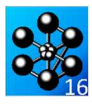

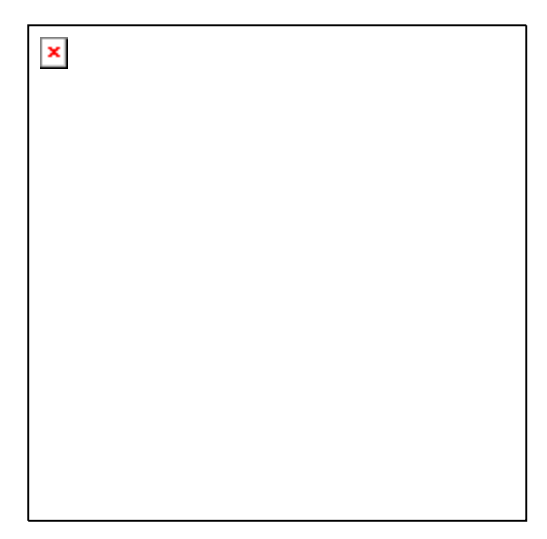

Figure 114 : Maillage du cas-test rupt7.dgibi

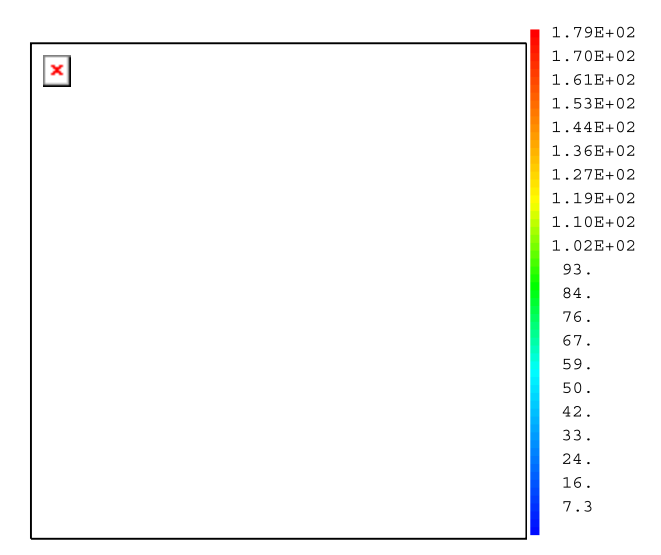

Figure 115 : Contraintes de Von Mises

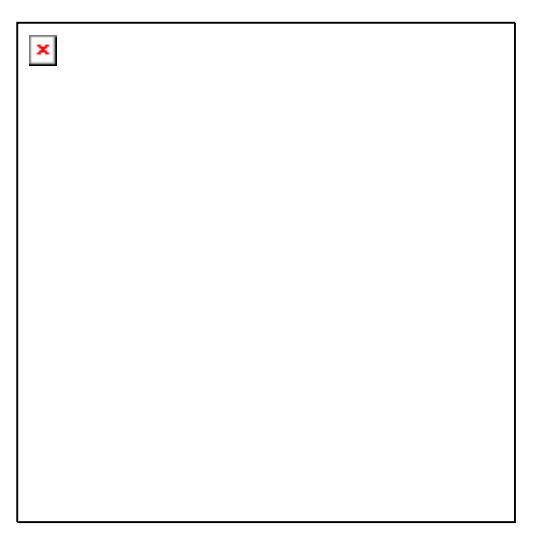

Figure 116 : Déformée (amplitude: 20)

Jeu de données :  $*$ onti echo  $0:$ Test. Rupt.7.dgibi: Jeux de données \*\*\*\*\* CALCUL DU FACTEUR D'INTENSITE DE<br>\*\*\*\*\* CONTRAINTES D'INE PLAOIE AVEC FISS  $*****$ CONTRAINTES D'UNE PLAOUE AVEC FISSURE \*\*\*\*\*  $****$ RECTILIGNE INCLINEE \*\*\*\*\* CHARGEE EN TRACTION UNIFORME  $***$ \*\* \*\*\*\*\* PAR SIF (interpolation des deplacements) \*\*\*\*\*  $****$  $\ast\ast\ast\ast\ast$  SOLUTION DE REFERENCE DONNE PAR : \*\*\*\*\* [TADA, STRESS ANALYSIS HANDBOOK, 1973] نه به به به به<br>ب \*\*\*\*\* +[ISIDA.LJF(7).301-316.1971] facteur de forme \*\*  $***$ <br> $****$  LONGUEUR DE FISSURE : 50 mm ;  $*****$ \*\*\*\*\* ANGLE / OX : 45°  $***$ \*\*  $$  $***$ \*\*\* opti dime 2 elem qua8 mode plan defo echo 1; \*qraph=faux: araph=vrai;  $\overline{\text{opti}}$  trac psc eptr  $5i$ -------DEFINITION DII MAILLAGE-------------------\*geometrie  $\bar{b} = 0.125i$  $h = 0.125i$ alphal =  $45.7$ <br>\*alphal =  $30.7$ <br>\*alphal =  $20.7$  $a = 0.050i$ ax =  $0.050$  \* (sin alphal);  $ay = 0.050 * (cos alpha)$ ; \*points  $p0=0.0$ ;  $p11=h 0.7$ p12=p11 plus  $(0. 0.)i$  $p2=(2.*h)$  0.;  $p3=0.$  bi pf=p11 plus (ax ay);  $p4 = (p11 \text{ plus } (ax 0.)) \text{ plus } (0. b) \text{ is } p5 = (2.*h) \text{ b.}$ zone pointe de fissure  $i = 0$ :  $pd = (proc 1, 2.5 5, 9, 13, 19, 25.)$  \*1.E-3; pd = (pdg 1, 2, 3 3, 3, 3, 13, 13, 23, 7 1, 15<br>cim1=pf;cim2=pf;cim3=pf;cim41=pf;cim42=pf;<br>plfim1=pf;plfim2=pf;pim2=pf; repeter bbbb 7;  $i = i + 1i$  $v=extr pd$  i; pil=pf moin  $(v 0. )$ ; pi2=pf plus  $(0. v)$ ;<br>pi3=pf plus  $(v 0. )$ ; pi3=pf moin  $(0. v)$ ;<br>ci4=cerc 2 pi4 pf pi1; plfi1= $ci4$  poin  $2i$ plf11=c14 poin 2;<br>p[f11 = pf moin (( $v * (sin alpha1)$ ) ( $v * (cos alpha1)$ ));<br>p[f12=p]f11 plus (0, 0,);  $n=2$ ;si ((i ega 6 ) ou (i ega 7));n=4;finsi;<br>si(alphal < 40.); m = n ;  $m = n / 2i$  $s$ inon $\overline{\cdot}$  $fine:$ cil=cerc n pil pf pi2; cilector in pit pi pizz<br>cilector in pil pf pili<br>cilector in pil pf pili  $c141 = cerc$  m pi4 pf plfil; ci42=cerc mplfi2 pf pil;  $suit = \text{cont.} \text{ cim} \cdot \text{ci} \cdot \text{i}$ sui2=cout cim2 ci2; sui3=cout cim3 ci3; sui41=cout cim41 ci41; sui42=cout cim42 ci42;  $\frac{1}{2}$  and  $\frac{1}{2}$  and  $\frac{1}{2}$  a elim 1.E-6 (suil et sui2 et sui3 et sui41); Ifil=(cont sui41) ELEM comp plfiml plfil;<br>lfi2=(cont sui42) ELEM comp plfiml plfil;  $\frac{1}{2} \sum_{i=1}^{n} \frac{1}{2} \sum_{i=1}^{n} \frac{1}{2} \sum_{i=1}^{n} \frac{1}{2} \sum_{i=1}^{n} \frac{1}{2} \sum_{i=1}^{n} \frac{1}{2} \sum_{i=1}^{n} \frac{1}{2} \sum_{i=1}^{n} \frac{1}{2} \sum_{i=1}^{n} \frac{1}{2} \sum_{i=1}^{n} \frac{1}{2} \sum_{i=1}^{n} \frac{1}{2} \sum_{i=1}^{n} \frac{1}{2} \sum_{i=1}^{n} \frac{1}{2} \sum_{i=1}^{n$ ciml=cil:cim2=ci2:cim3=ci3:cim41=ci41:cim42=ci42: plfiml=plfi1;plfim2=plfi2;pim2=pi2; sutl=sui42 et sui1; sut2=sui2 et sui3 et sui41;  $\sin(i \text{ eqa } 1)$  $\frac{1}{2}$  suttless it:  $2 = \frac{1}{2}$  sutt $2 = \frac{1}{2}$ ;  $\frac{1}{2}$  file  $\frac{1}{2}$ ;  $\frac{1}{2}$  file  $\frac{1}{2}$ ;  $\frac{1}{2}$ sinon;  $\text{suit}1 = \text{suit}1$  et  $\text{suit}1$ ;  $\sin t$  + 2= $\sin t$  + 2  $\sin t$  + 2  $\sin t$  2  $\sin t$ 

http://www-cast3m.cea.fr

 $f1 = pres mass objaf lg (-1.*sxx1);$ 

f2=pres mass objaf ld  $(-1.*sxx1);$ 

**DOCUMENTATION CAST3M** 

lf1=lf1 et lfi1;1f2=lf2 et lfi2;1h=lh et lhi;  $finsi;$ trac (sutt1 et (coul sutt2 vert)); fin bbbb; \*zone exterieure gauche  $lg=p0 d5 p3;$  $lhc= p4 d 3 pi2$  $\frac{1}{2}$  is  $\frac{1}{2}$  in  $\frac{1}{2}$  in lig1=lig1 et (inve ci1) et ci42; lig1=lig1 et (plfi2 d  $2$  p12);  $nbh = 6;$ lig1=lig1 et  $(p12 d nhh p0)$ ;  $\sin 1 = \sin r f$   $\ln 1$   $\sin 1$  $obil = suil$  et  $suitil$  $elim 1.F-6$   $ohil:$ \*zone exterieure droite  $ld=p2 d5 p5$ la=p2 a 5 p5;<br>lig2=ld et (p5 d 8 p4) et lhc;<br>lig2=lig2 et ci2 et ci3 et ci4l; lig2=lig2 et (plfi1 d 2 pl1); lig2=lig2 et (p11 d nbh p2); su2=surf lig2 plan;  $obj2=su2$  et  $sutt2$ ;<br>elim 1.E-6  $obj2$ ; \*recup des levres de fissures  $perobil = inve$  (cont sutt); peropji = inve ( cont sutti)<br>
lifisl = (perobji ELEM comp pf plfi2) coul rose;<br>
elfisl = lifisl elem 'APPU' 'LARG' pf;<br>
elfisl = lifisl elem 'APPU' 'LARG' elfisl; elfis1 = ordo elfis1;  $ptfis1 = point$ elfis1 2;  $v$ fis1 = pf moin ptfis1;  $vfish = vfish / (norm vfish);$  $\begin{minipage}{.4\linewidth} \textit{vfish} = \textit{pf} \textit{min} \textit{pIfi2;} \\ \textit{vfish} < \textit{(norm vfishk)} \textit{y} \end{minipage}$  $pscl = abs$  ( $psca$  vfisl vfislok);  $\sin (\text{pscl} < 0.99)$ ;  $listis1 = (perobj1 ELEM comp pIfi2 pf) coul rose?$ fins; \*recup des levres de fissures  $perobj2 = inve (cont sut2);$  $elfis2 = omdo$  elfis2; ptfis2 = poin elfis2 2;  $vfis2 = pf$  moin ptfis2;  $v f is 2 = v f is 2 / (norm v f is 2)$  $v f is 20k = pf \text{ min } p f i 2i$  $\frac{1}{\sqrt{1520k}} = \frac{1}{\sqrt{1520k}} = \frac{1}{\sqrt{1520k}} = \frac{1}{\sqrt{1520k}} = \frac{1}{\sqrt{1520k}} = \frac{1}{\sqrt{1520k}} = \frac{1}{\sqrt{1520k}} = \frac{1}{\sqrt{1520k}} = \frac{1}{\sqrt{1520k}} = \frac{1}{\sqrt{1520k}} = \frac{1}{\sqrt{1520k}} = \frac{1}{\sqrt{1520k}} = \frac{1}{\sqrt{1520k}} = \frac{1}{\sqrt{1520k}} = \frac{1}{\sqrt{15$ lifis2 = (perobj2 ELEM comp plfi1 pf) coul rose;  $fins$ \*symetrie obj1tmp obj2tmp lgtmp ldtmp<br>= syme obj1 obj2 lg ld 'DROIT' p0 p2;  $ohi2s$   $ohi1s$   $1ds$   $1as$ = syme obj1tmp obj2tmp lgtmp ldtmp 'DROIT' p11 (p11 moin (0. b)); ELIM  $1.E-6$  obj1s obj1;  $ELIM 1.E-6 obj2s obj2i$ ELIM 1.E-6 lgs objls;  $F.T.M 1.F-6 1ds obj2s;$ ELIM 1.E-6 lgs lg;  $ETJM$  1. $E-6$  1ds 1d; ane [dmappe\*  $obj = (obj1 et obj2 et obj1s et obj2s);$ ld= (ld et lds) coul roug;<br>lq= (lq et lqs) coul bleu;  $*$  objaf $=$  modl obj <code>MECANIQUE</code> ELASTIQUE <code>ISOTROPE</code> ;  $phi = PSTP$  obj lifisl :  $phi = C$ HAN 'CHAM'  $phi$  obj; obj1tot = phi0 ELEM 'SUPERIEUR' 1.E-4;<br>obj2tot = (obj DIFF obj1tot) coul BLEU; trac (obj1tot et obj2tot); mess (nbel obj) ((nbel objltot) + (nbel obj2tot));<br>modltot = mode obj1tot MECANIQUE ELASTIQUE ISOTROPE; mod2tot = mode obj2tot MECANIQUE ELASTIQUE ISOTROPE;  $\alpha$ biaf =m $\alpha$ ltot et m $\alpha$ 2tot;  $mat = mate objaf youn 20000 nu 0.37$ rig=rigi mat.objaf; \*------------DEFINITION DII CHARGEMENT------------------;  $\text{cdl} = (\text{bloq ux uy p0})$ et  $(\text{bloq uy p2})$  ;  $sxx1 = 10.7$ 

212/346

#### **GUIDE DE VALIDATION**

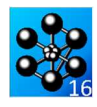

\*-----------RESOLUTION ET CONTRAINIES----------------; u=reso (rig et cdl)  $(f1 et f2);$  $s$ ig= $s$ igm mat objaf u $i$  $si(qraph);$  $vf12 = vect (f1 et f2) 'FORC';$  $\frac{1}{2}$  trac vf12 obj ; trac sig objaf (defo u obj 20) ;<br>trac (obj et lifis1 et lifis2) (defo u obj 20);  $fine:$ \*opti trac x;  $*---CALCUL$  DU FACTEUR D'INTENSITE DE CONTRAINTES-----\*----APPEL DE LA PROCEDURE SIF STETAR = TARL:  $SIFTAB$ . MODMIXTE' = VRAI; SIFTAB. MARINILE = VOLT.<br>SIFTAB.'LIFIS1' = lifis2;<br>SIFTAB.'LIFIS2' = lifis1; SIFTAB. FRIFISS' =  $pf$ SIF SIFTAB MAT U $i$  $K1$ MOY = STFTAR  $K1$ :  $K2MOY = SIFTABLE. K2;$  $GTAB = TABL;$ ULOW - IOBU<br>GTAB . 'ORJECTIF' = MOT 'DECOUPLAGE';<br>GTAB . 'FRONT\_FISSURE' = pf;<br>GTAB . 'LEVRE\_SUPERIEURE' = lifis1; GTAB . 'LEVRE\_INFERIEURE' =  $listis2$ ; GTAB  $\cdot$  'COUCHE' = 4; GTAB . 'SOLUTION RESO' =  $\pi$ ;  $GIBB : \n SCBING = mat;$   $GIBB : \n CCARACTERISTIQUES ' = mat;$  $GTAB$  . 'MODELE' =  $objaf$ GTAB . 'CHARGEMENTS\_MECANIQUES' =  $(f1 \text{ et } f2)$  ; G THETA GTAB;  $K1G = GTAB$ . 'RESULTATS' . 'I';<br> $K2G = GTAB$ . 'RESULTATS' . 'II';  $*$ -----DEPOULLEMENT -the company of the company of \*pour  $a/b=0.4$  et  $b/h=1$ . on  $a$ :  $Fac1 = 1.216$  $\star$  solution infinie:  $\frac{1}{2}$ <br>K0inf = sxx1 \* ((a\*pi)\*\*0.5) \* (cos alphal); \*solution de reference

Klref = K0inf \* (cos alphal) \* Facl;<br>K2ref = K0inf \* (sin alphal) \* Facl;

#### \*ecarts relatif  $(*)$

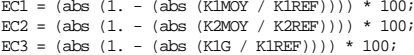

 $EC4 = (abs (1. - (abs (K2G / K2REF)))) * 100$ 

\*messages  $mess$  $K2$  $\rightarrow$ ....<br>--------------mess '---------------- $---1;$  $K2$   $\qquad$   $\qquad$   $meas$   $1 - - - - -$ **LLLLLV**:  $\star$ opti donn $5\,i$ GTAB . 'MODELES\_COMPOSITES' = TABL;<br>GTAB . 'MODELES\_COMPOSITES' . 1 = mod1tot;<br>GTAB . 'MODELES\_COMPOSITES' . 2 = mod2tot;  ${\tt G\_THEN}$   ${\tt GTab}$  ;  $K1Gc$   $K2Gc$   $)i$ \*OPTI DONN 5 trac  $Xi$ \_\_\_\_\_\_\_\_\_\_\_\_\_\_\_\_\_\_\_\_\_\_\_\_\_\_\_ SI ((EC1 < 3.) ET (EC2 < 9.) et (EC3 < 1.) et (EC4 < 6.)); MESS 'ERR  $0'i$ ERRE  $0;$  $\texttt{SINON}\textit{i}$ MESS 'ERR 5'; ERRE 5; FINST:  $-$  - - - fin ;

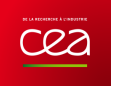

## **5.6.8 rupt8.dgibi**

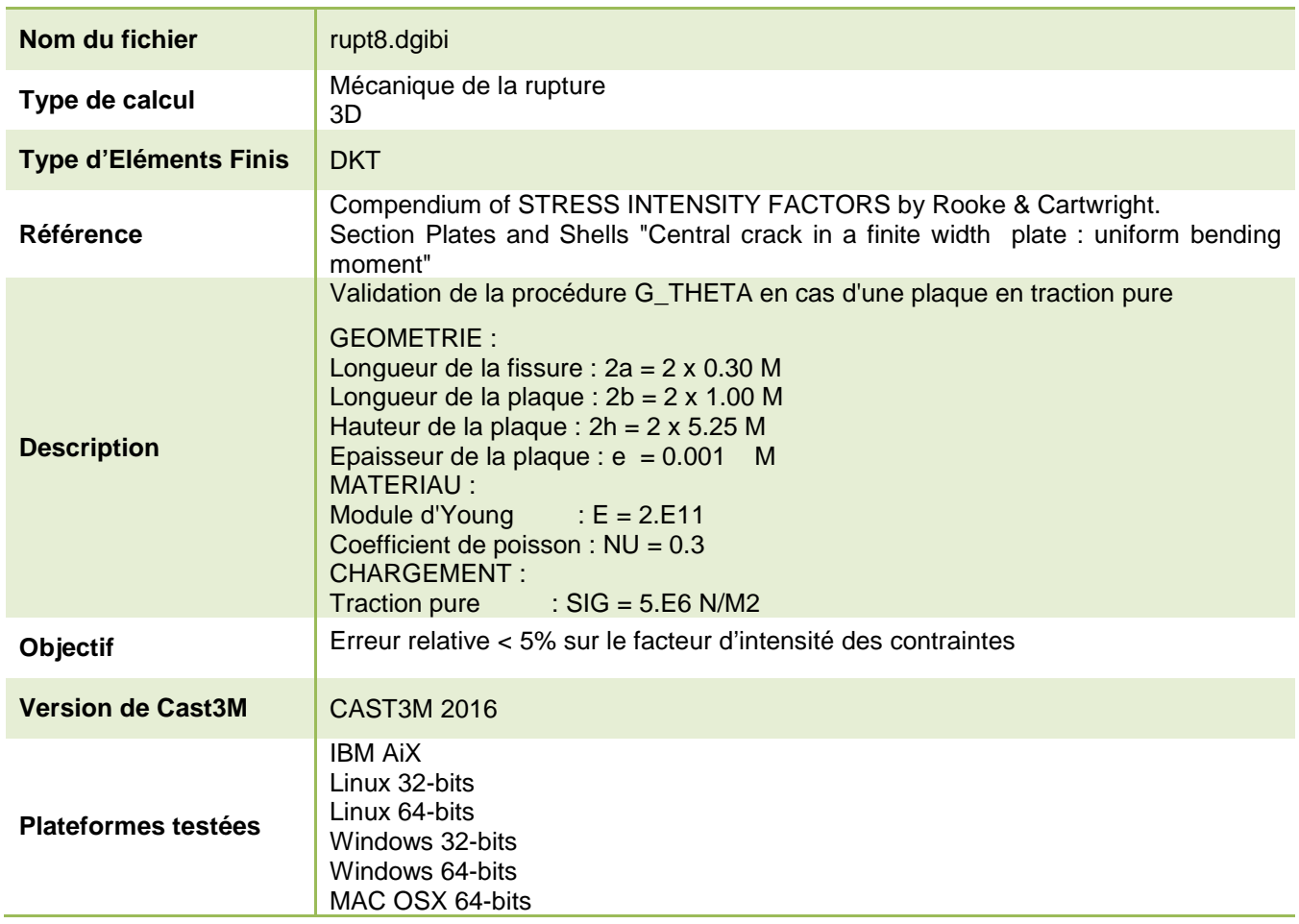

Tableau 62 : Informations sur le cas test rupt8.dgibi

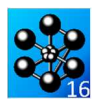

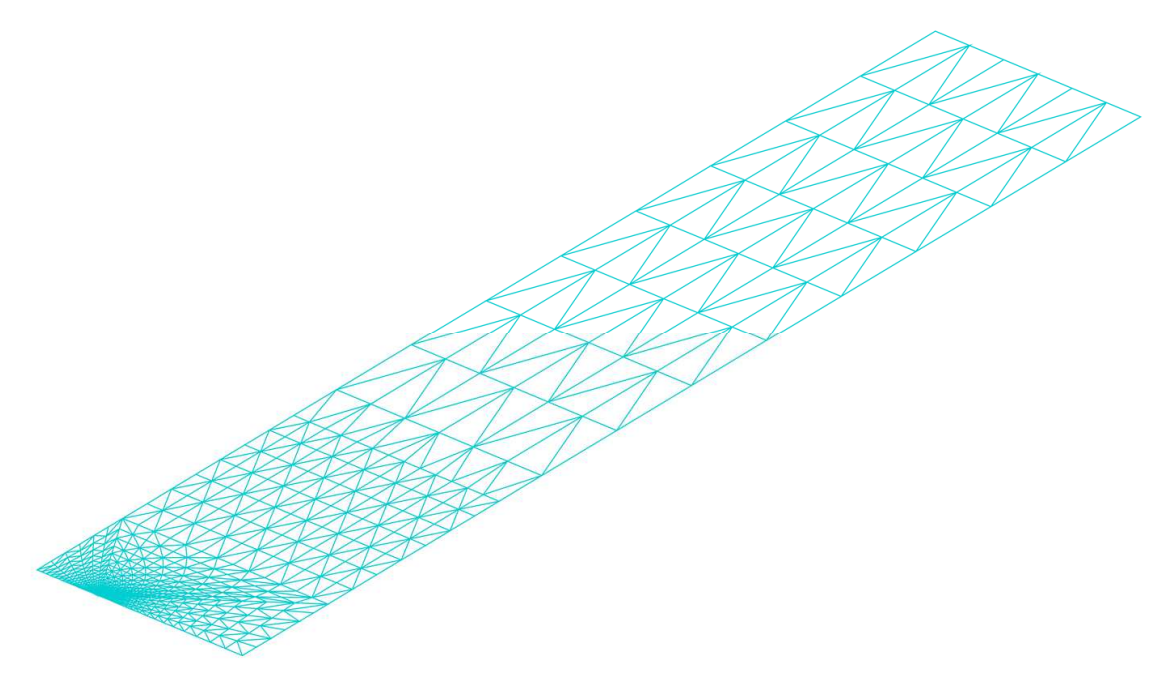

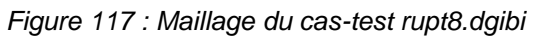

Jeu de données : \* Section : Mecanique Endommagement Test. Rupt8.dgibi: Jeux de données VALIDATION DE LA METHODE G THETA EN CAS D'UNE PLAQUE EN TRACTION PURE. SOLUTION DE REFERENCE : Compendium of STRESS INTENSITY FACTORS by Rooke & Cartwright. Section Plates and Shells "Central crack in a finite width plate: uniform bending moment" GROMETRIE : longueur de la fissure :  $2a = 2 \times 0.30$  M longueur de la plaque :  $2b = 2 \times 1.00$  M<br>Hauteur de la plaque :  $2h = 2 \times 1.00$  M Epaisseur de la plaque : e =  $0.001$ MATERIAU : Module d'Young  $\colon$  E = 2.E11 Coefficient de poisson :  $NU = 0.3$ CHARGEMENT:  $: STG = 5.F6 N/M2$ Traction pure SOLUTION ANALYTIOUE : Le taux de restitution d'energie :  $G = 129.5$  $opti$  echo  $1i$ OPTI DIME 3 ELEM TRI3 DENS 1.;  $N4 = 6; N8 = 13;$  $N12 = (N4 + N8)*(1)$  $01 = 0.0.1000.7$ ADIM =  $0.3$ ; BDIM = 1.; TAFIS = ADIM / 33.;  $HH1 = RDTM / 2 0$ P1 = 0. 0. 0.; P2 = BDIM 0. 0.; P3 = ADIM 0. 0.; P3G = (ADIM – TAFIS) 0. 0.; P3D = (ADIM + TAFIS) 0. 0.; ALF1 = ATG HH1 ADIM; ALF2 = ATG HH1 (BDIM – ADIM);  $X1 = TAFIS * (COS ALF1); Y1 = TAFIS * (SIN ALF1);$  $P31 = (ADIM - XI) Y1 0.7$ <br> $X1 = TAFIS * (COS ALF2); Y1 = TAFIS * (SIM ALF2);$  $P32 = (ADIM + X1) Y1 0.7$  $C1 = C N4$  P3G P3 P31;  $C2 = C N8$  P31 P3 P32;  $C3 = C$  N4 P32 P3 P3D;  $SU1 = COUT$  (C1 ET C2 ET C3) P3;  $P4 = 0$ . HH1 0.;  $P5 = BDIM HHI$  0.; L1 = D N4 P1 P4 DINI (2.0\*TAFIS) DFIN (8.0\*TAFIS);  $1.2 = D$  N12 P4 P31 DTNT (9.0\*TAFTS) DFTN (0.3\*TAFTS);  $L3 = D N12 P1 P3G DINI (3.0*TAFIS) DFIN (1.5*TAFIS);$  $L4 = D N8 P4 P5$  $L4 = D$  No P4 P5  $\prime$ <br> $L5 = D$  N12 P5 P32 DINI (14.0\*TAFIS) DFIN (0.3\*TAFIS);  $\begin{minipage}{0.9\linewidth} \textbf{16} = \textbf{D} \textbf{N4} \textbf{P2} \textbf{P5} \textbf{DINT (2.0*TAFIS) DFTN (10.0*TAFIS)}; \\ \textbf{L7} = \textbf{D} \textbf{N12} \textbf{P2} \textbf{P3D DINT (10.0*TAFIS) DFTN (1.5*TAFIS)}; \end{minipage}$  $SU2 = DALL L1 L3 CL L2$  $SUS = DALL L2 L4 L5 C2;$  $STI4 = DAIJ, I.6 I.5 C3 I.77$  $SU5 = L4$  TRAN 7 (0.  $(1.0*BDIM)$  0.);  $L8 = \text{COTE} \; 3 \; \text{SUS} \; Y1 = \text{CORR} \; 2 \; (\text{PONTL} \; B \; \text{FINA}) \; i$ <br>  $P6 = 0. \; (Y1 + (\text{BDIM}/4.)) \; 0. \; i$ <br>  $P7 = \text{BDIM} \; (Y1 + (\text{BDIM}/4.)) \; 0. \; i$  $T.9 = D M4 D7 D6$  $SUS = COUT$  L8 L9; SU7 = L9 TRAN 8 (0. (3.5\*BDIM) 0.);<br>L10 = COTE 3 SU7; Y1 = COOR 2 (POINT L10 FINA);  $L11 = D1 P3 P3D7$  $SUT = COUL$  TURQ (SU1 ET SU2 ET SU3 ET SU4 ET SU5 ET  $ST6$   $ET$   $ST7$ );  $ETJM$  1. $E-8$   $SUT$ ; L1 = (CONT SUT) ELEM APPU (SUT POIN<br>DROI (0. 0. 0.) (BDIM 0. 0.) 1.E-8);  $L2 = (CONT ST) ELEM APPU (SUT POINT)$ DROI (BDIM 0.0.) (BDIM Y1 0.) 1.E-8);  $L3 = (CONT SUT) ELEM APPU (SUT POINT)$ DROI (BDIM Y1 0.)  $(0. \text{Y1 } 0.)$  1.E-8);<br>L4 = (CONT SUT) ELEM APPU (SUT POIN DROI (0. Y1 0.) (0. 0. 0.) 1.E-8); PINT3 = POIN L3 INIT; PEIN3 = POIN L3 FINA; PMIL3 = (CHAN POI1 L3) DIFF (PINI3 ET PFIN3); MOEXT = 1. / ((NBNO L3) - 1);  $\texttt{MOMIL} \ = \ \texttt{MOEXT} \ \ast \ \ \texttt{(NBNO PMIL3)} \ ;$ \*\*\*\*\*\* SOLUTION CONTRAINTE ET DEPLACEMENT  $*****$ EPAT  $T = 0.001$  $NB$  MUL = 21;

```
216/346
```
http://www-cast3m.cea.fr

**DOCUMENTATION CAST3M** 

\*RECUPERATION DU RESULTAT ET COMPARAISONS ELEMENT 118 ;

SUPTAB. 'ELEMENT\_MULTICOUCHE' = ELEFIS ELEM  $118$ ;

EPAI\_C = EPAI\_T \* 1.E-6;<br>EPAI T = (EPAI T - (EPAI C\*NR MIT.))/(NR MIT. - 1); ELEFIS = SUT ELEM APPU LARG P3; ELEFIS = SUT ELEM APPU LARG ELEFIS; FLEETS = SUP FLEM ADDIT LABG FLEETS: TBEPAI = TABLE; TBEXCE = TABLE; REPETER BC MIT.1  $((2*)$ NB MIT.) = 1);  $III = (6BC MUL1 - NB MUL) / 2.7$ THE = (WECHARD TREPADE) / 2.7<br>TBEXCE.&BC\_MULL = (EPAI\_I + EPAI\_C)\*III;<br>SI (EGA 0. ((&BC\_MULl/2.) - (&BC\_MULl/2)) 1.E-10); TBEPAI.&BC\_MUL1 = EPAI\_I;  $\texttt{SINON}\xspace$ TREPAT  $\epsilon$ RC MIT.1 = EPAT C: FTNST; FIN BC MILL; REPETER BC MUL2  $((2*)$ NB MUL) - 1); SI (EGA &BC\_MUL2  $1$ ); MOD\_MUL = MODE ELEFIS MECANIQUE ELASTIQUE DKT CONS (CHAI &BC\_MUL2); MAT\_MUL = MATE MOD\_MUL YOUN 2.E11 NU 0.3 EPAI TBEPAI.&BC MUL2 EXCE TBEXCE.&BC MUL2; SINON;  $\begin{aligned} \text{MOD\_MUI} \; = \; \text{MODE} \; \; \text{ELEFIS} \; \; \text{MECANIQUE} \; \; \text{ELASTIQUE} \\ \text{DKT} \; \; \text{CONS} \; \; (\text{CHAI} \; \; \& \text{BC\_MUL2}) \; ; \end{aligned}$ MAT\_MUl = MATE MOD\_MUl YOUN 2.E11 NU 0.3 FDAT TREDAT SEC MIT.2 FXCE TREXCE SEC MIT.2:  $MOD MUL = MOD MUL ET MOD MUL;$  $MAT_MUL = MAT_MUL ET MAT_MUL$ FTNST: FIN BC MUL2; NOD\_R = NODE (SUT DIFF ELEFIS) MECANIQUE ELASTIQUE DKT;<br>MAT\_R = MATE MOD\_R YOUN 2.E11 NU 0.3 EPAI EPAI\_T;  $MO1 = MODMUL ET MOD R$  $\begin{aligned} \mathtt{MA1} \; & = \; \mathtt{MAT\_MUL} \; \; \mathtt{ET} \; \mathtt{MAT\_R} \, ; \\ \mathtt{BL1} \; & = \; \mathtt{BLOQ} \; \; \mathtt{UY} \; \; \mathtt{RX} \quad \; (\mathtt{L7} \; \; \mathtt{ET} \; \; \mathtt{L11}) \, ; \end{aligned}$  $BL2 = BLOQ$  UX RY  $L4$ ;  $BL3 = BLOO$  UZ RZ  $L3$ RI = BL1 ET BL2 ET BL3 ET (RIGI MA1 MO1);  $FO2 = ((FORC FY MOEXT (PINI3 ET PFIN3)) ET$ (FORC FY MOMIL PMIL3))\*5.e3;  $FO3 = FO2$ DEPTO = RESO RT FO3  $\hat{i}$  $REATO = REAC DEPTO RI$  $\texttt{SUPTAB} = \texttt{TABLE} \hspace{0.1cm} i$ SUPPAR 'ORTECTER' = MOT 'J' :  $SUPTAB$ . LEVRE SUPERIEURE' =  $(cont \text{ sut})$  ELEM  $comp \text{ p3 p1};$  $SUPTAB. 'FRONT_FISSURE' = P3 ;$ SUPTAR 'MODELE' =  $MOL$ :  $SUPTAB. 'CARACTERISTIQUES' = MAL;$ SUPTAB. 'SOLUTION RESO' = DEPTO;  $SUPTAB$ . CHARGEMENTS MECANIOUES' = FO3;  $SUPTAB. 'ELEMENT_MULTICOUCHE' = ELEFIS ELEM 1;$ SUPTAB. 'COUCHE' =  $7i$ G THETA SUPTAB; -<br>RECUPERATION DU RESULTAT ET COMPARAISONS ELEMENT 25 ;  $\mathcal{G}$  $=$  SUPTAB, 'RESULTATS', 'GLOBAL'  $K+h = 50.1F5$  $K = (2.E11 * G)*0.5$  $\begin{array}{ccc}\n\text{mess} & \cdot & \cdot \\
\text{mess} & \cdot & \cdot\n\end{array}$ mess 'taux de restitution energetique G : 'G Kcal: K mess 'solution calculee mess 'solution analytique  $K<sup>+</sup>h<sub>θ</sub> : ' K<sup>+</sup>h$ CODE FONCTIONNEMENT RESI = abs  $((k - Kth) / Kth)$ <br>SI (RESI < 5E-2) ERRE 0 STMO ERRE 5 **FINSI** \*RECUPERATION DU RESULTAT ET COMPARAISONS ELEMENT 117 : SUPTAB. 'ELEMENT MULTICOUCHE' = ELEFIS ELEM  $117$ ; G THETA SUPTAB;  $=$  SUPTAB, 'RESULTATS', 'GLOBAL'  $K+h = 50.185$  $K = (2.E11 * G)*0.5$  $mess$ '  $mess$   $\,$   $\,$ mess 'taux de restitution energetique G : 'G mess 'solution calculee<br>mess 'solution analytique Kcal : K<br>Kthe : Kth CODE FONCTIONNEMENT RESI = abs  $((k - Kth) / Kth)$ <br>SI (RESI < 5E-2) ERRE 0 **STNO** FRRE 5 **ETMOT**
### **GUIDE DE VALIDATION**

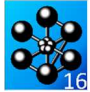

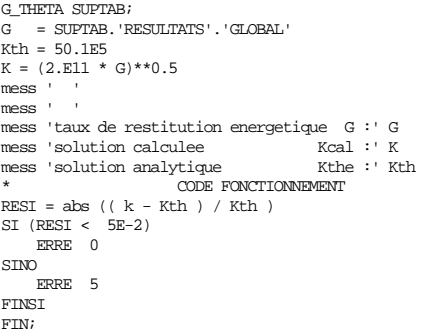

 $\cdot$  $\frac{1}{i}$ 

,,,,,,,,,,,,,,

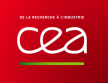

### **5.6.9 rupt9.dgibi**

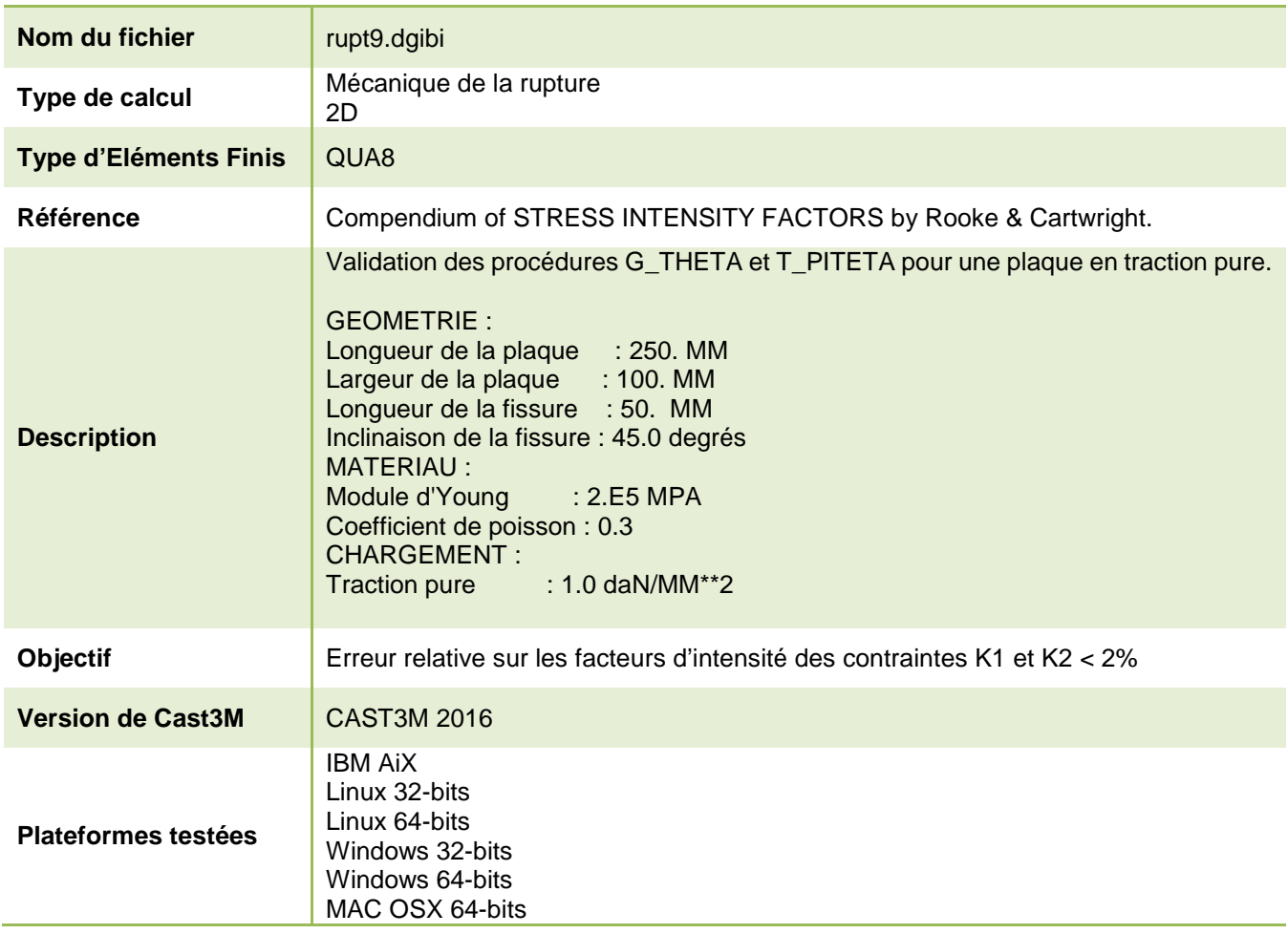

Tableau 63 : Informations sur le cas test rupt9.dgibi

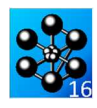

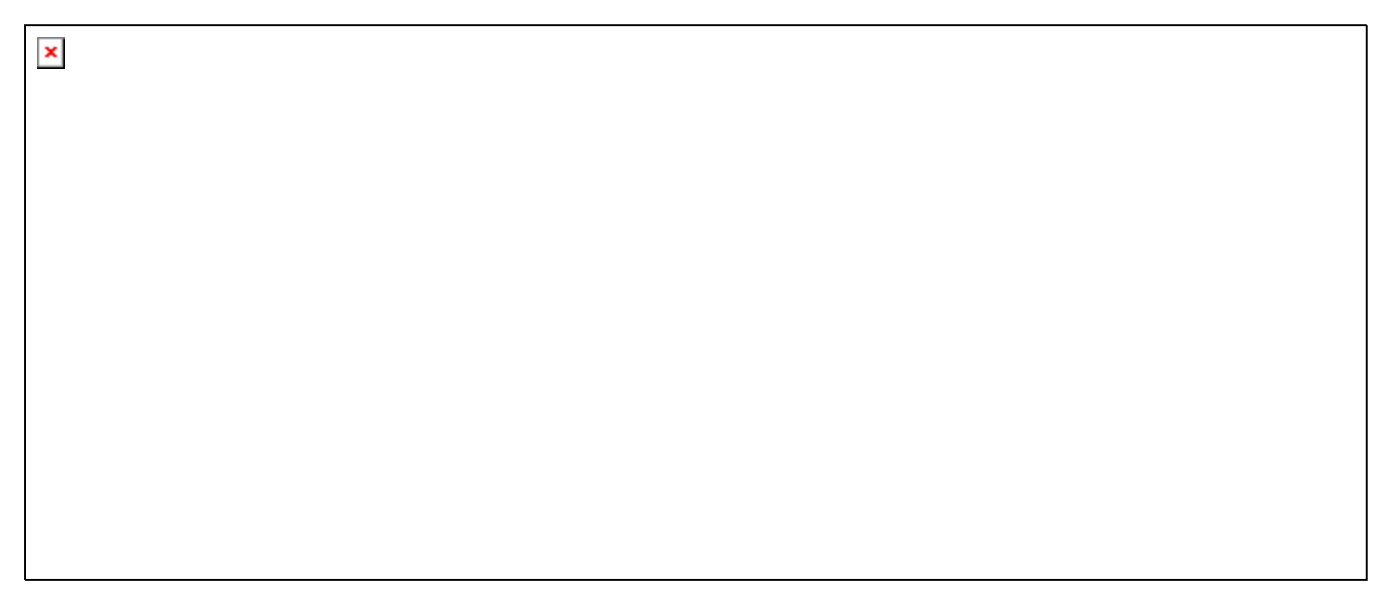

Figure 118 : Maillage du cas-test rupt9.dgibi

Jeu de données :

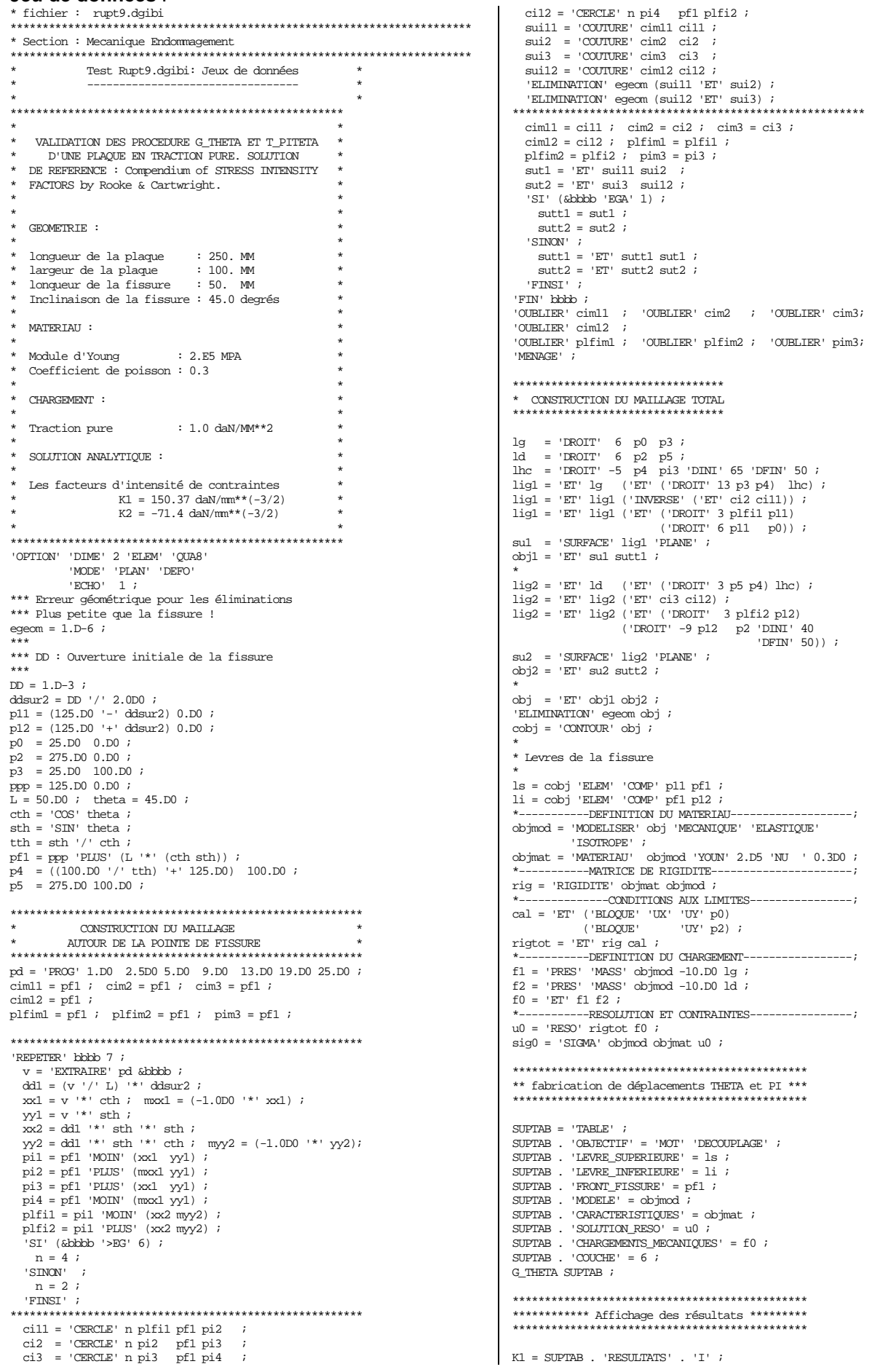

220/346

http://www-cast3m.cea.fr

**DOCUMENTATION CAST3M** 

### **GUIDE DE VALIDATION**

K2 = SUPTAB . 'RESULTATS' . 'II' ;<br>
'MESSAGE' 'K1 = 'K1 'K2 = 'K2 ;<br>
ER1 = 'ABS' (((K1 ' -' 150.37D0) '/' 150.37D0) '\*'<br>
100.D0) ;<br>
ER2 = 'ABS' (((K2 '+' 71.4D0) '/' 71.4D0) '\*'<br>
100.D0) ;<br>
ER2 = 'ER1 'ER1 'ER2 = 'ER2 ;<br>
'

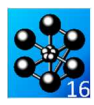

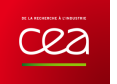

# **5.6.10 rupt10.dgibi**

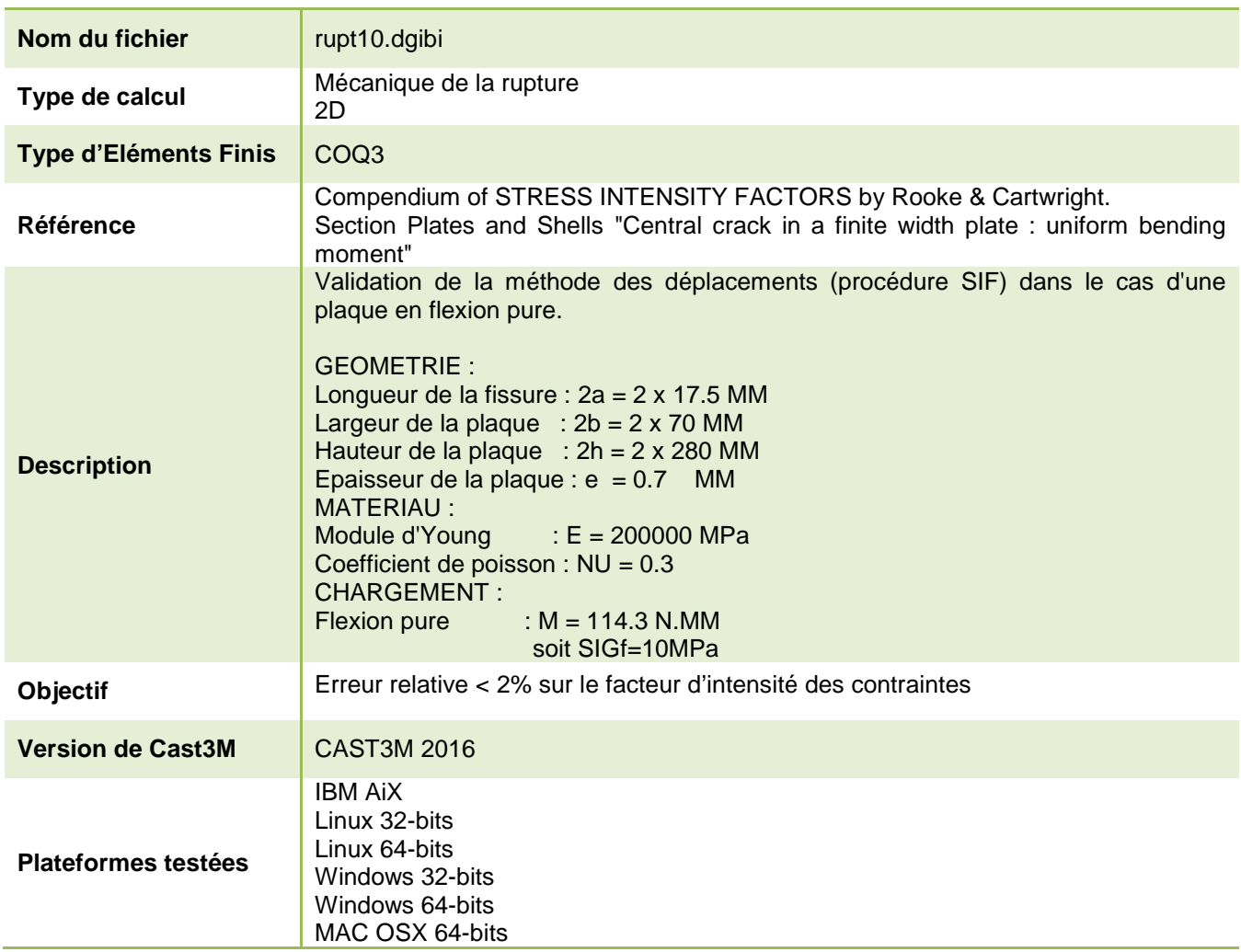

Tableau 64 : Informations sur le cas test rupt10.dgibi

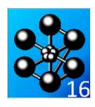

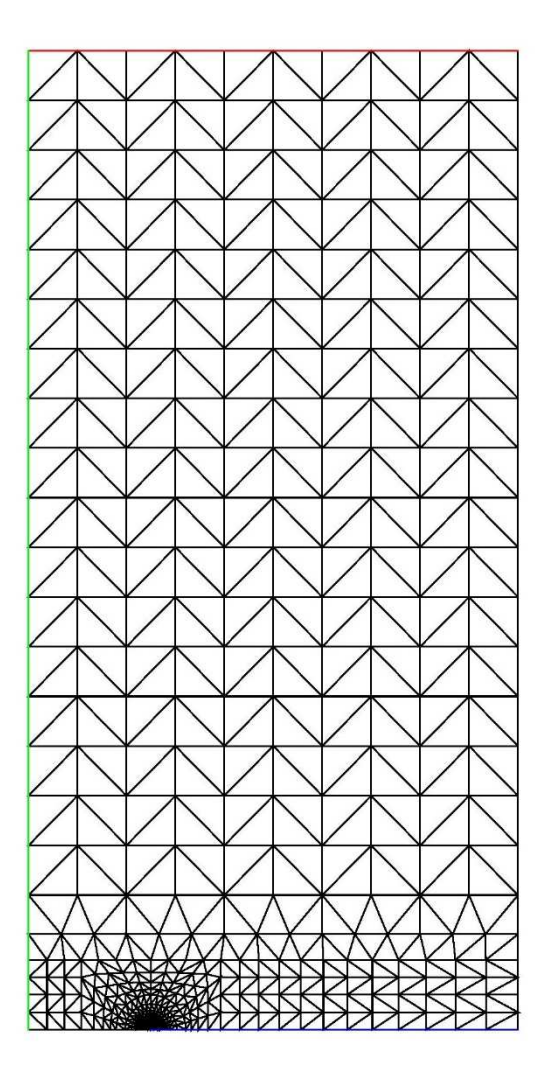

Figure 119 : Maillage du cas-test rupt10.dgibi

```
Jeu de données :
 *densite en peripherie de disque
                                                                                                           *te = r / 10. ;<br>
te = 1.5 * ((pi * r) / (4. * n)) ;
*densite au premier arc
si (ega rep 1) ;
                                                                                                            +2 = +m * 2VALIDATION DE LA METHODE DES DFEPLACEMENTS
                                                                                                           sinon ;
      DANS LE CAS D'UNE PLAQUE EN FLEXION PURE.
                                                                                                            ta = tmSOLUTION DE REFERENCE :
                                                                                                           finsi :
       Compendium of STRESS INTENSITY FACTORS
    by Rooke & Cartwright. Section Plates<br>and Shells "Central crack in a finite width
                                                                                                           plate: uniform bending moment"
                                                                                                           GEOMETRIE :
                                                                                                           *** partie circulaire autour de la pointe de fissure *
    longueur de la fissure : 2a = 2 \times 17.5 MM
   Example 2 a 11.5 and \frac{1}{2} a \frac{1}{2} and \frac{1}{2} and \frac{1}{2} and \frac{1}{2} and \frac{1}{2} and \frac{1}{2} and \frac{1}{2} and \frac{1}{2} and \frac{1}{2} and \frac{1}{2} and \frac{1}{2} and \frac{1}{2} and \frac{1}{2} and \frac{1}{p0 = 0.0.
                                                                                                           p1 = (rap1 * w) 0.Epaisseur de la plaque : e = 0.7 MM
                                                                                                           dens ta \overline{\phantom{a}}MATERIAII:
                                                                                                           \sin \cos \sin \cos \cos \sin \sin \cos \cos \sin \sin \cosp2 = p1 plus (tm 0.) ;
                                E = 200000 \text{ MPa}Module d'Young : E = 20000<br>Coefficient de poisson : NU = 0.3
                                                                                                           sinon;
                                                                                                            p2 = p1 plus ((tm * n * 2.) 0.);
                                                                                                            \sin ((tm * n * 2.) > r);
    CHARGEMENT:
                                                                                                             nc = r / 2 ;
                                                                                                              \frac{1}{\pi} , \frac{1}{\pi}Flexion pure
                                  : M = 114.3 N Mmess 'Le produit (\text{tm} * n) doit etre inferieur a' nc ;
                               soit STGf=10MPa
                                                                                                             opti echo 1 ;
                                                                                                              \overline{\text{opti}} donn 5 ;
  SOLUTION ANALYTIQUE :
                                                                                                            finsi;
                                                                                                           finsiiFact d'int. de contr : K1 = 30.349 MPa(MM) ** 0.5 *
                                                                                                           dens te ip10 = p1 plus (r 0.1);
ligam0 = p2 d p10 ;
opti echo 1 dime 2 elem TRI3 ;
                                                                                                           su21 = ligam0 \text{ rota n } 45. \text{ pl } i121 = su21 \text{ cot } 4;
.<br>The divide deviation deviation deviation deviation de deviation de deviation de deviation de deviation de devia
                                                                                                           c21 = \text{su21} \cot 2su22 = (su21 \cote 3) \text{ rota } n 45. \text{ pl } i122 = \sin 22 cote 2 :
                                                                                                           c22 = \text{su22} \cot 4;
                                                                                                           \sin 23 = (\sin 22 \cot \theta) rota n 45. pl ;
* Epaisseur de l'eprouvette
                                                                                                           123 = \text{su23} \text{ cote } 4;
                                                                                                           c23 = su23 \cot 27epal = .7isu24 = (su23 \text{ cote } 3) \text{ rota } n 45. p1 ;124 = \text{su24} \cot 2;<br>c24 = \text{su24} \cot 4;
* ----------------- A/W :
rap1 = 0.25 ;
                                                                                                           rac{121}{122} et 122 et 123 et 124 ;
* ----------------- H/W :
                                                                                                           su2 = su21 et su22 et su23 et su24 ;
ran2 = 4 :
                                                                                                           si (ega rep 0) ;
                                                                                                            su0 = \text{cout } \text{pl} \text{ rac}s = 1<br>su01 = chan su0 ligne ;
* ----------------- W :
                                                                                                            p01 = (p1 plus p2) / 2.\texttt{lig0 =} \quad \texttt{su0l} \text{ elem} \text{ applye} \text{ strictement (pl et (su0 point proc p01)}w = 70.\begin{array}{rcl} \texttt{ify0 -} & \texttt{d} & \texttt{ify0} & \texttt{ify0} \\ \texttt{et p2} & \texttt{ify0} & \texttt{ify0} \\ \texttt{ify00} & = & \texttt{ify00} & \texttt{ify0} \\ \end{array}* largeur de bande deposee (pour un metal biphase)
                                                                                                            11 = 1igam0 ;ldep = 10. i\sin idens tm;
*eprouvette SENB ou CCP ? (val = 0 ou val = 1) ;
                                                                                                            rad = pl plus ((tm * n) 0.);
                                                                                                            qag = pl moin ((tm * n) 0.);<br>basd = p1 d n qad;
\text{val} = 1:
                                                                                                            base p = d n q =*taille de maille en pointe de fissure
                                                                                                            bas = ordo (basg et basd) ;
                                                                                                            pave = bas trans n(0. (tm * n));
                                                                                                            \begin{aligned} \n\text{copav1} &= \text{gas} \text{ trans in } (0) \\ \n\text{copav2} &= \text{pave} \text{cote} 2 \\ \n\text{i} \n\end{aligned}tm = .2;
                                                                                                            \begin{aligned}\n\text{copax2} &= \text{pare cote 9} \\
\text{copax3} &= \text{pave cote 4} \\
\end{aligned}*nombre de decouge sur 45 degres ;
                                                                                                            copav = copavl et copav2 et copav3 ;
                                                                                                            dec = (\text{enti} (n / 1.2)) * (-1) in = 4:
                                                                                                            \begin{array}{ll}\n\text{mod} = \text{qad } \text{p2} \\
\text{jond} = \text{qad } \text{p2} \\
\text{jond} = \text{qad } \text{p2} \\
\text{jond} = \text{qad } \text{p2} \\
\text{jond} = \text{d} \\
\text{d} & \text{p2} \\
\text{eq} & \text{p3} \\
\text{eq} & \text{p4} \\
\text{eq} & \text{p5} \\
\text{eq} & \text{p6} \\
\text{eq} & \text{p6} \\
\text{eq} & \text{p6} \\
\text{eq} & \text{p6} \\
\text{eq} & \text{p6} \\
\text{*introduction d'un pave de quadrangle en pointe de fissure ?<br>*(non : rep = 0 \quad oui : rep = 1)
                                                                                                            su0 = sujon et pave ;
                                                                                                            liq0 = basd et joncd ;
ren = 1 ;
                                                                                                            \begin{array}{rcl}\n\text{Ligam0} & = & \text{Ligam0 et lig0} \\
\end{array}11 = 1igam0;<br>finsi;
******* parametres intermediaires *****
lcritw = (w * (1 - \text{rap1}));
lcrita = w * rap1 ;*** carre exterieur autour du fond de fissure *
*{\rm demi-cote\ du\ carre}<br>c = \min \ ( \mbox{prog}\ ( \mbox{w\ } / \ 5. )\ \mbox{ldep\ lcrita\ lcritw) } \ ;\frac{1}{2} dens (2. * te) ;
                                                                                                           pdb = pl plus (c 0.);
*ravon du disque
                                                                                                           pdh = pl plus (c c);
    \frac{1}{2} c / 2. i
                                                                                                           pm = p1 plus (0. c) ;
```

```
224/346
```
http://www-cast3m.cea.fr

### **DOCUMENTATION CAST3M**

 $\begin{array}{l} \mbox{pgh = pl plus } (((-1) * c) c) \mbox{;} \\ \mbox{pgb = pl plus } (((-1) * c) 0.) \mbox{;} \end{array}$  $\operatorname*{card}% \mathcal{M}(n)$  = pdb d n pdh  $\left\vert i\right\rangle$  $\text{card} = \text{pd} \cdot \text{d} \cdot \text{n} \cdot \text{p} \cdot \text{d} \cdot \text{n}$ <br> $\text{card} = \text{pd} \cdot \text{d} \cdot \text{n} \cdot \text{p} \cdot \text{d} \cdot \text{n}$ carg =  $pqh$  d n  $pqb$  ; decc =  $((-1) * (enti ((c - r) / (1. * te)))) - 1 ;$ diad =  $(c21$  poin initial) d decc pdb ; diadh =  $(c22 \text{ point final})$  d decc pdh ;<br>diam =  $(c23 \text{ point initial})$  d decc pmh ; diagh =  $(c24 \text{ point final})$  d decc pgh ; diag =  $(c24 \text{ point initial})$  d decc pgb ; su3 = dall c21 diadh card diad plan;  $su4 = (dall c22 diam card diadh plan) et$ (dall c23 diagh carhg diam plan) ; su5 = dall c24 diag carg diagh plan ; carre = su0 et su2 et su3 et su4 et su5 i  $\frac{1}{1}$   $\frac{1}{2}$   $\frac{1}{2}$  \*\*\* partie metal depose  $\ddot{\phantom{0}}$  $clcritw = (c < (lcritw + 0.01)) et (c > (lcritw - 0.01))$ <br>  $clcrita = (c < (lcrita + 0.01)) et (c > (lcrita - 0.01))$ <br>  $cldep = (c < (ldep + 0.01)) et (c > (ldep - 0.01))$  $\begin{minipage}{.4\linewidth} \hspace*{0.2cm} \texttt{si (non clcritw)} \hspace*{0.2cm} \texttt{et (non clcrita)} \hspace*{0.2cm} \texttt{if} \hspace*{0.2cm} \texttt{v} \hspace*{0.2cm} \texttt{if} \hspace*{0.2cm} \texttt{v} \hspace*{0.2cm} \texttt{if} \hspace*{0.2cm} \texttt{v} \hspace*{0.2cm} \texttt{if} \hspace*{0.2cm} \texttt{v} \hspace*{0.2cm} \texttt{if} \hspace*{0.2cm} \texttt{v} \hspace*{0$ vtl = 0. (ldep - c) ;<br>
vtg = (((-1) \* (lcrita - c)) 0.) ;<br>
vtd = (lcritw - c) 0. ;  $\texttt{nfl = enti ((ldep - c) / (mesu (carhd elem 1) long)) ;}$  $\begin{array}{l} \mbox{nfg = emit ((lcrita - c) / (mesu (carg elem 1) long)) ;}\\ \mbox{nfd = emit ((lcritw - c) / (mesu (card elem 1) long)) ;} \end{array}$ si (nfg ega  $0$ ) ;  $nfq = 1$  $su7 = carg tran nfg vtg$ ; sinon ; densi =  $(mesu (carg elem 1) long)$ ;  $densf = densi * (1 + (nfg / 20.)) ;$ <br>su7 = carg tran 'DINI' densi 'DFIN' densf vtg ;  $finsi$ ;  $si$  (nfd eqa $0$ ) ;  $nfd = 1$ ;  $\mathop{\rm su}\nolimits 6$  = card tran nfd vtd  $\mathop{?}$  $s$ inon ;  $densi = (mesu (card elem 1) long)$ ;  $densf = densi * (1 + (nfd / 20.)) ;$ <br>su6 = card tran 'DINI' densi 'DFIN' densf vtd ; finsi ;  $\frac{18}{18} =$  (su7 cote 4) et (su6 cote 2) et carhd et carhg ;<br>18 = ordo 18 ; si (cldep) ; \* mess 'cas critique ldep' ; mdep = carre et su6 et su7  $\cdot$  $18b = \text{inve } 18 \text{ } i$ <br> $1 \text{isam} = 1 \text{isam1} \text{ } \text{et } (\text{sub code } 4) \text{ } i$  $lsym1 = (su7 \text{ cote } 3) i$ sinon ; si (nfl eqa 0) ;  $nfl = 17$  $su8 = 18$  tran nfl vtl ; sinon;  $densi = (mesu (carhd elem 1) long)$ ; densi =  $\frac{1}{1 + \ln 1}$  =  $\frac{1}{1 + \ln 1}$  =  $\frac{1}{1 + \ln 1}$  =  $\frac{1}{1 + \ln 1}$  =  $\frac{1}{1 + \ln 1}$  =  $\frac{1}{1 + \ln 1}$  =  $\frac{1}{1 + \ln 1}$  =  $\frac{1}{1 + \ln 1}$  =  $\frac{1}{1 + \ln 1}$  =  $\frac{1}{1 + \ln 1}$  =  $\frac{1}{1 + \ln 1}$  =  $\frac{1}{1 + \ln 1}$  =  $\frac{1}{1 + \$ finsi ;  $mlep = carre et su6 et su7 et su8$  $18b = su8 \text{ cote } 3$ ;  $ligam = ligam1 et (su6 cote 4)$ ;  $lsym1 = (su7 \text{ cote } 3) \text{ et } (su8 \text{ cote } 4) i$ fingi : finsi *i*  $si$  (clcritw)  $i$ \* mess 'cas critique W' ; vtl = 0. (ldep - c) ;<br>vtt = (((-1) \* (lcrita - c)) 0.) ;  $\inf1 = \text{emit}((\text{ldep} - c) / (\text{mesu}(\text{card} \text{elem 1}) \text{long}))$ ;<br>  $\inf2 = \text{enti}((\text{lcrita} - c) / (\text{mesu}(\text{carg elem 1}) \text{long}))$ ; si (nft ega  $0$ ) ;  $\begin{aligned} \text{mft} &= 1;\\ \text{s}u7 &= \text{carg tran nft vtt}; \end{aligned}$  $s<sub>inom</sub>$ : densi =  $(mesu (carg elem 1) long)$ ; densf = densi \*  $(1 + (nft / 20.))$  ;  $su7 = carg tran$  'DINI' densi 'DFIN' densf vtt ; finsi ;

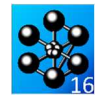

 $18 = (su7 \text{ cote } 4)$  et carhd et carhg ;  $18 = \text{ord}_0 18$  $si$  (cldep)  $i$ \* mess 'cas critique ldep et lcritw';<br>mdep = carre et su7 ;  $18b = \text{inve } 18$  $liqam = liqam1$  ;  $\begin{aligned} \text{Lym1} &= \text{Hgam1} \end{aligned} \quad , \quad \begin{aligned} \text{Lym1} &= \text{Hgam1} \end{aligned}$  $s$ inon  $\overline{\phantom{s}}$ si (nfl ega 0) ;<br>nfl = 1 ;<br>su8 = 18 tran nfl vtl ; sinon;  $densi = (mesu (carhd elem 1) long)$ densf = densi \*  $(1 + (nfl / 10.))$ ;<br>su $8 = 18$  tran 'DINI' densi 'DFIN' densf vtl;  $f_{\text{inel}}$ : mdep = carre et su7 et su8 ;  $18b = su8$  cote 3; ligam = ligaml  $i$  $lsym1 = (su7 \text{ cote } 3) \text{ et } (su8 \text{ cote } 4)$  ; finsi  $\overline{\phantom{a}}$  $f$ ingi  $:$ si (cl $crita)$ ; \* mess 'cas critique A' ;<br>vtl = 0. (ldep - c) ;<br>vtt = (lcritw - c) 0. ;  $nfl = enti ((ldep - c) / (mesu (carhd elem 1) long)) ;$ nft = enti ((lcritw - c) / (mesu (card elem 1) long)) ;  $si$  (nft ega  $0$ ) ;  $nft = 1$ ;  $su6 = card tran$ nft vtt ; sinon ; densi =  $(mesu (card elem 1) long)$ ; densf = densi \*  $(1 + (\text{nff} / 20.))$ ;<br>su6 = card tran 'DINI' densi 'DFIN' densf vtt;  $finsi$  $18 = (sub code 2)$  et carbd et carbo ;  $18 = \text{ordo } 18$ si (cldep) ; mess 'cas critique ldep et lcrita' ; mdep = carre et su6  $\imath$  $18h - 18$ :  $\frac{1}{2}$   $\frac{1}{2}$   $\frac{1}{3}$  lsym1 = carg ;  $\verb|sinon|$   $\emph{i}$ si (nfl ega 0) ;  $\begin{aligned}\n\text{mfl} &= 1 \\
\text{mfl} &= 1 \\
\text{su8} &= 18 \\
\text{tran mfl vtl} &i\n\end{aligned}$ sinon ; densi =  $(mesu (carhd elem 1) long)$ ; densf = densi \*  $(1 + (nfl / 10.))$ ;<br>su $8 = 18$  tran 'DINI' densi 'DFIN' densf vtl; finsi ; mdep = carre et su6 et su8 ;  $18b = su8$  cote 3;  $18b = imve 18b ;$ ligam = ligaml et (su6 cote 4) ;  $lsym1 = (su8 \text{ cote 2}) \text{ et } \text{carg } i$  $\overline{\mathsf{finsi}}$  ;  $f$ inei : \*\*\* partie metal de base \*  $18h = \text{ord}_0 18h$ :  $ppi = 18b$  poin initial  $ipf = 18b$  poin final  $i$  $\frac{1}{2}$   $\frac{1}{2}$  = (mesu 18b long) / (nbel 18b) \* 1.2 ;  ${\tt front}$  =  ${\tt (ppi \ plus \ (0. \ 1u))\ d}$  (enti ((nbel 18b) / 1.5))  $(pf plus (0. lu))$ ;<br> $lub = ((mesu from 1 long) / (nbel from 1) * 1.2 ;$ <br> $pib = from1 point initial *ipfb* = from1 point final ;$ fron2 =  $(\text{pib plus } (0. \text{ lub})) \, d (\text{enti } ((\text{nbel froml}) / 1.5))$  $(pfb$  plus  $(0.$  lub)) ;  $join1 = cout 18b from1$  $\text{ioin2}$  = cout fron1 fron2 : join = join1 et join2  $\imath$ joinl = chan join ligne  $\imath$ joing = join1 poin droit p0 (p0 plus (0. 10.)) (tm / 10.);<br>lsym2 = join1 droit p0 (p0 plus (0. 10.)) (tm / 10.);<br>lsym2 = join1 elem appuye strictement joinp;  $lrest = ((w * rap2) / 2.) - (ldep + lu + lub)$  $vt = 0$ . lrest  $i$  $le = mesu$  (fron2 elem 1)  $lona$ ;  $\frac{1}{\text{corp}} = \frac{\text{cusp}}{\text{crop}}$  (enti (lrest / le)) vt ;  $lsvm3 = corp \cdot cote 2$  $\text{pinit} = \text{ligam} \text{ poin initial};$ \*particularite pour un CCP \*

```
si (val ega 1) ;
mbas = \cos et ioin i
```
\*plan verticale de symetrie lsym = lsym1 et lsym2 et lsym3 ; lsym = lsym coul vert ; \*face de chargement  $schar = comp^{\overline{}}\ncote 3;$  $schar = schar \text{coul} \text{rough}$ \*ligament ligam = ligam coul bleu ; \*maillage complet ccp = mbas et mdep ; titr 'eprouvette CCP' ; \* trac (ccp et ligam et lsym et schar) ; finsi ; \*----------------------------\* \*particularite pour un SENB \* \*----------------------------\* si (val ega 0) ; lresid = corp cote 3 ; resid = lresid tran 1 (0. le) ; mbas = corp et join et resid ; \*appui  $pap = p0$  plus  $(0. ((rap2 / 2.)*w))$  ;  $pap = mbas$  poin proc pap  $i$  pap = manu pap poi1 vert ; \*point d'application de la force pchar = p0 plus (w 0.) ; pchar = mdep poin proc pchar ; pchar = manu pchar poi1 roug ; \*ligament ligam = ligam coul bleu ; \*maillage complet  $s$ enb = mbas et mdep  $\colon$  titr 'eprouvette SENB' ; trac (senb et ligam et pap et pchar) ; finsi ; \* \*trac (cont ccp); \* \* FIN DE LA DÉFINITION DE LA GÉOMÉTRIE \* \* opti dime 3 mode trid; \* \* Définition des modèles et du matériau \* MO1 = MODELE CCP MECANIQUE ELASTIQUE COQ3; MA0 = MATER MO1 YOUNG 2.E11 NU 0.3 EPAI epa1; RIG0 = RIGI MO1 MA0; \* \* Définition des conditions aux limites \* BL1 = BLOQ UY RX ligam;  $BLA = BIAO$  IIX RY 1symi  $BL3 = BLOQ$  UZ schar;  $RIG1 = RIG0$  ET BL1 ET BL2 ET BL3; \* \* Chargement : Moment de flexion \* pinich = schar poin initial;

pfinch = schar poin final; schar=schar chan poi1; PMILCH = schar diff (pinich et pfinch); MOEXT = 10.\*(w \* (epa1\*\* 2) / 3. / 2.) / ((NBNO schar) - 1); MOMIL = MOEXT \* (NBNO PMILCH); FO1 = (MOME MX MOEXT (PINICH ET PFINCH)) ET (MOME MX MOMIL PMILCH); \* \* Résolution \*  $DERP1 = RESO RTG1 FO1$ ; \* \* Calcul du facteur d'intensité de contrainte \* pfisin = lsym poin init; ct1 = cont ccp; psup = (ct1 diff (ligam et lsym)) poin droi pfisin p1;  $ct2 = chan$  'SEG2'  $ct1$ ; lifis1 = ct2 elem appu stri psup; \* SUPTAB = TABLE;  $S\text{UPTAB. 'MDDMIXT' = FAUX};$ SUPTAB.'LIFIS1' = lifis1; SUPTAB.'FRTFISS' = p1; SUPTAB.'MEMBRANE' = FAUX; SUPTAB.'FLEXION' = VRAI;  $SUPTAB. 'EPAI' = EPA1;$ \*  $K1TH = 30.3486$ ; \* SIF SUPTAB MA0 DEP1; K1MOY = SUPTAB.K1.TOTAL;<br>MESS ' K1 analytique<br>MESS ' K1 calculé par ? MESS ' K1 analytique = 'K1TH; MESS ' K1 calculé par SIF = 'K1MOY;  $err1 = 100.*$ (K1TH - K1MOY)/K1TH;err1=abs err1; mess ' Erreur : 'err1' en %'; \* SI (err1 < 2.) ; MESS 'PROCEDURE <SIF> ERR 0'; ERRE 0; SINON; MESS 'PROCEDURE <SIF> ERR 5'; ERRE 5; FINSI; fin:

#### **5.6.11 rupt11.dgibi**

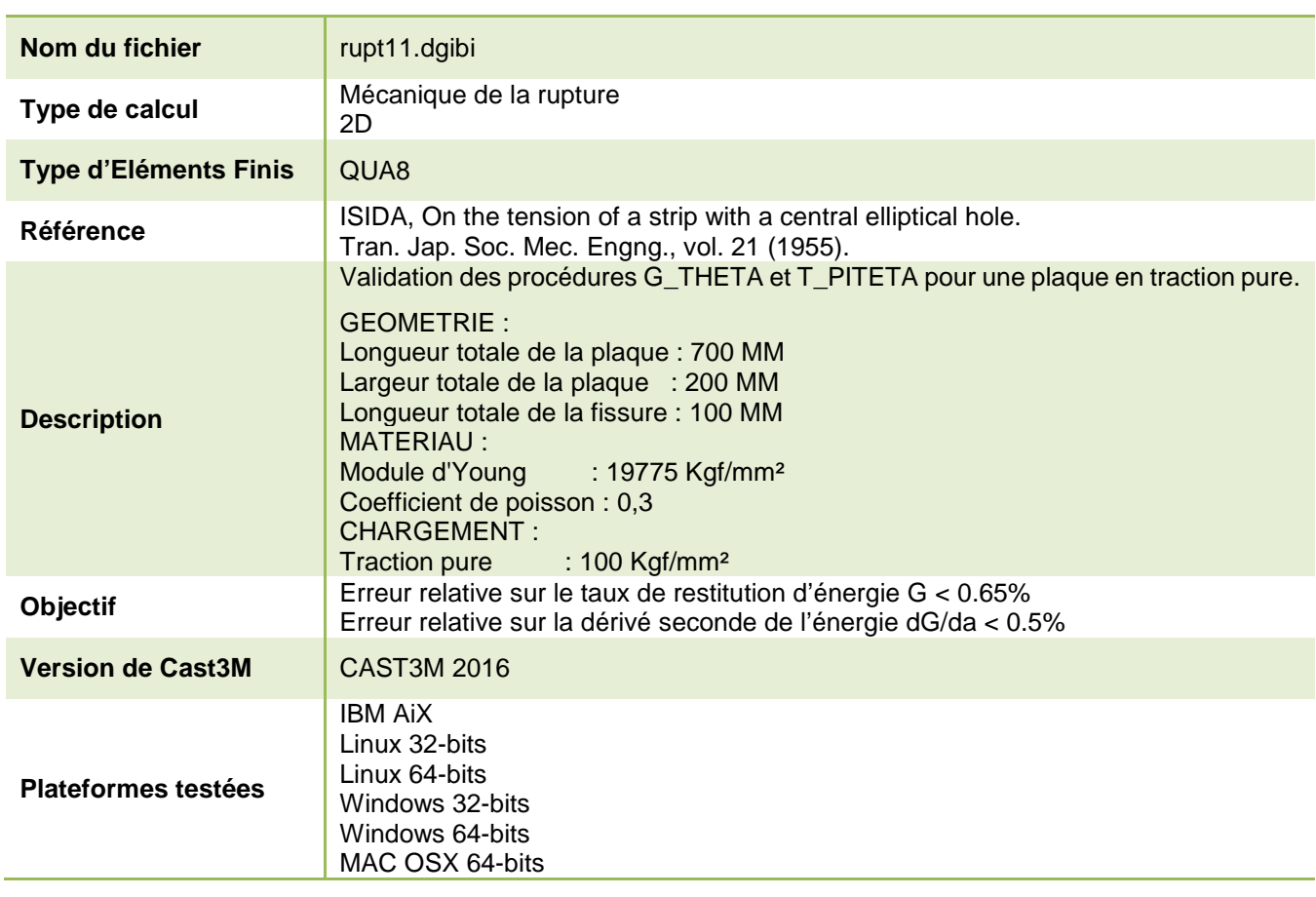

Tableau 65 : Informations sur le cas test rupt11.dgibi

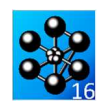

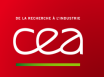

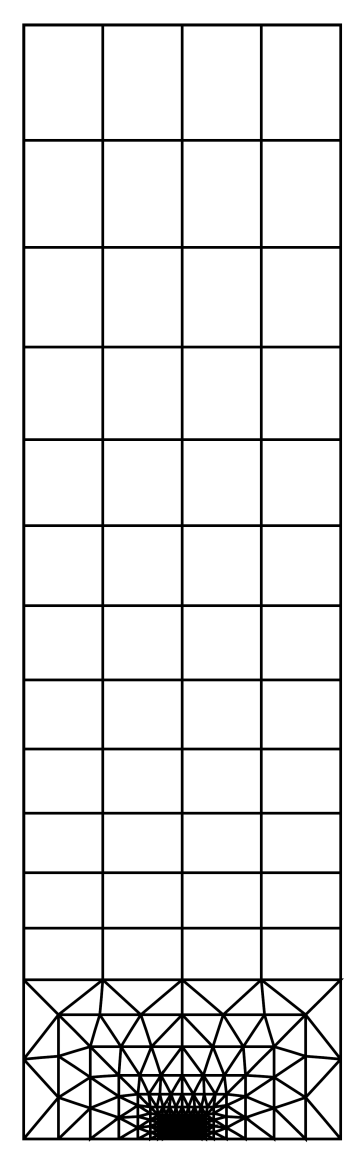

Figure 120 : Maillage du cas-test rupt11.dgibi

#### Jeu de données :

\* fichier : rupt11.dgibi \* Section : Mecanique Endommagement VALIDATION DES PROCEDURES GUHETA ET T PITETA PAR UNE PLACUE EN TRACTION PURE, SOLUTION DE REFERENCE : ISIDA, On the tension of a strip with a central elliptical hole. Tran. Jap. Soc. Mec. Engng., vol. 21 (1955).  $C$  FOME TO THE  $\cdot$ longueur totale de la plaque : 700 MM<br>largeur totale de la plaque : 200 MM longueur totale de la fissure : 100 MM MATERIAU : Module d'Young : 1977<br>Coefficient de poisson : 0,3 : 19775 Kaf/mm<sup>2</sup> CHARGEMENT:  $: 100$  Kgf/mm<sup>2</sup> Traction pure SOLUTION ANALYTIQUE  $:$ Le taux de restitution d'énergie (G\_THETA) :  $G = 102, 23$  Kgf/mm La dérivée seconde de l'énergie (T\_PITETA) :  $dG/da = 3,650 Kgf/mm<sup>2</sup>$ DEBP PRMAIL PO\*POINT LI11\*MAILLAGE LI12\*MAILLAGE LI13\*MAILLAGE LI14\*MAILLAGE NVTAI\*FLOTTANT NDC\*ENTIER;  $P21=PO$  MOIN (NVTAI 0.); $P22=P21$  PLUS (0. NVTAI); P23=P22 PLUS (NVTAI 0.); P24=P23 PLUS (NVTAI 0.); P25=P24 MOIN (0. NVTAI); LI21=P21 D NDC P22;LI22=P22 D NDC P23; LT23=P23 D NDC P24;LT24=P24 D NDC P25; SU21=COUT LI11 LI21; SU22=COUT LI12 LI22; SU23=COUT LI13 LI23; SU24=COUT LI14 LI24;  $STT = STI21$  FT  $STI22$  FT  $STI23$  FT  $STI24$ ; FINP LI21 LI22 LI23 LI24 SUT OPTI DIME 2 ELEM QUA8 MODE PLAN DEFO; opti epsilon lineaire;  $\label{eq:21} \begin{minipage}{.4\textwidth} \begin{minipage}{.4\textwidth} \begin{minipage}{.4\textwidth} \centering \begin{minipage}{.4\textwidth} \centering \end{minipage} \begin{minipage}{.4\textwidth} \centering \begin{minipage}{.4\textwidth} \centering \end{minipage} \begin{minipage}{.4\textwidth} \centering \end{minipage} \begin{minipage}{.4\textwidth} \centering \begin{minipage}{.4\textwidth} \centering \end{minipage} \begin{minipage}{.4\textwidth} \centering \end{minipage} \begin{minipage}{.4\textwidth} \centering \begin{minipage}{$ \* MATLLAGE CARRE EN POINTE DE FISSIER \* CVTAI=10. \* VTAI; TVTAI=TABL; TNDC=TABL;  $\begin{array}{lll} \text{CVIA1=10.} & \text{VIA1, VVA1=1ABLi}, \\ \text{TVTA1.1=12.} & \text{VTA1, TMC.1=8}; \\ \text{TVTA1.2=15.} & \text{VTA1, TMC.2=6}; \\ \text{TVTA1.3=20.} & \text{VTA1, TMC.3=5}; \\ \text{TVTA1.4=28.} & \text{VTA1, TMC.4=4}; \\ \end{array}$ TVIAI. 4-20. VIAI. INC. 4-4.<br>TVIAI. 5= 40. \* VIAI. TNDC. 5-3.<br>TVIAI. 6= 58. \* VIAI. TNDC. 6-3.<br>TVIAI. 7= 78. \* VIAI. TNDC. 7=3.  $\texttt{TVTAI}.\,8\texttt{=}100\,.~\star~\texttt{VTAI}:\;\texttt{TNDC}.\,8\texttt{=}2\;\texttt{?}$  $\verb|P11=PB MONIN (CVIAI 0.); P12=P11 PLUS (0. CVIAI);\\ \verb|MCARRI=(P11 D 10 P12) TRAN 10 (CVIAI 0.);$  $\texttt{MCARR2=} (\texttt{INVE} \texttt{(COTE 3 MCARR1)}) \texttt{TRAN 10} (\texttt{CVTAI 0.});$ MCARRO=MCARR1 ET MCARR2: PB=MCARRO POIN PROCH PB;  $^\star$  ON ELARGIT ET ON MET A LA PLACE DE SUFISS  $^\star$  $L\texttt{III=COTE} \texttt{1 MCARR1} \texttt{:} L\texttt{II2=COTE} \texttt{2 MCARR1} \texttt{:}$ LI13=COTE 2 MCARR2; LI14=COTE 3 MCARR2;  $T=0$ : REPETER BCOU (DIME TVTAI);  $T = T + 1i$ NVTAT=TVTAT. T; NDC=TNDC. T; LI11 LI12 LI13 LI14 SUT2=PRMAIL PB LI11 LI12 LI13 LI14 NVTAI NDC; MFOND=MFOND ET SUT2; FIN ROOT: ELTM 0.01 MFOND:  $SUT = (I.T12 ET I.T13) TRAN -12 DINT 8 DFIN 30 (0, (350, -50.1));$  $SUT = SUT ET MFOND;$  $CSUT = CONT$   $SUT$ ;  $ETLM 0.01$   $SUTT$ \* PREPARATION POUR CALCUL SUR MAILLES 1MM \* \*\*\*\*\*\*\*\*\*\*\*\*\*\*\*\*\*\*\*\*\*\*\*\*\*\*\*\*\*\*\*\*\*\*\*\*\* LICOT=CSUT ELEM COMP (SUT POIN PROC  $(0.350.)$ ) (SUT POIN PROC  $(0.0.)$ ); LIGAM=CSUT ELEM COMP (SUT POIN PROC  $(50. 0.)$ ) (SUT POIN PROC  $(100. 0.)$ );<br>LIFIS=CSUT ELEM COMP (SUT POIN PROC  $(0. 0.)$ ) (SUT POIN PROC  $(50. 0.)$ );  $\begin{tabular}{ll} \texttt{LIHAU-CSUT} \texttt{ELEM} \texttt{COMP} \texttt{(SUT PON PROC} \texttt{(100. 350.)}) \\ \texttt{(SUT PON PROC} \texttt{(0. 350.)}) \texttt{;} \\ \texttt{OBI= modeli} \texttt{ sut } \texttt{mecanique } \texttt{elasticque} \texttt{;} \end{tabular}$ MA1=MATE OB1 YOUN 19775. NU 0.3 ALPHA 1.5E-5; RT1=RTGT MA1 OR1:  $CDL1 = (BLOQ \tUX \tLICOT) \tET (BLOQ \tUY \tLIGAM);$  $F \cap 1$  – DD F C MACC  $\cap F1$  –  $100$  I THAT U=RESO (RI1 ET CDL1) FO1; SIG=SIGM MA1 U OB1; titr 'Fissure deformee sous la pression'; vecl=vect fol fx fy 0.01 roug; \*trac (defo sut u vecl) face (cont sut);<br>\*\*\*\*\* Solution analytique \*\*\*\*\*\* COE1 =  $(0.91/19775.)*100.*100.*pi;$  $COE2 = pi*50./200;$  $COS1 = cos (COR2*180./pi)$ ; STN1 = sin  $(COR2*180./pi)$ ;  $^\star$  Appel à la procédure G\_THETA  $^\star$ \*\*\*\*\*\*\*\*\*\*\*\*\*\*\*\*\*\*\*\*\*\*\*\*\*\*\*\*\* TAB = TABLE  $\dot{i}$ TAB. 'MAILLAGE' = SUT;<br>TAB. 'FISSURE' = LIFIS;<br>TAB. 'FONDFISS' = PB;  $AFF = TABLE$ ;  $AFF.1 = OBI$ ; TAB2=TABLE;  $\begin{tabular}{ll} \bf \texttt{TAB2.} & \bf \texttt{DEPLACEMENT} & = \texttt{\texttt{U}} \end{tabular};$ TAB2. 'CONTRAINTE' = SIG;  $TIDTRA = TARI.F :$  $SUPTAB. 'OBJECTIF' = MOT 'J';$ SUPTAB. LEVRE\_SUPERIEURE' = lifis; SUPTAB. 'FRONT\_FISSURE' = PB ;<br>SUPTAB. 'MODELE' = ob1; SUPTAB. 'CARACTERISTIQUES' =  $mali$ SUPTAB. 'SOLUTION RESO' =  $ui$ SUPTAB. 'CHARGEMENTS\_MECANIQUES' =  $FO1$ ;  $i = 5i$ repeter  $b$ bbb  $1$  $i = i + 1i$ SUPTAB. 'COUCHE' =  $i$ ;  $G$ THETA SUPTAB;  $G_NUM =$  SUPTAB. 'RESULTATS' ;  $\begin{array}{lll} \mbox{ERR1 & = (ABS ((G_NUM - G_NNA)/G_NNA)) * 100.7 \\ \mbox{MESS 'G_NUM = ' G_NUM 'Erreur = ' (CHAI ERR1)} \end{array}$  $(CHAI$  ERR1 '  $\frac{1}{6}$ '); fin hhhh: \*\*\*\*\*\*\*\*\*\*\*\*\*\*\*\*\*\*\*\*\*\*\*\*\*\*\*\*\*\*\*\*  $^\star$  Appel à la procédure T\_PITETA $^\star$ \*\*\*\*\*\*\*\*\*\*\*\*\*\*\*\*\*\*\*\*\*\*\*\*\*\*\*\*\*\*\*\*\* SUPTAB. 'OBJECTIF' =  $MOT$  'DJ/DA';  $\texttt{SUPTAB.} \texttt{'BLOCAGES\_MECANIQUES} \texttt{'=CDL1} \texttt{ } i$  $i = 5i$  $repter \n bbbb 1;$  $\dot{i} = \dot{i} + 1\dot{i}$ SUPTAB. 'COUCHE' =  $i$ ; G\_THETA SUPTAB;  $DADA$   $MIM = SUPTAB$ . 'RESULTATS';  $\texttt{ERR2 = (ABS ((DGDA_NUM - DGDA_NNA)/DGDA_NNA))*100.7}$ MESS 'DGDA\_NUM = 'DGDA\_NUM 'Erreur = ' (CHAI ERR2 '  $\frac{1}{6}$ ');  $\operatorname{fin}$ bbbb; SI ((ERR1 > 0.65) OU (ERR2 > 0.5)); ERRE 5:  $SINO$ ERRE 0 FINSI; FTN;

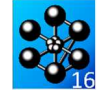

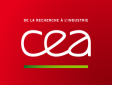

## **5.6.12 rupt12.dgibi**

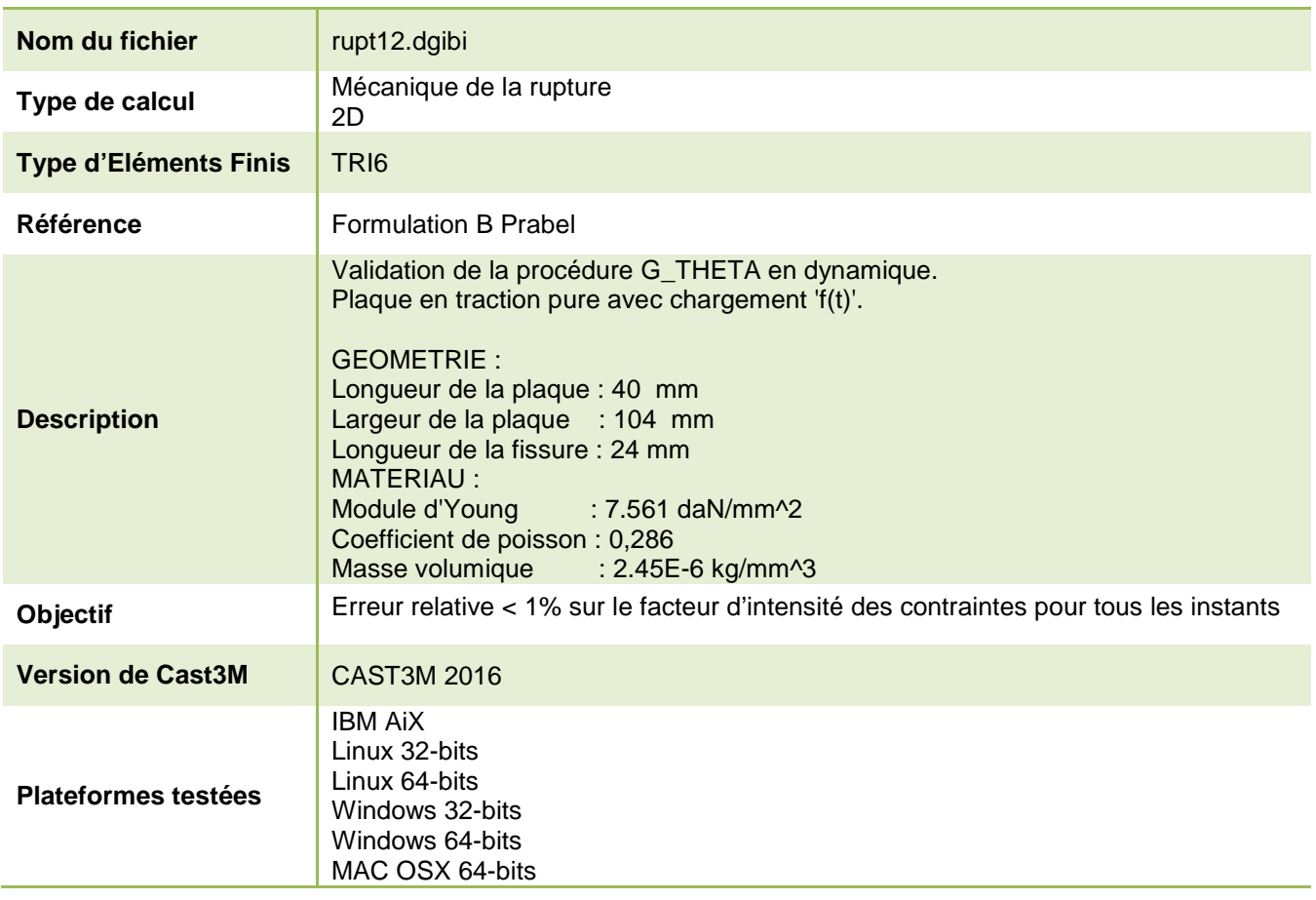

Tableau 66 : Informations sur le cas test rupt12.dgibi

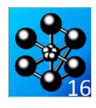

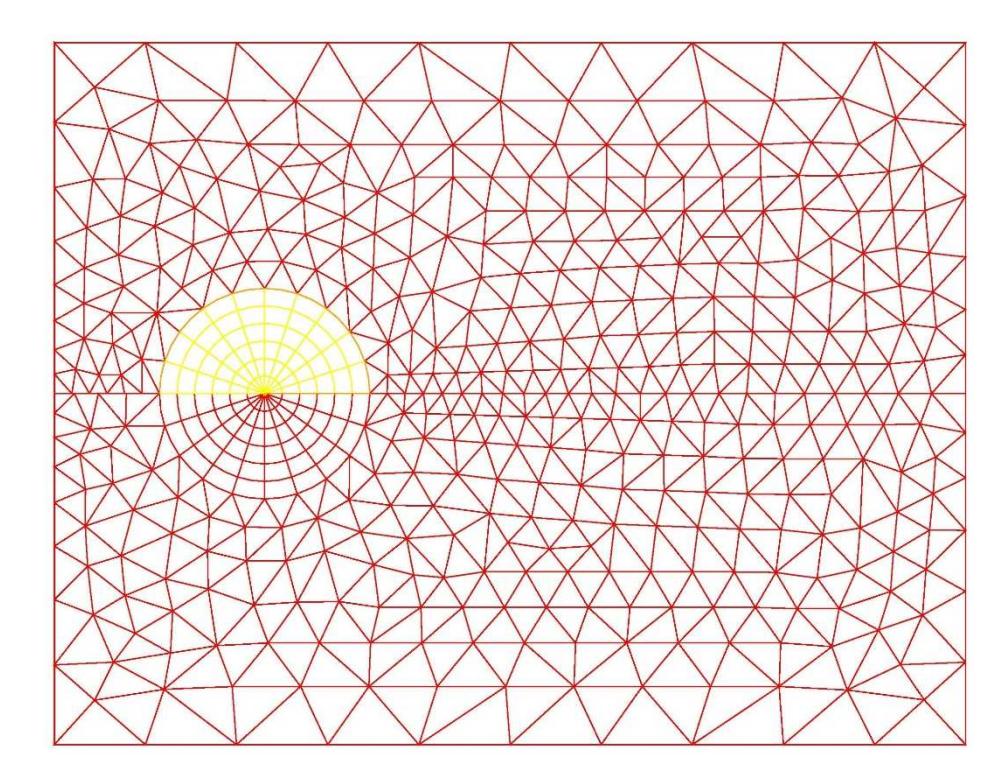

Figure 121 : Maillage du cas-test rupt12.dgibi

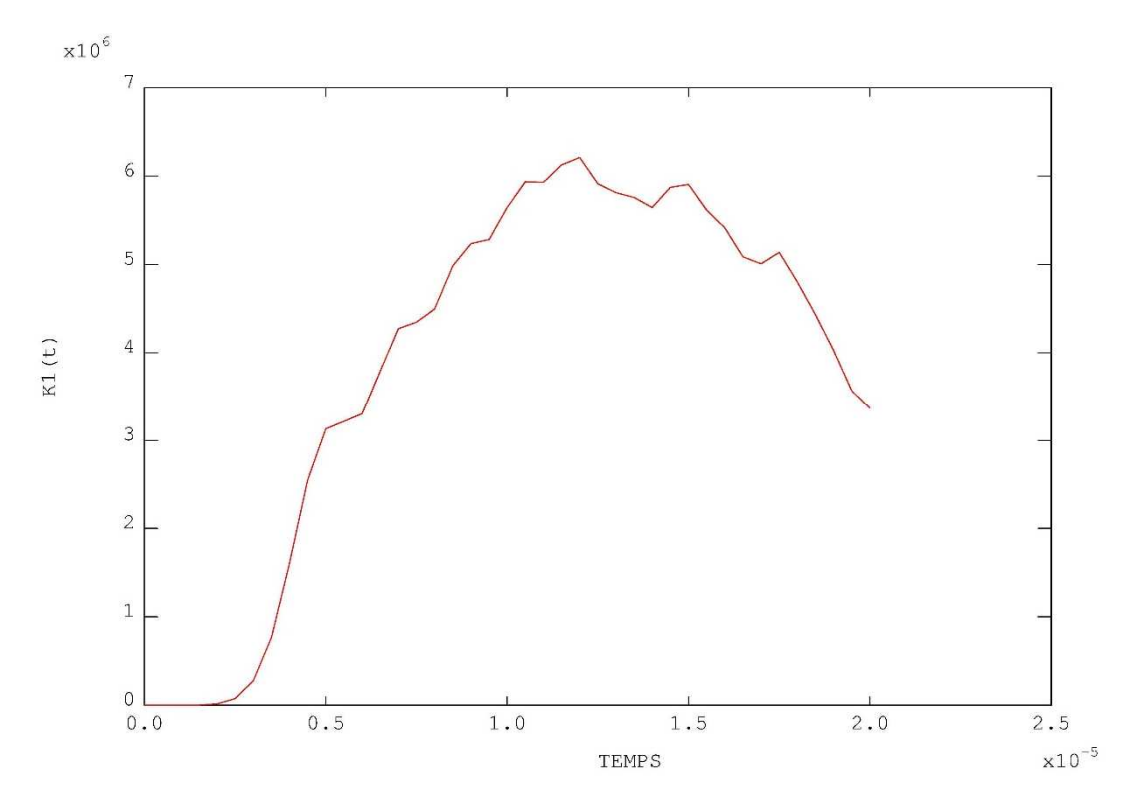

Figure 122 : Facteur K1 fonction du temps

Jeu de données : \* Section : Mecanique Endommagement  $OPTION$   $RCHO$  1 :  $complete = faux$  $complete = \text{vrai.}$  $\mathbf{r}$ VALIDATION DE LA PROCEDURE G THETA EN DYNAMIQUE.  $\mathbf{r}$ PLAQUE EN TRACTION PURE AVEC  $CHARC$ FMENT  $!f(t)$ **GEOMETRIE:** Consumer de la plaque : 40 mm<br>
Largeur de la plaque : 104 mm<br>
Longueur de la fissure : 24 mm MATERIAII : Module d'Young : 7.561 daN  $mm^*(-2)$  I Coefficient de poisson :  $0,286$ Masse volumique :  $2.45E-6$  kg/mm<sup>^</sup>(-3) I OPTT echo  $1$  ; OPTION DIME 2 ELEM TRI6 MODE PLAN DEFORMATION ;  $\text{graph} \text{=}\ ' \text{N} \ '$  ; \* CONSTRUCTION DU MAILLAGE (RAYONANT) \* \_\_\_\_\_\_\_\_\_  $A = 0.0$ .  $B = 52.0$ .  $C = 52.40$ .  $D = 0.40$ .  $D = 0.0$ .  $D = 0.0$ .  $D = 0.20$ .  $D = 0.20$ .  $D = 0.20$ .  $D = 3 = 12$ .  $20$ .  $D = 52$ .  $20$ .  $D = 52$ .  $20$ .  $D = 52$ .  $20$ .  $D = 52$ .  $20$ .  $D = 52$ .  $20$ .  $D = 52$ .  $20$ .  $20$ .  $20$ .  $20$ SS COUR1 11 12 13 14 LVD LVG = @rayo P3 P4 6  $\imath$  $\begin{aligned} \texttt{P4}\;&=\;&\texttt{L1}\texttt{ POINT}\texttt{INITIAL}\;&\texttt{I}\\ \texttt{P6}\;&=\;&\texttt{L4}\texttt{ POINT}\texttt{'INTITAL'}\;&\texttt{I} \end{aligned}$  $P7 = I.3$  POIN 'INTTIAL' :  $P7 = L2$  POIN 'INITIAL' ; \*1ER CONTOUR AB = DROI A B 'DINI' 5. 'DFINI' 5. *i*<br>BP5 = DROI B P5 'DINI' 5. 'DFINI' 2. *i*<br>P5P7 = DROI P5 P7 'DINI' 2. 'DFINI' 1. *i* P4P2 = DROT P4 P2 'DTNT' 2. 'DFTNT' 1.  $i$  $= DROI \quad P2 A \quad 'DINI' \quad 1. \quad 'DFINI' \quad 5.$  $P2A$ \*2EM CONTOUR  $\begin{tabular}{lllllllllll} \bf P1D & = \bf DROI & \bf P1D & \bf TINT' & \bf 1. & \bf DFTNI' & \bf 5. & \bf 7 \\ \bf DC & = \bf DROI & \bf D & \bf C & \bf TINT' & \bf 5. & \bf DFTNI' & \bf 5. & \bf 7 \\ \bf CP5 & = \bf DROI & \bf C & \bf P5 & \bf TINT' & \bf 5. & \bf DFTNI' & \bf 2. & \bf 7 \\ \end{tabular}$  $P6P1 = DROT$   $P6$   $P1$   $'$   $TNT$   $'1$ .  $TTTT$   $'1$ .  $t$  $CT2 = P4P2$  ET P2A ET AB ET BP5 ET P5P7 ET L2 ET L1 ; CT3 = P6P1 ET P1D ET DC ET CP5 ET P5P7 ET L3 ET L4  $i$ <br>MATL1 = SURE CT2 PLANE  $i$  $MAIL2 = SURF CT3 PLANE$ <br> $HAIL2 = SURF CT3 PLANE$  $\texttt{MAIL}$  =  $\texttt{MAIL}$  ET  $\texttt{MAIL2}$  ET SS  $\:$  $\texttt{SI}$  (  $\texttt{ega}$   $\texttt{graph}$   $\texttt{ 'O' }$  )  $\texttt{ ;}$ TRAC MAIL 7  $\begin{minipage}{0.9\linewidth} \hspace*{0.2cm} \begin{minipage}{0.9\linewidth} \hspace*{0.2cm} \texttt{first} \end{minipage} \begin{minipage}{0.9\linewidth} \hspace*{0.2cm} \begin{minipage}{0.9\linewidth} \hspace*{0.2cm} \texttt{first} \end{minipage} \begin{minipage}{0.9\linewidth} \hspace*{0.2cm} \texttt{key} \end{minipage} \begin{minipage}{0.9\linewidth} \hspace*{0.2cm} \texttt{key} \end{minipage} \begin{minipage}{0.9\linewidth} \hspace*{0.2cm} \texttt{key} \$  $LSUP = LVD$  ;  $LTMF = TMC$ :  $^\star$  CONSTRUCTION DU MODEL YOU1 =  $7.561E7$ ; NU1 =  $0.286$ ;<br>RH1 =  $2.45E-6$ ; MO=MODE MAIL MECANIQUE ELASTIQUE ISOTROPE;  $MAT = MATE MO YOUN YOUT NU NUI RHO RHI;$  $*$  PICIDITE  $*_{--}$  $RIG1 = RIGIDITE MO MAT;$ CONDITIONS AUX LIMITES  $i$  $c11 = blogue$  UX P1D ;  $c12 = b1$  one IIX P2A *i*  $c14 = blogue$  UX CP5  $\frac{1}{2}$ c15 = bloque UX BP5 ;<br>CL3 = BLOOUE UY P5 ;  $CT = CT1$  FT  $CT2$  FT  $CT3$  FT  $CT4$  FT  $CT5$  ; Procedure PASAPAS DYNAMIQUE

```
232/346
```
\* Matrices de rigidite et de masse  $RIGT = RIG1 ET CLT$  $M\Delta$   $\mathbb{CP}$  =  $M\Delta$   $\mathbb{CP}$   $\mathbb{CP}$  Instant de calcul  $TI = 0.7$  $\mathrm{si}\,$  complet;  $TF = 20E-6$ ;  $NP1 = 40$ ;  $s$ inon $i$ tf =  $(20e-6 / 40) * 6$ ; npl= 6;  $fins'i$  $DT = (TF - TI) / NP1 ;$  $*$ <sub>---</sub> TITRE ' CHARGEMENT : IMPACT DE 0.4E3 ';  $*$   $F0 = 0.4E6$  ; L\_TEMPS = PROG 0.0 'PAS' DT 'NPAS' (NP1+1);<br>L\_TEMP2 = PROG 0.0 'PAS' DT 'NPAS' NP1 ;  $F_T$ EMPS = PROG (NP1 + 2)\*F0;  $EVO_FOR = EVOL$  MANU 'temps' L\_TEMPS ' $f(t)$ ' F\_TEMPS ; CH1\_FORC = PRES 'MASS' MO -1. AB ;<br>CH1\_FORC = PRES 'MASS' MO -1. AB ;<br>CH3 FORC = PRES 'MASS' MO -1. DC ; CHP FORC = CH1 FORC ET CH3 FORC ;  $CHARG_T = CHARG$  'MECA' CHP\_FORC EVO\_FOR; FR COUP =  $0.25 / DT$  ; TAB DYN = TABLE  $\overline{\phantom{a}}$ TAB DYN. DYNAMIOUR = VRAT  $i$  $TAB_DYN.MODELE = MOI$ TAB DYN. CARACTERISTIOUES = MAT; TAB\_DYN.BLOCAGES\_MECANIQUES = CLT;  $TAB$  DYN. CHARGEMENT = CHARG T; TAB DYN. TEMPS CALCULES =  $L$  TEMP2; PASAPAS TAB\_DYN; \*\*\*\*\*\*\*\*\*\*\*\*\*\*\*\* tracés \*\*\*\*\*\*\*\*\*\*\*\*\*\*\*\*\*\*\* SI (ega graph '0');  $\begin{minipage}{.4\linewidth} \textbf{trace} \hspace{0.3cm} \textbf{(vect~CHP\_FORC} \hspace{0.3cm} \textbf{FORC} \hspace{0.3cm} \textbf{P-BIEU'}) \hspace{0.3cm} \textbf{MAIL:} \end{minipage}$ dess EVO FOR;  $isosig2 = prog 0. PAS 0.25E6 5E6;$  $\begin{minipage}{.4\linewidth} \begin{tabular}{l} \bf{ntemp2 = dime~L\_TEMP2 \end{tabular}; \end{minipage}$  $item2 = -1;$ repe BDEFO ntemp2;<br>itemp2 = itemp2 + 1;  $temp2 = extr L_TMP2 (itemp2 + 1);$  $u2t = TAB_DYN$ . DEPLACEMENTS . itemp2;<br>sig2t = EXCO 'SMYY' (TAB\_DYN . CONTRAINTES . itemp2); trac sig2t MO (DEFO u2t MAIL 10) isosig2 "TITR' (chai 'u(t=' temp2 's') 'NCLK';  $x$ pause = 0.; repe bpause 1000;  $x$ pause =  $x$ pause + 1.;  $fin$  bpause;  $fin$  BDEFO; finsi \*opti donn 5 ;  $\star$  CALCUL DE G PAR LA METHODE G\_THETA SUPTAB = TABL  $\ddot{i}$  $\begin{tabular}{ll} \textsc{SUPTAB.} & \textsc{ODECTIF'} = \textsc{NOT} & \textsc{ij} \textsc{DNA'}; \\ \textsc{SUPTAB.} & \textsc{LEVRE\_SUBFRIEURE'} = \textsc{LSUP}; \\ \textsc{SUPTAB.} & \textsc{LEVRE\_INFERIEURE'} = \textsc{LINE'}; \end{tabular}$ SUPTAB. FRONT FISSURE =  $P3$  ; SUPTAB. SOLUTION PASAPAS' = TAB DYN; SUPTAB. 'COUCHE' =  $3i$ . <u>. . . . . . . . . . .</u> \* Appel DE la procedure G\_THETA G THETA SUPTAB; \* Evolution de G en fonction du temps. SI (ega graph '0'); DESS SUPTAB . 'EVOLUTION RESULTATS' :  $f$ insi $\overline{f}$ Calcul de K  $ab1 = EXTR$  (SUPTAB. EVOLUTION RESULTATS) ABSC; ORD1 = EXTR (SUPTAB.EVOLUTION\_RESULTATS) ORD0; ORD2 = ((ORD1 \* YOU1) /(1 - (0.286\*\*2)))\*\*0.5;<br>K1 = EVOL MANU 'TEMPS' AB1 'K1(t)' ORD2; SI (ega graph 'O'); DESS K1 ;  $finsi$ 

http://www-cast3m.cea.fr

#### **DOCUMENTATION CAST3M**

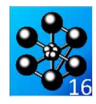

\*\*\*\*\*\*\*\*\*\*\*\*\*\*\*\*\*\*\*\*\*\*\*\*\*\*\*\*\*\*\*\*\*\*\*\*\* \*anciennes valeurs de reference (formulation Attiqui) \*li2 = prog 82275 2701582 4420771 5525946 ; nouvelles valeurs de reference (formulation B Prabel)<br>
KREF = prog 74056. 3.12957E+06 4.34363E+06 5.64263E+06;

sinon;  $nfois = 1$ ;  $finsi$  $I = 1;$ <br>REPETER BOU1 nfois;  $I = I + 5i$ <br> $J = \&Bouli$  $\begin{array}{lll} \texttt{J = \&BOUTI} \\ \texttt{KIRRF = extr KREF J} & \texttt{I} \\ \texttt{KICAL = extr ord2 I;} \\ \texttt{ERRI = abs ((KICAL - KIREF)/KIREF)} & \texttt{MESS (CHAI 'I=' I ' KIREF=' KEXP ' KICAL='K_CAL - 'EFRI)/KITE=' KETE.} \\ & \texttt{ErREIMAX = ERRI / max et ERRI;} \\ \texttt{TRRI / NEN} & \texttt{RIRI / NEN} & \texttt{RIRI / NEN} \\ \end{array}$ FIN BOU1  $\!i$ \*LIST ERR1MAX;

 $ERR1 = maxi ERR1MAX:$ 

 $\begin{array}{lcl} \text{\tt *SI (ERR1 < & 5.E-2)}\text{\tt ;}\\ \text{\tt SI (ERR1 < & 1.E-2)}\text{\tt ;}\\ & \text{\tt ERRE 0}\text{\tt ;} \end{array}$  $\begin{array}{c}\n\text{SINO:} \\
\text{ERRE 5:}\n\end{array}$ FINSI; FTN;

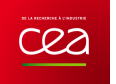

## **5.6.13 rupt13.dgibi**

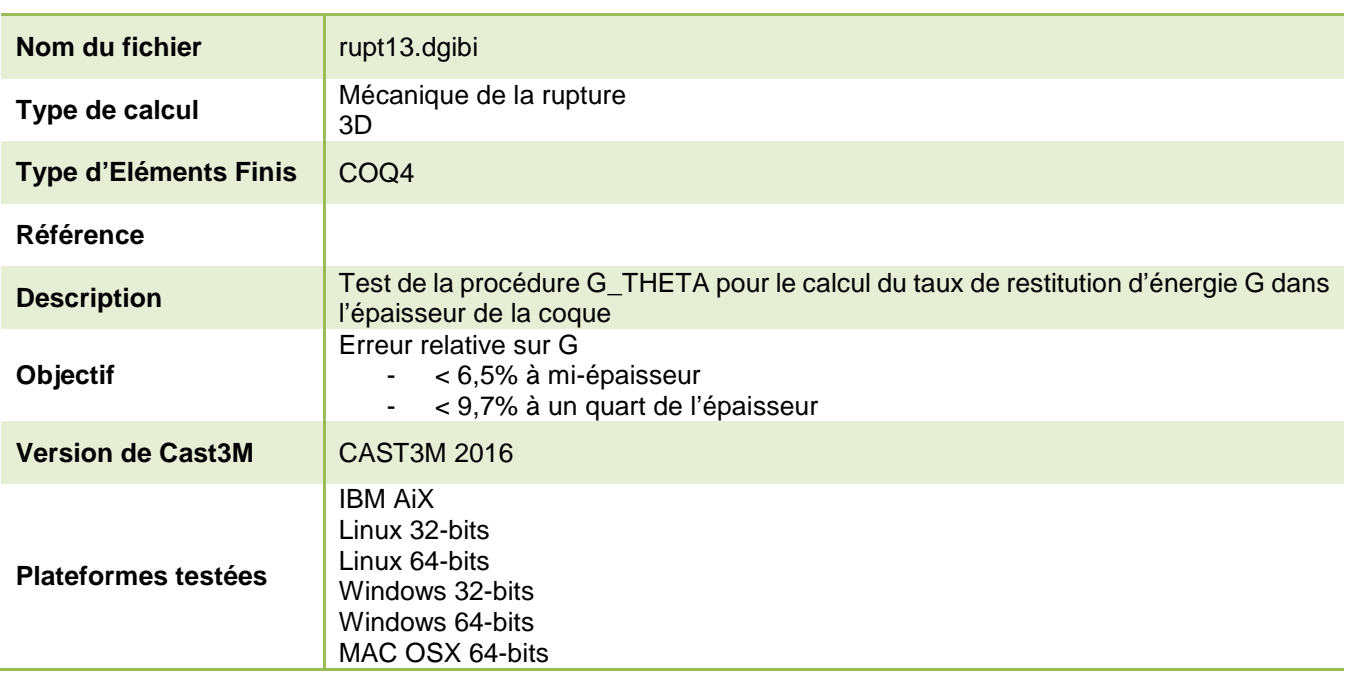

Tableau 67 : Informations sur le cas test rupt13.dgibi

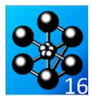

Figure 123 : Maillage du cas-test rupt13.dgibi

**GUIDE DE VALIDATION** 

Jeu de données : \* Section : Mecanique Endommagement  $OPTON$  echo  $1$  $GRAPH = 'N$ SAIT PAGE  $\cdot$  $^{\star\star}$  LE TAUX G DANS L'EPAISSEUR DE COQUE : NOUVELLE TECHNIQUE \*\* LE PROGUE I ELEMENTS 'DKT'<br>\*\* ICOQU = 2 ELEMENTS 'DST' \*\*  $ICOQU = 3$  ELEMENTS 'COQ6<br>\*\*  $ICOQU = 4$  ELEMENTS 'COQ4 \*\*  $IOQQU = 5$  ELEMENTS  $'COQ8$ \*\* ICHAR = 1 FLEXION PURE \*\* ICHAR = 2 FLEXION + MENBRANE<br>\*\* ICHAR = 3 FORCE SUR LA FISSURE \*\* ICHAR = 4 CHARGEMENTS MECANIQUES \*\* TCHAR = 5 CHARGEMENTS  $3 + 4$ \*\* IMATE = 1 ELASTICITE \*\* IMATE = 2 ELASTO PLASTICITE  $^{\star\star}$  IELEM = NUMEO DE L ELEMENT PROCHE DE LA FISSURE \* SAISSIE DES PARAMETRES DE MAILLAGE \* CHOIX DES CHAMPS SINGULIERS TELEM =  $537$ \* TYPE DE CHARGEMENT  $TCHAR = 1;$ \* TYPE DE MATERIAU  $IMATE = 1;$ \* EPAISSEUR TOTALE DE L'EPROUVETTE EPAI\_T =  $.7 * 40i$  $\star$  TYPE D'ELEMENTS DE COQUE  $TCOOII = 4i$ \* NOMBRE DE MULTICOUCHES NB MUL =  $21i$ \* EPAISSEUR DE LA COUCHE POUR DETERMINER LE RAPPORT D'ENERGIE EPAI C = EPAI T \* 1.E-6; \* ----------------  $A/W$  :  $RAP1 = 0.25$  ; \* ----------------  $H/W$  :  $RAP2 = 4.7$ \* ----------------  $W$  :  $W = 70.$  $\star$  LARGEUR DE BANDE DEPOSEE (POUR UN METAL BIPHASE) LDEP =  $10.7$ \*EPROIDETTE SENB OIL CCP ? (VAL = 0 OIL VAL = 1) : VAT<sub>1</sub> =  $1$  ;  $^\star$  TAILLE DE MAILLE EN POINTE DE FISSURE  $TM = .2 i$ \* NOMBRE DE DECOUGE SUR 45 DEGRES  $i$ \*\*\*\*\*\*\* ELEMENTS ET FORMULATIONS \*\*\*\*\*\* SI (EGA ICOQU 1);  $T$ ST (FGA TCOOL 2); MOT\_E = TEXT 'TRI3'; REP = 0 ; MOT\_S = TEXT 'SEG2'; DENS TM ;  $\texttt{MOT\_F1 = TEXT} \texttt{'DST'}; \quad \texttt{MOT\_F2 = TEXT} \texttt{'}$  $\rightarrow$  $QAD = P1$  PLUS ((TM \* N) 0.); 236/346 http://www-cast3m.cea.fr

FINSI;  $CT$   $(TQ2A)$   $TQ2Q1$   $T$   $T$  $MOT_E = TEXT$  'TRI6'; REP = 0; MOT\_S = TEXT 'SEG3';  $MOT_F1 = TEXT 'COQ6'$ ;  $MOT_F2 = TEXT'$ **FINST:** SI  $(EGA ICOQU 4)$ ;  $\begin{array}{lll} \text{MOT\_E} = \text{TEXT} & \text{'}\text{QUA}'; & \text{REF} = 1 & \text{;} & \text{MOT\_S} = \text{TEXT} & \text{'}\text{SEG2}'; \\ \text{MOT\_F1} = \text{TEXT} & \text{'}\text{COQ4}'; & \text{MOT\_F2} = \text{TEXT} & \text{'}\text{DST}'; \end{array}$ FINSI; SI (EGA ICOQU 5)  $i$ MOT\_E = TEXT 'QUA8'; REP = 1; MOT\_S = TEXT 'SEG3'; MOT\_F1 = TEXT  $'COQ8$ '; MOT\_F2 = TEXT 'COQ6'; **FINST:** \*\*\*\*\*\*\* PARAMETRES INTERMEDIAIRES \*\*\*\* \*\*\*\*\*\*\*\*\*\*\*\*\*\*\*\*\*\*\*\*\*\*\*\*\*\*\*\*\*\*\*\*\*\*\*\*\*\*  $LCRITW = (W * (1. - RAP1)) ;$  $ICRTTA = W * RAP1$  ; \*DEMI-COTE DU CARRE  $C = MINI$  (PROG (W / 5.) LDEP LCRITA LCRITW) ; \*RAYON DU DISQUE  $R = C / 2.$ \*DENSITE EN PERIPHERIE DE DISQUE \*TE = R / 10. ;<br>TE = 1.5 \* ((PI \* R) / (4. \* N)) ; \*DENSTTE AU PREMIER ARC ST  $(RSA$  REP  $1)$ ;  $TA = TM * 2$ .  $SIMON$  ;  $TA = TM$ **FINST:** \*MOMENT D'INERTI IX = W \* (EPAI\_T \*\* 3) / 12; \* MATTJAGE r and an anti-section.<br>The deviation of the deviation of the deviation of the deviation of the deviation of the deviation of the deviation of the deviation  $\ast \ast \ast$  PARTIE CIRCULAIRE AUTOUR DE LA POINTE DE FISSURE  $\ast$ OPTI ECHO 1 DIME 2 ELEM MOT\_E  $\cdot$  $P0 = 0. 0. i$ <br> $P1 = (RAP1 * W) 0. i$ DENS TA  $\cdot$  $ST$  (REP EGA 0);  $P2 = P1$  PLUS (TM 0.);  $SINDN$  ;  $\begin{aligned} \text{P2} \; &= \; \text{P1} \; \text{PLUS} \; \left( \, (\text{TM} \; \ast \; \text{N} \; \ast \; \text{2.}) \; \; 0 \, . \right) \; \; ; \\ \text{SI} \; \; \left( \, (\text{TM} \; \ast \; \text{N} \; \ast \; \text{2.}) \; > \; \text{R} \right) \; \; ; \end{aligned}$  $NC = R / 2$ OPTI ECHO 0 ; MESS 'LE PRODUIT (TM \* N) DOIT ETRE INFERIEUR A' NC  $\,i\,$ OPTI ECHO 1 ; FINSI ;  $ETMCT$ :  $\begin{array}{lll}\n\text{P-1} & \text{P-1} \\
\text{DENS} & \text{TE} & \text{P-1}\n\end{array}$  $P10 = P1$  PLUS (R 0.); LIGAMO = P2 D P10 ; SU21 = LIGAMO ROTA N 45. P1  $i$  $L21 = SU21$  COTE 4 ;  $C21 = S121$  COTE 2 i  $SU22 = (SU21 \text{ COTE } 3)$  ROTA N 45. P1;  $L22 = SU22 COTE 2$  $C22 = ST122$  COTE 4 :  $SU23 = (SU22 \text{ COTE } 3)$  ROTA N 45. P1;  $1.23 = \text{S}123 \text{ C} \text{O} \text{T} \text{E} 4$  ;  $C23 = S123$  COTE 2 i  $SU24 = (SU23 \text{ COTE } 3)$  ROTA N 45. P1;  $L24 = SU24 COTE 2 i$ <br> $C24 = SU24 COTE 4 i$ RAC =  $1.21$  ET  $1.22$  ET  $1.23$  ET  $1.24$  ;  $SU2 = SU21$  ET  $SU22$  ET  $SU23$  ET  $SU24$  ; SI (EGA REP 0) ;  $SU0 = COUT$  P1 RAC ;  $SUDI_1 = CHAN SUD IJGNE$ ;  $P01 = (P1 \text{ PLUS P2}) / 2.7$ LIG0 = SUOL ELEM APPUYE STRICTEMENT (P1 ET (SU0 POIN PROC P01) ET P2)  $\qquad$ ;<br>LIGAMO = LIGAMO ET LIGO ;  $T \cdot 1 = T \cdot T \cdot G^2 A M \cdot 1$ STNON ;

**DOCUMENTATION CAST3M** 

#### **GUIDE DE VALIDATION**

 $QAG = P1$  MOIN ((TM \* N) 0.) ;  $BASD = P1 D N OAD$ ;  $BASG = P1 D N QAG$ ;  $\begin{aligned} \text{BAS} \; & = \; \text{ORDO} \; \left( \text{BASG ET BASD} \right) \; \; ; \\ \text{PAVE} \; & = \; \text{BAS TRANS N} \; \left( \, 0 \, . \; \left( \text{TM} \; \; * \; \text{N} \right) \, \right) \; \; ; \end{aligned}$  $COPAV1 = PAVE COTE 2;$  $COMZ = PANE$  COTE 3 :  $COPAV3 = PAVE COTE 4$ ; COPAV = COPAV1 ET COPAV2 ET COPAV3 ; DEC =  $(ENTI (N / 1.2)) * (-1)$ ;<br>JONCD = QAD D P2;  $JONCG = QAG D$  (SU24 POIN PROC QAG) ; SUJON = DALL COPAV JONCD RAC JONCG PLAN ;  $SUD = SUBON ET PAVE ;$  $LIGO = BASD ET JONCD$ ; LIGAM0 = LIGAM0 ET LIG0 ;  $L1 = LTCAMO$ FINSI ; \*---------------------------------------------\* \*\*\* CARRE EXTERIEUR AUTOUR DU FOND DE FISSURE \* \*---------------------------------------------\* DENS  $(2, * \text{TF})$  ;  $PDB = P1$  PLUS (C 0.);  $PDH = P1$  PLUS  $(C C)$  ;  $PMH = P1$  PLUS  $(0, C)$ ;  $PGH = P1$  PLUS  $(((-1) * C) C)$ ;  $PGB = PI$  PLUS  $((-1) * C) 0.$ );  $CARD = PDR D N PDP$ ;  $\begin{tabular}{lllll} \multicolumn{1}{l}{{\bf CAPHD}} & = & {\bf PDH} & {\bf D} & {\bf N} & {\bf PMH} & {\it i} \end{tabular}$  $C$ APH $C =$  PMH  $D$  N  $DCH$ ;  $CART = PGH \cap N PGR$  ; DECC =  $((-1) * (ENTI ((C - R) / (1. * TE)))) - 1;$  $DIAD = (C21 POIN INITIAL) D DEC PDB ;$  $DTADH = (C22$  POIN FINAL) D DECC PDH; DIAM = (C23 POIN INITIAL) D DECC PMH ; DIAGH = (C24 POIN FINAL) D DECC PGH ;  $DTAG = (C24$  POIN INITIAL) D DECC PGB;  $ST3$  = DALL C21 DIADH CARD DIAD; SU4 = (DALL C22 DIAM CARHD DIADH PLAN) ET (DALL C23 DIAGH CARHG DIAM PLAN) ;  $SUB = DAIJ$ ,  $C24$  DIAG  $CART$  DIAGH PLAN ;  $\texttt{CARRE}$  =  $\texttt{SU0}$  ET SU2 ET SU3 ET SU4 ET SU5  $\emph{i}$ LIGAM1 = LIGAM0 ET DIAD ; \*-------------------------\* \*\*\* PARTIE METAL DEPOSE \* \*-------------------------\* CLCRITW =  $(C < (LCRITW + 0.01))$  ET  $(C > (LCRITW - 0.01))$ ; CLCRITA =  $(C < (LCRITA + 0.01))$  ET  $(C > (LCRITA - 0.01))$  ;<br>CLDEP =  $(C < (LDEF + 0.01))$  ET  $(C > (LDEF - 0.01))$  ; SI ((NON CLCRITW ) ET (NON CLCRITA)) ; \* MESS 'CAS GENERAL' ;  $VTL = 0.$  (LDEP - C) ;  $VITG = (((-1) * (LCRITA - C)) 0.);$  $\begin{array}{lcl} \text{VID} & = & (\text{LCRTIW}~-~\text{C}) & 0. & i \\ \text{NET} & = & \text{ENTI} & ((\text{IDEP}~-~\text{C}) & / & (\text{MESU} & (\text{CARHD}~\text{ELEM}~1) & \text{LONG})) & i \end{array}$  $\begin{array}{lcl} \text{NFG} = \text{ENTI} & \text{((LCRITA - C) / (MESU (CARG ELEM 1) LONG)) }; \\ \text{NFD} = \text{ENTI} & \text{((LCRITW - C) / (MESU (CARD ELEM 1) LONG)) }; \end{array}$ ST (NFG EGA 0) ;  $NFG = 1$  ;  $SUT = CARG$  TRAN NFG VTG  $\mathcal{V}$  SINON ;  $\begin{array}{lcl} \text{DENSI} & = & (\text{MESU} & (\text{CARG ELEM 1}) & \text{LONS}) & \text{;} \\ \text{DENSF} & = & \text{DENSI} & \text{*} & (\text{1 + (NFG / 20.})) & \text{;} \end{array}$  $SU7$  = CARG TRAN  $'$  DINI' DENSI 'DFIN' DENSF VTG  $\imath$  FINSI ;  $SI$  (NFD EGA 0) ;  $\begin{aligned} \text{NFD} \; & = \; 1 \; \; ; \\ \text{SU6} \; & = \; \text{CARD} \; \text{TRAN} \; \text{NFD} \; \text{VID} \; \; ; \end{aligned}$  SINON ;  $DEFINST = (MEST (CARD ELEMENT 1) LONG) ;$  $\begin{array}{l} {\rm DENSF}\ =\ {\rm DENSI}\ *\ (1\ +\ ({\rm NFD}\ /\ 20.))\ ;\\ {\rm SU6}\ =\ {\rm CAPD}\ {\rm TRAN}\ \ {\rm \ \lnot DINI}\ \ {\rm DENSI}\ \ {\rm \lnot FIN}\ \ {\rm DENSF}\ \ {\rm VTD}\ \ {\rm \it i}\ \end{array}$ FINCT :  $L = 1202$   $\mu$   $\sim$   $L = 1202$   $\mu$   $\sim$   $L = 1202$   $\mu$   $\sim$   $L = 1202$   $\mu$   $\sim$   $L = 1202$   $\mu$   $\sim$   $L = 1202$   $\mu$   $\sim$   $L = 1202$   $\mu$   $\sim$   $L = 1202$   $\mu$   $\sim$   $L = 1202$   $\mu$   $\sim$   $L = 1202$   $\mu$   $\sim$   $L = 1202$   $\mu$   $\sim$   $LB = ORDO LB$ ; SI (CLDEP) ; \* MESS 'CAS CRITIQUE LDEP' ;  $MDEP = CARRE ET SU6 ET SU7$ ;  $L8B = INVE L8$  $LIGAM = LIGAM1$  ET (SU6 COTE 4); LSYM1 =  $(SU7$  COTE 3); SINON ; SI (NFL EGA 0) ; NFL =  $1$  ;  $SUB = L$ ;<br> $SUB = L8$  TRAN NFL VTL ; SINON ;  $DENST = (MEST (CARHD ET.FM 1) IONG)$  ;

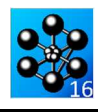

 DENSF = DENSI \* (1 + (NFL / 10.)) ; SU8 = L8 TRAN 'DINI' DENSI 'DFIN' DENSF VTL ; FINSI ; MDEP = CARRE ET SU6 ET SU7 ET SU8  $\hat{i}$  $LBB = SUB COTE 3;$  LIGAM = LIGAM1 ET (SU6 COTE 4) ; LSYM1 =  $(SU7 COTF 3) FT (SUB COTF 4)$ ; FINSI ; FINSI ; SI (CLCRITW) ; \* MESS 'CAS CRITIQUE W' ;  $\begin{array}{l} \mbox{VTL = 0. (LDEP - C)}\mbox{ ;}\\ \mbox{VTT = (((-1) * (LCRITA - C)) 0.)}\mbox{ ;}\\ \mbox{NFL = ENTI ((LDEP - C) / (MEST (CARCHD ELEM 1) LONG)) ;} \end{array}$  $NFT = ENTI$  ((LCRITA - C) / (MESU (CARG ELEM 1) LONG)) ;  $SI$  (NFT EGA 0) ;  $NFT = 1$  ;  $S\texttt{U7}$  = CARG TRAN NFT VIT  $\,$  ; SINON ; DENSI = (MESU (CARG ELEM 1) LONG) ;  $\begin{aligned} \text{DENSF}\ =\ \text{DENSI}\ \ *\ \ (1\ +\ (\text{NFT}\ /\ 20\,.\,)\ )\ \ i \\ \text{SU7}\ =\ \text{CARG} \ \ \text{TRAN} \ \ \ \text{^\prime} \ \text{DINI} \ \ \text{DENSI} \ \ \text{^\prime} \ \text{DFIN} \ \ \text{DENSF} \ \ \text{VIT}\ \ i \end{aligned}$  FINSI ; L8 = (SU7 COTE 4) ET CARHD ET CARHG ;<br>L8 = ORDO L8 ; SI (CLDEP) ;  $\frac{1}{2}$  (CAS CRITIQUE LDEP ET LCRITW' ;  $M$ DEP = CARRE ET SU7 ;  $LAR = TMVFR$   $LR$ ;  $LIGAM = LIGAM1$  ; LSYM $1 = (SUTCOTE 3)$ ; SINON ;  $ST$  (NFL EGA  $0$ ) ;  $NFL = 1$  $\text{SUS} = \text{L8}$  TRAN NFL VTL  $\imath$ <br> $\text{SINON}$  : SINON ; DENSI = (MESU (CARHD ELEM 1) LONG) ; DENSF = DENSI \* (1 + (NFL / 10.)) ; SU8 = L8 TRAN 'DINI' DENSI 'DFIN' DENSF VTL ; FINSI ;  $M$ DEP = CARRE ET SU7 ET SU8 ;  $LAR = SUB$  COTE 3 ;  $LIGAM = LIGAM1$  ; LSYM1 =  $(SU7$  COTE 3) ET  $(SU8$  COTE 4) ; FINSI ; FINSI ; SI (CLCRITA) ; \* MESS 'CAS CRITIQUE A' ;  $VTL = 0.$  (LDEP - C) ;  $\begin{array}{l} \mbox{VTT = (LCRITW - C) 0. }; \\ \mbox{NFL = ENT ( (LDEP - C) / (MEST (CARHD ELEM 1) IONG)) }; \\ \mbox{NFT = ENT ( (LCRITW - C) / (MEST (CARD ELEM 1) IONG)) }; \end{array}$ SI (NFT EGA  $0$ ) ;  $NFT = 1$ ;  $SUB = CARD$  TRAN NFT VTT  $i$  SINON ; DENSI = (MESU (CARD ELEM 1) LONG) ; DENSF = DENSI \* (1 + (NFT / 20.)) ; SU6 = CARD TRAN 'DINI' DENSI 'DFIN' DENSF VTT ; FINSI ;  $L8 = (S U 6 C O TE 2) ET CARHD ET CARHG ;$  $L8 = \overline{ORDO} \ L8 ;$  SI (CLDEP) ; \* MESS 'CAS CRITIQUE LDEP ET LCRITA' ; MDEP = CARRE ET SU6  $\hat{i}$  $L = L8$  ;  $LIGAM = LIGAM1$  ET (SU6 COTE 4) ; ;  $LSYM1 = CARG$  ; SINON ;  $ST$  (NFT,  $FGA$   $0$ ) ;  $NFL = 1$  ;  $SUB = L8$  TRAN NFL VTL  $\,$  ; SINON ;  $DENSI = (MESU (CARHD ELEM 1) LONG)$ ; DENSF = DENSI \* (1 + (NFL / 10.)) ; SU8 = L8 TRAN 'DINI' DENSI 'DFIN' DENSF VTL ; FINSI ; MDEP = CARRE ET SU6 ET SU8  $\mathcal{V}$  $L8B = SU8$  COTE 3 ;  $L8B = INVE L8B$ ;  $LTCAM = LTCMM1$  FT (SU6 COTE  $A$ ) ; LSYM1 = (SU8 COTE 2) ET CARG ; FINSI ; FINSI ; \*-------------------------\* \*\*\* PARTIE METAL DE BASE \* \*-------------------------\*  $L8B = ORDO L8B$  ;

PPI = L8B POIN INITIAL  $i$ PF = L8B POIN FINAL  $i$ LU = (MESU L8B LONG) / (NBEL L8B) \* 1.2 ; FRON1 = (PPI PLUS (0. LU)) D (ENTI ((NBEL L8B) / 1.51)) (PF PLUS (0. LU)) ;  $LUB = (MEST FRON1 IONG) / (NBET FRON1)) * 1.2$ ;

 $PIB = FROM1$  POIN INITIAL  $i$   $PFB = FROM1$  POIN FINAL  $i$ FRON2 = (PIB PLUS  $(0. LUB)$ ) D  $(ENTI ((NBEL FRON1) / 1.51))$  (PFB PLUS (0. LUB)) ;  $JOTN1 = COTT$  L8B FRON1 ; JOIN2 = COUT FRON1 FRON2 ;  $TOTN = JOTN1$   $TTTT1$   $TOTN2$  ;  $JOTN = CHAN$   $JOTN$   $I$   $JGPN$   $i$  $JODNP = JODN$  POIN DROIT P0 (P0 PLUS  $(0. 10.)$ )  $(TM / 10.)$ ; LSYM2 = JOINL ELEM APPUYE STRICTEMENT JOINP ; LREST =  $((W * RAP2) / 2.) - (LDEP + LU + LUB)$ ;  $VT = 0$ . LREST ;  $LE = MESU (FRON2 ELEM 1) LONG ;$ CORP = FRON2 TRAN (ENTI (LREST / LE)) VT ; LSYM3 = CORP COTE 2 ;  $P$ PINIF = LIGAM POIN INITIAL; \*---------------------------\* \*PARTICULARITE POUR UN CCP \* \*---------------------------\*  $ST$  (VAL EGA 1)  $:$  $MBS = CORP ET JOIN$ ; \*PLAN VERTICALE DE SYMETRIE LSYM = LSYM1 ET LSYM2 ET LSYM3 ;  $LSTM = LSTM COUL VERT$ \*FACE DE CHARGEMENT SCHAR = CORP COTE 3 ;  $\begin{array}{rcl} \text{SCHAR} & = & \text{SCHAR} \text{ COut} \text{ ROUG} \end{array} ;$ \*LIGAMENT  $LIGAM = LIGAM$  COUL BLEU ; \*MAILLAGE COMPLET  $CCP = MRAS$  ET MDEP ; TITR 'EPROUVETTE CCP' ; \* TRAC (CCP ET LIGAM ET LSYM ET SCHAR) ; FINSI ; \*----------------------------\* \*PARTICULARITE POUR UN SENB \* \*----------------------------\* SI (VAL EGA 0) ;  $\begin{split} \text{LRESID} \; = \; \text{CORP} \; \text{COTE} \; \; 3 \; \; i \\ \text{RESID} \; = \; \text{LRESID} \; \text{TRAN} \; \; 1 \; \; (0 \, . \; \; \text{LE}) \; \; i \end{split}$ MBAS = CORP ET JOIN ET RESID ;  $*$ APPIIT PAP = P0 PLUS (0.  $((RAP2 / 2.)*W)$ );  $\begin{aligned} \text{PAP} \; & = \; \text{MBAS} \; \text{PODN} \; \text{PROC} \; \text{PAP} \; \; ; \\ \text{PAP} \; & = \; \text{MANU} \; \text{PAP} \; \text{POI1} \; \text{VERT} \; \; ; \end{aligned}$ \*POINT D'APPLICATION DE LA FORCE  $PCHAR = P0$  PLUS (W 0.) ; PCHAR = MDEP POIN PROC PCHAR ; PCHAR = MANU PCHAR POI1 ROUG ; \*LIGAMENT  $LIGAM = LIGAM$  COUL BLEU \*MAILLAGE COMPLET  $SFR = MRAS$   $ET$  MDEP ; TITR 'EPROUVETTE SENB' ; TRAC (SENB ET LIGAM ET PAP ET PCHAR) ; FINSI ; \*  $PFTSTN = LSTM$  POIN  $TNTT$ :  $CT1 = CONT CCP;$ PSUP = (CT1 DIFF (LIGAM ET LSYM)) POIN DROI PFISIN P1; CT2 = CHAN MOT\_S CT1; LIFIS1 = CT2 ELEM APPU STRI PSUP;  $LI.BB = ORDO$  (LIGAM ET LIFIS1); LLBB = INVE LLBB;  $CCP = ORTE CCP$ ; \* \* PREMIERE COUCHE D'ELEMENT AUTOUR DE LA FISSURE \* ELEFIS = CCP ELEM MOT\_E IELEM; \* \* FIN DE LA DÉFINITION DE LA GÉOMÉTRIE \* OPTI DIME 3 MODE TRID; \* \* COURBE DE TRACTION \* YOUN1 = 2.E05;  $NUI = 0.3;$ ALPH1 = 1.E-6; YIEL1 = 4.E02;  $ALPH1 = 0.5$  $NEXPO1 = 7;$  $STGD = 1$   $F(02)$  $EPS0 = SIG0 / YOUN1;$ LSIGM = PROG 0. SIG0; LEPSI = PROG 0. EPS0;  $NPOIN = 50;$  $E$ PDSTOT = 5 : SS1 = (EPSTOT\*YOUN1/YIEL1/ALPH1)\*\*(1./NEXPO1); SS1 = YIEL1 \* SS1 / NPOIN; REPETER BC1 NPOIN;  $STG1 = SS1*RBC1$ 

238/346 http://www-cast3m.cea.fr **DOCUMENTATION CAST3M**

\* \* RéSOLUTION \* SI (EGA IMATE 1);

SI (EGA ICHAR 5); FOEXT = FO4 ET FO3; FINSI;

SI (< SIG1 SIG0); ITER BC1; FINSI;  $EPS1 =$  (((STG1/YIEL1)\*\*(NEXPO1 - 1))\*ALPH1) + 1.;  $EPS1 = EPS1 * SIG1 / YOUN1;$  LSIGM = LSIGM ET (PROG SIG1); LEPSI = LEPSI ET (PROG EPS1); FIN BC1; TRAC1 = EVOL MANU 'EPSI' LEPSI 'SIGM' LSIGM; SI (EGA IMATE 2); DESS TRAC1; FINSI; \* \* EPAISSEUR ET EXCENTREMENT \* EPAI\_I = (EPAI\_T - (EPAI\_C\*NB\_MUL))/(NB\_MUL - 1);  $\begin{aligned} \text{TREPAI} \; & = \; \langle \text{BrAT} \rangle \; , \; \text{TREXCE} \; & = \; \text{TREIAI} \; ; \end{aligned}$ REPETER BC\_MUL1  $((2*NB_MUL) - 1);$ III = (&BC\_MUL1 - NB\_MUL) / 2.;<br>TBEXCE.&BC\_MUL1 = (EPAI\_I + EPAI\_C)\*III;<br>SI (EGA 0. ((&BC\_MUL1/2.) - (&BC\_MUL1/2)) 1.E-10);<br>TBEPAI.&BC\_MUL1 = EPAI\_I; SINON;  $\texttt{TBEPAI}.\&\texttt{BC\_MUL1} = \texttt{EPAI\_C} \texttt{;}$  FINSI; FIN BC\_MUL1; \* \* DFINITION DES MODLES ET DU MATRIAU \* SI (EGA IMATE 1); MPL1 = TEXT ' '; MTR1 = TEXT ' '; MTR2 = TEXT ' '; FINSI; SI (EGA IMATE 2);  $\begin{aligned} \text{MPL1}\ =\ \text{TEXT} \quad \text{'PIASTIQUE'}\ ;\ \ \text{MTR1}\ =\ \text{TEXT} \quad \text{'TRAC'}\ ;\ \ \text{MTR2}\ =\ \text{TRAC1}\ ; \end{aligned}$ EVO1 = EVOL MANU 'Temps' (PROG 0 1.E10) 'F(t)' (PROG 0 1.E10); FINSI; REPETER BC\_MUL2  $((2*NBML) - 1);$ ST (EGA  $k$ BC MUT.2 1); MOD\_MUL = MODE ELEFIS MECANIQUE ELASTIQUE MPL1 MOT\_F1 MOT\_F2 CONS (CHAI &BC\_MUL2); MAT\_MUL = MATE\_MOD\_MUL YOUN YOUN1 NU NU1 ALPH\_ALPH1 MTR1 MTR2 EPAI TBEPAI.&BC\_MUL2 EXCE TBEXCE.&BC\_MUL2; SINON; MOD\_MU1 = MODE ELEFIS MECANIQUE ELASTIQUE MPL1 MOT\_F1 MOT\_F2 CONS (CHAI &BC\_MUL2); MAT\_MU1 = MATE MOD\_MU1 YOUN YOUN1 NU NU1 ALPH ALPH1 MTR1 MTR2 EPAI TBEPAI.&BC\_MUL2 EXCE TBEXCE.&BC\_MUL2; MOD\_MUL = MOD\_MUL ET MOD\_MU1;  $MAT$  MUL = MAT MUL ET MAT MU1; FINSI; FIN BC\_MUL2; MOD\_R = MODE (CCP DIFF ELEFIS) MECANIQUE ELASTIQUE MPL1 MOT\_F1 MOT\_F2; MAT\_R = MATE MOD\_R YOUN YOUN1 NU NU1 ALPH ALPH1 MTR1 MTR2 EPAI EPAI\_T;  $MO1 = MODMIT$ ,  $ET MODR$ ;  $MAO = MAT MUL ET MAT R$ ;  $RIG0 = RIGI$  MO1 MA0; \* \* DéFINITION DES CONDITIONS AUX LIMITES \* BL1 = BLOQ UY RX RZ LIGAM;  $BL2 = BLOQ$  UX RY RZ LSYM;  $BIA = BI$   $\Omega$   $B.$  SCHAR;  $BLT = BLI ET BL2 ET BL3;$ \* \* CHARGEMENT : MOMENT DE FLEXION \*  $STGMAX = 10$  : MOMTOT = SIGMAX \*  $(W * (EPAL_T ** 2) / 6.);$ ROTATI = (MOMTOT / (YOUN1 \* IX)) \* (2 \* W); PINICH = SCHAR POIN INITIAL; PFINCH = SCHAR POIN FINAL;  $SCHBP = SCHBP CHAN DOT1$ ; PMILCH = SCHAR DIFF (PINICH ET PFINCH); MOEXT = MOMTOT / ((NBNO SCHAR) - 1); MOMIL = MOEXT \* (NBNO PMILCH); FO1 = (MOME MX MOEXT (PINICH ET PFINCH)) ET (MOME MX MOMIL PMILCH); FYTOT = SIGMAX \* W \* EPAI\_T; FYEXT = FYTOT / ((NBNO SCHAR) - 1); FYMIL = FYEXT \* (NBNO PMILCH); FO2 = (FORC FY FYEXT (PINICH ET PFINCH)) ET (FORC FY FYMIL PMILCH); LFOR1 = LIFIS1 ELEM APPU LARG P1; LFOR1 = LIFIS1 ELEM APPU LARG LFOR1;  $LFOR1 = LIFIS1$  FLEM APPU LARG LFOR1; FO3 = FORC (0 1000. 800.) (LIFIS1 DIFF LFOR1); EV1 = EVOL MANU 'X1' (PROG 0 70) (PROG -0.0005 0); TEMP1 = VARI EV1 (COOR 1 CCP) 'T'; TEMP2 = VARI EV1 (COOR 1 CCP) 'TINF'; TEMP3 = VARI EV1 (COOR 1 CCP) 'TSUP'; THE STATE OF TEMP2 ET TEMP3; SIGT1 = THET TT MO1 MA0;  $FOM = RSTG$  SIGT1 MO1 MAO : SI (EGA ICHAR 1); FOEXT = FO1; FINSI;<br>SI (EGA ICHAR 2); FOEXT = FO1 ET FO2; FINSI;<br>SI (EGA ICHAR 3); FOEXT = FO3; FINSI; SI (EGA ICHAR 4); FOEXT = FO4; FINSI;

### **GUIDE DE VALIDATION**

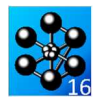

DEP1 = RESO (RIGO ET BLT) FOEXT; FTNST;  $SI$  (EGA IMATE 2); SI (EGA ICHAR 4); FOEXT = FOEXT \* 0.; FINSI; TBTEMP = TABLE;  $\begin{tabular}{ll} \bf 1-BLMSE \\ \bf 1BTRMP.0 = TR * 0. ; \bf 1BTRMP.1 = TP * 2. ; \bf 1BTRMP.2 = TT * 5. ; \bf 1BTRMP.3 = TT * 8. ; \bf 1BTRMP.4 = TT * 12. ; \bf 1BTRMP.5 = TT * 20. ; \bf 1BTRMP.3 = TT * 8. ; \bf 1BTRMP.4 = TT * 12. ; \bf 1BTRMP.5 = TT * 20. ; \bf 1BTRMP.5 = TTR * 21. ; \bf 1BTRMP.5 = TTR * 22. ; \bf 1BTRMP.5 = TTR * 21. ; \bf$ TBTTME = TABLE; TBTIME. $0 = 0.7$  TBTIME. $1 = 0.57$  TBTIME. $2 = 1.37$ TBTIME.3 = 3.6; TBTIME.4 = 4.7; TBTIME.2 = 8.;<br>CHA1 = (CHAR 'MECA' EVO1 FOEXT) ET (CHAR 'T ' TBTIME TBTEMP);; LIST1 = PROG 1. 3. 5; TABTOUT = TABLE: TABTOUT.BLOCAGES\_MECANIQUES = BLT; TABTOUT.CARACTERISTIQUES = MA0; TABTOUT.MODELE = MO1;  $\mathtt{TABTOUT}. \mathtt{CHARGEMENT} \ = \ \mathtt{CHAI} \, \texttt{?}$ TABTOUT. TEMPS CALCULES =  $LIST1$ ; TABTOUT. MAXITERATION = 99; PASAPAS TABTOUT  $\!i$ FINSI;  $+ + + + +$  $\ast\ast\ast\ast\ast$  SOLUTION NUMERIQUE DE G (PROCEDURE G\_THETA)  $******$  $\texttt{SUPTAB} \ = \ \texttt{TABLE} \, \texttt{?}$ SUPIAB - IABLE,  $S\text{UPTAB. 'OBIECTIF'} = \text{MOT 'J'};$  SUPIAB. 'LEVRE\_SUPERIEURE' = LIFIS1; SUPPAR 'FRONT FISSURE' =  $P1$ ;  $SUPTAB. 'ELEMENT MULTICOUCHE' = ELEFIS ;$ ST (EGA TMATE 1);  $SUPTAB. 'SOLUTION_RESO' = DEP1;$  $SUPTAB$ . 'CARACTERISTIQUES' = MA0; SUPTAB  $M$  MODELE! =  $M$ 01;  $SUPTAB. 'CHARGEMENTS_MECANIQUES' = FOEXT;$ SI ( $(EGA ICHAR 4)$  OU  $(EGA ICHAR 5)$ );  $\begin{array}{lll} \text{SUPTB.} & \text{SUPTB.} & \text{SUPTB.} \\ \text{SUPTB.} & \text{TEMPERAIVRES'} & = & \text{(TEMP1 ET TEMP2 ET TEMP3)} \\ \text{SI (EGA ICHAR 4)} & \text{SUPTB.} & \text{SUPTB.} \\ \end{array}$ SUPTAB. 'CHARGEMENTS MECANIOUES' = FOEXT  $*0.7$  $FINSI$ SI (EGA ICHAR  $5$ ); SUPTAB. CHARGEMENTS MECANIOUES  $E = F03$  $FINSI$ **ETMOT:**  $FINSI$ SI  $(EGA IMATE 2)$ ; SUPTAB. 'SOLUTION PASAPAS' = TABTOUT:

FINST; NBCOUCH = 1; PC = PROG; PG = PROG;  $*****$ REPETER SUO1 NBCOUCH; SUPTAB.  $'COTCHE' = 6$  ; G\_THETA SUPTAB;  $FTN$   $SIO1$ ;  $G COQUE = EXTR SUPTABLE. EPAISSEUR RESULTS ORDO;$  $CQQUE05 = EXTR G_CQQUE 21;$  $COQUE025 = EXTR G_OQUE 167$ mess  $r = 5$  $\langle \cdot \rangle_{\mathcal{F}}$  ${\tt mess}$ mess ' Integral J par elements coques en peau (z=h/2) : ' COQUE05 ; mess ' Solution SIF par elements massifs en peau : 1.77858E-02 ' ;  $\frac{1}{1}$ mess mess ' Integral J par elements coques a z=h/4 : ' COQUE025 ; mess "Solution SIF par elements massifs a z=h/4 : 4.38290E-03 '; \*CODE FONCTIONNEMENT ;<br>  $F = RBS$  ((COQUE05 - 1.77858E-02)/1.77858E-02);<br>
ERR1 = ABS ((COQUE05 - 1.77858E-02)/1.77858E-02);<br>
ERR2 = ABS ((COQUE025 - 4.38290E-03)/4.38290E-03); mess ' ST ( $(ERR1 < 6$  5E-2) et  $(ERR2 < 9$  7E-2)) :  $ERRE$  0  $i$  $SINO$  ;  $FRRF$  5;  $FINSI$  ;  $f_{\text{in}}$ :

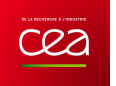

### **5.6.14 rupt14-weib.dgibi**

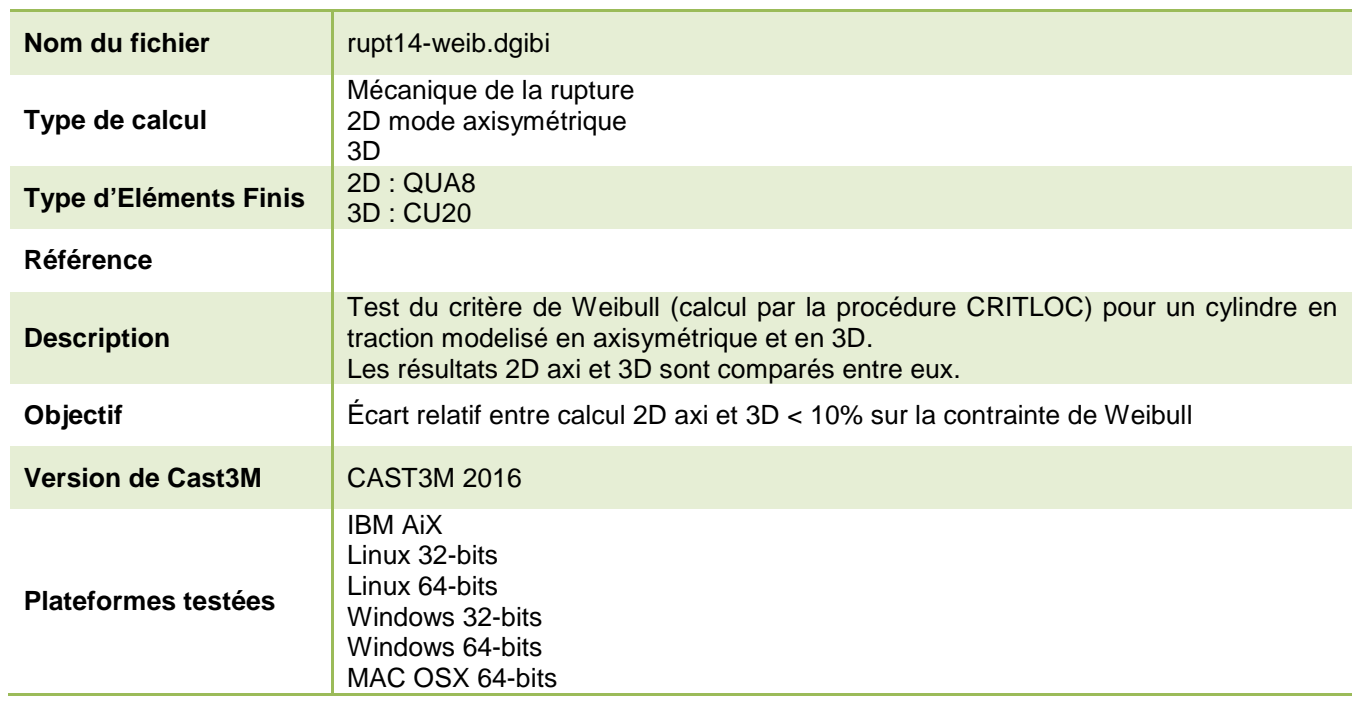

Tableau 68 : Informations sur le cas test rupt14-weib.dgibi

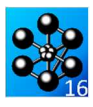

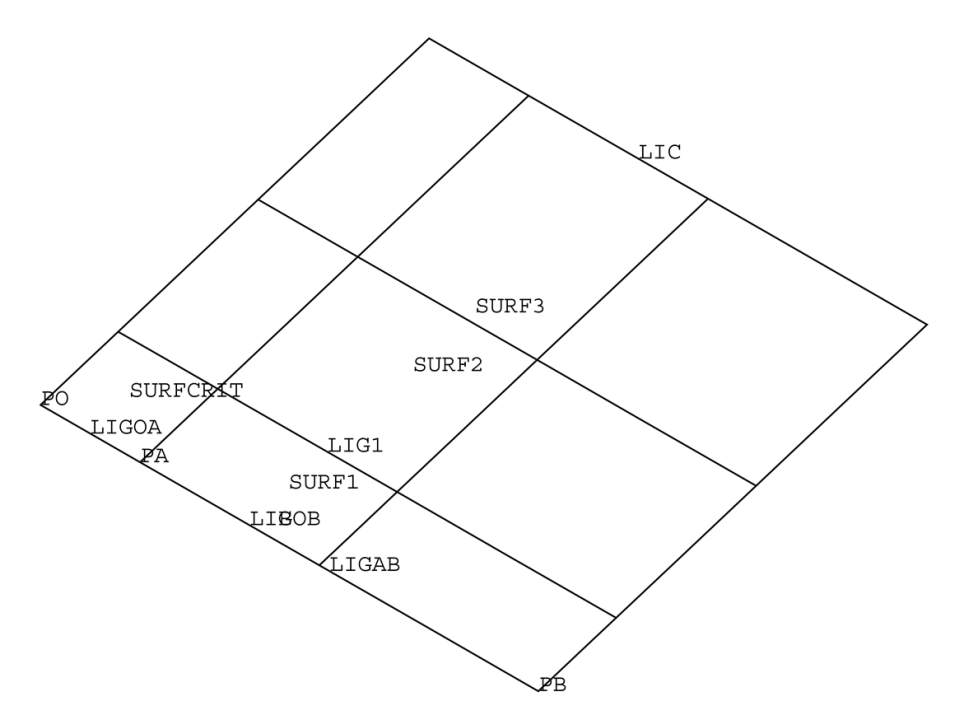

Figure 124 : Maillage du cas-test rupt14-weib.dgibi en 2D

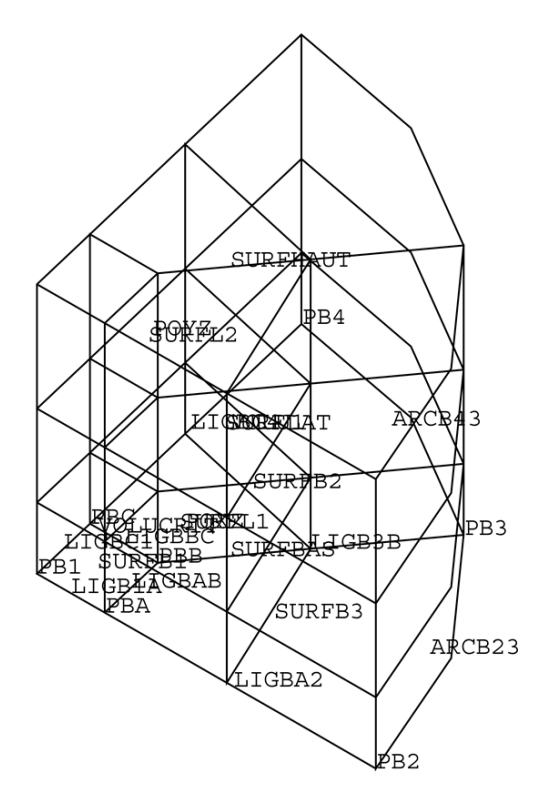

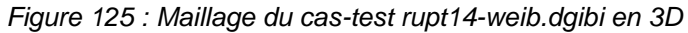

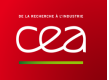

#### Jeu de données :

\* Section : Mecanique Endommagement Test du critère de Weibull pour un cylindre en traction modelisé en axisymétrique et en 3D ; monop=faux; opti echo 1 paramètres pour calculer sigma w m = 22.  $\mathbf{i}$  v0 = 0.000125  $\mathbf{i}$  sigu = 2530.  $\mathbf{i}$  ic = 1.  $\mathbf{i}$  n = 2.  $\overline{\phantom{a}}$ MODELE AXTSYMETRIOUE opti elem qua8 dime 2 mode axis densites utilisees  $11 = 0.25$  ;d1 = 50e-3 ; d2 = 120e-3 ; d11 = d1/10. coordonnees des points  $\text{po} = 0.0.$  ;  $\text{pb} = 110.$ ;  $\text{pc} = 0. d1$ ;  $\text{pd} = 0.11$  $pa = dl 0.$ definition des lignes ligoa = droi po pa 1<br>ligab = droi pa pb 'DINI' 0.08 'DFIN' 0.12  $ligob = ligoa et ligab$  $surf1 = ligob tran 1 pc$  $liat = cote 3 surfi$ création de la surface  $surf3 = 1$ ig1 tran 'DINI' 0.08 'DFIN' 0.12 (0. (11-d1))  $surf2 = surf1 et surf3$ extraction des lignes  $lib = cote 1 surf2$  $lic = cote 3 surf2$  $\sin \sin f$  2  $1a-3$ création du modéle mod1 = mode surf2 mecanique elastique plastique définition du matériau courbe de traction  $peps = prog 0. 0.0026 0.0027 0.0030 0.0035 0.0045 0.0065 0.0085$  $0.0105$  0.0125 0.0176 0.0227 0.0329  $psig = prog 0.503.503.503.503.503.503.503.503.503.516.538.$  $557.594.$ tracevt = evol manu 'eps' peps 'sig' psig  $mat1 = mate mod1$  youn  $(503./0.0026)$  nu  $0.3$  tract tracevt  $cd10 = bl00$  uz lib  $cd12 = blog$  uz lic  $dep1 = dep1 cd12 4e-3$ forcevt = evol manu abs (prog  $0. 1.$ ) ord (prog  $0. 1.$ )  $fol = char 'DIMP' depl forcevt$ definition de la table d'entree  $tab1 = table$ tabl.caracteristiques = matl  $tab1. modele =  $mod1$$  $\tt tab1.blocages\_mecaniques = cd10 et cd12$  $tab1. character =  $fo1$$  $tab1.$ temps\_calcules = (prog 0. pas  $0.5 1.$ ) TMASAU=table; tab1 . 'MES\_SAUVEGARDES'=TMASAU;

TMASAU . 'DEFTO'=VRAI; : דגמה אדשתו זוגס האחי  $\frac{1}{2}$ pasapas tabl Calcul de la contrainte de Weibull axi \*\*\*\*\*\*\*\*\*\*\*\*\*\*\*\*\*\*\* zone du critere surfcrit = elem surf2  $1$  $z$ onel = redu modl surfcrit;  $enttab1 = table$  $\text{enttab1}$  'XMIT.T' = 2  $enttab1. 'OBJMO' = zone1$ enttabl.'WEIBULL' = vrai  $enttab1$   $TMOM.' = tab1$ enttabl.''nvani' = tapi<br>
enttabl.'M' = m ; enttabl.'V0' = v0 ; enttabl.'SIGU' = sigu<br>
enttabl.'IC' = ic ; enttabl.'N' = n  $enttab1.$  "TEMPER" = 0  $sortab1 = critloc enttab1;$  $sigwaxi = (sortab1.'SIGW').1.$ MODELE 3D opti dime 3 elem cu20 mode trid variables  $a1 = 2**(-0.5)$  $11 = 50e-3$ ;  $12 = 250e-3$ ;  $oei1 = 2 -1000$  300 coordonnees des points  $pb1 = 0.0.0.$  ;  $pba = 110.0.$ ;  $pbc = 0.110.$  $pbb = 11 11 0.$  ;  $pb2 = 12 0.$  0. ;  $pb3 = (12 * a1) (12 * a1) 0.$  $pb4 = 0. 12 0.7$   $ph1 = 0. 0. 12$ densites utilisees d1 =  $80e-3$  ; d2 =  $120e-3$ definition des lignes ligbla = droit 1 pb1 pba  $ligbab = droit 1 pba pb$  $liable = droit 1$  phb phc  $ligbc1 = droit 1 pbc pb1$ ligba2 = droit pha ph2 dini d1 dfin d2  $liab3b = droit 2 pb3 pb$  $ligbc4 = droit pbc pb4$  dini d1 dfin d2  $arcb23 = cerc 1 pb2 pb1 pb3$  $arcb43 = cerc 1 pb4 pb1 pb3$ definition de la surface du bas surfbl = dall ligbla ligbab ligbbc ligbcl plan surfb2 = dall ligb3b ligbbc ligbc4 arcb43 plan<br>surfb3 = dall ligba2 arcb23 ligb3b ligbab plan surfbas = surfbl et surfb2 et surfb3 creation du volume  $\text{volul} = \text{surfbas} \text{ volu } \text{dini } 11 \text{ dfin } d2 \text{ tran } \text{ph1}$  surfhaut = face 2 volul  $\frac{1}{2}$  surflat = face 3 volul extraction des surfaces laterales  $\star$  surface  $\,$  oxz  $\,$ boxz = poin surflat plan pbl (2. 0. 2.) (0. 0. 2.) (1e-3)<br>surfl1 = elem surflat appu strict poxz \*surface poyz  $poyz = poin surflat plan pb1 pb4 ph1 (le-3)$ surfl2 = elem surflat appu strict poyz  $\pi$ lim volul (1e-3) elim (surfbas et surfhaut et surfl1 et surfl2) (1e-3)  $\text{condil} = \text{symt depth pb1 pb2} \text{ volume } (\text{1e-3})$  $condi2 = symt$  depl  $pb1$   $pb1$   $pb4$  volul (1e-3)<br>condi $3 = symt$  depl  $pb1$   $pb2$   $pb4$  volul (1e-3)  $\frac{1}{2}$  condit = condi1 et condi2 et condi3 mod2 = MODE volul mecanique elastique plastique

zone $2 =$  redu mod $2$  volucrit;

definition du materiau mate2 = MATE mod2 young  $(503, /0, 0026)$  nu  $0.3$  tract tracevt.  $\cdot$  $\begin{aligned} \text{blo1} &= \text{bloq uz surfbas} \\ \text{rigl} &= \text{condit et blol} \end{aligned}$  $rig2 = blog$  uz surfhaut  $\text{riat} = \text{riat}$  et  $\text{riat}$  $\frac{1}{2}$  dep2 = depi rig2 (4e-3)  $\begin{array}{l} \mbox{forceut = evol manu abs (prog 0.\ 1.) ord (prog 0.\ 1.)}\\ \mbox{fo2 = char 'DIMP' dep2 forcevt} \end{array}$  $tab2 = table$ tab2. 'CARACTERISTIQUES' = mate2  $t = hQ$   $\sqrt{QQ}$ tab2. RODSLE = 110022<br>tab2. BLOCAGES\_MECANIQUES' = rigt  $tab2. 'CHARGEMENT' = f02$  $tab2.$  TEMPS\_CALCULES' = (prog 0. pas  $0.5$  1.) TMASAU=table; tab2 . 'MES\_SAUVEGARDES'=TMASAU;<br>TMASAU . 'DEFTO'=VRAI; TMASAII 'DEFTN'=VRAT : pasapas tab2  $\cdot$ Calcul de la contrainte de Weibull 3D  $\mathbf{r}$ zone du critere volucrit = volul elem contenant pb1  $\cdot$ 

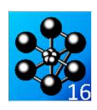

 $enttab2 = table$  $enttab2. 'XMLT' = 8.$ enttab2.'0BJMO' = zone2<br>enttab2.'WEIBULL' = vrai  $enttab2. 'TNONL' = tab2$ enttab2.'M' = m ; enttab2.'V0' = v0 ; enttab2.'SIGU' = sigu<br>enttab2.'IC' = ic ; enttab2.'N' = n  $enttab2. 'TEMPER' = 0$  $sortab2 = critloc enttab2$  $si$ aw3d =  $(sortab2. 'STGW') .1.$ ecart = ( abs(sigwaxi-sigw3d) ) / sigwaxi mess 'ecart relatif : ' (ecart\*100.) '%' si (ecart <  $0.1$ ) erre 0 sinon erre 5 finsi fin  $\cdot$ 

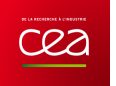

### **5.6.15 rupt15-rice.dgibi**

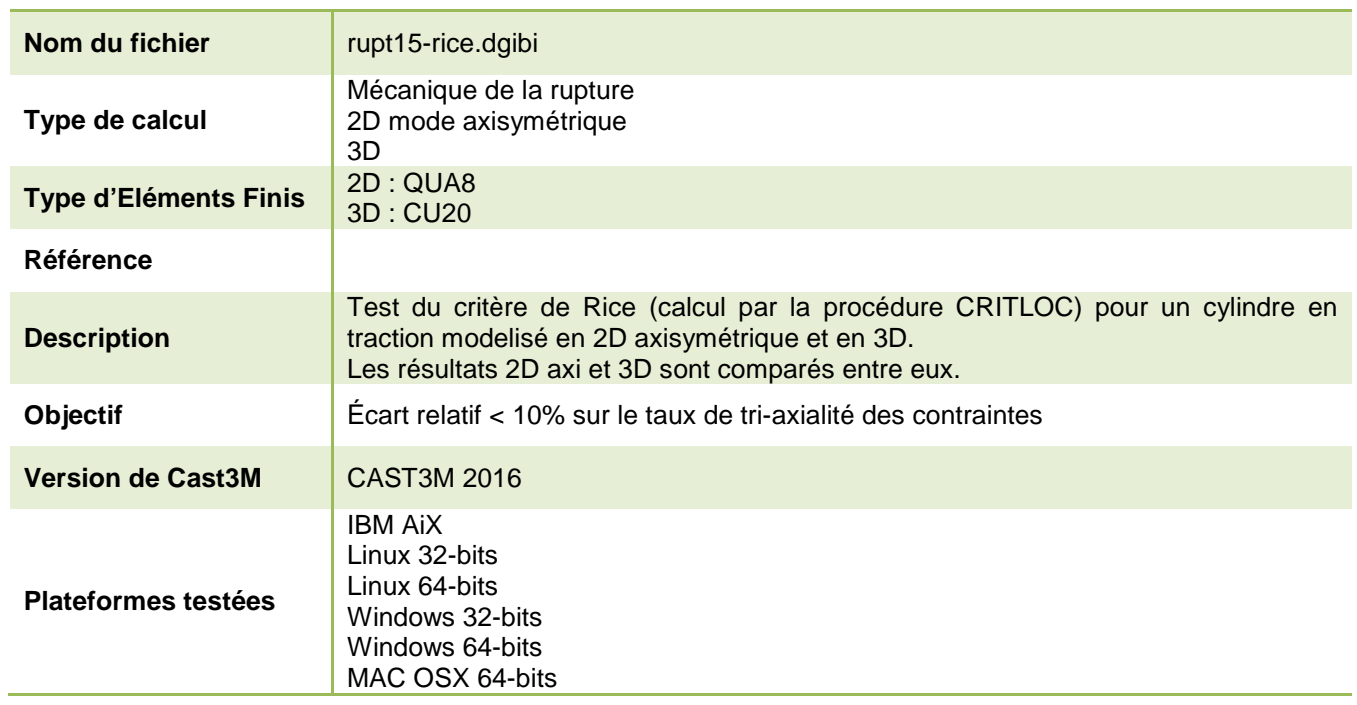

Tableau 69 : Informations sur le cas test rupt15-rice.dgibi

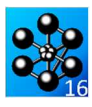

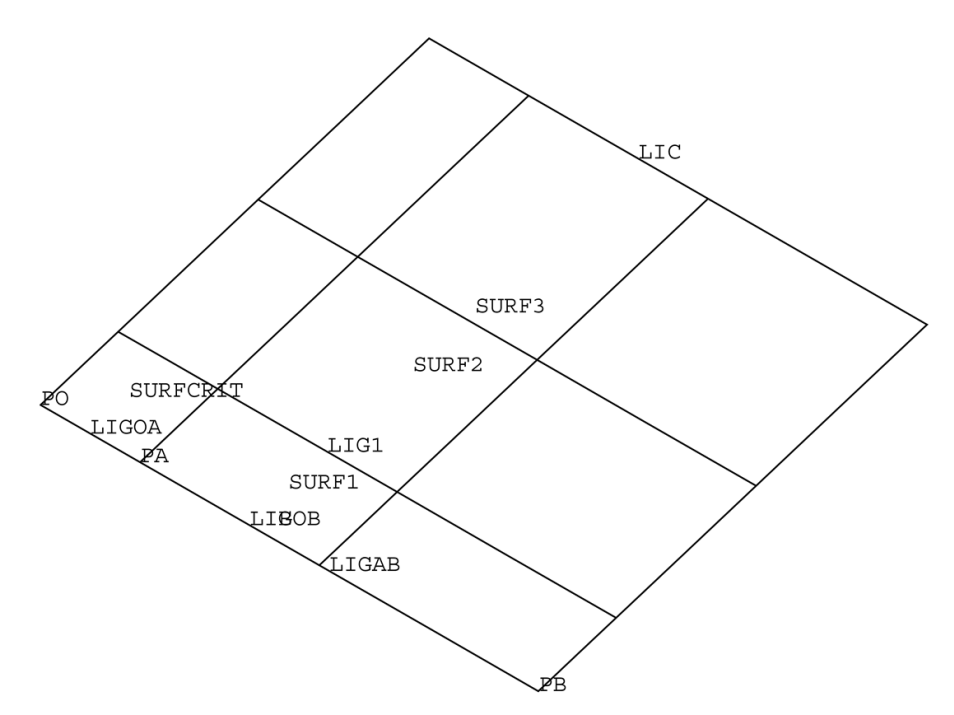

Figure 126 : Maillage du cas-test rupt15-rice.dgibi en 2D

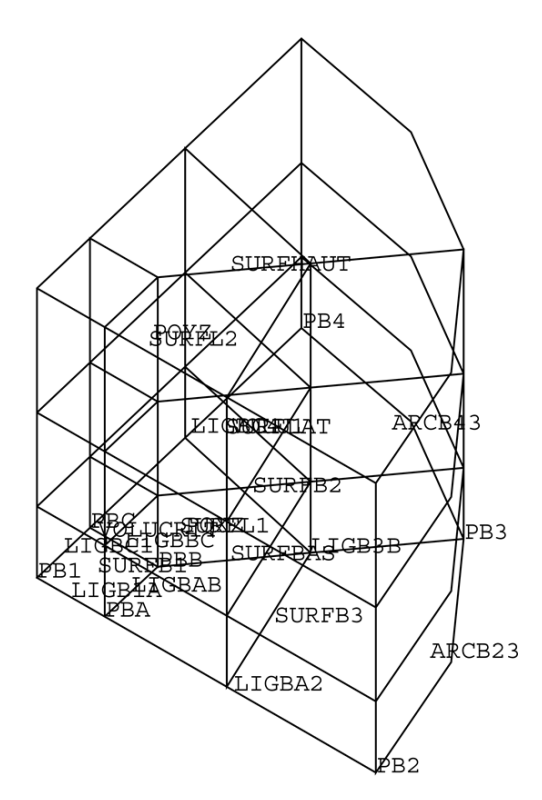

Figure 127 : Maillage du cas-test rupt15-rice.dgibi en 3D

**Jeu de données** :

\* fichier : rupt15-rice.dgibi \*\*\*\*\*\*\*\*\*\*\*\*\*\*\*\*\*\*\*\*\*\*\*\*\*\*\*\*\*\*\*\*\*\*\*\*\*\*\*\*\*\*\*\*\*\*\*\*\*\*\*\*\*\*\*\*\*\*\*\*\*\*\*\*\*\*\*\*\*\*\*\* \* Section : Mecanique Endommagement \*\*\*\*\*\*\*\*\*\*\*\*\*\*\*\*\*\*\*\*\*\*\*\*\*\*\*\*\*\*\*\*\*\*\*\*\*\*\*\*\*\*\*\*\*\*\*\*\*\*\*\*\*\*\*\*\*\*\*\*\*\*\*\*\*\*\*\*\*\*\*\* \*---------------------------------------------------------------- \*---------------------------------------------------------------- \* \* \* Test du critère de Rice pour un cylindre \* en traction modelisé en axisymétrique et en 3D \*  $\star$  \* \*---------------------------------------------------------------- \*----------------------------------------------------------------  $\star$  \* opti echo 1 ; paramètres du modele alpha =  $0.283$  ; beta =  $1.5$  ; epsc =  $1. d-6$ \* \* \*\*\*\*\*\*\*\*\*\*\*\*\*\*\*\*\*\*\*\*\*\*\*\*\*\*\*\*\*\*\*\*\*\*\*\*\*\*\*\*\*\*\*\*\*\*\*\*\*\*\*\*\*\*\*\*\*\*\*\*\*\*\*\*\*  $*$   $*$ MODELE AXISYMETRIQUE \* \* \*\*\*\*\*\*\*\*\*\*\*\*\*\*\*\*\*\*\*\*\*\*\*\*\*\*\*\*\*\*\*\*\*\*\*\*\*\*\*\*\*\*\*\*\*\*\*\*\*\*\*\*\*\*\*\*\*\*\*\*\*\*\*\*\* \* \*\*\*\*\*\*\*\*\*\*\*\*\*\*\*\*\*\*\*\*\*\*\*\*\*\*\*\*\*\*\*\*\*\*\*\*\*\*\*\*\*\*\*\*\*\*\*\*\*\*\*\*\*\*\*\*\*\*\*\*\*\*\*\*\* \* Maillage \* \*\*\*\*\*\*\*\*\*\*\*\*\*\*\*\*\*\*\*\*\*\*\*\*\*\*\*\*\*\*\*\*\*\*\*\*\*\*\*\*\*\*\*\*\*\*\*\*\*\*\*\*\*\*\*\*\*\*\*\*\*\*\*\*\* opti elem qua8 dime 2 mode axis ;  $\star$  \* \* densites utilisees \* l1 = 1. ; d1 = 0.2 ; d2 = 0.65 ; d11 = d1/10. ;  $*$   $*$ \* coordonnees des points \*  $po = 0.0.$  ;  $pb = 11.0.$  ;  $pc = 0.$  d1 ;  $pd = 0.$  11  $pa = d1 0.$  $\star$  \* definition des lignes ligoa = droi po pa $1$  $ligab = droi$  pa pb dini 0.45 dfin d2 ligob = ligoa et ligab ;  $surf1 = ligob tran 1 pc$  $\star$  \*  $liq1 = \text{cote } 3 \text{ surf1}$  $\star$  \* création de la surface  $surf3 = lid$  tran 'DINI'  $0.45$  'DFIN'  $d2$   $(0. (11-d1))$  $surf2 = surf1 et surf3$  $*$   $*$ extraction des lignes  $lib = cote 1 surf2$  $lic = cote 3 surf2$  $\star$  \*  $\sin \sin f$  2  $\sin f$  2  $\sin$ \* \* \*\*\*\*\*\*\*\*\*\*\*\*\*\*\*\*\*\*\*\*\*\*\*\*\*\*\*\*\*\*\*\*\*\*\*\*\*\*\*\*\*\*\*\*\*\*\*\*\*\*\*\*\*\*\*\*\*\*\*\*\*\*\*\*\* \* création du modéle \* \*\*\*\*\*\*\*\*\*\*\*\*\*\*\*\*\*\*\*\*\*\*\*\*\*\*\*\*\*\*\*\*\*\*\*\*\*\*\*\*\*\*\*\*\*\*\*\*\*\*\*\*\*\*\*\*\*\*\*\*\*\*\*\*\* mod1 = mode surf2 mecanique elastique plastique \* \* \*\*\*\*\*\*\*\*\*\*\*\*\*\*\*\*\*\*\*\*\*\*\*\*\*\*\*\*\*\*\*\*\*\*\*\*\*\*\*\*\*\*\*\*\*\*\*\*\*\*\*\*\*\*\*\*\*\*\*\*\*\*\*\*\* définition du matériau \*\*\*\*\*\*\*\*\*\*\*\*\*\*\*\*\*\*\*\*\*\*\*\*\*\*\*\*\*\*\*\*\*\*\*\*\*\*\*\*\*\*\*\*\*\*\*\*\*\*\*\*\*\*\*\*\*\*\*\*\*\*\*\*\*  $*$   $*$ \* courbe de traction \* peps = prog 0. 0.0026 0.0027 0.0030 0.0035 0.0045 0.0065 0.0085  $0.0105$  0.0125 0.0176 0.0227 0.0329 psig = prog 0. 503. 503. 503. 503. 503. 503. 503. 503. 516. 538.  $557.594.$ tracevt = evol manu 'eps' peps 'sig' psig ; \* \* mat1 = mate mod1 youn (503./0.0026) nu 0.3 tract tracevt ; \* \* \*\*\*\*\*\*\*\*\*\*\*\*\*\*\*\*\*\*\*\*\*\*\*\*\*\*\*\*\*\*\*\*\*\*\*\*\*\*\*\*\*\*\*\*\*\*\*\*\*\*\*\*\*\*\*\*\*\*\*\*\*\*\*\*\* \* rigidité \* \*\*\*\*\*\*\*\*\*\*\*\*\*\*\*\*\*\*\*\*\*\*\*\*\*\*\*\*\*\*\*\*\*\*\*\*\*\*\*\*\*\*\*\*\*\*\*\*\*\*\*\*\*\*\*\*\*\*\*\*\*\*\*\*\* cdl0 = bloq uz lib ;  $cd12 = blog$  uz lic  $dep1 = dep1 cd122e-2$ forcevt =  $evol$  manu abs ( $prog 0. 1.)$  ord ( $prog 0. 1.)$  $fol = char$  'DIMP' dep1 forcevt \* \* \*\*\*\*\*\*\*\*\*\*\*\*\*\*\*\*\*\*\*\*\*\*\*\*\*\*\*\*\*\*\*\*\*\*\*\*\*\*\*\*\*\*\*\*\*\*\*\*\*\*\*\*\*\*\*\*\*\*\*\*\*\*\*\*\* definition de la table d'entree \*\*\*\*\*\*\*\*\*\*\*\*\*\*\*\*\*\*\*\*\*\*\*\*\*\*\*\*\*\*\*\*\*\*\*\*\*\*\*\*\*\*\*\*\*\*\*\*\*\*\*\*\*\*\*\*\*\*\*\*\*\*\*\*\*  $tab1 = table$ tab1.caracteristiques = mat1 ;  $\tanh$ .modele = modl<br> $\tanh$  horanes mecaniques = cdl0 et cdl2  $\tanh$ tab1.blocages\_mecaniques = cdl0 et cdl2 ;  $tab1. character =  $fo1$  ;$  $tab1.$ temps\_calcules =  $(prog 0.$  pas  $0.5 1.)$ \* \* \*\*\*\*\*\*\*\*\*\*\*\*\*\*\*\*\*\*\*\*\*\*\*\*\*\*\*\*\*\*\*\*\*\*\*\*\*\*\*\*\*\*\*\*\*\*\*\*\*\*\*\*\*\*\*\*\*\*\*\*\*\*\*\*\* \* procedure de calcul \* \*\*\*\*\*\*\*\*\*\*\*\*\*\*\*\*\*\*\*\*\*\*\*\*\*\*\*\*\*\*\*\*\*\*\*\*\*\*\*\*\*\*\*\*\*\*\*\*\*\*\*\*\*\*\*\*\*\*\*\*\*\*\*\*\* TMASAU=table; tab1. 'MES\_SAUVEGARDES'=TMASAU;

TMASAU .'DEFTO'=VRAI; TMASAU .'DEFIN'=VRAI; pasapas tab1 ; \* \* \*\*\*\*\*\*\*\*\*\*\*\*\*\*\*\*\*\*\*\*\*\*\*\*\*\*\*\*\*\*\*\*\*\*\*\*\*\*\*\*\*\*\*\*\*\*\*\*\*\*\*\*\*\*\*\*\*\*\*\*\*\*\*\*\* \* Calcul du taux de croissance axi \* \*\*\*\*\*\*\*\*\*\*\*\*\*\*\*\*\*\*\*\*\*\*\*\*\*\*\*\*\*\*\*\*\*\*\*\*\*\*\*\*\*\*\*\*\*\*\*\*\*\*\*\*\*\*\*\*\*\*\*\*\*\*\*\*\*  $*$   $*$ zone du critere  $surfcrit = elem surf2 1$ zone1 = redu mod1 surfcrit  $\star$  \*  $entab1 = tab1e$  $enttab1. 'OBJMO' = zone1$ enttab1.'RICE' = vrai ;  $enttab1.$   $TNONL' = tab1$ enttab1.'EPSILON' = vrai ; enttab1.'ALPHA' = alpha  $entrah1$  'BETA' =  $beta$ ;  $entrah1$  'EPSC' =  $ensc$  $*$   $*$  $sortab1 = critloc enttab1$  $\star$  \*  $tauxaxi = ((sortab1.'RAPPORT').1.)$  $taxipbl = extr$  tauxaxi scal 1 1 1 \* \* \*\*\*\*\*\*\*\*\*\*\*\*\*\*\*\*\*\*\*\*\*\*\*\*\*\*\*\*\*\*\*\*\*\*\*\*\*\*\*\*\*\*\*\*\*\*\*\*\*\*\*\*\*\*\*\*\*\*\*\*\*\*\*\*\*  $\star$  \* \* MODELE 3D \* \* \* \*\*\*\*\*\*\*\*\*\*\*\*\*\*\*\*\*\*\*\*\*\*\*\*\*\*\*\*\*\*\*\*\*\*\*\*\*\*\*\*\*\*\*\*\*\*\*\*\*\*\*\*\*\*\*\*\*\*\*\*\*\*\*\*\* \* \*\*\*\*\*\*\*\*\*\*\*\*\*\*\*\*\*\*\*\*\*\*\*\*\*\*\*\*\*\*\*\*\*\*\*\*\*\*\*\*\*\*\*\*\*\*\*\*\*\*\*\*\*\*\*\*\*\*\*\*\*\*\*\*\* \* Maillage \* \*\*\*\*\*\*\*\*\*\*\*\*\*\*\*\*\*\*\*\*\*\*\*\*\*\*\*\*\*\*\*\*\*\*\*\*\*\*\*\*\*\*\*\*\*\*\*\*\*\*\*\*\*\*\*\*\*\*\*\*\*\*\*\*\* opti dime 3 elem cu20 mode trid ;  $\star$  \* variables  $a1 = 2**(-0.5)$  $11 = 0.2$ ;  $12 = 1$ ,  $i$  oeil = 2 -1000 300  $*$   $*$ \* coordonnees des points \* \*<br>
pb1 = 0. 0. 0. ; pba = 11 0. 0. ; pbc = 0. 11 0. ;<br>
pbb = 11 11 0. ; pb2 = 12 0. 0. ; pb3 = (12\*a1) (12\*a1) 0. ;  $pb4 = 0. 12 0.7 ph1 = 0. 0. 12$  $\star$  \* densites utilisees  $d1 = 0.45$  ;  $d2 = 0.65$  $*$   $*$ definition des lignes ligb1a = droit 1 pb1 pba ;  $\texttt{light} = \texttt{drott} \ \texttt{1} \ \texttt{pba pbb}$  $lighbc = droit 1 pbb$  pbc  $ligbc1 = droit 1 pbc$  pb1  $l$ igba $2$  = droit pba pb $2$  dini d1 dfin d2  $1$ igb $3b =$ droit  $2$  pb $3$  pb $b$  $ligbc4 = droit pbc pbd$  dini d1 dfin d2  $arcb23 = cerc 1$   $pb2$   $pb1$   $pb3$  $arcb43 = cerc 1 pb4 pb1 pb3$  $*$   $*$ definition de la surface du bas surfb1 = dall ligb1a ligbab ligbbc ligbc1 plan surfb2 = dall ligb3b ligbbc ligbc4 arcb43 plan surfb3 = dall ligba2 arcb23 ligb3b ligbab plan ;  $s$ urfbas =  $s$ urfb1 et surfb2 et surfb2  $*$   $*$ creation du volume volu1 = surfbas volu dini l1 dfin d2 tran ph1 ; surfhaut = face 2 volul  $surface 3$  volul  $\star$  \* \* extraction des surfaces laterales \* \*surface oxz \* poxz = poin surflat plan pb1 (2. 0. 2.) (0. 0. 2.) (1e-3) ; surfl1 = elem surflat appu strict poxz \*surface poyz \*  $poyz = poin surflat plan pb1 pb4$  (1e-3) surfl2 = elem surflat appu strict poyz  $\star$  \* elim volu1 (1e-3) ; elim (surfbas et surfhaut et surfl1 et surfl2) (1e-3) \* \* \*\*\*\*\*\*\*\*\*\*\*\*\*\*\*\*\*\*\*\*\*\*\*\*\*\*\*\*\*\*\*\*\*\*\*\*\*\*\*\*\*\*\*\*\*\*\*\*\*\*\*\*\*\*\*\*\*\*\*\*\*\*\*\*\* \* conditions de symetrie \* \*\*\*\*\*\*\*\*\*\*\*\*\*\*\*\*\*\*\*\*\*\*\*\*\*\*\*\*\*\*\*\*\*\*\*\*\*\*\*\*\*\*\*\*\*\*\*\*\*\*\*\*\*\*\*\*\*\*\*\*\*\*\*\*\* condi1 = symt depl pb1 ph1 pb2 volu1 (1e-3) ; condi2 = symt depl pb1 ph1 pb4 volu1 (1e-3) ;  $\frac{1}{2}$  condi $\frac{1}{3}$  = symt depl pb1 pb2 pb4 volu1 (1e-3)  $condit = cond1$  et condi $2$  et condi $3$ \* \* \*\*\*\*\*\*\*\*\*\*\*\*\*\*\*\*\*\*\*\*\*\*\*\*\*\*\*\*\*\*\*\*\*\*\*\*\*\*\*\*\*\*\*\*\*\*\*\*\*\*\*\*\*\*\*\*\*\*\*\*\*\*\*\*\* \* creation du modele \* \*\*\*\*\*\*\*\*\*\*\*\*\*\*\*\*\*\*\*\*\*\*\*\*\*\*\*\*\*\*\*\*\*\*\*\*\*\*\*\*\*\*\*\*\*\*\*\*\*\*\*\*\*\*\*\*\*\*\*\*\*\*\*\*\* mod2 = MODE volu1 mecanique elastique plastique ; \* \* \*\*\*\*\*\*\*\*\*\*\*\*\*\*\*\*\*\*\*\*\*\*\*\*\*\*\*\*\*\*\*\*\*\*\*\*\*\*\*\*\*\*\*\*\*\*\*\*\*\*\*\*\*\*\*\*\*\*\*\*\*\*\*\*\*

246/346 http://www-cast3m.cea.fr **DOCUMENTATION CAST3M**

definition du materiau

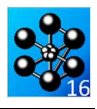

 $mate2 = MATE \text{ mod}2 \text{ young } (503./0.0026) \text{ nu } 0.3 \text{ tract } tracevt$  $b$ lol =  $b$ loq uz surfbas  $right = condit et blo1$  $rig2 = blog$  uz surfhaut<br>rigt = rig1 et rig2  $\frac{1}{1}$  dep2 = depi rig2 (2e-2)  $1.$  forcevt = evol manu abs (prog  $0. 1.$ ) ord (prog  $0. 1.$ )  $f \circ 2 = \text{char}$  'DIMP' dep2 forcevt  $tab2 = table$ tab2. 'CARACTERISTIQUES' = mate2  $tab2. 'MODELE' = mod2$ tab2.'BLOCAGES\_MECANIQUES' = rigt<br>tab2.'CHARGEMENT' = fo2  $\frac{1}{2}$  table. TEMPS\_CALCULES' = (prog 0. pas 0.5 1.) TMASAU=table; 174340 - CADIE<br>TAB2 - 'MES\_SAUVEGARDES'=TMASAU;<br>TMASAU - 'DEFTO'=VRAI;<br>TMASAU - 'DEFTN'=VRAI; pasapas tab2  $\cdot$  $\mathcal{A}_\mathcal{A}$  $\mathbf{A}$  $\star$ zone du critere

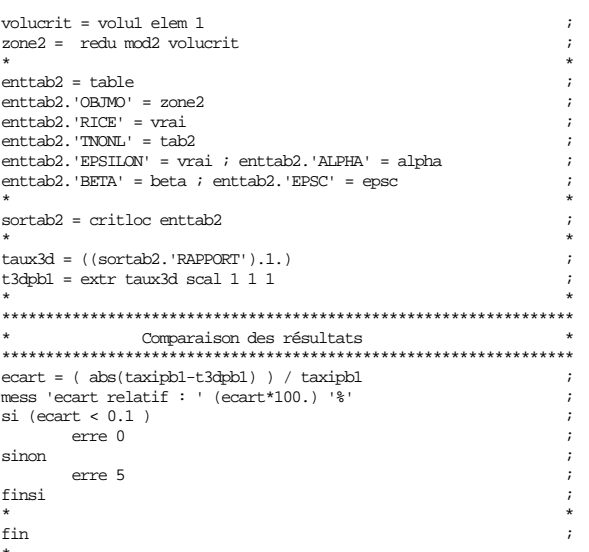

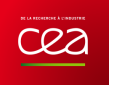

### **5.6.16 rupt16-weib.dgibi**

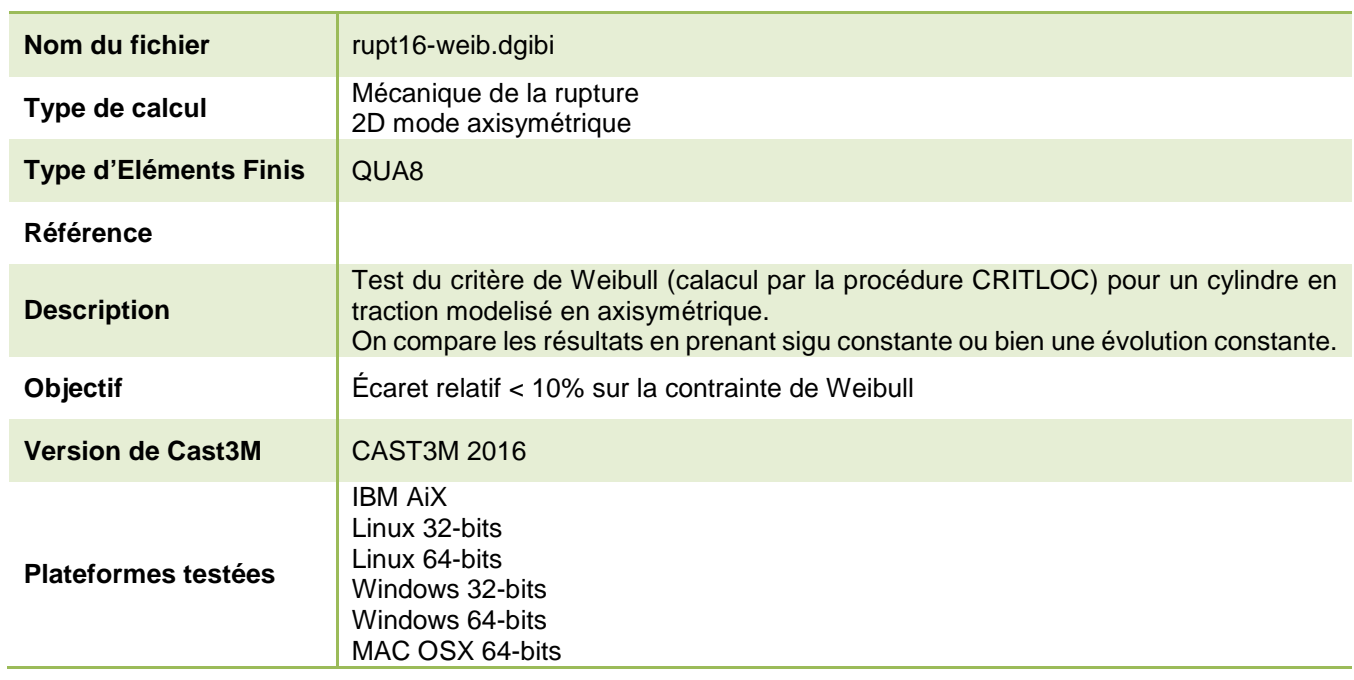

Tableau 70 : Informations sur le cas test rupt16-weib.dgibi

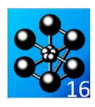

|                       | LIC   |       |     |
|-----------------------|-------|-------|-----|
|                       |       |       |     |
|                       |       |       |     |
|                       | SURF3 |       |     |
|                       |       |       |     |
|                       | SURF2 |       |     |
|                       | LIG1  |       |     |
| SURFORIT              | SURF1 |       |     |
| LIGOAPA<br><u>IPO</u> | LIBOB | LIGAB | ļРB |

Figure 128 : Maillage du cas-test rupt16-weib.dgibi

annoh ah ual.

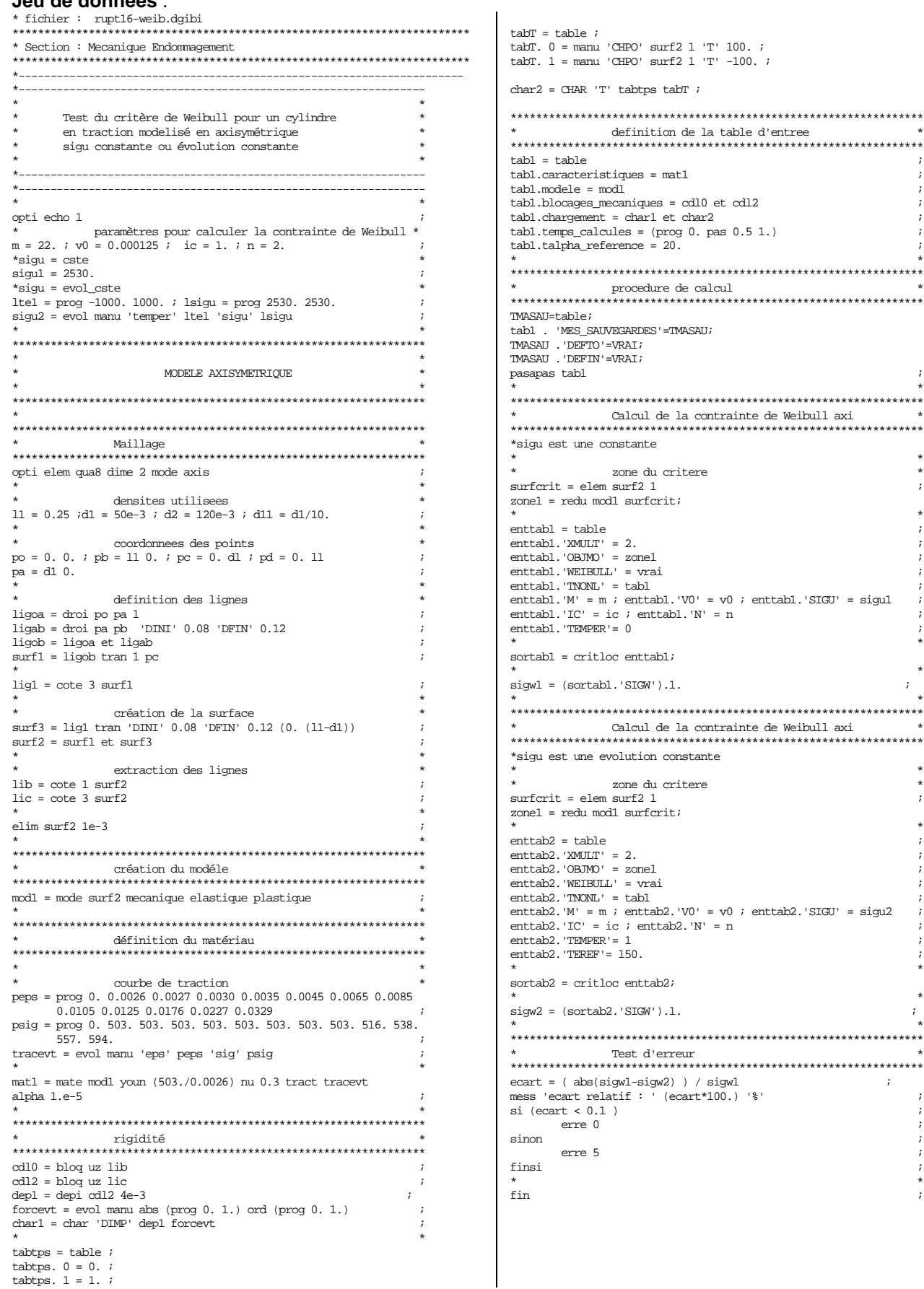

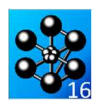

### **5.6.17 rupt17.dgibi**

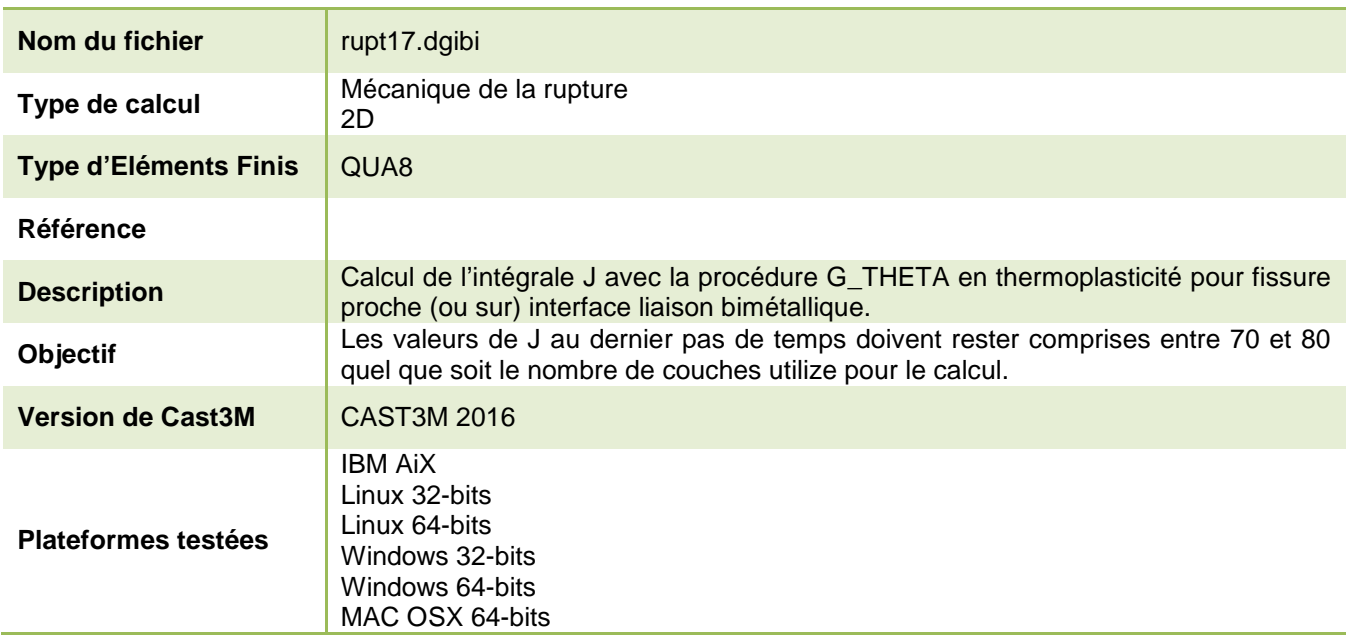

Tableau 71 : Informations sur le cas test rupt17.dgibi

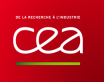

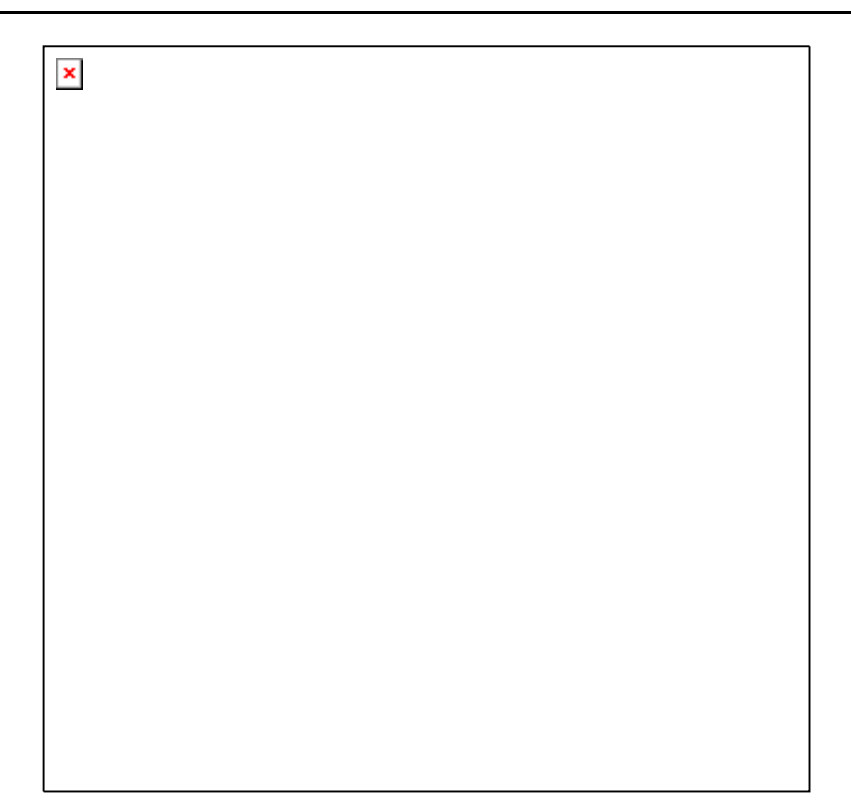

Figure 129 : Maillage du cas-test rupt17.dgibi

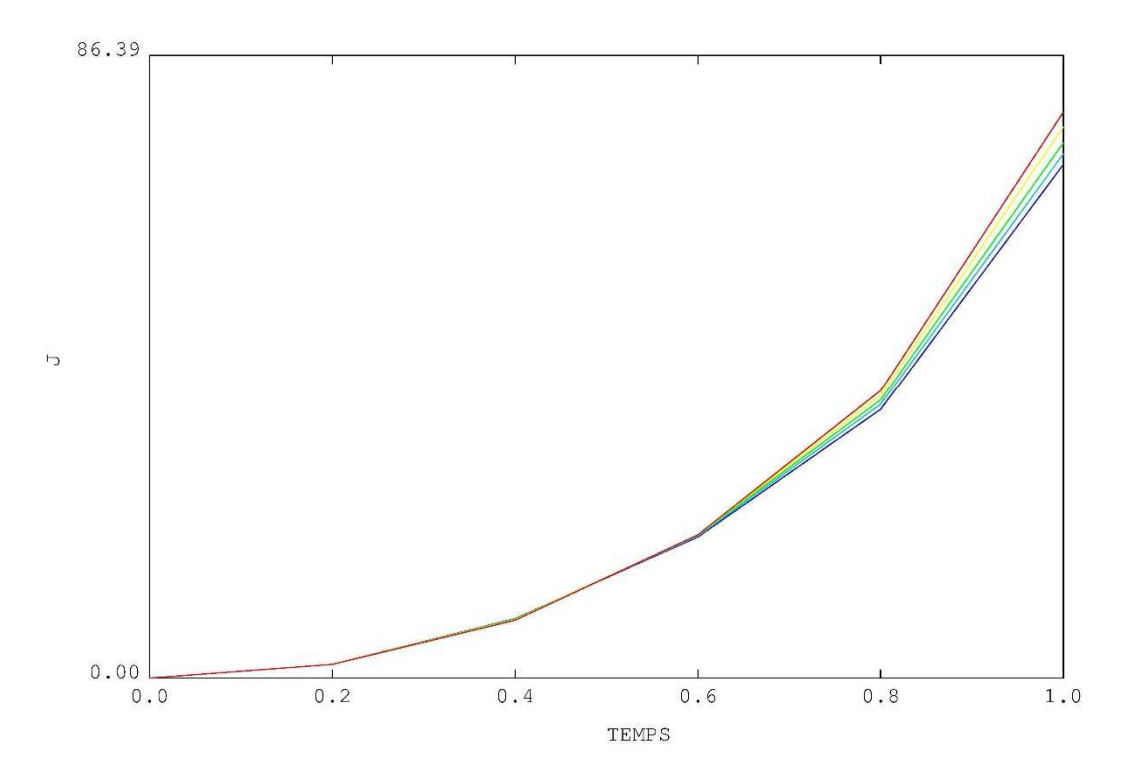

Figure 130 : Evolution de J en fonction du temps
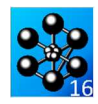

Jeu de données : \* Section : Mecanique Endommagement mmt17 daibi CAS TEST SUR LE CALCUL DE  $\rm J$  EN THERMOPLASTICITE POUR FISSURE PROCHE (ou SUR) INTERFACE LIAISON BIMETALLIQUE CREATION : BP, 11 Aout 2011 **MODTES** REM : - la presence de decharges induit une legere dependance au contour - fissure parallele a linterface => pas besoin du MODELES COMPOSITES \*\*\* Options de calcul et de tracés OPTI DIME 2 ELEM OUA8 MODE plan defo ; \*deformation lineaire OPTI 'EPSI' 'LINEATRE'; \*calcul elastique?  $\text{calel} = \text{vrai}$  $\text{calcl} = \text{faux } i$ \* Complet => modif de la finesse du maillage + du pas de chargement  $COMPIET = faux$  $COMPLET = vrai$  $^\star$ options de tracé GRAPH = vrai;<br>opti 'TRAC' 'PSC' 'EPTR' 5; \*\*\* Géométrie  $d$ velim =  $1e-6$  :  $h = 100$ . ;  $W = 100$ . hint =  $50.$ ;<br>hfis =  $34.$ ;  $*$  hfis = 50 : \* avec hfis = 50., on a la fissure dans l'interface (à tester + tard)  $asW = 0.5$ \*\*\* Données matériau \*--- Données de l'acier inox 304L (20 et 350°C)  $1 {\tt T11} = {\tt prog} \ 20. \ 350. \ 7$  $\text{lep201} = \text{prog } 0. 0.0006935 0.00104 0.00140$  $\begin{array}{l} 0.00198\ 0.00305\ 0.00511\ 0.00716\ 0.0112\ 0.0163\ 0.0315 \\ 0.0516\ 0.1020\ 0.152\ 0.303\ 0.503\ 1.004\ 5.006\ ; \end{array}$  $1\text{si}201 = \text{prog } 0.136.6165.6178.0192.5207.0$ <br>219.4 227.7 240.1 254.6 287.7 323.2 391.8 456.2 545.3  $630.4767.51212.07$  $ta201 = evol$  manu lep201 lsi201 ;  $1e3501 = prog 0. 0.0006347 0.00087 0.00119  
0.00171 0.00274 0.00478 0.00682 0.0109 0.0159 0.0311$ 0.0513 0.1017 0.152 0.303 0.503 1.004 5.006  $1.33501 = prcg$  0.  $109.2$  115.6 118.1 121.9 127.0<br>134.6 141.0 151.1 161.3 189.2 221.8 290.5 354.8 443.9  $529.0666.11110.67$ ta<br/>3501 = evol manu le<br/>3501 ls<br>3501  $\emph{:}$ CTrac $1$  = NUAGE 'COMP' 'T' 20. 350. - ------- ---- --- -- --- --<br>"COMP" "TRAC" ta201 ta3501 : \*--- Données des aciers 16 et 18MMD5 (20 - 350°C)<br>IT12 = prog 20. 350. ;  $IE2 = prog 204. 180.$ evE2 = evol manu 'T' 1T12 'YOUN' (1E2\*1e3) ; dans le cas COMPLET pb avec la pente de 1si202 lep202 = prog 0. 0.001691 0.001891 0.00219 0.00269 0.00369 0.00569 0.00769 0.00969 0.0117 0.0168 0.0219  $0.0320$   $0.0421$   $0.0522$   $0.0623$   $0.0723$   $0.0823$   $0.0924$  $0.102$   $0.303$   $1.00$   $5.00$  ; \* 372.6 386.4 410.6 434.2 448.1 461.2 470.8 477.7  $484.6$  491.6 570.9 671.5 834.2<br>lep202 = prog 0. 0.001691 0.00969 0.0117 0.0168 0.0219  $s$ inon  $i$ 0.0320 0.0421 0.0522 0.0623 0.0723 0.0823 0.0924

 $0.102 0.303 1.00 5.00 i$  $1.5202 = prog$  0. 345 346 355.4<br>372.6 386.4 410.6 434.2 448.1 461.2 470.8 477.7 484.6 491.6 570.9 671.5 834.2 ; 0 0320 0 0421 0 0522 0 0623 0 0723 0 0823 0 0924  $0.102$   $0.303$  1.00 5.00  $i$  $1\sin 202 = \text{prog } 0.300.320.330.345.355.4$ 372.6 386.4 410.6 434.2 448.1 461.2 470.8 477.7<br>484.6 491.6 570.9 671.5 834.2 ;  $ta202 = evol$  manu lep202 lsi202;  $le3502 = prog 0. 0.001423 0.001679 0.00206 0.0026$ 0.00366 0.00573 0.00778 0.00983 0.0119 0.0169 0.0220 0.0321 0.0422 0.0523 0.0623 0.0724 0.0824 0.0925  $0.102 0.303 1.00 5.00 i$ 0.102 0.3502 = prog 0. 256.2 266.1 281.0 290.0 299.0 310.9<br>319.9 328.9 334.9 349.8 364.8 385.7 400.2 412.3 422.9 429.0 435.0 441.0 447.0 509.0 586.7 709.3 ;  $\text{ta}3502 = \text{evol}$  manu  $\text{la}3502}$   $\text{ls}3502$  ;  $\begin{minipage}{.4\linewidth} \texttt{CTrac2 = NUAGE} & \texttt{COMP'} & \texttt{IT'} & 20.350. \end{minipage}$  $ci(CDADH):$ dess ((coul ta201 bleu) et (ta3501 coul roug) et (coul ta202 turq) et (ta3502 coul rose))<br>dess ((coul ta201 bleu) et (ta3502 coul rose))<br>dess ((coul ta201 bleu) et (ta3501 coul rose))<br>et (coul ta202 turq) et (ta3502 coul rose)) 'XBOR' 0. 0.02; fins: \*\*\* Maillage  $si$ (COMPLET);  $nW = 50$ ; sino;  $nw = 24$ fins;  $nhF = enti (nW * (h - hint) / h)$  $P1 = 0. (-0.5 * h)$  $P2 = W (-0.5 * h)$  $11 = P1$  d nW p2 ; si (hfis ega hint) ;<br>nhA = enti (nW \* hint / h) ;  $SA = 11$  tran nhA  $(0. \text{hint})$ ;  $32 = 11$  plus (0. hint);<br>  $12 = 11$  plus (0. hint);<br>
SF = 12 tran nhF (0. (h – hint));<br>
pfis = 12 point proc ((asW \* W) (hint – (0.5 \* h)));<br>
p3 = 12 point proc (W (hint – (0.5 \* h)));<br>
11ig = 12 elem comp pfis p3; elim dxelim (llig et SA)  $13 = 11 \text{ plus } (0. h) ;$ <br> $13 = 11 \text{ plus } (0. h) ;$ <br> $1 \text{ else } F = \text{diff} 12 \text{ llig } ;$ levA = levF plus  $(0. 0.)$  ; elim dxelim (SA et levA) ;  $s$ inon  $i$  $nhA = enti (nW * hfis / h)$  $\text{SAI} = 11 \text{ tran} \text{nhA} (0. \text{hfs})$ ;<br> $12 = 11 \text{ plus} (0. \text{hfs})$ ;  $S_A2 = 12$  tran (nhF - nhA) (0. (hint - hfis)) ;  $14 = 11$  plus (0. hint);<br>SF = 14 tran nhF (0. (h – hint)); pfis = 12 point proc ((asW \* W) (hint - (0.5 \* h))) ;<br>  $p3 = 12$  point proc ((asW \* W) (hint - (0.5 \* h))) ;<br>
llig = 12 elem comp pfis p3 ; elim dxelim (llig et SA1) ;  $13 = 11$  plus  $(0. h)$ ;<br>elim dxelim (SF et 13)<br>levF = diff 12 llig;  $levA = levF plus (0. 0.) ;$ elim dxelim (SA1 et levA) ; elim dxelim (SA2 et SF) ;  $SA = SA1$  et  $SA2$ ; finsi :  $plaq = (SA coul bleu) et (SF coul roug)$ ; si(GRAPH);trac plaq;fins; \*\*\* MODELE MECANIQUE \*--- Modèle elastique ou elasto plastique ? si calel $\,$   $\,$ mo316 = MODELE sa MECANIOUE ELASTIOUE ISOTROPE ;  $\text{mo508}$  = MODELE sf MECANIQUE ELASTIQUE ISOTROPE ;  $max16 = max$  materiau mo316 young evE1 nu 0.3 alph 1E-5;  $m=508$  = materiau mo508 young evE2 nu 0.3 alph 1E-5;

```
mo316 = MODELE sa MECANIQUE ELASTIQUE plastique ;
m0508 = MODELE sf MECANIQUE ELASTIQUE plastique ;
```
Documentation Cast3M

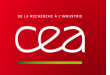

ma316 = materiau mo316 young evE1 nu 0.3 alph 1E-5 trac CTrac1  $\,$ ; ma508 = materiau mo508 young evE2 nu 0.3 alph 1E-5 trac CTrac2 ;  $f$ insi  $i$  $mo = mo316$  et mo508 ;  $ma = ma316$  et ma508 a \* ----- CONDITIONS LIMITES  $cd1 = blog 11$  UY ;  $cd2 = RELA ENSE UV 13$  $cd3 = bloq \text{ of } x \text{ is } UX \text{ is } d3$ -- Chargement  $lx1 = prog0.1.7$  $ly1 = prog 0.1.7$ <br>ev1 = evol manu 1x1 1y1 ; PRES1 = PRES MASS mo  $(-100.)$  13; \*PRES1 = PRES MASS mo dxelim 13 ; CHAP = CHAR MECA PRES1 ev1  $\mathcal{V}$ ----- Définition de la temperature Ti = 20.  $i$  Tf = 350.  $i$  $\text{chT1 = \text{manu} \text{ chpo plaq 1 'T' Ti ;}$  $chx =$ plaq coor  $1$ ;  $chr2 = chr1 - (nomc 'T' (chx / W * (Ti - Tf)))$ TTI = table ; TTI . 0 = 0. ; TTI . 1 = 1. ;<br>TT2 = table ; TT2 . 0 = chT1 ; TT2 . 1 = chT2 ; CHAT = CHAR  $T$  TT1 TT2  $\frac{1}{2}$ \* si  $(OMPLET)$ ; tcha = prog 0. 0.1 pas 0.05 1.; si (COMPLET); tcha =  $\frac{1}{2}$  0. pas 0.05 1.;<br>sino; tcha =  $\frac{1}{2}$  0. pas 0.20 1.;  $fine:$ \*\*\* PROCEDURE PAS A PAS TAB2 = TABLE;  $TAB2. 'MONETE' = mo i$ TAB2. 'CARACTERISTIQUES' = ma  $i$ TAB2. 'BLOCAGES MECANTOUES' = cdl ; TAB2. BECORDED\_PECTATIONS = COL  $TATATTCT - 127TATT$  כת PASAPAS TAB2 ; si(GRAPH);  $ii = (dim_{P} + ch_{A}) - 1$ ;  $def = defo tab2.deplacements.ii plaq ;$ trac chT2 def 'TITR' 'T et deformee finale';  $\begin{minipage}{.4\linewidth} \hspace*{0.2cm} \text{si (non called)} \hspace*{0.2cm} \text{in} \hspace*{0.2cm} \text{var2 = TAB2 } \hspace*{0.2cm} \text{vARIABLES\_INTERNES'} \hspace*{0.2cm} \text{. ii)} \end{minipage}$  $var2prg = (prog 0.)$  et  $(exp ((prog -3. PAS 0.1 -1.) * (log 10.))))$ trac var2 mo def var2prg 'TITR' 'variables\_internes finales'; fins; fine:  $\star\star\star$  CALCUL DU TAUX DE RESTITUTION D'ENERGIE -- boucle sur les contours lnc --- $si$ (COMPLET);  $\ln c = \ln ct + 1 + 2 + 7 + 8 + 11$ : sino;  $lnc = lect 1 2 3 5 7$  $1 \text{coul} = \text{mots}$  BLEU TURQ VERT JAUN ROUG;  $fins:$ nlc = dime lnc  $i$  i = 0  $i$  $tath = table$  $1JM = prog ;$ <br> $tath.0 = tcha ;$ repeter bloc1 nlc  $i$  $i = i + 1;$ 

```
\texttt{ncou} = \texttt{extr} \texttt{lnc} \texttt{i} ;
       SUPTAB = TABLE \hat{i}\begin{minipage}{.4\linewidth} \texttt{SUPTAB. 'OBIECTIF'} = 'J'; \\ \texttt{SUPTAB. 'LEVRE. SUPERIEURE'} = \texttt{levF} \end{minipage}SUPTAB. LEVRE_INFERIEURE' = levA;
       SUPTAB.'COUCHE' = ncou ;<br>SUPTAB.'FRONT FISSURE' = pfis;
       SUPTAB. 'SOLUTION_PASAPAS' = TAB2;
       G THETA SUPTAB \colondess suptab. EVOLUTION RESULTATS
           "TITR" (chai i 'couche' neou'(G THETA)');
       \operatorname{\mathsf{mocol}}\nolimits11 = \operatorname{extr}\nolimitslcoul i 
       \frac{1000011}{2} \frac{11}{7}\frac{1}{2} \text{cov} = \frac{1}{2} \text{cov} and \frac{1}{2} \text{cov} = \frac{1}{2} \text{cov} = \frac{1}{2} \text{cov} = \frac{1}{2} \text{cov} = \frac{1}{2} \text{cov} = \frac{1}{2} \text{cov} = \frac{1}{2} \text{cov} = \frac{1}{2} \text{cov} = \frac{1}{2} \text{cov} = \frac{1}{2} \text{cov} = \frac{1}{2} \text{cov} = \frac{1}{2} \text{cov} = \frac{1}{2} \text{cov} = \frac{1}{2} \text{cov} = \frac{1}{2sino;
          \texttt{evotot} = \texttt{evotot} \texttt{ et } (\texttt{coul} \texttt{suptab}. \texttt{EVOLUTION\_RESULT} \texttt{ATS} \texttt{mocoul1}) \texttt{?}fins;\texttt{tath.i = extr (suptab.FVOLUTION\_RESULTATS) ordo } \hspace{0.1cm} ;Jmavi = e<sub>xtr</sub> tath i (dime tath i);LJM = LJM \quad \text{et Jmaxi} \quad ifin bloc1 i. fin de boucle sur les contours lnc --------------------
 lel = W / nW ;
 v \nvert v = 0 :
 ybor1 = maxi (extr evJ 'ORDO');
  \frac{1}{2} = (1.1 * \frac{1}{2});
  tdess1 = tab1;tdess1 - tan.'<br>
1 = mot 'MARQ PLUS';<br>
dess evJ 'YBOR' ybor0 ybor1 tdess1<br>
'TITR' (chai 'stabilite de J');
 dess evotot 'YBOR' ybor0 ybor1 'TITR' (chai 'evolution de J');
* opti donn 5 trac X ;
 *** TEST DE BON FONCTIONNEMENT
 * valeurs testees
Jmax1 = maxi JMN; Jmin1 = mini JJM;
mess 'Jmax1 Jmin1=' Jmax1 Jmin1;
\star bornes de references (au 11 aout 2011)
\texttt{si}(\texttt{COMPLET}): \texttt{Jmax0 = 75.}; \texttt{Jmin0 = 65.}; \\ \texttt{sino}; \texttt{Jmax0 = 80.}; \texttt{Jmin0 = 70.};fine:*test
\texttt{SI}~\left(\,(\texttt{Jmax1}~<~\texttt{Jmax0})~\texttt{et}~\left(\texttt{Jmin1}~>~\texttt{Jmin0})\,\right);ERRE 0;
STNON;
  ERRE 5:
FINST;
FIN:
```
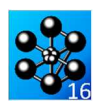

# **5.6.18 rupt18.dgibi**

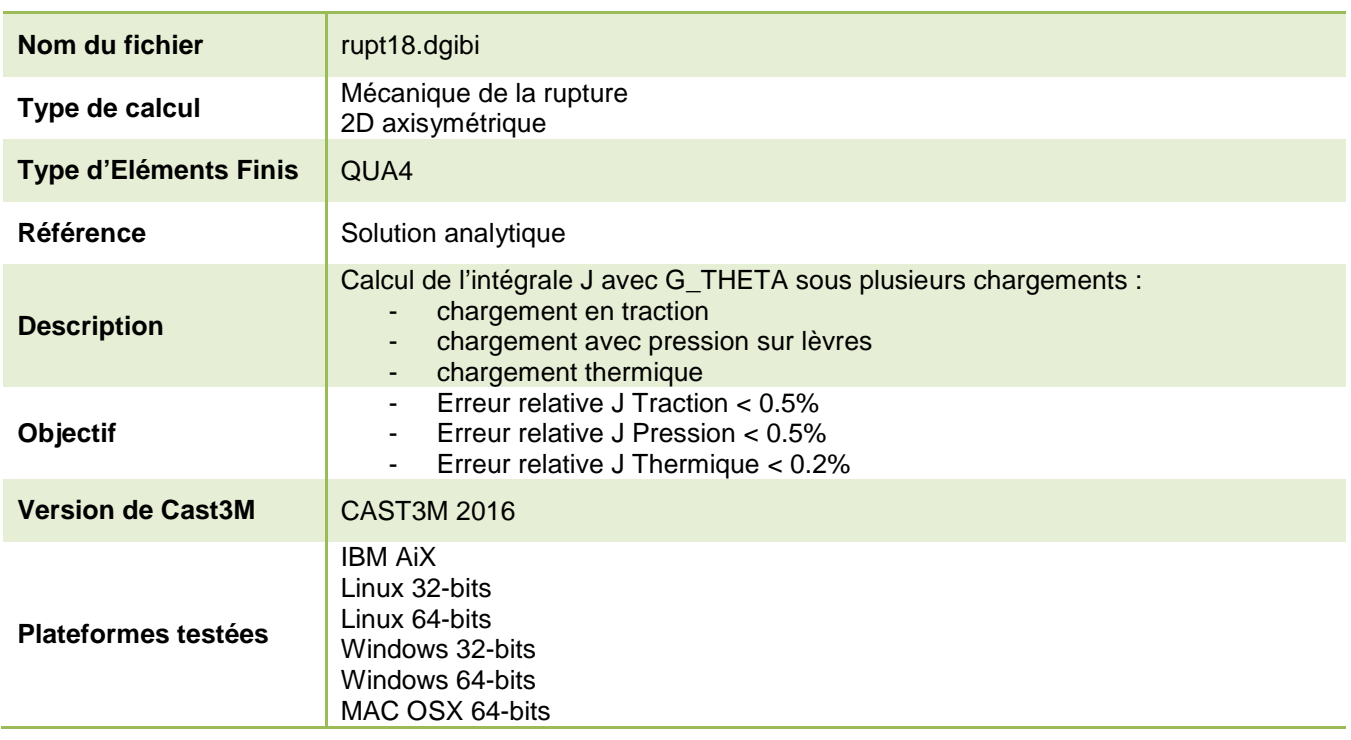

Tableau 72 : Informations sur le cas test rupt18.dgibi

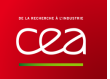

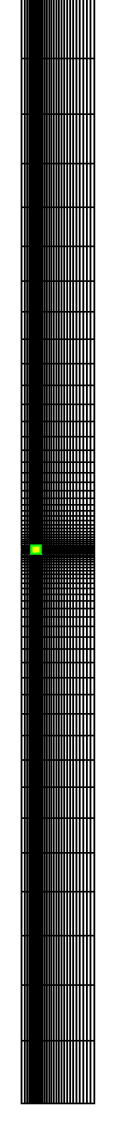

Figure 131 : Maillage du cas-test rupt18.dgibi

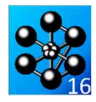

Jeu de données :  $p2cbg = pf \text{min} (lc2 0.)$ ;  $d2ch = droi (2*n_fiss) p2chg p2chdi$  $d2cg = droi$  (n\_fiss) p2cbg p2chg a  $d2cd = droi$  (n fiss) p2cbd p2chd;  $\text{cout2}$  = regl n fiss (dlcd et dlch et dlcg) (d2cd et d2ch et d2cg) ; Test. rupt18.dgibi: Jeux de données  $\text{cont2} = \text{coil}$  vert.  $\text{cont2}$  ;  $\text{curl}$  let  $2 = \text{curl}$  et  $\text{curl}$  2: \* CAS TEST DU 15/12/15 PROVENANCE : TEST \*\*\*\*\*\*\*\*\*\*\*\*\*\*\*\* DERAFINEMENT DES COUTURES \*\*\*\*\*\*\*\*\*\*\*\*\*\*\*\* \*Cas test de validation pour le calcul de J sous plusieurs chargement \*avec les procedures g\_theta.procedur et g\_calcul.procedur \*- chargement en traction chargement avec pression sur levres  $-(-$  DERAF A 4 ELEMENT  $)$ ----\*- chargement thermique  $pid1 = p2chg$  moin (0. tt\_el2) ; \*Calcul en dimension 2 avec des elements QUA4 sur un maillage complet  $pid2 = pid1 plus (0. t_el2)$  $pid3 = pid2$  plus  $(0. t_{el2})$ ; \*non symetrique  $pid4 = pid3$  plus  $(0. t_{el2})$  $pid5 = pid4$  plus  $(0. t_{el2})$ <br>pid $6 = pid2$  moin  $(t_{el2} 0.)$ opti dime 2 elem qua4 mode axis echo 0 ;  $^\star$ igl : mettre a vrai pour activer traces  $pid7 = pid3$  moin (t\_el2 0.) ia1  $=$  faux :  $pid8 = pid4$  moin (t\_el2 0.);  $pid9 = pid1$  moin (tt el2 0.); \*\*\*\*\*\*\*\*\*\*\*\*\*\*\*\*\*\*\*\*\*\*\*\*  $pid10 = pid3$  moin (tt\_el2 0.) \*Données paramètriques :<br>\*\*\*\*\*\*\*\*\*\*\*\*\*\*\*\*\*\*\*\*\*\*\*\*\*  $pid11 = pid5$  moin (tt\_el2 0.); \* a : profondeur de la fissure \*  $did1 = droi 1 pid1 pid2$  $\star$ t : epaisseur du tube $\star$  $did2 = droi 1 pid2 pid3$ ; \* ri, re : rayon interne/externe \*  $\frac{1}{\text{did3}} = \text{d} \cdot \text{d} \cdot \text{d} \cdot \text{pid3}$  pid4 ; \* h : hauteur du tube \*  $did4 = droi 1 pid4 pid5$ <br> $did5 = droi 1 pid9 pid6$  $h = 1$  : did $6 =$  droi 1 pid $6$  pid $7$ ;  $t = 60.e-3$ did7 = droi 1  $pid7$  pid8 ;  $a = t/5$ ;  $\text{did8} = \text{droi} 1 \text{ pid} 1 \text{pid8}$  $ri = t*5i$ did9 = droi 1  $pid10$   $pid7$  ;  $re = r i + t;$ sil = (regl 1 did1 did5) et (regl 1 did2 did6) et (regl 1 did3 did7) et (regl 1 did4 (inve did8)) et \*COORDONNEE DE LA POINTE DE LA FISSURE  $(\text{regl 1 did8 did9})$  et  $(\text{regl 1 did9 did5})$ ;  $pf = (a + ri) 0.$ elim sil  $1.e-5$  ; \*NOMBRE DIELEMENTS AUTOUR DE LA POINTE DE LA FISSURE (1 et 2 COUT)  $n$  fiss = 10 -----------------(DERAF A 3 ELEMENT)------------------\*TAILLE D'UN ELEMENT DE LA 1ERE ET 2EME COUTURE\*  $pad1 = pf$  moin  $(1c2.0.)$  $t$ -el = 200e-6 ;  $t$ -el2 = 400e-6 ;  $pad2 = pad1 plus (0. t_el2)$  $\texttt{*Factor}$  d'agrandissement de la taille du derafinement  $\texttt{pad3}$  =  $\texttt{pad2}$  plus (0. t\_el2)  $i$  $tt\_el2 = 4.*t\_el2$ ;  $pad4 = pad3 plus (0. t el2)$  $pad5 = pad2$  moin  $(t_e12 0.)$  $p = p = 3$  moin  $(f = 12, 0.1)$ ; \*LONGUEUR DE LA 1ERE ET 2EME COUTURE\*  $lcl = n_f i ss * t_cl : lcl = t_cl2 * n_f i ss;$  $pad7 = pad1$  moin (tt\_el2 0.)  $pad8 = pad4$  moin (tt\_el2 0.); \*NIVEAU DE CHARGEMENT  $p0T = -400$ . ;  $p0P = 400$ . ; dt0 = 300.;  $dad1 = droi 1 pad1 pad2$ ;  $dad2 = droi 1 pad2 pad3 ;$  $dad3 = droi 1 pad3 pad4 ;$  $dad4 = droi 1 pad7 pad5$ ;  $\mathtt{dad5}$  =  $\mathtt{droi}$  1  $\mathtt{pad5}$   $\mathtt{pad6}$   $i$  $dadd6 = droi 1 pad6 pad8 ;$ DEBUT DU MAILLAGE sal = (regl 1 dad1 dad4) et (regl 1 dad2 dad5) et (regl 1 dad3 dad6) et (regl 1 dad4 (inve dad6));  $\cos 1 = \cos 1$ : repe i0 1  $i$  $ssal = sal plus (0. (3.*&i0*t_e12)) ;$ <br>fin i0; \*\*\*\*\*\*\*\*\*\*\*\*\*\*\*\*\*\*\*\*\* 1ERE COUTURE \*\*\*\*\*\*\*\*\*\*\*\*\*\*\*\*\*\*\*\*\*\*\*\*  $sal = sal et ssal i$ elim sal 1.e-5  $i$  $\begin{minipage}[c]{0.9\linewidth} p1cbd = pf plus (lcl 0.); i \noindent\begin{minipage}[c]{0.9\linewidth} p1cbd = pf plus (lcl 1cl); i \end{minipage} \end{minipage}$ --- PARTIE GAUCHE ---------------------- $sig = sal$  et sil ; elim sig 1.e-5;  $pf1 = pf plus (0. lc1);$  $plchg = pf1 \text{ min} (lc1 0.)$  $p1cbg = pf \text{min} (1c1 0.1);$  $\texttt{sid} = \texttt{sig}$  syme droi ((coor 1 pf) 0.) ((coor 1 pf) lc2)  $i$ elim sid  $1.e-5$  ; dl $ch = droi$  (2\*n\_fiss) pl $chg$  pl $chdi$ <br>dl $cg = droi$  (n\_fiss) pl $chg$  pl $chg$ ; --------- PARTIE HAUTE -- $d1cd = droi$  (n\_fiss) p1cbd p1chd; dlcbg = droi  $(n_{fiss})$  plcbg pf ;<br>dlcbd = droi  $(n_{fiss})$  pf plcbd ; \*lignes diagonales pour la symetrie  $p\_diagod = p2chd plus (lcl~lcl);$  $p\_diago = p2chg$  moin (lcl 0.)  $\text{cout1}$  = regl n fiss dl $\text{ch}$  (dl $\text{ch}$  et dl $\text{ch}$ ) ;  $p$  diagog =  $p$  diago plus (0.  $1c1$ );  $\text{cout1}$  =  $\text{coul}$  jaun  $\text{cout1}$  ; d\_diagog = droi 1 plchg p\_diagog;  $d \text{ diagod} = \text{droid} \cdot 1 \text{ plotd} \cdot \text{diagod}$ EXAMPLE POINT CALL AND THE RESULT OF THE SERVICE PRESENT AND MANAGEMENT APPROXIMATION AND MANAGEMENT AND MANAGEMENT AND MANAGEMENT APPROXIMATION AND MANAGEMENT APPROXIMATION CONTRACT AND MANAGEMENT APPROXIMATION CONTRACT A sihg = sig syme droi plchg p\_diagog ;<br>elim sihg 1.e-5 ;  $sihd = sid$  syme droi plchd p\_diagod ; elim sihd  $1.e-5$  ;  $p2cbd = pf plus (lc2 0.)$ p2chd = pf plus (lc2 lc2) ;<br>pf2 = pf plus (0. lc2) ;  $\sinh = \sinh \theta$ et  $\sinh$  i elim $\sinh$  1.e–5  $i$  $p2chg = pE2$  moin (1c2 0.); 

Documentation Cast3M

http://www-cast3m.cea.fr

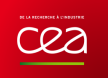

trac S0 titr ' Maillage ' ;  $dg = droi 1 pid11 p2chgi$  $fins$ ;  $\frac{1}{d}$  dcg = dg tran 1 (0. tt\_el2); dcd = dcg syme droi ((coor 1 pf) 0.) ((coor 1 pf) lc2) ;<br>sic = dcd et dcg; elim sic 1.e-5;  $\cot 3 = \sin \cot 3$  et sid et sih et sic ; elim cout3 1.e-5; **ETN DIT MATLLAGE** cout tot = cout1 et cout2 et cout3; elim dlcbd cout\_tot 1.e-5 \*\*\*\*\*\*\*\*\*\*\*\*\*\* Partie au-dessus de la fissure \*\*\*\*\*\*\*\*\*\*\*\*\*\* PARTIE CALCILS \*Partie de gauche  $pt1 = min (coor 1 court_to 0.7$  $pt2 = (mini (coor 1 cout_tot)) (maxi (coor 2 cout_tot));$ pt\_partg = cout3 poin droit pt1 pt2 1.e-5 ; \* PROPRIETE MATERIAUX A 300°C  $E0 = 185e3$ ;  $mu0 = 0.3$ ;  $alpha1Ea0 = 13.08e-6$ ; d\_partg = (cont cout\_tot) elem appuye strictement pt\_partg ;<br>  $p$ \_ri = ri 0.;  $pg = d$  partg tran  $mol = mode \simeq 0$  mecanique elastique isotrope :  $((\text{coor 1 p\_ri})$ -(mini $(\text{coor 1 cout\_tot}))$ ) 0.) dini 1.6e-3 dfin 3.2e-3; ma0 = mate mo0 YOUN E0 nu nu0 alph alfa0  $rg0 = rigi \mod ma0$  ; \*Partie de droite \*CONDITIONS AITX LIMITES \*Blocages  $pt3 = maxi$  (coor 1 cout tot) 0.;  $pt4 = (maxi (coor 1 cout tot)) (maxi (coor 2 cout tot));$  $\frac{1}{2}$  cl1 = blog uz 1 bas *i* pt\_partd =  $\text{cut\_tot}$  poin droit pt3 pt4 1.e-5;  $cl2 = rela$  ense uz 1 hau ;  $d$  partd = (cont cout\_tot) elem appuye strictement pt\_partd ;  $c10 = c11$  et  $c12$ ;  $p_re = re 0.7$ <br> $pd = d$  partd tran \*Traction uniaxiale (via un modele de pression)  $\frac{1}{2}$  ((coor 1 p re)-(maxi(coor 1 cout tot))) 0.) dini 1.6e-3 dfin 3.2e-3; monh =  $MODE$   $\overline{I}$  hau  $MADGEMENT$  PRESSION  $MODS$   $HMIT$ ;  $bas_{\text{c}out}$  = pg et pd et cout\_tot ; elim bas\_cout 1.e-5; \*Pression sur les levres (via un modele de pression)  $\text{mop1 = MODE (lvsup ET lvinf) 'CHARGEMENT' 'PRESSON' 'CONS' 'LEVRES' };$ \*Partie du haut  $p5 = (mini (coor 1 bas_count)) (maxi (coor 2 bas cout));$ \*Elevation de temperature  $p6 = (maxi (coor 1 bas_count)) (maxi (coor 2 bas_count));$ chr =  $((s0 \text{ coor } 1) - ri) / (re - ri)$ ;  $\text{cht0} = \text{nome} \quad \text{T} \quad (\text{dt0} * \text{chr})$ pt\_parth = bas\_cout poin droit p5 p6  $1.e-5$  ; d\_partd = (cont bas\_cout) elem appuye strictement pt\_parth ; ph = d\_partd tran (0. ((h/2.) - (maxi(coor 2 bas\_cout)))) .......................  $\overline{A}$ ini 1 60-3  $\overline{A}$ fin t : \* SOLUTIONS ANALYTIOUES \*Structure haute \*Fonctions d'influence  $10 = 1.211$ ; stru\_hau = ph et bas\_cout ; elim stru\_hau  $1.e-5$  ;  $i1 = 0.718$ ; \*Contraintes imposées pour le gradient de temperature \*Structure basse  $sig0 = ((E0 * alfa0 * dt0)/(1 - mu0)) * (ri/(3*t))$  $((2*(re**2))/(ri*(re+ri)) - 1);$  $p7 = (min (coor 1 bas cout)) (min (coor 2 bas cout));$  $p8 = (maxi (coor 1 bas_count)) (mini (coor 2 bas_count));$  $sig1 = -1.$  \* ( $(E0 * alfa0 * dt0) / (1 - mu0)$ ); stru bas = stru hau syme droit pf  $p8$ ; \* J analytiques  $JT = (1-(mu0**2)) * ((i0*(-1.*p0T)*( (pi*a)**(1./2.)))**2) / E0;  
\nJF = (1-(mu0**2)) * ((i0*(-1.*p0P)*( (pi*a)**(1./2.)))**2) / E0;$ elim stru\_bas 1.e-5;  $JTH = (1-(mu0**2))$  \*  $pa = stru$  hau poin proc (ri 0.);  $pb = stru_hau point. \n(12.11)$ <br> $pd = stru_hbar point. \n(13.1)$ <br> $pd = stru_hbar point. \n(14.1)$  $((( (i0* \texttt{sig0}) + (i1* \texttt{sig1*}(a/t))) * ((\texttt{pi*}a) * * (1./2.))) \newline \hspace*{5.5cm} * * 2) / \mathbb{E} 0 ;$  $liq1 = (cont stru hau)$  elem compris plcbd pb;  $*$  CALCUL ELASTIQUE AVEC RESO - CALCUL DE  $J$  ELASTIQUE  $s0 = stru_b$  as et stru\_hau; elim stru\_bas (d1cbd et lig1) 1.e-5; \* Construction des second membres  $\mbox{maph = MATE moph \ PRES' p0T ;}$  $f0T = RSTG$  moph maph  $i$  $^{\star}$  DEFINITON DES LEVRES  $mapl = \text{MATE}$  mopl 'PRES'  $p0P$  ;  $lvsup = (cont stru_hau)$ elem compris pa p<br/>f $\;$  $f0P = BSTG$  mopl mapl ; sgth $0 = \text{THET} \text{ mol} \text{ mal} \text{ cht0}$  $\text{pff}$  = (cont stru bas) POINT PROC  $\text{pff}$ ;  $\frac{1}{2}$  in  $\frac{1}{2}$  (cont strupbas) elem compris pad pff;<br>lyinf = (cont strupbas) elem compris pad pff;  $f0TH = BSIG \text{ mod } sgth0$  ; \*lvsup = lvsup coul roug ; lvinf = lvinf coul bleu; \* RESOLUTION ELASTIQUE DES 3 PROBLEMES utestT utestP utestTH = RESO (rg0 ET cl0) f0T f0P f0TH; \*Definition des bords  $m<sub>ena</sub>$  : \*hord haut  $1 \text{ hau} = \text{cote } 3 \text{ ph}$ \*PROCEDURE G THETA \*cas 1: traction seule  $tahIel = table$ ; \*bord gauche  $p\_gau = s0$  poin droit (ri (mini (coor 2 s0))) tabJel . 'MODELE'  $=$  mo0 ET moph  $\imath$  $(xi \text{ (maxi (coor 2 s0))) } 1.e^{-5}$ tabJel . 'CARACTERISTIQUES'  $=$  ma0 ET maph  $\frac{1}{2}$ l\_gau = (cont s0) elem appuye strictement p\_gau ; tabJel . 'BLOCAGES\_MECANIQUES'  $=$   $210$   $=$ tabJel . 'SOLUTION RESO'  $=$  utestT  $i$ \*bord droit tabJel . 'OBJECTIF'  $= MOT^{-1}J^{1}$ ;  $p \text{ droi} = s0 \text{ point} \text{ droi} (r e (\text{mini} (\text{coor } 2 s0)))$  ${\tt tabJel}$  . <br> 'LEVRE\_SUPERIEURE '  $=$  1 vsup  $i$  $(re (maxi (coor 2 s0))) 1.e-5;$ tabJel . 'LEVRE\_INFERIEURE'  $=$  lvinf  $i$  $1$ \_droi = (cont s0) elem appuye strictement p\_droi ; tabJel . 'FRONT\_FISSURE'  $= pf$  ; tabJel . MONT\_P<br>tabJel . 'COUCHE'  $= 5$  ; \*hord bas q theta tabJel ;  $p_{\text{loss}} = s0$  poin droi (ri (mini(coor 2 s0)))  $J$ el $T1 = \text{tah}$ Iel. resultats *i*  $(re (mini (coor 2 s0))) 1.e-5;$  $1$  bas = (cont s0) elem appuye strictement p bas ; \*cas 2 : pression sur les levres  $=$  mo0  $ET$  mopl;  $\begin{tabular}{llll} \texttt{tabDel} & \texttt{MODELE'} & =\texttt{mo0 ET morph}\; \\ \texttt{tabDel} & \texttt{'CARACTERISTIQUES'} & =\texttt{ma0 ET mapl}\; \end{tabular}$ 

si ial *i* 

258/346

http://www-cast3m.cea.fr

#### **DOCUMENTATION CAST3M**

 $tabJel . **SOLUTION\_RESO'**$  $=$  utestP  $i$ g\_theta tabJel:  $Jell$  =  $tabel. result$  is \*cas 3 : gradient de temperature tabJel . 'MODELE'  $=$  mo0  $i$  $\begin{tabular}{ll} \texttt{conv} & \texttt{conv} \\ \texttt{tabDel} & \texttt{'CARACTERISTIQUES'} \\ \texttt{tabDel} & \texttt{'TEMPERATURES'} = ch10 \\ \texttt{tabDel} & \texttt{'SOLUTION\_RESO'} \\ \end{tabular}$  $=$  ma0  $i$  $=$  utestTH  $\,$  ;  $g_{\text{th}}$  theta tabJel ;<br>JelTH1 = tabJel.resultats ; \*Erreurs sur J : solution analytique VS calcul RESO + G\_THETA Extrems sur  $0 \cdot 501(101)$  and  $0 \cdot 71(101)$ <br>errFl =  $((JelPI-JP)/JT)*100$ .<br>errFl =  $((JelPI-JP)/JT)*100$ .<br>errFHl =  $((JelTHl-JTH)/JTH)*100$ . \* Chargements de pression (obligatoires si modele de pression) evph = EVOL 'MANU' 'TEMP' (PROG 0. 1. 2. 3.)<br>PRES' (PROG 0. 1. 0. 0.)  $\begin{minipage}{.4\textwidth} \begin{tabular}{ll} \textbf{chaph} = \textbf{CHAR} & \textbf{PRES} & \textbf{(CHAN} & \textbf{TPRE} & \textbf{map} & \textbf{CONTRAINTES} \end{tabular} \end{minipage} \vspace{-3mm} \end{minipage} \vspace{-3mm} \begin{minipage}{.4\textwidth} \begin{tabular}{ll} \textbf{Chaph} = \textbf{CHAR} & \textbf{PRES} & \textbf{(CHAN} & \textbf{TPPE} & \textbf{map} & \textbf{(CONTRAINTES)} \end{tabular} \end{minipage} \vspace{-3mm}$  $evp1 = EVOL$  'MANU' 'TEMP' (PROG 0. 1. 2. 3.)<br>'PRES' (PROG 0. 0. 1. 0.) ;  $chap1 = CHAR$  'PRES' (CHAN 'TYPE' map1 'CONTRAINTES') evpl  $i$ \* Chargement thermique  $\begin{minipage}{.4\linewidth} \texttt{char} = \texttt{CHAR} \texttt{'}T' \texttt{cht0} \texttt{(EVOL 'MANU' (PROG 0. 1. 2. 3.)} \end{minipage}$  $(PROG 0 0 1)$ ; \*RESOLUTION AVEC PASAPAS DES 3 PROBLEMES (UN A CHAQUE PAS DE TEMPS) \*AU PAS 1 : Traction seule<br>\*AU PAS 2 : Pression sur les levres \*AU PAS 3 : Gradient de temperature  $tabT = TABLE$  $\texttt{tabT}\,$  . <br>  $\,$  <code>MODELE</code>  $\,$   $\,$  = mo0  $\,$  ET moph<br>  $\,$  ET mop1  $\,$   $\,$   $\,$   $\,$   $\,$  $tabr$  . 'CARACTERISTIQUES' = ma0 ET maph ET mapl ; table. 'BLOCAGES\_MECANIQUES' = cl0 ;  $tabf$  . 'CHARGEMENT' = chaph ET chapl ET chath ;<br>tabT . 'TEMPS CALCULES' = PROG 1, 2, 3, ; PASAPAS tabT \*PROCEDURE G\_THETA POUR LES 3 PROBLEMES (UN A CHAQUE PAS DE TEMPS)  $\texttt{tabJel}$  = TABL  $\,i\,$ 

table1 = 1ABL ,<br>tabJe1 . 'SOLUTION\_PASAPAS'<br>tabJe1 . 'OBJECTIF'

 $=$  table  $\colon$  $= MOT' J'$ 

 ${\tt tabJel}\ \ .\ \ {\tt 'LEVRE\_SUPERIEURE'}$  $=$  lvsup  $i$  $\begin{tabular}{llllllll} \texttt{tabDel} & \texttt{LEVKE\_SUEKLEUKE} & = & \texttt{Ivsup} \; i \\ \texttt{tabDel} & \texttt{'LEVRE\_INFERTEURE'} & = & \texttt{lvinf} \; i \\ \texttt{tabDel} & \texttt{'FRONT\_FISSURE'} & = & \texttt{pf} \; i \\ \end{tabular}$ tabJel . 'COUCHE'<br>q theta tabJel ;  $= 5$ ;  $JelT2 = tabJel.resultats.1$ ;  $JelP2 = tabIel. resultats.2;$  $JelTH2 = tabJel. resultats.3$ ; \*Erreurs sur J : solution analytique VS calcul PASAPAS + G\_THETA errT2 =  $((JelT2-TT)/JT)*100.7$ <br>errP2 =  $((JelP2-JP)/JP)*100.7$  $errTH2 = ((JelTH2-JTH)/JTH)*100.$ \* AFFICHAGE DES RESULTATS ET DES ERREURS SAILT 5 'LIGNE' : mess 'Solution Theorique : ' JT JP JTH ; mess  $\mathfrak{i}$ mess 'Solution MEF (RESO) : ' JelT1 JelP1 JelTH1 ;  $: 'errT1 errP1 errTH1 ;$ mess 'Erreur en %  $mess$  ;  $\begin{tabular}{ll} \mbox{mess} \end{tabular} \begin{tabular}{ll} \mbox{Solution} \begin{tabular}{ll} \mbox{MEF (PASAPAS)}: & 'JelT2 JelP2 JelTH2 ; \\ \mbox{mess} \end{tabular} \end{tabular}$  $^\star$  Test sur les erreurs  $errT = MAXI$  'ABS' (PROG  $errT1 errT2$ ) ; si ((abs errT) >  $0.5$ ) ; erre 'Erreur sur le calcul de Jel<br/>T' $\,$  ;  $fins:$  $errP = MAXI$  'ARS' (PROG  $errP1$   $errP2$ ) ;  $\sin$  (abs errP) > 0.5); erre 'Erreur sur le calcul de JelP' ; fins;  $errTH = MAXI$  'ABS' (PROG  $errTH1$   $errTH2$ ) ;  $\sin$   $\sin$   $\sin$   $\cos$   $\cos$ erre 'Erreur sur le calcul de JelTH' ; fins  $\mathbf{i}$ 

 $FIN$ 

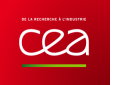

# **5.6.19 rupt19.dgibi**

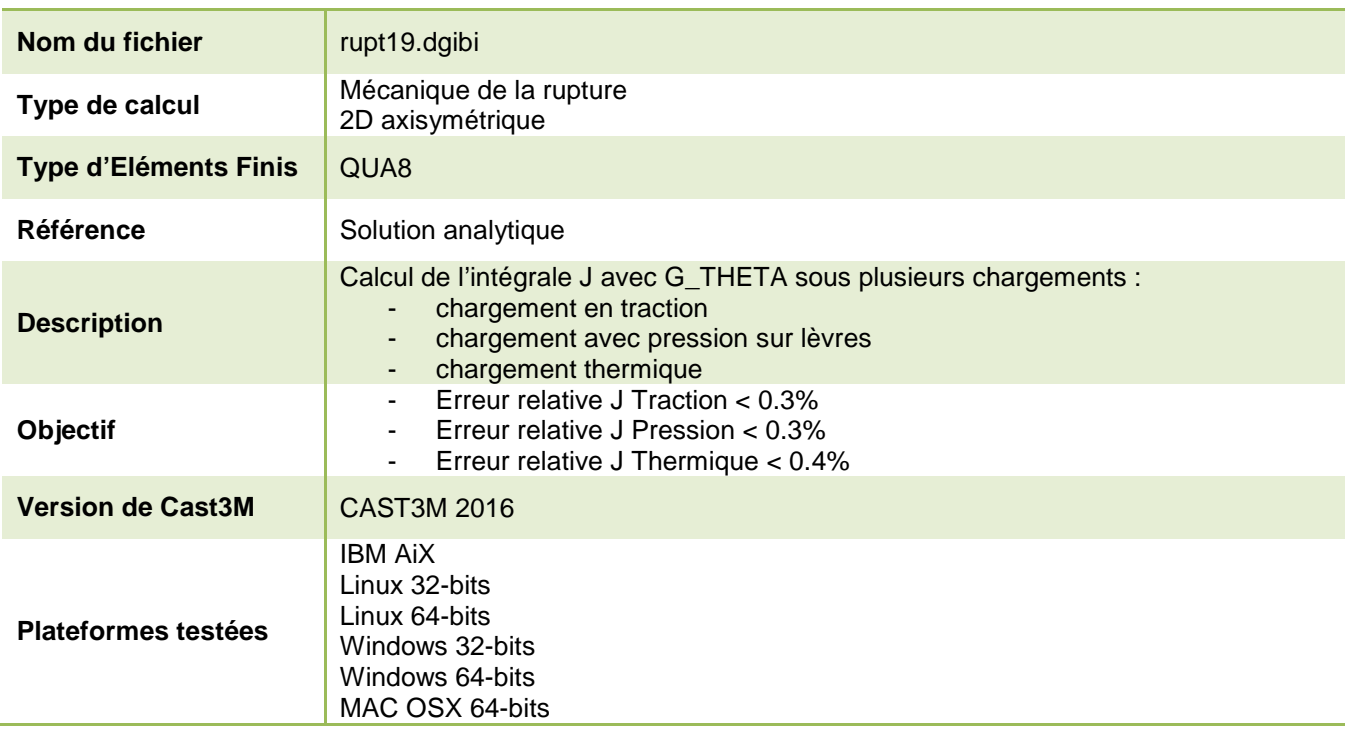

Tableau 73 : Informations sur le cas test rupt19.dgibi

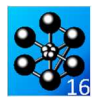

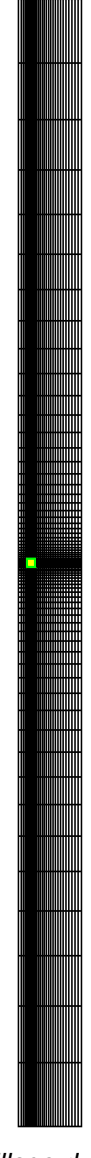

Figure 132 : Maillage du cas-test rupt19.dgibi

Jeu de données :  $p2chg = pf2 \text{ min} (lc2 0.)$ ;  $n2chq = nf$  moin  $(1c2.0)$ :  $d2ch = droi$  (2\*n fiss) p2chq p2chd;  $d2cg = droi (n_fiss) p2cbg p2chg i  
d2cd = droi (n_fiss) p2cbd p2chd i$ Test rupt19.dqibi: Jeux de données  $\text{cout2}$  = regl n fiss (dlcd et dlch et dlcg) (d2cd et d2ch et d2cg) ;  $\cot 2 = \cot 2$  vert  $\cot 2$  ; \* CAS TEST DI 15/12/15 PROVENANCE : TEST  $coutlet2 = cont1 et cout2i$ \*Cas test de validation pour le calcul de J sous plusieurs chargement \*avec les procedures q theta.procedur et q calcul.procedur \*\*\*\*\*\*\*\*\*\*\*\*\*\*\*\* DERAFINEMENT DES COUTURES \*\*\*\*\*\*\*\*\*\*\*\*\*\*\*\* \*\*\*\*\*\*\*\*\*\*\*\*\*\* Partie au-dessus de la fissure \*\*\*\*\*\*\*\*\*\*\*\*\*\*\* \*- chargement en traction \*- chargement avec pression sur levres \*- chargement thermique \*Calcul en dimension 2 avec des elements QUA8 sur un maillage complet  $pid1 = p2chg$  moin (0. tt\_el2) ; \*non symetrique  $pid2 = pid1 plus (0. t_2) ;$ <br> $pid3 = pid2 plus (0. t_2) ;$ opti dime 2 elem qua8 mode axis echo 0 ;  $pid4 = pid3$  plus  $(0. t_{el2})$ ;<br>pid5 = pid4 plus  $(0. t_{el2})$ ; \* ig1 : mettre a vrai pour activer traces ig1  $=$  faux  $i$  $pid6 = pid2 \text{ moin } (t_e12 0.)$  $pid7 = pid3$  moin (t\_el2 0.) .<br>The side of the side of the side of the side of the side of the side of the side of the side of the side of th  $pid8 = pid4 \text{ min}$  (t el2 0.); \*Données paramètriques :  $pid9 = pid1$  moin (tt\_el2 0.);  $pid10 = pid3$  moin (tt\_el2 0.);<br>pid11 = pid5 moin (tt\_el2 0.); \*\*\*\*\*\*\*\*\*\*\*\*\*\*\*\*\*\*\*\*\*\*\*\*\* \* a : profondeur de la fissure \*  $\star$ t : epaisseur du tube $\star$ \* ri, re : rayon interne/externe \*  $did1 = droi 1 pid1 pid2$ ; \* h : hauteur du tube \*  $did2 = droi 1 pid2 pid3$  $\text{did3} = \text{droi} 1 \text{ pid3 pid4}$ <br> $\text{did4} = \text{droi} 1 \text{ pid4 pid5}$  $h = 1$  ;  $t = 60.e-3$  $\text{did5} = \text{droi} 1 \text{ pid9 pid6}$  $a = t/5$ ; did $6 =$  droi 1 pid $6$  pid $7$ ; did7 = droi 1  $pid7$   $pid8$  ;  $ri = t*5i$  $re = r i + t$  $\text{did8} = \text{droi} 1 \text{ pid} 1 \text{pid8}$  $\text{did9}$  = droi 1 pid<br>10 pid<br/>7  $\emph{:}$  $*$  COORDONNEE DE LA POINTE DE LA FISSURE  $si1 = (real 1 did1 did5) et (real 1 did2 did6) et$  $pf = (a + ri) 0. i$ (reg1 1 did3 did7) et (reg1 1 did4 (inve did8)) et \*NOMBRE D'ELEMENTS AUTOUR DE LA POINTE DE LA FISSURE (1 et 2 COUT)  $(\text{regl 1 did8 did9})$  et  $(\text{regl 1 did9 did5})$ ;  $n$  fiss = 10  $i$  $\alpha$ lim sil 1 $\alpha$ -5 ; \*TAILLE D'UN ELEMENT DE LA 1ERE ET 2EME COUTURE\*  $------($  DERAF A 3 ELEMENT )--------------- $t$  el = 200e-6 ;  $t$  el2 = 400e-6 ; \*Facteur d'agrandissement de la taille du derafinement  $pad1 = pf \text{min} (lc2 0.)$  $pad2 = pad1 plus (0. t_el2) ;  
pad3 = pad2 plus (0. t_el2) ;$ tt el2 =  $4.*t$  el2 ; \*LONGUEUR DE LA 1ERE ET 2EME COUTURE\*  $pad4 = pad3 plus (0. t_el2)$  $|c| = n$  fiss \* t el ;  $|c2| = t$  el2 \* n fiss;  $pad5 = pad2$  moin  $(t, el2, 0, )$ ;  $pad6 = pad3 \text{ min}$  (t\_el2 0.) \*NIVEAU DE CHARGEMENT  $pad7 = pad1$  moin (tt\_el2 0.);  $p0T = -400.$  ;  $p0P = 400.$  ; dt0 = 300.;  $pad8 = pad4$  moin (tt el2 0.);  $dad1 = droi 1 pad1 pad2$ ;  $dad2 = droi 1 pad2 pad3$  $dadd3 = droi 1 pad3 pad4$  $\mathtt{dad4}$  = droi 1 pad<br>7 pad<br>5  $\mathit{i}$ DEBUT DU MAILLAGE  $dadd5 = droi 1 pad5 pad6$  $d$ ad $6 = dr$ oi 1 pad $6$  pad $8$ ; sal = (regl 1 dad1 dad4) et (regl 1 dad2 dad5) et (regl 1 dad3 dad6) et (regl 1 dad4 (inve dad6));  $\begin{array}{rcl} \n\text{saal} & = & \text{saal} & \text{if} \\ \n\end{array}$ repe  $i0$  1;  $ssal = sal plus (0. (3.*&il*t_e12))$ ;  $\n *10*\n*i*\n$  $sa1 = sa1$  et ssa1 i  $p1cbd = pf plus (1c1 0.)$ elim sal  $1.e-5$  ; proxide = pr prima (i.e.t o.) /<br>plchd = pf plus (l.e.t l.e.t) ;<br>pf1 = pf plus (0. l.e.t) ;<br>plchg = pf1 moin (l.e.t 0.) ;  $sig = sal et sil : elim sig 1.e-5$ ;  $p1cbg = pf \text{min} (1c1 0.)$ ----------------- PARTIE DROITE ----- $d1ch = droi$  (2\*n\_fiss) p1chg p1chd;  $sid = sig symé droi ((coor 1 pf) 0.) ((coor 1 pf) lc2)$ ; dlcg = droi (n\_fiss) plcbg plchg ;<br>dlcd = droi (n\_fiss) plcbd plchd ; elim sid  $1.e-5$  ; ------ PARTIE HAUTE - $dlcbg = droi (n_fiss) plcbg pf$  $d1cbd = droi$  (n fiss) pf p1cbd ; \*lignes diagonales pour la symetrie  $\text{cout1} = \text{regl n_fiss d}lch (dlcbg et dlcbd) i$ <br> $\text{cout1} = \text{coul}$  jaun  $\text{cout1}$  ;  $p\_diagod = p2chd plus (lcl~lcl);$ <br>p diago = p2chq moin (lcl 0.);  $p\_diag$  =  $p\_diag$  and  $(0.1c1);$ \*\*\*\*\*\*\*\*\*\*\*\*\*\*\*\*\*\*\*\*\* 2EME COUTURE \*\*\*\*\*\*\*\*\*\*\*\*\*\*\*\*\*\*\*\*\*\*\*\*  $d$  diagog = droi 1 plchg p diagog;  $d\text{diagod} = \text{droi} 1 \text{ plchd} p\text{diagod}$ sihg = sig syme droi plchg p\_diagog ; elim sihg  $1.e-5$  ;  $p2cbd = pf plus (lc2 0.);$ <br> $p2chd = pf plus (lc2 lc2);$  $\sinh t = \sin t$  syme droi plobd p diagod ; elim sihd 1.e-5 ;  $pf2 = pf plus (0. lc2)$ 

```
262/346
```
http://www-cast3m.cea.fr

**DOCUMENTATION CAST3M** 

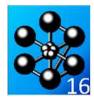

 $\sinh = \sinh \theta$  et  $\sinh i$  elim  $\sinh 1 \cdot e^{-5}$  ; si iql ; - - - .<br>trac SO titr ' Maillage ' ;  $fins$  $da = dro1 1 p1d11 p2chai$  $dcq = dq$  tran 1 (0. tt el2); dcd = dcg syme droi ((coor 1 pf) 0.) ((coor 1 pf) lc2) ;<br>sic = dcd et dcg; elim sic 1.e-5; FIN DU MATLLAGE  $\cot 3 = \text{sig et sid et sihe } t \text{ sihe } t$  elim  $\cot 3 1 \text{.e-5 } t$  $\text{curl}$  tot =  $\text{curl}$  et  $\text{curl}$  et  $\text{curl}$  ? elim d1cbd cout tot 1.e-5 \*\*\*\*\*\*\*\*\*\*\*\*\*\*\*\*\*\*\* RESTE DU MAILLAGE \*\*\*\*\*\*\*\*\*\*\*\*\*\*\*\*\*\*\*\* PARTIE CALCULS \*Partie de gauche  $pt1 = min (coor 1 cout tot) 0.7$ \* PROPRIETE MATERIAUX A 300°C  $pt2 = (mini (coor 1 court_to t)) (maxi (coor 2 court_to t));$  $E0 = 185e3$ ; nu0 = 0.3; alfa0 = 13.08e-6; pt\_partg = cout3 poin droit pt1 pt2 1.e-5  $\mathfrak{c}$ d\_partg = (cont cout\_tot) elem appuye strictement pt\_partg ;  $mod = mode$  s0 mecanique elastique isotrope;  $\overline{p}$ ri = ri 0.;  $ma0 = mate \nmo0$  YOUN E0 nu nu0 alph alfa0  $\frac{1}{pq} = d_{partg} \text{ tran}$ <br>(((coor 1 p\_ri)-(mini(coor 1 cout\_tot))) 0.) dini 1.6e-3 dfin 3.2e-3;  $r = 0$  =  $r = 1$  mol mal ; \*CONDITTIONS AITY LIMITES \*Partie de droite \*Blocages  $c11 = blog uz 1 bas$  $pt3 = maxi (coor 1 cout\_tot) 0.7$  $cl2 = rela$  ense uz 1 hau ;  $cl0 = cl1 et cl2;$  $\nu$ <sub>t</sub> = (maxi (coor 1 cout tot)) (maxi (coor 2 cout tot)); pt\_partd = cout\_tot poin droit pt3 pt4 1.e-5 ; d partd =  $($ cont cout\_tot) elem appuye strictement pt\_partd ; \*Traction uniaxiale (via un modele de pression)  $p_re = re 0.7$ moother and change (via an assessed as pressed in Theory 1997)  $pd = d$  partd tran  $(((\text{coor}~1~\underline{\text{p}}\text{ re})\text{-}(\text{maxi}(\text{coor}~1~\text{out}\text{\_tot})))$ 0.) dini 1.6e–3 d<br/>fin 3.2e–3; bas\_cout = pg et pd et cout\_tot ; elim bas\_cout 1.e–5 ;  $*$  Pression sur les levres (via un modele de pression)<br> mopl =  $MODE$  (lvsup ET lvinf) 'CHARGEMENT' 'PRESSION' 'CONS' 'LEVRES' ; \*Partie du haut \*Elevation de temperature chr =  $((s0 \text{ coor } 1) - ri) / (re - ri)$ ;<br>cht0 = nome 'T' (dt0 \* chr);  $p5 = (mini (coor 1 bas_count)) (maxi (coor 2 bas_count));$  $p6 = (maxi (coor 1 bas_count)) (maxi (coor 2 bas_count))$ pt\_parth = bas\_cout poin droit p5 p6  $1.e-5$ ;<br>d partd = (cont bas cout) elem appuve strictement pt parth; .<br>The characteristic characteristic characteristic characteristic characteristic characteristic characteristic  $ph = d$  partd tran  $(0. ((h/2.) - (maxi(cos x 2 bas_{\text{c}out}))))$ \* SOLUTIONS ANALYTIOUES dini 1  $6e-3$  dfin t; \*\*\*\*\*\*\*\*\*\*\*\*\*\*\*\*\*\*\*\* \*Fonctions d'influence  $i0 = 1.211$ <br> $i1 = 0.718$ \*Structure haute \*Contraintes imposées pour le gradient de temperature<br>sig0 = ( $E0*alfa0*dt0)/(1-mu0)$ ) \* ( $ri/(3*t)$ ) \*  $\texttt{stru\_hau} = \texttt{ph}$ et bas\_cout  $i$ elim $\texttt{stru\_hau}$ 1.e-5 $i$  $((2*(re**2))/(ri*(re+ri)) - 1);$ <br>sigl = -1. \*  $((E0*alfa0*dt0)/(1-nu0));$ \*Structure basse  $p7 = (min (coor 1 bas_count)) (min (coor 2 bas_count));$  $p8 = (maxi (coor 1 bas_count)) (mini (coor 2 bas_count));$  $\star$  J analytiques<br> JT = (1–(nu0\*\*2)) \* ((i0\*(-1.\*p0T)\*((pi\*a)\*\*(1./2.)))\*\*2) / E0;<br> JP = (1–(nu0\*\*2)) \* ((i0\*(-1.\*p0P)\*((pi\*a)\*\*(1./2.)))\*\*2) / E0; stru bas = stru hau syme droit pf  $p8$ ; elim stru\_bas 1.e-5;  $JTH = (1 - (mu0**2))$  \*  $((((i0*sig0) + (i1*sig1*(a/t))))*((pi*a)**(1./2.)))$  \*\*2)/E0; pa = stru\_hau poin proc (ri 0.);  $\mbox{\rm pb}$  = stru\_hau poin proc (re 0.);  $pad = stru$  bas poin proc (ri 0.);  $\text{lid} = (\text{cont. stru hau})$  elem compris plchd ph: \*Structure totale \* Construction des second membres maph =  $MATE$  moph 'PRES'  $p0T$ ;  $f0T = BSIG$  moph maph  $i$  $s0 = stru_b$  as et stru\_hau; elim stru\_bas (d1cbd et lig1) 1.e-5;  $mapl = MATE$  mopl 'PRES' p0P ;  $f0P = BSIG \text{ mod } n$ sgth $0 = \text{THET} \mod \text{maO}$  cht $0$ ;<br>f $0 \text{TH} = \text{BSIG} \mod \text{sgth}$ \*DEETATTON DES LEURS  $lvsup = (cont stru hau)$  elem compris pa pf ;  $\frac{1}{2}$  (cont stru\_bas) POINT PROC pf; Point = (cont stru bas) elem compris pad pff;<br>lvinf = (cont stru bas) elem compris pad pff;<br>lvinf = INVE lvinf;  $*$  RESOLUTION ELASTIQUE DES 3 PROBLEMES <br>utestT utestP utestTH = RESO (rg0 ET cl0) f0T f0P f0TH; \*lvsup = lvsup coul roug ; lvinf = lvinf coul bleu;  $m<sub>ena</sub>$ : \*Definition des bords \*PROCEDURE G THETA \*cas 1 : traction seule \*bord haut  $tabI = table$  ;  $1$  hay = cote  $3$  ph; tabJel . 'MODELE'  $=$  mo0 ET moph  $i$  $(7500TT)$  כתודתים דפתחי  $=$  ma0 ET maph  $\imath$ \*bord gauche  ${\tt tabJel}$  .  $p$  gau = s0 poin droit (ri (mini (coor 2 s0))) tabJel . 'BLOCAGES MECANIQUES'  $= c10$  ; tabJel . 'SOLUTION\_RESO'  $(xi \text{ (maxi (coor 2 s0))) } 1.e^{-5} i$  $=$  utestT  $i$  $1$ \_gau = (cont s0) elem appuye strictement p\_gau ;  $\texttt{tabJel}$  . <br> 'OBJECTIF'  $=$  MOT  $1.71$  :  $tabJel.$ 'LEVRE\_SUPERIEURE'  $=$   $1$ vsup $\,$   $\,$   $\,$ \*hord droit  ${\tt tabJel}$  . 'LEVRE INFERIEURE'  $-$  liminf:  $p_d$ roi = s0 poin droit (re (mini (coor 2 s0))) tabJel . 'FRONT\_FISSURE'<br>tabJel . 'COUCHE'  $= pf$  ;  $(re (maxi (coor 2 s0)))$  1.e-5;  $= 5$  $g$ \_theta tabJel  $i$  $1\_droi = (cont s0) elem appuye strictement p\_droi :$  $JelT1 = tabJel. resultats$ ; \*hord has  $p$  has  $=$  s0 poin droi (ri (mini(coor  $2$  s0))) \*cas 2 : pression sur les levres tabJel . 'MODELE'<br>tabJel . 'CARACTERISTIQUES'  $=$  mo0  $E\text{T}$  mopl;  $(re (mini (coor 2 s0))) 1.e-5;$  $=$  ma0 ET mapl  $i$  $l_{\text{has}} = (\text{cont s0})$  elem appuye strictement p\_bas ;

Documentation Cast3M

 $pff$ 

http://www-cast3m.cea.fr

table] . 'SOLUTION RESO'

 $=$  utestP  $\cdot$ 

 $= MOT' 'J'$  ;

 $=$  1 vsup  $\mathfrak{c}$ 

 $= 1$ vinf ;

= pf  $i = 5$ 

 $\therefore$  JT JP JTH  $\theta$ 

 $\colon$   $\mid$  err<br>Tl err<code>P1</code> err<code>TH1</code>  $\colon$ 

 $\underline{\texttt{g\_theta}}$  table<br>1  $\,$  ;  $tabJel . 'OBJECTIF'$ tabJel . 'LEVRE\_SUPERIEURE'  $J$ elPl = tablel.resultats  $i$ tabJel . 'LEVRE\_INFERIEURE'  $\begin{tabular}{ll} $\star$cas 3: gradient de temperature \\ table1. 'MDELE' & = m00 ; \\ table1. 'CARACTERISTIQUES' & = m00 ; \\ table1. 'TRMPERATURES' = cht0 ; \\ table1. 'SOLUTION_RESO' & = utest' \end{tabular}$ tabJel . 'FRONT\_FISSURE'<br>tabJel . 'COUCHE' g\_theta tabJel ;  $JelT2 = tabJel.resultats.1$ <br> $JelP2 = tabJel.resultats.2$ ;  $=$  utest.TH  $\cdot$  $g$ \_theta tabJel  $i$  $JelTH2 = tabJel. resultats.3$  $JelTH1 = tabJel. resultats;$ \*Erreurs sur J : solution analytique VS calcul PASAPAS + G\_THETA  $errT2 = ((JelT2-JT)/JT)*100.7  
errP2 = ((JelT2-JT)/JP)*100.7  
errP2 = ((JelP2-JP)/JP)*100.7$ \*Erreurs sur J : solution analytique VS calcul RESO + G\_THETA  $errT1 = ((JelT1 - JT)/JT) * 100.7$ <br> $errT1 = ((JelT1 - JT)/JT) * 100.7$ <br> $errT1 = ((JelP1 - JP)/JP) * 100.7$  $errTH2 = ((Je1TH2-TTH)/TTH)*100.$  $errTH1 = ((JelTH1-TTH)/JTH)*100.7$  $^\star$  AFFICHAGE DES RESULTATS ET DES ERREURS \* CALCUL FLASTIOUR AVEC PASAPAS - CALCUL DE J FLASTIOUR SAUT 5 'LIGNE'  $i$ mess 'Solution Theorique  $^*$  Chargements de pression (obligatoires si modele de pression) evph = EVOL 'MANU' 'TEMP' (PROG 0. 1. 2. 3.)  $m = c$ mess 'Solution MEF (RESO) : ' JelT1 JelP1 JelTH1 ; PRES' (PROG 0. 1. 0. 0.); mess 'Erreur en %  $mess$  ; uess ,<br>mess 'Solution MEF (PASAPAS) : ' JelT2 JelP2 JelTH2 ;<br>mess 'Erreur en % : ' errT2 errP2 errTH2 ; \* Test sur les erreurs \* Chargement thermique  $errT = MAXI$  'ABS' (PROG  $errT1 errT2$ ) ;  $\sin$  (abs errT) > 0.3);  $\frac{1}{2}$  chath = CHAR 'T' cht0 (EVOL 'MANU' (PROG 0. 1. 2. 3.)  $(PROG 0, 0, 0, 1))$  ; erre 'Erreur sur le calcul de JelT' ;  $fins:$ \*RESOLUTION AVEC PASAPAS DES 3 PROBLEMES (UN A CHAQUE PAS DE TEMPS)  $errP = MAXI$  'ABS' (PROG  $errP1$   $errP2$ ) ; \*AU PAS 1 : Traction seule  $si$  ((abs errP) > 0.3) ; \*AU PAS 2 : Pression sur les levres erre 'Erreur sur le calcul de JelP' ; \*AU PAS 3 : Gradient de temperature  $fins:$ errTH = MAXT 'ABS' (PROG errTH] errTH2) ;  $tabT = TABT$ , ;  $tabT$  . 'MODELE' = mo0 ET moph ET mopl ;  $\sin$  ((abs errTH) > 0.4);  $\texttt{tabT}\ \texttt{. 'CARACTERISTIQUES'}\ =\ \texttt{ma0}\ \texttt{ET}\ \texttt{mapl}\ \texttt{F}$ erre 'Erreur sur le calcul de JelTH' ;  ${\rm \lim}$  ;  $tabr$  . 'BLOCAGES MECANIQUES' =  $c10$  ;  $\frac{1}{2}$  .  $\frac{1}{2}$  . The  $\frac{1}{2}$  such taby . The  $\frac{1}{2}$  such taby . The  $\frac{1}{2}$  such that is the  $\frac{1}{2}$  such that is the  $\frac{1}{2}$  such that is the  $\frac{1}{2}$  such that is the  $\frac{1}{2}$  such that is the  $\frac{1}{$  $tabT$  . TEMPS CALCULES' = PROG 1 2 3 :  $ETM$ : PASAPAS tabT ; \*PROCEDURE G THETA POUR LES 3 PROBLEMES (UN A CHAOUE PAS DE TEMPS)

 $\label{eq:tabJel} \texttt{tabJel = TABI} \; \; ; \\ \texttt{tabJel \; : } \; \texttt{SOLUTION\_PASAPAS'} \; \; \; \; \; \; \; \; \; \texttt{tabT} \; \; ; \\ \end{eq}$ 

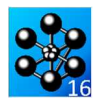

# **5.6.20 rupt20.dgibi**

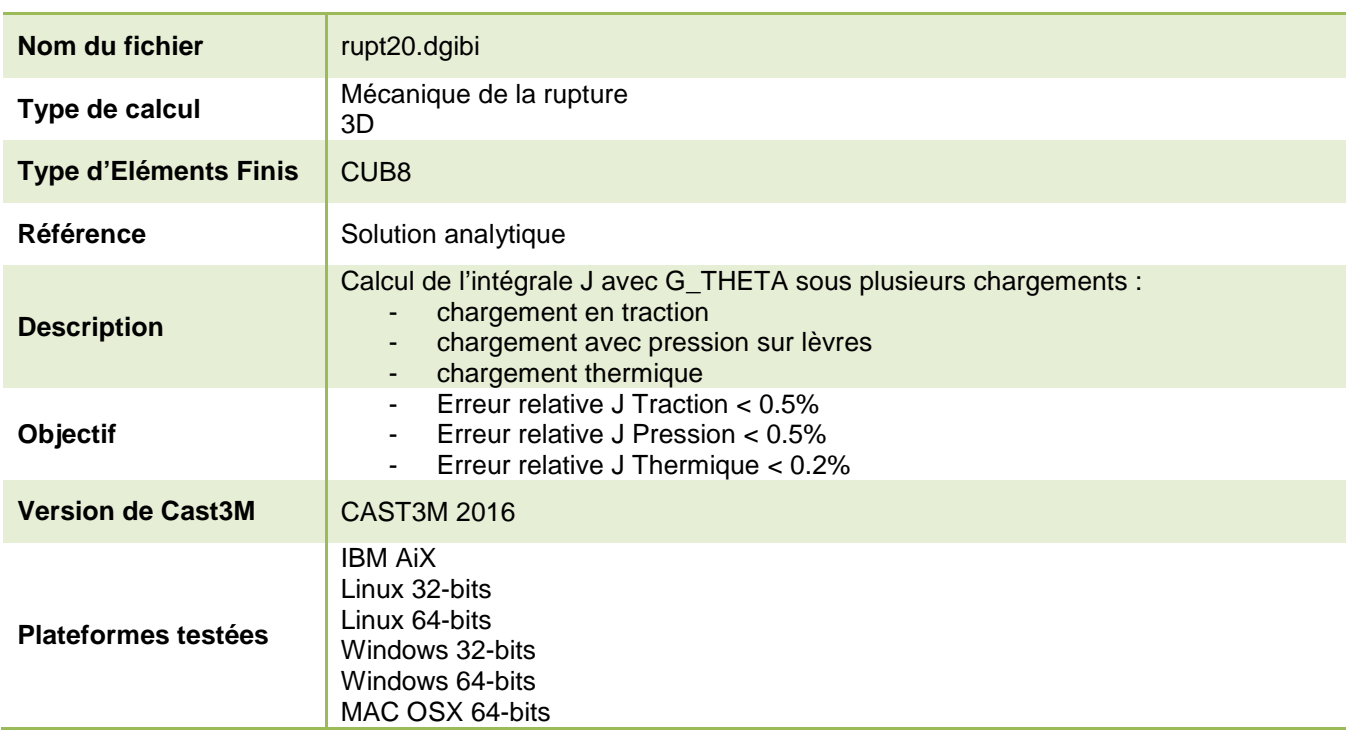

Tableau 74 : Informations sur le cas test rupt20.dgibi

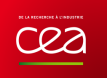

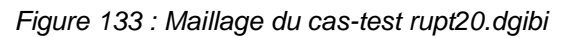

 $\mathbf{I}$ 

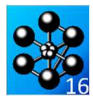

Jeu de données :  $\begin{array}{l} \text{p2cbd = pf plus (lc2 0. 0.)}\text{ };\\\ \text{p2cbd = pf plus (lc2 lc2 0.)}\text{ };\\\ \text{pf2 = pf plus (0. lc2 0.)}\text{ };\end{array}$  $p2chg = pf2 \text{ min} (lc2 0.0.)$  $p2cbq = pf \text{ moin} (lc2 0. 0.)$  $d2ch = droi$  (2\*nfiss) p2chg p2chd; Test. rupt20.dgibi: Jeux de données  $d2ca = droi$  (nfiss) p2cba p2cha  $d2cd = droi (nfiss) p2cbd p2chd ;$ \* CAS TEST DU 15/12/15 PROVENANCE : TEST cout2 = regl nfiss (dlcd et dlch et dlcg) (d2cd et d2ch et d2cg) ; \*cout2 = coul vert cout2  $i$ \*Cas test de validation pour le calcul de J sous plusieurs chargement \*avec les procedures g\_theta.procedur et g\_calcul.procedur  $\text{coullet2} = \text{coul1}$  et  $\text{coul2}$ \*- chargement en traction \*\*\*\*\*\*\*\*\*\*\*\*\*\*\*\*\* DERAFINEMENT DES COUTURES \*\*\*\*\*\*\*\*\*\*\*\*\*\*\*\* chargement avec pression sur levres \*\*\*\*\*\*\*\*\*\*\*\*\*\* Partie au-dessus de la fissure \*\*\*\*\*\*\*\*\*\*\*\*\*\*\* \*- chargement thermique \*Calcul en dimension 3 avec des elements CUB8 sur un maillage complet \*non symetrique \*-------------------(DERAF A 4 ELEMENT)---------------- $\begin{minipage}{.4\linewidth} p1d1 = p2chq \: \text{min} \: (0. \: \text{ttel2} \: 0.) \: i \\ \text{pid2} = p1d1 \: \text{plus} \: (0. \: \text{tel2} \: 0.) \: i \end{minipage}$ \*Données paramètriques :<br>\*\*\*\*\*\*\*\*\*\*\*\*\*\*\*\*\*\*\*\*\*\*\*\*  $pid3 = pid2$  plus (0. tel2 0.);  $pid4 = pid3 plus (0. tel2 0.)$ ; \* a : profondeur de la fissure \*  $pid5 = pid4 plus (0. tel2 0.);$  $\star$ t : epaisseur du tube $\star$  $pid6 = pid2 \text{ min } (tel2 0. 0.)$  ; \* ri, re : rayon interne/externe \*<br>\* h : hauteur du tube \*  $pid7 = pid3$  moin (tel2 0.0.);<br> $pid8 = pid4$  moin (tel2 0.0.);  $pid9 = pid1$  moin (ttel2 0.0.);  $pid10 = pid3 \text{ min} (ttel2 0. 0.);$ <br> $pid11 = pid5 \text{ min} (ttel2 0. 0.);$  $h = 1.7$  $t = 60.e-3$  $a = t / 5.$ ;<br>  $ri = t * 5.;$  $did1 = droi 1 pid1 pid2$ ;  $re = ri + ti$  $did2 = droi 1 pd2 pd3$  $did3 = droi 1$  pid3 pid4 ;  $did4 = droi 1 pd4 pid5$  $*\texttt{NB}$  D'ELEMENT ET LE DEGREE DE REVOLUTION  $nl = 1i$  $\text{did5} = \text{droi} 1 \text{ pid9} \text{pid6}$  $\begin{array}{rcl}\n\text{did6} & = \text{droi 1 pid6 pid7} \\
\text{did7} & = \text{droi 1 pid7 pid8}\n\end{array}$  $deal = 0.5$ ;  $\text{did8} = \text{droi} \space 1 \space \text{pidl1} \space \text{pid8}$  ; \*POINTS POUR L'AXE DE REVOLUTION  $\frac{1}{\text{did9}} = \text{droi} 1 \text{ pid} 10 \text{ pid} 7$  $p0 = (0, 0, 0.);$  $py = (0, 1, 0.);$  $\begin{tabular}{ll} \bf{si1} = (reg1\ 1\ \, didd1\ \, did5) et \ \, (reg1\ 1\ \, did2\ \, did6) et \ \, (reg1\ 1\ \, did3\ \, did7) et \ \, (reg1\ 1\ \, did4\ \, (inve\ \, did8)) et \end{tabular}$  $*$  COORDONNEE DE LA POINTE DE LA FISSURE  $pf = (a + ri) 0. 0.7$  $(\mathrm{regl} \ 1 \ \mathrm{d} \mathrm{id} 8 \ \mathrm{d} \mathrm{id} 9)$ et  $(\mathrm{regl} \ 1 \ \mathrm{d} \mathrm{id} 9 \ \mathrm{d} \mathrm{id} 5)$  ; elim sil 1.e-5  $i$ \*NOMBRE D'ELEMENTS AUTOUR DE LA POINTE DE LA FISSURE (1 et 2 COUT)  $*$ trac $si$ 1;  $nf$ iss = 10; \*TAILLE D'UN ELEMENT DE LA 1ERE ET 2EME COUTURE\* \*------------------(DERAF A 3 ELEMENT)------------------tel = 200e-6 ; tel2 = 400e-6 ; \*Facteur d'agrandissement de la taille du derafinement  $pad1 = pf \text{min} (lc2 0. 0.)$ ttel2 =  $4.*rel2$ ;  $pad2 = pad1 plus (0. tel2 0.)$ ;  $pad3 = pad2 plus (0. tel2 0.)$ <br> $pad4 = pad3 plus (0. tel2 0.)$  $^*$  LONGUEUR DE LA 1ERE ET 2EME COUTURE  $^*$  $lc1 = n f$  iss \* tel ;  $lc2 = tel2 * n f$  iss;  $pad5 = pad2$  moin (tel2 0.0.);  $pad6 = pad3$  moin (tel2 0.0.); \*NIVEAU DE CHARGEMENT  $pad7 = pad1$  moin (ttel2 0. 0.)  $p0T = -400$ . ;  $p0P = 400$ . ; dt0 = 300.;  $pad8 = pad4$  moin (ttel2 0.0.);  $d$ adl = droi 1 padl pad2 ;  $dada = droi 1 pad2 pad3 ;$  $dadd3 = droi 1 pad3 pad4$ ; DERIT DI MATLLAGE  $dad4 = droi 1 pad7 pad5$ ;  $dadd5 = droi 1 pad5 pad6$  $dadd6 = droi 1 pad6 pad8$ ; sal = (regl 1 dad1 dad4) et (regl 1 dad2 dad5) et (regl 1 dad3 dad6) et (regl 1 dad4 (inve dad6));  $saal = sal$  $repe i0 1;$  $s$ sal = sal plus (0.  $(3.*\&i0*tel2)$ 0.);  $fin$  i0  $i$  $sa1 = sa1$  et ssal i  $ploted = pf plus (lc1 0.0.)$ elim sal 1.e-5  $i$  $plot = p f plus (lcl lcl 0.)$  $pf1 = pf plus (0.1c1 0.)$ ;<br>pf1 = pf plus (0. 1c1 0.);<br>p1chg = pf1 moin (1c1 0. 0.);  $*$ tracsal:  $p1cbg = pf \text{min} (1c1 0.0.)$ \*---------------------- PARTIE GAUCHE -----sig = sal et sil ; elim sig 1.e-5 ;  $d1ch = droi$  (2\*nfiss) plchg plchd; dlog = droi (nfiss) plobg plohg ;<br>dlod = droi (nfiss) plobd plohd ; \*--------------------- PARTIE DROITE -----------------------<br>sid = sig syme droi ((coor 1 pf) 0. 0.) ((coor 1 pf) lc2 0.) ;  $d1cbg = droi$  (nfiss) plcbg pf ;  $\frac{513}{211}$  sid 1.e-5 ;  $dlcbd = droi$  (nfiss) pf plcbd  $\boldsymbol{i}$ -- PARTIE HAUTE - $\text{cout1}$  = regl nfiss dl $\text{ch}$  (dl $\text{cbg}$  et dl $\text{chd}$ ) ; \*lignes diagonales pour la symetrie<br>p\_diagod = p2chd plus (lcl lcl 0.);  $\star\mathrm{cout1}$  =  $\mathrm{coul}$  jaun  $\mathrm{cout1}$  ;  $p\_diago = p2chg$  moin (1c1 0. 0.); \*\*\*\*\*\*\*\*\*\*\*\*\*\*\*\*\*\*\*\*\* 2EME COUTURE \*\*\*\*\*\*\*\*\*\*\*\*\*\*\*\*\*\*\*\*\*\*\*\*\*  $p$  diagog =  $p$  diago  $p$ lus (0. lc1 0.); \*\*\*\*\*\*\*\*\*\*\*\*\* (Autour de la pointe de la fissure) \*\*\*\*\*\*\*\*\*\*\* d\_diagog = droi 1 p1chg p\_diagog;<br>d\_diagod = droi 1 p1chd p\_diagod;

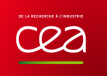

 $sihg = sig$  syme droi plchg p\_diagog ; elim sihg 1.e-5 ;<br>sihd = sid syme droi plchd p\_diagod ; elim sihd  $1.e-5$  ;

 $\sin = \sinh \theta$  et  $\sin \theta$  ; elim  $\sinh 1.$ e-5;

 $*$ rac  $\sin$ 

\*----------------------- PARTIE COIN -------------------

 $dg = droi 1 pid11 p2chgi$  $dca = da$  tran 1  $(0, \text{ the } 12, 0.1)$  $\frac{d}{d}$  = dcg syme droi ((coor 1 pf) 0. 0.) ((coor 1 pf) lc2 0.);  $\text{sic} = \text{d} \text{d} \text{et } \text{d} \text{c}$ g im  $\text{sic} 1. \text{e-5}$ ;<br>  $\text{c} \text{out}3 = \text{sig } \text{et } \text{sid } \text{et } \text{si} \text{h } \text{et } \text{sic}$ ; elim  $\text{c} \text{out}3 1. \text{e-5}$ ;

 $\text{couttot} = \text{cout1}$  et  $\text{cout2}$  et  $\text{cout3}$ elim dlcbd couttot 1.e-5 ;

\*\*\*\*\*\*\*\*\*\*\*\*\*\*\*\*\*\*\*\*\* RESTE DU MAILLAGE \*\*\*\*\*\*\*\*\*\*\*\*\*\*\*\*\*\*\*\*\* 

\*Partie de gauche

pt1 = mini (coor 1 couttot) 0. 0.;<br>pt2 = (mini (coor 1 couttot)) (maxi (coor 2 couttot)) 0.; ptpartg =  $\text{cout3}$  poin droit pt1 pt2 1.e-5;  $d$  partg = (cont couttot) elem appuye strictement ptpartg ;  $\vec{pri} = \vec{ri} \; 0.0.7$ pg = d\_partg tran  $\frac{15}{1000}$  and  $\frac{1}{2}$  minimized the country of  $\frac{1}{2}$  and  $\frac{1}{2}$  and  $\frac{1}{2}$  and  $\frac{1}{2}$  and  $\frac{1}{2}$  and  $\frac{1}{2}$  and  $\frac{1}{2}$  and  $\frac{1}{2}$  and  $\frac{1}{2}$  and  $\frac{1}{2}$  and  $\frac{1}{2}$  and  $\frac{1}{2}$  and

\*Partie de droite

 $pt3 = maxi (coor 1 couttot) 0.0.7$  $\nu$ <sub>pt</sub> =  $(\text{maxi} (\text{coor} 1 \text{couttot})) (\text{maxi} (\text{coor} 2 \text{couttot})) 0.$  $\frac{1}{2} \frac{1}{2} \frac{$  $\frac{1}{2}$  dpartd = (cont couttot) elem appuye strictement ptpartd ;  $pre = re 0.0.7$  $pd =$  dpartd  $tran$  $(((\text{coor } 1 \text{ pre}) - (\text{maxi}(\text{coor } 1 \text{ countot}))) 0. 0.)$  dini 1.6e-3 dfin 3.2e-3;  $baseout = pa et pd et countot i elim based out 1.e-5 i$ 

#### \*Partie du haut

 $p5 = (mini (coor 1 baseout)) (maxi (coor 2 baseout)) 0.7  
  $p6 = (maxi (coor 1 baseout)) (maxi (coor 2 baseout)) 0.7$$  $pt\_parth =$  based to poin droit  $p5 p6 1.e^{-5}$  $\frac{1}{2}$  dpartd = (cont bascout) elem appuye strictement pt\_parth ;  $ph = dpartd tran (0. ((h/2.) - (maxi (coor 2 baseout))) 0.)$ dini 1.6e-3 dfin t;

\*Lèvre et Ligament sur partie haute

struhau = ph et bascout  $i$  $pri = struhau poin proc (ri 0. 0.)$  ; pre = struhau poin proc (re  $0.0$ );<br>
pre = struhau poin proc (re  $(0.5 * h) 0$ .); 111 = struhau poin droit pri pre 1e-7 ;  $112$  = (cont struhau) elem appuye strictement  $111$  ;  $llysup = (right formula)$  class  $u$   $up$ <sub>2</sub> llig = 112 elem comp pre pf  $\overline{\phantom{a}}$ 

\*Structure haute

 $\theta$  vhau = struhau volu n1 rota deg1 p0 py ;  $levsup = llvsup \cdot rotan \cdot nl \cdot \text{deg}l \cdot p0 \cdot p$ slig = llig rota n1 deg1 p0 py ; elim (vhau et slig et levsup)1.e-7;

\*Structure basse

pri $2 = \text{pri plus } (0. 0. 1.)$ ;<br>vbas = vhau syme plan pri pri $2$  pre; levinf = levsup plus  $(0, 0, 0, )$ ; levinf =  $T_{\text{NVE}}$  levinf ; elim (vbas et levinf et slig) 1.e-7 ;

\*bord haut  $zm = maxi$  (coor 2 vhau) ;  $sabb = POIN$  what PLAN  $(0. zm 0.)$   $(0. zm 1.)(1. zm 0.)$   $1e-6i$  $sursup = ELEM$  (ENVE vhau) APPU STRIC sab5;  $sursup = INVE$  sursup;

\*Surface bas  $zm = min$  (coor 2 vbas) ;  $sabb = POIN vbas PLAN (0. zm 0.) (0. zm 1.)(1. zm 0.) 1e-6;$  $surbas = ELEM$  (ENVE vbas) APPU STRIC sab6;

\*Trois points sur la surface f2  $zm = mini$  (vhau coor 3) ;

http://www-cast3m.cea.fr

PD = vhau poin proc (re 0. zm) ;<br>
PE = vhau poin proc (ri (h / 2.) zm) ; \*TRAC (VBAS et VHAU); FIN DI MATLLAGE PARTIE CALCULS \* PROPRIETE MATERIAUX A 300°C  $E0 = 185e3$ ; nu0 = 0.3; alfa0 = 13.08e-6;  $v0 = v$ bas et vhau;  $FRONT = (cont levswo)$  elem appuve strictement slig ;  $\text{mol}$  = mode v0 mecanique elastique isotrope ;  $ma0$  = mate mo0 YOUN E0 nu nu0 alph alfa0  $r = 0$  =  $r = 1$  mol mal ; \*CONDITIONS AITX LIMITES \*Blocages  $cl1 = \overline{b} \log$  uy surbas ; cl2 = rela ense uy sursup ;<br>cl3 =  $v0$  symt depl pri pre prh 1.e-6 ;<br>cl4 =  $v0$  symt depl PC PD PE 1.e-6 ;  $cl0 = cl1 et cl2 et cl3 et cl4$ \*Traction uniaxiale (via un modele de pression) moph = MODE sursup 'CHARGEMENT' 'PRESSION' 'CONS' 'HAUT' ; \*Pression sur les levres (via un modele de pression) mopl = MODE (levsup ET levinf) 'CHARGEMENT' PRESSION' 'CONS' 'LEVRES' ; \*Elevation de temperature chr =  $((v0 \text{ coor } 1) - ri) / (re - ri)$ ;<br>cht0 = nome 'T' (dt0 \* chr); \*Fonctions d'influence  $10 = 1.211$ :  $11 = 0.718$ \*Contraintes imposées pour le gradient de temperature sig0 = ((E0\*alfa0\*dt0)/(1-nu0)) \* (ri/(3\*t)) \*  $((2*(re**2))/(ri*(re+ri)) - 1);$ sigl =  $-1. * ((E0 * alfa0 * dt0)/(1 - mu0));$ \* J analytiques<br>JT =  $(1-(\text{nu0}**2))$  \*  $((i0*(-1.*p0T)*(p6)*((pi*a)**(1,/2.)))**2) / E0;$  $JTE = (1 - (m00*2)) * ((i0*(-1.*p0D)*(pia)**(1./2.))) **2) / EO  
JTE = (1 - (m00**)) * ((i0*(-1.*p0D)*(pia)**(1./2.))) **2) / EO;$  $((((i0*sign0) + (i1*sign*(a/t)))) * ((pi*a)**(1,/2.)))$  \*\*2)/E0; 

 $PC =$  vhau poin proc (ri 0. zm) ;

\* Construction des second membres maph =  $MATE$  moph 'PRES'  $pOT$ ;  $f0T = BSIG$  moph maph  $i$ 

 $map1 = \text{MATE} \text{ m} \text{p} 1 \text{ 'PRES'} \text{ p} 0 \text{P}$  $f0P = BSIG \text{ morph map} 1$ 

sqth $0 = \text{THET} \text{mol} \text{mol} \text{ch}0$ ;  $f$ OTH = BSIG mo0 sgth0 ;

\* RESOLUTION ELASTIQUE DES 3 PROBLEMES utestT utestP utestTH = RESO (rg0 ET cl0) fOT fOP fOTH;  $m<sub>ena</sub>$ :

\*PROCEDURE G THETA \*cas 1 : traction seule  $tabJel = table$ tabJel . 'MODELE' tabJel . 'CARACTERISTIOUES' tabJel . 'BLOCAGES\_MECANIQUES'  $-210$  : tabJel . 'SOLUTION\_RESO'<br>tabJel . 'SOLUTION\_RESO'<br>tabJel . 'OBJECTIF'  $=$  utest $T$  ;

 $=$  mo0  $ET$  moph  $i$  $=$  ma0 ET maph  $i$  $= MOT^{-1}J^{1}$ ;

**DOCUMENTATION CAST3M** 

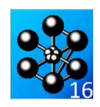

 $\begin{tabular}{lllllllllll} \texttt{tabDel} & \texttt{'LEVRE\_SUPERIEURE'} & = levsup & \texttt{if} \\ \texttt{tabDel} & \texttt{'LEVRE\_INFERIEURE'} & = levinf & \texttt{if} \\ \texttt{tabDel} & \texttt{'FRONT\_FISSURE'} & = FROMT & \texttt{if} \\ \texttt{tabDel} & \texttt{'FCONT\_FISSURE'} & = FROMT & \texttt{if} \\ \end{tabular}$ tabJel . 'COUCHE'<br>q theta tabJel ;  $JellT1 = tabJel.resultats.global$ \*cas 2 : pression sur les levres tabJel . 'MODELE'  $\,=\,$  mo0  $\,$  ET mop1  $\,$   $\,$   $\,$   $\,$  $\begin{array}{lll}\n\text{two-1} & \text{non-1} & \text{non-1} & \text{loop 1} \\
\text{tabJel} & \text{CARACTERTIQUES'} & = \text{ma0 ET map} \\
\text{tabJel} & \text{SOLUTION\_RESO'} & = \text{utestP} \\
\end{array} \; ;$ g\_theta tabJel ;  $JelP1 = tabIel. resultats. global$ ;  $\begin{tabular}{ll} $\star_{\text{CAS}}$ 3$\; :$ gradient de temperature\\ \text{tabJel . 'MDELE'} & = m00$\; i$\\ \text{tabJel . 'CARACTERISTIQUES'} & = m20$\; i$\\ \end{tabular}$ tabJel . 'TEMPERATURES'<br>tabJel . 'SOLUTION\_RESO'  $=$  cht $0$ ;  $=$  utestIH  $\prime$  $g$ \_theta tabJel  $i$  $JellTH1 = tabJel. resultats. global$ ; \*Erreurs sur J entre la solution analytique et le MEF  $errT1 = ((JelT1-JT)/JT) * 100.7$ <br>errT1 =  $((JelT1-JT)/JT) * 100.7$ <br>errP1 =  $((JelP1-JP)/JP) * 100.7$  $errTH1 = ((JelTH1-TTH)/JTH)*100.$  $*$  CALCUL ELASTIOUE AVEC PASAPAS = CALCUL DE J ELASTIOUE \* Chargements de pression (obligatoires si modele de pression) evph = EVOL 'MANU' 'TEMP' (PROG 0. 1. 2. 3.)<br>PRES' (PROG 0. 1. 0. 0.) ;  $\begin{minipage}{.4\textwidth} \begin{tabular}{ll} \multicolumn{2}{c}{\textbf{1.4\textwidth} \begin{tabular}{ll} \multicolumn{2}{c}{\textbf{1.4\textwidth} \begin{tabular}{ll} \multicolumn{2}{c}{\textbf{1.4\textwidth} \begin{tabular}{ll} \multicolumn{2}{c}{\textbf{1.4\textwidth} \begin{tabular}{ll} \multicolumn{2}{c}{\textbf{1.4\textwidth} \begin{tabular}{ll} \multicolumn{2}{c}{\textbf{1.4\textwidth} \begin{tabular}{ll} \multicolumn{2}{c}{\textbf{1.4\textwidth} \begin{tabular}{ll} \multic$ evpl = EVOL 'MANU' 'TEMP' (PROG 0. 1. 2. 3.)<br>'PRES' (PROG 0. 0. 1. 0.) ;  $\text{chapl} = \text{CHAR 'PRES' (CHAN 'TYPE' mapl 'CONTRAINIES') } \text{evpl } i$ \* Chargement thermique  $\begin{minipage}{.4\linewidth} \texttt{char} = \texttt{CHAR} \texttt{'T' } \texttt{cht0} \texttt{(EVOL 'MANU' (PROG 0. 1. 2. 3.)} \end{minipage}$  $(PROG 0, 0, 0, 1.))$ ; \*RESOLUTION AVEC PASAPAS DES 3 PROBLEMES (UN A CHAQUE PAS DE TEMPS) \*AU PAS 1 : Traction seule<br>\*AU PAS 2 : Pression sur les levres \*AU PAS 3 : Gradient de temperature  $tabT = TABLE$ ;  $tabT$  . 'MODELE' =  $mod$  ET moph ET mopl  $i$  ${\tt tabT}\ \ .\ \ {\tt 'CARACTERISTIQUES'}\ =\ {\tt ma0}\ \ {\tt ET}\ \ {\tt maph}\ \ {\tt ET}\ \ {\tt mapl}\ \ i$ table . 'BLOCAGES\_MECANIQUES' = cl0 ;  $\text{tabf}$  . CHARGEMENT' = chaph ET chapl ET chath ;<br>tabT . 'TEMPS\_CALCULES' = PROG 1. 2. 3. ; PASAPAS tabT ;

\*PROCEDURE G\_THETA POUR LES 3 PROBLEMES (UN A CHAQUE PAS DE TEMPS) \*ATTENTION. II FAUT RETIRER LE CHARGERMENT MECA DE PRESSION SUR LES \*LEVRES ET UTILISER LE CHARGEMENT PLEV \*PROCEDURE G\_THETA POUR LES 3 PROBLEMES (UN A CHAQUE PAS DE TEMPS) tabJel = TABL ;<br>tabJel . 'SOLUTION\_PASAPAS'  $g$  theta tablel  $i$ JelT2 = tabJel.resultats. 1 . global ;<br>JelP2 = tabJel.resultats. 2 . global ;  $\begin{minipage}{.4\linewidth} JellTIH2 = tabJel.resultats. 3 . global $i$ \end{minipage} \begin{minipage}{.4\linewidth} \textit{N} = \textit{t} = \textit{t} = \textit{t} = \textit{t} = \textit{t} = \textit{t} = \textit{t} = \textit{t} = \textit{t} = \textit{t} = \textit{t} = \textit{t} = \textit{t} = \textit{t} = \textit{t} = \textit{t} = \textit{t} = \textit{t} = \textit{t} = \textit{t} = \textit{t} = \textit{t} = \textit{t} = \$ errT2 =  $((JelT2-JT)/JT)*100.7$ <br>errP2 =  $((JelP2-JP)/JP)*100.7$  $errTH2 = ((JelTH2-TTH)/JTH)*100.7$ \* AFFICHAGE DES RESULTATS ET DES ERREURS SAUT  $5$  'LIGNE'  $i$ mess 'Solution Theorique  $\therefore$  JT JP JTH  $\therefore$  $meas:$ mess ;<br>mess 'Solution MEF (RESO) : ' JelT1 JelP1 JelTH1 ;<br>more 'Frowns en % : ' enrT1 enrP1 enrTH1 ;  $meas:$ mess 'Solution MEF (PASAPAS) : ' JelT2 JelP2 JelTH2 ; : ' errT2 errP2 errTH2 ; mess 'Erreur en % \* Test sur les erreurs  $errT = MAXT$  'ABS' (PROG  $errT1$   $errT2$ );  $\sin ((abs errT) > 0.5)$ ; erre 'Erreur sur le calcul de Jel<br/>T' $\,$  ; fins ;  $errP = MAXI$  'ABS' (PROG  $errP1 errP2$ ) ;  $si$  ((abs errP)  $> 0.5$ ) ; erre 'Erreur sur le calcul de JelP' ; fins  $\cdot$ 

 $_{\rm fins}$  ; FIN:

 $errTH = MAXI$  'ABS' (PROG  $errTH1$   $errTH2$ ) ;

erre 'Erreur sur le calcul de JelTH' ;

 $\sin$  (abs errTH) > 0.2);

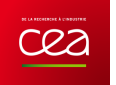

# **5.6.21 rupt21.dgibi**

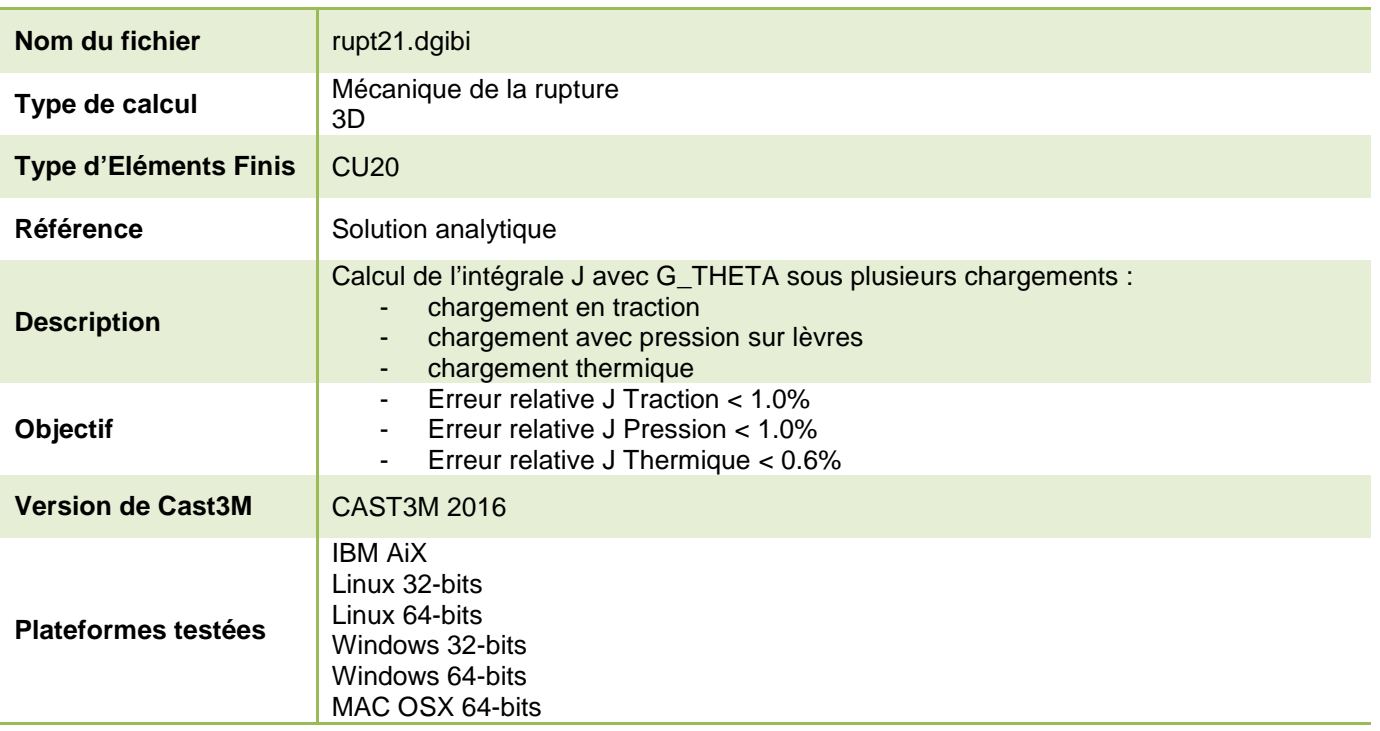

Tableau 75 : Informations sur le cas test rupt21.dgibi

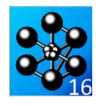

Figure 134 : Maillage du cas-test rupt21.dgibi

Jeu de données :  $p2cbd = pf plus (lc2 0. 0. )$  $p2chd = pf plus (lc2 lc2 0.)$  $pf2 = pf plus (0. lc2 0.)$ ;  $p2chq = pf2 \text{ min} (lc2 0.0.)$  $p2cbg = pf \text{ moin } (lc2 0. 0.);$ Test rupt21.dqibi: Jeux de données  $d2ch = droi$  (2\*nfiss) p2cha p2chd;  $d2cg = droi (nfiss) p2cbg p2chg i$ \* CAS TEST DI 15/12/15 PROVENANCE : TEST  $d2cd = droi$  (nfiss) p2cbd p2chd ; \*Cas test de validation pour le calcul de J sous plusieurs chargement cout2 = regl nfiss (d1cd et d1ch et d1cg) (d2cd et d2ch et d2cg) ; \*avec les procedures q theta.procedur et q calcul.procedur \*cout2 = coul vert cout2 : \*- chargement en traction  $\text{coullet2} = \text{coul1}$  et  $\text{coul2}$ \*- chargement avec pression sur levres \*- chargement thermique \*\*\*\*\*\*\*\*\*\*\*\*\*\*\*\* DERAFINEMENT DES COUTURES \*\*\*\*\*\*\*\*\*\*\*\*\*\*\*\* \*Calcul en dimension 3 avec des elements CU20 sur un maillage complet \*non symetrique opti dime 3 elem cu20 echo 0 ; -----------------(DERAF A 4 ELEMENT )------.\*\*\*\*\*\*\*\*\*\*\*\*\*\*\*\*\*\*\*\*\*\*\* \*Données paramètriques :  $pid1 = p2chg \text{ moin} (0. ttel2 0.)$  ; \*\*\*\*\*\*\*\*\*\*\*\*\*\*\*\*\*\*\*\*\*\*\*\*  $pid2 = pid1$  plus (0. tel2 0.); \* a : profondeur de la fissure \*  $pid3 = pid2$  plus  $(0. tel2 0.)$ ;  $pid4 = pid3 plus (0. tel2 0.);$ t : epaisseur du tube \* ri, re : rayon interne/externe \*  $pid5 = pid4$  plus (0. tel2 0.); \* h : hauteur du tube \*  $pid6 = pid2 \text{ min (tel2 0. 0.)}$ <br> $pid7 = pid3 \text{ min (tel2 0. 0.)}$  $h = 1$  :  $pid8 = pid4$  moin (tel2 0.0.);  $t = 60.e-3$  $pid9 = pid1 \text{ min} (ttel2 0. 0.);$  $a = t / 5.$  $pid10 = pid3 \text{ min} (ttel2 0. 0.)$  $ri = t * 5.i$  $pid11 = pid5$  moin (ttel2 0.0.);  $re = ri + ti$  $did1 = droi 1 pid1 pid2$ ; \*NB D'ELEMENT ET LE DEGREE DE REVOLUTION did2 = droi 1  $pid2$  pid3 ;  $did3 = droi 1 pid3 pid4$  $nl = 1$ deg1 =  $0.5$ ;  $did4 = droi 1 pd4 pid5$  $\begin{array}{r}\n\text{diam} = \text{diam} + \text{p-m} + \text{p-m} \\
\text{diam} = \text{droi} \cdot 1 \text{ pid9 pid6} \\
\text{diam} = \text{droi} \cdot 1 \text{ pid6 pid7} \n\end{array}$ \*POINTS POUR L'AXE DE REVOLUTION did7 = droi 1  $pid7$  pid8 ;  $p0 = (0, 0, 0.)$  $did8 = drot 1 pid1 pid8$  $py = (0, 1, 0.);$ did9 = droi 1  $pid10$   $pid7$  ; \*COORDONNEE DE LA POINTE DE LA FISSIER  $pf = (a + ri) 0. 0.7$  $sil = (regl 1 didl did5) et (regl 1 did2 did6) et$ (regl 1 did3 did7) et (regl 1 did4 (inve did8)) et<br>(regl 1 did8 did9) et (regl 1 did9 did5) ; \*NOMBRE D'ELEMENTS AUTOUR DE LA POINTE DE LA FISSURE (1 et 2 COUT)  $nfiss = 10$ elim sil  $1.e-5$  ; \*TAILLE D'UN ELEMENT DE LA 1ERE ET 2EME COUTURE\*  $*<sub>frac</sub> si1;$ tel = 200e-6 ; tel2 = 400e-6 ; \*Facteur d'agrandissement de la taille du derafinement ------------ (DERAF A 3 ELEMENT) --------ttel2 =  $4.*$ tel2 ;  $pad1 = pf \text{min} (lc2 0. 0.)$ ; \*LONGUEUR DE LA 1ERE ET 2EME COUTURE<sup>®</sup>  $pad2 = pad1 plus (0. tel2 0.);$ <br> $pad3 = pad2 plus (0. tel2 0.);$  $]c1 = n f$  iss \* tel :  $]c2 = \text{tel2} * n f$  iss:  $pad4 = pad3 plus (0. tel2 0.)$ ; \*NTVEAU DE CHARGEMENT  $pad5 = pad2$  moin (tel2 0. 0.);  $p0T = -400$ . ;  $p0P = 400$ . ; dt0 = 300.;  $pad6 = pad3$  moin (tel2 0. 0.);  $pad7 = pad1$  moin (ttel2 0. 0.);  $pad8 = pad4$  moin (ttel2 0.0.);  $dad1 = droi 1 pad1 pad2$ ; DEBUT DU MATLLAGE  $dad2 = droi 1 pad2 pad3 ;$  $dad3 = droi 1 pad3 pad4 ;$  $dadd4 = droi 1 pad7 pad5$  $d$ ad5 = droi 1 pad5 pad6 ;<br>dad6 = droi 1 pad6 pad8 ; sal = (regl 1 dad1 dad4) et (regl 1 dad2 dad5) et \*\*\*\*\*\*\*\*\*\*\*\*\*\*\*\*\*\*\*\*\*\* 1ERE COUTURE \*\*\*\*\*\*\*\*\*\*\*\*\*\*\*\*\*\*\*\*\*\*\*\*\*\* (regl 1 dad3 dad6) et (regl 1 dad4 (inve dad6));  $\texttt{saal} = \bar{\texttt{sa}1}$  ;  $rene i0 1$  ;  $ssal = sal plus (0. (3.*si0*tel2) 0.)$  ;  $\begin{minipage}[c]{0.9\linewidth} p1cbd = pf plus (1c1 0.0.) \emph{;} \emph{p1chd} = pf plus (1c1 1c1 0.) \emph{;} \emph{;} \emph{p1chd} = pf plus (1c1 1c1 0.) \emph{;} \emph{;} \emph{p2chd} = pf (1c1 1c1 0.) \emph{;} \emph{p2chd} = pf (1c1 1c1 0.) \emph{;} \emph{p2chd} = pf (1c1 0.0000) & \emph{p2chd} = pf (1c1 0.0000) & \emph{p2chd}$  $fin$  in :  $sal = sal et ssa1 i$  $pf1 = pf plus (0.1c1 0.);$ elim sal 1.e-5  $i$ plchg = pf1 moin (lcl 0. 0.);<br>plcbg = pf moin (lcl 0. 0.); \*trac sal;  $d1ch = droi$  (2\*nfiss) plcha plchd; ----------- PARTIE GAUCHE ----------------------- $dlog = droi$  (nfiss) plcbg plchg;  $sig = sal et sil : elim sig 1.e-5$ dlcd = droi (nfiss) plcbd plchd ;<br>dlcbq = droi (nfiss) plcbq pf ; - PARTIE DROITE dlcbd = droi (nfiss) pf plcbd ;  $sid = sig$  syme droi ((coor 1 pf) 0.0.) ((coor 1 pf) lc20.); elim sid  $1e-5$  :  $\text{cout1}$  = regl nfiss dl $\text{ch}$  (dl $\text{cbq}$  et dl $\text{cbd}$ ) ;  $*$ cout1 = coul jaun cout1 ; \*lignes diagonales pour la symetrie  $p\_diagod = p2chd plus (lcl~lcl~0.);$  $p\_diago = p2chg \text{ min } (1c1 0.0.);$ \*\*\*\*\*\*\*\*\*\*\*\* (Autour de la pointe de la fissure) \*\*\*\*\*\*\*\*\*\*\*  $p\_diagog = p\_diago plus (0. lc1 0.);$ 

272/346

http://www-cast3m.cea.fr

**DOCUMENTATION CAST3M** 

 $d\_diagog = droi 1 p1chg p\_diagog;$ <br> $d\_diagod = droi 1 p1chd p\_diagod;$ 

 $sihg = sig$  syme droi plchg p\_diagog ;  $\frac{3}{2}$  elim siha $\frac{3}{2}$ . e-5 ;  $\sinh = \sin \sin \theta$  and  $\sinh \theta$  is the side symmetric planet points and  $\sinh \theta$  is the side symmetric side signal signal signal signal signal signal signal signal signal signal signal signal signal signal signal signal signal si  $\alpha$ lim sibd 1  $\alpha$ -5 :

 $\sin = \sinh \theta$  et  $\sinh i$  elim  $\sinh 1.$ e-5;

#### $*$

dg = droi 1 pidl1 p2chg;<br>dcg = dg tran 1 (0. ttel2 0.);  $\text{dcd} = \text{dcg}$  syme  $\text{droi}$  ((coor 1 pf) 0.0.) ((coor 1 pf)  $\text{lc2 0.}$ );  $s$  is  $s = 1$  and  $s = 1$  and  $s = 1$  and  $s = 1$  and  $s = 1$  and  $s = 1$  and  $s = 1$  and  $s = 1$  and  $s = 1$  and  $s = 1$  and  $s = 1$  and  $s = 1$  and  $s = 1$  and  $s = 1$  and  $s = 1$  and  $s = 1$  and  $s = 1$  and  $s = 1$  and  $s = 1$  and  $s = 1$ 

 $\text{couttot} = \text{cout1}$  et  $\text{cout2}$  et  $\text{cout3}:$ elim d1cbd couttot 1.e-5

\*\*\*\*\*\*\*\*\*\*\*\*\*\*\*\*\*\*\*\*\* RESTE DU MAILLAGE \*\*\*\*\*\*\*\*\*\*\*\*\*\*\*\*\*\*\*\*\* 

#### \*Partie de gauche

pt1 = mini (coor 1 couttot)  $0.0$ .<br>pt2 = (mini (coor 1 couttot)) (maxi (coor 2 couttot))  $0.7$ ptpartg =  $\text{cout3}$  poin droit pt1 pt2 1.e-5; d\_partg = (cont couttot) elem appuye strictement ptpartg ;  $\frac{1}{2}$  pri = ri 0. 0.; .<br>pg = d\_partg tran  $\frac{1}{10}$  (coor 1 pri)-(mini(coor 1 couttot))) 0. 0.) dini 1.6e-3 dfin 3.2e-3;

\*Partie de droite

 $pt3 = maxi (coor 1 couttot) 0.0.7$  $pt4 = (maxi (coor 1 couttot)) (maxi (coor 2 couttot)) 0.7$  $\frac{1}{2} \frac{1}{2} \frac{$ dpartd =  $($ cont couttot) elem appuye strictement ptpartd ;  $\frac{d}{dx}$  = re 0. 0.*i*  $pd =$  dpartd tran  $(((\text{coor}\ 1\ \text{pre})\text{-}(\text{maxi}(\text{coor}\ 1\ \text{couttot})))\ 0.\ 0.)$ dini 1.6e-3 d<br/>fin 3.2e-3;

bascout =  $\overline{p}q$  et  $\overline{p}d$  et couttot ; elim bascout 1.e-5 ;

\*Partie du haut

 $p5 = (mini (coor 1 baseout)) (maxi (coor 2 baseout)) 0.7$  $p6 = (maxi (coor 1 baseout)) (maxi (coor 2 baseout)) 0.7$ pt\_parth = bascout poin droit  $p5$   $p6$  1.e-5;  $\frac{d}{dt} = (cont baseout)$  element pt\_parth ;<br>  $ph = dapatct$  tran (0. (h/2.) - (maxi(coor 2 bascout))) 0.)  $\overline{d}$ ini 1 $\overline{6e-3}$  dfin  $\overline{1}$ :

\*Lèvre et Ligament sur partie haute struhau = ph et bascout  $i$  $pri = struhau poin proc (ri 0.0.)$ pre = struhau poin proc (re 0.0.);<br>
prh = struhau poin proc (re  $(0.5 * h)$ 0.); 111 = struhau poin droit pri pre 1e-7 ;  $112 = (cont. struhau)$  elem applive strictement  $111$ ;  $112 = (cont strutau)$  eten appuy<br> $1lvsup = 112$  elem comp pri pf ;<br> $1lig = 112$  elem comp pre pf ;

\*Structure haute

vhau = struhau volu n<br/>1 rota degl p0 py $\,$  ;  $levsup = 11vsup$  rota n1 deg1 p0 py slig = llig rota n1 deg1  $p\overline{0}$   $p\overline{y}$  ; elim (vhau et slig et levsup)1.e-7 ;

\*Structure basse

pri2 = pri plus  $(0, 0, 1)$ ;  $v$ bas = vhau syme plan pri pri2 pre ;  $\begin{aligned} \n\text{Rewint} &= \text{levsup plus } (0, 0, 0, )\n\end{aligned}$ elim (vbas et levinf et slig) 1.e-7 ;

\*hord haut  $zm = maxi$  (coor 2 vhau) *i*  $sabb5 = POIN$  vhau PLAN (0. zm 0.) (0. zm 1.)(1. zm 0.) 1e-6;  $\frac{1}{2}$  sursup = ELEM (ENVE vhau) APPU STRIC sab5;  $sursup = INVE$  sursup:

\*Surface bas  $zm = min$  (coor 2 vbas) ;  $sabb = PONvbas PLAN (0. zm 0.) (0. zm 1.) (1. zm 0.) le-6;$  $\frac{1}{2}$  surbas = ELEM (ENVE vbas) APPU STRIC sab6;

\*Trois points sur la surface f2

## Documentation Cast3M

 $m = mini$  (vhau coor 3) ; PC = vhau poin proc (ri 0. zm) ;<br>PD = vhau poin proc (re 0. zm) ;  $PE = v$ hau poin proc (ri (h / 2.) zm) ; \*TRAC (VRAS et VHAII) ; FIN DI MAILLAGE PARTIE CALCULS \* PROPRIETE MATERIAUX A 300°C  $E0 = 185e3$ ; mu $0 = 0.3$ ; alfa $0 = 13.08e-6$ ;  $v0 = v$  has et  $v$  haut  $FRONT = (cont levsup)$  elem appuve strictement slig ;  $m$ o0 =  $m$ ode v0  $m$ ecanique elastique isotrope ;  $ma0 = mate$  mo0 YOUN E0 nu nu0 alph alfa0 ;  $ra0 = riai \mod ma0$ \*CONDITIONS AUX LIMITES \*Blocages  $c11 = blog$  uy surbas ;  $cl2 = rela$  ense uy sursup ; cl3 =  $v0$  symt depl pri pre prh 1.e-6 ;<br>cl4 =  $v0$  symt depl PC PD PE 1.e-6 ;  $cl0 = cl1$  et  $cl2$  et  $cl3$  et  $cl4$  ; \*Traction uniaxiale (via un modele de pression)  $\mbox{moph} \; = \; \mbox{MODE} \;\; \mbox{sursup} \;\; \text{CHARGEMENT} \;\; \text{ 'PRESSION'} \;\; \text{ 'CONS'} \;\; \text{ 'HAUT'} \;\; ;$ \*Pression sur les levres (via un modele de pression)  $\text{mopl = MODE (levsup ET levinf) 'CHARGEMENT' 'PRESSION' 'CONS' 'LEVRES' ;$ \*Elevation de temperature<br>chr = ((v0 coor 1) - ri) / (re - ri) ;<br>cht0 = nomc 'T' (dt0 \* chr); \*\*\*\*\*\*\*\*\* SOLUTIONS ANALYTIOUES \*\*\*\*\*\*\*\* \*Fonctions d'influence  $i0 = 1.211$ ;  $i1 = 0.718$ ; \*Contraintes imposées pour le gradient de temperature  $sig0 = ((E0 * alfa0 * dt0) / (1 - mu0)) * (ri/(3 * t))$  $((2*(re**2))/(ri*(re+ri)) - 1);$ <br>sig1 = -1. \*  $((E0*alfa0*dt0)/(1-mu0));$ \* J analytiques " o didisyledis<br>
JT =  $(1-(\text{nu0}**2))$  \*  $((i0*(-1.*p0T)*(pixa)**(1./2.)))**2)$  / E0;<br>
JP =  $(1-(\text{nu0}**2))$  \*  $((i0*(-1.*p0P)*(pixa)**(1./2.)))**2)$  / E0;<br>
JTH =  $(1-(\text{nu0}**2))$  \*  $((((i0*sig0) + (i1*sig1*(a/t))))*((pi*a)**(1./2.)))$  \*\*2)/E0;  $\star$  CALCUL ELASTIQUE AVEC RESO – CALCUL DE J ELASTIQUE \* Construction des second membres

maph = MATE moph 'PRES'  $p$ OT ;  $f0T = BSIG$  moph maph  $i$  $mapl = \text{MATE}$  mopl 'PRES'  $p0P$  ;  $f0P = BSIG \text{ morph map} 1$ 

 $\text{sgth0} = \text{THET} \text{ mol} \text{ mal } \text{cht0}$  ;  $f0TH = BSIG \text{ mod } sqth0;$ 

\* RESOLUTION ELASTIQUE DES 3 PROBLEMES utestT utestP utestTH = RESO (rq0 ET cl0) f0T f0P f0TH; mena ;

\*PROCEDURE G THETA  $*$ cas 1 : traction seule  $tahTel = tahle$ : tabJel . 'MODELE  $=$  mo0 ET moph  $i$  $tabI$ . 'CARACTERISTIOUES'  $=$  ma0 ET maph  $\frac{1}{i}$ table) IRLOCAGES MECANIQUES'  $=$   $c10$  : tabJel . 'SOLUTION\_RESO'  $=$  utestT  $\cdot$  ${\tt tabJel}$  . <br>  ${\tt 'OBJECTIF'}$  $= MOT' J'$ tabJel . 'LEVRE SUPERIEURE'  $=$  levsup  $\imath$ 

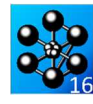

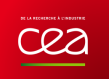

 $=$  table :

 $= MOT^{-1}J^{1}$ ;

 $=$  levsup  $i$ 

= levinf ;<br>= FRONT ;

 $= 5 \div$ 

 $:$  PT,  $\pi$ ,  $\pi$ ,  $\pi$ 

 $: 'errT1 errP1 errTH1$ 

 $: 12.02112.021112.7$ <br> $: 12.02112.021112.7$ 

 ${\tt tabJel}\ \cdot\ \verb|'LEVRE_INFERIEURE|'$  $=$  levinf  $\mathfrak{z}$  $\begin{array}{lll} \text{cave} & \text{rever\_interference} & = \text{revint} \\ \text{tabDel} & \text{'FRONT\_FISSURE'} & = \text{FRONT} \\ \text{tabDel} & \text{'CUTE'} & = 5 \\ \end{array}$ \*PROCEDURE G THETA POUR LES 3 PROBLEMES (UN A CHAOUE PAS DE TEMPS) \*ATTENTION, IL FAUT RETIRER LE CHARGERMENT MECA DE PRESSION SUR LES g\_theta tabJel ; \*LEVRES ET UTILISER LE CHARGEMENT PLEV<br>\*LEVRES ET UTILISER LE CHARGEMENT PLEV<br>\*PROCEDURE G THETA POUR LES 3 PROBLEMES (UN A CHAOUE PAS DE TEMPS)  $JellT1 = tabJel.resultats.qlobal$ ;  $tabJel = TABLE i$  $\star_{\texttt{cas}}$  2 : pression sur les levres  ${\tt tabJel}$  .  ${\tt 'SOLUTION\_PASAPAS'}$ tabJel . 'MODELE'<br>tabJel . 'CARACTERISTIQUES'  $=$  mo0 ET mopl  $\mathfrak i$ table] . 'OBJECTIF'  $=$  ma0 ET mapl  $i$ tabJel . 'LEVRE\_SUPERIEURE' tabJel . 'SOLUTION\_RESO'  $=$  utestp  $:$ tabJel . 'LEVRE\_INFERIEURE'<br>tabJel . 'FRONT\_FISSURE'  $g_{theta} = 0.00011$  $Jell1 = tabIel.resultats,qlobal$ ;  $tab$   $\overline{t}$   $\overline{t}$   $\alpha$  theta tablel  $i$ \*cas 3 : gradient de temperature  $JellT2 = tabJel. resultats. 1. global i$ tabJel . 'MODELE'<br>tabJel . 'CARACTERISTIQUES'  $JelP2 = tabJel.resultats. 2. global i  
JelTH2 = tabJel.resultats. 3. global i$  $=$  mo0 :  $=$  ma0  $i$ tabJel . 'TEMPERATURES'  $=$   $ab+0$  : \*Erreurs sur J : solution analytique VS calcul PASAPAS + G\_THETA tabJel . 'TEMPERATURES' = cht0 ;<br>tabJel . 'SOLUTION\_RESO' = utestTH ;  $errT2 = ((JelT2-JT)/JT)*100.7  
errT2 = ((JelT2-JT)/JT)*100.7  
errP2 = ((JelP2-JP)/JP)*100.7$  $\underline{\texttt{g\_theta}}$  table<br>1  $\ensuremath{\textit{i}}$  $\overline{J}$ elTHl = tabJel.resultats.global ;  $errTH2 = (U1e1TH2-TTH)/TTH*100.$ \*Erreurs sur J entre la solution analytique et le MEF  $\begin{tabular}{ll} errT1 & = ((JelT1 - JT)/JT)*100.; \\ errP1 & = ((JelP1 - JP)/JP)*100.; \end{tabular}$  $errTH1 = ((JelTH1-TTH)/JTH)*100.7$ \*\*\*\*\*\*\*\*\*\*\*\*\*\*\*\*\*\*\*\*\*\*\*\*\*\*\*\*  $SAIT 5 'ITGNE'$ mess 'Solution Theorique \* CALCUL ELASTIQUE AVEC PASAPAS - CALCUL DE J ELASTIQUE  $mess$  ; mess '<br>mess 'Solution MEF (RESO) : ' JelT1 JelP1 JelTH1 ; mess 'Erreur en %  $mess$  ; \* Chargements de pression (obligatoires si modele de pression) event = EVOL 'MANU' 'TEMP' (PROG 0.1.2.3.)<br>
event = EVOL 'MANU' 'TEMP' (PROG 0.1.2.3.)<br>
'PRES' (CHAN 'TYPE' maph 'CONTRAINTES') event ; mess 'Solution MEF (PASAPAS) : ' JelT2 JelP2 JelTH2 ; mess 'Erreur en % \* Test sur les erreurs  $evpl = EVOL$  'MANU' 'TEMP' (PROG 0. 1. 2. 3.)  $errT = MAXI$  'ABS' (PROG  $errT1$   $errT2$ ) ; 'PRES' (PROG 0. 0. 1. 0.) ; si ((abs errT) >  $0.3$ ) ;  $\begin{minipage}{.4\linewidth} \texttt{char} & \texttt{if} & \texttt{if} & \texttt{if} \\ \texttt{char} & \texttt{if} & \texttt{if} & \texttt{if} \\ \texttt{char} & \texttt{if} & \texttt{if} & \texttt{if} \\ \texttt{char} & \texttt{if} & \texttt{if} & \texttt{if} \\ \texttt{char} & \texttt{if} & \texttt{if} & \texttt{if} \\ \texttt{char} & \texttt{if} & \texttt{if} & \texttt{if} \\ \texttt{char} & \texttt{if} & \texttt{if} & \texttt{if} \\ \texttt{char} & \texttt{if$ erre 'Erreur sur le calcul de JelT' :  $fins$  $array:$   $\ldots$  : \* Chargement thermique  $\sin f = \tan \theta$  (Fixed  $\sin f$  (abserre) > 0.3);  $\frac{1}{2}$  chath = CHAR 'T' cht0 (EVOL 'MANU' (PROG 0, 1, 2, 3, )  $(PROG 0. 0. 0. 1.))$ erre 'Erreur sur le calcul de JelP' ; fins  $:$ \*RESOLUTION AVEC PASAPAS DES 3 PROBLEMES (UN A CHAQUE PAS DE TEMPS)  $errTH = MAXI$  'ABS' (PROG  $errTH1$   $errTH2$ ) ; \*AU PAS 1 : Traction seule<br>\*AU PAS 1 : Traction seule<br>\*AU PAS 2 : Pression sur les levres  $\sin ((abs errTH) > 0.4)$ erre 'Erreur sur le calcul de JelTH' ; \*AU PAS 3 : Gradient de temperature  $fins$ ;  $tabT = TABLE$  ;  $tabT$  . 'MODELE' =  $mod$  ET moph ET mopl ;  $FIN$ tabT . 'CARACTERISTIQUES' = ma0 ET maph ET mapl ;<br>tabT . 'CARACTERISTIQUES' = ma0 ET maph ET mapl ;<br>tabT . 'BLOCAGES\_MECANIQUES' = cl0 ;  $tabr$  . 'CHARGEMENT' = chaph ET chapl ET chath ;  $t$ abT. 'TEMPS CALCULES' = PROG 1. 2. 3. i PASAPAS table ;

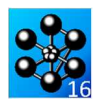

## **5.6.22 rupt22.dgibi**

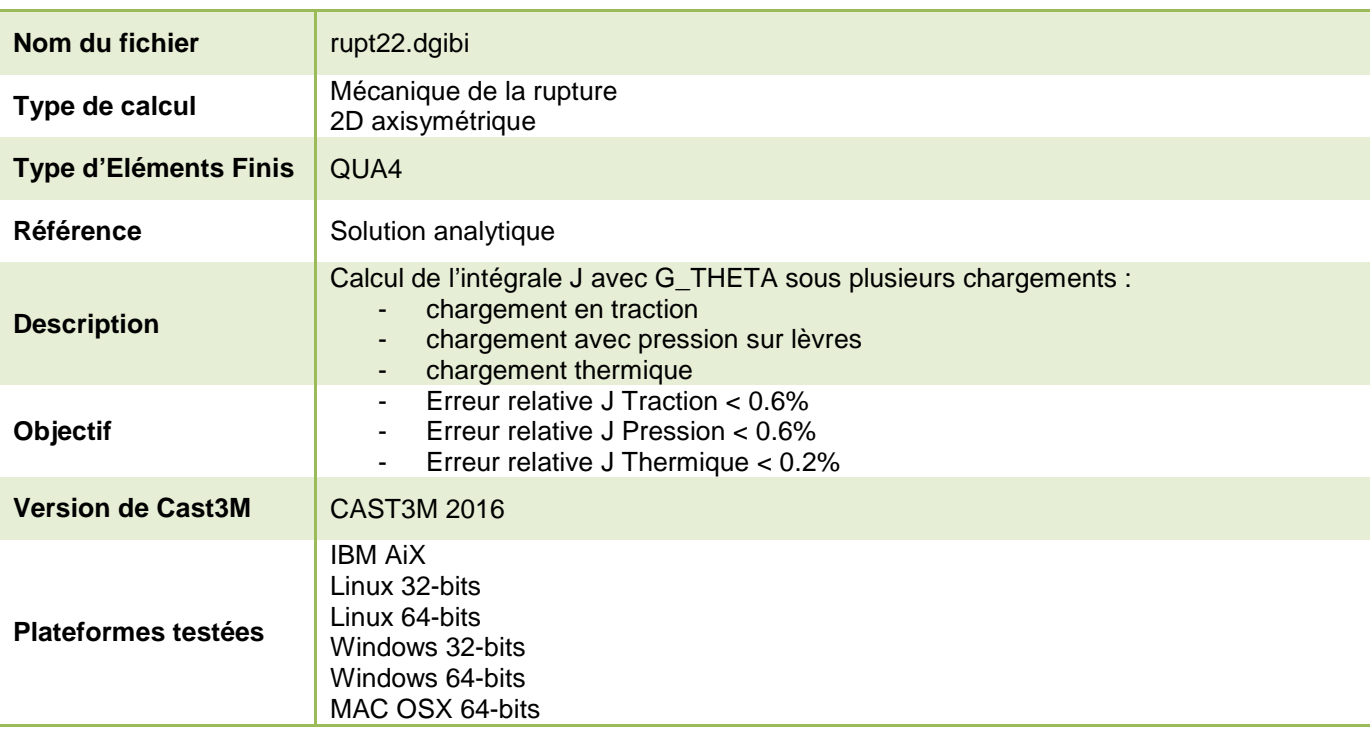

Tableau 76 : Informations sur le cas test rupt22.dgibi

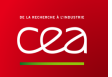

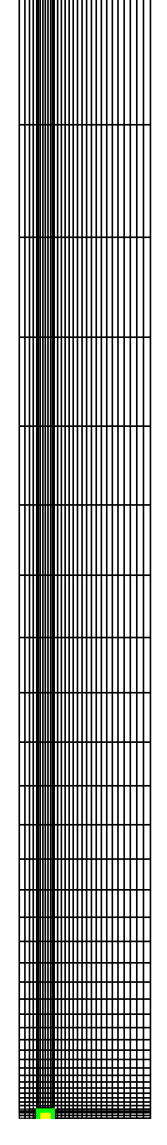

Figure 135 : Maillage du cas-test rupt22.dgibi

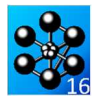

Jeu de données :  $p2cbg = pf \text{min} (lc2 0.)$ ;  $d2ch = droi (2*n_fiss) p2chg p2chdi$  $d2cg = droi$  (n\_fiss) p2cbg p2chg a  $d2cd = droi$  (n fiss) p2cbd p2chd;  $\text{cout2}$  = regl n fiss (dlcd et dlch et dlcg) (d2cd et d2ch et d2cg) ; Test. rupt.2.2.daibi: Jeux de données  $\text{curl } 2 = \text{curl}$  vert.  $\text{curl } 2$  ;  $\text{curl}$  let  $2 = \text{curl}$  et  $\text{curl}$  2: \* CAS TEST DU 15/12/15 PROVENANCE : TEST \*\*\*\*\*\*\*\*\*\*\*\*\*\*\* DERAFINEMENT DES COUTURES \*\*\*\*\*\*\*\*\*\*\*\*\*\*\*\* \*Cas test de validation pour le calcul de J sous plusieurs chargement \*avec les procedures g\_theta.procedur et g\_calcul.procedur \*- chargement en traction chargement avec pression sur levres  $-(-$  DERAF A 4 ELEMENT  $)$ ----\*- chargement thermique  $pid1 = p2chg$  moin (0. tt\_el2) ; \*Calcul en dimension 2 avec des elements QUA4 sur un maillage complet  $pid2 = pid1 plus (0. t_el2)$  $pid3 = pid2$  plus  $(0. t_{el2})$ ; \*symetrique  $pid4 = pid3$  plus  $(0. t_e12)$  $pid5 = pid4$  plus  $(0. t_{el2})$ <br>pid $6 = pid2$  moin  $(t_{el2} 0.)$ opti dime 2 elem qua4 mode axis echo 0 ;  $^\star$ igl : mettre a vrai pour activer traces  $pid7 = pid3$  moin (t\_el2 0.) ia1  $=$  faux :  $pid8 = pid4$  moin (t\_el2 0.) ;  $pid9 = pid1$  moin (tt el2 0.); \*\*\*\*\*\*\*\*\*\*\*\*\*\*\*\*\*\*\*\*\*\*\*\*  $pid10 = pid3$  moin (tt\_el2 0.) \*Données paramètriques :<br>\*\*\*\*\*\*\*\*\*\*\*\*\*\*\*\*\*\*\*\*\*\*\*\*\*  $pid11 = pid5$  moin (tt\_el2 0.); \* a : profondeur de la fissure \*  $did1 = droi 1 pid1 pid2$ ;  $\star$ t : epaisseur du tube $\star$  $did2 = droi 1 pid2 pid3$ ; \* ri, re : rayon interne/externe \*  $\frac{1}{\text{did3}} = \text{d} \cdot \text{d} \cdot \text{d} \cdot \text{pid3}$  pid4 ; \* h : hauteur du tube \*  $did4 = droi 1 pid4 pid5$ <br> $did5 = droi 1 pid9 pid6$  $h = 1$  : did $6 =$  droi 1 pid $6$  pid $7$ ;  $t = 60.e-3$ did7 = droi 1  $pid7$  pid8 ;  $a = t/5$ ;  $\text{did8} = \text{droi} 1 \text{ pid} 1 \text{pid8}$  $ri = \pm *5$ did9 = droi 1  $pid10$   $pid7$  ;  $re = r i + t;$ sil = (regl 1 did1 did5) et (regl 1 did2 did6) et (regl 1 did3 did7) et (regl 1 did4 (inve did8)) et \*COORDONNEE DE LA POINTE DE LA FISSURE  $(\text{regl 1 did8 did9})$  et  $(\text{regl 1 did9 did5})$ ;  $pf = (a + ri) 0.$ elim sil  $1.e-5$  ; \*NOMBRE DIELEMENTS AUTOUR DE LA POINTE DE LA FISSURE (1 et 2 COUT)  $n$  fiss = 10 -----------------(DERAF A 3 ELEMENT)------------------\*TAILLE D'UN ELEMENT DE LA 1ERE ET 2EME COUTURE\*  $pad1 = pf$  moin  $(1c2.0.)$  $t$ -el = 200e-6 ;  $t$ -el2 = 400e-6 ;  $pad2 = pad1 plus (0. t_el2)$  $\texttt{*Factor}$  d'agrandissement de la taille du derafinement  $\texttt{pad3}$  =  $\texttt{pad2}$  plus (0. t\_el2)  $i$  $tt\_el2 = 4.*t\_el2$ ;  $pad4 = pad3 plus (0. t el2)$  $pad5 = pad2$  moin  $(t_e12 0.)$  $p = p = 3$  moin  $(f = 12, 0.1)$ ; \*LONGUEUR DE LA 1ERE ET 2EME COUTURE\*  $lcl = n_f i ss * t_cl : lcl = t_cl2 * n_f i ss;$  $pad7 = pad1$  moin (tt\_el2 0.)  $pad8 = pad4$  moin (tt\_el2 0.); \*NIVEAU DE CHARGEMENT  $p0T = -400$ . ;  $p0P = 400$ . ; dt0 = 300.;  $dad1 = droi 1 pad1 pad2$ ;  $dad2 = droi 1 pad2 pad3 ;$  $dad3 = droi 1 pad3 pad4 ;$  $dad4 = droi 1 pad7 pad5$ ;  $\mathtt{dad5}$  =  $\mathtt{droi}$  1  $\mathtt{pad5}$   $\mathtt{pad6}$   $i$  $dadd6 = droi 1 pad6 pad8 ;$ DEBUT DU MAILLAGE sal = (regl 1 dad1 dad4) et (regl 1 dad2 dad5) et (regl 1 dad3 dad6) et (regl 1 dad4 (inve dad6));  $\cos 1 = \cos 1$ : repe i0 1  $i$  $ssal = sal plus (0. (3.*&i0*t_e12)) ;$ <br>fin i0; \*\*\*\*\*\*\*\*\*\*\*\*\*\*\*\*\*\*\*\*\*\* 1ERE COUTURE \*\*\*\*\*\*\*\*\*\*\*\*\*\*\*\*\*\*\*\*\*\*\*\*  $sal = sal et ssal i$ elim sal 1.e-5  $i$  $\begin{minipage}[c]{0.9\linewidth} p1cbd = pf plus (lcl 0.); i \noindent\begin{minipage}[c]{0.9\linewidth} p1cbd = pf plus (lcl 1cl); i \end{minipage} \end{minipage}$ --- PARTIE GAUCHE ---------------------- $sig = sal$  et sil ; elim sig 1.e-5;  $pf1 = pf plus (0. lc1);$  $plchg = pf1 \text{ min} (lc1 0.)$  $p1cbg = pf \text{min} (1c1 0.1);$  $\texttt{sid} = \texttt{sig}$  syme droi ((coor 1 pf) 0.) ((coor 1 pf) lc2)  $i$ elim sid  $1.e-5$  ; dl $ch = droi$  (2\*n\_fiss) pl $chg$  pl $chdi$ <br>dl $cg = droi$  (n\_fiss) pl $chg$  pl $chg$ ; --------- PARTIE HAUTE -- $d1cd = droi$  (n\_fiss) p1cbd p1chd; dlcbg = droi  $(n_{fiss})$  plcbg pf ;<br>dlcbd = droi  $(n_{fiss})$  pf plcbd ; \*lignes diagonales pour la symetrie  $p\_diagod = p2chd plus (lcl~lcl);$  $p\_diago = p2chg$  moin (lcl 0.)  $\text{cout1}$  = regl n fiss dl $\text{ch}$  (dl $\text{ch}$  et dl $\text{ch}$ ) ;  $p$  diagog =  $p$  diago plus (0.  $1c1$ );  $\text{cout1}$  =  $\text{coul}$  jaun  $\text{cout1}$  ; d\_diagog = droi 1 plchg p\_diagog;  $d \text{ diagod} = \text{droid} \cdot 1 \text{ plotd} \cdot \text{diagod}$ EXAMPLE POINT CALL AND THE RESULT OF THE SERVICE PRESENT AND MANAGEMENT APPROXIMATION AND MANAGEMENT AND MANAGEMENT AND MANAGEMENT APPROXIMATION AND MANAGEMENT APPROXIMATION CONTRACT AND MANAGEMENT APPROXIMATION CONTRACT A sihg = sig syme droi plchg p\_diagog ;<br>elim sihg 1.e-5 ;  $sihd = sid$  syme droi plchd p\_diagod ; elim sihd  $1.e-5$  ;  $p2cbd = pf plus (lc2 0.)$ p2chd = pf plus (lc2 lc2) ;<br>pf2 = pf plus (0. lc2) ;  $\sinh = \sinh \theta$ et  $\sinh$  i elim $\sinh$  1.e–5  $i$  $p2chg = pE2$  moin (1c2 0.);

Documentation Cast3M

http://www-cast3m.cea.fr

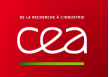

 $c10 = c11$  et  $c12$ ;  $dg = droi 1 pid11 p2chgi$  $\frac{1}{d}$  dcg = dg tran 1 (0. tt\_el2); \*Traction uniaxiale (via un modele de pression) dcd = dcg syme droi ((coor 1 pf) 0.) ((coor 1 pf) lc2) ;<br>sic = dcd et dcg; elim sic 1.e-5;  ${\rm moph} \; = \; {\tt MODE} \; \; {\color{red} {\underline{1}}\_hau} \; \; \texttt{'CHARGEMENT'} \; \; \texttt{'PRESSION'} \; \; \texttt{'CONS'} \; \; \texttt{'HAUT'} \; \; \texttt{?}$  $\cot 3 = \sin \cot 3$  et sid et sih et sic ; elim cout3 1.e-5; \*Pression sur les levres (via un modele de pression) mopl = MODE lvsup 'CHARGEMENT' 'PRESSION' 'CONS' 'LEVRES' ;  $\text{cout}$ , tot. =  $\text{cout1}$  et.  $\text{cout2}$  et.  $\text{cout3}$ ; elim dlcbd cout\_tot 1.e-5 \*Elevation de temperature  $chr = ((s0 coor 1) - ri) / (re - ri) ;$ <br>  $cht0 = nomc 'T' (dt0 * chr);$ \*\*\*\*\*\*\*\*\*\*\*\*\*\* Partie au-dessus de la fissure \*\*\*\*\*\*\*\*\*\*\*\*\*\* \*\*\*\*\*\*\*\*\*\*\*\*\*\*\*\*\*\*\*\*\*\*\* \* SOLUTIONS ANALYTIOUES \*Partie de gauche \*Fonctions d'influence  $pt1 = min (coor 1 court_to 0.7$  $i0 = 1.211$ ;  $pt2 = (mini (coor 1 cout_tot)) (maxi (coor 2 cout_tot));$  $11 = 0.718$ ; pt\_partg = cout3 poin droit pt1 pt2 1.e-5 ; d\_partg = (cont cout\_tot) elem appuye strictement pt\_partg ;<br>  $p$ \_ri = ri 0.; \*Contraintes imposées pour le gradient de temperature sig0 = ([E0\*alfa0\*dt0)/(1-nu0)) \* (ri/(3\*t)) \*  $pg = d$  partg tran  $((2*(re**2))/(ri*(re+ri)) - 1);$   $sig1 = -1. * ((E0*alfa0*dt0)/(1-mu0));$ ((coor 1 p\_ri)-(mini(coor 1 cout\_tot))) 0.) dini 1.6e-3 dfin 3.2e-3; \* J analytiques<br>JT = (1-(nu0\*\*2)) \* ((i0\*(-1.\*p0T)\*((pi\*a)\*\*(1./2.)))\*\*2) / E0;<br>JP = (1-(nu0\*\*2)) \* ((i0\*(-1.\*p0P)\*((pi\*a)\*\*(1./2.)))\*\*2) / E0;<br>JTH = (1-(nu0\*\*2)) \* \*Partie de droite  $pt3 = maxi (coor 1 court_tot) 0.7$  $pt4 = (maxi (coor 1 cout tot)) (maxi (coor 2 cout tot));$ pt\_partd =  $\text{cut\_tot}$  poin droit pt3 pt4 1.e-5;  $((((i0*sign)) + (i1*sig1*(a/t))) * ((pi*a)**(1./2.)))$  \*\*2)/E0;  $d$  partd = (cont cout\_tot) elem appuye strictement pt\_partd ;  $p_re = re 0.7$ <br> $pd = d$  partd tran  $\star$  CALCUL ELASTIQUE AVEC RESO – CALCUL DE J ELASTIQUE  $\frac{1}{2}$  ((coor 1 p re)-(maxi(coor 1 cout tot))) 0.) dini 1.6e-3 dfin 3.2e-3;  $bas_{\text{c}out}$  = pg et pd et cout\_tot ; elim bas\_cout 1.e-5; \*Partie du haut \* Construction des second membres  $maph = \text{MATE}$  moph 'PRES'  $p$ OT ;  $p5 = (min (coor 1 bas_count)) (maxi (coor 2 bas cout));$  $f0T = BSIG$  moph maph ;  $p6 = (maxi (coor 1 bas_count)) (maxi (coor 2 bas_count));$  $mapl = \text{MATE} \text{mopl}$  'PRES'  $pop$  ; pt\_parth = bas\_cout poin droit p5 p6  $1.e-5$  ;  $f0P = BSTG$  mopl mapl ; d\_partd = (cont bas\_cout) elem appuye strictement pt\_parth ; ph = d\_partd tran (0. ((h/2.) - (maxi(coor 2 bas\_cout)))) sath $0 = \text{THET} \text{ mol} \text{ mol}$  cht $0$ ;  $f0TH = BSIG \mod \text{sgth0 } i$  $\overline{3}$ ini 160-3  $\overline{4}$ fin t : \* RESOLUTION ELASTIOUE DES 3 PROBLEMES utestT utestP utestTH = RESO (rg0 ET cl0) fOT fOP fOTH; \*Structure totale \*\*\*\*\*\*\*\*\*\*\*\*\*\*\*\*\*\*\*\*\*\*\*\*\*\*\*\*\*\*\*\*\*\*\*\*\*  $m<sub>ena</sub>$  ;  $s0 = ph$  et bas\_cout ; elim  $s0$  1.e-5; \*\*\*\*\*\*\*\*\*\*\*\*\*\*\*\*\*\*\*\*\*\*\*\*\*\*\*\*\*\*\*\*\*\* \*PROCEDURE G\_THETA \*cas 1 : traction seule  $\frac{1}{2}$  =  $\frac{1}{2}$  =  $\frac{1$ tabJel . 'MODELE'  $=$  mo0 ET moph  $\ddot{i}$ <del>.</del><br>\*\*\*\*\*\*\*\*\*\*\*\*\*\*\*\*\*\*\*\*\*\* \*\*\*\*\*\*\*\*\*\*\*\*\*\*\*\*\*\*\*\*\*\*\*\*\*\*  ${\tt tabJel}~~.~~{\tt 'CARACTERISTIQUES}$  $=$  ma0 ET maph  $i$ tabJel . 'BLOCAGES\_MECANIQUES'  $= c10$ ;  $pa = s0$  poin proc (ri  $0.$ ); table], 'SOLUTION RESO'  $=$  utest.T  $\cdot$  $pb = s0$  poin proc (re 0.); tabJel . 'OBJECTIF'  $= MOT^{-1}T^{-1}$ tabJel . 'LEVRE\_SUPERIEURE'  $=$  1vsup  $\mathfrak{z}$  $\text{li}\sigma\text{l} = (\text{cont. s0})$  elem compris plobd pb;  ${\tt tabJel}$  .  ${\tt 'FRONT\_FISSURE'}$  $= pf$  ; table], 'OOUCHE'  $= 5$  ; lvsup = (cont s0) elem compris pa pf $\;$  ; g\_theta tabJel ;<br>JelTl = tabJel.resultats ; \*Definition des bords \*cas 2 : pression sur les levres  $=$  mo0  $\,$  ET mopl  $\,$   $\,$  ${\small \tt tabJel \ .} {\small \tt 'MODELE'}$  $1$  hau = cote 3 ph;  $1$  has = (cont s0) elem compris pf pb;<br> $p\_gau = s0$  poin droit (ri (mini (coor 2 s0))) tabJel . 'CARACTERISTIQUES'<br>tabJel . 'SOLUTION RESO'  $=$  ma0 ET mapl  $i$ <br>= utestP  $i$  $(xi \text{ (maxi (coor 2 s0))) } 1.e-5 ;$ g\_theta tabJel ;  $1$ \_gau = (cont s0) elem appuye strictement p\_gau ;  $Ja1D1 = tahIa1 result$ \*cas 3 : gradient de temperature  $= m \infty$  ; tabJel . 'MODELE'  $tabJel . 'CARACTERISTIQUES'   
tabJel . 'CARACTERISTIQUES'$  $=$  ma0  $i$ tabJel . 'TEMPERATURES' = cht0 ;<br>tabJel . 'SOLUTION\_RESO' ETN DILMATLLACE  $=$  utestTH  $\,$ a theta tablel a  $\overline{JelTH1}$  = tabJel.resultats ; \*Erreurs sur J : solution analytique VS calcul RESO + G\_THETA  $errT1 = ((JelT1 - JT)/JT) * 100.7$ <br>err $T1 = ((JelT1 - JP)/JP) * 100.7$  $\texttt{errTHl} \ = \ \texttt{((JelTHl-JTH)/JTH)*100.7}$ PARTIE CALCULS \* PROPRIETE MATERIAUX A 300°C  $E_0 = 185.2$ ; mi $0 = 0$  3; alfa $0 = 13.08.6$ ; \* Chargements de pression (obligatoires si modele de pression)<br>evph = EVOL 'MANU' 'TEMP' (PROG 0. 1. 2. 3.)  $\text{mol}$  =  $\text{mode}$  s0  $\text{mecanique}$  elastique isotrope ;  $ma0 = mate$  mo0 YOUN E0 mu mu0 alph alfa0 : PRES' (PROG 0. 1. 0. 0.) ;  $rq0 = r$ iqi mo $0$  ma $0$ ;  $\label{eq:chap} \text{chaph = CHAR 'PRES' (CHAN 'TYPE' map} \text{h 'CONTRALNIES') } \text{evph } i$ \*CONDITIONS AUX LIMITES \*Blocages  $\begin{minipage}{.4\textwidth} \begin{tabular}{ll} \textbf{chapl} = \textbf{CHAR} & \textbf{PRES'} & \textbf{(HAN} & \textbf{TPRE'} \textbf{mapl} & \textbf{1} & \textbf{1} & \textbf{1} & \textbf{1} & \textbf{1} & \textbf{1} & \textbf{1} & \textbf{1} & \textbf{1} & \textbf{1} & \textbf{1} & \textbf{1} & \textbf{1} & \textbf{1} & \textbf{1} & \textbf{1} & \textbf{1} & \textbf{1} & \textbf{1} & \textbf{1} & \textbf{1} & \textbf{1$  $cl1 = bl00112$   $l$  has  $l$  $cl2 = rela$  ense uz  $l$ \_hau ;

278/346

http://www-cast3m.cea.fr

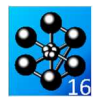

\* Chargement thermique  $\begin{minipage}{.4\linewidth} \texttt{chath} = \texttt{CHAR} \texttt{'} \texttt{T'} \texttt{chto} \texttt{(EVOL 'MANU' (PROG 0. 1. 2. 3.1) } \end{minipage}$  $(PROG 0. 0. 0. 1.))$ \*RESOLUTION AVEC PASAPAS DES 3 PROBLEMES (UN A CHAQUE PAS DE TEMPS) \*AU PAS 1 : Traction seule \*AU PAS 2 : Pression sur les levres \*AU PAS 3 : Gradient de temperature  $tabT = TABLE$  $\label{eq:tabT} \begin{tabular}{ll} \texttt{tabT} & \texttt{MODELE'} = \texttt{mo0 ET} \texttt{moph ET} \texttt{mopl} \texttt{ } i \\ \texttt{tabT} & \texttt{'} \texttt{CARACTERISTIQUES'} = \texttt{ma0 ET} \texttt{maph ET} \texttt{mapl} \texttt{ } i \end{tabular}$  $\text{tabr} \quad \text{Cauchr} \quad \text{Cayel} \quad \text{= and} \quad \text{mapl} \quad \text{mapl} \quad \text{mapl} \quad \text{mapl} \quad \text{mapl} \quad \text{mapl} \quad \text{mapl} \quad \text{mapl} \quad \text{mapl} \quad \text{in} \quad \text{subl} \quad \text{in} \quad \text{in} \quad \text{in} \quad \text{in} \quad \text{in} \quad \text{in} \quad \text{in} \quad \text{in} \quad \text{in} \quad \text{in} \quad \text{in} \quad \text{in} \quad \text{in} \quad \text{in} \quad \$ PASAPAS tabT ; \*PROCEDURE G\_THETA POUR LES 3 PROBLEMES (UN A CHAQUE PAS DE TEMPS)  $tabTel = TABLE$  ;  $\begin{array}{c}\n\text{tab1e1 } - - - - \\
\text{tab1e1 } 0\n\end{array}$  $=$  tab $T$ ;  ${\tt tabJel}$  .  ${\tt 'OBJECTIF'}$  $= MOT' 'J'$ g\_theta tabJel ;  $JellT2$  = tabJel.resultats.1 ;<br>JelP2 = tabJel.resultats.2 ;  $JelTH2 = tabJel. resultats.3;$ version contractor of the state of the state of the state of the state extra erriz =  $((JelT2-JT)/JT)^*100.7$ <br>errP2 =  $((JelT2-JT)/JT)^*100.7$  $\text{errTH2}\,=\,$  (  $\text{(JelTH2-JTH)}/\text{JTH})\,*\text{100.7}$ 

\* AFFICHAGE DES RESULTATS ET DES ERREURS SAUT 5 'LIGNE' ;<br>mess 'Solution Theorique  $\therefore$  JT JP JTH  $\theta$  $mess$  ; mess 'Solution MEF (RESO) : ' JelT1 JelP1 JelTH1 ; mess 'Erreur en % : " sciii sciii sciiii "<br>: " errTl errPl errTHl "  $mess$  ;  ${\tt mess 'Solution \; MET \; (PASAPAS) : 'JelT2 JelP2 JelTH2 ;}$   ${\tt mess 'Error en 8 : 'errT2 errP2 errTH2 ;}$  $^\star$  Test sur les erreurs  $errT = MAXI$  'ABS' (PROG  $errT1 errT2$ );  $\begin{minipage}{.4\linewidth} \hspace*{0.2cm} \text{si (abs errT)} > 0.5) \hspace*{0.2cm} \text{;} \\ \text{erre 'Erreur sur le calcul de JellT' } \end{minipage}$ fins  $\mathfrak{i}$  $errP = MAXI$  'ABS' (PROG  $errP1$   $errP2$ ) ; si ((abs errP) >  $0.5$ ) ; erre 'Erreur sur le calcul de Jel<br/>P'  $\,$  ;  $fins$  $errTH = MAXI$  'ABS' (PROG  $errTH1$   $errTH2$ ) ;  $\pi$  ((abs errTH) > 0.2); erre 'Erreur sur le calcul de JelTH' ; fins  $\mathfrak i$ FIN  $\cdot$ 

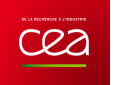

## **5.6.23 rupt23.dgibi**

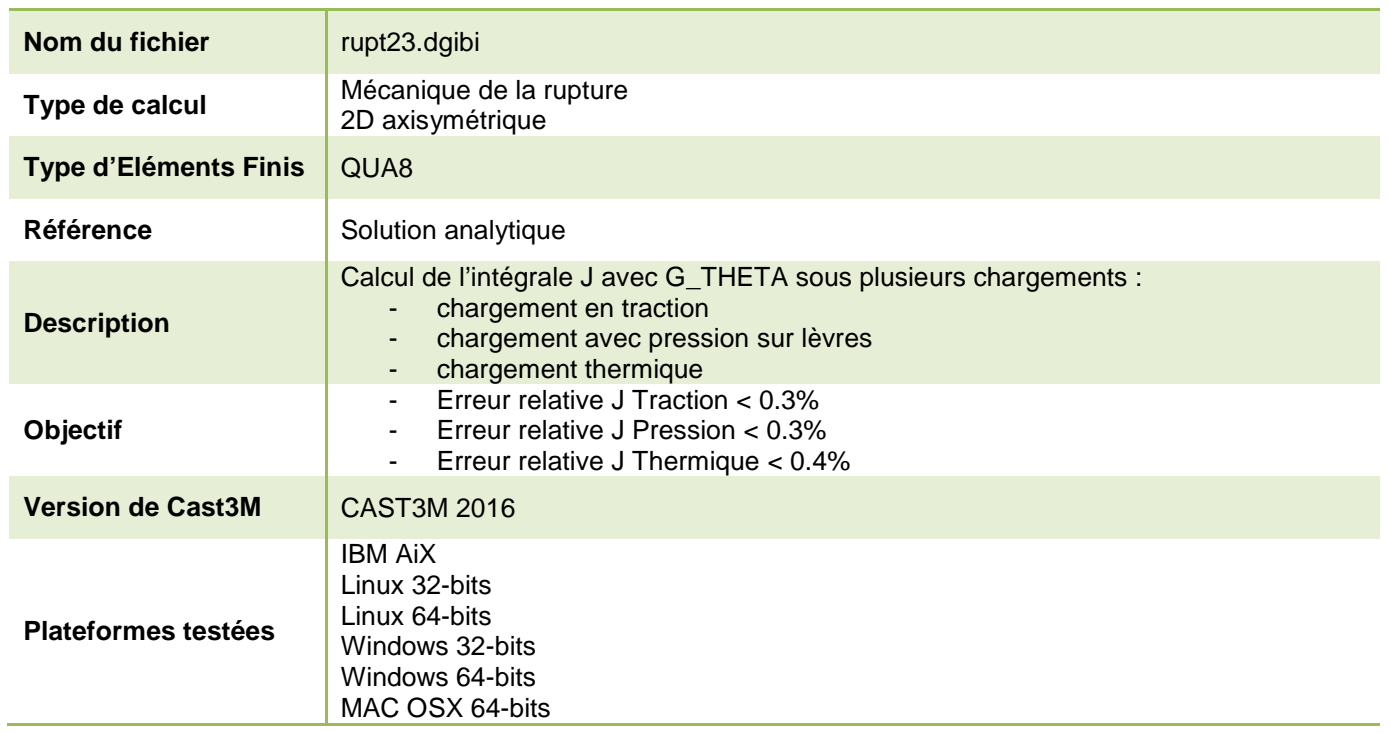

Tableau 77 : Informations sur le cas test rupt23.dgibi

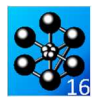

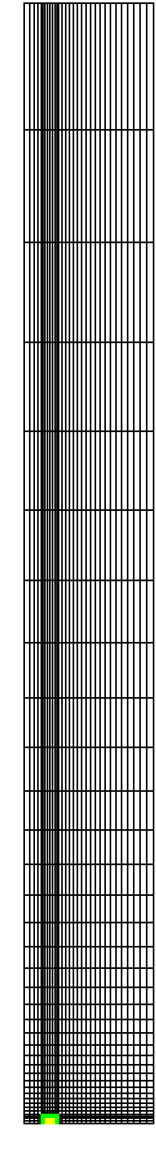

Figure 136 : Maillage du cas-test rupt23.dgibi

Jeu de données :  $p2chg = pf2 \text{ min} (lc2 0.)$ ;  $n2chq = nf$  moin  $(1c2.0)$ :  $d2ch = droi$  (2\*n fiss) p2chq p2chd;  $d2cg = droi (n_fiss) p2cbg p2chg i  
d2cd = droi (n_fiss) p2cbd p2chd i$ Test rupt23.dqibi: Jeux de données  $\text{cout2}$  = regl n fiss (dlcd et dlch et dlcg) (d2cd et d2ch et d2cg) ;  $\cot 2 = \cot 2$  vert  $\cot 2$  ; \* CAS TEST DI 15/12/15 PROVENANCE : TEST  $coutlet2 = cont1 et cout2i$ \*Cas test de validation pour le calcul de J sous plusieurs chargement \*avec les procedures q theta.procedur et q calcul.procedur \*\*\*\*\*\*\*\*\*\*\*\*\*\*\*\* DERAFINEMENT DES COUTURES \*\*\*\*\*\*\*\*\*\*\*\*\*\*\*\* \*\*\*\*\*\*\*\*\*\*\*\*\*\* Partie au-dessus de la fissure \*\*\*\*\*\*\*\*\*\*\*\*\*\*\* \*- chargement en traction \*- chargement avec pression sur levres \*- chargement thermique \*Calcul en dimension 2 avec des elements QUA8 sur un maillage complet  $pid1 = p2chg$  moin (0. tt\_el2) ; \*symetrique  $pid2 = pid1 plus (0. t_2) ;$ <br> $pid3 = pid2 plus (0. t_2) ;$ opti dime 2 elem qua8 mode axis echo 0 ;  $pid4 = pid3$  plus  $(0. t_{el2})$ ;<br>pid5 = pid4 plus  $(0. t_{el2})$ ; \* ig1 : mettre a vrai pour activer traces ig1  $=$  faux  $i$  $pid6 = pid2 \text{ moin } (t_e12 0.)$  $pid7 = pid3$  moin (t\_el2 0.) .<br>The side of the side of the side of the side of the side of the side of the side of the side of the side of th  $pid8 = pid4 \text{ min}$  (t el2 0.); \*Données paramètriques :  $pid9 = pid1$  moin (tt\_el2 0.);  $pid10 = pid3$  moin (tt\_el2 0.);<br>pid11 = pid5 moin (tt el2 0.); \*\*\*\*\*\*\*\*\*\*\*\*\*\*\*\*\*\*\*\*\*\*\*\*\* \* a : profondeur de la fissure \*  $\star$ t : epaisseur du tube $\star$ \* ri, re : rayon interne/externe \*  $did1 = droi 1 pid1 pid2$ ; \* h : hauteur du tube \*  $did2 = droi 1 pid2 pid3$  $\text{did3} = \text{droi} 1 \text{ pid3 pid4}$ <br> $\text{did4} = \text{droi} 1 \text{ pid4 pid5}$  $h = 1$  ;  $t = 60.e-3$ did5 = droi 1  $pid9$  pid6 ;  $a = t/5$ ; did $6 =$  droi 1 pid $6$  pid $7$ ; did7 = droi 1  $pid7$   $pid8$  ;  $ri = t*5i$  $re = r i + t$  $\text{did8} = \text{droi} 1 \text{ pid} 1 \text{pid8}$  $\text{did9}$  = droi 1 pid<br>10 pid<br>7  $\emph{:}$  $*$  COORDONNEE DE LA POINTE DE LA FISSURE  $si1 = (real 1 did1 did5) et (real 1 did2 did6) et$  $pf = (a + ri) 0. i$ (reg1 1 did3 did7) et (reg1 1 did4 (inve did8)) et \*NOMBRE D'ELEMENTS AUTOUR DE LA POINTE DE LA FISSURE (1 et 2 COUT)  $(\text{regl 1 did8 did9})$  et  $(\text{regl 1 did9 did5})$ ;  $n$  fiss = 10  $i$  $\alpha$ lim sil 1 $\alpha$ -5 ; \*TAILLE D'UN ELEMENT DE LA 1ERE ET 2EME COUTURE\*  $------($  DERAF A 3 ELEMENT )--------------- $t$  el = 200e-6 ;  $t$  el2 = 400e-6 ; \*Facteur d'agrandissement de la taille du derafinement  $pad1 = pf \text{min} (lc2 0.)$  $pad2 = pad1 plus (0. t_el2) ;  
pad3 = pad2 plus (0. t_el2) ;$ tt el2 =  $4.*t$  el2 ; \*LONGUEUR DE LA 1ERE ET 2EME COUTURE\*  $pad4 = pad3 plus (0. t_el2)$  $|c| = n$  fiss \* t el ;  $|c2| = t$  el2 \* n fiss;  $pad5 = pad2$  moin  $(t, el2, 0, )$ ;  $pad6 = pad3 \text{ min}$  (t\_el2 0.) \*NIVEAU DE CHARGEMENT  $pad7 = pad1$  moin (tt\_el2 0.);  $p0T = -400.$  ;  $p0P = 400.$  ; dt0 = 300.;  $pad8 = pad4$  moin (tt el2 0.);  $dad1 = droi 1 pad1 pad2$ ;  $dad2 = droi 1 pad2 pad3$  $dadd3 = droi 1 pad3 pad4$  $\mathtt{dad4}$  = droi 1 pad<br>7 pad<br>5  $\mathit{i}$ DEBUT DU MAILLAGE  $dadd5 = droi 1 pad5 pad6$  $d$ ad $6 = dr$ oi 1 pad $6$  pad $8$ ; sal = (regl 1 dad1 dad4) et (regl 1 dad2 dad5) et (regl 1 dad3 dad6) et (regl 1 dad4 (inve dad6));  $\begin{array}{rcl} \n\text{saal} & = & \text{saal} & \text{if} \\ \n\end{array}$ repe  $i0$  1;  $ssal = sal plus (0. (3.*&il*t_e12))$ ;  $\n *10*\n*i*\n$  $sa1 = sa1$  et ssa1 i  $p1cbd = pf plus (1c1 0.)$ elim sal  $1.e-5$  ; proxide = pr prima (i.e.t o.) /<br>plchd = pf plus (l.e.t l.e.t) ;<br>pf1 = pf plus (0. l.e.t) ;<br>plchg = pf1 moin (l.e.t 0.) ;  $sig = sal et sil : elim sig 1.e-5$ ;  $p1cbg = pf \text{min} (1c1 0.)$ ----------------- PARTIE DROITE ----- $d1ch = droi$  (2\*n\_fiss) p1chg p1chd;  $sid = sig symé droi ((coor 1 pf) 0.) ((coor 1 pf) lc2)$ ; dlcg = droi (n\_fiss) plcbg plchg ;<br>dlcd = droi (n\_fiss) plcbd plchd ; elim sid  $1.e-5$  ;  $dlcbg = droi (n_fiss) plcbg pf$  $----$  PARTIE HAUTE  $- d1cbd = droi$  (n fiss) pf p1cbd ; \*lignes diagonales pour la symetrie  $\text{cout1} = \text{regl n_fiss d}lch (dlcbg et dlcbd) i$ <br> $\text{cout1} = \text{coul}$  jaun  $\text{cout1}$  ;  $p\_diagod = p2chd plus (lcl~lcl);$ <br>p diago = p2chq moin (lcl 0.);  $p\_diag$  =  $p\_diag$  and  $(0.1c1);$ \*\*\*\*\*\*\*\*\*\*\*\*\*\*\*\*\*\*\*\*\* 2EME COUTURE \*\*\*\*\*\*\*\*\*\*\*\*\*\*\*\*\*\*\*\*\*\*\*\*  $d$  diagog = droi 1 plchg p diagog;  $d\text{diagod} = \text{droi} 1 \text{ plchd} p\text{diagod}$ sihg = sig syme droi plchg p\_diagog ; elim sihg  $1.e-5$  ;  $p2cbd = pf plus (lc2 0.);$ <br> $p2chd = pf plus (lc2 lc2);$  $\sinh t = \sin t$  syme droi plobd p diagod ; elim sihd 1.e-5 ;  $pf2 = pf plus (0. lc2)$ 

282/346

http://www-cast3m.cea.fr

**DOCUMENTATION CAST3M** 

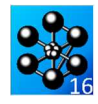

 $\sinh = \sinh \theta$  et  $\sinh i$  elim  $\sinh 1 \cdot e^{-5}$  ;

 $da = dro1 1 p1d11 p2chai$  $dcq = dq$  tran 1 (0. tt el2); dcd = dcg syme droi ((coor 1 pf) 0.) ((coor 1 pf) lc2) ;<br>sic = dcd et dcg; elim sic 1.e-5;  $\cot 3 = \text{sig et sid et sihe } t \text{ sihe } t$  elim  $\cot 3 1 \text{.e-5 } t$ 

 $\text{curl}$  tot =  $\text{curl}$  et  $\text{curl}$  et  $\text{curl}$  ? elim d1cbd cout tot 1.e-5

\*\*\*\*\*\*\*\*\*\*\*\*\*\*\*\*\*\*\* RESTE DU MAILLAGE \*\*\*\*\*\*\*\*\*\*\*\*\*\*\*\*\*\*\*\* 

\*Partie de gauche

 $pt1 = min (coor 1 cout tot) 0.7$  $pt2 = (mini (coor 1 court_to t)) (maxi (coor 2 court_to t));$ pt\_partg = cout3 poin droit pt1 pt2  $1.e-5$ ; d\_partg = (cont cout\_tot) elem appuye strictement pt\_partg ;  $\overline{p}$ ri = ri 0.;  $\frac{1}{pq} = d_{partg} \text{ tran}$ <br>(((coor 1 p\_ri)-(mini(coor 1 cout\_tot))) 0.) dini 1.6e-3 dfin 3.2e-3;

#### \*Partie de droite

 $pt3 = maxi (coor 1 cout\_tot) 0.7$  $\nu$ <sub>t</sub> = (maxi (coor 1 cout tot)) (maxi (coor 2 cout tot)); pt\_partd = cout\_tot poin droit pt3 pt4 1.e-5 ;  $\frac{1}{2}$  d\_partd = (cont cout\_tot) elem appuye strictement pt\_partd ;  $p_re = re 0.7$  $pd = d$  partd tran  $(((\text{coor}~1~\underline{\text{p}}\text{ re})\text{-}(\text{maxi}(\text{coor}~1~\text{out}\text{\_tot})))$ 0.) dini 1.6e–3 d<br/>fin 3.2e–3; bas\_cout = pg et pd et cout\_tot ; elim bas\_cout 1.e–5 ;

\*Partie du haut

 $p5 = (mini (coor 1 bas_count)) (maxi (coor 2 bas_count));$  $p6 = (maxi (coor 1 bas_count)) (maxi (coor 2 bas_count))$ pt\_parth = bas\_cout poin droit p5 p6  $1.e^{-5}$ ;<br>d partd = (cont bas cout) elem appuve strictement pt parth;  $ph = d$  partd tran  $(0. ((h/2.) - (maxi (coor 2 bas_{cout}))))$ dini 1  $6e-3$  dfin t;

 $pa = s0$  poin proc (ri 0.);  $pb = s0$  poin proc (re 0.);

 $lig1 = (cont s0)$  elem compris plobd pb;

 $lvsup = (cont s0)$  elem compris pa pf ;

 $^\star$  Definition des bords

 $1$  hay = cote  $3$  ph;  $1\_{\rm bas}$  = (cont s0) elem compris pf pb  $i$  $p$  gay = s0 poin droit (ri (mini (coor 2 s0)))  $(ri \text{ (maxi (coor 2 s0))) } 1.e^{-5} i$  $\label{eq:1_gau} \begin{array}{ll} \texttt{l\_gau = (cont s0) elem} \texttt{ applye} \texttt{strictement p\_gau} \texttt{;} \end{array}$ 

FIN DII MATLLAGE

DAPTE CALCULS 

\* PROPRIETE MATERIAIIX A 3000C

 $E0 = 185e3$ ; nu0 = 0.3; alfa0 = 13.08e-6;

 $\text{mol}$  = mode s0 mecanique elastique isotrope ;  $\text{ma0}$  =  $\text{mate}$  mo0 YOUN E0 nu nu0 alph alfa0  $\;$  ;  $ra0 = riai \mod ma0$ 

\*CONDITIONS AUX LIMITES \*Blocages

 $c11 = b1$  or  $uz$  1 has  $i$ 

Documentation Cast3M

 $cl2$  = rela ense uz 1 hau  $i$  $c10 = c11$  et  $c12i$ 

\*Traction uniaxiale (via un modele de pression)<br>moph = MODE 1 hau 'CHARGEMENT' 'PRESSION' 'CONS' 'HAUT' ;

\*Pression sur les levres (via un modele de pression)<br>mopl = MODE lvsup 'CHARGEMENT' 'PRESSION' 'CONS' 'LEVRES' ;

 $\begin{array}{l} \text{\tt *Elevation de temperature}\\ \text{chr}=\left(\left(\text{\tt s0 cov 1}\right)-\text{\tt ri}\right)\ / \ (\text{\tt re}-\text{\tt ri})\ ;\\ \text{\tt cht0 = nomc 'T' (dt0 * chr)}; \end{array}$ 

\*\*\*\*\*\*\*\*\*\*\*\*\*\*\*\*\*\*\*\*\*\* \* SOLUTIONS ANALYTIQUES \*\*\*\*\*\*\*\*\*\*\*\*\*\*\*\*\*\*\*\*\*\* \*Fonctions d'influence  $i0 = 1.211$ ;  $11 = 0.718$ 

\*Contraintes imposées pour le gradient de temperature  $\begin{array}{lll} \mbox{sig0} = \big( \, (\mbox{E0*alfa0*dt0}) / (1-\mbox{nu0}) \, \big) \, * \, \, (\mbox{ri} / (3*\mbox{t}) \, \big) \\ \mbox{((2*(\mbox{re}**2)) / (\mbox{ri}*(\mbox{re}*\mbox{ri})) \, - \, 1)} \, ; \end{array}$  $sig1 = -1. * ((E0 * alfa0 * dt0) / (1 - mu0));$ 

\* J analytiques  $\begin{array}{lcl} \mathbb{J}\mathbb{T} = (1 - (\text{nu}(0**2)) \; * \; ((\text{i}0*(-1.*\text{p}0\text{T})*((\text{pi}**(1./2.))) **2) \; / \; \mathbb{E}0\text{:}\\ \mathbb{J}\mathbb{P} = (1 - (\text{nu}(0**2)) \; * \; ((\text{i}0*(-1.*\text{p}0\text{P})*((\text{pi}**(1./2.))) **2) \; / \; \mathbb{E}0\text{:} \end{array}$  $JTH = (1 - (nu0**2))$  \*  $((( (i0*sig0) + (i1*sig1*(a/t))) * ((pi*a)**(1./2.)))$  \*\*2)/E0;

#### $*$  CALCUL ELASTIQUE AVEC RESO - CALCUL DE J ELASTIQUE

\* Construction des second membres maph = MATE moph 'PRES'  $p0T$ ;  $f0T = BSIG$  moph maph  $i$  $map1 = \text{MATE}$  mop1 'PRES' p0P ;  $\texttt{f0P} \ = \ \texttt{BSIG} \ \ \texttt{mapl} \ \ i \label{eq:1}$  $s$ gth $0 =$ THET mo0 ma0 cht $0$ ;  $f$ OTH = BSIG mo0 sqth0 ;

\* RESOLUTION ELASTIQUE DES 3 PROBLEMES utestT utestP utestTH = RESO (rg0 ET cl0) fOT fOP fOTH; mena $i$ 

```
*PROCEDURE G THETA
*cas 1 : traction seule
tabI = table ;
tabJel . 'MODELE'
                                        = mo0 ET moph i{\tt tabJel} .
          'CARACTERISTIQUES'
                                        = ma0 ET maph \frac{1}{i}tabJel . 'BLOCAGES MECANIOUES'
                                        = c10 ;
tabJel . 'SOLUTION_RESO'
                                        = utestT itabJel . 'OBJECTIF'
                                        = MOT' 'J' ;
tabJel . 'LEVRE SUPERIEURE'
                                       = lvsup itabJel . 'FRONT_FISSURE'
                                        = pf ;
{\tt tabJel} \ \cdot \ {\tt 'COUTHE'}= 5 :
g_theta tabJel ;
J = tabI.resultats ;
\star_{\texttt{Cas}} 2 : pression sur les levres
tabJel . 'MODELE'<br>tabJel . 'CARACTERISTIOUES'
                                        = \text{mo0 ET morph } i<br>= \text{ma0 ET mapl } itabJel . 'SOLUTION_RESO'
                                        = utestP ig_theta tab<sup>Tel</sup> :
JelPl = tablel.resultats i
```
 $\star$  cas 3 : gradient de temperature tabJel . 'MODELE'<br>tabJel . 'CARACTERISTIQUES'  $=$  mo0  $i$  $=$  ma0  $i$ table1 . GAGGLIANILY<br>table1 . 'TEMPERATURES' = cht0 ;<br>table1 . 'SOLUTION\_RESO'  $=$  utest.TH  $\cdot$  $g_{theta}$  tablel  $i$  $J$   $\equiv$   $\frac{1}{2}$   $\frac{1}{2}$   $\$ 

\*Erreurs sur J : solution analytique VS calcul RESO + G\_THETA  $errT1 = ((JelT1-JT)/JT) * 100.7$ <br> $errT1 = ((JelT1-JT)/JT) * 100.7$ <br> $errT1 = ((JelP1-JP)/JP) * 100.7$  $errTH1 =$  ((JelTH1-JTH)/JTH)\*100.;

\* CALCUL FLASTIOUR AVEC DASADAS - CALCUL DE J FLASTIOUR \*\*\*\*\*\*\*\*\*\*\*\*\*\*\*\*\*

\* Chargements de pression (obligatoires si modele de pression) \* Chargements de pression (obligatoires si modele de pressie<br>
evph = EVOL 'MANU' 'TEMP' (PROS 0. 1. 2. 3.)<br>
chaph = CHAR 'PERE' (CHAN 'TYPE' maph 'CONTRAINTES') evph ;<br>
evpl = EVOL 'MANU' 'TEMP' (PROS 0. 1. 2. 3.)<br>
'PRES'  $\begin{minipage}{.4\textwidth} \begin{tabular}{ll} \textbf{chapl} = \textbf{CHAR} & \textbf{PRES'} & \textbf{(CHAN} & \textbf{TPRE'} & \textbf{mapl} & \textbf{1} & \textbf{0} & \textbf{0} & \textbf{0} & \textbf{0} & \textbf{0} & \textbf{0} & \textbf{0} & \textbf{0} & \textbf{0} & \textbf{0} & \textbf{0} & \textbf{0} & \textbf{0} & \textbf{0} & \textbf{0} & \textbf{0} & \textbf{0} & \textbf{0} & \textbf{0} & \textbf{0} & \textbf{$ 

\* Chargement thermique

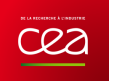

 $\text{chath} = \text{CHAR} \text{ 'T' } \text{cht0} \text{ (EVOL 'MANU' } \text{ (PROG 0. 1. 2. 3.)}$  $(PROG 0, 0, 0, 1)$ ; \*RESOLUTION AVEC PASAPAS DES 3 PROBLEMES (UN A CHAQUE PAS DE TEMPS) \*AU PAS  $1$  : Traction seule \*AU PAS 2 : Pression sur les levres \*AU PAS 3 : Gradient de temperature  $tabT = TABT$ , ;  $tabT$  . 'MODELE' =  $mod$  ET moph ET mopl ;  $\label{eq:tabT} \texttt{tabT}\quad\texttt{!} \texttt{!} \texttt{CARCTERTSTIQUES'} = \texttt{m0 ET maph ET mapl}\quad \texttt{!} \texttt{!} \texttt{!} \texttt{!} \texttt{!} \texttt{!} \texttt{!} \texttt{!} \texttt{!} \texttt{!} \texttt{!} \texttt{!} \texttt{!} \texttt{!} \texttt{!} \texttt{!} \texttt{!} \texttt{!} \texttt{!} \texttt{!} \texttt{!} \texttt{!} \texttt{!} \texttt{!} \texttt{!} \texttt{!} \texttt{!} \$  $\text{tabf}: \text{CHARGEMENT'} = \text{chaph ET chapl ET chath } i$ <br>tabT. 'CHARGEMENT' = chaph ET chapl ET chath ; PASAPAS tabT \*PROCEDURE G\_THETA POUR LES 3 PROBLEMES (UN A CHAQUE PAS DE TEMPS) tabJel = TABL ;<br>tabJel = TABL ;<br>tabJel . 'SOLUTION\_PASAPAS'  $=$  tab $T$ ; = tabT<br>
= MOT 'J' ;<br>
= lvsup ;<br>
= pf ;<br>
= 5 ; tabJel . 'OBJECTIF'  ${\tt tabJel}\ \cdot\ \texttt{'LEVRE\_SUPERIEURE'}$ tabJel . 'FRONT\_FISSURE'<br>tabJel . 'COUCHE' fins  $\mathfrak{i}$  $q$  theta tabJel  $i$  $Jell2 = tabJel. resultats.1 ;$ <br> $JelP2 = tabJel. resultats.2 ;$  $J$ en $PIZ =$  table1.resultats.2<br>  $J$ =1TH2 = table1.resultats.3<br>
\*Frreurs sur J : solution anal<br>
errT2 = ( $(JelT2-TT)/JT$ )\*100.*;*<br>
errP2 = ( $(JelP2-TP)/JP$ )\*100.*;* fins ; : solution analytique VS calcul PASAPAS + G\_THETA  $ETM$ :  $errTH2 = ((JelTH2-TTH)/JTH)*100.7$ 

 $^\star$  AFFICHAGE DES RESULTATS ET DES ERREURS SAUT  $5$  'LIGNE'  $i$ mess 'Solution Theorique  $\therefore$  JT JP JTH  $\theta$  $m = c$ : mess<br>mess 'Solution MEF (RESO) : ' JelT1 JelP1 JelTH1 ;<br>mess 'Erreur en % : ' errT1 errP1 errTH1 ; mess 'Erreur en %  $meas:$ mess 'Solution MEF (PASAPAS) : ' JelT2 JelP2 JelTH2 ; : ' errT2 errP2 errTH2 ; mess 'Erreur en % \* Test sur les erreurs  $\begin{array}{lll} \texttt{errT = MAXI \texttt{'ABS'} (PROG errT1 errT2) } & \texttt{;} \\ \texttt{si (} (\texttt{abs errT}) > 0.3) & \texttt{;} \end{array}$ erre 'Erreur sur le calcul de JelT' ;  $fins$  $errP = MAXI$  'ABS' (PROG  $errP1 errP2$ ) ; si ((abs errP) >  $0.3$ ) ; erre 'Erreur sur le calcul de Jel<br/>P' $\,$  ; Prims ,<br>errTH = MAXI 'ABS' (PROG errTH1 errTH2) ;  $\sin$  (abs errTH) > 0.4); erre 'Erreur sur le calcul de Jel<br/>TH'  $\,$  ;

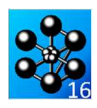

## **5.6.24 rupt24.dgibi**

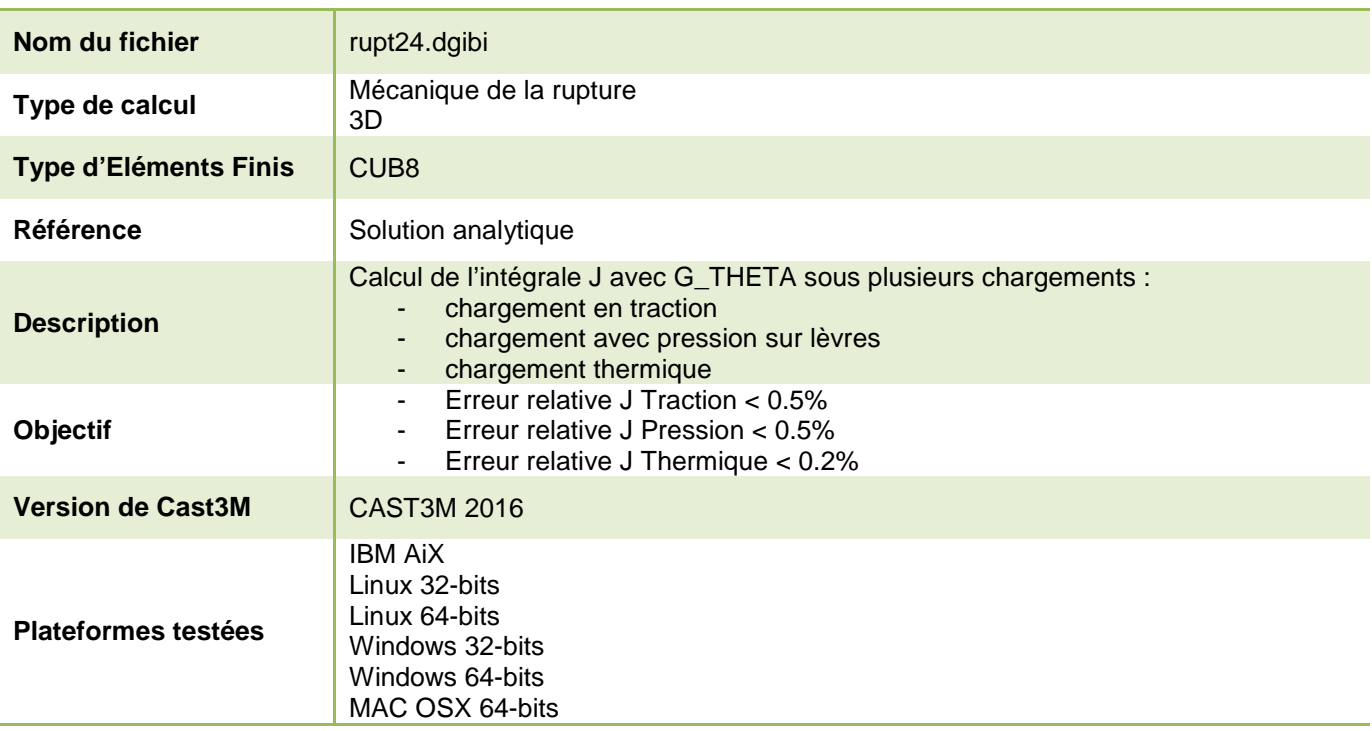

Tableau 78 : Informations sur le cas test rupt24.dgibi

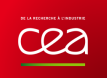

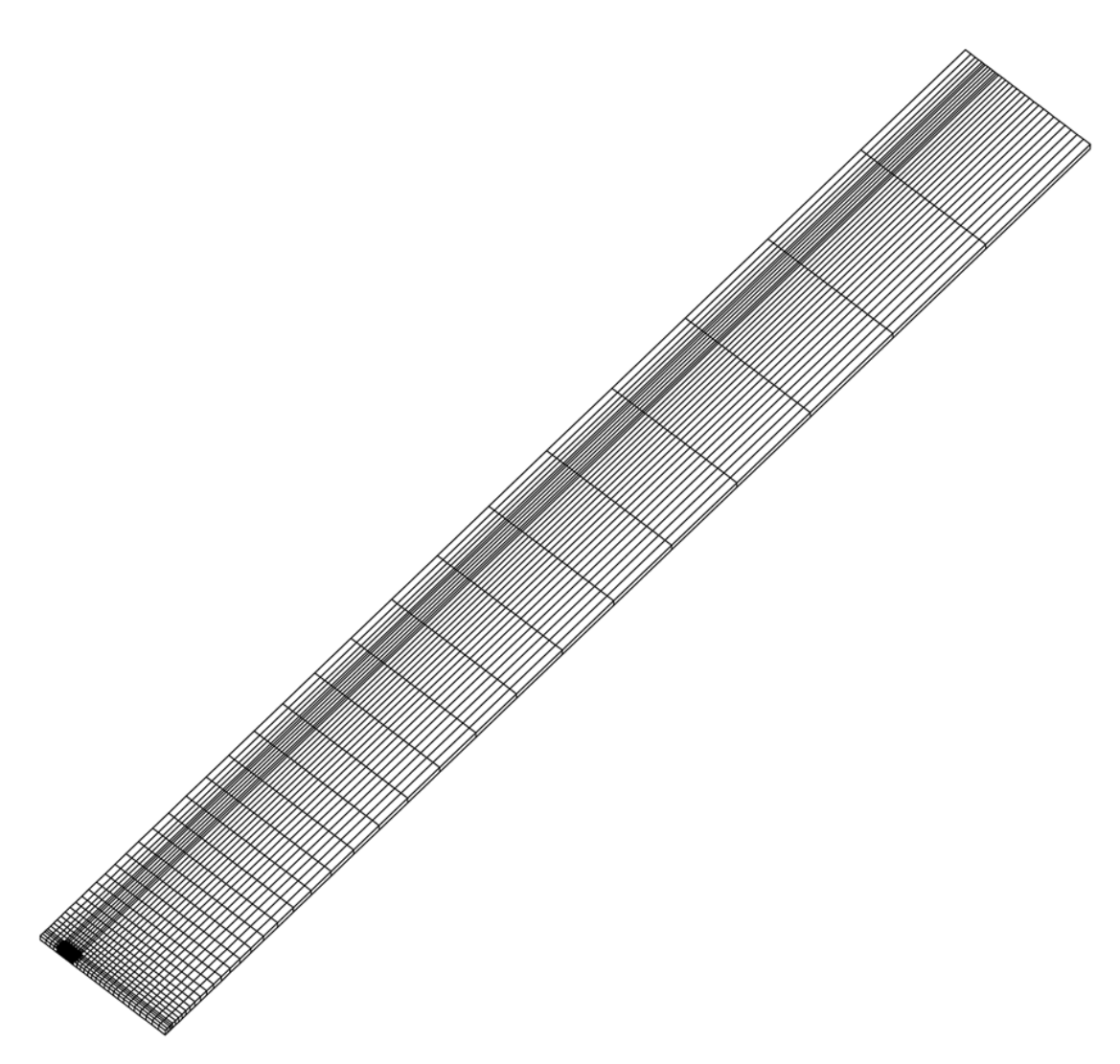

Figure 137 : Maillage du cas-test rupt24.dgibi

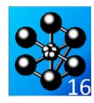

Jeu de données :  $p2cbg = pf \text{min} (lc2 0. 0.)$ ;  $d2ch = droi$  (2\*nfiss) p2chg p2chd;  $d2cg = droi$  (nfiss) p2cbg p2chg ;  $d2cd = droi$  (nfiss) p2cbd p2chd;  $\text{cout2}$  = regl nfiss (dl $\text{cd}$  et dl $\text{ch}$  et dl $\text{cd}$ ) (d2 $\text{cd}$  et d2 $\text{ch}$  et d2 $\text{cd}$ ) ; Test. rupt.24.dgibi: Jeux de données \*cout2 = coul vert cout2  $i$  $\text{curl}$  let  $2 = \text{curl}$  et  $\text{curl}$  2: \* CAS TEST DU 15/12/15 PROVENANCE : TEST \*\*\*\*\*\*\*\*\*\*\*\*\*\*\* DERAFINEMENT DES COUTURES \*\*\*\*\*\*\*\*\*\*\*\*\*\*\*\* \*Cas test de validation pour le calcul de J sous plusieurs chargement \*avec les procedures g\_theta.procedur et g\_calcul.procedur \*- chargement en traction chargement avec pression sur levres  $-(-$  DERAF A 4 ELEMENT  $)$  ---\*- chargement thermique  $pid1 = p2chg$  moin (0. ttel2 0.) ; \*Calcul en dimension 3 avec des elements CUB8 sur un maillage complet  $pid2 = pid1$  plus  $(0. tel2 0.)$  $pid3 = pid2$  plus (0. tel2 0.); \*symetrique  $pid4 = pid3$  plus (0. tel2 0.);  $pid5 = pid4$  plus (0. tel2 0.);<br>
pid6 = pid2 moin (tel2 0. 0.); \*Données paramètriques :<br>\*\*\*\*\*\*\*\*\*\*\*\*\*\*\*\*\*\*\*\*\*\*\*\*  $pid7 = pid3$  moin (tel2 0. 0.);  $pid8 = pid4$  moin (tel2 0.0.); \* a : profondeur de la fissure \*  $pid9 = pid1$  moin (ttel2 0. 0.);  $\star$ t : epaisseur du tube $\star$  $pid10 = pid3$  moin (ttel2 0.0.) \* ri, re : rayon interne/externe \*<br>\* h : hauteur du tube \*  $pid11 = pid5$  moin (ttel2 0.0.);  $did1 = droi 1 pid1 pid2$ ;  $h = 1.7$  $did2 = droi 1 pid2 pid3$ ;  $t = 60.e-3$  $did3 = droi 1 pid3 pid4$  $a = t / 5.$ ;<br>ri =  $t * 5.$ ;  $did4 = droi 1 pid4 pid5$ <br> $did5 = droi 1 pid9 pid6$  $re = ri + I$ did $6 =$  droi 1 pid $6$  pid $7$ ; did7 = droi 1  $pid7$  pid8 ;  $\text{did8} = \text{droi} 1 \text{ pid} 1 \text{pid8}$  $*$  POINTS POUR L'AXE DE REVOLUTION  $p0 = (0, 0, 0.);$ did9 = droi 1  $pid10$   $pid7$  ;  $py = (0, 1, 0.);$ sil = (regl 1 did1 did5) et (regl 1 did2 did6) et  $(\text{regl 1 did3 did7})$  et  $(\text{regl 1 did4} (\text{inve did8}))$  et \*COORDONNEE DE LA POINTE DE LA FISSIRE  $(\text{regl 1 did8 did9})$  et  $(\text{regl 1 did9 did5})$ ;  $pf = (a + ri) 0.0.7$ elim sil  $1.e-5$  ; \*NOMBRE DIELEMENTS AUTOUR DE LA POINTE DE LA FISSURE (1 et 2 COUT)  $nfiss = 10$ -----------------(DERAF A 3 ELEMENT)-------------------\*TAILLE D'UN ELEMENT DE LA 1ERE ET 2EME COUTURE\*  $pad1 = pf$  moin  $(1c2.0.0.1)$ tel = 200e-6 ; tel2 = 400e-6 ;  $pad2 = pad1 plus (0. tel2 0.)$ \*Facteur d'agrandissement de la taille du derafinement  $\texttt{pad3}$  =  $\texttt{pad2}$  plus (0. tel<br>2 0.)  $i$ ttel2 =  $4.*$ tel2 ;  $pad4 = pad3 plus (0. tel2 0.)$  $pad5 = pad2$  moin (tel2 0. 0.);  $\text{pad6} = \text{pad3}$  moin (tel2 0, 0,); \*LONGUEUR DE LA 1ERE ET 2EME COUTURE\*  $1c1 = n f i s s * t e1 ; 1c2 = t e12 * n f i s s;$  $pad7 = pad1$  moin (ttel2 0. 0.);  $pad8 = pad4$  moin (ttel2 0.0.); \*NIVEAU DE CHARGEMENT  $p0T = -400$ . ;  $p0P = 400$ . ; dt0 = 300.;  $dad1 = droi 1 pad1 pad2$ ;  $dad2 = droi 1 pad2 pad3 ;$  $dad3 = droi 1 pad3 pad4 ;$  $dad4 = droi 1 pad7 pad5$ ;  $\mathtt{dad5}$  =  $\mathtt{droi}$  1  $\mathtt{pad5}$   $\mathtt{pad6}$   $i$  $dadd6 = droi 1 pad6 pad8 ;$ DEBUT DU MAILLAGE sal = (regl 1 dad1 dad4) et (regl 1 dad2 dad5) et (regl 1 dad3 dad6) et (regl 1 dad4 (inve dad6));  $\cos 1 = \cos 1$ : repe i0 1  $i$  $ssal = sal plus (0. (3.*ki0*tel2) 0.)$ ;<br>fin i0; \*\*\*\*\*\*\*\*\*\*\*\*\*\*\*\*\*\*\*\*\* 1ERE COUTURE \*\*\*\*\*\*\*\*\*\*\*\*\*\*\*\*\*\*\*\*\*\*\*\*  $sal = sal et ssal i$ elim sal 1.e-5  $i$ --- PARTIE GAUCHE ----------------------- $sig = sal$  et sil ; elim sig 1.e-5;  $pf1 = pf plus (0. lc1 0.);$ plchg =  $pf1$  moin (lcl 0. 0.); plcbg = pf moin (lcl  $0.0.$ );  $sid = sig$  syme droi ((coor 1 pf) 0.0.) ((coor 1 pf) lc20.); elim sid  $1.e-5$  ; dl $ch = droi$  (2\*nfiss) pl $chg$  pl $chdi$ <br>dl $cg = droi$  (nfiss) pl $chg$  pl $chg$ ; --------- PARTIE HAUTE -- $d1cd = droi$  (nfiss) plcbd plchd; dlobg = droi (nfiss) plobg pf ;<br>dlobd = droi (nfiss) pf plobd ; \*lignes diagonales pour la symetrie  $p\_diagod = p2chd plus (lcl~lcl~0.);$  $p\_diago = p2chg$  moin (lcl 0. 0.);<br>p diagog = p diago plus (0. lcl 0.);  $\text{cout1}$  = regl nfiss dl $\text{ch}$  (dl $\text{cbo}$  et dl $\text{ch}$ ) ;  $*$ cout1 = coul jaun cout1 ; d\_diagog = droi 1 plchg p\_diagog;  $d \text{ diagod} = \text{droid} \cdot 1 \text{ plotd} \cdot \text{diagod}$ EXAMPLE POINT CALL AND THE RESULT OF THE SERVICE PRESENT AND MANAGEMENT APPROXIMATION AND MANAGEMENT AND MANAGEMENT AND MANAGEMENT APPROXIMATION AND MANAGEMENT APPROXIMATION CONTRACT AND MANAGEMENT APPROXIMATION CONTRACT A sihg = sig syme droi plchg p\_diagog ;<br>elim sihg 1.e-5 ;  $sihd = sid$  syme droi plchd p\_diagod ; elim sihd  $1.e-5$  ;  $p2chd = pf plus (lc2 0. 0.)$ p2chd = pf plus (lc2 lc2 0.);<br>pf2 = pf plus (0. lc2 0.);  $\sinh = \sinh \theta$ et  $\sinh$  i elim $\sinh$  1.e–5  $i$  $p2chg = pf2 \text{ min} (lc2 0.0.)$ 

Documentation Cast3M

http://www-cast3m.cea.fr

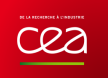

PARTIE CALCULS

 $dg = droi 1 pid11 p2chgi$  $\frac{1}{d}$  dcg = dg tran 1 (0. ttel2 0.); FIN DU MATLLAGE dcd = dcg syme droi ((coor 1 pf) 0. 0.) ((coor 1 pf) lc2 0.);<br>sic = dcd et dcg; elim sic 1.e-5;  $\cot 3 = \sin \cot 3 = \sin \cot \cot 3 = \sin \cot 3 = \sin \$  $\text{couttot} = \text{cout1}$  et  $\text{cout2}$  et  $\text{cout3}:$ elim d1cbd couttot 1.e-5 \*\*\*\*\*\*\*\*\*\*\*\*\*\* Partie au-dessus de la fissure \*\*\*\*\*\*\*\*\*\*\*\*\*\* ====================================== \*Partie de gauche \* PROPRIETE MATERIAIX A 3000C  $E0 = 185e3$ ; nu0 = 0.3; alfa0 = 13.08e-6;  $pt1 = min (coor 1 couttot) 0.0.7$  $pt2 = (mini (coor 1 couttot)) (maxi (coor 2 couttot)) 0.7$ ptpartg =  $\text{cout3}$  poin droit pt1 pt2 1.e-5;  $\text{mol}$  = mode v0 mecanique elastique isotrope ; d\_partg = (cont couttot) elem appuye strictement ptpartg ;  $\text{pri} = \text{ri} \space 0.0.7$ ma0 = mate mo0 YOUN E0 nu nu0 alph alfa0  $rg0 = rigi \mod ma0$  ; pg = d\_partq tran ((coor 1 pri)-(mini(coor 1 couttot))) 0. 0.) dini 1.6e-3 dfin 3.2e-3; \*CONDITIONS AUX LIMITES \*Blocages \*Partie de droite  $c11 = blog$  uy surliga ;  $c12$  = rela ense uy sursup ; pt3 = maxi (coor 1 couttot) 0. 0.;<br>pt4 = (maxi (coor 1 couttot)) (maxi (coor 2 couttot)) 0.;  $cl3 = blog uz f1 ;$  $c14 = v0$  symt depl PC PD PE 1.e-5; ptpartd = couttot poin droit pt3 pt4 1.e-5 ;  $c10 = c11$  et  $c12$  et  $c13$  et  $c14$  $\frac{1}{2}$  dpartd = (cont couttot) elem appuye strictement ptpartd ;  $pre = re 0. 0.7$  $* \texttt{Fraction}\texttt{uniaxiale}$  (via un modele de pression)<br>moph = MODE sursup 'CHARGEMENT' 'PRESSION' 'CONS' 'HAUT' ; nd = doartd tran bascout =  $pg$  et  $pd$  et couttot ; elim bascout 1.e-5; \*Pression sur les levres (via un modele de pression) mopl = MODE surlev 'CHARGEMENT' 'PRESSION' 'CONS' 'LEVRES' ; \*Partie du haut *\*Elevation de temperature*<br>chx =  $((v0 \text{ coor } 1) - ri) / (re - ri)$  $p5 = (min (coor 1 baseout))$  (maxi (coor 2 bascout)) 0.;  $p6 = (maxi (coor 1 baseout)) (maxi (coor 2 baseout)) 0.7$  $cht0 = n$  m  $T'$   $(dt0 * chx)i$ pt\_parth = bascout poin droit p5 p6  $1.e-5$  ; d<br/>partd = (cont bascout) elem appuye strictement pt\_parth ; ph = d<br/>partd tran (0. ((h/2.) – (maxi(coor 2 bascout))) 0.) \*\*\*\*\*\*\*\*\* COLLELLONG ANNI ALLOLD \*\*\*\*\*\*\*\*\*\*  $\overline{A}$ ini 1 60-3  $\overline{A}$ fin t: \*Fonctions d'influence \*Structure totale EN AXI  $10 = 1211$  $10 = 0.718$ \*Contraintes imposées pour le gradient de temperature sig0 =  $((E0*alfa0*dt0)/(1-mu0)) * (ri/(3*t))$  $pa = s0$  poin proc (ri 0, 0,);  $((2*(re**2))/(ri*(re+ri)) - 1);$ <br>sigl = -1. \*  $((E0*alfa0*dt0)/(1-mu0));$  $pb = s0$  poin proc (re 0. 0.);  $lvsup = (cont s0)$  elem compris pa pf ; \* J analytiques \*Definition des bords du maillage AXI  $JT = (1-(n\omega^*2)) * ((i0*(-1.*p0T)*(p1*a)**(1./2.)))**2) / E0;$  $J = (1-(m(0^{n+2})) - ((10^n(-1.^nD)) + ((p1^na)^n((1/2.^r)) + 2) / D)$ <br> $JTE = (1-(m(0^{n+2})) + ((i0^{n}(-1.^nD)) + ((pi^na)^{n}((1/2.^r)) + 2) / D)$ <br> $JTH = (1-(m(0^{n+2}))) +$  ${\tt lhau}$  =  ${\tt cote}$  3  ${\tt ph}$ lbas =  $($ cont s0) elem compris pf pb ;  $pgau = s0$  poin droit (ri (mini (coor 2 s0)) 0.)  $((((i0*sig0) + (i1*sig1*(a/t))))*((pi*a)**(1./2.)))$  \*\*2)/E0;  $(x_i \text{ (maxi } (cov 2 50)) 0.) 1. e-5 ;$ <br>lgau =  $(cont 50)$  elem appuye strictement pgau ;  $m1 = 1$ : deg1 =  $0.5$ ;  $\star$  CALCUL ELASTIQUE AVEC RESO – CALCUL DE J ELASTIQUE \*Structure totale EN 3D \* Construction des second membres  $\mbox{maph = MATE moph \ PRES' p0T ;}$  $f0T = RSTG$  moph maph  $i$  $mapl = \text{MATE}$  mopl 'PRES'  $p0P$  ; f1 f2 f3 = face  $v0$ ;  $f0P = BSTG$  mopl mapl ;  $f1 = f1$  coul bleu;<br> $f2 = f2$  coul roug; sath $0 = THT \mod \text{ma}$  cht $0$ :  $f0TH = BSIG \text{ mod } sqth0$  ; \* Creation des surfaces inferieure et superieure. surliga = lbas rota n1 deg1 p0 py;<br>sursup = lhau rota n1 deg1 p0 py;  $*$  RESOLUTION ELASTIQUE DES 3 PROBLEMES <br>utestT utestP utestTH = RESO (rg0 ET c10) f0T f0P f0TH; surley =  $l$ vsup rota nl degl p0 py;  $m<sub>ena</sub>$ : \*Defintion du front de fissure \*PROCEDURE G THETA  $\begin{aligned} & \text{prime} & \text{ = } \text{if}(\cos 1 \text{ pf})^* (\cos (-1. * \text{deg} 1)); \\ & \text{pfx3 = (cor 1 pf)* (sin (-1. * \text{deg} 1)); \\ & \text{pfx3 = pfx1 0. pfx3}; \end{aligned}$ \*cas 1: traction seule  $tabJel = table$ ; tabJel . 'MODELE'  ${\tt tabJel}~~.~~{\tt^\prime CARACTERISTIQUES}$  $frfiss = cerc$  nl pf p0 pfx; IIIIss = Celt in pr pv p.i.<br>frfiss = frfiss coul cyan; tabJel . 'BLOCAGES MECANIQUES' tabJel . 'SOLUTION\_RESO' elim (v0 et surliga et sursup et surlev et  ${\tt tabJel}$  . <br> 'OBJECTIF' pfx et frfiss et  $\overline{f}1$  et  $\overline{f}2$ ) 1.e-5; tabJel . 'LEVRE\_SUPERIEURE' tabJel . "FRONT\_FISSURE"<br>tabJel . "COUCHE" \*Trois points sur la surface f2  $zm = mini$  (f2 coor 3);  $q$  theta tabJel  $i$  $PC = f2$  poin proc (ri 0. zm) ;  $JellT1 = tabIel.resultats,qlobal$ ; PD = f2 poin proc (re 0. zm) ;<br>PE = f2 poin proc (ri (h / 2.) zm) ; \*cas 2 : pression sur les levres  $\begin{array}{lll}\n\text{tabJel} & \text{MODELE} & = \text{moO ET morph} & \text{if} \\
\text{tabJel} & \text{CARACTERISTIOUSS} & = \text{maO ET map} & \text{if} \\
\end{array}$ 

http://www-cast3m.cea.fr

#### **DOCUMENTATION CAST3M**

 $=$  mo0 ET moph  $\in$ 

 $=$  ma0 ET maph  $\lambda$ 

 $=$   $c10$  ;

 $=$  utestT  $i$ 

 $=$  MOT  $1.71$  :

 $=$  surlev  $i$ 

 $=$  frfise :

 $= 5$  ;
### **GUIDE DE VALIDATION**

 ${\tt tabJel}~~.~~{\tt^\prime SOLUTION\_RESO^\prime}$  $=$  utestP  $\cdot$ q theta tahTel :  $JelP1 = tabJel. resultats.global.$ \*cas 3 : gradient de temperature tabJel . 'MODELE'  $=$  mo0  $i$  $\begin{tabular}{lllllllll} \texttt{tabDel} & \texttt{!} & \texttt{!} & \texttt{!} & \texttt{...} \\ \texttt{tabDel} & \texttt{!} & \texttt{!} & \texttt{!} & \texttt{!} & \texttt{!} \\ \texttt{tabDel} & \texttt{!} & \texttt{!} & \texttt{!} & \texttt{!} & \texttt{!} \\ \texttt{tabDel} & \texttt{!} & \texttt{!} & \texttt{!} & \texttt{!} & \texttt{!} \\ \texttt{tabDel} & \texttt{!} & \texttt{!} & \texttt{!} & \texttt{!} & \texttt{!} \\$ g\_theta tabJel ;<br>JelTH1 = tabJel.resultats.global ; \*Erreurs sur J entre la solution analytique et le MEF Extrems sur 0 entre 18 soution<br>errFl =  $((JelFI-JT)/JT)*100$ .<br>errFl =  $((JelPI-JP)/JP)*100$ .<br>errFHl =  $((JelTHl-JTH)/JTH)*100$ . שומדים היה היה מת היה המתפגם משוג שומדים היה היה היה היה היה א \*\*\*\*\*\*\*\*\*\*\*\*\*\*\*\*\*\*\*\*\*\*\*\* \* Chargements de pression (obligatoires si modele de pression)<br>evph = EVOL 'MANU' 'TEMP' (PROG 0. 1. 2. 3.)<br>'PRES' (PROG 0. 1. 0. 0.) ;<br>chaph = CHAR 'PRES' (CHAN 'TYPE' maph 'CONTRAINTES') evph ;  $\begin{aligned} \text{evpl} \ = \ \text{EVOL} \quad & \text{MANU} \quad & \text{TEMP} \quad (\text{PROG 0. 1. 2. 3.}) \\ & \text{PRES} \quad (\text{PROG 0. 0. 1. 0.}) \\ \text{chapl} \ = \ \text{CHAR} \quad & \text{PRES} \quad (\text{CHAN} \quad & \text{TTPE} \quad \text{mapl} \quad \text{CONTRAINIES} \quad) \ \text{evpl} \ \ i \end{aligned}$ \* Chargement thermique  $\text{chath} = \text{CHAR} \text{ 'T' } \text{ch}0 \text{ (EVOL 'MANU' } \text{ (PROG 0. 1. 2. 3.)}$  $(PROG 0, 0, 0, 1.))$  ; \*RESOLUTION AVEC PASAPAS DES 3 PROBLEMES (UN A CHAOUE PAS DE TEMPS) \*AU PAS 1 : Traction seule \*AU PAS 2 : Pression sur les levres \*AU PAS 3 : Gradient de temperature  $tabT = TABLE$ (2001 = 1861, /<br>tabT . 'MODELE' = mo0 ET moph ET mopl ;<br>tabT . 'CARACTERISTIQUES' = ma0 ET maph ET mapl ; tabl : BLOCAGES\_MECANIQUES' = cl0 ;

 $\label{eq:taub} \texttt{tabT}\quad\texttt{!}\quad \texttt{!}\quad \$ PASAPAS tabT \*PROCEDURE G\_THETA POUR LES 3 PROBLEMES (UN A CHAQUE PAS DE TEMPS)  $\star$  ATTENTION, IL FAUT RETIRER LE CHARGERMENT MECA DE PRESSION SUR LES

\*LEVRES ET UTILISER LE CHARGEMENT PLEV \*PROCEDURE G\_THETA POUR LES 3 PROBLEMES (UN A CHAQUE PAS DE TEMPS)

 $tabJel = TABLE$  ;  $\begin{tabular}{lllllllll} \texttt{Table 1} & \texttt{FABID} & & & & & \\ \texttt{Table 1} & & & & & & & \\ \texttt{Table 2} & & & & & & & \\ \texttt{Table 3} & & & & & & & \\ \texttt{Table 4} & & & & & & & \\ \texttt{Table 5} & & & & & & & \\ \texttt{Table 6} & & & & & & & \\ \texttt{Step 7} & & & & & & & \\ \texttt{Step 8} & & & & & & & \\ \texttt{Step 9} & & & & & & & \\ \texttt{Step 1} & & & & & & & \\ \texttt{Step 1} & & & & & & & \\ \texttt{Step 2} &$ tabJel . 'COUCHE'  $= 5$  ;  $g$ \_theta tabJel  $i$ g\_tneta table  $i$ <br>Jell? = tablel.resultats. 1 . global  $i$ <br>Jell? = tablel.resultats. 2 . global  $i$ <br>JellTH2 = tablel.resultats. 3 . global  $i$ <br>\*Erreurs sur J : solution analytique VS calcul PASAPAS + G\_THETA  $errT2 = ((JelT2-JT)/JT) * 100.7$ <br> $errT2 = ((JelT2-JT)/JT) * 100.7$ <br> $errP2 = ((JelP2-JP)/JP) * 100.7$  $errTH2 = ((JelTH2-TTH)/JTH)*100.7$  $^\star$  AFFICHAGE DES RESULTATS ET DES ERREURS SAUT 5 'LIGNE'  $i$ mess 'Solution Theorique : ' JT JP JTH ; mess  $\colon$ mess 'Solution MEF (RESO) : ' JelT1 JelP1 JelTH1 ; mess voimbillen<br>mess 'Erreur en %  $: 'errT1 errP1 errTH1$  ;  $mess$  ; mess 'Solution MEF (PASAPAS) : ' JelT2 JelP2 JelTH2 ;<br>mess 'Erreur en % : ' errT2 errP2 errTH2 ; \* Test sur les erreurs  $errT = MAXT$  'ARS' (PROG  $errT1$   $errT2$ ) ;  $\sin$  (abs errT) > 0.5); erre 'Erreur sur le calcul de JelT' ; fins;  $errP = MAXI$  'ABS' (PROG  $errP1 errP2$ ) ; si  $((abs errP) > 0.5)$ ;

erre 'Erreur sur le calcul de JelP' ;  $_{\rm fins}$  ;  $errTH = MAXI$  'ABS' (PROG  $errTH1$   $errTH2$ ) ;  $\sin 100$  (1100 erre 'Erreur sur le calcul de JelTH' ;  $fins$   $\boldsymbol{\cdot}$ 

FTN:

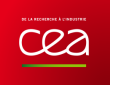

# **5.6.25 rupt25.dgibi**

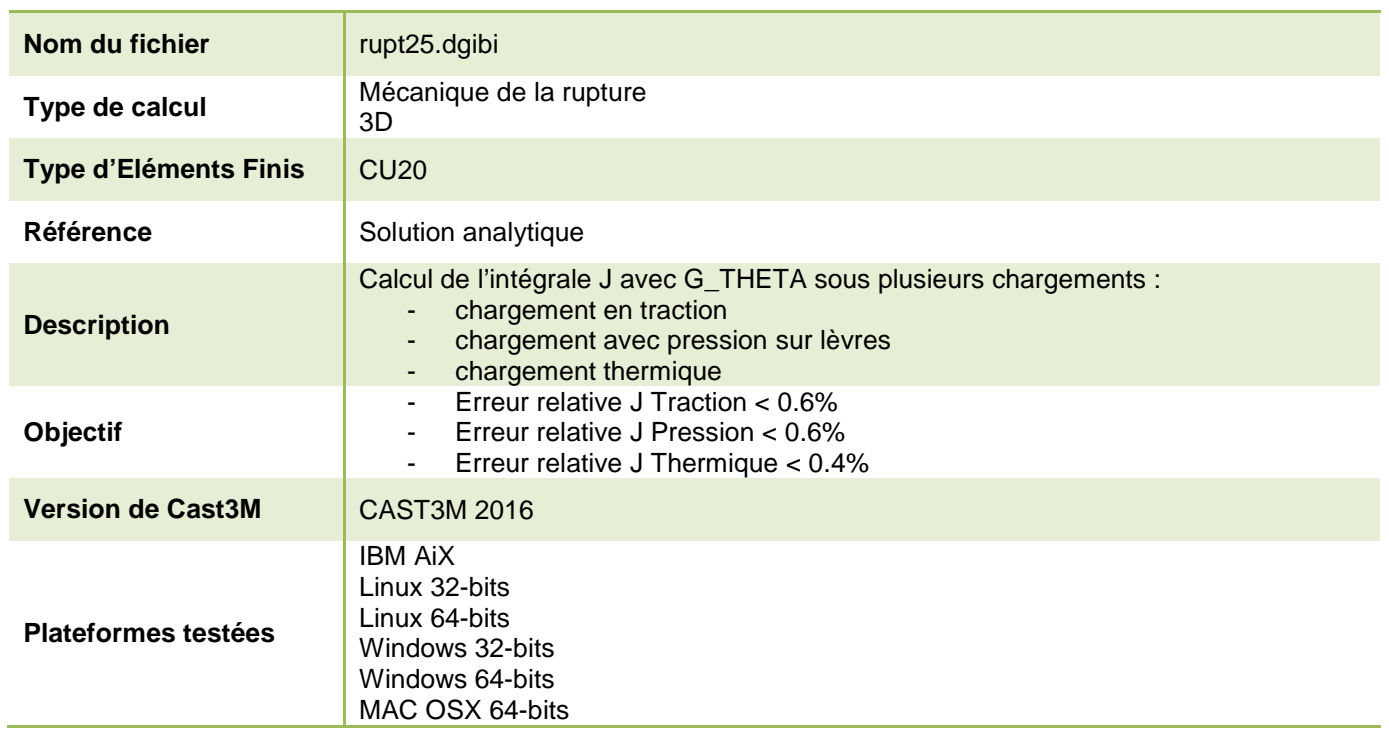

Tableau 79 : Informations sur le cas test rupt25.dgibi

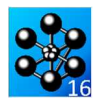

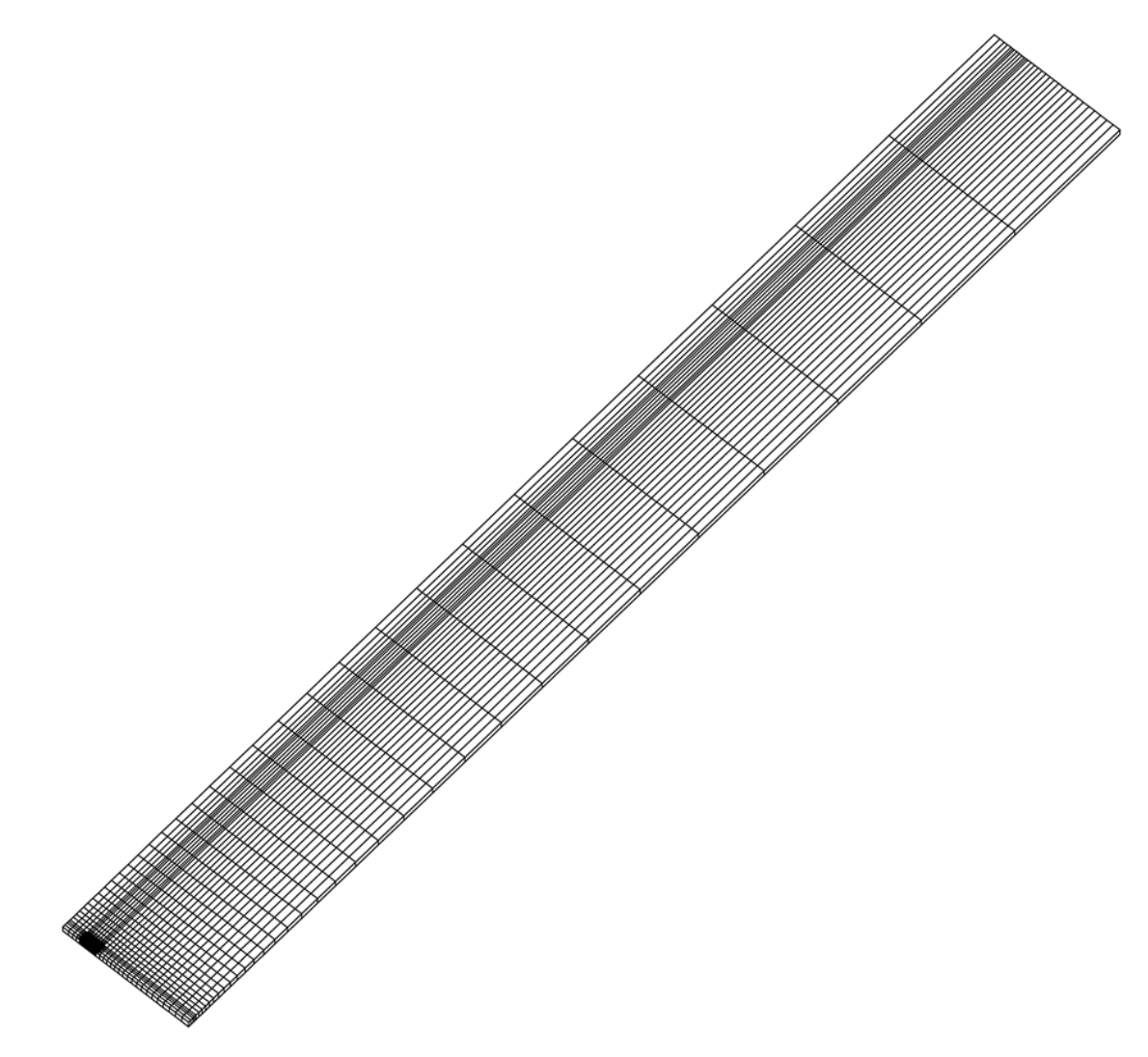

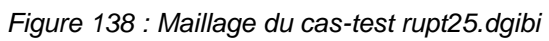

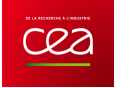

Jeu de données :  $p2chg = pf2 \text{ min} (lc2 0. 0.)$  ;  $n2chq = nf$  moin  $(1c2.0.0)$  :  $d2ch = droi$  (2\*nfiss) p2chg p2chd;  $d2cg = droi (nfiss) p2cbg p2chg i  
d2cd = droi (nfiss) p2cbd p2chd i$ Test rupt25.dqibi: Jeux de données  $\text{cout2}$  = regl nfiss (dlcd et dlch et dlcg) (d2cd et d2ch et d2cg) ;  $*$ cout2 = coul vert cout2 ; \* CAS TEST DI 15/12/15 PROVENANCE : TEST  $coutlet2 = cont1 et cout2i$ \*Cas test de validation pour le calcul de J sous plusieurs chargement \*avec les procedures q theta.procedur et q calcul.procedur \*\*\*\*\*\*\*\*\*\*\*\*\*\*\*\* DERAFINEMENT DES COUTURES \*\*\*\*\*\*\*\*\*\*\*\*\*\*\*\* \*\*\*\*\*\*\*\*\*\*\*\*\*\* Partie au-dessus de la fissure \*\*\*\*\*\*\*\*\*\*\*\*\*\*\* \*- chargement en traction \*- chargement avec pression sur levres \*- chargement thermique \*Calcul en dimension 3 avec des elements CU20 sur un maillage complet  $pid1 = p2chg$  moin  $(0. ttel2 0.)$ ; \*symetrique  $pid2 = pid1 plus (0. tel2 0.)$ <br> $pid3 = pid2 plus (0. tel2 0.)$ opti dime 3 elem cu20 echo 0 ;  $pid4 = pid3 plus (0. tel2 0.)$ ;<br> $pid5 = pid4 plus (0. tel2 0.)$ ; .\*\*\*\*\*\*\*\*\*\*\*\*\*\*\*\*\*\*\*\*\*\*\* \*Données paramètriques : \*\*\*\*\*\*\*\*\*\*\*\*\*\*\*\*\*\*\*\*\*\*\*\*  $pid6 = pid2 \text{ min} (tel2 0. 0.)$  ; \* a : profondeur de la fissure \*  $pid7 = pid3$  moin (tel2 0.0.);  $pid8 = pid4 \text{ min} (tel2 0. 0.);$ t : epaisseur du tube \* ri, re : rayon interne/externe \*  $pid9 = pid1$  moin (ttel2 0.0.); \* h : hauteur du tube \*  $pid10 = pid3$  moin (ttel2 0.0.);<br>pid11 = pid5 moin (ttel2 0.0.);  $h = 1$  :  $t = 60.e-3$  $did1 = droi 1 pid1 pid2$ ;  $a = t / 5.$  $did2 = droi 1 pid2 pid3$  $ri = t * 5.7$  $\text{did3} = \text{droi} 1 \text{ pid3 pid4}$ <br> $\text{did4} = \text{droi} 1 \text{ pid4 pid5}$  $re = ri + ti$  $\text{did5} = \text{droi} 1 \text{ pid9 pid6}$ \*POINTS POUR L'AXE DE REVOLUTION  $\text{did6} = \text{droi} 1 \text{ pid6} \text{pid7}$ ; did7 = droi 1  $pid7$   $pid8$  ;  $p0 = (0, 0, 0.);$  $\bar{p}v = (0, 1, 0.);$  $\text{did8} = \text{droi} 1 \text{ pid} 1 \text{pid8}$  $\text{did9}$  = droi 1 pid<br>10 pid<br/>7  $\emph{:}$  $*$  COORDONNEE DE LA POINTE DE LA FISSURE  $si1 = (real 1 did1 did5) et (real 1 did2 did6) et$  $pf = (a + ri) 0. 0.7$ (reg1 1 did3 did7) et (reg1 1 did4 (inve did8)) et \*NOMBRE D'ELEMENTS AUTOUR DE LA POINTE DE LA FISSURE (1 et 2 COUT)  $(\text{regl 1 did8 did9})$  et  $(\text{regl 1 did9 did5})$ ;  $n f$ iss = 10;  $\alpha$ lim sil 1 $\alpha$ -5 ; \*TAILLE D'UN ELEMENT DE LA 1ERE ET 2EME COUTURE\*  $------($  DERAF A 3 ELEMENT )---------------tel = 200e-6 ; tel2 = 400e-6 ; \*Facteur d'agrandissement de la taille du derafinement  $pad1 = pf \text{min} (lc2 0. 0.)$  ;  $pad2 = pad1 plus (0. tel2 0.);$ <br> $pad3 = pad2 plus (0. tel2 0.);$ <br> $pad4 = pad3 plus (0. tel2 0.);$  $H = 12 = 4 * H = 12$ \*LONGUEUR DE LA 1ERE ET 2EME COUTURE\*  $p = pd5$  =  $p = pd2$  moin (tel2 0, 0, );  $1c1 = n f$  iss \* tel ;  $1c2 = t e12$  \* nfiss;  $pad6 = pad3 \text{ moin (tel2 0. 0.)}$ \*NIVEAU DE CHARGEMENT  $pad7 = pad1$  moin (ttel2 0.0.);  $p0T = -400.$  ;  $p0P = 400.$  ; dt0 = 300.;  $padd8 = pad4$  moin (ttel2 0.0.);  $dad1 = droi 1 pad1 pad2$ ;  $dad2 = droi 1 pad2 pad3$  $dadd3 = droi 1 pad3 pad4$  $\mathtt{dad4}$  = droi 1 pad<br>7 pad<br>5  $\mathit{i}$ DEBUT DU MAILLAGE  $dadd5 = droi 1 pad5 pad6$  $d$ ad $6 = dr$ oi 1 pad $6$  pad $8$ ; sal = (regl 1 dad1 dad4) et (regl 1 dad2 dad5) et (regl 1 dad3 dad6) et (regl 1 dad4 (inve dad6));  $\begin{array}{rcl} \n\text{saal} & = & \text{saal} & \text{if} \\ \n\end{array}$ repe  $i0$  1;  $ssal = sal$  plus ( 0 (3 \*  $\lambda$ i 0\* tel 2) 0 ) :  $\n *10*\n*i*\n$  $sa1 = sa1$  et ssa1 i  $p1cbd = pf plus (1c1 0.0.77)$ elim sal  $1.e-5$  ; place  $=$  pr plus (left 0. 0.)  $\gamma$ <br>plchd = pf plus (left left 0.)  $\gamma$ <br>pf1 = pf plus (0. left 0.)  $\gamma$ <br>plchg = pf1 moin (left 0. 0.)  $\gamma$  $sig = sal et sil : elim sig 1.e-5$ ;  $p1cbg = pf \text{min} (1c1 0.0.)$ ----------------- PARTIE DROITE ------- $d1ch = droi$  (2\*nfiss) plchg plchd;  $sid = sig symé droi ((coor 1 pf) 0. 0.)(coor 1 pf) lc2 0.)$ dlcg = droi (nfiss) plcbg plchg ;<br>dlcd = droi (nfiss) plcbd plchd ; elim sid  $1.e-5$  ;  $dlcbg = droi (nfiss) plcbg pf$  $----$  PARTIE HAUTE  $- d1cbd = droi$  (nfiss) pf p1cbd; \*lignes diagonales pour la symetrie  $p\_diagod = p2chd plus (1cl 1cl 0.);$ <br>p $diagod = p2chd min (1cl 0.0.);$  $\text{cout1}$  = regl nfiss dlch (dlcbg et dlcbd)  $\emph{i}$ .<br>\*cout1 = coul jaun cout1  $p\_diagog = p\_diago plus (0. lc1 0.);$ \*\*\*\*\*\*\*\*\*\*\*\*\*\*\*\*\*\*\*\*\* 2EME COUTURE \*\*\*\*\*\*\*\*\*\*\*\*\*\*\*\*\*\*\*\*\*\*\*\*  $d$  diagog = droi 1 plchg p diagog;  $d\text{diagod} = \text{droi} 1 \text{ plchd} p\text{diagod}$ sihg = sig syme droi plchg p\_diagog ; elim sihg  $1.e-5$  ;  $p2cbd = pf plus (lc2 0. 0.);$ <br> $p2chd = pf plus (lc2 lc2 0.);$  $\sinh t = \sin t$  syme droi plobd p diagod ; elim sihd 1.e-5 ;  $pf2 = pf plus (0. lc2 0.)$ 

292/346

http://www-cast3m.cea.fr

**DOCUMENTATION CAST3M** 

### **GUIDE DE VALIDATION**

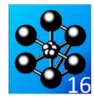

 $\sinh = \sinh \theta$  et  $\sinh i$  elim  $\sinh 1 \cdot e^{-5}$  ; FIN DU MAILLAGE  $da = dro1 1 p1d11 p2chai$  $\frac{1}{d}$  dcg = dg tran 1 (0. ttel2 0.); dcd = dcg syme droi ((coor 1 pf)  $0. 0.$ ) ((coor 1 pf)  $lc2 0.$ );<br>sic = dcd et dcq; elim sic 1.e-5;  $\cot 3 = \text{sig et sid et sihe } t \text{ sihe } t$  elim  $\cot 3 1 \text{.e-5 } t$  $\text{count}$  =  $\text{count1}$  et  $\text{count2}$  et  $\text{count3}$ elim dlcbd couttot 1.e-5 a PARTIE CALCULS \*\*\*\*\*\*\*\*\*\*\*\*\*\*\*\*\*\*\* RESTE DU MAILLAGE \*\*\*\*\*\*\*\*\*\*\*\*\*\*\*\*\*\*\*\* \* PROPRIETE MATERIAUX A 300°C  $E0 = 185e3$ ;  $mu0 = 0.3$ ;  $alpha0 = 13.08e-6$ ; \*Partie de gauche  $pt1 = min$  (coor 1 couttot) 0.0.;  $m$ o0 =  $m$ ode v0  $m$ ecanique elastique isotrope ;  $pt2 = (mini (coor 1 courtot)) (maxi (coor 2 courtot)) 0.7$  $\text{ma0}$  = mate mo0 YOUN E0 nu nu0 alph alfa0 ptpartg =  $\text{cout3}$  poin droit pt1 pt2 1.e-5;  $rad = rint \mod{ma}$ . d\_partg = (cont couttot) elem appuye strictement ptpartg ;  $\overline{pri} = \overline{ri} \; 0.0.7$ \*CONDITIONS AUX LIMITES \*Blocages<br>\*Blocages<br>cl1 = bloq uy surliga ;  $pg = d$  partg tran<br>(((coor 1 pri)-(mini(coor 1 couttot))) 0. 0.) dini 1.6e-3 dfin 3.2e-3;  $cl2$  = rela ense uy sursup  $i$  $cl2$  =  $leta$  ense  $uy$ <br> $cl3$  =  $bloq$  uz  $fl$  ; \*Partie de droite  $c14 = v0$  symt depl PC PD PE 1.e-5; pt3 = maxi (coor 1 couttot)  $0.0$ .<br>pt4 = (maxi (coor 1 couttot)) (maxi (coor 2 couttot))  $0.7$  $c10 = c11$  et  $c12$  et  $c13$  et  $c14$  ; \*Traction uniaxiale (via un modele de pression)<br>moph = MODE sursup 'CHARGEMENT' 'PRESSION' 'CONS' 'HAUT' ; ptpartd = couttot poin droit pt3 pt4 1.e-5 ;  $\frac{1}{2}$  deartd = (cont couttot) elem appuve strictement program  $pre = re 0. 0.7$ .<br>pd = dpartd tran \*Pression sur les levres (via un modele de pression) .<br>(((coor 1 pre)-(maxi(coor 1 couttot))) 0. 0.) dini 1.6e-3 dfin 3.2e-3; mopl = MODE surley 'CHARGEMENT' 'PRESSION' 'CONS' 'LEVRES' ;  $baseout = pg et pdet countot i elim baseout 1.e-5 i$ \*Elevation de temperature<br>chx =  $((v0 \text{ coor } 1) - ri) / (re - ri)$ ; \*Partie du haut  $cht0 = n$  om  $T'$  (dt0 \* chx)  $p5 = (min (coor 1 baseout)) (maxi (coor 2 baseout)) 0.7$  $p6 = (maxi (coor 1 baseout)) (maxi (coor 2 baseout)) 0.7$  $pt\_parth = baseout point \; prob \; 1.e-5 \; ; \; \; dpartd = (cont baseout) \; elem \; applyy \; strictement \; pt\_parth \; ; \;$ \*\*\*\*\*\*\*\*\* SOLUTIONS ANALYTIOUES \*\*\*\*\*\*\*\*\*  $ph = \text{dpartd} \tan (0. ((h/2.) - (\text{maxi}(\text{coor } 2 \text{ basout})))) 0.)$ dini  $16e-3$  dfin t; \*Fonctions d'influence  $10 = 1.211$ ;  $\frac{1}{11} = 0.718$ ; \*Structure totale EN AXI \*Contraintes imposées pour le gradient de temperature  $sig0 = ((E0 * alfa0 * dt0)/(1 - mu0)) * (ri/(3 * t))$  $((2*(re**2))/(ri*(re+ri)) - 1);$ <br>  $sig1 = -1. * ((E0*alfa0*dt0)/(1-mu)));$  $pa = s0$  poin proc (ri 0.0.);  $pb = s0$  poin proc (re 0.0.); J analytiques lvsup =  $($ cont s0 $)$  elem compris pa pf ;  $\text{JT} \; = \; (1 - (\text{nu0**2})) \; * \; ((\text{i0*}(-1. \; * \text{p0T})*((\text{pi*a})**(1. / 2.))) ** 2) \; / \; \text{E0};$ JP =  $(1-(\text{nu0}^{*2}))*((\text{i}0*(-1, *p0P)*(p4*2)**(1./2.))))**2) / E0;$ <br>  $\text{JP} = (1-(\text{nu0}^{**2})) * ((\text{i}0*(-1, *p0P)*(p4*2)**(1./2.))))**2)$ \*Definition des bords du maillage AXI  $JTH = (1-(nu0**2))$  \*  $\frac{1}{2} \text{ has } z \text{ to } 3 \text{ plus } z \text{ to } 3 \text{ plus }$  $((( (i0*\mathrm{sig0}) +\ (i1*\mathrm{sig1}^*(a/t)) )*((\mathrm{pi}^*\mathrm{a})^{**}(1./2.)))\quad \ \ **2)/\mathrm{E0};$ pgau = s0 poin droit (ri (mini (coor 2 s0)) 0.)  $(ri \text{ (maxi (coor 2 s0)) 0.}) 1.e-5;$ lgau = (cont s0) elem appuye strictement pgau ; \* CALCUL ELASTIQUE AVEC RESO – CALCUL DE J ELASTIQUE  $m1 = 1$ : deg1 =  $0.5$ ; \* Construction des second membres maph = MATE moph 'PRES'  $p0T$ ; \*Structure totale EN 3D  $f0T = BSIG$  moph maph  $i$  $mapl = MATE$  mopl 'PRES' p0P ;  $f0P = BSIG \text{ mod } n$ f1 f2 f3 = face  $v0$ sqth $0 = \text{THET} \text{mol} \text{mol}$ cht $0$ ;  $f1 = f1$  coul bleu  $f$ OTH = BSIG mo0 sgth0 ;  $f2 = f2 \text{ coul } \text{rouq};$ \* RESOLUTION ELASTIQUE DES 3 PROBLEMES \* Creation des surfaces inferieure et superieure. utestT utestP utestTH = RESO (rg0 ET cl0) f0T f0P f0TH; surliga = lbas rota n1 deg1 p0 py; mena $\colon$  $sursup = 1$ hau rota n1 deg1 p0 py; surlev = lvsup rota n1 deg1  $p0$  py;  $*$  PROCEDURE G\_THETA \*cas 1: traction seule \*Defintion du front de fissure  $tabJel = table$ ; pfx1 =  $(\text{coor } 1 \text{ pf}) * (\text{cos } (-1, * \text{deg}1));$ <br>pfx3 =  $(\text{coor } 1 \text{ pf}) * (\text{sin } (-1, * \text{deg}1));$  ${\tt tabJel}\ \cdot\ \texttt{'MODELE'}$  $=$  mo0  $E$ T moph : tabJel . 'CARACTERISTIQUES'  $=$  ma0 ET maph  $\frac{1}{i}$  $pfx = pfx1 0. pfx3;$ tabJel . 'BLOCAGES\_MECANIQUES'  $= c10 ;$  $\operatorname{frfiss}$  = cerc nl pf p0 pfx;  ${\tt tabJel}$  .  ${\tt 'SOLUTION\_RESO'}$  $=$  utest $T$ :  $frfiss = frfiss \text{ coul cyan};$ tabJel . 'OBJECTIF'  $= MOT' 'J'$ tabJel . 'LEVRE\_SUPERIEURE'  $=$  curler: tabJel . 'FRONT\_FISSURE'<br>tabJel . 'COUCHE' elim (v0 et surliga et sursup et surley et  $=$  frfiss  $i$  $pfx$  et frfiss et fl et f2) 1.e-5;  $= 5$ ;  $g$ \_theta tabJel  $i$ \*Trois points sur la surface f2  $JelT1 = tabJel. resultats. global$ ;  $zm = mini$  (f2 coor 3) ;  $PC = f2$  poin proc (ri 0. zm) ; \*cas 2 : pression sur les levres tabJel . 'MODELE'<br>tabJel . 'CARACTERISTIQUES'<br>tabJel . 'SOLUTION\_RESO'  $PD = f2$  poin proc (re 0. zm) ;  $=$  mo0  $\,$  ET mop1  $\,$   $\,$   $\,$  $=$  ma0 ET mapl  $i$  $PE = f2$  poin proc (ri (h / 2.) zm) ;  $=$  utestP  $\cdot$ 

Documentation Cast3M

http://www-cast3m.cea.fr

293/346

 $g_{\perp}$  theta table<br>1  $i$  $tabJel = TABLE i$ tabJel . 'SOLUTION\_PASAPAS'<br>tabJel . 'OBJECTIF'  $Jell1 = tabJel. resultats. global$ ; \*cas 3 : gradient de temperature = mo<br/>0 :  $\frac{1}{2}$ tabJel . 'LEVRE\_SUPERIEURE'  $\begin{array}{rcl}\n\text{tabJel} & \text{y.} & \text{y.} & \text{y.} & \text{y.} \\
\text{tabJel} & \text{YODELE'} & = \text{m00} \text{ } i \\
\text{tabJel} & \text{VQRACTERISTIQUES'} & = \text{ma0} \text{ } i\n\end{array}$ table] . 'FRONT FISSURE' tabJel . 'COUCHE' q theta tahTel  $:$ tabJel . 'TEMPERATURES'<br>tabJel . 'SOLUTION RESO'  $=$  cht $\theta$ :  $=$  utest.TH  $\cdot$  $g$ \_theta tabJel  $i$  $JelTH1 = tabJel.resultats.global$ ; \*Erreurs sur J entre la solution analytique et le MEF errTl =  $((JelT1-JT)/JT)*100.7$ <br>errTl =  $((JelT1-JT)/JT)*100.7$ <br>errPl =  $((JelP1-JP)/JP)*100.7$  $errTH1 = ((JelTH1-TTH)/JTH)*100.7$ \* CALCUL ELASTIQUE AVEC PASAPAS - CALCUL DE J ELASTIQUE \* Chargements de pression (obligatoires si modele de pression) evph = EVOL 'MANU' 'TEMP' (PROG 0. 1. 2. 3.)<br>'PRES' (PROG 0. 1. 0. 0.) ; mess  $\colon$  $\label{eq:chap} \text{chaph} \; = \; \text{CHAR} \; \; \text{'PRES'} \; \; \text{(CHAN} \; \; \text{'TYPE'} \; \; \text{maph} \; \; \text{'CONTRAINTES'} \; \text{)} \; \; \text{evph} \; \; \text{;}$  $mess$  ;  $evpl = EVOL$  'MANU' 'TEMP' (PROG 0. 1. 2. 3.)  $"PERES" (PROS 0. 0. 1. 0.) ;$ <br> $"PRES" (PROS 0. 0. 1. 0.) ;$ <br> $"PRES" (CHAN "TYPE" map! 'CONTRANTES") evpl ;$ \* Chargement thermique  $\begin{minipage}{.4\linewidth} \texttt{char} = \texttt{CHAR 'T' cht0 (EVOL 'MANU' (PROG 0. 1. 2. 3.}) \end{minipage}$  $(PROG 0. 0. 0. 1.))$  ; fins  $i$ \*RESOLUTION AVEC PASAPAS DES 3 PROBLEMES (UN A CHAQUE PAS DE TEMPS) \*AU PAS 1 : Traction seule \*AU PAS 2 : Pression sur les levres \*AU PAS 3 : Gradient de temperature  $fine:$  $tabT = TABI, i$  $\frac{1}{2}$  tab<sup>T</sup> . 'MODELE' = mo0 ET moph ET mopl ; tab<br/>T . 'CARACTERISTIQUES' = ma0 ET maph ET mapl ;<br>tab<br/>T . 'BLOCAGES MECANIOUES' = cl0 ;  $fins$  $tabT$ . 'CHARGEMENT' = chaph ET chapl ET chath;  $tabT$ . 'TEMPS CALCULES' = PROG 1, 2, 3, ; FTN: PASAPAS tabT ;

\*PROCEDURE G THETA POUR LES 3 PROBLEMES (IN A CHAOUE PAS DE TEMPS) \*ATTENTION, IL FAUT RETIRER LE CHARGERMENT MECA DE PRESSION SUR LES \*LEVRES ET UTILISER LE CHARGEMENT PLEV

\*PROCEDURE G THETA POUR LES 3 PROBLEMES (UN A CHAOUE PAS DE TEMPS)

 $JellT2 = tabJel. results. 1. global i  
JelP2 = tabJel. results. 2. global i$ JelTH2 = tabJel.resultats. 3 . global ;<br>  $*$ Erreurs sur J : solution analytique VS calcul PASAPAS + G\_THETA \*Erreurs sur J  $errT2 = ((JelT2-JT)/JT) * 100.7$ <br> $errT2 = ((JelT2-JT)/JT) * 100.7$ <br> $errP2 = ((JelP2-JP)/JP) * 100.7$  $errTH2 = ((JelTH2-TIH)/JTH)*100.7$  $SAIT 5 'ITGNE'$  $\colon \vdash \mathbb{J}\mathbb{T}$ JP  $\mathbb{J}\mathbb{H}$  ; mess 'Solution Theorique mess '<br>mess 'Solution MEF (RESO) : ' JelT1 JelP1 JelTH1 ; mess 'Erreur en % : ' errTl errPl errTHl ; mess 'Solution MEF (PASAPAS) : ' JelT2 JelP2 JelTH2 ;<br>mess 'Erreur en % : ' errT2 errP2 errTH2 ; \* Test sur les erreurs  $errT = MAXT$  'ARS' (PROG  $errT1$   $errT2$ ) ;  $\sin$  (abs errT) > 0.3); erre 'Erreur sur le calcul de JelT' ;  $errP = MAXI$  'ABS' (PROG  $errP1 errP2$ ); si  $((abs errP) > 0.3)$ ; erre 'Erreur sur le calcul de JelP' ; errTH = MAXT 'ABS' (PROG errTH] errTH2) ;  $\sin$  ((abs errTH) > 0.4); erre 'Erreur sur le calcul de Jel<br/>TH'  $\,$  ;

 $=$  tab $T$ ;

 $= MOT' 'J'$ 

 $=$  surley ;<br>= frfiss ;

 $= 5$ 

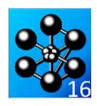

# **5.6.26 rupt26.dgibi**

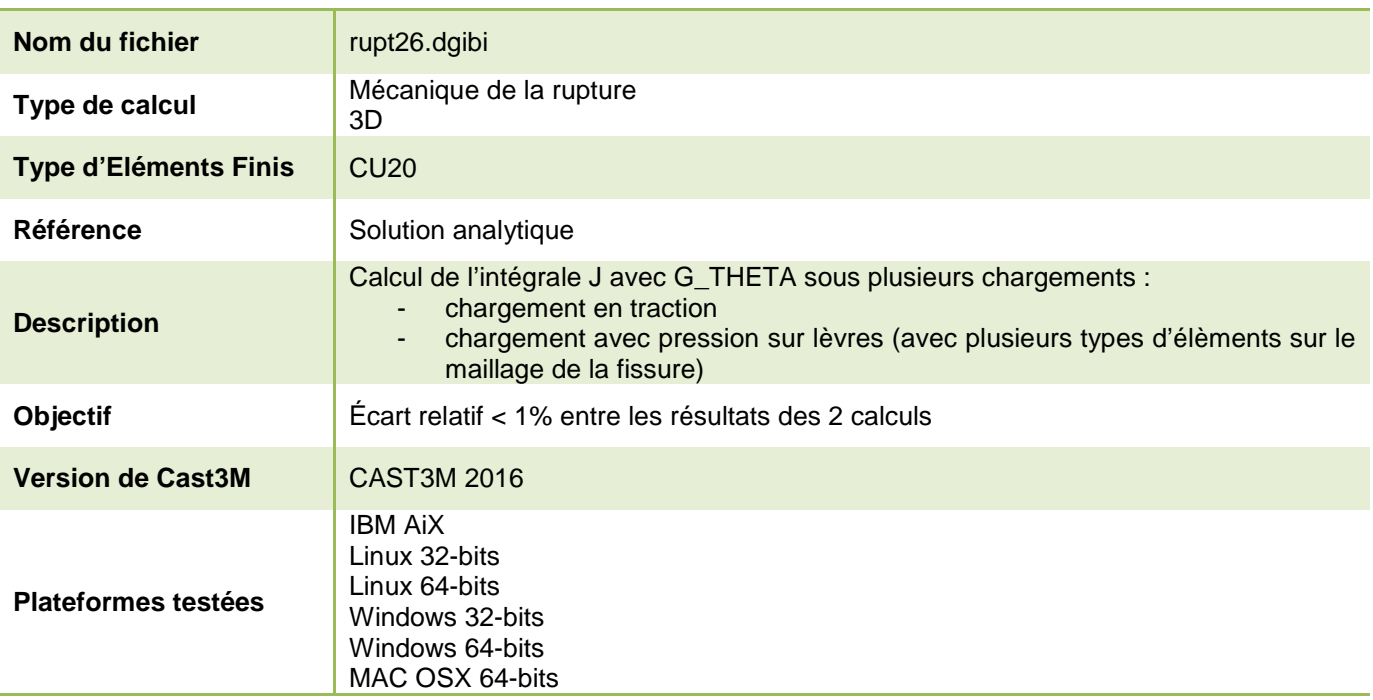

Tableau 80 : Informations sur le cas test rupt26.dgibi

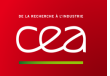

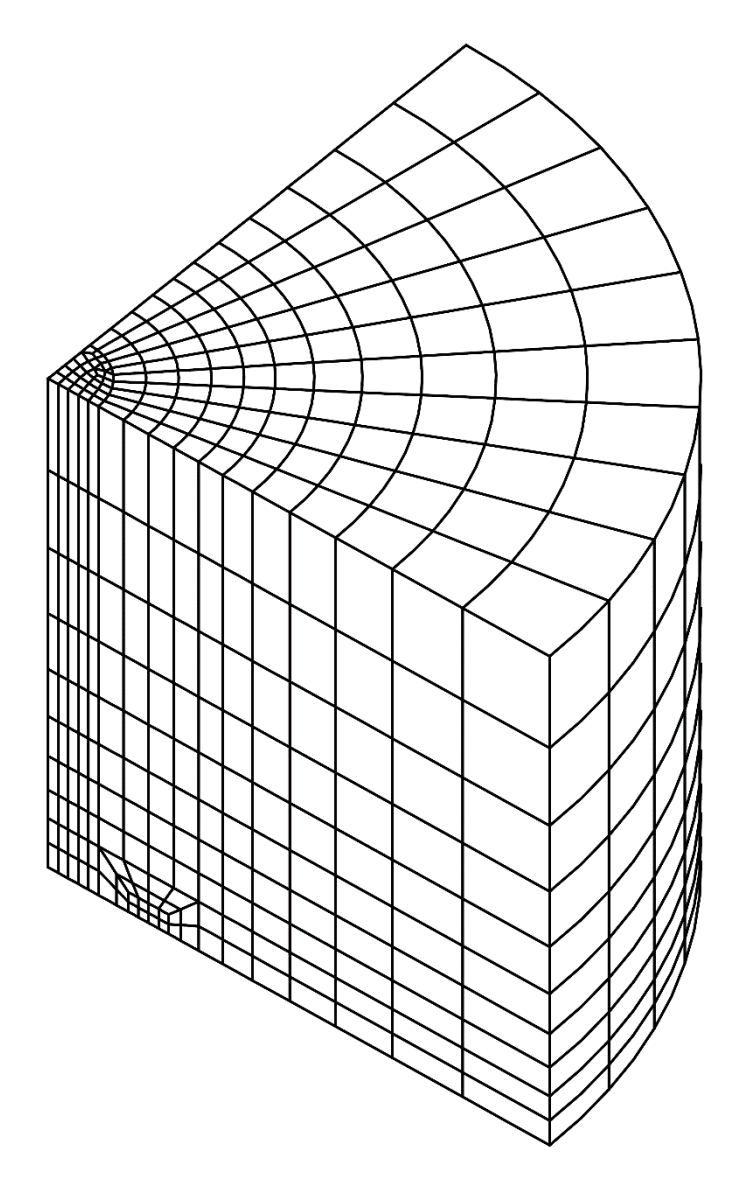

Figure 139 : Maillage du cas-test rupt26.dgibi

Jeu de données :

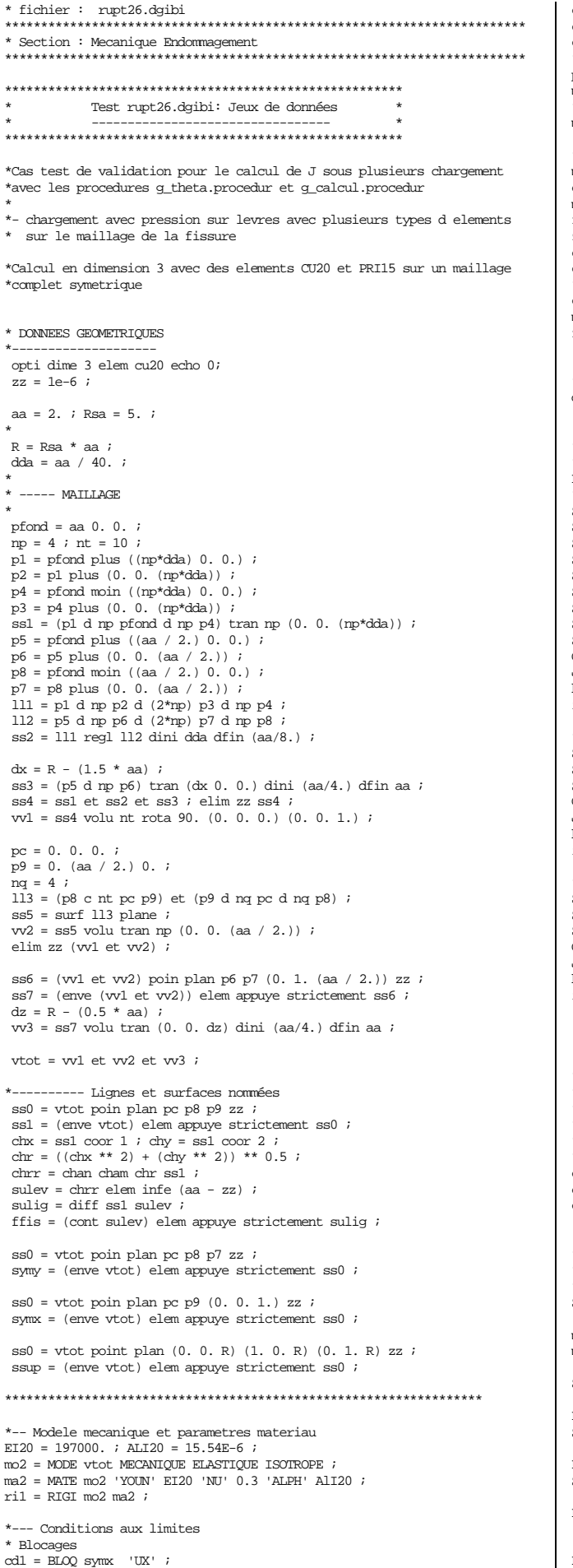

Documentation Cast3M

 $cd2 = BLOQ$  symy 'UY'  $\text{cd3} = \text{BLOO}$  sulig 'IZ' ;  $\begin{array}{lll}\n\text{cd3} & = & \text{shoQ} & \text{surrg} & \text{02} \\
\text{cd1} & = & \text{cd1} & \text{ET} & \text{cd2} & \text{ET} & \text{cd3} \\
\end{array}\n\text{,}$ \*Traction uniaxiale (via un modele de pression)  $pp = 100$ . : moph = MODE ssup 'CHARGEMENT' 'PRESSION' 'CONS' 'HAUT'  $i$ \*Pression sur les levres (via un modele de pression)<br>mopl = MODE sulev 'CHARGEMENT' 'PRESSION' 'CONS' 'LEVRES' ;  $^\star$  Construction des second membres maph  $\,$  = MATE moph 'PRES' pp  $\,$  ; effN  $\,$  = BSIG moph maph  $\,$  ;  $map11 = \text{MATE}$  mopl 'PRES' pp ;  $f = P = P = P = P = P$ <br> $f = 0$  = BSIG mopl mapll ;<br> $zer1 = ZERO$  mopl 'RIGIDITE' ; chx chy chz =  $COP$  zer1 ; char =  $((\text{chx} * * 2) + (\text{chy} * 2)) * * 0.5) / aa$ <br>\*ch2 = pp \*  $((1 - (\text{chr} * * 2)) * * 0.5)$ <br>\*ch2 = pp \*  $((1 - (\text{chr} * * 2)) * * 0.5)$ ;  $map12 = \text{MATE} \text{mop1}$  'PRES' ch2 ;  $\overline{f12}$  = BSIG mopl mapl2 ;  $-11$  - RESOLUTION depN dep0 dep2 = RESO (ril ET cdl) effN ff0 ff2 ; \*--- 12 - Calcul de J pour les trois conditions aux limites EE = EI20 / 910. ; rpa =  $(3.1416 * aa / 1000.) ** 0.5 ;$ \* cas 1 : traction seule<br>SUPTAB = TABLE;  $SUPTAB. 'MODELE' = mO2 ET moph i$ SUPTAB. 'CARACTERISTIQUES' = ma2 ET maph ;<br>SUPTAB. 'BLOCAGES\_MECANIQUES' = cdl ; SUPTAB. 'OBJECTIF' = 'J'  $\overline{\cdot}$  $SUPTAB$ . LEVRE SUPERIEURE'= sulev ; SUPTAB.  $\overline{C}$ OUCHE' = 4; SUPTAB. FRONT FISSURE' =  $ffis$ SUPTAB. 'SOLUTION\_RESO' = depN  $\mathcal{V}$  $G$  THETA SUPTAB  $\,$  ;  $Jc0 =$ suptab.resultats.global ;  $kc0 = 500$  \* EE) \*\* 0.5;  $ic0 = kc0 / rpa / pp$ ; \* cas 2 : pression uniforme sur les levres SUPTAB. 'MODELE' = mo2 ET mop1 ;<br>SUPTAB. 'CARACTERISTIQUES' = ma2 ET map11 ;  $SUPTAB$ . ' $SOLUTION\_RESO' = dep0$  ;  $G$  THETA SUPTAB  $\colon$  $\overline{\text{Jcl}} = \text{suptab} \cdot \text{resultats}} \cdot \text{Jch} \cdot \text{resultats}} \cdot \text{Jch} \cdot \text{rel} \cdot \text{Kcl} = (\text{Jcl} * \text{EE}) * * 0.5 ;$  $ic1 = kc1 / rba / pp$ ; \* cas 3 : pression parabolique sur les levres SUPTAB. 'MODELE' = mo2 ET mop1 ;<br>SUPTAB. 'CARACTERISTIQUES' = ma2 ET map12 ; SUPTAB. 'SOLUTION\_RESO' =  $dep2$  ;  $G$  THETA SUPTAB  $\overline{i}$  $Jc2$  = suptab.resultats.global ;<br> $kc2$  =  $(Jc2 * EE) ** 0.5$ ;  $ic2 = kc2 / rpa / pp$  ; \*\*\*\*\*\*\*\*\*\*\*\*\*\*\*\*\*\*\*\* \* CALCUL DE L'ERREUR \*\*---> Les 2 résultats doivent être identiques \*\*---> et converger vers la solution d'Irwin : 2/Pi \*\*---> Le résultat ic2 doit lui converger vers 4/(3.Pi)  $\angle$  PD = BBS (100. \* ((ic0 \* pi / 2.) – 1.)) ;<br>err1 = BBS (100. \* ((ic0 \* pi / 2.) – 1.)) ;<br>err1 = BBS (100. \* ((ic1 \* pi / 2.) – 1.)) ;<br>err2 = BBS (100. \* ((ic2 \* 3. \* pi / 4.) – 1.)) ; .<br>The strict strict strict strict strict strict strict strict strict strict strict strict strict strict strict strict strict strict \* AFFICHAGE DES RESULTATS ET DES ERREURS SAUT 5 'LIGNE'  $i$ mess 'Erreurs en % : ' err0 err1 err2 ;  $mess$  ; SI (err0 >  $0.6$ ) ; ERRE 'Erreur sur le calcul de Jc0' ; FTNS ;  $SI$  (err1 > 0.6) ;  ${\tt ERRE}$  ' ${\tt Errew}$  sur le calcul de Jc1'  $i$  $FINS$  ; SI  $(err2 > 0.4)$ ; ERRE 'Erreur sur le calcul de Jc2' ; FINS ;

FTN;

http://www-cast3m.cea.fr

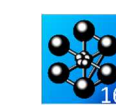

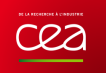

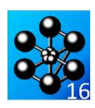

# **6. THERMIQUE**

# **RÉGIME PERMANENT LINÉAIRE**

### **6.1.1 ther1.dgibi**

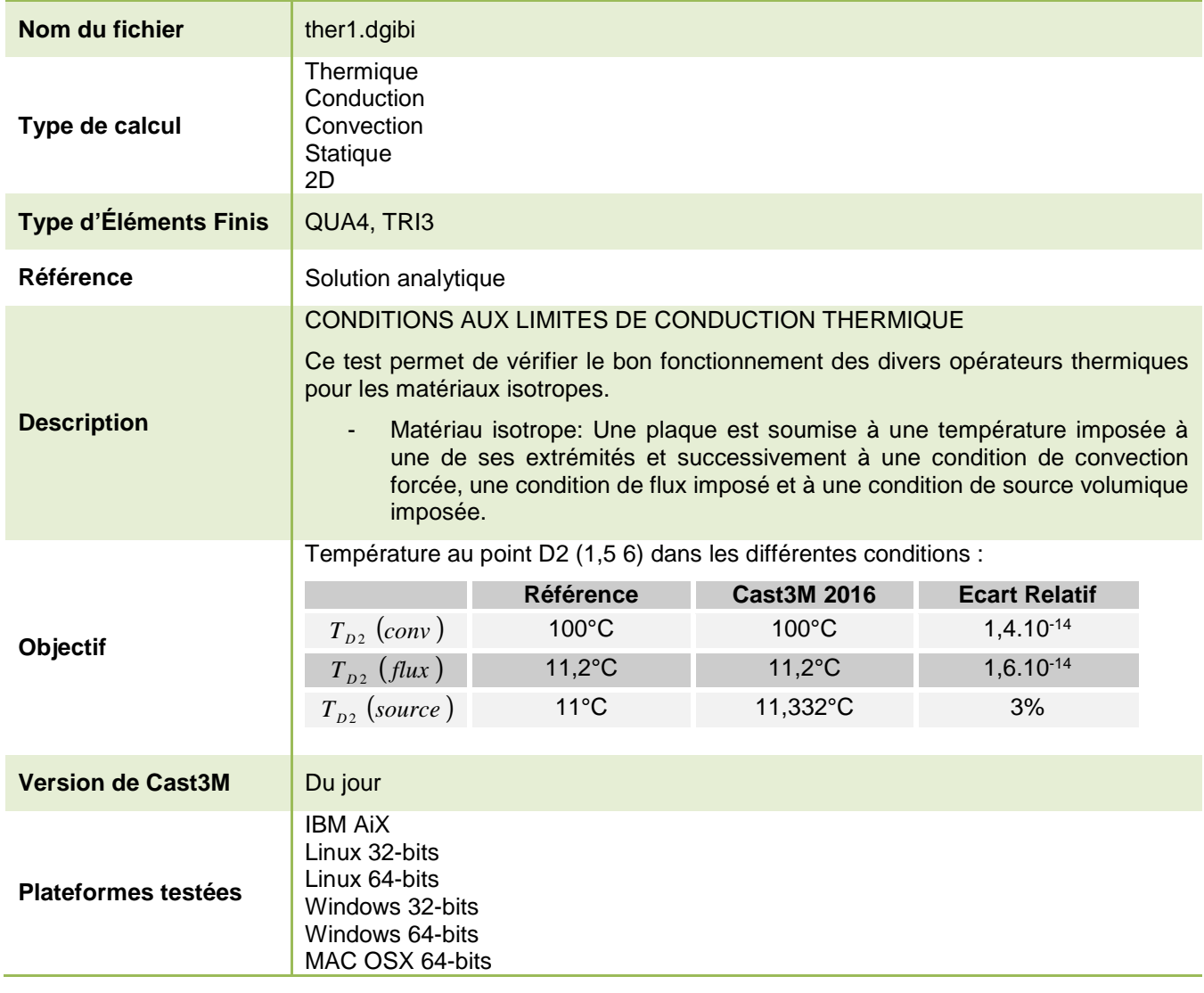

Tableau 81 : Informations sur le cas test ther1.dgibi

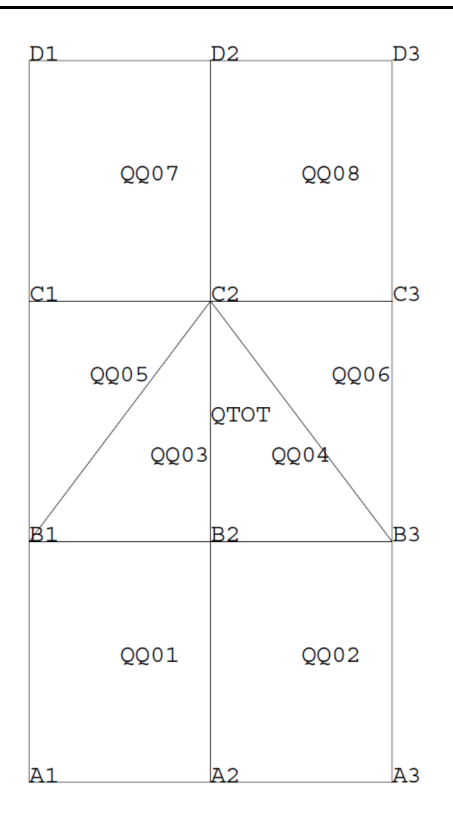

Figure 140 : Maillage du cas-test ther1.dgibi

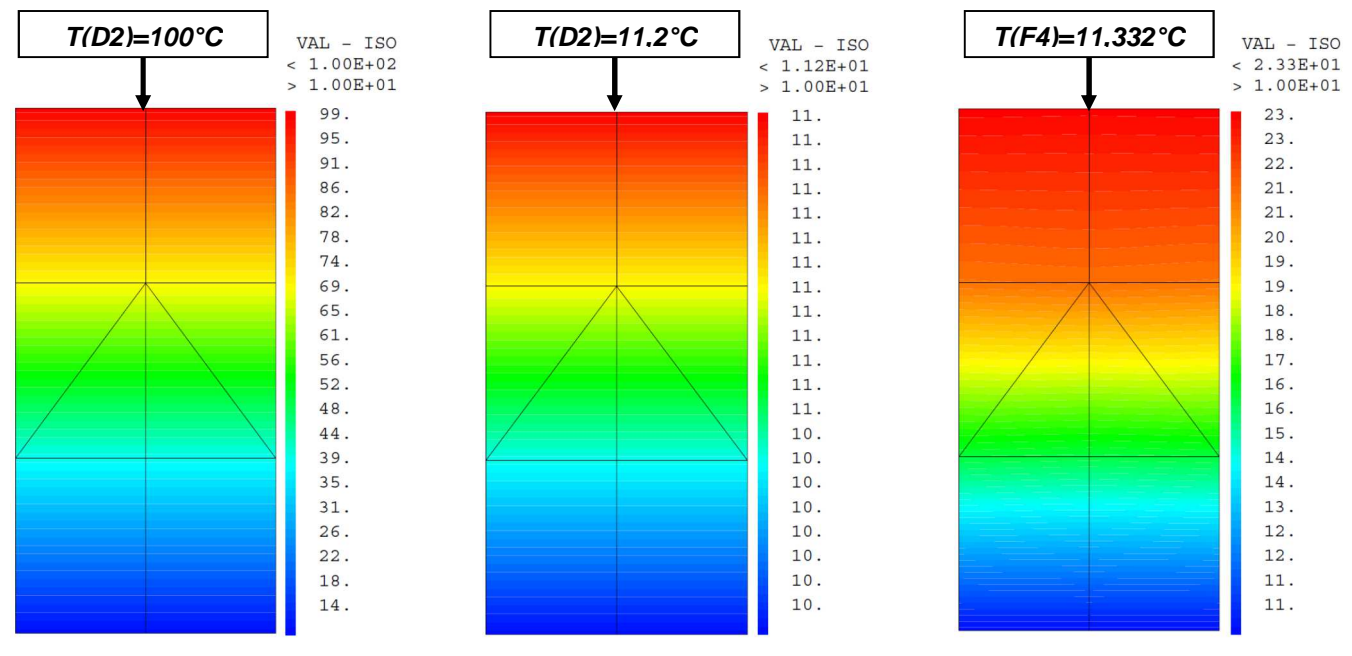

Figure 141 : De gauche à droite : Champ de température avec la condition aux limite de convection, de flux imposé et avec source volumique imposée

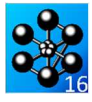

Jeu de données : \* Section : Thermique Convection Test ther1.dgibi: jeux de données \* SI GRAPH = N PAS DE GRAPHIOUE AFFICHE \* SINON SI GRAPH DIFFERENT DE N TOUS \* LES GRAPHIQUES SONT AFFICHES  $C$ RAPH = 'N' ; SAUT PAGE  $\!$  $ST$  (NEG GRAPH 'N'); OPTI ECHO  $1$  ; OPTI TRAC PSC  $\;$  ; STNO ; OPTI ECHO 0 ; FINSI $\cdot$ SAUT PAGE: THER1 TEST DES CL DE TEMPERATURE POUR LES ELEMENTS OUA4 ET TRI3 BIDIMENSIONNELS TEMPERATURE IMPOSEE + CONVECTION  $+$  FIJIX  $+$  SOURCE \* Ce test permet de vérifier le bon \* fonctionnement des divers \* opérateurs thermiques de CAST3M \* The plaque rectangulaire constituée d'éléments QUA4 et TRI3 est soumise à \* une température imposée à une de ses extrémités et sucessivement à une condition de convection forcée, à une condition de flux imposé et à une condition de source volumique imposée.  $^\star$  Les résultats sont présentés sous forme  $^\star$ d'isotempératures (elles doivent etre parallèles aux deux faces supérieure et \* inférieure de la plaque) et par la \* valeur de la température obtenue à la \* face inférieure de la plaque (la température est imposée sur la surface \* \* supérieure). ----- OPTIONS GENERALES DE CALCUL ------TITR (CHAI 'C.L. DE TEMPERATURE – ELEMENTS' OPTION DIME 2 ELEM QUA4 ; TEMPS:  $^{\star}-$  CREATION DE LA GEOMETRIE: POINTS SUPPORTS DES ELEMENTS -  $*$ A1 = 0. 0.  $iA2 = 1.5$  0.  $iA3 = 3$ . 0.  $i$ B1 = 0. 2.  $iB2 = 1.5$  2.  $iB3 = 3.2.7$ C1 = 0. 4.  $i$ C2 = 1.5 4.  $i$ C3 = 3. 4.  $i$ <br>D1 = 0. 6.  $i$ D2 = 1.5 6.  $i$ D3 = 3. 6.  $i$  $*$ - CREATION DES OUADRANGLES ET TRIANGLES -\*  $QQ01 = MANU QUAA A1 A2 B2 B1$  $QQ02$  = MANU QUA4 A2 A3 B3 B2 ;<br> $QQ03$  = MANU TRI3 B1 B2 C2 ;  $QQ04 = MANU TRI3 B2 B3 C2$ ;  $0005 =$  MANU TRI3 B1 C2 C1 ;  $QQ06 = MANU TRI3 B3 C3 C2$  $QQ07 = MANU QUAA C1 C2 D2 D1$ <br> $OO08 = MANU OUAA C2 C3 D3 D2$  $QTOT = QQ01 ET QQ02 ET QQ03 ET QQ04 ET QQ05$  $ET$  0006 ET 0007 ET 0008; SI(NEG GRAPH 'N'); TRACE 'QUAL' QTOT ;  $ETMCT:$  $OSOIR = OOO7 RT OOO8$  ;

 $DD1 = D 1 D3 D2 ;$  $3 = 1$  1.02 or  $i$ 

Documentation Cast3M

 $L_SUP = DDI ET DD2 ;$ 

 $DD3 = D 1 A3 A2 ;$  $DD4 = D 1 A2 A1 ;$ <br> $L INF = DD3 ET DD4 ;$ 

 $*-----$  DONNEES DU PROBLEME DE THERMIOUE  $---*$ 

\*-------------- MODELISATION ------------\*

 $MOD1 = MODE OTOT$  THERMIOUE ISOTROPE  $i$  $MOD2 = MODE$  L SUP THERMIQUE CONVECTION ;

**DONNEES DES CARACTERISTIQUES DU MATERIAU** 

 $KCMD = 100$  : MAT1 = MATE MOD1 'K' KCOND  $\mathbf{i}$ 

HCONV =  $15.$  ; MAT2 = MATE MOD2 'H' HCONV  $i$ 

 $*$  – CREATION DES MATRICES DE CONDUCTIVITE  $-*$ 

CND1 = CONDUCTIVITE MOD1 MAT1  $\mathcal{V}$  $CND2 = CONDUCTIVITE MOD2 MAT2$ 

 $*$ - TEMPERATURES IMPOSEES: BLOQUE + DEPI --\*

BB1 = BLOQUE L INF 'T'  $\cdot$  $TO = 10.7$  $ER1 = DEPT BR1 T0.$ 

\*- FLUX EQUIVALENTS A LA CONDITION DE  $COMIETTON - *$ 

CNV1 = CONVECTION MOD2 MAT2 'T' 200.  $i$ 

--------- FLIX IMPOSE ----FIJI = FIJX MOD1 20. I. SUP  $i$ 

 $--$  SOURCE DE CHALEUR  $---$ VALO = 10  $i$  $SI = SOURCE MOD1 VALQ QSOUR$ 

\*- ASSEMBLAGE DES TERMES DE CONDUCTIVITE -\*  $CCC1 = CND1 ET CND2 ET BB1;$  $CCC2 = CND1$  ET BB1;

-ASSEMBLAGE DES TERMES DE FLUX EQUIVALENTS  $FFF1 = FFI FTP CNN1$  $FFF2 = EE1 ET FLU1 ;$  $FFF3 = EE1 ET S1 ;$ 

\*----- IERE RESOLUTION : CONVECTION ----<br>CCClbis = 'KOPS' 'RIMA' CCCl ;<br>CCClbis = 'KOPS' 'CHANINCO' CCClbis ('MOTS' 'T' 'LX') ('MOTS' 'T' 'LX')<br>('MOTS' 'Q' 'FLX') ('MOTS' 'T' 'LX') ;  $CCC1bis = kops$  TRANSPOS  $CCC1bis$ 

FFFIDIS = 'NOWC' FFF1 ('MOTS' 'Q' 'FLX')<br>('MOTS' 'T' 'LX') 'NATURE' 'DISCRET' ;

 $rv = 'EQEX'$  ; rv . 'METHINV' . 'TYPINV' = 5 ;<br>rv . 'METHINV' . 'IMPINV' = 2 ;  $rv$ . 'METHINV'. 'MATASS' = CCClbis;

 $\mbox{rv}$  . 'METHINV' . 'MAPREC' = CCClbis ; chterlb = 'KRES' CCClbis 'TYPI'

CHTER1 = RESO CCC1 FFF1  $i$ 

(rv . 'METHINV') 'SMBR' FFF1bis ;

MESS 'Ecart entre les deux solveurs : '<br>MESS ('MAXI' ('-' chterlb chterl) 'ABS') ;

----- 3EME RESOLUTION: SOURCE ---------\*

\*--- POST-TRAITEMENT: TRACE DES CHAMPS ---\*

 $\ast-$  ET CALCUL DES VALEURS CARACTERISTIQUES  $\ast$ 

TITR 'ELEMENTS TRI3 ET QUA4 : CONVECTION';

TITR 'ELEMENTS TRI3 ET OUA4 : FLUX IMPOSE';

TITR 'ELEMENTS TRI3 ET OUA4 : SOURCE' ;

RESULTATS

CHTER2 = RESO CCC2 FFF2  $i$ 

CHTER3 = RESO CCC2 FFF3  $i$ 

-- 2EME RESOLUTION : FLUX ---------\*

SI(NEG GRAPH 'N'); TRAC OTOT CHTER 3 :

 $\begin{tabular}{ll} \bf STI11 & \bf 1111 & \bf 11111 & \bf 11111 \\ \bf STI (NEG & \bf GRAPH & 'N') \end{tabular};$ TRAC OTOT CHTER1;

ST (NEG GRAPH 'N'); TRAC OTOT CHTER2 ;

 $T1 = EXTR CHTER1 T D2;$ 

FINSI;

**FINST:** 

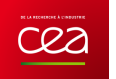

```
T2 = EXTR CHTER2 T D2 iT3 = EXTR CHTER3 T D2 iTEMPS ; 
* CODE DE FONCTIONNEMENT 
 TREF1 = 100.; 
TREF2 = 11.2; 
 * Calcul de la température en D2 
TREF3 = T0 - ( (VALQ / (2. * KCOND)) * 
 \sim (and \sim 0.000 \sim 0.000 \sim 0.000 \sim 0.000 \sim 0.000 \sim 0.000 \sim 0.000 \sim 0.000 \sim 0.000 \sim 0.000 \sim 0.000 \sim 0.000 \sim 0.000 \sim 0.000 \sim 0.000 \sim 0.000 \sim 0.000 \sim 0.000 \sim 0.000 \ ((COOR 2 D2)**2) - 
                                  (2*(\text{COOR } 2 \text{ D2})*(\text{COOR } 2 \text{ D2}))+((\text{coor } 2 \text{ C2})**2)
 \overline{\phantom{a}} ); 
 RESI1=100. * (ABS((T1-TREF1)/TREF1)); 
RESI2=100. * (ABS((T2-TREF2)/TREF2)); 
RESI3=100. * (ABS((T3-TREF3)/TREF3)); 
* TEST CONVECTION 
 MESS 'Temperature theorique :' TREF1 '°C';<br>MESS 'Temperature calculee :' T1 '°C';<br>MESS ' Soit un ecart de : ' RESI1 '%';<br>SAUTER 1 LIGNES ;
* TEST FLUX 
 MESS 'Temperature theorique :' TREF2 '°C'; 
MESS 'Temperature calculee :' T2 '°C'; 
MESS ' Soit un ecart de : ' RESI2 '%'; 
SAUTER 1 LIGNES ;
* TEST SOURCE 
 MESS 'Temperature theorique :' TREF3 '°C';<br>MESS 'Temperature calculee :' T3 '°C';<br>MESS ' Soit un ecart de : ' RESI3 '%';<br>SAUTER 1 LIGNES ;
\texttt{RESTTOT} = \texttt{PROG} \texttt{RESI1} \texttt{RESI2} \texttt{RESI3};SI((MAXI RESITOT) <EG 5.);
     ERRE 0; 
SINO; 
   ERRE 5;
FINSI; 
FIN;
```
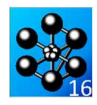

# **6.1.2 ther1bis.dgibi**

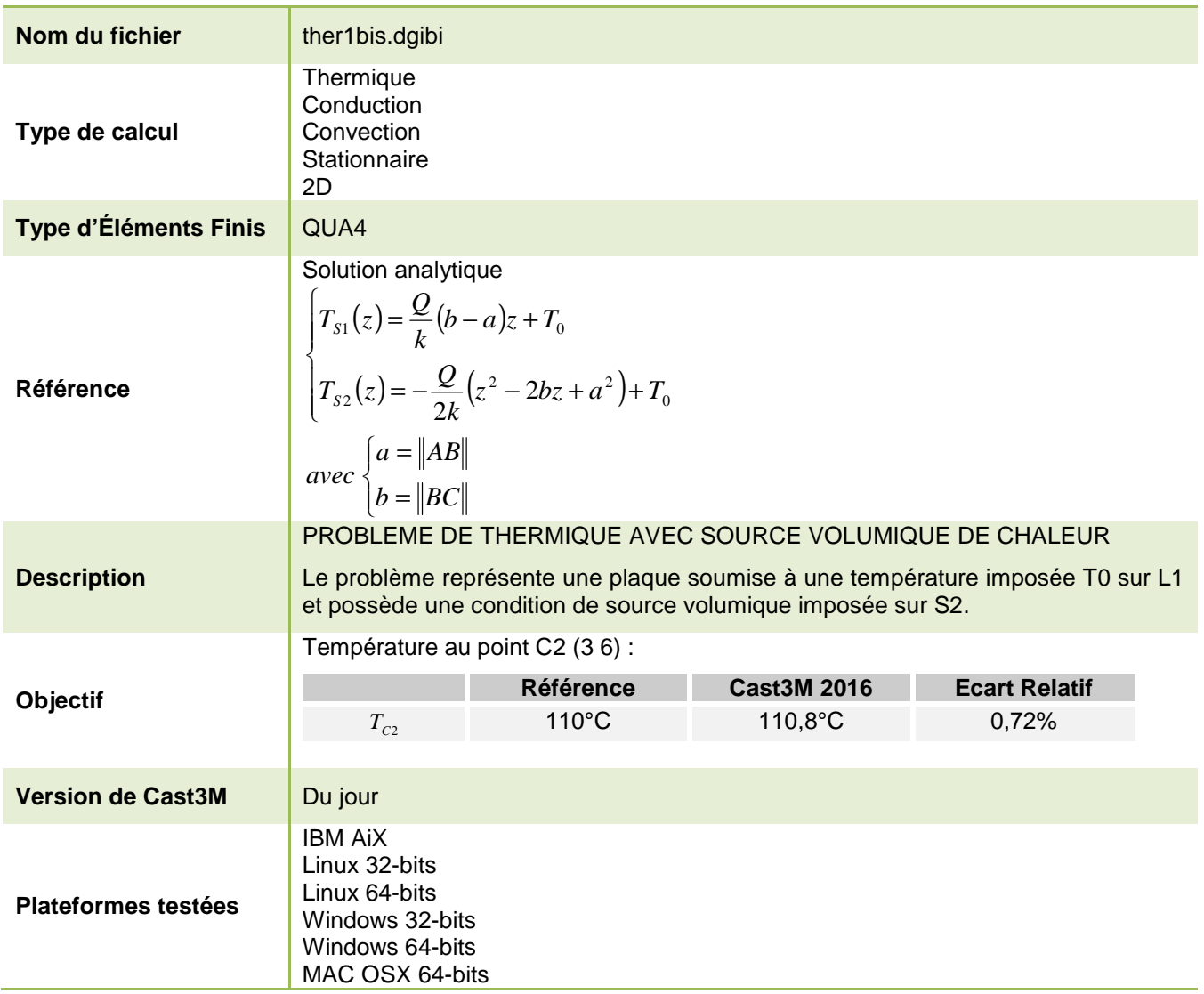

Tableau 82 : Informations sur le cas test ther1bis.dgibi

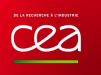

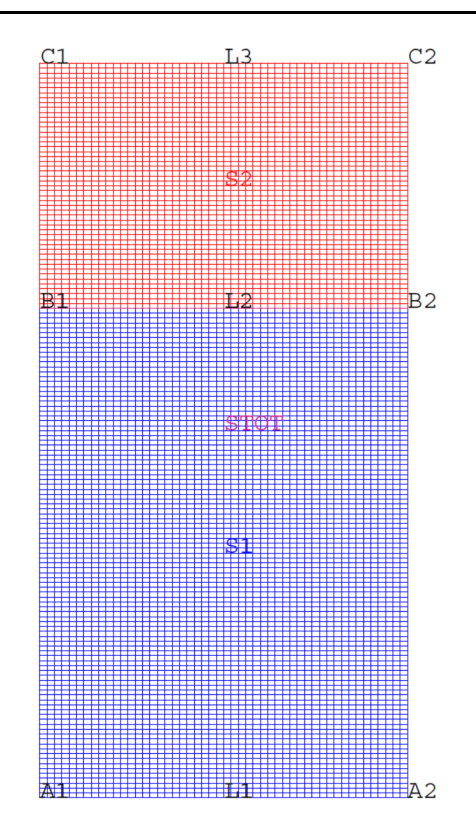

Figure 142 : Maillage du cas-test ther1bis.dgibi

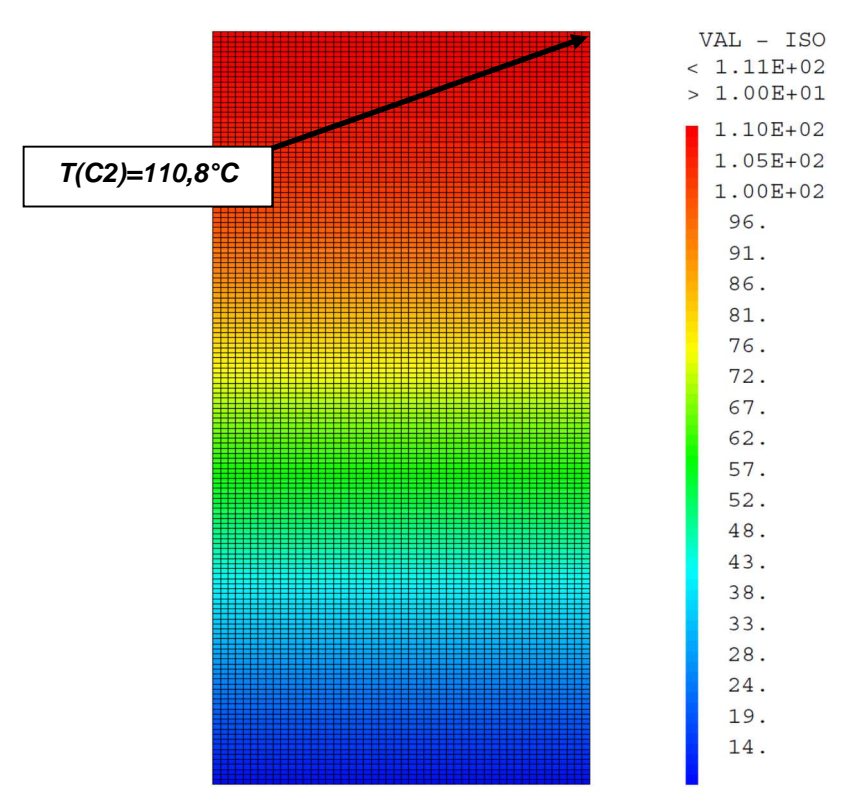

Figure 143 : Champ de température solution

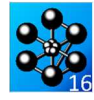

**GUIDE DE VALIDATION** Jeu de données : \* Section : Thermique Convection \* Test therlbis.dgibi: jeux de données \* SI GRAPH = N PAS DE GRAPHIOUE AFFICHE \* SINON SI GRAPH DIFFERENT DE N TOUS \* LES GRAPHIQUES SONT AFFICHES  $GRAPH = 'N'$  ; SAUT PAGE  $\!$  $ST$  (NEG GRAPH 'N'); OPTI ECHO  $1$  ; OPTI TRAC PSC  $\;$  ; STNO ; OPTI ECHO  $0$  ; FINSI $\;$  ; SAUT PAGE  $\boldsymbol{i}$ THER1BIS TEST D'IN PROBLEME DE DIFFISION AVEC UNE TEMPERATURE IMPOSEE ET UNE SOURCE REPARTIE TEMPERATURE IMPOSEE + SOURCE \* Ce test permet de vérifier le bon \* fonctionnement des divers \* opérateurs thermiques de CAST3M \* Une plaque rectangulaire constituée \* d'éléments QUA4 est soumise à \* une température imposée à une de ses \* extrémités et une condition de source \* volumique imposée sur une partie  $^\star$  Les résultats sont comparés à la \* solution analytique du problème - OPTIONS GENERALES DE CALCUL ---OPTI DIME 2 ELEM OUA4 ; TEMPS ; \*- CREATION DE LA GEOMETRIE: POINTS SUPPORTS DES ELEMENTS -  $*$  $AL = 0. 0. iA2 = 3. 0. i$ B1 = 0. 4.  $B2 = 3$ . 4.  $B2 = 1$ .<br>C1 = 0. 6.  $C2 = 3$ . 6.  $B2 = 1$ .  $*$  - CREATION DES LIGNES  $LI = D 50 A1 A2$  $L2 = D 50 B1 B2$  $T.3 = D.50 \, C1 \, C2$  $^{\star}-$  CREATION DES SURFACES  $-^{\star}$  $S1 = (RRT, 100 \tI.1 \tI.2)$  COLT. BLET:  $S2 = (REGL 50 L2 L3) COUL ROUGi$  $STOT = S1 ET S2;$  $ST(NFG GRAPI' N')$ TRACE 'QUAL' STOT ; **FINST:** \*--- DONNEES DU PROBLEME DE THERMIQUE ----\* \*-------------- MODELISATION ------------\*  $MOD1 = MODE$  STOT THERMIOUE ISOTROPE  $i$ \*DONNEES DES CARACTERISTIQUES DU MATERIAU  $KCOMP = 100.$  $MAT1 = MATF. MOD1 'K' KCDND ;$ 

 $*$  – CREATION DES MATRICES DE CONDUCTIVITE  $-*$ 

CND1 = CONDUCTIVITE MOD1 MAT1  $i$ 

 $*$ - TEMPERATURES IMPOSEES: BLOQUE + DEPI --\*

 $\texttt{BB1 = BLOQUE L1 'T' \ };$  $T0 = 10$ .

 $ER1 = DEPT BB1 T0.$ 

Documentation Cast3M

--------- SOURCE DE CHALEUR ------------\* VALQ = 1000.  $\frac{1}{7}$  $S1 = SOURCE MOD1 VALQ S2 ;$ 

 $*$  - ASSEMBLAGE DES TERMES DE CONDUCTIVITE  $-*$  $CCT = CND1$  FT RR1 :

 $\star$  -ASSEMBLAGE DES TERMES DE FLUX EQUIVALENTS  $FFF = EE1 ET S1 ;$ 

\*------------- RESOLUTION -----------------\* CHTER = RESO CCC FFF  $i$ 

 $*---$  POST-TRAITEMENT: TRACE DES CHAMPS ---\* RESULTATS \*- ET CALCUL DES VALEURS CARACTERISTIQUES \*

 $\begin{minipage}{.4\linewidth} \texttt{TIME 'TEMPERATURE'} \end{minipage}$  $\text{SI}(\text{NEG} \text{ GRAPH } 'N')$  ; TRACER STOT CHTER ;  $FTNCT$ 

 $T = EXTR \ \text{CHTER} \ T \ C2 \ i$ 

TEMPS ;

\* CODE DE FONCTIONNEMENT

\* Calcul de la température en C2 TREF = T0 - (  $(VALQ / (2. * KCOMP)) *$  $\sqrt{ }$  $((COOR 2 C2)**2)$  -

 $(2*(000R, 2, 02) * (000R, 2, 02)) +$  $((COOR 2 B2)**2)$  $\rightarrow$ 

 $\texttt{RESI1=100. * } (\texttt{ABS}(\texttt{(T-TREF})/\texttt{TREF}));$ 

 $\rightarrow$ 

 $^\star$  TEST SOURCE A Hast Source<br>MESS 'Temperature theorique : 'TREF '°C';<br>MESS 'Temperature calculee : 'T '°C';<br>MESS ' Soit un ecart de : 'RESI1 '%'; SAUTER 1 LIGNES ;

RESITOT = PROG RESI1  $i$ SI((MAXI RESITOT) <EG 1.); ERRE 0:  $SINO$ ERRE  $5$ FINSI; FIN;

### **6.1.3 ther2.dgibi**

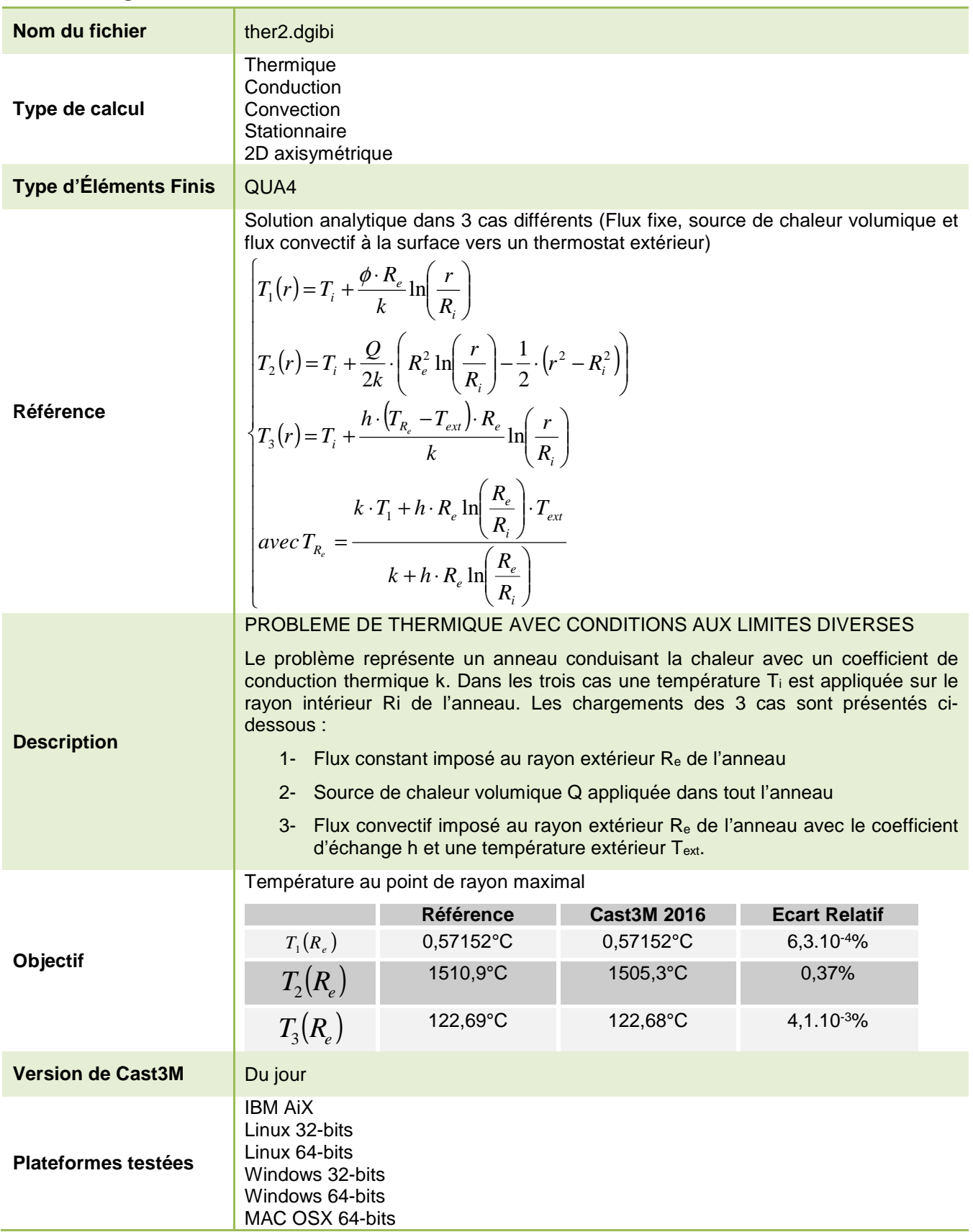

Tableau 83 : Informations sur le cas test ther2.dgibi

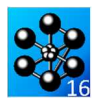

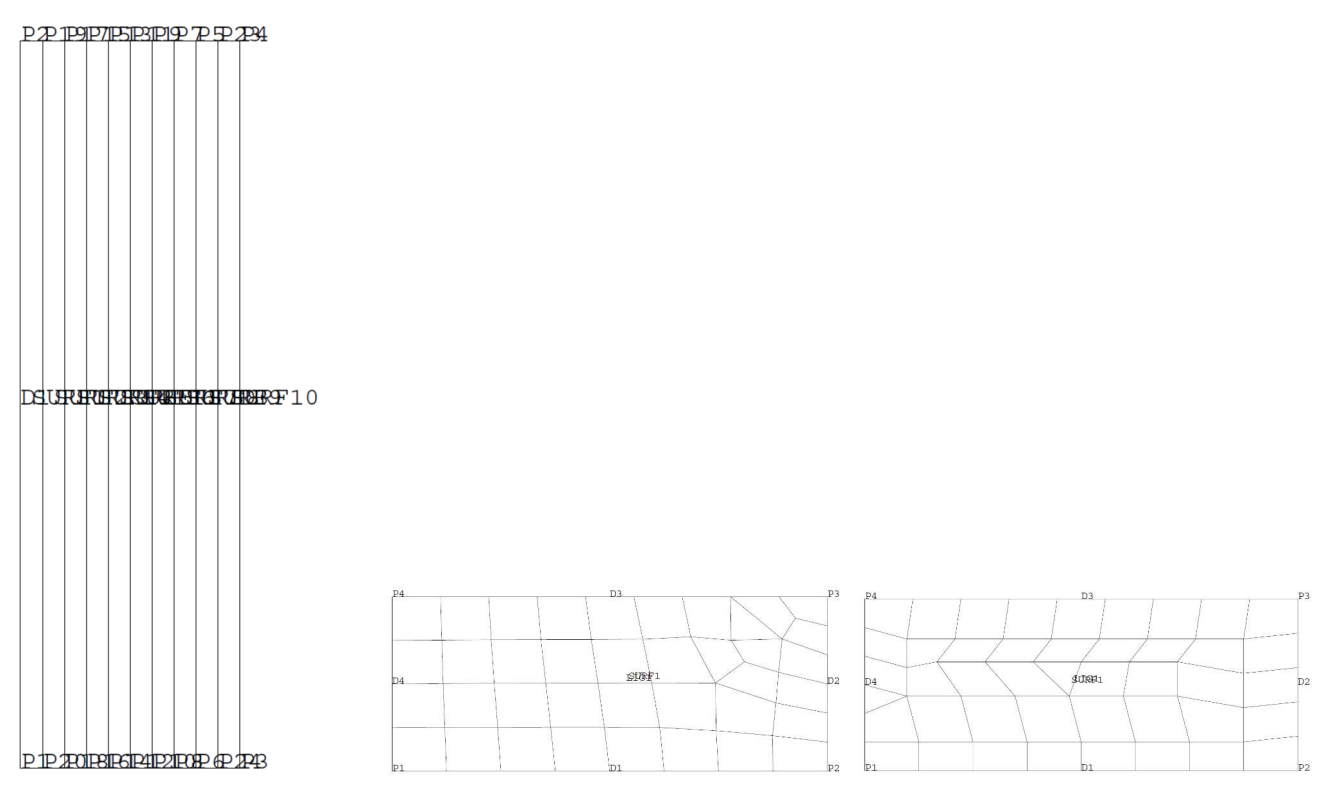

Figure 144 : De gauche à droite, maillages des trois configurations du cas-test ther2.dgibi

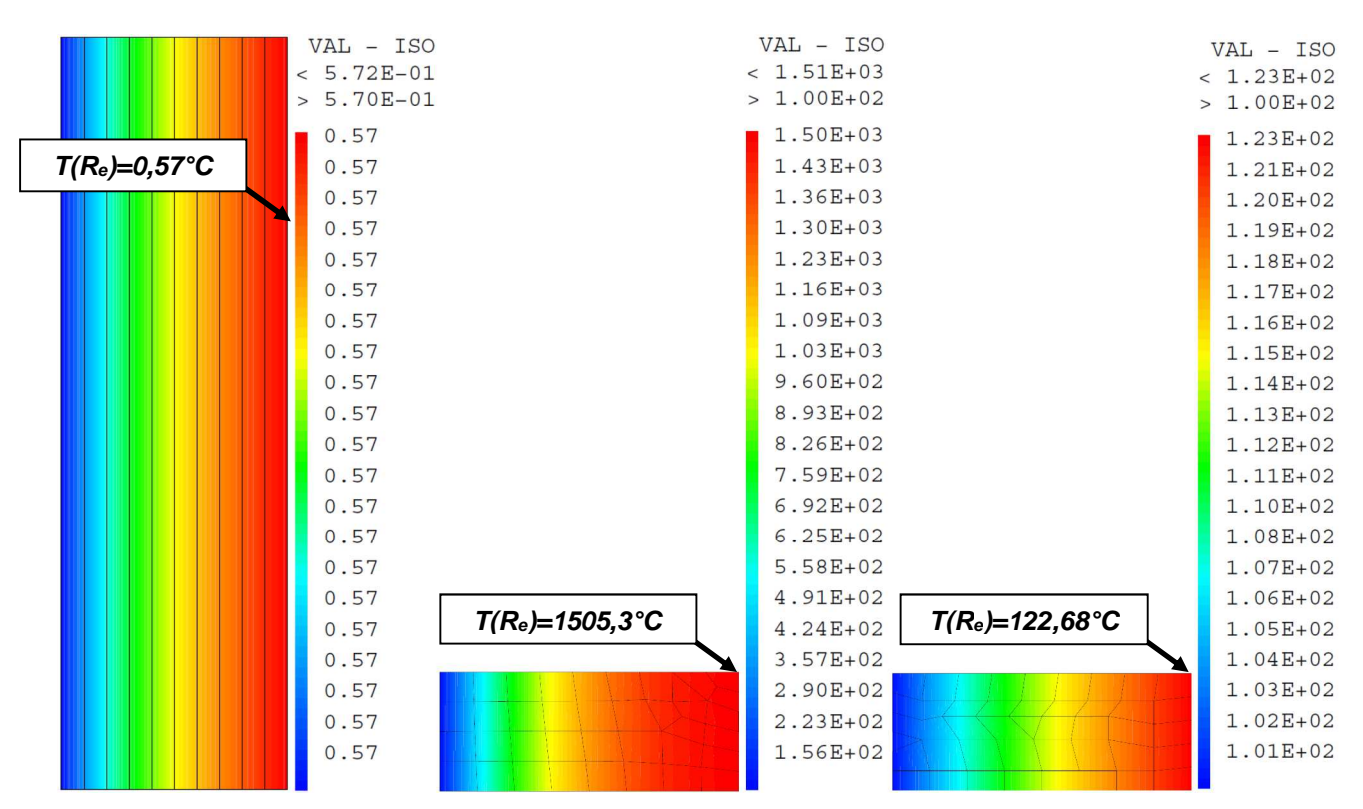

Figure 145 : De gauche à droite : Champ de température avec la condition aux limite de flux imposé, avec source volumique imposée et de convection imposée

Jeu de données : TITR 'THER2 -  $C.L.$  TEMPERATURE -CALCUL AXISYMETRIQUE';<br>OPTI DIME 2 ELEM QUA4 MODE AXIS ; \* Section : Thermique Convection TEMPS : -- CREATION DE LA GEOMETRIE: Test ther2.dgibi: jeux de données P1 =  $0.0515$  0.  $P20 = 0.0665$  0.  $\begin{array}{rcl} \texttt{P19} = 0.0665 \ 0.5 \ \texttt{iP2} & = 0.0515 \ 0.5 \ \texttt{i} \\ \texttt{P18} = 0.0815 \ 0. \ \texttt{iP17} = 0.0815 \ 0.5 \ \texttt{i} \\ \texttt{P16} = 0.0965 \ 0. \ \texttt{iP15} = 0.0965 \ 0.5 \ \texttt{i} \end{array}$  $\begin{array}{rcl} \mbox{PI5 = 0.0965 0.} & \mbox{rPI5 = 0.0965 0.5 } \mbox{;} \\ \mbox{PI4 = 0.1115 0.} & \mbox{rPI3 = 0.115 0.5 } \mbox{;} \\ \mbox{PI2 = 0.1265 0.} & \mbox{rPI1 = 0.1265 0.5 } \mbox{;} \\ \mbox{PI0 = 0.1415 0.} & \mbox{rPI = 0.1415 0.5 } \mbox{;} \\ \mbox{P8 = 0.1565 0.} & \mbox{rPI = 0.1$ SI GRAPH = N PAS DE GRAPHIOUE AFFICHE SINON SI GRAPH DIFFERENT DE N TOUS \* LES GRAPHIQUES SONT AFFICHES  $CRADH = 'N'$  ; SAUT PAGE;  $ST$  (NEG GRAPH 'N'); OPTI ECHO  $1$  ; SURF1 = MANUEL OUA4 P1 P20 P19 P2  $\cdot$ OPTI TRAC PSC  $i$ SURF2 = MANUEL QUA4 P20 P18 P17 P19  $\mathfrak{p}$ STNO ;  $CTDF2 = MNTET. OII24 D18 D16 D15 D17$ : OPTI ECHO 0 ;  $SURF4 = MANUEL QUA4 P16 P14 P13 P15;$ FINSI ; SURF5 = MANUEL QUA4 P14 P12 P11 P13  $\dot{i}$ SAUT PAGE: THER<sub>2</sub> TEST DES CL DE TEMPERATURE EN MODE AXISYMETRIOUE TEMPERATURE IMPOSEE + CONVECTION  $+$  FLUX + SOURCE Comme dans le test THER1, cet exemple permet de tester les conditions aux limites de température en calcul axisymétrique. Trois cas sont envisagés ici : - un tube épais soumis à une température imposée et à un flux imposé - un tube épais soumis à une température imposée et à une source volumique de chaleur - un tube épais soumis à une température imposée et à une convection force \*--- ler problème \*--- Description: établir le champ de température dans un tube épais soumis à une condition de température imposée et à un flux imposé Description de la géométrie :  $\overline{\phantom{a}}$ axe de symétrie FTNST;  $K = 1.30$ .  $\overline{\phantom{a}}$  $TT = 0.57$  $F=0.72$ RI=0.0515 RE=0.2015 Commentaires : MESS<sup>'</sup> le problème est à symétrie de révolution température imposée sur la paroi interne<br>(TI=0.57) flux imposé sur la paroi externe  $(F=0.72)$ conductibilité isotrope  $(K=130)$ Solution analytique:  $T(R) = TI + LOG(R/RI) * (F * RE)/K$ Le test est réalisé en T(R=Re)

SURF6 = MANUEL QUA4 P12 P10 P9 P11  $i$ <br>SURF7 = MANUEL QUA4 P10 P8 P7 P9  $i$ SURFS = MANUEL OUA4 P8 P6 P5 P7 :  $SURF9 = MANUEL QUAA P6 P24 P23 P5;$ SURF10 = MANUEL QUA4 P24 P3 P4 P23 ;  $\begin{array}{lll} \text{SURF11}\ = \ \text{SURF1}\ \ \text{ET}\ \ \text{SURF2}\ \ \text{ET}\ \ \text{SURF3}\ \ \text{ET}\ \ \text{SURF4} \\ \ & \text{ET}\ \ \text{SURF5}\ \ \text{ET}\ \ \text{SURF6}\ \ \text{ET}\ \ \text{SURF7} \end{array}$  $ET$  SURFS  $ET$  SURFS  $ET$  SURF10;  $DI = DROITE 1 P1 P2;$  $D3 = DROITE 1 P3 P4$  $*-----$  DONNERS DI PROBLEME DE THERMIOUE: \*--- MODELTSATION: MOD1 = MODE SURF11 THERMIQUE ISOTROPE  $\mathcal{V}$ --- CARACTERISTIQUES DU MATERIAU:  $XC = 130$  :  $MAT1 = MATE MOD1 K KC$ \*--- MATRICE DE CONDICTIVITE:  $\texttt{CND1 = CONDUCTIVITE MOD1 MAT1 :}$  $---$  TEMPERATURES IMPOSEES: BLOOUE + DEPI  $B1 = BLOGYUE T D1 ;$  $TT = 0.57$ :  $E1 = DEPI B1 TI$ \*---  $FLUX$  IMPOSE:  $F = 0.72$  $F1 = FIJK MOD1 F D3$ : \*--- ASSEMBLAGE:  $\begin{tabular}{ll} \bf RIG1 & = CND1 & ET B1 & ; \\ \bf FF1 & = E1 & ET F1 & ; \end{tabular}$ --- RESOLUTION:  $\texttt{CHTER1} = \texttt{RESO} \texttt{RIG1} \texttt{ FF1} \texttt{ } i$  $\begin{tabular}{ll} \bf TETA1 & = EXTR \ \texttt{CHTER1} \ \texttt{T} \ \texttt{P3} \end{tabular} ; \end{tabular}$  $\text{SI}(\text{NEG} \text{ GRAPH } 'N')$  ; TRAC 'OUAL' SURF11; TRAC CHTER1 SURF11 ; --- TEST DE NON REGRESSION:  $R = COPR 1 P3$  $RI = COOR 1 PI$  $RE = CONR 1 P4$ TREF1 = TI +( $(LOG (R/RI))$  \*  $(F * RE) / KC$ );  $REST1 = 100. * (ARS/(TETA1 - TRRF1)/TREF1))$  ${\tt MESS}$  'Temperature theorique :<br>'  ${\tt TREF1'}$   ${\tt C'}$  ;  ${\tt MESS}$  <br> "Temperature calculee": "TETA1'  $C$ '; Soit un ecart de : ' RESI1 '%'; MESS SOIL WILCOME<br>RESITOT = PROGRESI1 ; SAUTER 1 LIGNES ; \*--- 2eme problème \* établir le champ de température dans un \* tube épais soumis à une condition de température imposée ainsi qu'à une source \* volumique \*--- Description de la géométrie : http://www-cast3m.cea.fr **DOCUMENTATION CAST3M** 

#### 308/346

#### **GUIDE DE VALIDATION**

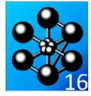

```
* 
* | Y (axe de symétrie) 
* . 
* | ______________________________ 
* . |<br>* | | Q=20. K=1. |
* . ------------------------------ 
   * | TI=100. F=0. 
                                            RE=16.
* 
* 
*--- Commentaires : 
* 
* Le problème est à symétrie de révolution. 
* Température sur la paroi interne (TI=100) 
* Flux imposé sur la paroi externe (F=0) 
                                  ( DT / DN = 0 )
       Source volumique imposée (Q=20)
       Conductibilité isotropic <math>(K=1)</math>* 
*--- Solution analytique : 
* 
      T(R) = TI - (Q/4K)*(R**2-RI**2) +(Q*RE/2)*RE*LOG(R/RI)Le test est réalisé en T(R=Re)
* 
\ddot{\Phi} and the state of the state of the state of the state of the state of the state of the state of the state of the state of the state of the state of the state of the state of the state of the state of the state of 
* 
*--- CREATION DE LA GEOMETRIE: 
* 
P1 = 6 0 ; 
P2 = 16.0 ;
P3 = 164;
P4 = 64DI = DROITE 8 P1 P2 ;
D2 = DROITE 6 P2 P3 ; 
D3 = DROITE 9 P3 P4 ; 
DA = DROTTE 4 P4 P1;
LIG1 = DI ET D2 ET D3 ET D4 ;
S \text{URT 1} \; = \; S \text{URT} \; \text{LIG1} \; \; \text{PLANE} \; \; ;- DONNEES DU PROBLEME DE THERMIQUE:
*--- MODELISATION: 
MOD1 = MODE SURF1 THERMIQUE ISOTROPE ;
*--- CARACTERISTIQUES DU MATERIAU: 
KC = 1. ; 
MAT1 = MATE MOD1 K KC ; 
*--- MATRICE DE CONDUCTIVITE: 
CND1 = COND MOD1 MATLAB ;
*--- TEMPERATURES IMPOSEES: BLOQUE + DEPI 
B1 = BLOGYUE T D4 ;TT = 100;
E1 = DEPI B1 TI*--- FLUX IMPOSE: 
E2 = FLUX MOD1 0. D2 ;*_{---} SOURCE VOLUMIQUE:
Q = 20. ;
E3 = SOURCE MOD1 Q SURF1 ;
*--- ASSEMBLAGE PREMIER ET SECOND MEMBRE: 
\verb|RIGl| = \verb|CNDl|ET B1\, ;
FF1 = E1 ET E2 ET E3;
*--- RESOLUTION: 
CHTER2 = RESO RIG1 FF1TETA2 = EXTR CHTER2 T P3 ; 
SI(NEG GRAPH 'N'); 
 TRAC 'QUAL' SURF1 ; 
 TRAC CHTER2 SURF1 ; 
FINSI; 
*--- TEST DE NON REGRESSION: 
R = COOR 1 P3;RI = COOR 1 PI;RE = COOR 1 P3;CL = Q * (RE**2)/(2*KC);TREF2=TI +
 ((0 / (2*KC))((((RE**2) - (RE**2))/2) + ((RE**2) * (LOG (RE/RL))))RESI2=100. * (ABS((TETA2-TREF2)/TREF2)); 
MESS 'Temperature theorique :' TREF2' C'; 
MESS 'Temperature calculee :' TETA2' C'; 
MESS ' Soit un ecart de : ' RESI2 '%'; 
RESITOT = RESITOT ET (PROG RESI2) ; 
                                                                                                SAUTER 1 LIGNES ;
                                                                                                *------------------------------------------ 
                                                                                                *--- 3eme problème 
                                                                                                * 
*--- Description du problème : 
                                                                                               * 
                                                                                               * établir le champ de température dans 
                                                                                               * un tube épais soumis à une condition 
                                                                                                * interne de température ainsi qu'à une 
* convection sur sa paroi externe 
                                                                                                * 
                                                                                               *--- Données du problème : 
                                                                                                * 
* Conductibilité isotrope du matériau 
                                                                                                    (K=8)* Coefficient d'échange en convection 
                                                                                                    (HC=5)* Température imposée sur la paroi 
                                                                                                    interne (TI=100)
                                                                                               * Température du milieu extérieur 
                                                                                                    (TE=125)* 
                                                                                                      Solution :
                                                                                               * Comparaison à la solution analytique 
                                                                                                *------------------------------------------ 
*--- CREATION DE LA GEOMETRIE: 
                                                                                                * - rayon intéreiur RI = 6. 
* - rayon extérieur RE = 16. 
                                                                                               * - hauteur H = 4.<br>* - surface interne : \Box4
                                                                                                      * - surface interne : D4 
                                                                                                      - surface externe : D2
                                                                                               P1 = 6.0 ;
                                                                                               P2 = 160P3 = 164P4 = 64;
                                                                                               DI = DROITE 8 P1 P2 ;
                                                                                               D2 = DROTTE 5 P2 P3 iD3 = DROITE 9 P3 P4 ; 
                                                                                               D4 = DROITE 6 P4 P1LIG1 = D1 ET D2 ET D3 ET D4 iSURT = SURF LIG1 PLANE ;
                                                                                                   *--- DONNEES DU PROBLEME DE THERMIQUE: 
                                                                                                *--- MODELISATION: 
                                                                                               MOD1 = MODE SURF1 THERMIQUE ISOTROPE
                                                                                                MOD2 = MODE D2 THERMIQUE CONVECTION ;
                                                                                                * DONNEE DES CARACTERISTIQUES DU MATERIAU: 
                                                                                               KC = 8.MAT1 = MATE MOD1 K KC;HC = 5.MAT2 = MATE MOD2 H HC;
                                                                                                *--- MATRICES DE CONDUCTIVITE: 
                                                                                               CND1 = CONDICTTVTTF: MOD1 MAT1;CNF1 = CONTIICTIVTTR MOD2 MAT2;
                                                                                                *--- FLUX EQUIVALENTS A LA CONVECTION: 
                                                                                               TEX = 125. ;
                                                                                               FFT = CONNFRCTTON MOD2 MAT2 T T TST :
                                                                                                       TEMPERATURE IMPOSEE: BLOQUE + DEPI
                                                                                               B1 = BLOOIF T D4;
                                                                                               TT = 100 ;
                                                                                               E1 = DEPI B1 TI*--- ASSEMBLAGE: 
                                                                                               RIG1 = CND1 ET CNF1 ET B1 ;
                                                                                                Q1 = \text{FF1} ET E1 ;
                                                                                                *--- RESOLUTION: 
                                                                                                CHTER3 = RESO RIG1 Q1 ; 
TETA3 = EXTR CHTER3 T P3 ; 
                                                                                               SI(NEG GRAPH 'N'); 
                                                                                                   TRAC 'QUAL' SURF1 ; 
                                                                                                    TRAC CHTER3 SURF1 ;
                                                                                               FINSI; 
                                                                                                *_{---} DOST-TRAITEMENT
                                                                                               RI = CON 1 PI;RE = COOR 1 P3;*Valeur Théorique de la température en RE 
                                                                                                \begin{array}{lll} \text{TREF3} = (\text{TI} ~+~ (\text{HC*RE*TEX/KC*}~ (\text{LOG}~ (\text{RE/RL}))) ) & / \\ & (1 ~+~ (\text{HC*RE/KC*}~ (\text{LOG}~ (\text{RE/RL}))) ) \; ; \end{array}RESI3=100. * (ABS((TETA3-TREF3)/TREF3)); 
                                                                                               MESS 'Temperature theorique :' TREF3' C'; 
                                                                                                MESS 'Temperature calculee  :' TETA3' C';<br>MESS '     Soit un ecart de : ' RESI3 '%';<br>RESITOT = RESITOT ET (PROG RESI3) ;
                                                                                               SAIT 1 LIGN;
```
Documentation **Cast3M** http://www-cast3m.cea.fr 309/346

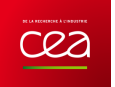

ERRE 5;<br>FINSI;<br>FIN;

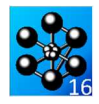

# **6.1.4 ther3.dgibi**

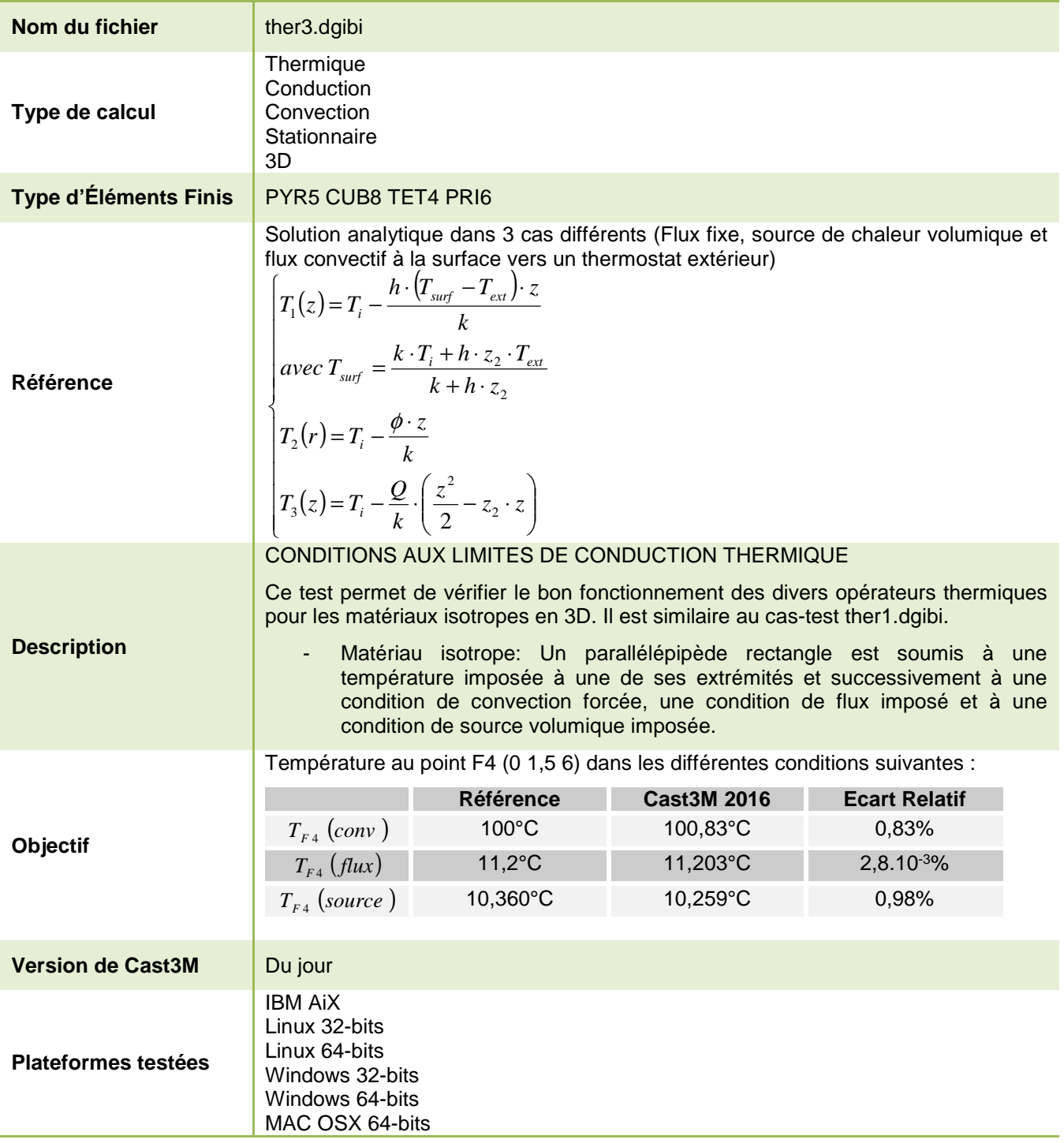

Tableau 84 : Informations sur le cas test ther3.dgibi

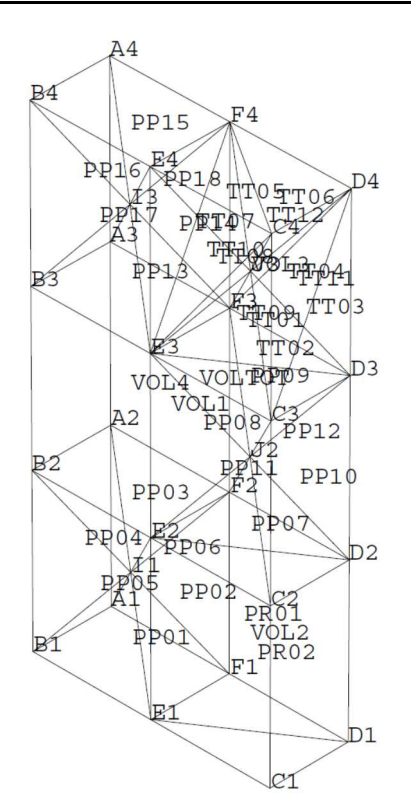

Figure 146 : Maillage du cas-test ther3.dgibi

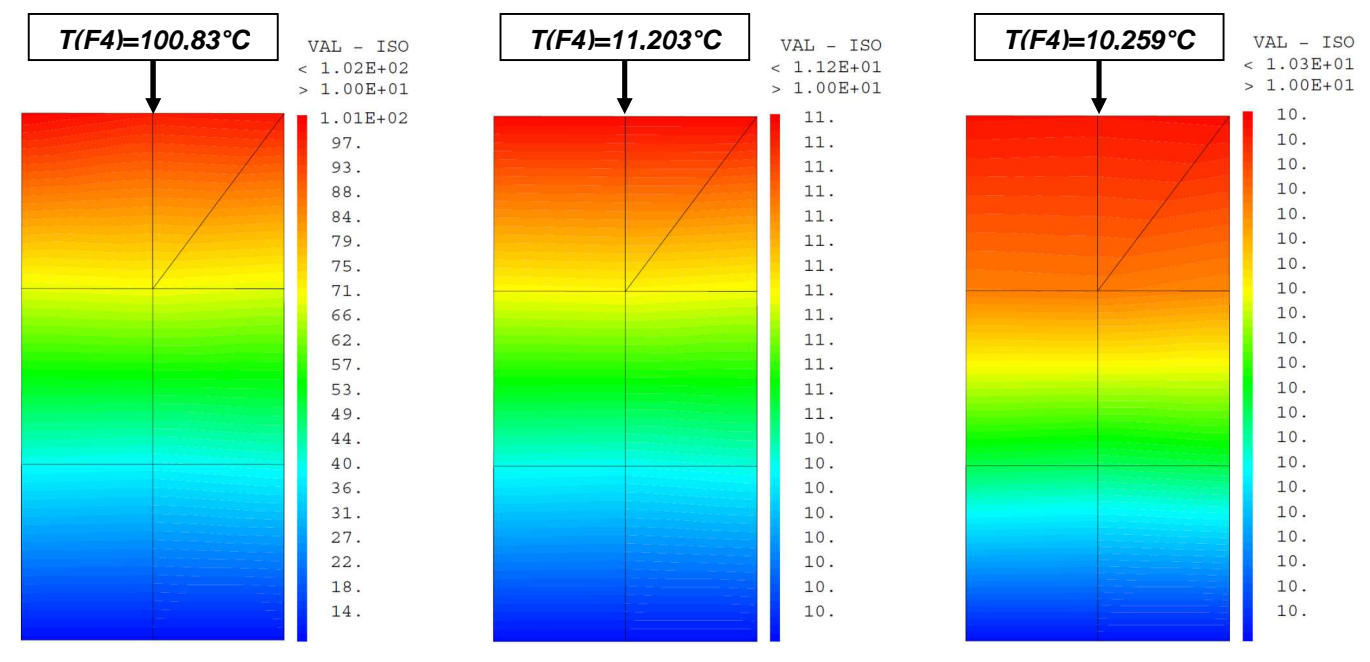

Figure 147 : De gauche à droite : Champ de température avec la condition aux limite de convection, de flux imposé et avec source volumique imposée

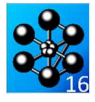

Jeu de données : \* Section : Thermique Convection Test ther3.dgibi: jeux de données \* SI GRAPH = N PAS DE GRAPHIOUE AFFICHE \* SINON SI GRAPH DIFFERENT DE N TOUS \* LES GRAPHIQUES SONT AFFICHES  $GRAPH = 'N'$  ; SAUT PAGE  $\!$  $ST$  (NEG GRAPH 'N'); OPTI ECHO 1 ; OPTI TRAC PSC  $\;$  ;  $STNO$ ; OPTI ECHO 0 ; FINSI $\;$  ; SAUT PAGE;  $\star$ THER3 TEST DES CL DE TEMPERATURE POUR PYR5 CUB8 TET4 PRI6 TRIDIM:  $$  $+ \quad \text{FLUX} \\ + \quad \text{SOLRCE}$ \* Comme dans le test THER1, cet exemple permet de tester les conditions aux li- $\overline{a}$ -mites de température pour des éléments \* massifs linéaires PYR5, CUB8, TET4, PRI6\* \* Un parallélépipède rectangle constitué \* des éléments cités plus haut est soumis \* \* à une température imposée à sa face su- \* -périeure et à une condition de flux im- $*$ -posée, une condition de source volu- $*$ -mique ou une condition de convection J. forcée.  $\begin{array}{l} * \text{ Les résultats sont présentés sous forme} \\ * \text{ d'isotempérature dans une tranche verti-*} \\ * \text{-cale du parallelépipède. Les courbes} \end{array}$ doivent etre parallèles aux faces supé--rieure et inférieure. 21 DECEMBRE 1988. Disposition des noeuds des éléments : D<sub>4</sub>  $A<sup>4</sup>$  $\bigg| \bigg|$  $\overline{1}$  $c<sup>1</sup>$  D3  $B<sub>4</sub>$ **GDVR5**  $12TWA$  $B<sub>3</sub>$  $C<sub>3</sub>$ E3 IN: noeud milieu de  $(M)$  BN EN FN AN+1 BN+1 EN+1 FN+1) A3  $D<sub>3</sub>$  $\prime$  $\overline{1}$  $C3D2$  $B<sup>2</sup>$ 6PYR5  $1CIB8$ İ7 B2 СŽ JN: noeud milieu de (DN CN EN FN DN+1 CN+1 EN+1 FN+1)  $D2$  $A^2$  $\begin{array}{c} \rho_{\star} \\ \hline / \vert \\ \hline \end{array}$  $R^2$ c2 b1\_ 6PYR5 2PRT6  $\overline{B1}$  $\overline{c}$ 1 OPTIONS GENERALES DE CALCUL:  $\star$ TITR 'THER3 - C.L. TEMPERATURE -<br>ELEMENTS LINEAIRES 3D' ;

OPTION DIME 3 ELEM SEG2  $i$ 

### Documentation Cast3M

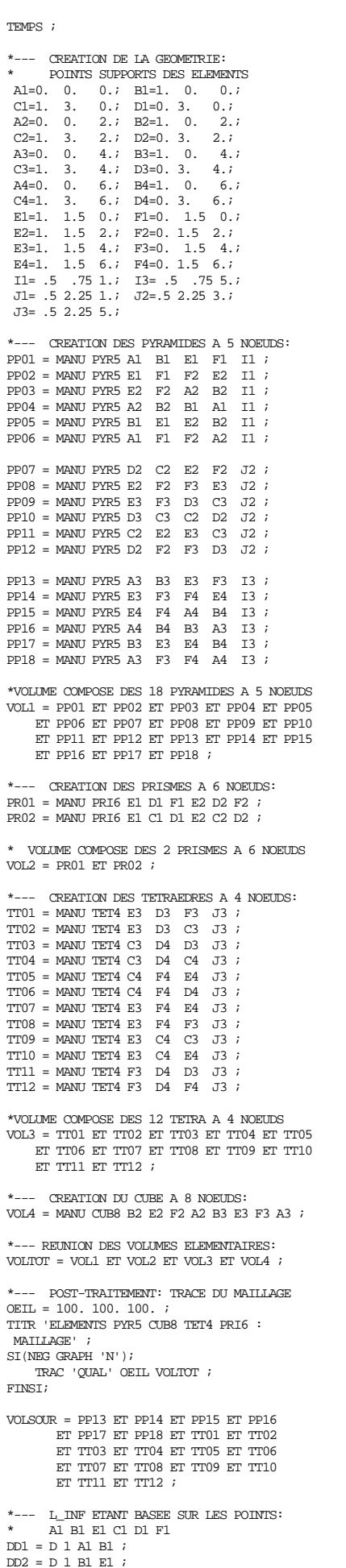

\*--- 2EME RESOLUTION:

SAUT 1 LIGN ;

 $SAIT 1 LIGN :$ SI(NEG GRAPH 'N');

LIST RESITOT;

ERRE 0; SINO; ERRE 5; FINSI; FIN;

FINSI;

 $F(T|W)$  :

FINSI;

 $CHTER2 = RESO CCC2 FFF2$ ; TREF2= TI + (PHI  $*$  Z2 / KC );  $TETA2 = EXTR CHTFR2 T F4$ ;

\* TEMPERATURE IMPOSEE + FLUX

RESI2=100. \* (ABS((TETA2-TREF2)/TREF2)); MESS 'Temperature theorique :' TREF2' C'; MESS 'Temperature calculee :' TETA2' C'; MESS ' Soit un ecart de : ' RESI2 '%'; RESITOT = RESITOT ET (PROG RESI2) ;

SI(NEG GRAPH 'N'); TITR 'ELEMENTS PYR5 CUB8 TET4 PRI6 :

\* TEMPERATURE IMPOSEE + SOURCE

TREF3= TI - (QVOL \* (Z2\*\*2) / (2 \* KC)) +<br>(QVOL \* (Z2\*\*2) / ( KC));

RESI3=100. \* (ABS((TETA3-TREF3)/TREF3));

MESS 'Temperature theorique :' TREF3' C';<br>MESS 'Temperature calculee :' TETA3' C';<br>MESS ' Soit un ecart de : ' RESI3' '%';<br>RESITOT = RESITOT ET (PROG RESI3) ;

TITR 'ELEMENTS PYR5 CUB8 TET4 PRI6 : SOURCE';

\* CODE DE FONCTIONNEMENT

TRAC OEIL VOLTOT CHTER2 ;

\*--- 3EME RESOLUTION:

 $C^{\text{HITER}}3$  = RESO CCC2 FFF3 ;

TETA3 = EXTR CHTER3 T F4  $:$ 

TRAC OEIL VOLTOT CHTER3 ;

 $ST($  (MAXI RESITOT)  $\leq RT$  1);

 $DD3 = D 1 E1 C1 ;$ DD4 =  $D 1 C1 D1$  ;  $DD5 = D1 D1 F1$  $DD6 = D 1 F1 A1$ L\_INF = DD1 ET DD2 ET DD3 ET DD4 ET DD5 ET DD6 ; \*--- SURFACE INFERIEURE: S\_INF = SURF L\_INF PLANE  $\cdot$ \*--- L\_SUP ETANT BASEE SUR LES POINTS: A4 B4 E4 C4 D4 F4  $LI = D 1 A4 B4$  $LL2 = D 1 B4 E4 ;$  $LI.3 = D.1$  E4  $CA$ :  $LL4 = D 1 C4 D4$  $LL5 = D 1 D4 F4$ ;  $LL6 = D1 F4 A$ : L\_SUP = LL1 ET LL2 ET LL3 ET LL4 ET LL5 ET LLG : \*--- SURFACE SUPERIEURE:  $S$  SUP = SURF L SUP PLANE ; \*--- DONNEES DU PROBLEME DE THERMIQUE: \*--- MODELISATION:  $\texttt{MOD1} = \texttt{MODE} \texttt{VOLUTION} \texttt{THERMIQUE} \texttt{ISOTROPE} \quad \texttt{;}$  $MOD2 = MODE S_SUP$  THERMIQUE CONVECTION ; \*--DONNEE DES CARACTERISTIQUES DU MATERIAU:  $K = 100$  ;  $MAT1 = MATE MOD1 'K' KC ;$  $HC = 15.$ ;  $MAT2 = MATE MOD2 'H' HC$ \*--- CREATION DES MATRICES DE CONDUCTIVITE: CND1 = CONDUCTIVITE MOD1 MAT1 ;  $CDD2 = CONDICTIVTTE MOD2 MAT2$ ; \*--- TEMPERATURES IMPOSEES: BLOQUE + DEPI  $\text{BB1} = \text{BLOQ} \text{ S\_INF} \text{ 'T' } \text{ ; }$  $T1 = 10.$ ;  $E = 1 - 1$  = DEPI BB1 TI ; \*--- FLUX CONVECTIF A LA SURFACE: TEX = 200. ; CNV1 = CONVECTION MOD2 MAT2 'T' TEX ; \*--- FLUX IMPOSE: PHI =  $20.$  ;  $FLUI = FLUX MOD1 PHI S_SUP$  ; \*--- SOURCE VOLUMIQUE:  $QVOL = 2.$  $S1 = SQIR$  MOD1 QVOL VOLSOUR  $i$ \*-- ASSEMBLAGE DES TERMES DE CONDUCTIVITE: CCC1 = CND1 ET CND2 ET BB1 ;  $CCC2 = CND1 ET BBI ;$ \*ASSEMBLAGE DES TERMES DE FLUX EQUIVALENTS: FFF1 = EE1 ET CNV1 ; FFF2 = EE1 ET FLU1 ;  $FFF3 = EE1 ET S1 ;$ \*--- 1ERE RESOLUTION: \* TEMPERATURE IMPOSEE + CONVECTION  $\texttt{CHTER1} = \texttt{RESO CCCl FFF1} \hspace{0.1cm} \textit{;}$ \*--- POST-TRAITEMENT  $Z1 = COOR 3 F1;$  $Z2 = COOR 3 F4;$ \*Valeur Théorique de la température en Z2  $\begin{array}{ccc} \text{TREF1}=((\text{KC} & * \text{ TI}) & + (\text{HC} & * \text{ Z2} & * \text{ TEX} )) & / \\ ((\text{KC} & ) & + (\text{HC} & * \text{ Z2} & ) ) & \text{ ; } \end{array}$  $\text{TETA1} = \text{EXTR } \text{CHTER1 } \text{T } \text{F4 } \text{;}$ RESI1=100. \* (ABS((TETA1-TREF1)/TREF1)); MESS 'Temperature theorique :' TREF1' C'; MESS 'Temperature calculee :' TETA1' C'; MESS 'S Oit un ecart de : 'RESI1 '%';<br>RESITOT = PROG RESI1 ; SAUT 1 LIGN ; OEIL = 100. 0. 0. ; SI(NEG GRAPH 'N'); TITR 'ELEMENTS PYR5 CUB8 TET4 PRI6 : CONVECTION' ; TRAC OEIL VOLTOT CHTER1 ; FINSI;

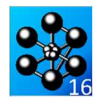

# **6.1.5 ther4.dgibi**

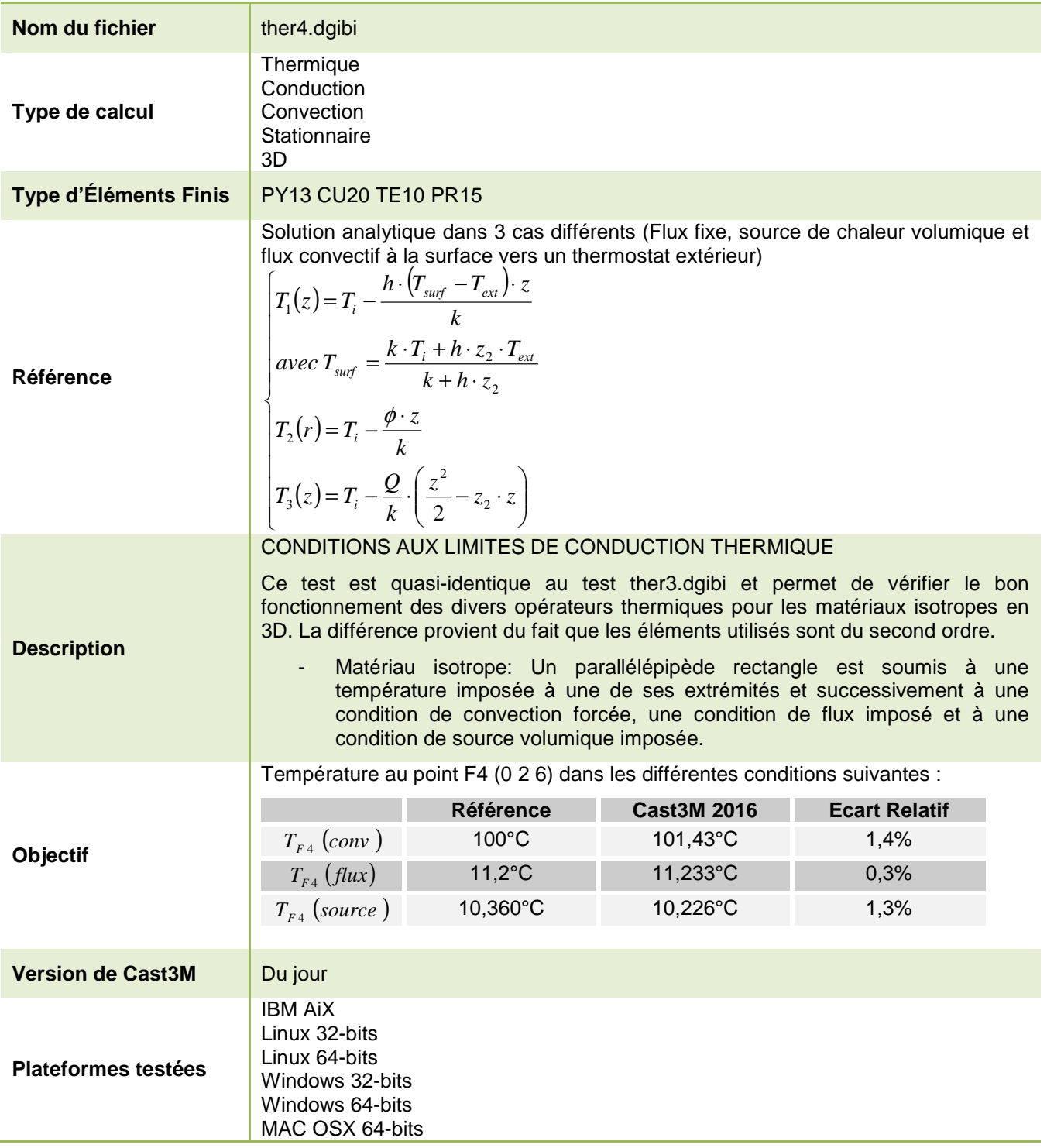

Tableau 85 : Informations sur le cas test ther4.dgibi

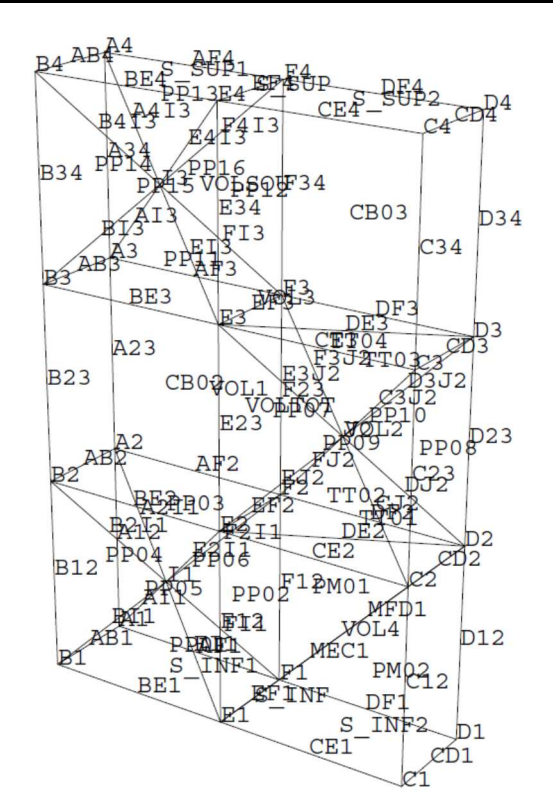

Figure 148 : Maillage du cas-test ther4.dgibi

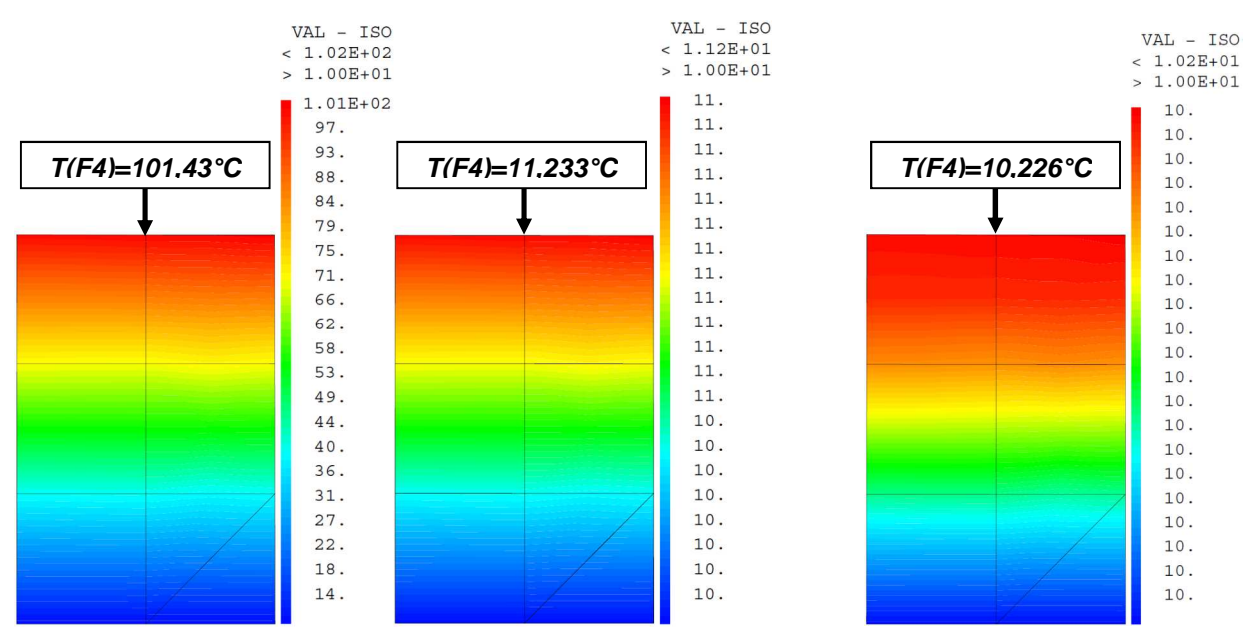

Figure 149 : De gauche à droite : Champ de température avec la condition aux limite de convection, de flux imposé et avec source volumique imposée

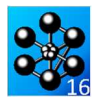

Jeu de données : \* Section : Thermique Convection Test ther4.dgibi: jeux de données \* SI GRAPH = N PAS DE GRAPHIOUE AFFICHE \* SINON SI GRAPH DIFFERENT DE N TOUS \* TES GRAPHIQUES SONT AFFICHES  $C$ RAPH = 'N' ; SAUT PAGE  $\!$  $ST$  (NEG GRAPH 'N'); OPTI ECHO  $1$  ; OPTI TRAC PSC  $\qquad$  ; STNO ; OPTI ECHO 0 ; FINSI ; SAUT PAGE: THER4 TEST DES CL DE TEMPERATURE POUR PY13 CU20 TE10 PR15 TRIDIM:  $\star$  TEMPERATURE IMPOSEE + CONVECTION  $+ \text{ FLUX} \\ + \text{SOLRCE}$ \* Cet exemple permet de tester les \* conditions aux limites de température \* \* pour des élements massifs 3D quadratiques \* Un parallélépipède rectangle constitué \* \* d'éléments PY13, CU20, TE10 et PR15 est \* soumis à une température imposée à sa \* face supérieure et successivement à une \* convection forcée, à un flux imposé et à\* \* une source volumique de chaleur. \* Les résultats sont présentés sous forme \* \* d'isovaleurs qui doivent etre parallèles\* \* aux faces supérieure et inférieure. 1088 הספ**ו**אהריהות 21 \*--- DISPOSITION DES NORUDS DES ELEMENTS: A4 AF4 F4  $DF4$   $D4$  $\overline{1}$  $AB4$  EF4 CD4 D34  $\begin{array}{c|c|c|c|c} & \text{---} & \text{---} & \text{---} & \text{---} \\ \texttt{B4} & \texttt{BE4} & \texttt{E4} & \texttt{CE4} & \texttt{---} & \texttt{1} \\ & & \texttt{0} & \texttt{E713} & \texttt{1} & \texttt{1} & \texttt{0} \\ \texttt{B34} & \texttt{E34} & \texttt{C34} & \texttt{CD3} \\ & & & \texttt{1} & \texttt{0} & \texttt{0} \\ \end{array}$ B3 BE3 E3 CE3 C3  $\textsc{IN}$  : CENTRE DE (AN BN EN FN AN+1 BN+1 EN+1 FN+1) JN:CENTRE DE  $(DN CN EN FN DN+1 CN+1 FN+1 FN+1)$ A3\_AF3\_F3\_DF3\_D3  $\angle$  / / /<br>AB3 EF3 DE3 CD3 D23 B3 BE3 E3 CE3 C3 D2  $\frac{1}{2}$  1 cu 20 | 4 e Y 1 3 | /<br>B23 E 23 + C 23 C D 2 B2 BE2 E2 CE2 C2 A2\_AF2\_F2\_DF2\_D2  $\begin{array}{ccccc}\n & & & & & \\
\wedge & & & & & \\
\text{AB2} & & & & \text{EF2} & \text{DE2} & \text{CD2} & \text{D12}\n\end{array}$ B2 BE2 E2 CE2 C2 D1<br>| 6PY13 | 2PR15 | /<br>B12 E12 C12 CD1 \*--- OPTIONS GENERALES DE CALCULI

TITR 'THER4 - C.L. TEMPERATURE -ELEMENTS OUADRATIOUES' ;

Documentation Cast3M

#### OPTT DTMR 3 ; TEMPS ;

CREATION DE LA GEOMETRIE: POINTS SUPPORTS DES ELEMENTS

Al=0. 0. 0.; Bl=1. 0. 0.;<br>Cl=1. 4. 0.; Dl=0. 4. 0.; A2=0. 0. 2. $i$  B2=1. 0.  $2.7$ C2=1. 4. 2.; D2=0. 4.<br>A3=0. 0. 4.; B3=1. 0.  $\overline{2}$ :  $4.7$  $C3=1.4.$ <br>A4=0. 0. 4.;  $D3=0$ . 4.<br>6.;  $B4=1$ . 0.  $4:$  $6.7$  $C4=1. 4.$  $6:DA=0.4$  $6.1$ E1=1. 2. 0.; F1=0. 2.<br>E2=1. 2. 2.; F2=0. 2.  $0.7$  $2.7$  $E2=1$ . 2. 2.  $i$   $E=0$ . 2.<br>
E3=1. 2. 4.  $i$  F3=0. 2.<br>
E4=1. 2. 6.  $i$  F4=0. 2.<br>
I1= .5 1. 1.  $i$  J2=.5 3.<br>
I3= .5 1. 5.  $i$  $4.7$  $6:$  $\ddot{z}$ A12=0. 0. 1. $i$  B12=1. 0.  $1.7$  $\begin{tabular}{llllll} $\text{C12=1.} & 4. & $\text{1.};$ \text{D12=0.} & 4. \\ $\text{A23=0.} & 0. & $\text{3.};$ \text{B23=1.} & 0. \end{tabular}$  $1$ .  $3.7$  $C23=1. 4.$ 3 :  $D23=0$  4  $\overline{\phantom{a}}$  $A34=0.$  0.  $5.7 B25-0 4.$ <br>5.  $7 B34=1.$  0.  $5.7$  $C34=1.4$ . 5. $i$  D34=0. 4.  $5.7$ E12=1. 2. 1.; F12=0. 2. 1.;<br>E23=1. 2. 3.; F23=0. 2. 3.;<br>E34=1. 2. 5.; F34=0. 2. 5.; AB1=.5 0. 0.; AB2=.5 0.  $2.7$  $\texttt{AB3=.5 \quad 0.} \qquad \texttt{4.7 \ AB4=.5 \quad 0.}$  $6.7$ BE1=1.  $1$ .  $0.7 \text{ BE2=1}$ . 1.  $2.7$  $BE3=1.$  1.  $4.7$  BE4=1. 1.  $6.7$ CE1=1. 3.  $0.7$  CE2=1. 3.  $2:$  $CE3=1.3.$  $4.7$  CE4=1. 3.  $6.7$  $CD1=.5 4.$  $0.7$  CD2=.5 4.  $2.7$  $CD3=.54.$  $4.7$  CD4=.5 4.  $6.7$  $DF1=0.$  3.  $0 : DF2=0$  $\overline{\phantom{a}}$  $\gamma$ .  $DF3=0.3$ .  $4:DF4=0.3$ .  $6.7$  $AF1=0. 1.$  $0.7$  AF2=0. 1.  $2.7$ AF3=0. 1.  $4.7$  AF4=0. 1.  $6.7$  $\texttt{EFI=.5 \quad 2.} \qquad 0 \; . \; i \; \texttt{EF2=.5 \quad 2.} \qquad 2 \; . \; i$ EF3=.5 2. 4.; EF4=.5 2. 6.;<br>MEC1=1 3 1; MEC1=0 3 1; \*--- MILIEUX DES SEGMENTS (XN IN) ET (XN JN) 15. 5. 75. FI1= 175. 5. 5. EI1= .25.<br>15. 5.1 EI1= .75. 1.5. 5. FI1= .25. EI3= .75 1.5 4.5; FI3= .25 1.5 4.5; \*--- MILIEUX DES SEGMENTS (XN+1 IN) ET (XN+1 JN) A2I1=.25 .5 1.5; B2I1=.75 .5 1.5;<br>E2I1=.75 1.5 1.5; F2I1=.25 1.5 1.5; E3J2=.75 2.5 3.5; F3J2=.25 2.5 3.5; D3J2=.25 3.5 3.5; C3J2=.75 3.5 3.5; A413=.25 .5 5.5; B413=.75  $.5.5.5i$ E413=.75 1.5 5.5; F413=.25 1.5 5.5;<br>DE2 =.5 3. 2.; DE3 =.5 3. 4.; \*--- CREATION DES PYRAMIDES A 13 NOEUDS:  $PP01 = MANU PY13$ A1 AB1 B1 BE1 E1 EF1 F1 AF1 AT1 B11 E11 F11 11  $i$  $PP02 = MANU PY13$ E1 EF1 F1 F12 F2 EF2 E2 E12<br>EI1 F11 F211 E211 I1 ;  $PP03 = MANU PY13$ E2 EF2 F2 AF2 A2 AB2 B2 BE2<br>E2I1 F2I1 A2I1 B2I1 I1 ; PP04 = MANU PY13<br>A2 AB2 B2 B12 B1 AB1 A1 A12 A2I1 B2I1 BI1 AI1 I1  $i$ PP05 = MANU PY13<br>B1 BE1 E1 E12 E2 BE2 B2 B12 BT1 ET1 E2T1 B2T1 T1;  $PP06 = MANTJ PY13$ ---- ----- ----<br>A1 AF1 F1 F12 F2 AF2 A2 A12 AI1 FI1 F2I1 A2I1 I1 $\,$  ;  $PP07 = MANU PY13$ E2 EF2 F2 F23 F3 EF3 E3 E23<br>E32 FJ2 F3J2 E3J2 J2 ;  $PP08 = MAVU PY13$ ----<br>D3 CD3 C3 C23 C2 CD2 D2 D23<br>D3J2 C3J2 CJ2 DJ2 J2 ;  $PP09 = MANU PY13$ PPO9 = WANO PIIS<br>C2 CE2 E2 E23 E3 CE3 C3 C23<br>CJ2 EJ2 E3J2 C3J2 J2 ;  $PP10 = MANU PY13$ D2 DF2 F2 F23 F3 DF3 D3 D23<br>DJ2 FJ2 F3J2 D3J2 J2 ; PP11 = MANU PY13<br>
A3 AB3 B3 BE3 E3 EF3 F3 AF3<br>
A13 B13 E13 F13 13;  $PP12 = MANU PY13$ 

E3 EF3 F3 F34 F4 EF4 E4 E34

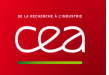

 EI3 FI3 F4I3 E4I3 I3 ;  $PP13 = MAMI PY13$  E4 EF4 F4 AF4 A4 AB4 B4 BE4 E4I3 F4I3 A4I3 B4I3 I3 ;  $PP14 = MANTI PY13$  A4 AB4 B4 B34 B3 AB3 A3 A34 A4I3 B4I3 BI3 AI3 I3 ;  $PP15 = MAMI PY13$ B3 BE3 E3 E34 E4 BE4 B4 B34 BI3 EI3 E4I3 B4I3 I3 ; PP16 = MANU PY13 A3 AF3 F3 F34 F4 AF4 A4 A34 AI3 FI3 F4I3 A4I3 I3 ; \*--- VOLUME COMPOSE DES 16 PYRAMIDES A 13 NOEUDS:  $VOT.1 = PPO1$  ET  $PPO2$  ET  $PPO3$  ET  $PPO4$  ET PP05 ET PP06 ET PP07 ET PP08 ET PP09 ET PP10 ET PP11 ET PP12 ET PP13 ET PP14 ET PP15 ET PP16 ; \*--- CREATION DES TETRAEDRES  $\lambda$  10  $N$ OFUDS $\cdot$ TT01 = MANU TE10 D2 CD2 C2 CE2 E2 DE2 DJ2 CJ2 EJ2 J2 ;  $TT02 = MANU TE10$  D2 DF2 F2 EF2 E2 DE2 DJ2 FJ2  $EJ2$   $J2$  ; TT03 = MANU TE10 D3 CD3 C3 CE3 E3 DE3 D3J2 C3J2 E3J2 J2 ; TT04 = MANU TE10 D3 DF3 F3 EF3 E3 DE3 D3J2 F3J2 E3J2 J2 ; \*--- VOLUME COMPOSE DES 4 TETRAEDRES  $A$  10 NOEUDS: VOL2 = TT01 ET TT02 ET TT03 ET TT04 ; \*--- CREATION DES PRISMES A 15 NOEUDS: PM01 = MANU PR15 E2 E12 E1 MEC1 C2 CE2 EF2 ב בבי בבי בבי בבי בבי<br>EF1 CD2<br>בי 2 מפט 2 מים בי המשא בי בי בי F2 F12 F1 MFD1 D2 DF2 ; PM02 = MANU PR15 E1 CE1 C1 C12 C2 MEC1 EF1 CD1 CD2 F1 DF1 D1 D12 D2 MFD1 ; \*--- VOLUME COMPOSE DES 2 PRISMES A 15 NOEUDS:  $VOL4 = PM01 ET PM02$  ; - CREATION DES CUBES A 20 NOEUDS:  $CB02 = MANU$   $CU20$ E2 BE2 B2 AB2 A2 AF2 F2 EF2 E23 B23 A23 F23 E3 BE3 B3 AB3 A3 AF3 F3 EF3 ;  $C B03 = M \Delta N T T T 120$ E3 CE3 C3 CD3 D3 DF3 F3 EF3 E34 C34 D34 F34 E4 CE4 C4 CD4 D4 DF4 F4 EF4 ; \*--- VOLUME COMPOSE DES 2 CUBES A 20 NOEUDS:  $VOT.3 = CBO2$  ET  $CBO3$  ;  $-$  REUNION DES VOLUMES ELEMENTAIRES: VOLTOT = VOL1 ET VOL2 ET VOL3 ET VOL4 ; VOLSOU = PP11 ET PP12 ET PP13 ET PP14 ET PP15 ET PP16 ET CB03 ; \*--- SURFACE INFERIEURE: S\_INF1 = MANU QUA8 A1 AB1 B1 BE1 E1 EF1 F1 AF1 ;<br>S\_INF2 = MANU QUA8 C1 CD1 D1 DF1 F1 EF1 E1  $\begin{aligned} \texttt{CE1} \ \texttt{;} \\ \texttt{S\_INF} \ = \ \texttt{S\_INF1} \ \ \texttt{ET} \ \ \texttt{S\_INF2} \ \ \texttt{;} \end{aligned}$ \*--- SURFACE SUPERIEURE: S\_SUP1 = MANU QUA8 A4 AB4 B4 BE4 E4 EF4 F4  $AF4$  ; S\_SUP2 = MANU QUA8 C4 CD4 D4 DF4 F4 EF4 E4  $\begin{aligned} \texttt{CE4} \ \texttt{;} \\ \texttt{S\_SUP} \ = \ \texttt{S\_SUP1} \ \ \texttt{ET} \ \ \texttt{S\_SUP2} \ \ \texttt{;} \end{aligned}$  $OPTI1 = 15 12 10$ : SI(NEG GRAPH 'N'); TRAC 'QUAL' OEIL1 VOLTOT ; FINSI; \*--- DONNEES DU PROBLEME DE THERMIQUE: \*--- MODELISATION: MOD1 = MODE VOLTOT THERMIQUE ISOTROPE  $MOD2 = MODE S$  SUP THERMIQUE CONVECTION ; \*--DONNEE DES CARACTERISTIQUES DU MATERIAU:  $K_C = 100$ . ;

 $MAT1 = MATE MOD1 'K' KC ;$ 

 $HC = 15.$ ;  $MAT2 = MATE MOD2$  'H' HC ; - CREATION DES MATRICES DE CONDUCTIVITE: CND1 = CONDUCTIVITE MOD1 MAT1  $\mathcal{V}$ CND2 = CONDUCTIVITE MOD2 MAT2 ; \*-- TEMPERATURES IMPOSEES: BLOQUE + DEPI  $\text{BB1} = \text{BLOQ} \text{ S\_INF} \text{ 'T' } \text{ ; }$  $TT = 10$  ; EE1 = DEPI BB1 TI ; -- FLUX CONVECTIF A LA SURFACE: TEX =  $200.$  ; CNV1 = CONVECTION MOD2 MAT2 'T' TEX ; \*--- FLUX IMPOSE: PHI =  $20.$  ;  $FLU1 = FLUX$  MOD1 PHI S\_SUP  $\;$  ; \*--- SOURCE VOLUMIQUE:  $QVOL = 2.$  $\overline{S}$  =  $\overline{S}$   $\overline{S}$  =  $\overline{S}$   $\overline{S}$  \*-- ASSEMBLAGE DES TERMES DE CONDUCTIVITE:  $CCC1 = CND1$  ET  $CND2$  ET BB1 ;  $CCC2 = CND1 ET BBI ;$ \*ASSEMBLAGE DES TERMES DE FLUX EQUIVALENTS:  $FFT = EE1 ET CNV1 ;$  $FFF2 = EF1 FT T11 ;$  $FFF3 = EE1 ET S1 ;$ \*--- 1ERE RESOLUTION: \* TEMPERATURE IMPOSEE + CONVECTION  $CHTER1 = RESO CCC1 FFF1 ;$ \*--- POST-TRAITEMENT  $Z1 = C\Omega$ OR 3 F1;  $Z2 = CQOR 3 F4;$ \*Valeur Théorique de la température en Z2 TREF1=((KC \* TI) + (HC \* Z2 \* TEX)) / ((KC ) + (HC \* Z2 )) ;  $\text{TFTA1} = \text{EXTR } \text{CHTER1 } \text{T } \text{F4 } \text{;}$ RESI1=100. \* (ABS((TETA1-TREF1)/TREF1)); MESS 'Temperature theorique :' TREF1' C'; MESS 'Temperature calculee :' TETA1' C'; MESS ' Soit un ecart de : ' RESI1 '%'; MESS ' Soit un ecart<br>RESITOT = PROG RESI1 ; SAUT 1 LIGN ;  $OETL = 100. 0. 0. i$ SI(NEG GRAPH 'N'); TITR 'ELEMENTS PYR5 CUB8 TET4 PRI6 : CONVECTION' ; TRAC OEIL VOLTOT CHTER1  $\,$  ; FINSI; \*--- 2EME RESOLUTION: TEMPERATURE IMPOSEE + FLUX CHTER2 = RESO CCC2 FFF2  $\mathfrak{r}$ TREF2=  $TI + (PHI * Z2 / KC)$ ; TETA2 = EXTR CHTER2 T F4  $i$ RESI2=100. \* (ABS((TETA2-TREF2)/TREF2)); MESS 'Temperature theorique :' TREF2' C'; MESS 'Temperature calculee :' TETA2' C';<br>MESS ' Soit un ecart de : ' RESI2 '%';<br>RESITOT = RESITOT ET (PROG RESI2) ; SAUT 1 LIGN ; SI(NEG GRAPH 'N'); TITR 'ELEMENTS PYR5 CUB8 TET4 PRI6 :  $FIIIY$ : TRAC OEIL VOLTOT CHTER2 ; FINSI; \*--- 3EME RESOLUTION: \* TEMPERATURE IMPOSEE + SOURCE  $CHTER3 = RESO CCC2 FFF3$ ; TREF3= TI - (QVOL \*  $(Z2**2)$  /  $(2 * KC)$ ) +  $(QVOL * (Z2**2) / ( KC))$ ; TETA3 = EXTR CHTER3 T F4  $\imath$ RESI3=100. \* (ABS((TETA3-TREF3)/TREF3)); MESS 'Temperature theorique :' TREF3' C';<br>MESS 'Temperature calculee :' TETA3' C';<br>MESS ' Soit un ecart de : ' RESI3' '%';<br>RESITOT = RESITOT ET (PROG RESI3) ;  $SAIT 1 LIGN :$ 

### 318/346 http://www-cast3m.cea.fr **DOCUMENTATION CAST3M**

### **GUIDE DE VALIDATION**

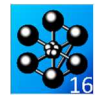

SI(NEG GRAPH 'N');<br>TITR 'ELEMENTS PYR5 CUB8 TET4 PRI6 :<br>SOURCE';  $\begin{tabular}{ll} \bf{TRAC} & \bf{OELL} & \bf{VOLTOT} & \bf{CHTER3} & \bf{;} \\ \bf{FRRI} & \bf{.} & \bf{.} \\ \end{tabular}$ 

 $\begin{tabular}{ll} $\star$ & CODE DE FONCTIONEMENT \\ \texttt{LIST} RESTTOT; \\ \texttt{SI}((MAXI RESTTOT) & & & & & \\ \texttt{ERRE} & 0; \\ \texttt{SINC}; & \texttt{ERRE} & 5; \\ \texttt{FTNSI}; & \texttt{FTNSI} \end{tabular}$ 

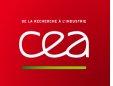

Tableau 86 : Informations sur le cas test tran2.dgibi

### **RÉGIME TRANSITOIRE LINÉAIRE**

# **6.2.1 tran2.dgibi**

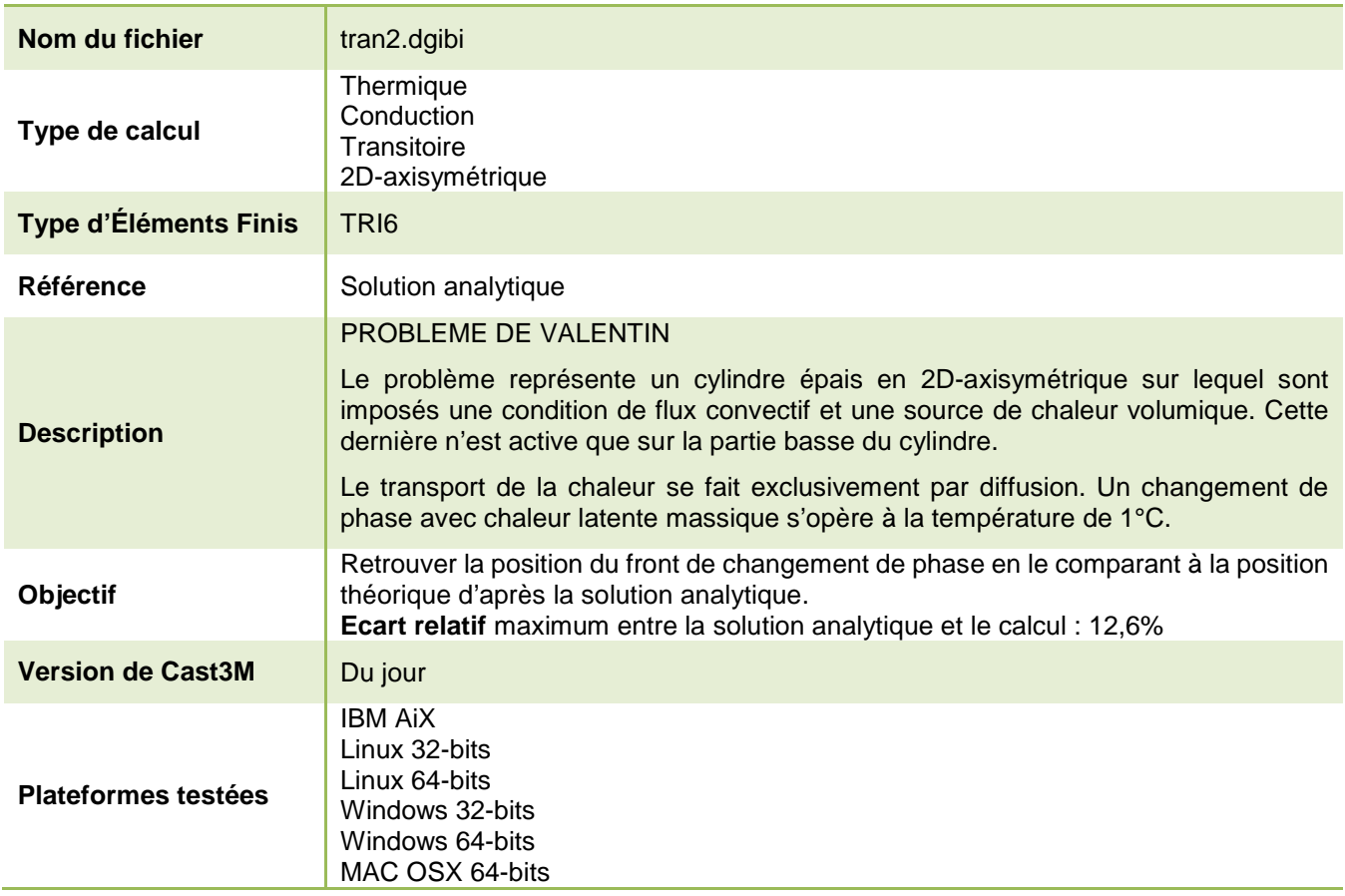

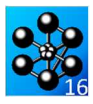

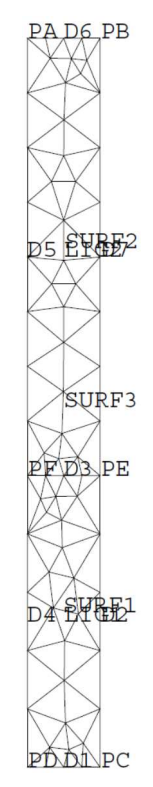

Figure 150 : Maillage du cas-test tran2.dgibi

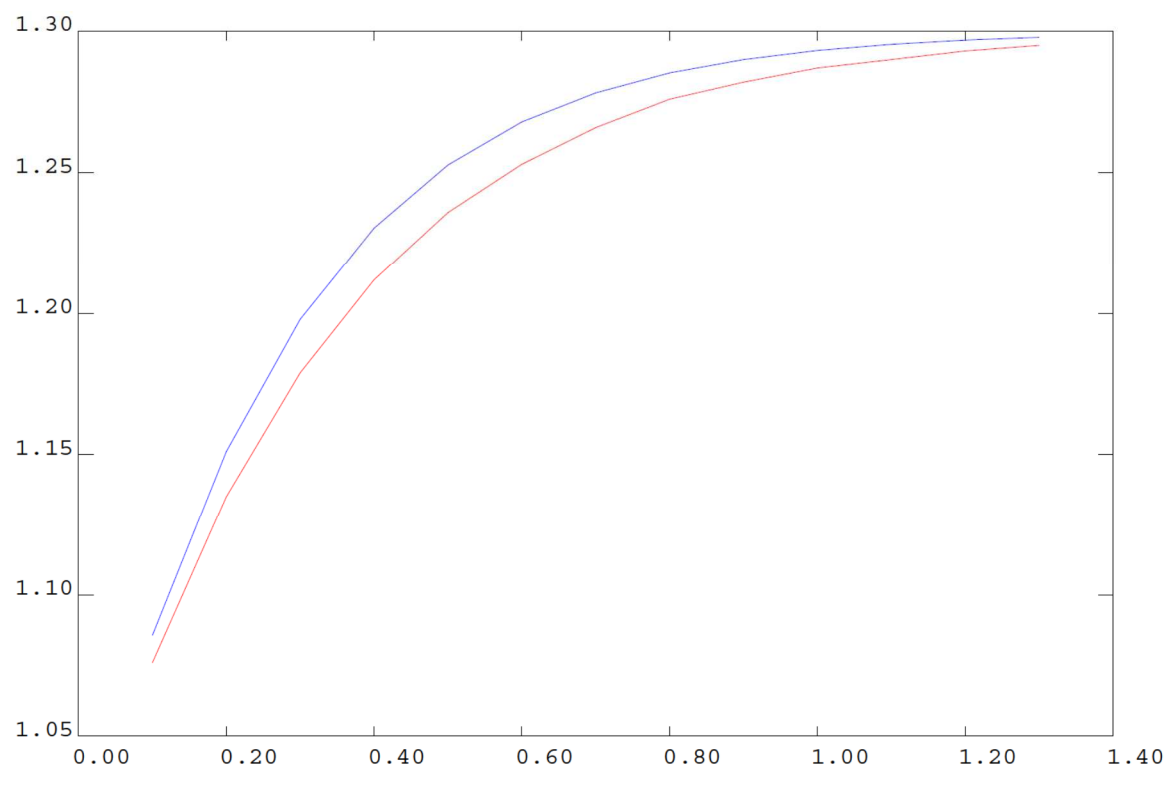

Figure 151 : Evolution au cours du temps de la température maximale atteinte dans l'ensemble du domaine. La courbe rouge représente la courbe de référence alors que la courbe bleue représente l'évolution calculée.

 $(PROG 1 1)$ 

**DOCUMENTATION CAST3M** 

```
= DROITE 8 PF PA \cdotD<sub>5</sub>
Jeu de données :
                                                                                                   D6 = DROTTE 4 PA PB i= \text{DROITE} \quad 8 \text{ PB} \quad \text{PE} \quad \text{?}\overline{D7}LIG2 = D3 ET D5 ET D6 ET D7 \hat{i}<br>SURF1 = SURF LIG1 PLANE \hat{i}* Section : Fluides Transitoire
SURF2 = SURF LIG2 PLANE* CAS TEST DU 91/06/24 PROVENANCE: DELA
                                                                                                   SIRF3 = SIRF1 RT SIRF2\texttt{SI}(\texttt{NEG}~\texttt{GRAPH}~\text{'}\texttt{N'}) \texttt{;}Test tran2.dgibi: jeux de données
                                                                                                      TRAC 'QUAL' SURF3;
                                                                                                   FINSI--- DONNEES DU PROBLEME DE THERMIOUE ----*
* SI GRAPH = N PAS DE GRAPHIQUE AFFICHE
\star SINON SI GRAPH DIFFERENT DE N TOUS
                                                                                                   *------ 1 - Modélisation du maillage SURF3:
* LES GRAPHIQUES SONT AFFICHES
                                                                                                                  formulation + matériau
                                                                                                   MOD1 = MODE SURF3 THERMIOUE ISOTROPE :
GRAPH = 'N'*------ 2 - Création d'un CHAMELEM de
SAIT PAGE:
                                                                                                                 sous-type CARACTERISTIQUES
SI (NEG GRAPH 'N') ;
                                                                                                   MAT1 = MATE MOD1 K 1. C' 1. RHO 1.
  OPTT ECHO 1
  OPTI TRAC X :
                                                                                                   *------ 3 - Condition de source volumique:
SINO ;
                                                                                                                condition de source voidant
OPTI ECHO 1 \; ;<br>FINSI ;
                                                                                                   \mathbf{r}\operatorname{nodaux}équivalents
                                                                                                   S1 = SOURCE MOD1 1. SURF1SAIT DAGE:
                                                                                                   *------ 4 - Modèle pour la formulation
                                                                                                                 convection et type d'élément
            ____________________________________
                                                                                                   MOD2 = MODE (D2 ET D7) THERMIQUECONVECTION;
                  TEST TRAN2
                                                                                                   MOD4 = MOD1 ET MOD2;*--- Problème :
                                                                                                   *------ 5 - Création de CHAMELEM de
                                                                                                           caractéristiques pour la
* Problème de Valentin :
                                                                                                                 convection
              thermique transitoire linéaire
                                                                                                   MAT2 = MATE MOD2 H 10. iMAT4 = MAT1 ET MAT2-- Description de la géométrie :
                                                                                                   *------ 6 - Blocage des températures
                                                                                                   B1 = BLOQ T D6A ----- B
                                                                                                   *------ 7 - Valeur de T imposée
                                     AB = 1.
                                                                                                   F1 = D F P T R1 1BC = 10.EC = 4.
                                                                                                   *------ 8 - Condition de flux \text{mul} : calcul
                                                                                                                 du CHPOINT de flux équivalent
                                                                                                   FF1 = FLUX MOD1 0. D1F \left| ---\right| E\begin{array}{c} | \\ | \end{array}*------ 9 - Assemblage des CHPOINTs de flux
             \, D
                                                                                                                  équivalents
                \dot{Y}----
                              ---> R0001 = S1 ET FF1 ;
              R=0.
                                                                                                  *------ 10 - chargement<br>D69 = D7 'ET' D2;<br>CH_TE = 'MANU' 'CHPO' 1 D69 'T' 1.;
       Capacité du matériau : K = 1.*<br>Capacité du matériau : C = 1.*<br>-
       Sur AB, température imposée: T = 1.7\begin{tabular}{lllllllll} \bf PP1 & = PRO3 0. PAS 0.05 NPAS 50 \it{;} \\ \bf PP2 & = PRO3 51. * 1. & \it{;} \\ \bf MEVOL1 & = EVOL MANU 'TEMPS' PP1 'COEFF' PP2 \it{;} \\ \bf MEVOL2 & = EVOL MANU 'TEMPS' (PRO3 0. 2. ) 'T' \\ \end{tabular}Sur BC, convection forcée : TE= 1.*H = 10.*Dans CDFE , source volumique: Q = 1.*Ailleurs, flux imposé
                                           \overline{r} = 0 *
                                                                                                   CHA1 = CHAR \sqrt{Q} / QQ21 MEVOL1
                                                                                                   CHAI - CHAR Q QQQI MEVOLU<br>CHA2 = CHAR 'TIMP' E1 MEVOL2;
      Calcul:
                                                                                                   CHA3 = CHAR 'TECO' CH_TE MEVOL2;
       مسامة.<br>السابقة السابق
                                                                                                   CHA4 = CHA1 ET CHA2 ET CHA3;
       Recherche de la température maximale*
       dans le cylindre épais par une
                                                                                                   * ----- 11 - remplissage pour PASAPAS
       méthode pas à pas. L'évolution de la*<br>température est comparée avec la *
                                                                                                   CHTFRO = M\Delta NTI CHDO SIRR3 1 T 1 :
       solution analytique
                                                                                                   ETAB = TABLETAB 'TEMPERATIEES'
                                                                                                                                    = TARI.
*--- Résultats :
                                                                                                   ETAB. TEMPERATURES' . 0 = \text{CHTERO}ית דערות ואחרת ה
                                                                                                                                    - MOD4
                                                                                                   ETAB. 'MODELE' = MOD4<br>ETAB. 'CARACTERISTIOUES' = MAT4Comparer avec le cas-test THERMX
        'PLI45'
                                                                                                   ETAB. BLOCAGES_THERMIQUES' = B1
       La température maximale doit tendre
                                                                                                   ETAB. CHARGEMENT= CHA4
        vers 1.3
                                                                                                   ETAB. 'PROCEDURE\_THERMIQUE' = LINEAIRE ; <br> ETAB . 'PROCEDURE_THERMIQUE' = LINEAIRE ;
                                                                                                   ETAB. 'TEMPS_CALCULES'
                                                                                                     PROG 0.1 0.2 0.3 0.4 0.5 0.6 0.7 0.8 0.9
                                                                                                           1.1.11.21.3iTITR 'PROBLEME DE VALENTIN - THERMIQUE
TRANSITOIRE LINEAIRE' ;
OPTI DIME 2 ELEM TRI6 MODE AXIS iPASAPAS ETAB ;
TEMPS ;
                                                                                                   LISTT = PROG ;
       --- Création de la géométrie --------*
                                                                                                   TEMP1 = PROG ;
PD = 0. 0.7REPETER BOUCSOR (DIME ETAB, 'TEMPERATURES');
PC = 1. 0.7ITERA = \&BOUCSOR;
PR = 1.10.7\begin{minipage}{0.9\linewidth} \begin{tabular}{c} \bf{LISTT} = \bf{INSERT} \ \tt{ISTT} \ \tt{ITERA} \end{tabular} \end{minipage}PA = 0.10.7(ETAB. 'TEMPS'. (ITERA-1)) ;
PE = 1. 4.7TEMP1 = INSE TEMP1 ITERA
PF = 0.4:( MAXI ( ETAB. 'TEMPERATURES', (ITERA-1) ));
P_F = 0.4.7<br>D1 = DROTTE 4 PD PC ;<br>D2 = DROTTE 5 PC PE ;
                                                                                                   FIN BOUCSOR ;
    = \text{DROITE} \left( \begin{array}{c} 0 & \text{F} \\ 0 & \text{F} \end{array} \right) = \text{DROITE} \left( \begin{array}{c} 0 & \text{F} \\ 0 & \text{F} \end{array} \right) = \text{DROITE} \left( \begin{array}{c} 0 & \text{F} \\ 0 & \text{F} \end{array} \right) = \text{DROITE} \left( \begin{array}{c} 0 & \text{F} \\ 0 & \text{F} \end{array} \right) = \text{DROITE} \left( \begin{array}{c} 0 & \text{F} \\ 0 & \text{F} \end{array} \right) = \text{DD<sub>3</sub>*----- 12 - SORTIE DES RESULTATS
    \overline{D4}EV1 = EVOL BLEU MANU 'TEMPS' LISTT
LIG1 = DI ET D2 ET D3 ET D4;
```
http://www-cast3m.cea.fr

322/346

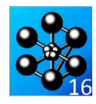

 'TEMPERATURE' TEMP1 ; TIME = PROG 0.1 0.200 0.300 0.400 0.500 0.600 0.700 0.800 0.900 1.000 1.100 1.200 1.300 ;<br>
LTEM = PROG 1.076 1.135 1.179 1.212 1.236<br>
1.253 1.266 1.276 1.282 1.287 1.290 1.293 1.295 ;<br>EV2 = EVOL ROUGE MANU TIME LTEM ;  $\rm{SI}$  (NEG  $\rm{GRAPH}$   $\,$  'N'  $)$  ; TITR 'EVOLUTION DE LA TEMPERATURE MAXIMALE'  $i$  DESS (EV1 ET EV2)  $\,$   $i$ FINSI; TEMPS ; \* CODE DE FONCTIONNEMENT BASé SUR UN ECART \* MILIEU DE COURBE \* TEST RUDIMENTAIRE POUVANT ETRE OPTIMISé TREF = 1.253;<br>TMAX = MAXI (ETAB.'TEMPERATURES'.ITER1A);<br>TMAX = MAXI (ETAB.'TEMPERATURES'.ITER1A);<br>RESI = 100. \* (ABS((TMAX-TREF)/TREF));<br>SI(RESI <EG 5.);

 ERRE 0; SINO; ERRE 5; FINSI;

FIN;

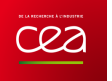

# **6.2.2 tran8.dgibi**

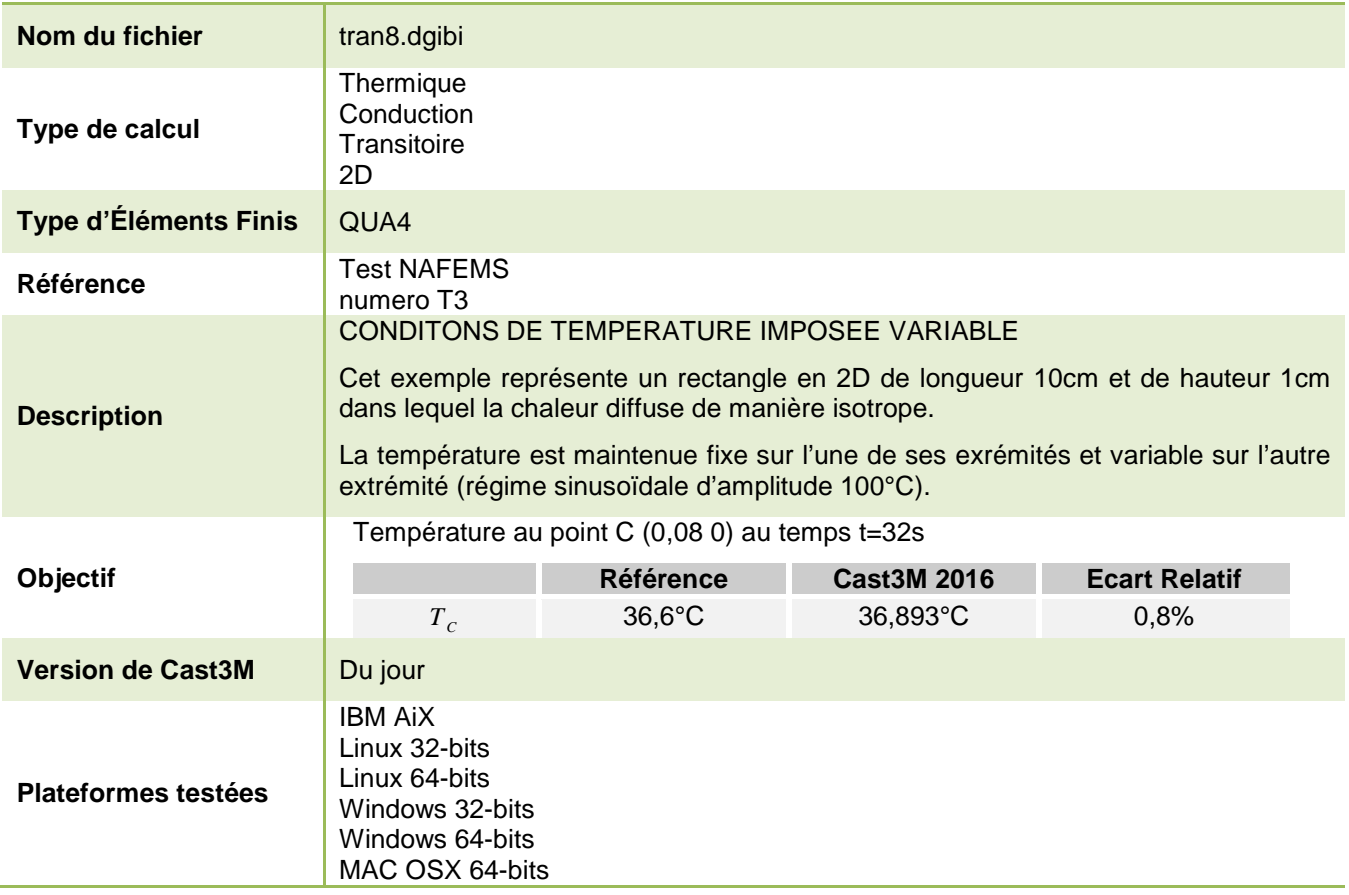

Tableau 87 : Informations sur le cas test tran8.dgibi
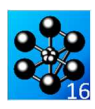

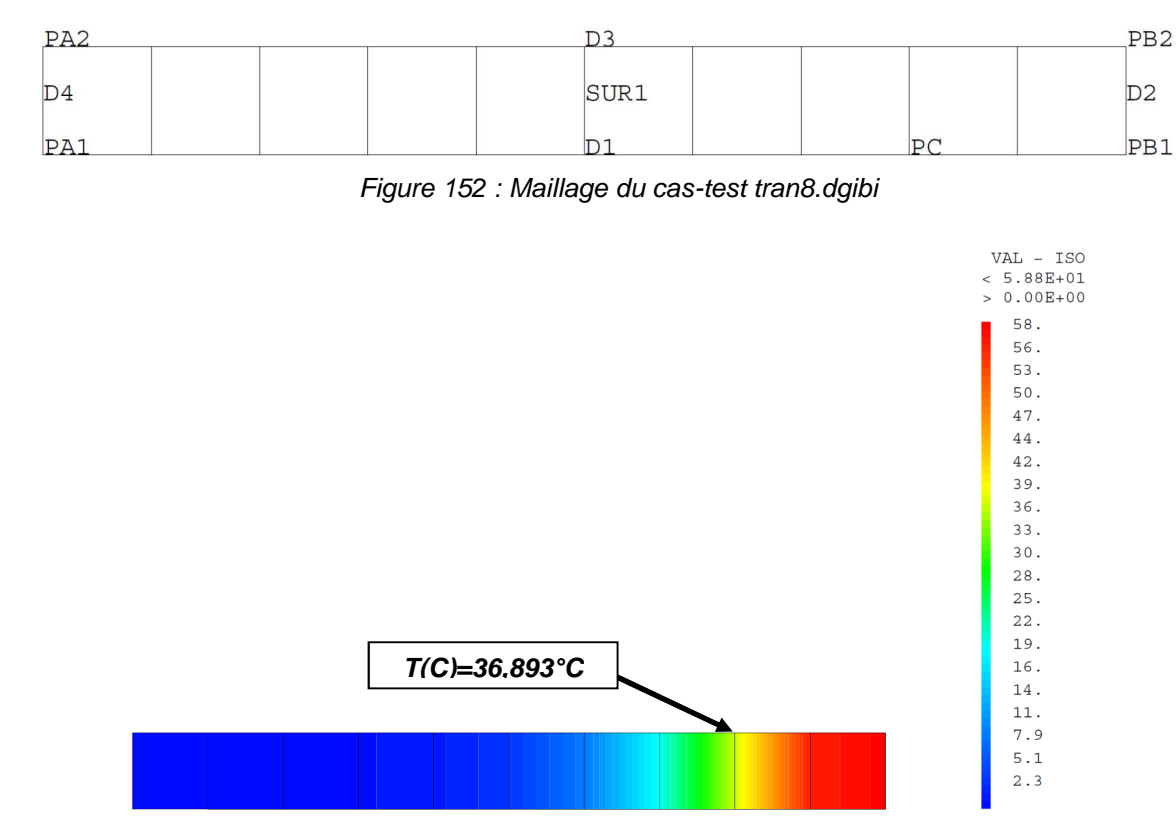

Figure 153 : Tracé du champ de température nodal au temps t=32s

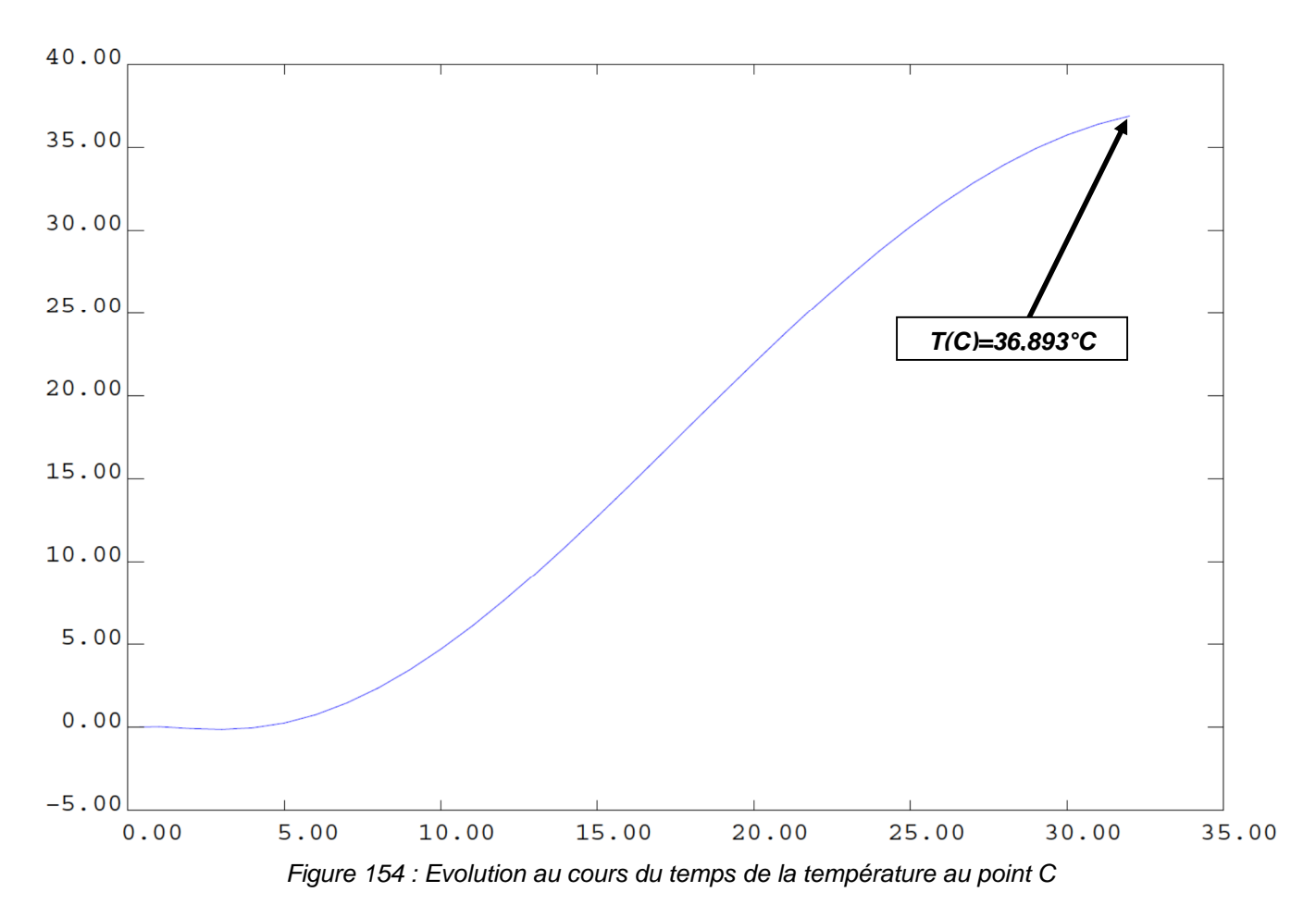

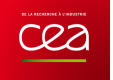

 $(PROG 41 * 1.);$ 

 $=$  TABL;

 $= MODI.1$ 

PROG 0 PAS 1 32 :

PROG 0. PAS 1. 32.;

 $=$  TABL

 $\sim$ 

```
Jeu de données :
                                                                                                TEMPD4 = DEPT BLOCD4 1.;
TEMPD2 = DEPT BIQCD2 1.1* Section : Thermique Transitoire
                                                                                                  Un pas toutes les secondes,
* temps maximum 40. s.
* CAS TEST DU 91/06/13 PROVENANCE : TEST
                                                                                                LIFMPS = PROG 0. PAS 1. 40.iLD4 = PROG 41 * 0.7Test tran8.dgibi: jeux de données
                                                                                                LD2 = PROG SIMU (1. / 80.) AMPL 100 LTEMPSiEVOLD4 = EVOL MANU TEMPS LTEMPS THETA LD4;
                                                                                                EVOLD2 = EVOI, MANU TEMPS LITEMPS THETA LD2;
* SI GRAPH = N PAS DE GRAPHIQUE AFFICHE
  SINON SI GRAPH DIFFERENT DE N TOUS
                                                                                                CHAD4 = CHAR 'TIMP' TEMPD4 EVOLD4;<br>CHAD2 = CHAR 'TIMP' TEMPD2 EVOLD2;
* LES GRAPHIQUES SONT AFFICHES
GRAPH = 'N' ;
                                                                                                ^\star Creation d'un flux nul (type chargement)<br> FLU0 = MANU CHPO (D1 ET D3) 1 Q 0.;
SAIT PAGE:
SI (NEG GRAPH 'N') ;
                                                                                                EVOL3= EVOL MANU TEMP LTEMPS FLUX
  OPTI ECHO 1 i<br>OPTI TRAC PSC iT(T) = CUT ות החדש בתחי
SINO ;
OPTI ECHO0 ; FINSI ;
                                                                                                 *--- objets pour la procedure PASAPAS ----*
                                                                                                \begin{tabular}{ll} BLOCT = (BLOCD2 ET BLOCD4) {\it i} \\ CHART = (FLU1 ET CHAD4 ET CHAD2) {\it i} \end{tabular}SAIT DACR:
                                                                                                TAB1
TAB1. 'TEMPERATURES'
                       TRANS
                                                                                                TAB1. 'TEMPERATURES' . 0MANU CHPO SUR1 1 T 0.;
    THERMIOUE TRANSITOIRE LINEAIRE EN 2D
                                                                                                TAB1. 'BLOCAGES_THERMIQUES' = BLOCT;
                                                                                                                        = \overline{\text{CHART}}TAR1 CHARGEMENT
    Test NAFEMS numero T3
                                                                                                 TAB1. 'MODELE'
                                                                                                TAB1. <b>WODELE</b> = WADLL /<br>TAB1. <b>CARACTERISTIOUES</b> = MATR1 ;TAB1. 'TEMPS_SAUVES'
   description
   \frac{1}{2} \left( \frac{1}{2} \right) \left( \frac{1}{2} \right) \left( \fracTAB1. 'TEMPS_CALCULES'
   \overline{A}\overline{R}\texttt{TAB1.}\texttt{'PROCEDURE\_THERMIQUE'}\texttt{ = LINEAIRE'}_<br><_0.02_>
                                    \overline{1}PASAPAS TAB1;
    | ___________________________
                     0.1 m
                                                                                                 *------- extraction des resultats --------*
               ---> axe X
                                                                                                ^\star Temperature du point C a t = 32 s.
                                                                                                * Construction de l'evolution de T au cours
     conditions aux limites
                                                                                                * du temps
                                                                                                LTEMPE = VIDE 'LISTREEL';
   - temperature imposee au point {\tt A} :
                                                                                                LTEMPS = \text{VIDE} \quad 'LISTREEL' \; ;.<br>ТА = 0
                                                                                                 NBPAS = DIME (TABLE. 'TEMPS') ;
                                                                                                REPE SURPAS NBPAS;
   - temperature imposee au point B :
                                                                                                   \text{INDICE} = \&\text{SURPAS}:\overline{TB} = 100 * \overline{sin (PI * temps / 40)}LTEMPS = LTEMPS ET (PROG)THE THEMPS'. (TNDICE = 1)));
LTEMPE = LTEMPE ET (PROG)OPTT DIME 2;
                                                                                                      (EXTR TAB1. TEMPERATURES'. (INDICE - 1) T<br>(SUR1 POIN PROC (0.08 0.))));
OPTT ELEM OUA4;
                                                                                                FIN SURPAS;
*--------- geometrie: maillage ---------*
                                                                                                EVIEWPE = EVOL BLEU MANU LIEWPS LIEWPE;
PA1 = 0. 0.; PB1 = 0.1 0. ;<br>PA2 = 0. 0.01; PB2 = 0.1 0.01;
                                                                                                \text{THEN1 = EXTR }\text{LTEMPE }\text{NBPAS}\text{;}M = 10:
                                                                                                THET2 = 36.6:
DI = PA1 DROI N PB1;
D2 = PBI DROI 1 PB2;<br>D3 = PB2 DROI N PA2;ERG =100 * (ABS ((THET2 - THET1) / THET2));
D4 = PA2 DROI 1 PA1Trace facultatif de la repartition
                                                                                                * de temperature a t = 32 s
SUR1 = DALL D1 D2 D3 D4 PLANSI (NEG GRAPH 'N');
                                                                                                   TITR 'TRAN8 : Temperature a t = 32 s';
PC = POTN SUR1 PROC (0.08.0.);
                                                                                                  CHPO3 = PECHE TAB1 'TEMPERATURES'<br>TAB1 'TEMPERATURES'<br>TAB1 . 'TEMPS' . (NBPAS - 1);
                                                                                                  TRAC SIR1 CHRO3;
ST (NEG GRAPH 'N');
  TITR 'TRAN8 : MAILLAGE';
                                                                                                  TITR 'Evolution de la temperature en
  TRAC 'QUAL' SUR1;
                                                                                                fonction du temps : \cdot ;
FINST:
                                                                                                  DESS EVTEMPE ;
                                                                                                FINSI;
         ---- modeles - materiaux -------
\text{MODL1} = \text{MODE SUR1 THENUQUE ISOTROPE QUA4};-- Test Reactions dans solution --
MATR1 = MATE MODL1 'RHO' 7200 'K' 35.0
                                                                                                IREAC1 = 'EXIS' TAB1 'REACTIONS_THERMIQUES' ;
                                                                                                         --- affichage des resultats ---
* temperatures imposees : fonction du temps
                                                                                                MESS ' RESULTATS ';
     - Cote PA : temperature constante
                                                                                                MESS ' ------
     de 0 degres celcius<br>Cote PB : temperature variable
                                                                                                SAILT 1 LIGN:
                           en fonction du temps
                                                                                                MESS 'Temperature theorique : 'THET2' C';
                                                                                                \begin{minipage}{.4\linewidth} \verb@MESS "Temperature calculate: "THETI" C"; \end{minipage}\text{BLOCD4} = \text{BLOQ } \text{D4} \quad \text{'T'} \; ;Soit un ecart de : 'ERG '%';
                                                                                                MESS<sup>1</sup>
BLOCD2 = BLOQ D2 'T';
```

```
326/346
```
http://www-cast3m.cea.fr

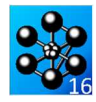

SAUT 1 $_{\rm LIGN};$ 

 $\begin{tabular}{ll} $\star$^{--}{--}{--} code functionnement & -------{--}{\small{\hspace{-2.2mm}S}} \\ \mbox{SI} & (\text{ERG $\hspace{0.05cm}${\small{ERS}}$ $5)$ & 'ET' TREAC1$) }; \\ & \mbox{ERRE 0}; \\ \end{tabular}$  $\begin{tabular}{ll} \bf ERRE & 0; \\ \bf STNN; \\ 'ST' & ('NON' \t\t\t TREAC1) &; \\ & \bf SAT 1 \t\t\t LIGN; \\ & 'MESS' \t\t\t\t\t***** * \t\t\t ERREUR : i1\nmapue les reactions thermiques ! ' ; \\ & \bf SAT 1 \t\t\t LIGN; \\ & 'FINS'; \\ & \bf ERRE 5 & ; \\ & \bf FINSI; \\ & & \bf FINSI; \\ \end{tabular}$ 

TEMPS;

 $\texttt{FIN}\texttt{;}$ 

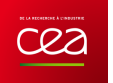

## **RÉGIME TRANSITOIRE NON LINÉAIRE**

# **6.3.1 tran4.dgibi**

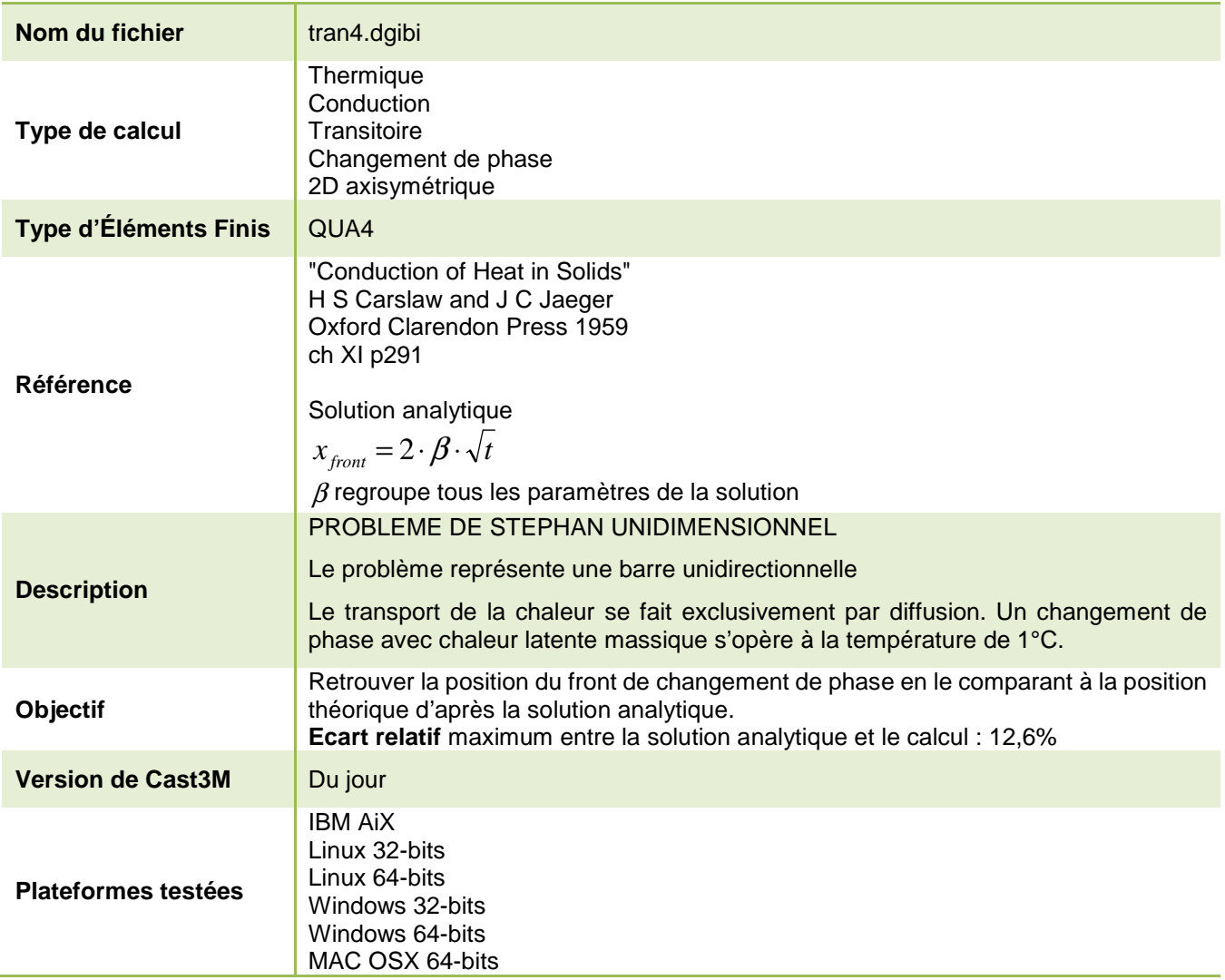

Tableau 88 : Informations sur le cas test tran4.dgibi

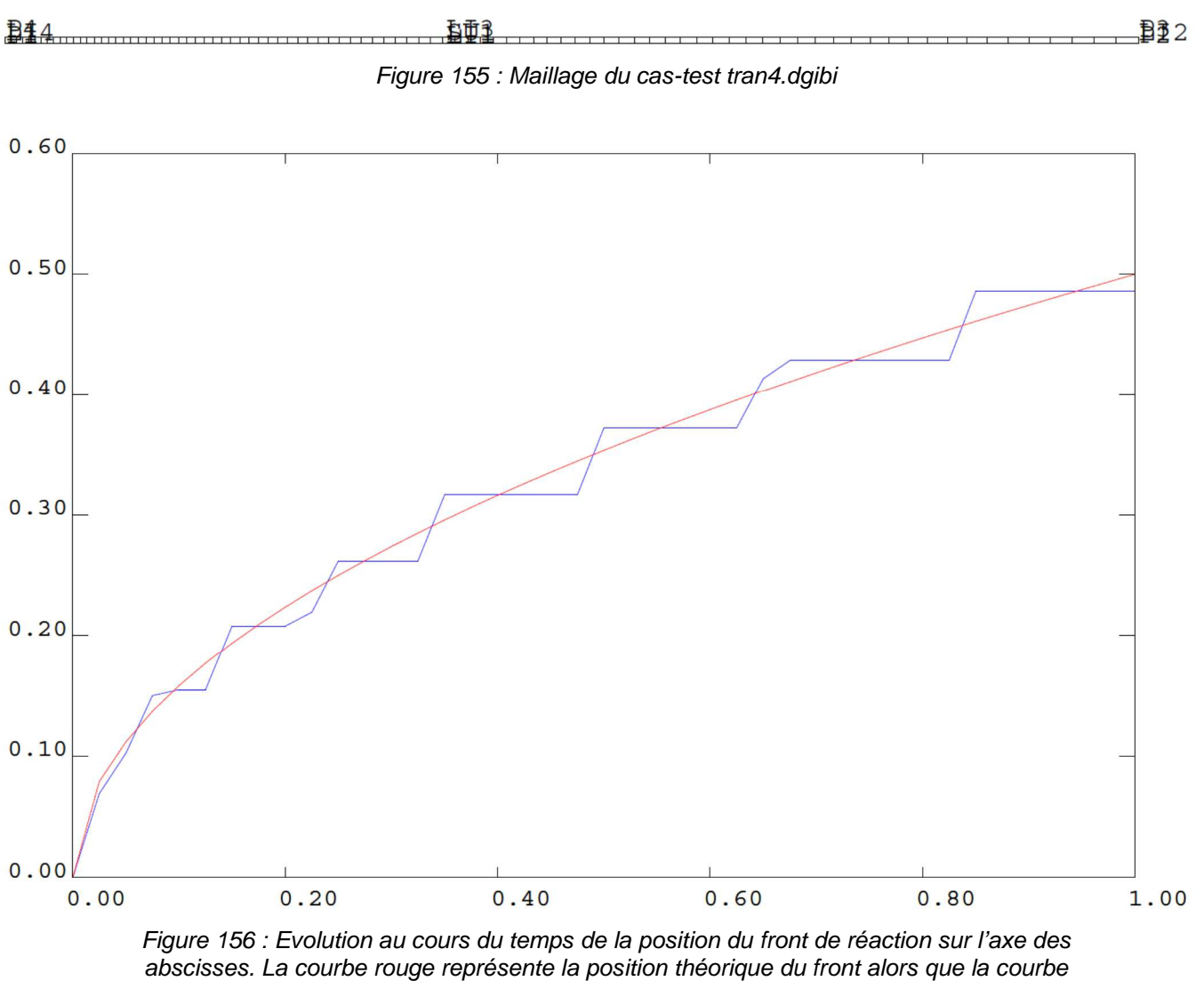

bleue représente la position calculée du front.

Jeu de données :

\* Section : Thermique Diffusion Test tran4.dgibi: jeux de données \* SI GRAPH = N PAS DE GRAPHIOUE AFFICHE \* SINON SI GRAPH DIFFERENT DE N TOUS \* LES GRAPHIQUES SONT AFFICHES  $CRADH = 'N'$  ; SAUT PAGE;  $ST$  (NEG GRAPH 'N'); OPTI ECHO  $1$  ; OPTI TRAC PSC  $i$ STNO<sub>i</sub> OPTI ECHO 0 ; FINSI  $\cdot$ SAUT PAGE:  $complete = \text{vrai.}$ TRAN4 \* Test de l'option changement de phase de \* \* l'opérateur capacité et de l'algorithme \* de transit3 \* PROBLEME DE STEPHAN UNIDIMENSIONNEL \* Transport de la chaleur par diffusion uniquement  $T(0,t) = 0$  SI t<0<br> $T(0,t) = 2$  SI t>0  $\begin{array}{c} \begin{array}{c} \end{array} \end{array}$ **RARRE**  $\Box$  $x=0$  $T=0^{\circ}$ à l'inFTNi<sup>+</sup> Changement de phase à  $1^{\rm o}$  avec chaleur latente massique L. Toutes les autres<br>caractéristiques sont egales à 1. Recherche de l'avancée du front de changement de phase en fonction du temps\*  $(entre 0 RT 1 seconde)$ REFERENCE pour la solution analytique "Conduction of Heat in Solids" H S Carslaw and J C Jaeger Oxford Clarendon Press 1959 ch XI p291 \* paramètres pour l'integration numérique \* Pour le test on conseille  $dt = 0.025 dx = 0.01$  EPSILON=0.1 \* largeur du changement de phase  $R$ PSTION = 0.1 : chaleur latente  $T_1 = 4.7427$ ; constante de la solution analytique BETA =  $0.25$  ;  $*$  pas de temps<br>DT =  $0.025$  ; \* pas d'espace  $DX = 0.05$  ; ,<br>\*========== . . . . . . . . . . . . . . . . . . . . \* MAILLAGE avec des OUA4 OPTI DIME 2 ELEM SEG2; DENS DX :  $p1 = 0.0.7$ <br> $p4 = 0.DX$ DENS  $(4.*DX)$  ;<br>  $p2 = 10. 0.$ ;<br>  $p3 = 10. DX$ ; 

330/346

http://www-cast3m.cea.fr

 $\star$  dess ev1  $\cdot$ 

**DOCUMENTATION CAST3M** 

 $1i3 = d \t p3 p4 ;$ <br> $1i4 = d1 p4 p1 ;$ <br> $OPTI ELEM QUAA ;$  $\texttt{sul} \ = \ \texttt{DALL} \quad \texttt{li1} \quad \texttt{li2} \quad \texttt{li3} \quad \texttt{li4} \ \ \texttt{PLAN'} \ \ ;$  $\text{SI}(\text{NEG} \text{ GRAPH } \text{ 'N'})$  ; TRAC 'OUAL'  $\sin i$ **FINST:** MODELE DE CALCIL  $mod1 = MODE$  sul THERMIOUE PHASE OUA4 ; \* CARACTERISTIQUES  $\text{mat} = \text{MATE} \text{ mod } 1 \text{ 'C'} 1. \text{ 'K'} 1. \text{ 'RHO'} 1.$ tpha 1. QLAT L; \* TEMPÉRATURE IMPOSÉE EN X=0<br>bl1 = BLOQ 'T' li4 ;  $time1 = DEPI b11 2.$  $ev1$  = EVOL MANU ABS (PROG 0. 1.) ORD (PROG 1, 1, );  $\frac{1}{2}$  cha = CHAR TIMP timpl evl;  $^\star$  TABLE POUR THERMIC  $= \texttt{TABLE} \quad ;$ xtab  $\begin{split} \texttt{xtab.temperatures}\ =\ \texttt{TABL}\textit{i} \\ \texttt{xtab.temperatures}\ \ .\ \ 0\ =\ \end{split}$  $(\begin{array}{ccc}\n& \cdots & \cdots & \cdots & \cdots \\
& & \quad (\text{MANU CHPO} \text{ sul 1 'T' 0. ) +\n\end{array}$  $(MANU CHPO 114 1 'T' 2.)$  $\begin{array}{lll} \textsc{1.11} & \textsc{1.11} & \textsc{1.11} \\ \textsc{1.11} & \textsc{1.11} & \textsc{1.11} \\ \textsc{2.11} & \textsc{1.11} & \textsc{1.11} \\ \textsc{2.11} & \textsc{2.11} & \textsc{2.11} \\ \textsc{2.11} & \textsc{2.11} & \textsc{2.11} \\ \textsc{2.11} & \textsc{2.11} & \textsc{2.11} \\ \textsc{2.11} & \textsc{2.11} & \textsc{2.11} & \text$  $% \begin{minipage}{0.9\linewidth} \verb|xtab."CHARGEMENT" & = \verb|ch|; \verb|xtab."HDCAGES_THERMIQUES" = \verb|bl1 |; \thicklines \end{minipage}$ SI complet  $i$  $EFIN = 1.7$ SINON;  $FFTN = 0.25$  $FTNSI$ xtab. 'TEMPS\_CALCULES' = PROG 0, pas DT tFTN;  $x$ tab. 'PROCEDURE\_THERMIQUE' = DUPONT;  $SI$  complet; xtab.'CRITERE' = 1E-2; SINON;  $x \uparrow$ ah 'CRITERE' = 5E-2;  $FINSI;$  $xtab.$ 'RELAXATION\_THETA' = 1.;  $*$  CALCUL PASAPAS xtab ;  $\star$  – ANALYSE DES RESULTATS le front avance comme  $2*beta*(t**0.5)$  $\star$ beta ET Chaleur latente sont liés LTPS = PROG  $0.i$ LFR = PROG 0.  $i$ <br>LFRTHEO = PROG 0.  $i$  $I.FRSANS = PROG 0.$ BOUCLE SUR LES PAS DE TEMPS  $npas = (DIME (xtab. temps)) - 1i$ <br> $R EPE analysis = npas$ ite = &analyse;  $\texttt{temp1}$  = xtab.  $\texttt{temps}$  . ite  $i$  $ev1 = FVOI$  CHPO (xtab. temperatures . ite ) ( lil) 'T';  $lt = EXTR$  ev1 'T' ;  $^\star$  boucle sur les points de la droite li<br/>1 : \* recherche du point dont T vaut 1 REPE trak ( $DIME \lt 1$ ) ; tt2 = EXIR lt (&trak) ;<br>SI ( tt2 < 1. ) ;  $xx1 = EXTR$  (EXTR ev1 'ABSC' )  $(\delta$ trak - 1) ; ttl = EXTR lt  $(\text{strak} - 1)$ ;  $xx2 = EXTR$  (  $EXTR$  ev1 'ABSC' ) &trak ; Interpolation entre deux noeuds xx est la position du front  $xx = xx1 + ((1. - tt1) * (xx2 - xx1) )$  $(t + 12 - t + 1))$ QUITTER  $track$ ;  $ETNCT$ : FIN trak ; xxtheo = 2. \* beta \* ( temp1 \*\* 0.5 ) ;<br>xxsans = 0.95 \* ( temp1 \*\* 0.5 ) ; \* TITR 'Instant' (xtab temps ite) ;

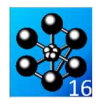

 ${\tt MESS}\ \ \texttt{'TEMPS'}\ \ \texttt{temp1}\ \ \texttt{'}\ \ \texttt{Front}\ ='\ \ \texttt{xx}$  <br>  $\ \ \texttt{Valeur}\ \ \texttt{Theorique'}\ \ \texttt{xxtheo'}$  $ltps = ltps \qquad \text{ET} \quad (\text{PROG temp1}) \quad i \qquad \text{If } r = lfr \qquad \text{ET} \quad (\text{PROG xx}) \qquad i$  $\begin{array}{lll}\n\text{If} & = & \text{If} & \text{If} & \text{PROX XX} \\
\text{If } & \text{If } & \text{If} & \text{If} & \text{If} \\
\text{If } & \text{If } & \text{If} & \text{If} \\
\text{If } & \text{If } & \text{If} & \text{If} \\
\text{If } & \text{If } & \text{If } & \text{If} \\
\text{If } & \text{If } & \text{If } & \text{If} \\
\text{If } & \text{If } & \text{If } & \text{If } & \text{If} \\
\text{If } & \text{If } & \text{If } & \text{If } & \text$  $FIN$  analyse  $i$  $*$  VISUALISATION  $\begin{array}{rcl} \mbox{evfr} & = & \mbox{EVALU} \mbox{ MANU} \mbox{ 'TEMPS'}\\ \mbox{evfr} & = & \mbox{EVALU} \mbox{ BLEU} \mbox{ MANU} \mbox{ 'TEMPS'} \end{array}$  $\begin{minipage}{.4\linewidth} \begin{tabular}{ll} \texttt{1.1} & \texttt{2.1} & \texttt{2.1} & \texttt{2.1} \\ \texttt{2.1} & \texttt{2.1} & \texttt{2.1} & \texttt{2.1} \\ \texttt{3.1} & \texttt{4.1} & \texttt{5.1} & \texttt{6.1} \\ \texttt{4.1} & \texttt{5.1} & \texttt{6.1} & \texttt{7.1} & \texttt{8.1} \\ \texttt{5.1} & \texttt{6.1} & \texttt{7.1} & \texttt{8.1} & \texttt{1.1} & \text$ ltps 'ABSCISSE' lfrtheo ; evfrsans = EVOL VERT MANU 'TEMPS'<br>ltps 'ABSCISSE' lfrsans ; SI(NEG GRAPH 'N'); TITR 'Avance du front : EPSILON=' EPSILON 'Dt=' dt 'Dx=' dx ;<br>DESS ( evfr ET evfrtheo ) ; FINST: \*Retrait du premier terme nul des LISTREEL  $\begin{aligned} \text{LENT1} \; &= \; \text{LECT}\, i \\ \text{REPE \; SURIND} \; \; \text{(DIME \; lfr)} \; - \; 1) \, i \end{aligned}$  $Indice = \&$ SURIND: MESS Indice; LENT1 = LENT1 ET (LECT (Indice+1)); FIN SURIND;  $lfr2$  $=$  EXTR  $1$ fr LENT $1$ ;  $Ifrtheo2 = EXTR If$   $rtheo LENT1$ erreu= $100.$  \*  $(abs(lfr2 - Ifrtheo2) / Ifrtheo2);$ MESS 'Erreur Maximale : ' (MAXI erreu) ;  $\begin{tabular}{ll} \star & Message d'error \\ \mathrm{SI} & (\texttt{MAXI} error) > 13. )\ ; \\ \mathrm{MESS} & \texttt{Res} \\\mathrm{SSE} & \texttt{Resultat incorrect} \ \texttt{if} \\ \mathrm{ERRE} \ 5 \ ; \end{tabular}$  $FINSI$  ; \*OPTI SAUV 'test.res'  $\cdot$ \*SAUV evfr evfrtheo evfrsans ;<br>FIN ;

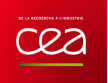

## **7. THERMO-MECANIQUE**

# **THERMO-ELASTICITÉ**

## **7.1.1 lyre3.dgibi**

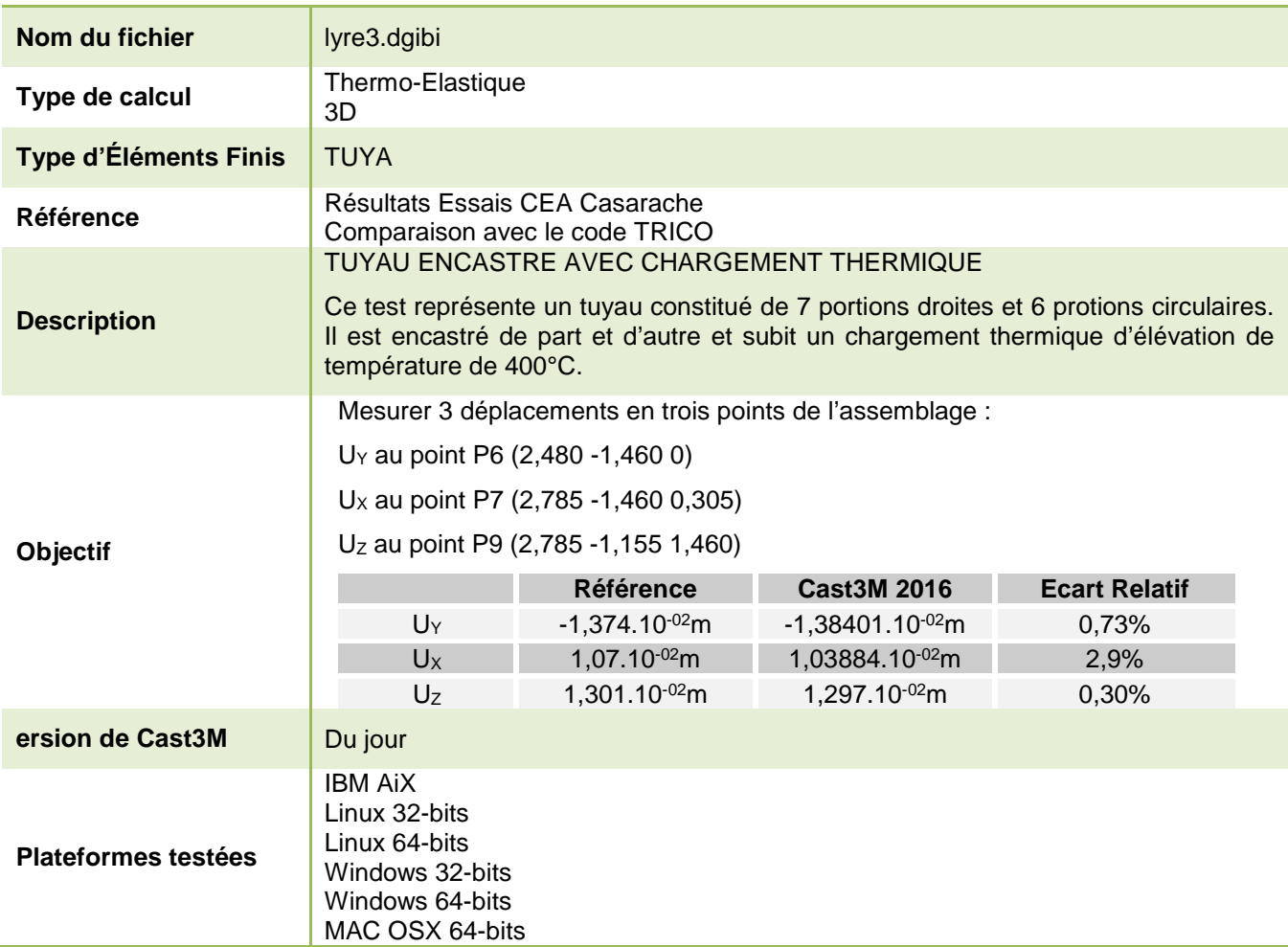

Tableau 89 : Informations sur le cas test lyre3.dgibi

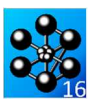

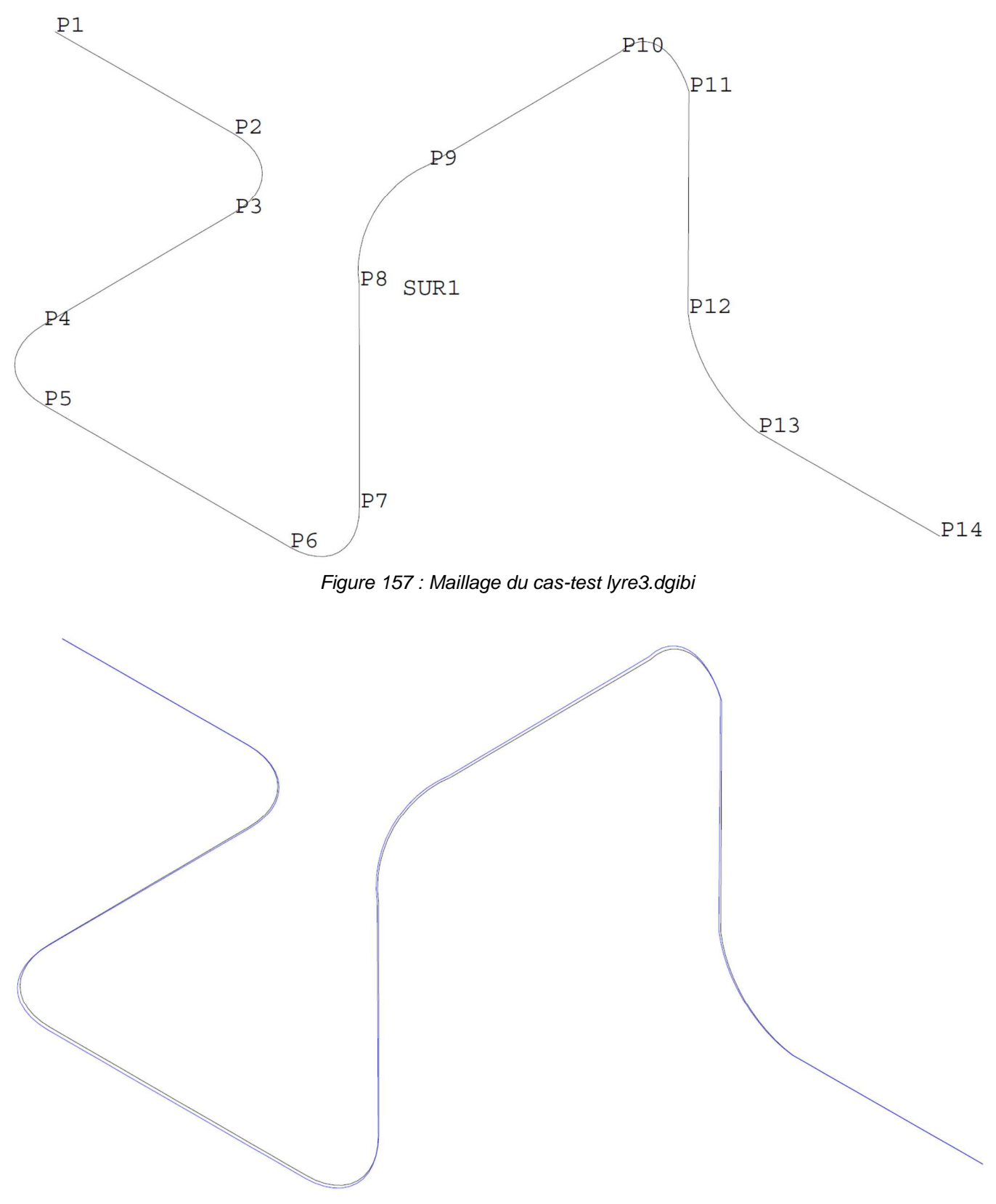

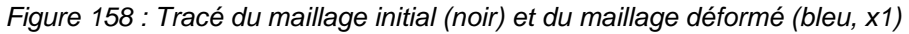

Documentation Cast3M http://www-cast3m.cea.fr 333/346

**T(C)=36,893°C**

' \*

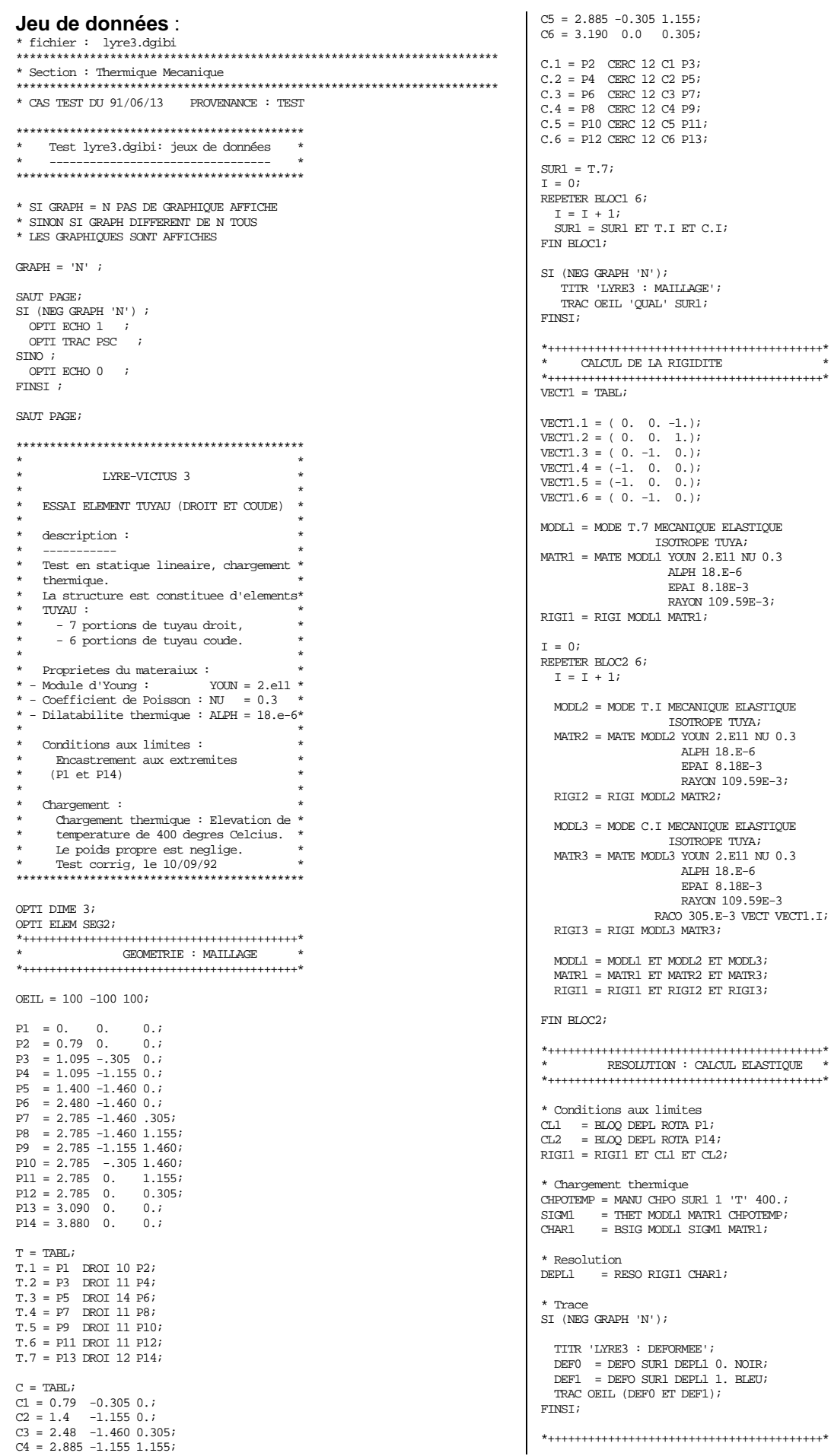

http://www-cast3m.cea.fr

\* extraction des resultats \* \*+++++++++++++++++++++++++++++++++++++++++\*  $V1P6 = -1.374E-2;$ V2P6 = EXTR DEPL1 UY P6; ERG1 = 100. \* (ABS ((V1P6 - V2P6) / V1P6));  $U1P7 = 1.070E-2$ ;  $U2P7 = EXTR DEPL1$  UX  $P7$ ;  $ERG2 = 100. * (ABS ((UIP7 - U2P7) / U1P7));$  $W1P9 = 1.301E-2;$ W2P9 = EXTR DEPL1 UZ P9; ERG3 = 100. \* (ABS ((W1P9 - W2P9) / W1P9)); \*+++++++++++++++++++++++++++++++++++++++++\* \* affichage des resultats \* \*+++++++++++++++++++++++++++++++++++++++++\* MESS 'RESULTATS : TEST LYRE VICTUS 3 ';  $MESS$  '------SAUT LIGN; MESS ' Deplacement v (m) du point P6 '; MESS ' ----------------------------- '; MESS ' Valeur theorique : ' V1P6 'm'; MESS ' Valeur calculee : ' V2P6 'm'; MESS ' Ecart : ' ERG1 '%'; SAUT LIGN; MESS ' Deplacement u (m) du point P7 '; MESS ' ----------------------------- '; MESS ' Valeur theorique : ' U1P7 'm'; MESS ' Valeur calculee : ' U2P7 'm'; MESS ' Ecart : ' ERG2 '%';  $SAIT T.TGN;$ MESS ' Deplacement w (m) du point P9 '; MESS ' ----------------------------- '; MESS ' Valeur theorique : ' W1P9 'm'; MESS ' Valeur calculee : ' W2P9 'm'; MESS ' Ecart : ' ERG3 '%'; SAUT LIGN; \*+++++++++++++++++++++++++++++++++++++++++\* \* Code de fonctionnement \* \*+++++++++++++++++++++++++++++++++++++++++\*  $ERGMAX = MAXI (PROG ERG1 ERG2 ERG3);$ SI (ERGMAX <EG 3.);

 ERRE 0; SINON; ERRE 5; FINSI; SAUT LIGN TEMPS;

FIN;

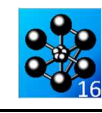

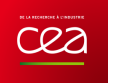

# **THERMO-PLASTICITÉ**

# **7.2.1 thpl1.dgibi**

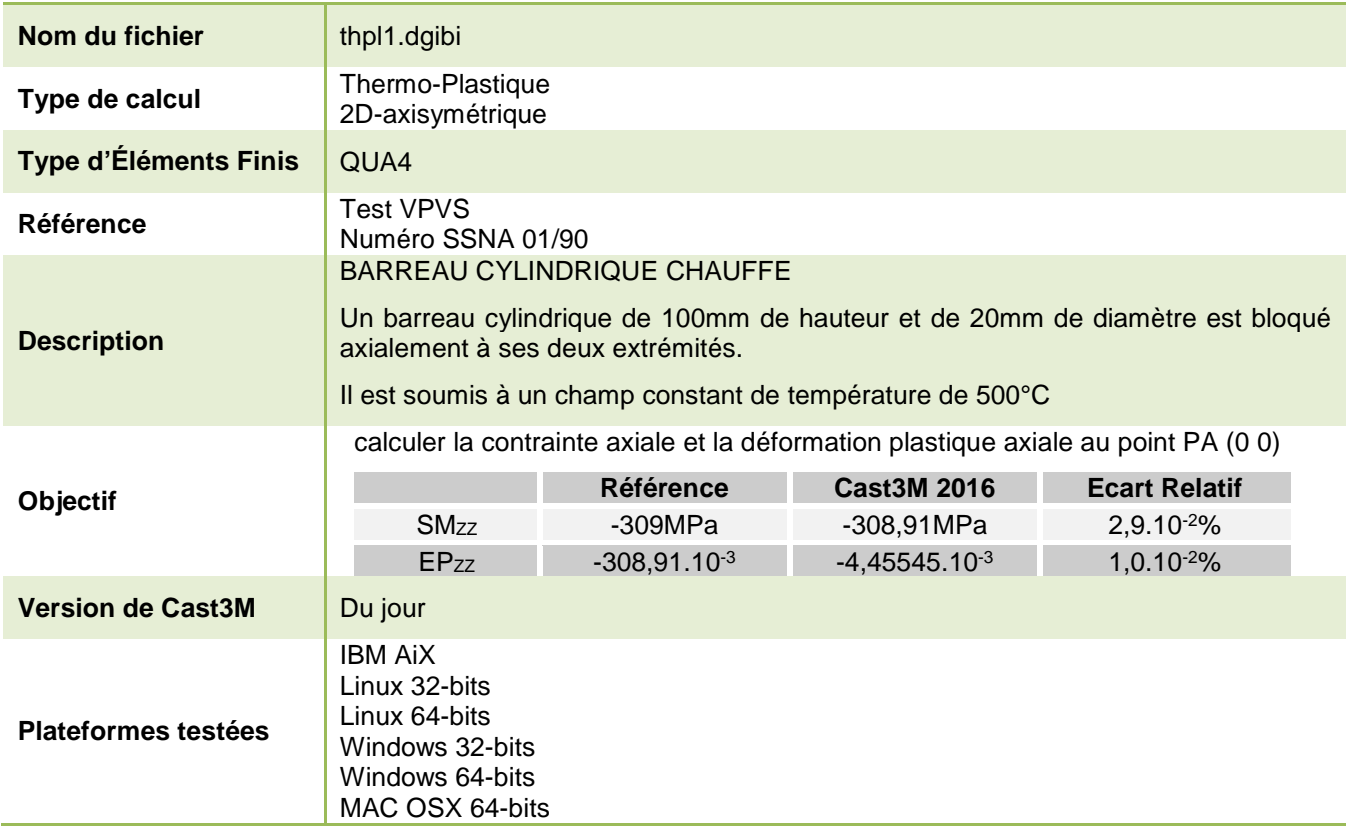

Tableau 90 : Informations sur le cas test thpl1.dgibi

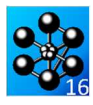

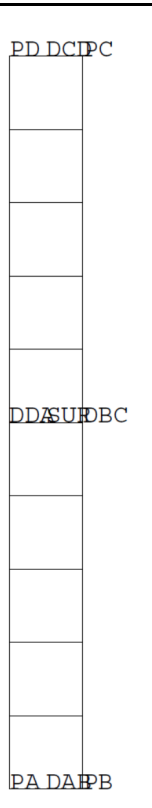

Figure 159 : Maillage du cas-test thpl1.dgibi

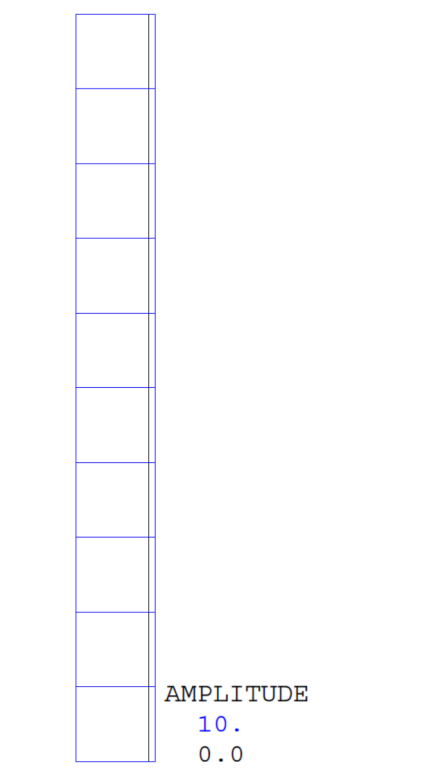

Figure 160 : Tracé du maillage initial (noir) et du maillage déformé (bleu, x10)

**T(C)=36,893°C**

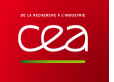

```
\text{MOD} = \text{MODE} \text{ SUR MECANIQUE EIASTIQUE}Jeu de données :
                                                                                                               PLASTIQUE CINEMATIQUE QUA4;
MAT = MATE MOD YOUN 200E3 NU 0.3 SIGY 300ALPH 1.2E-5H 2000
 * Test Tholl daibi: Jeux de données
                                                                                              * champs relatifs a la procedure PASAPAS
* CAS TEST DU 92/03/20 PROVENANCE : TC1
                                                                                              * Liste des pseudo-temps ou l'on desire des
                                                                                                resultats
t=0, t=0Test thpl1.dgibi: jeux de données
                                                                                              t1 = 1. i
                                                                                             LISTE = PROG TO T1 \imath* Champs-point de temperature aux instants
* SI GRAPH = N PAS DE GRAPHIQUE AFFICHE
                                                                                              * t0 et t1.
  SINON SI GRAPH DIFFERENT DE N TOUS
                                                                                              TEMP = TABL;
* LES GRAPHIQUES SONT AFFICHES
                                                                                              TEMP . 0 = t0;
                                                                                              TEMP . 1 = t1iCRADH = 'N' :
                                                                                              T^* TRMD = T^*\begin{minipage}{.4\linewidth} \textbf{SAUT} \textbf{ PAGE}\textit{;} \end{minipage} \vspace{-0.5em}TEMPER . 0 = MANU CHPO SUR 1 T 0.
SI (NEG GRAPH 'N')\; ;
                                                                                              TEMPER . 1 = MANU CHPO SUR 1 T 500.
  OPTI ECHO 1
                  \cdot:
                                                                                              CHA2= CHAR 'T' TEMP TEMPER;
  OPTI TRAC PSC \left\vert \begin{array}{cc} & - & - & \cdot \\ & & \cdot \\ \end{array} \right\vertSTNO:
                                                                                              * Chargement mecanique de la structure:
  OPTI ECHO 0
                  \overline{\phantom{a}}* chargement nul.
FINSI ;
                                                                                              LFORCE= PROG 0.0.7\begin{array}{lll} \mbox{FOR} & = & \mbox{FORCE} \ \mbox{FR} \\ \mbox{EVOL1} & = & \mbox{EVOL} \ \mbox{MANU} \ \mbox{TEMPS} \ \mbox{LISTE} \ \mbox{POREL} \ \mbox{LRORCE} \, ; \\ \mbox{CHAI} & = & \mbox{CHAR} \ \ \mbox{VMECA} \ \ \mbox{FOR} \ \mbox{EVOL1} \, ; \\ \end{array}SAUT PAGE;
THPL1
                                                                                              * parametres pour la procedure PASAPAS
                                                                                             TABDEF
                                                                                                                = TABL \overline{i}BARREAU CYLINDRIQUE SOUMIS A UN CHAMPS
                                                                                              \begin{tabular}{ll} TABDEF & = TABL \\ TABDEF & . \end{tabular} \begin{tabular}{ll} \multicolumn{2}{l}{\textbf{7ABDEF}} \\ \multicolumn{2}{l}{\textbf{7ABDEF}} \\ \multicolumn{2}{l}{\textbf{7ABDEF}} \\ \multicolumn{2}{l}{\textbf{7ABDEF}} \\ \multicolumn{2}{l}{\textbf{7ABDEF}} \\ \multicolumn{2}{l}{\textbf{7ABDEF}} \\ \multicolumn{2}{l}{\textbf{7ABDEF}} \\ \multicolumn{2}{l}{\textbf{7ABDEF}} \\ \multicolumn{2}{l}{\textbf{7ABDEF}} \\ \multicolumn{2}{l}{\textbf{7ABDEF}} \\ \multicolumnDE TEMPERATURE
      Test de la Commission V.P.C.S.
                                                                                                                             = TABL \rightarrowTAB1
      Groupe Thermo-plasticite Statique
                                                                                              TAB1. 'CHARGEMENT'
                                                                                                                             =(CHA1 RT CHA2);non-lineaire
                                                                                                                            = MODTAB1 . 'MODELE'
      Test numero SSNA01/90
                                                                                              TAB1. 'CARACTERISTIQUES'
                                                                                                                              = MAT
                                                                                              \begin{tabular}{ll} \texttt{TAB1.} & \texttt{BLOCAGES\_MECANIQUES'} & = CL \\ \end{tabular}Un barreau cylindrique de 100 mm
                                                                                              de hauteur et de 20 mm de diametre
                                                                                              TAB1. 'TEMPS_SAUVES'
                                                                                                                             = LISTE iest bloque axialement a ces deux
                                                                                              tab1. 'MES SAUVEGARDES'
                                                                                                                             = TARDEE;
      extremites. Il est soumis a un champ
      constant de temperature, de 500°C.
                                                                                              * procedure PASAPAS
                                                                                              PASAPAS TAB1;
          On traite le probleme en mode
     axisymetrique avec la procedure *<br>PASAPAS car le materiau est plastique*
                                                                                              extractions des resultats
                                                                                              On se propose de calculer
       - la contrainte axiale
                                                                                              * Contraintes
mn = 1:
                                                                                             CHEI.1 = TAB1. COMTRATING'.nniOPTON DTMP 2:OPTION MODE AXIS ELEM OUA4;
                                                                                              \text{CHAM2 = CHAN NOEUD MOD CHEL1};CHPO1 = CHAN CHPO MOD CHAM2;geometrie : maillage
                                                                                              * Extraction du la contrainte SMZZ
     ------
            . ========
                          ----------------
                                                                                              \texttt{SMZZ1} \ = \ \texttt{EXTR} \ \ \texttt{CHPO1} \ \ \texttt{SMZZ} \ \ \texttt{PA1}* Dimensions en millimetres
Proposed multimetres.<br>
RB = 0.0 ; ZB = 0.; PR = RA ZA ;<br>
RB = 10.; ZB = 0.; PB = RB ZB ;<br>
RC = 10.; ZC = 100.0 ; PC = RC ZC ;<br>
RD = 0.0 ; ZD = 100.0 ; PD = RD ZD ;
                                                                                              SMZZ2 = -309.0 ;
                                                                                              * Deformations plastiques
                                                                                             CHETJ0 = TAB1.
                                                                                                           ---<br>'DEFORMATIONS INELASTIQUES' .nn;
DAB = DROT 1 PA PR;
                                                                                              * Interpolations aux noeuds du maillage
DBC = DROI 10 PB PC;* Utilisation des nouveaux chamelems.
DCD = DROT 1 PC PDCHAM20 = CHAN NOEUD MOD CHELI0;DDA = DROI 10 PD PA;CHPO10 = CHAN CHPO MOD CHAM20;
STIR = DAIJ, DAR DRC DCD DDA PLAN;
                                                                                              * Extraction de la deformation plastique
                                                                                              * EPZZ
E1.7M SUR 0.001iEPZZ1 = EXTR (HPO10 ETZZ PA:
                                                                                              EPZZ2 = -.4455E-2;SI (NEG GRAPH 'N');
   TITR 'THPL1 : MAILLAGE';<br>TRAC QUAL SUR;
                                                                                              * = = = = = = =affichage des resultats
FINST:
                                                                                                       CMB 1 TCM :
ELSIR = NBEI, SIRMESS ' RESULTATS ' ;<br>MESS ' RESULTATS ' ;<br>MESS ' --------- ' :
NOSUR = NBNO SUR;
                                                                                              SAIFF 1 LIGN :
conditions aux limites
                                                                                             MESS ' 1) Contraintes ' \ddot{i}<br>MESS ' ----------- ' \ddot{i}CL1 = BLOQ UZ DAB ;SAUT 1 LIGN 7CL2 = BLOQ UZ DCD ;<br>CL = CL1 ET CL2 ;MESS ' Contrainte theorique smzz:
                                                                                                                                 SMZZ2 'Mpa' ;
                            =====================
                                                                                             MESS ' Contrainte calculee smzz :
          MODE - materiau
                                                                                                                                 SMZZ1 'Mpa' ;
```
338/346

http://www-cast3m.cea.fr

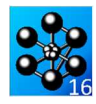

 $\begin{minipage}[c]{0.5\textwidth} {\sf MESS} & \textcolor{red}{\textwidth} & \textcolor{red}{\textwidth} &$ MESS ' 2) Deformations plastiques ';<br>MESS ' ----------------------- ' ; SAUT 1 LIGN  $\mathbf{i}$ MESS ' Deformation plastique theorique:  $EPZZ2$ ----<br>NESS ' Deformation plastique calculee :'<br>EPZZ1;  $ERG2 = (ABS((EPZZ2-EPZZ1)/EPZZ2)) * 100.$ **MESS** Soit un ecart de : 'ERG2 '%'; SAUT 1 LIGN; SAUT I LIGN?<br>MESS ' Maillage ';<br>MESS ' -------- ';<br>MESS ' Nombre de noeuds : ' NOSUR;<br>MESS ' Nombre de lements (qua4): ' ELSUR;<br>SESS ' Nombre de lements (qua4): ' ELSUR; SAUT 1 LIGN;  $\begin{tabular}{ll} \bf ST & (NES \ & GRAPH & 'N') \; ; \\ \bf DEPI = TAB1. & DEPLACEMENTS' & . \; mn \; ; \\ \bf DEFO = DEFO \hspace{0.5mm} SUR \hspace{0.5mm} DEPI \hspace{0.5mm} 0 \; . \; ; \\ \end{tabular}$ DEF1 = DEFO SUR DEP1 10. BLEU;<br>TITR 'THPL1 : DEFORMEE'; TRAC (DEF0 ET DEF1); FINSI; code fonctionnement et fin \* Maximum des erreurs relatives  $ERGMAX = MAXI (PROG ERG1 ERG2);$ \* Il y a erreur si un des pourcentage erg\*<br>\* est superieur à 5%. SI (ERGMAX <<br/>EG  $0.03$  )  $\!$  $ERRE$  0  $i$  $SINON$ ERRE 5;<br>FINSI;  $SAIT 1 IJGN$ TEMPS ; SAUT 1 LIGN;  $FIN;$ 

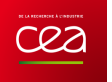

# **7.2.2 thpl2.dgibi**

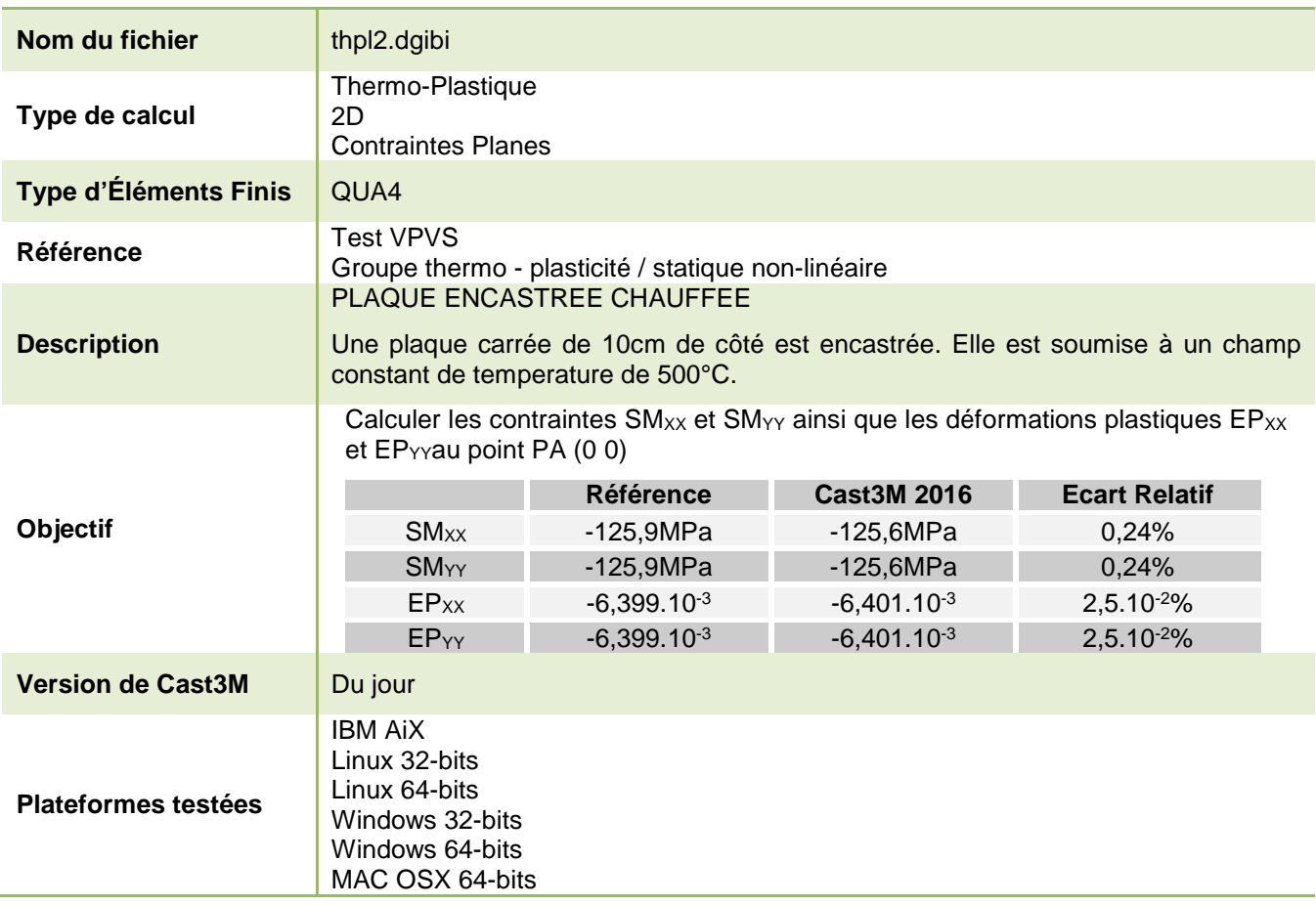

Tableau 91 : Informations sur le cas test thpl2.dgibi

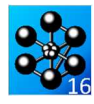

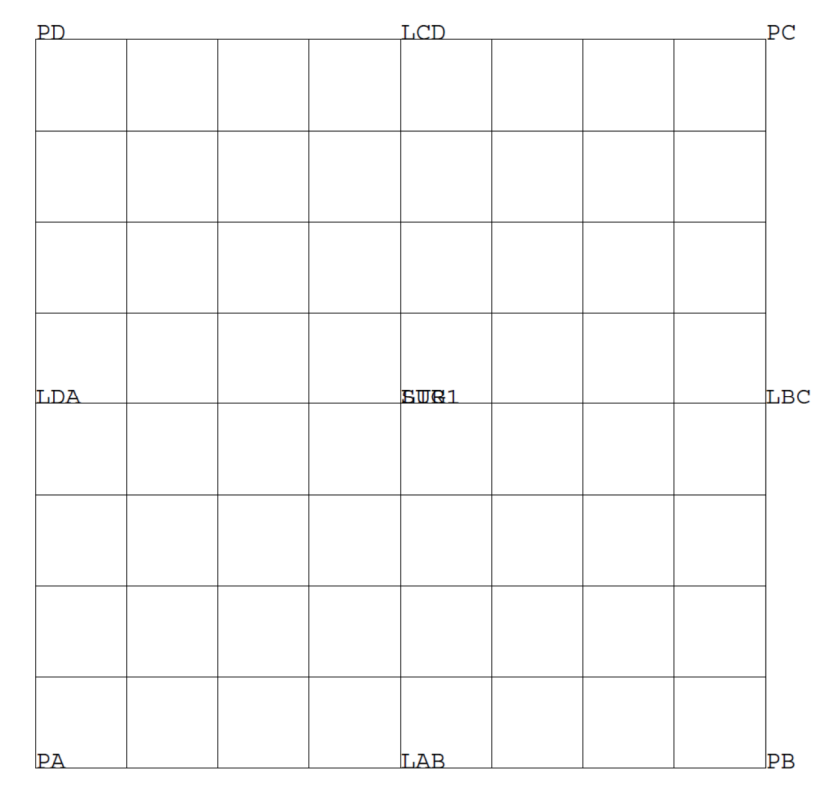

Figure 161 : Maillage du cas-test thpl2.dgibi

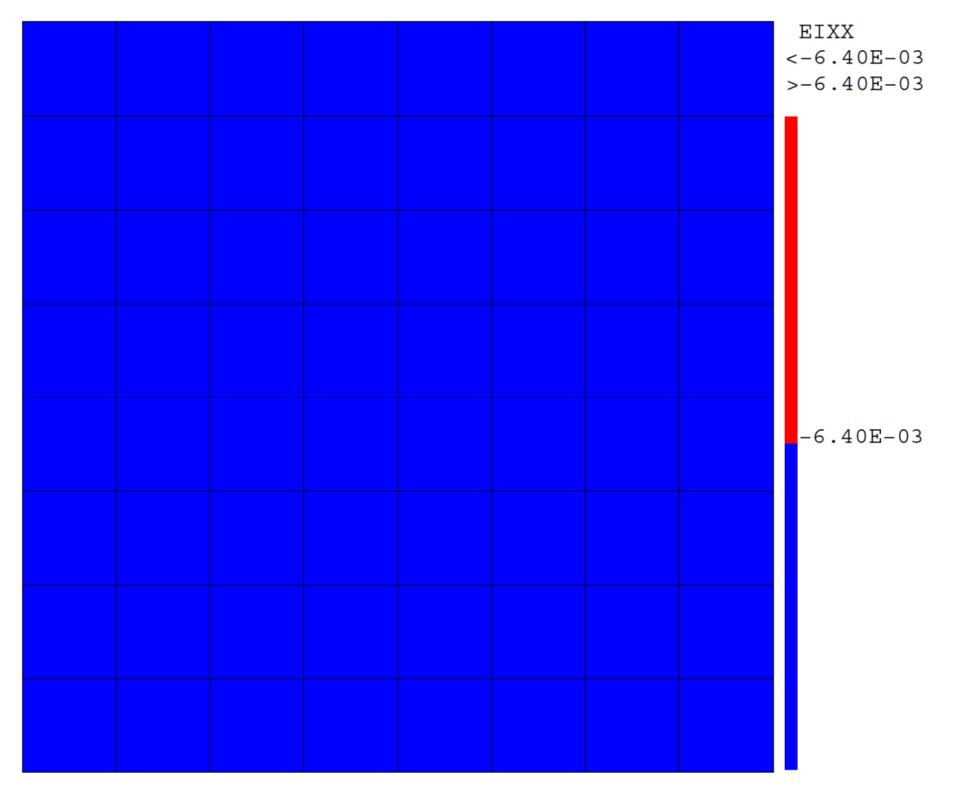

Figure 162 : Tracé de la déformation plastique  $EPx_X$ 

 $=$  TABL

 $=M\Omega$  $\cdot$ 

 $=$  MAT

 $=$  TABDEF;

 $=(CHA1 ET CHA2);$ 

Jeu de données : \* champs relatifs a la procedure PASAPAS \* \* Liste des pseudo-temps ou l'on desire des resultats.  $TO = 0.7$ \* CAS TEST DI 91/06/13 DROMENIAMOR: TEST  $T1 = 1.7$  $T.TS1 =$ PROG TO  $T1$ ;  $^\star$  Champs points de temperature. TEMP = TABL; Test thpl2.dgibi: jeux de données TEMP .  $0 = T0i$ TEMP  $. 1 = T1$ \* ST GRAPH = N PAS DE GRAPHTOLIE AFFICHE TEMPER = TARL: \* SINON SI GRAPH DIFFERENT DE N TOUS TEMPER .  $0 =$  MANU CHPO SUR1 1 T 0. \* LES GRAPHIOUES SONT AFFICHES TEMPER .  $1 =$  MANU CHPO SUR1 1 T 500.  $CHA2$  $=$  CHAR  $'T'$  TEMP TEMPER;  $GRAPH = 'N'$ \* Chargement mecanique : chargement nul.  $\begin{minipage}{.4\linewidth} \textbf{SAUT} \textbf{ PAGE}\textit{;} \end{minipage} \vspace{-0.5em}$ LFORCE = PROG  $0.0.7$ SI (NEG GRAPH 'N')  $i$  $FOR1 = FORCE FY 1. PA; CP1 = RESTI FOR1; P1 = RESTI FOR1; P2 = RISTI FOR1.$  $\begin{tabular}{ll} \multicolumn{2}{c}{\text{OPTI} } \text{ECHO 1} & \multicolumn{2}{c}{\text{!}}\\ \multicolumn{2}{c}{\text{OPTI} } \text{TRAC PSC} & \multicolumn{2}{c}{\text{!}} \end{tabular}$  $EVAL$  =  $EVAL$  =  $EVAL$ SINO ;  $\text{CHA1} \quad = \text{CHAR} \quad \text{MECA} \quad \text{CHPO1} \quad \text{EVOL1} \, ;$ OPTI ECHO 0 FTNST ; \* Parametres pour la procedure PASAPAS  $\begin{tabular}{ll} \texttt{TABDEF} & = \texttt{TABL} \end{tabular} ;$  <br> TABDEF . 'DEFTO' = VRAI ; SAUT PAGE; THPL2 TAB1 יחודות המוספר בריחים ביותר ביותר PLAQUE CARREE ENCASTREE SQUMIS A UN TAR1 'MODELE' CHAMPS DE TEMPERTURE TAB1. 'CARACTERISTIQUES'  $\texttt{TAB1. 'BLOCAGES\_MECANIQUES'} \ = \ \texttt{CL}$ Test de la commission V.P.C.S.  $\begin{tabular}{ll} \texttt{TAB1. 'TEMPS\_CALCULES'} & = LIS1 ; \\ \texttt{TAB1. 'TEMPS\_SAUVES'} & = LIS1 ; \end{tabular}$ Groupe Thermo-plasticite Statique non lineaire tabl. 'MES SALIVEGARDES' Une plaque carree de 10 cm de cote est\* \* procedure PASAPAS encastree et soumise a un champs PASAPAS TAB1; constant de temperature de 500 degres \* celsius. Extraction des resultats On se propose de calculer - contraintes smxx et smy,<br>- deformations plastiques epxx et epyy\*  $^\star$  Contraintes  $\begin{aligned} &\text{NN} \; = \; 1 \, ; \\ &\text{CHEL1} \; = \; \text{TABLE1}\, . \text{CONTRAINIES}\, . \text{NN} \, ; \end{aligned}$ Les valeurs trouvees sont ensuites \* comparees aux valeurs de reference  $^\star$  Interpolations aux noeuds : \*\*\*\*\*\*\*\*\*\*\*\*\*\*\*\*\*\* CHAM2 = CHAN NOEUD MO CHEL1;  $OPTON$  DTMP  $2:$  $CHPO1 = CHAN CHPO MO CHAM2$ OPTION MODE PLAN CONT; OPTION ELEM QUA4; Extractionsn des contraintes smxx et smvv  $SMXX1 = EXTR CHPO1 SNXX1 PA$ =============\* \*================  $SMYY1 = FXTR CHPO1 SMYY1 PA$ geometrie : maillage SMXX1 = SMXX1 /  $1.E6$ ; \*-----------------SMYY1 = SMYY1 /  $1.E6$ \* Dimensions en metres SMXX2 =  $-125.9i$ <br>SMYY2 =  $-125.9i$  $CO = 0.01$  $DA = 0$  0 : \* Calcul de l'erreur commise<br>ERGSXX = 100.\*(ABS((SMXX1-SMXX2)/ SMXX2));  $PB = CO 0.7$  $PC = CO CO$  $ERGSYY = 100.*(ABS((SMYY1-SMYYZ)/SMYY2))$  $pn = 0$  m: Deformations plastiques.  $IAB = PA DROIT 8 PB$ <br> $IBC = PB DROIT 8 PC$ CHEL10 = TAB1.DEFORMATIONS\_INELASTIQUES.NN;  $LCD = PC DROIT 8 PD$ Interpolations aux noeuds du maillage  $IDA = DP \nP \nQ \nT \nT$   $R \nQ \nQ \nQ$ CHAM20 = CHAN NOEUD MO CHEL10;<br>CHPO10 = CHAN CHPO MO CHAM20;  $LIG = IAB ET LBC ET LCD ET LDA;$ \* Extractions des deformations plastiques  $SUR1 = DAIL$  LAB LBC LCD LDA PLAN; EPXX1 = EXTR CHPO10 EIXX PA;  $EPYY1 = EXTR$  (HPO10 ETYY PA;  $ST(NFG GRAPH'W)$ TITR 'THPL2 : MAILLAGE'; EPXX2 =  $-0.6399E-2$  $\mbox{TRACE} \quad \mbox{[CUAL]} \quad \mbox{SURL}\, i$  $EPYY2 = -0.6399E-2i$ FINST: \* Calcul de l'erreur commise  $ERGEXX = 100.*(ARS/(FPXX1-FPYX2)/FPXY2)$ conditions aux limites  $ERGEYY = 100.*(ABS((EPYY1-EPYY2)/EPYY2))$ ------------------- $CL = BLOOUE$  LIG DEPL ROTA \* Nombre d'elements et noeuds du maillage NOSUR1 = NBNO SUR1  $\cdot$  $m$   $cm$   $1 - m$  $m$ ,  $cm$  $1 +$ MODE - materiau MO = MODE SUR1 MECANIQUE ELASTIQUE Affichage des resultats PLASTIQUE CINEMATIQUE QUA4; MAT = MATE MO YOUN 163750 OE6 NILO 3  $MESS$  '  $RESTIT,TATS$  '  $I$ ALPHA 13,875E-6 STGY 100E6 NESS ' --------- '; H 2000E6;  $SAIT 1 IJGN$ 

342/346

http://www-cast3m.cea.fr

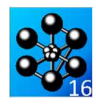

MESS ' Contraintes interpolees (MPa)'; MESS ' -----------------------------'; SAUT 1 LIGN; **MESS** ' Contrainte theorique smxx :' SMXX2 'MPa'; **MESS** ' Contrainte calculee smxx :' SMXX1 'MPa'; MESS ' Soit un ecart de :' ERGSXX '%'; SAUT 1 LIGN; MESS ' Contrainte theorique smyy :' SMYY2 'MPa'; MESS ' Contrainte calculee smyy :' SMYY1 'MPa'; MESS ' Soit un ecart de :' ERGSYY '%';  $SAUT$  1 LIGN; MESS 'Deformations plastiques interpolees'; MESS '-----------------------------------'; SAUT 1 LIGN; MESS ' Deformation plastique theorique epxx :' EPXX2; MESS ' Deformation plastique calculee epxx :' EPXX1; MESS ' Soit un ecart de :' ERGEXX '%'; SAUT 1 LIGN; MESS ' Deformation plastique theorique epyy :' EPYY2; MESS ' Deformation plastique calculee epyy :' EPYY1; MESS ' Soit un ecart de :' ERGEYY '%'; SAUT 2 LIGN; MESS ' Maillage ';<br>MESS ' -------- ';<br>MESS ' Nombre de noeuds : 'NOSUR1 ;<br>MESS ' Nombre delements : 'ELSUR1 ; SAUT 1 LIGN; SI (NEG GRAPH 'N'); DEP1 = TAB1. 'DEPLACEMENTS' . NN; DEF0 = DEFO SUR1 DEP1 0.; DEF1 = DEFO SUR1 DEP1 10. BLEU; TITR 'THPL2 : DEFORMEE'; TRAC (DEF0 ET DEF1); TITR 'THPL2 : Deformation Plastique'; TRAC CHEL10 MO; FINSI; \*=========================================\* \* Code fonctionnement et fin \* \*=========================================\* \* Maximum des erreurs relatives ERGMAX = MAXI (PROG ERGSXX ERGSYY ERGEXX ERGEYY); SI (ERGMAX <EG  $5.$ ); ERRE 0 ; SINON; ERRE 5; FINSI; SAUT 1 LIGN; TEMPS ; FIN;

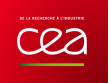

## **8. GRAPHISMES**

# **8.1.1 dessin.dgibi**

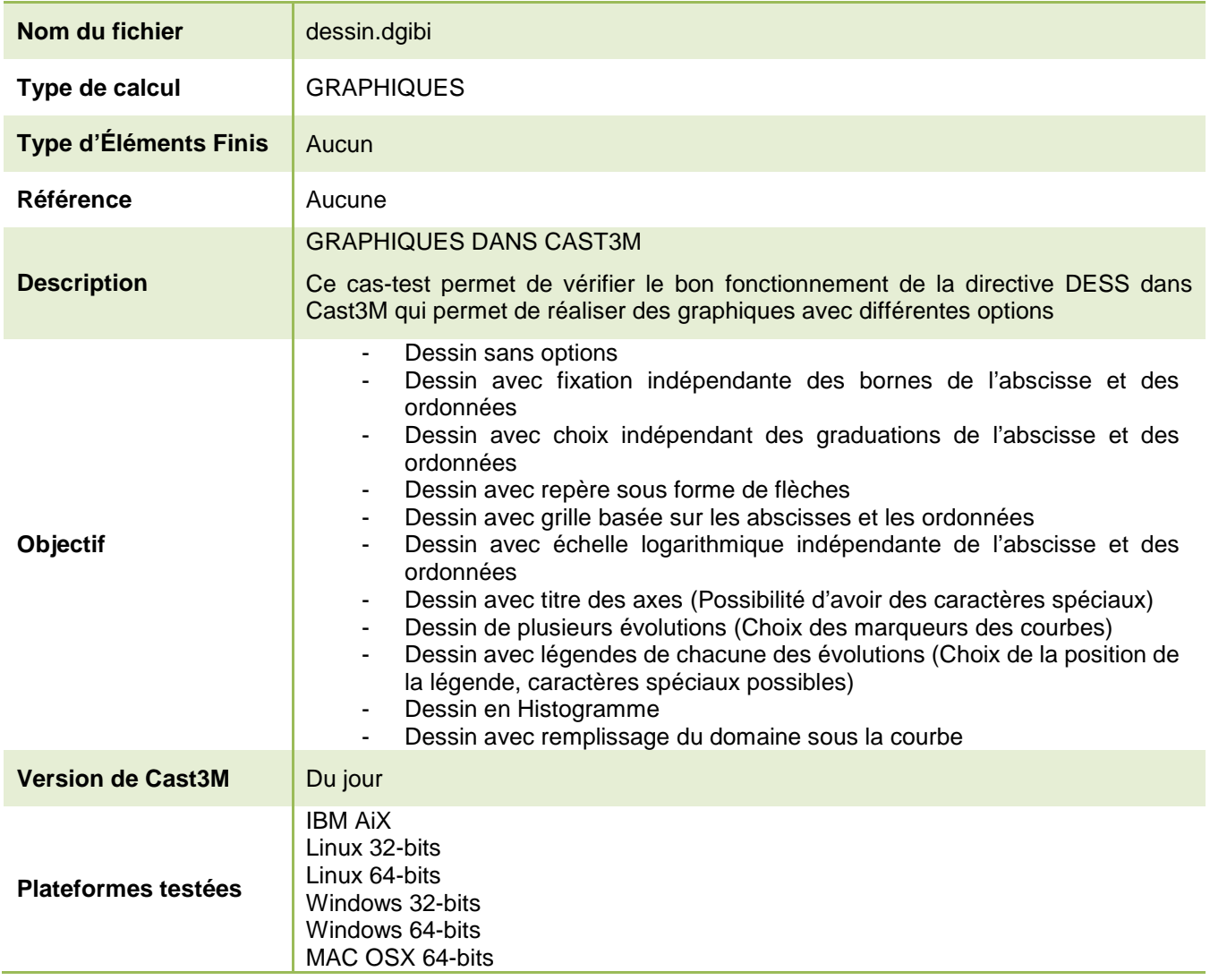

Tableau 92 : Informations sur le cas test dessin.dgibi

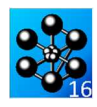

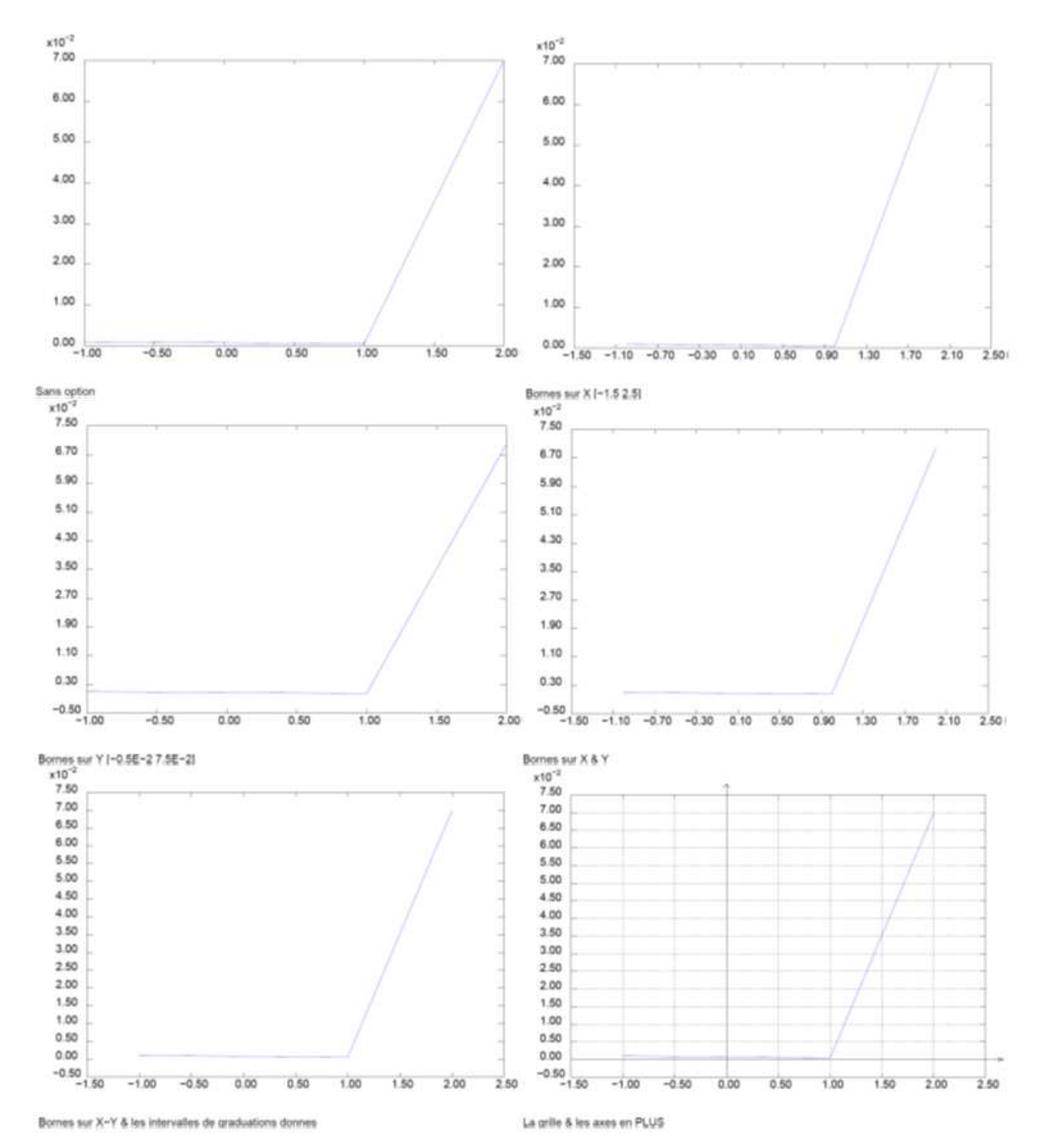

Figure 163 : Dessin d'une évolution contenant 3 valeurs de couleur bleue. Respectivement de haut en bas et de droite à gauche : 1- sans options, 2- bornes suivant X, 3- bornes suivant Y 4- bornes suivant X et Y, 5- bornes suivant X et Y et graduations données, 6- bornes suivant X et Y, graduations imposées, grille et axes tracés

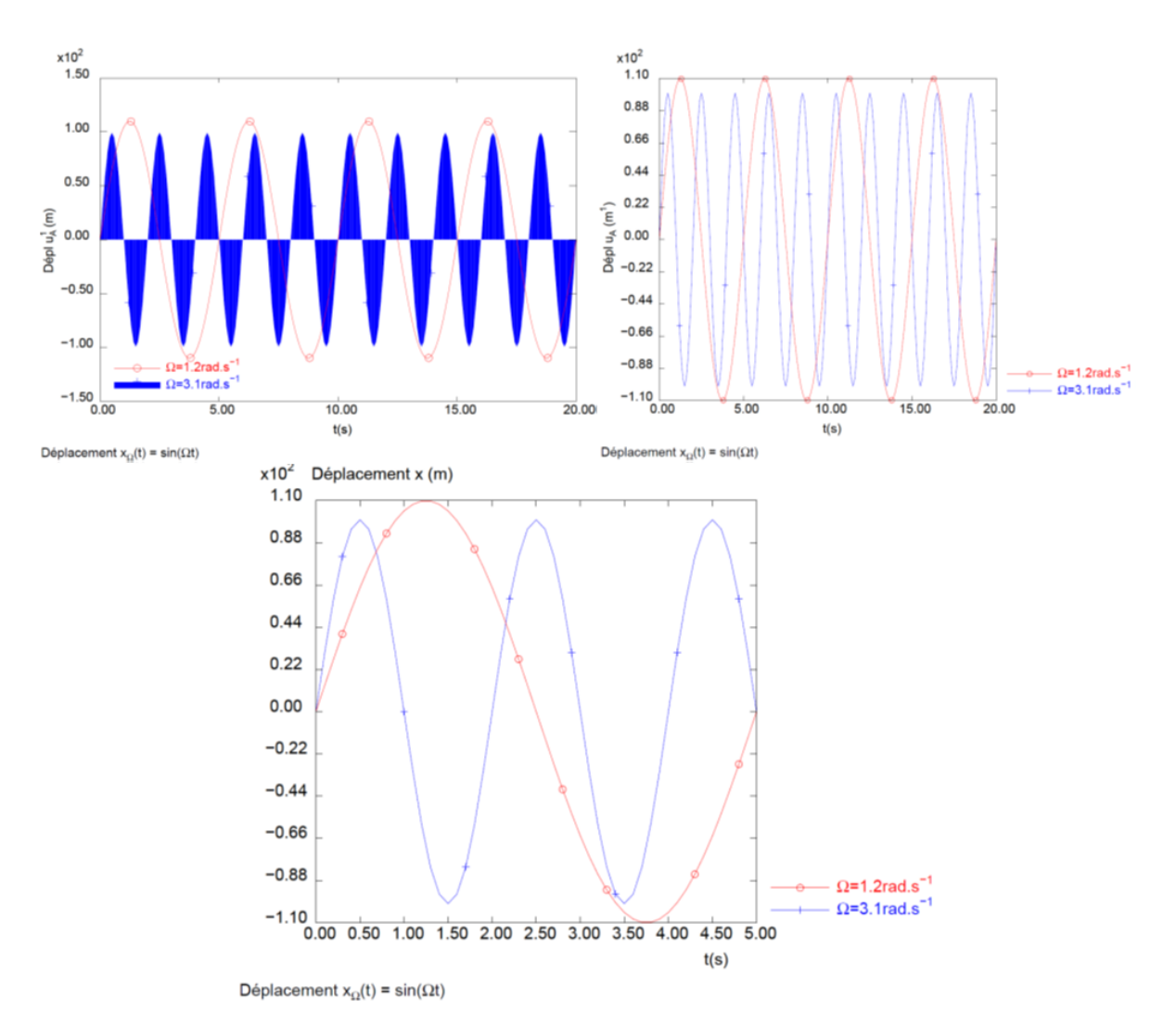

Figure 164 : Dessin de 2 évolutions respectivement de couleur rouge et bleue. Différentes configurations sont testées sur les 3 graphiques ci-dessus (Position des légendes et des titres des axes, bornes sur les axes, remplissage de l'aire sous la courbe)

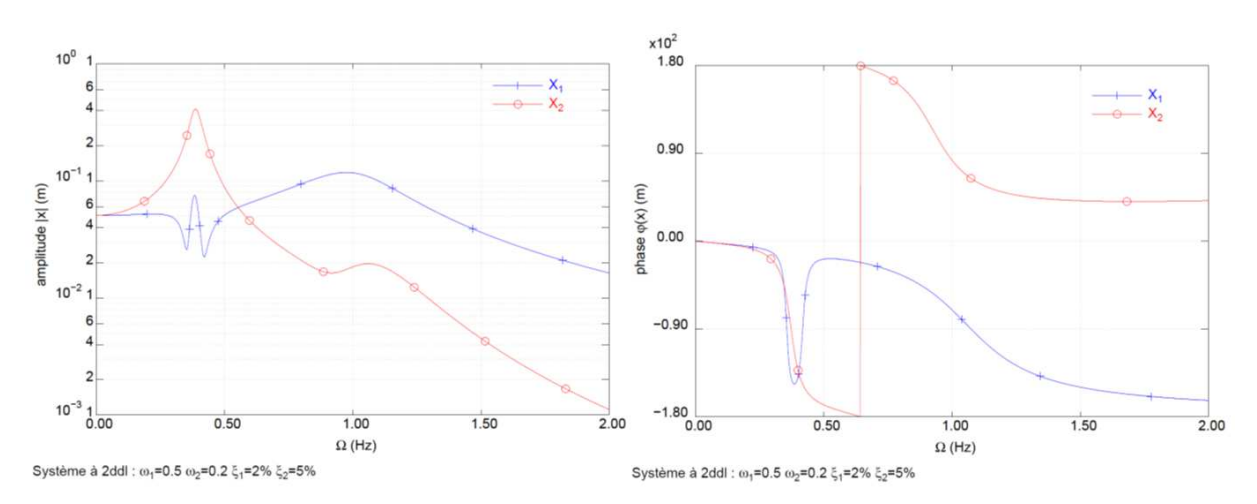

Figure 165 : Dessin de 2 évolutions respectivement de couleur rouge et bleue. Teste la possibilité de mettre une échelle logarithmique sur les ordonnées

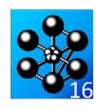

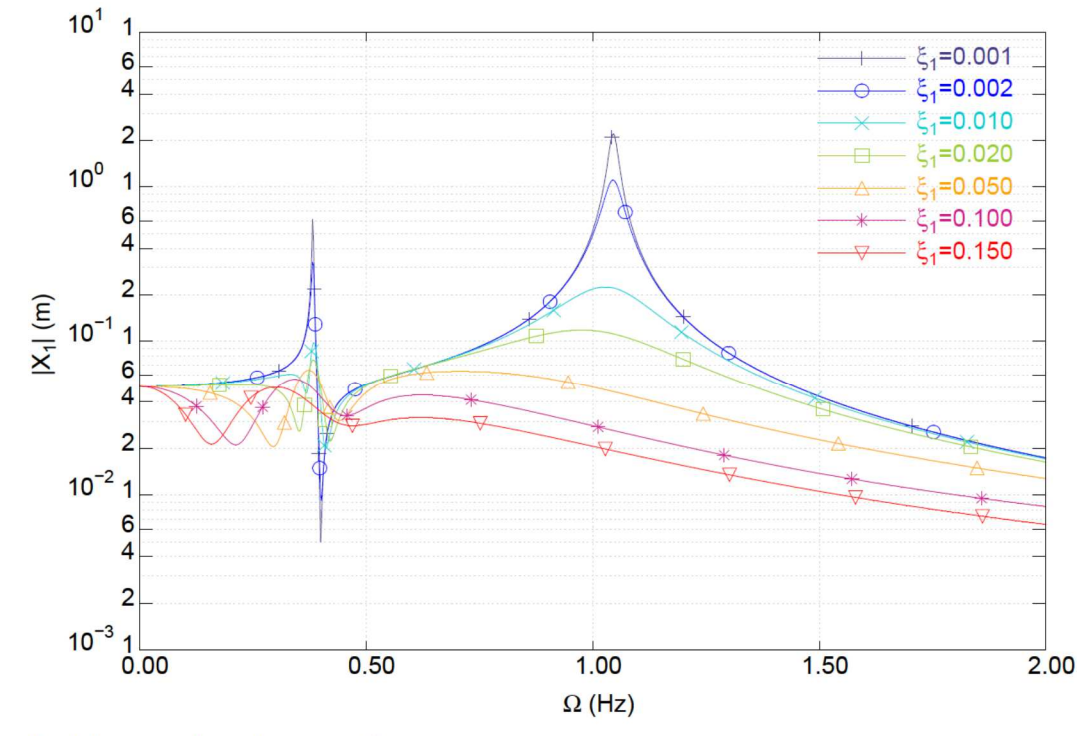

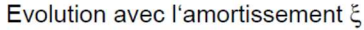

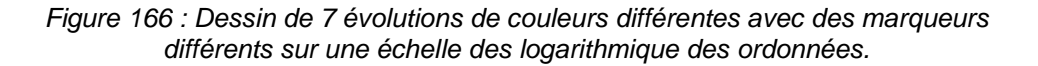

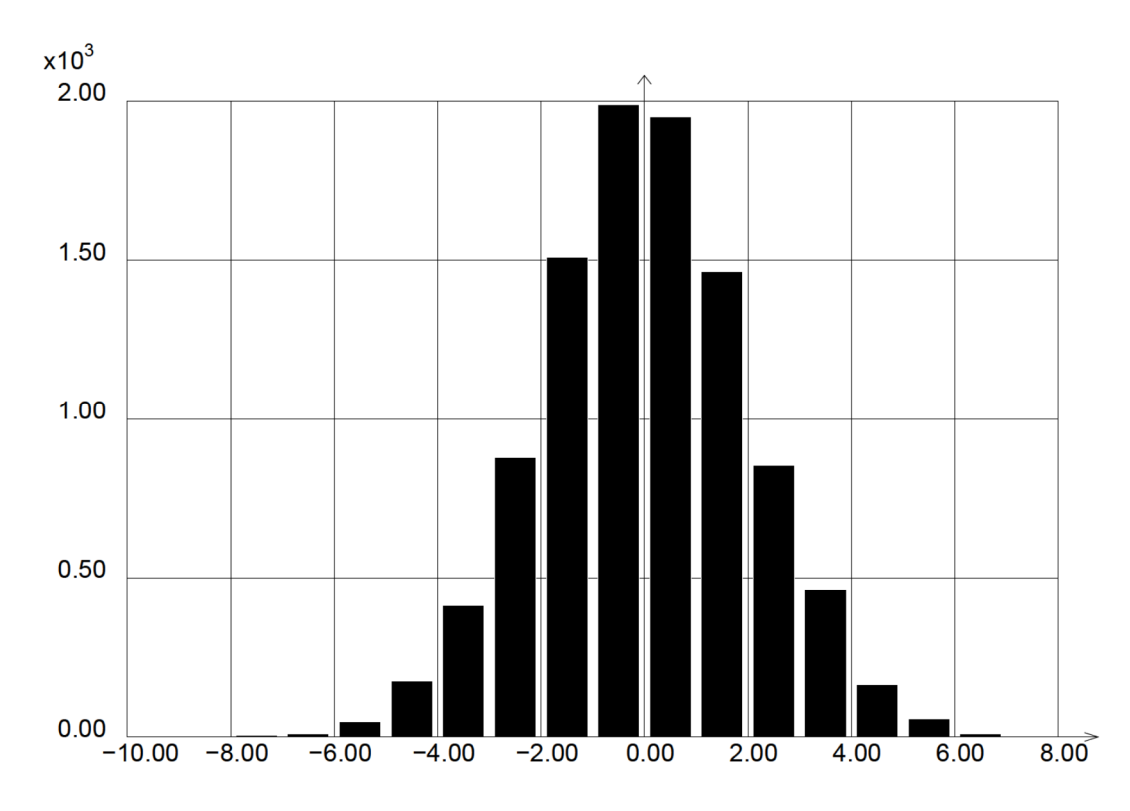

Figure 167 : Dessin d'un histogramme d'une distribution aléatoire gaussienne centrée de moyenne nulle et d'écart-type 2

**Jeu de données** : \* dessin.dgibi \*\*\*\*\*\*\*\*\*\*\*\*\*\*\*\*\*\*\*\*\*\*\*\*\*\*\*\*\*\*\*\*\*\*\*\*\*\*\*\*\*\*\*\*\*\*\*\*\*\*\*\*\*\*\*\*\*\*\*\*\*\*\*\*\*\*\*\*\*\*\*\* \* Section : Langage Objets \*\*\*\*\*\*\*\*\*\*\*\*\*\*\*\*\*\*\*\*\*\*\*\*\*\*\*\*\*\*\*\*\*\*\*\*\*\*\*\*\*\*\*\*\*\*\*\*\*\*\*\*\*\*\*\*\*\*\*\*\*\*\*\*\*\*\*\*\*\*\*\* \*----------------------------------------------------------------------\* \* cas-test de la directive DESSIN. \* \*----------------------------------------------------------------------\* OPTI 'TRAC' 'PSC' 'EPTR' 5 ; OPTI 'POTR' 'HELVETICA\_16'; rem : il faudrait aussi tester avec \* OPTI TRAC 'X'; \* OPTI TRAC 'OPEN' ; \* \* ON TESTE D'ABORD LES ECHELLE ET GRADUATIONS \*\*\*\*\*\*\*\*\*\*\*\*\*\*\*\*\*\*\*\*\*\*\*\*  $*$  (SP)<br> $\overline{r}$ V1  $E$  FWOL 'BLEU' 'MANU' (PROG -1. -0.5 0.5 1. 2.) (PROG 1.E-3 0. 0. 5.E-4 7E-2) ; DESS EV1 'TITR' ' Sans option' ; DESS EV1 'XBOR' -1.5 2.5 'TITR' ' Bornes sur X [-1.5 2.5] ' ; DESS EV1 'YBOR' -0.5E-2 7.5E-2 'TITR' ' Bornes sur Y [-0.5E-2 7.5E-2] ' ; DESS EV1 'XBOR' -1.5 2.5 'YBOR' -0.5E-2 7.5E-2 'TITR' ' Bornes sur X & Y ' ; DESS EV1 'XBOR' -1.5 2.5 'YBOR' -0.5E-2 7.5E-2 'XGRA' +0.5 'YGRA' +0.5E-2 'TITR' ' Bornes sur X-Y & les intervalles de graduations donnes ' ; DESS EV1 'XBOR' -1.5 2.5 'YBOR' -0.5E-2 7.5E-2 'XGRA' +0.5 'YGRA' +0.5E-2 'AXES' 'GRIL' 'POIN' 'TITR' ' La grille & les axes en PLUS ' ; \* ON TESTE ENSUITE D'AUTRES OPTIONS AVEC UN SYSTEME 2DDL \*\*\*\*\*\*\*\*\*\*\*\*\*\* \* LEGENDE, TITRES, CENTREMENT, GRILLE ...  $(BP)$ \* w donné en rad/s  $T1 = 2$ ;  $wl=(2.*pi)/T1;$  $T2 = 5$ :  $w2=(2.*pi)/T2;$  $xp = prog 0. PAS 0.1 20.$ \* castem utilise les degrés yp = 100. \* (sin ((180/pi)\*w1\*xp)); yp2 = 110. \* (sin ((180/pi)\*w2\*xp)); ev1 = evol bleu manu xp yp; ev2 = evol roug manu xp yp2;  $tdess1 = tab1;$ tdess1 .  $1 = mot '$  REMP MARQ PLUS REGU'; tdess1 . 'TITRE' =  $tab1$ ;  $ent1 = enti$  wl;  $\text{decim1 = (enti (10.*wl)) - (10*ent1)};$  $ent2 = enti w2$ ; decim2 =  $(\text{enti} (10.*w2)) - (10* \text{ent2});$ tdess1 . 'TITRE' . 1 = chai '\W=' ent1 '.' decim1 'rad.s^{-1}'; tdess1 . 2 = mot 'MARQ ROND REGU'; tdess1 .  $2 - \frac{1}{2}$  .  $2 - \frac{1}{2}$  .  $2 - \frac{1}{2}$  .  $\frac{1}{2}$  .  $\frac{1}{2}$  .  $\frac{1}{2}$  .  $\frac{1}{2}$  .  $\frac{1}{2}$ DESS (ev1 et ev2)  $TITR' 'Déplacement x_{\W}(t) = sin(\Wt)'$ 'TITX' 't(s)' 'POSX' 'CENT' 'TITY' 'Dépl u\_{A}^{1} (m)' 'POSY' 'CENT' 'LEGE' 'SO' tdess1; DESS (ev1 et ev2) 'TITR' 'Déplacement x\_{\W}(t) = sin(\Wt)' 'TITX' 't(s)' 'POSX' 'CENT' 'YBOR' -110. 110. 'YGRA' 22 'TITY' 'Dépl u\_{A} (m^{1})' 'POSY' 'CENT' 'LEGE' tdess1; DESS (ev1 et ev2) 'TITR' 'Déplacement x\_{\W}(t) = sin(\Wt)' 'TITX' 't(s)' 'XBOR' 0. T2 'YBOR' -110. 110. 'YGRA' 22. 'TITY' 'Déplacement x (m)' 'LEGE' tdess1; \*\*\* systeme 2ddl : fonction de tranfert : amplitude et phase \*\*\* ev1tot = VIDE 'EVOLUTION';  $ev2tot = VIDF.$ ' $ENIVIITITON':$ \* liscoul = mots VIOL BLEU TURQ BLEU ORAN AZUR ROUG ; liscoul = mots VIOL BLEU TURQ OLIV ORAN AZUR ROUG ; tdess2 .  $1 = \text{mot}$  'MARQ PLUS REGU'; tdess2 . 2 = mot 'MARQ ROND REGU'; tdess2 . 3 = mot 'MARQ CROI REGU';  $tdess2$  .  $4 = mot$  'MARQ CARR REGU'; tdess2 . 5 = mot 'MARQ TRIU REGU'; tdess2 . 6 = mot 'MARQ ETOI REGU'; <code>tdess2</code> . 7 = <code>mot 'MARQ TRID REGU'</code>;  $t$  dess2 . 'TITRE' =  $t$ abl;  $x - 1 = 0.02$ ;  $x - 2 = 0.05$ ;  $xip = prog 0.001 0.002 0.01 0.02 0.05 0.1 0.15$  $xi2p = xi1p * (xi2 / xi1);$ nxi = dime xi1p; ixi = 0; repe Bxi nxi; ixi = ixi + 1; xi1 = extr xi1p ixi;  $xi2 = extr$   $xi2p$   $ixi$ ; mess ixi ' xi\_1=' xi1 ' xi\_2=' xi2 ;  $maxi1 = chain (enti (1000 * (xil - (enti xil))))$ ; si (ega (dime moxil) 1); moxil = chai '00' moxil; fins;  $\sin(\cos(\theta)) \cdot \sin(\cos(\theta))$  2);  $\cos(\theta) = \cosh(\theta) \cdot \cos(\theta)$ ; fins;  $maxi1 = chain (enti xi1)$  '.'  $maxi1$ ; tdess2 . 'TITRE' . ixi = chai '\x\_{1}=' (moxi1); m1=2; k1 = m1\*(w1\*\*2); c1 = 2 \*xi1\*w1\*k1; m2=1.;  $k2 = m2*(w2**2);$   $c2 = 2.*xi2*w2*k2;$ mess w1 m1 k1 c1; mess w2 m2 k2 c2;  $w$ padim = prog 0. PAS 0.002 2.;  $wn = w1 * w$ padim;  $np = \dim e \nleftrightarrow pi$  $ump = prog np*1.$ ;  $A_R = ((k1 + k2) *ump) - ((wp * * 2) *ml);$ A\_I = wp\*(c1 + c2); B\_R = -1.\*k2\*unp; B\_I = -1.\*c2\*wp; D\_R = (k2\*unp) - ((wp\*\*2)\*m2);  $D_I = wp*c2;$ Den R = (A\_R\*D\_R) - (A\_I\*D\_I) - (B\_R\*\*2) + (B\_I\*\*2) ; Den\_I =  $(A_R * D_1) + (A_1 * D_R) - (2 * B_R * B_1);$ Den2 =  $(Den R**2)$  +  $(Den T**2)$ ; \* pour simplifier on excite seulement en F1 et en phase F1\_R = 1.;<br>Num11\_R = ((Den\_R\*D\_R) - (Den\_I\*D\_I)) \* F1\_R;<br>Num12\_I = (10en\_R\*D\_I) - (Den\_I\*D\_R)) \* F1\_R;<br>Num12\_I = -1.\*((Den\_R\*B\_I) - (Den\_I\*B\_R)) \* F1\_R;<br>Num12\_I = -1.\*((Den\_R\*B\_I) - (Den\_I\*B\_R)) \* F1\_R;  $X1$  R = Num11 R / Den2; X1\_I = Num11\_I / Den2; X2\_R = Num12\_R / Den2;  $X2_I = Num12_I / Den2$ ;  $X1$ \_AMP =  $((X1_R**2)+(X1_I**2))**0.5;$  $X1$ \_PHA = ATG  $X1$ \_I  $X1$ \_R; X2\_AMP = ((X2\_R\*\*2)+(X2\_I\*\*2))\*\*0.5;  $X2$  PHA = ATG  $X2$  I  $X2$  R;  $ev1$  amp =  $evol$  BLEU manu wpadim X1 AMP; ev2\_amp = evol ROUG manu wpadim X2\_AMP; ev1\_pha = evol BLEU manu wpadim X1\_PHA; ev2\_pha = evol ROUG manu wpadim X2\_PHA; si (xi1 ega 0.02); tdess1 . 'TITRE' .  $1 = \text{mot } 'X_{2} \{1\}'$ ;<br>tdess1 . 'TITRE' .  $2 = \text{mot } 'X_{2} \{2\}'$ ; \* 'Y LOG + titres X et Y centres + LEGE XY' tit2ddl = chai 'Système à 2ddl : ' '\w\_{1}=0.5 \w\_{2}=0.2 \x\_{1}=2% \x\_{2}=5%'; DESS (ev1\_amp et ev2\_amp) 'LOGY' 'YBOR' 1.E-3 1.E1 'GRIL' 'POIN' 'GRIS' 'TITR' tit2ddl 'TITX' '\W (Hz)' 'POSX' 'CENT' 'TITY' 'amplitude |x| (m)' 'POSY' 'CENT' 'LEGE' 'XY' 1.5 0.8 tdess1; DESS (ev1\_pha et ev2\_pha)<br>'YBOR' -180, 180, 'YGRA' 90, 'YBOR' -180. 180.<br>'GRIL' 'POIN' 'GRIS' 'GRIL' 'POIN' 'GRIS' 'TITR' tit2ddl titzaai<br>'\W (Hz)' 'POSX' 'CENT' 'TITY' 'phase \j(x) (m)' 'POSY' 'CENT' 'LEGE' 'XY' 1.5 160 tdess1; fing: ev1tot = ev1tot et (ev1\_amp coul (extr liscoul ixi));

 $tdess2 = tab1;$ 

#### 348/346 http://www-cast3m.cea.fr **DOCUMENTATION CAST3M**

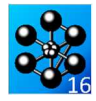

ev2tot = ev2tot et (ev2\_amp coul (extr liscoul ixi)); fin Bxi; \* ON CONTINUE AVEC D'AUTRES OPTIONS \* (BP) tit2 = chai 'Evolution avec l`amortissement \x'; DESS ev1tot 'GRIL' 'POIN' 'GRIS' 'TITR' tit2  $L$ OGY 'TITX' '\W (Hz)' 'POSX' 'CENT' 'TITY' '|X\_{1}| (m)' 'POSY' 'CENT'<br>'LEGE' 'XY' 1.45 9. tdess2;<br>\*rem : 'amplitude |X\_{1}| (m)' est trop long (limite a 20 caracteres)! \* 'TITY' 'amplitude |X\_{1}| (m)' 'POSY' 'CENT' \* test de loption LIGNE\_VARIABLE \* on définit les style des (np-1) segments \* (=0 lign, =2 tirr, ... =5 pointilles) nps3 = np / 3; ltirr2 = lect nps3\*0 nps3\*5 (np - 1 -  $(2*ngs3))^*1$ ;  $lturn2 = lect nps3 * 1 nps3 * 2 (np - 1 - (2nps3)) *0;$ <br> $lturn3 = lect nps3 * 1 nps3 * 2 (np - 1 - (2nps3)) *0;$ tdess2 . 'LIGNE\_VARIABLE' = TABL; tdess2 . 'LIGNE\_VARIABLE' . 2 = ltirr2; tdess2 . 'LIGNE\_VARIABLE' . 3 = ltirr2; tdess2 . 'LIGNE\_VARIABLE' . 5 = ltirr3; DESS ev1tot 'GRIL' 'POIN' 'GRIS' 'TITR' tit2 LOGY 'TITX' '\W (Hz)' 'POSX' 'CENT'<br>'TITY' '|X\_{1}| (m)' 'POSY' 'CENT'<br>'LEGE' 'XY' 1.45 9. tdess2; \*----------------------------------------------------------------------\* \* cas-test de la directive @HISTOGR  $*$ \*----------------------------------------------------------------------\*  $NN = 10000$  ;  $LTTRAG1 = BRIT$  'BLAN' 'GAUS'  $0.2.$  NN  $i$ LTIRAG1 = LTIRAG1 - (MASQ LTIRAG1 'INFERIEUR' 0.) ;  $LTIRAG1 = ENTI LTIRAG1$ ;  $\begin{array}{lll} \text{IMIN1} & = \text{MINI LITIRAG1} \end{array} ; \nonumber \\ \begin{array}{lll} \text{NC} & = \text{(MAXI IITIRAG1)} \end{array}$  $= (MAXI LTIRAG1) - IMIN1 + 1$ ;  $\frac{1}{2} \text{LCOMPT1} = \text{PROG } \text{NC*0.}$ FIN ;

REPE BLOC1 NN ;

 IPOS1 =(EXTR LTIRAG1 &BLOC1)  $+ 1 - TMTN1$ ;  $\begin{array}{r}\n\text{ICOMP1} = \text{EXTR LCOMPT1 IPOS1} \n\end{array}$ REMP LCOMPT1 IPOS1 (ICOMPT1 + 1.) ;<br> FIN BLOC1 ;  $TOPT = T\Delta BT$ . ;  $\begin{array}{rcl} \text{TOPT1} & \text{·HPOS'} & = \text{FLOT IMIN1} \\ \end{array} \; ;$ TOPT1 . 'DESS' = 'GRIL AXES' ;  $\texttt{TOPT1}\quad\texttt{.}\quad\texttt{COUT}\quad=\;\texttt{mot}\quad\texttt{OCEA'}\;;$ @HISTOGR LCOMPT1 TOPT1 FAUX ; \*------------------------------------------------------\* \* Test des couleurs \* \*------------------------------------------------------\* coul3 = mots 'INDI' 'VIOL' 'MARI' 'BLEU' 'AZUR' 'CYAN' 'TURQ' 'OCEA' 'BOUT' 'VERT' 'OLIV' 'LIME' 'JAUN' 'OR' 'BRON' 'ORAN' 'CORA' 'ROUG' 'BRIQ'<br>'BRUN' 'CARA' 'BEIG' 'KAKI' 'POUR' 'ROSE' 'PEAU' 'LAVA' 'BLAN' 'GRIS' 'NOIR' ; n3 = dime coul3; xx = prog 0. 1.; yy = prog 1. 1.; ev = vide EVOLUTIO; T = tabl; repe b n3; c = extr coul3 &b; ev =ev et (evol c 'MANU' xx (&b \* yy)); T . &b = chai 'LABEL ' c ' REGU'; fin b; dess ev T XBOR 0. 1.2;

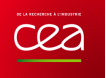

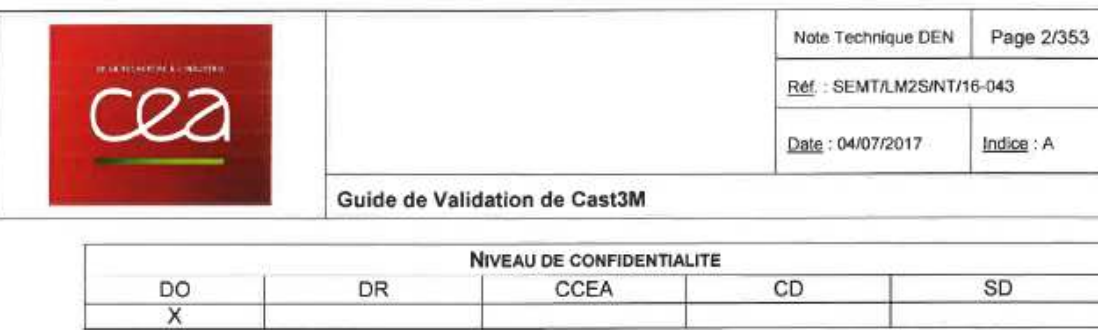

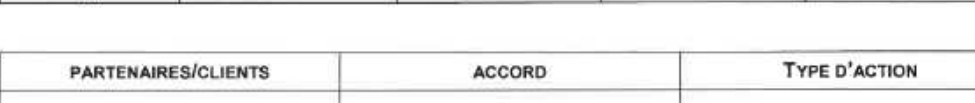

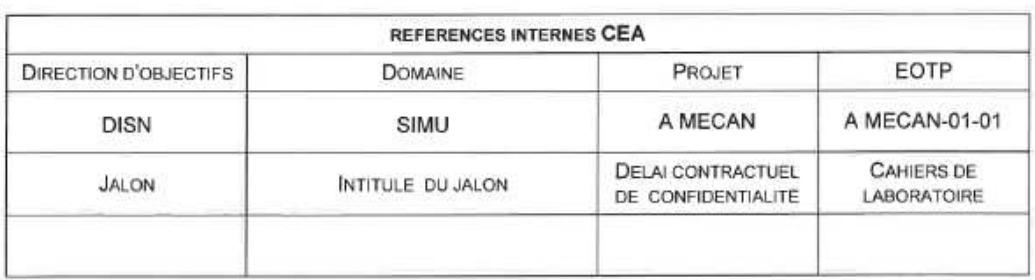

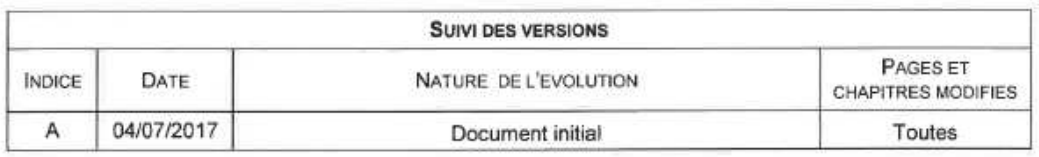

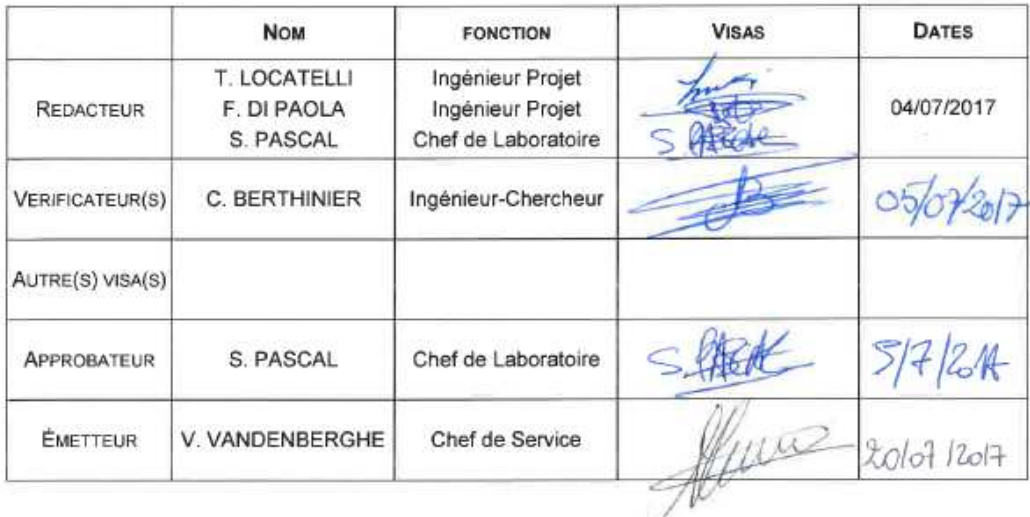